# **kwcoco Documentation**

*Release 0.5.1*

**Jon Crall**

**Oct 24, 2022**

# **PACKAGE LAYOUT**

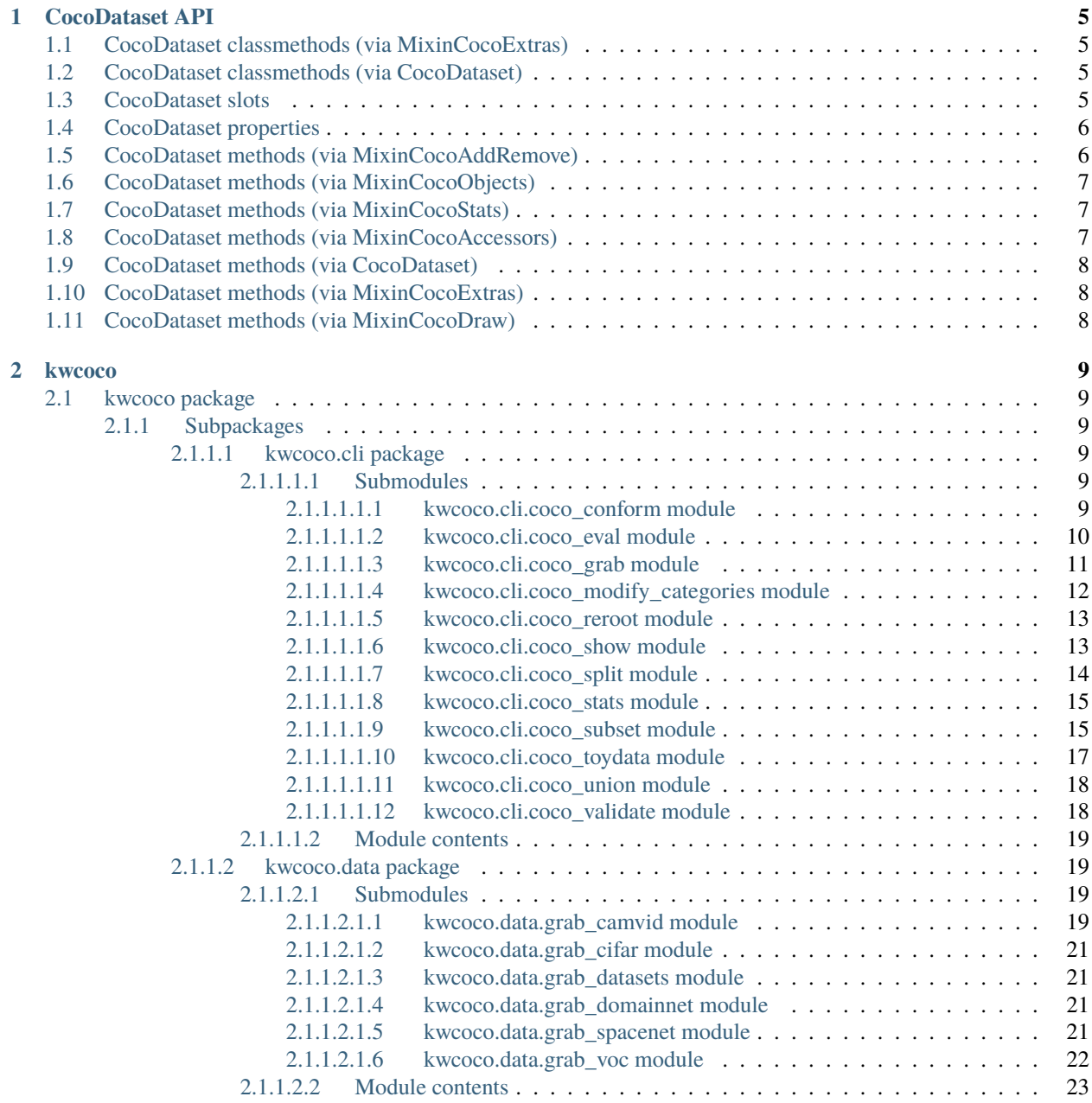

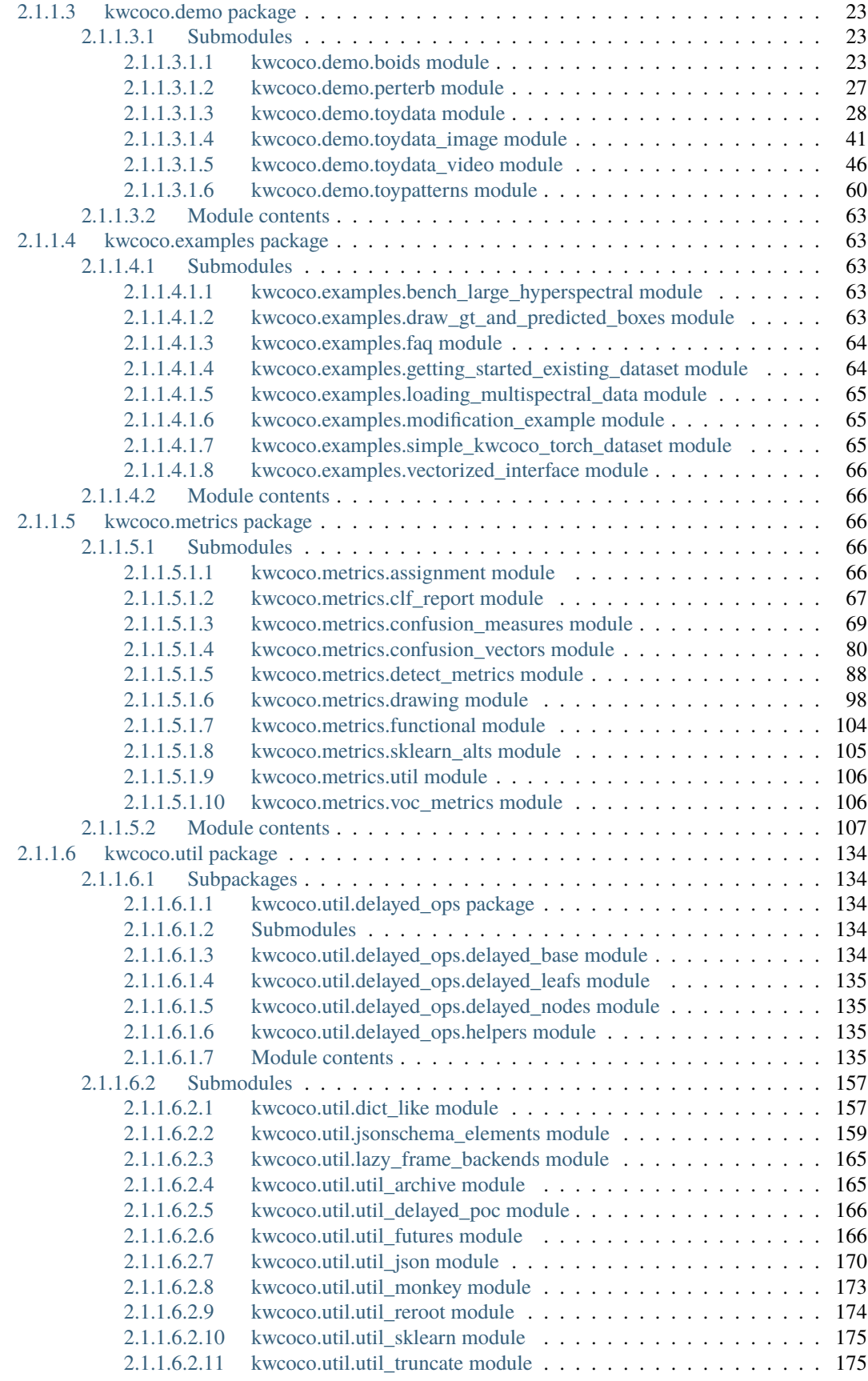

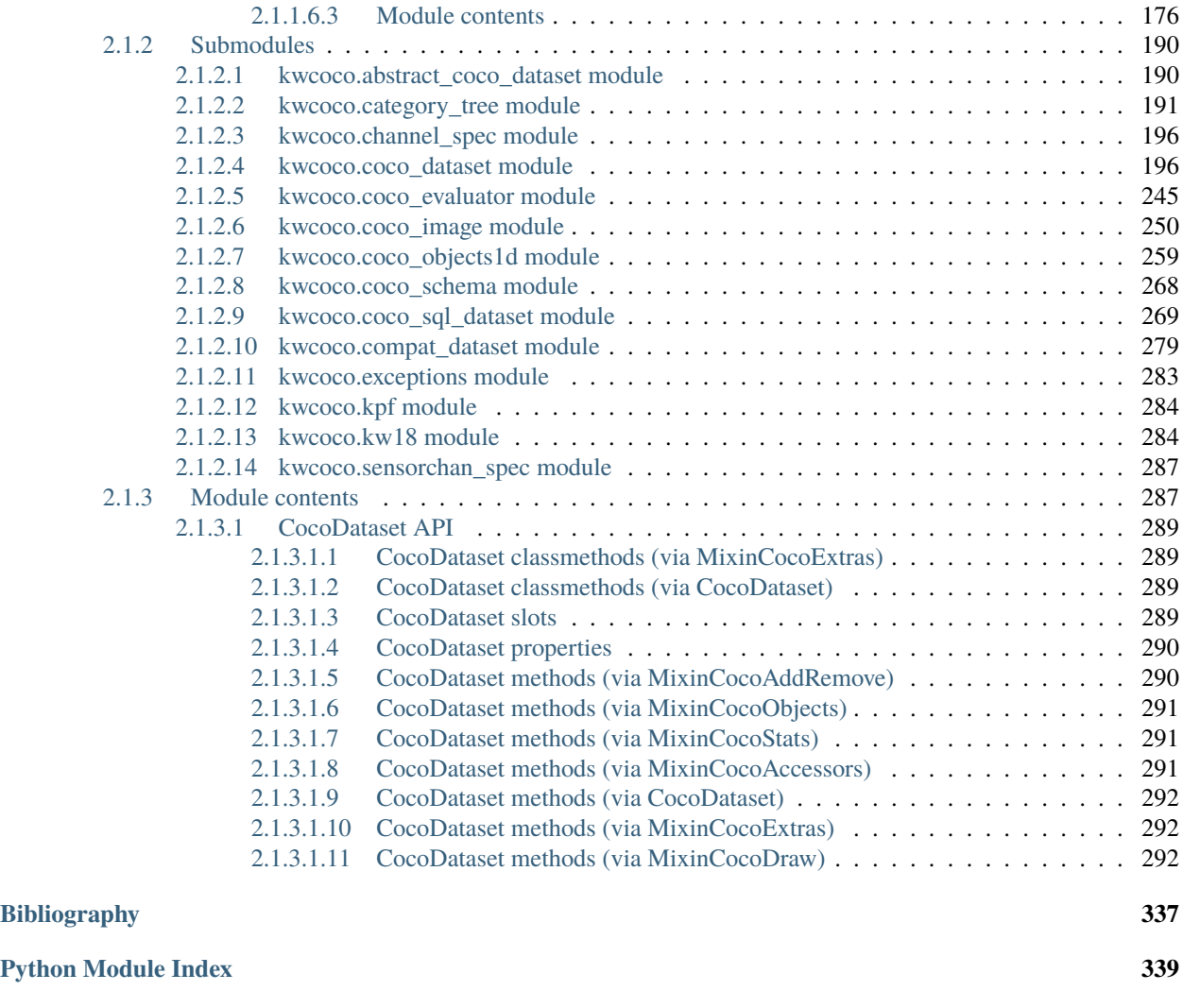

If you are new, please see our getting started document: getting\_started

Please also see information in the repo [README,](https://github.com/Kitware/kwcoco#readme) which contains similar but complementary information.

For notes about warping and spaces see warping\_and\_spaces. The Kitware COCO module defines a variant of the Microsoft COCO format, originally developed for the "collected images in context" object detection challenge. We are backwards compatible with the original module, but we also have improved implementations in several places, including segmentations, keypoints, annotation tracks, multi-spectral images, and videos (which represents a generic sequence of images).

A kwcoco file is a "manifest" that serves as a single reference that points to all images, categories, and annotations in a computer vision dataset. Thus, when applying an algorithm to a dataset, it is sufficient to have the algorithm take one dataset parameter: the path to the kwcoco file. Generally a kwcoco file will live in a "bundle" directory along with the data that it references, and paths in the kwcoco file will be relative to the location of the kwcoco file itself.

The main data structure in this model is largely based on the implementation in <https://github.com/cocodataset/cocoapi> It uses the same efficient core indexing data structures, but in our implementation the indexing can be optionally turned off, functions are silent by default (with the exception of long running processes, which optionally show progress by default). We support helper functions that add and remove images, categories, and annotations.

The [kwcoco.CocoDataset](#page-311-0) class is capable of dynamic addition and removal of categories, images, and annotations. Has better support for keypoints and segmentation formats than the original COCO format. Despite being written in Python, this data structure is reasonably efficient.

```
>>> import kwcoco
>>> import json
>>> # Create demo data
>>> demo = kwcoco.CocoDataset.demo()
>>> # Reroot can switch between absolute / relative-paths
>>> demo.reroot(absolute=True)
>>> # could also use demo.dump / demo.dumps, but this is more explicit
>>> text = json.dumps(demo.dataset)
>>> with open('demo.json', 'w') as file:
>>> file.write(text)
>>> # Read from disk
>>> self = kwcoco.CocoDataset('demo.json')
>>> # Add data
>>> cid = self.add_category('Cat')
>>> gid = self.add_image('new-img.jpg')
>>> aid = self.add_annotation(image_id=gid, category_id=cid, bbox=[0, 0, 100, 100])
>>> # Remove data
>>> self.remove_annotations([aid])
>>> self.remove_images([gid])
>>> self.remove_categories([cid])
>>> # Look at data
>>> import ubelt as ub
>>> print(ub.repr2(self.basic_stats(), nl=1))
>>> print(ub.repr2(self.extended_stats(), nl=2))
>>> print(ub.repr2(self.boxsize_stats(), nl=3))
>>> print(ub.repr2(self.category_annotation_frequency()))
```
(continues on next page)

```
>>> # Inspect data
>>> # xdoctest: +REQUIRES(module:kwplot)
>>> import kwplot
>>> kwplot.autompl()
>>> self.show_image(gid=1)
>>> # Access single-item data via imgs, cats, anns
\gg cid = 1
>>> self.cats[cid]
{'id': 1, 'name': 'astronaut', 'supercategory': 'human'}
\gg gid = 1
>>> self.imgs[gid]
{'id': 1, 'file_name': '...astro.png', 'url': 'https://i.imgur.com/KXhKM72.png'}
\gg aid = 3
>>> self.anns[aid]
{'id': 3, 'image_id': 1, 'category_id': 3, 'line': [326, 369, 500, 500]}
>>> # Access multi-item data via the annots and images helper objects
\gg aids = self.index.gid_to_aids[2]
>>> annots = self.annots(aids)
>>> print('annots = \{\}'.format(ub.repr2(annots, nl=1, sv=1)))
annots = <Annots(num=2)>
>>> annots.lookup('category_id')
[6, 4]
>>> annots.lookup('bbox')
[[37, 6, 230, 240], [124, 96, 45, 18]]
>>> # built in conversions to efficient kwimage array DataStructures
>>> print(ub.repr2(annots.detections.data, sv=1))
{
    'boxes': <Boxes(xywh,
                 array([[ 37., 6., 230., 240.],
                        [124., 96., 45., 18.], dtype=float32))>,
    'class_idxs': [5, 3],
    'keypoints': <PointsList(n=2)>,
    'segmentations': <PolygonList(n=2)>,
}
\gg gids = list(self.imgs.keys())
>>> images = self.images(gids)
>>> print('images = \{}'.format(ub.repr2(images, nl=1, sv=1)))
images = <Images(num=3)>
>>> images.lookup('file_name')
['...astro.png', '...carl.png', '...stars.png']
>>> print('images.annots = \{}'.format(images.annots))
```
(continues on next page)

(continued from previous page)

```
images.annots = <AnnotGroups(n=3, m=3.7, s=3.9)>>>> print('images.annots.cids = \{lr\}'.format(images.annots.cids))
images.annots.cids = [[1, 2, 3, 4, 5, 5, 5, 5, 5], [6, 4], []]
```
# **CHAPTER**

# **COCODATASET API**

<span id="page-10-0"></span>The following is a logical grouping of the public kwcoco.CocoDataset API attributes and methods. See the in-code documentation for further details.

# <span id="page-10-1"></span>**1.1 CocoDataset classmethods (via MixinCocoExtras)**

- [kwcoco.CocoDataset.coerce](#page-212-0) Attempt to transform the input into the intended CocoDataset.
- [kwcoco.CocoDataset.demo](#page-213-0) Create a toy coco dataset for testing and demo puposes
- [kwcoco.CocoDataset.random](#page-215-0) Creates a random CocoDataset according to distribution parameters

# <span id="page-10-2"></span>**1.2 CocoDataset classmethods (via CocoDataset)**

- [kwcoco.CocoDataset.from\\_coco\\_paths](#page-242-0) Constructor from multiple coco file paths.
- [kwcoco.CocoDataset.from\\_data](#page-242-1) Constructor from a json dictionary
- [kwcoco.CocoDataset.from\\_image\\_paths](#page-242-2) Constructor from a list of images paths.

# <span id="page-10-3"></span>**1.3 CocoDataset slots**

- kwcoco.CocoDataset.index an efficient lookup index into the coco data structure. The index defines its own attributes like anns, cats, imgs, gid\_to\_aids, file\_name\_to\_img, etc. See CocoIndex for more details on which attributes are available.
- kwcoco.CocoDataset.hashid If computed, this will be a hash uniquely identifing the dataset. To ensure this is computed see kwcoco.coco\_dataset.MixinCocoExtras.\_build\_hashid().
- kwcoco.CocoDataset.hashid\_parts -
- kwcoco.CocoDataset.tag A tag indicating the name of the dataset.
- kwcoco.CocoDataset.dataset raw json data structure. This is the base dictionary that contains {'annotations': List, 'images': List, 'categories': List}
- kwcoco.CocoDataset.bundle\_dpath If known, this is the root path that all image file names are relative to. This can also be manually overwritten by the user.
- kwcoco.CocoDataset.assets\_dpath -
- kwcoco.CocoDataset.cache\_dpath -

# <span id="page-11-0"></span>**1.4 CocoDataset properties**

- kwcoco.CocoDataset.anns -
- kwcoco.CocoDataset.cats -
- kwcoco.CocoDataset.cid\_to\_aids -
- kwcoco.CocoDataset.data\_fpath -
- kwcoco.CocoDataset.data\_root -
- kwcoco. CocoDataset. fpath if known, this stores the filepath the dataset was loaded from
- kwcoco.CocoDataset.gid\_to\_aids -
- kwcoco.CocoDataset.img\_root -
- kwcoco.CocoDataset.imgs -
- kwcoco.CocoDataset.n\_annots -
- kwcoco.CocoDataset.n\_cats -
- kwcoco.CocoDataset.n\_images -
- kwcoco.CocoDataset.n\_videos -
- kwcoco.CocoDataset.name\_to\_cat -

# <span id="page-11-1"></span>**1.5 CocoDataset methods (via MixinCocoAddRemove)**

- kwcoco. CocoDataset. add\_annotation Add an annotation to the dataset (dynamically updates the index)
- [kwcoco.CocoDataset.add\\_annotations](#page-233-0) Faster less-safe multi-item alternative to add\_annotation.
- [kwcoco.CocoDataset.add\\_category](#page-231-0) Adds a category
- kwcoco. CocoDataset. add\_image Add an image to the dataset (dynamically updates the index)
- [kwcoco.CocoDataset.add\\_images](#page-233-1) Faster less-safe multi-item alternative
- [kwcoco.CocoDataset.add\\_video](#page-227-0) Add a video to the dataset (dynamically updates the index)
- [kwcoco.CocoDataset.clear\\_annotations](#page-234-0) Removes all annotations (but not images and categories)
- kwcoco. CocoDataset. clear\_images Removes all images and annotations (but not categories)
- [kwcoco.CocoDataset.ensure\\_category](#page-232-0) Like add\_category(), but returns the existing category id if it already exists instead of failing. In this case all metadata is ignored.
- [kwcoco.CocoDataset.ensure\\_image](#page-232-1) Like add\_image(),, but returns the existing image id if it already exists instead of failing. In this case all metadata is ignored.
- [kwcoco.CocoDataset.remove\\_annotation](#page-234-2) Remove a single annotation from the dataset
- [kwcoco.CocoDataset.remove\\_annotation\\_keypoints](#page-236-0) Removes all keypoints with a particular category
- [kwcoco.CocoDataset.remove\\_annotations](#page-234-3) Remove multiple annotations from the dataset.
- kwcoco. CocoDataset. remove\_categories Remove categories and all annotations in those categories. Currently does not change any hierarchy information
- [kwcoco.CocoDataset.remove\\_images](#page-235-1) Remove images and any annotations contained by them
- [kwcoco.CocoDataset.remove\\_keypoint\\_categories](#page-237-0) Removes all keypoints of a particular category as well as all annotation keypoints with those ids.
- [kwcoco.CocoDataset.remove\\_videos](#page-236-1) Remove videos and any images / annotations contained by them
- [kwcoco.CocoDataset.set\\_annotation\\_category](#page-237-1) Sets the category of a single annotation

# <span id="page-12-0"></span>**1.6 CocoDataset methods (via MixinCocoObjects)**

- kwcoco. CocoDataset. annots Return vectorized annotation objects
- [kwcoco.CocoDataset.categories](#page-220-0) Return vectorized category objects
- [kwcoco.CocoDataset.images](#page-219-0) Return vectorized image objects
- [kwcoco.CocoDataset.videos](#page-220-1) Return vectorized video objects

# <span id="page-12-1"></span>**1.7 CocoDataset methods (via MixinCocoStats)**

- kwcoco. CocoDataset. basic\_stats Reports number of images, annotations, and categories.
- [kwcoco.CocoDataset.boxsize\\_stats](#page-224-0) Compute statistics about bounding box sizes.
- [kwcoco.CocoDataset.category\\_annotation\\_frequency](#page-221-0) Reports the number of annotations of each category
- kwcoco.CocoDataset.category\_annotation\_type\_frequency Reports the number of annotations of each type for each category
- [kwcoco.CocoDataset.conform](#page-221-1) Make the COCO file conform a stricter spec, infers attibutes where possible.
- [kwcoco.CocoDataset.extended\\_stats](#page-224-1) Reports number of images, annotations, and categories.
- [kwcoco.CocoDataset.find\\_representative\\_images](#page-224-2) Find images that have a wide array of categories. Attempt to find the fewest images that cover all categories using images that contain both a large and small number of annotations.
- kwcoco.CocoDataset.keypoint\_annotation\_frequency -
- [kwcoco.CocoDataset.stats](#page-223-1) This function corresponds to [kwcoco.cli.coco\\_stats](#page-20-0).
- [kwcoco.CocoDataset.validate](#page-222-0) Performs checks on this coco dataset.

# <span id="page-12-2"></span>**1.8 CocoDataset methods (via MixinCocoAccessors)**

- [kwcoco.CocoDataset.category\\_graph](#page-211-0) Construct a networkx category hierarchy
- [kwcoco.CocoDataset.delayed\\_load](#page-208-0) Experimental method
- kwcoco. CocoDataset.get\_auxiliary\_fpath Returns the full path to auxiliary data for an image
- [kwcoco.CocoDataset.get\\_image\\_fpath](#page-210-1) Returns the full path to the image
- [kwcoco.CocoDataset.keypoint\\_categories](#page-212-1) Construct a consistent CategoryTree representation of keypoint classes
- kwcoco. CocoDataset. load\_annot\_sample Reads the chip of an annotation. Note this is much less efficient than using a sampler, but it doesn't require disk cache.
- [kwcoco.CocoDataset.load\\_image](#page-209-0) Reads an image from disk and
- [kwcoco.CocoDataset.object\\_categories](#page-211-1) Construct a consistent CategoryTree representation of object classes

# <span id="page-13-0"></span>**1.9 CocoDataset methods (via CocoDataset)**

- kwcoco. CocoDataset. copy Deep copies this object
- kwcoco. CocoDataset. dump Writes the dataset out to the json format
- [kwcoco.CocoDataset.dumps](#page-243-1) Writes the dataset out to the json format
- kwcoco. CocoDataset. subset Return a subset of the larger coco dataset by specifying which images to port. All annotations in those images will be taken.
- [kwcoco.CocoDataset.union](#page-245-0) Merges multiple CocoDataset items into one. Names and associations are retained, but ids may be different.
- [kwcoco.CocoDataset.view\\_sql](#page-248-0) Create a cached SQL interface to this dataset suitable for large scale multiprocessing use cases.

# <span id="page-13-1"></span>**1.10 CocoDataset methods (via MixinCocoExtras)**

- [kwcoco.CocoDataset.corrupted\\_images](#page-216-0) Check for images that don't exist or can't be opened
- [kwcoco.CocoDataset.missing\\_images](#page-216-1) Check for images that don't exist
- [kwcoco.CocoDataset.rename\\_categories](#page-216-2) Rename categories with a potentially coarser categorization.
- [kwcoco.CocoDataset.reroot](#page-217-0) Rebase image/data paths onto a new image/data root.

# <span id="page-13-2"></span>**1.11 CocoDataset methods (via MixinCocoDraw)**

- kwcoco. CocoDataset. draw\_image Use kwimage to draw all annotations on an image and return the pixels as a numpy array.
- kwcoco.CocoDataset.imread Loads a particular image
- kwcoco. CocoDataset. show\_image Use matplotlib to show an image with annotations overlaid

# **CHAPTER**

# **TWO**

# **KWCOCO**

# <span id="page-14-1"></span><span id="page-14-0"></span>**2.1 kwcoco package**

# <span id="page-14-2"></span>**2.1.1 Subpackages**

# <span id="page-14-3"></span>**2.1.1.1 kwcoco.cli package**

# <span id="page-14-4"></span>**2.1.1.1.1 Submodules**

### <span id="page-14-5"></span>**2.1.1.1.1.1 kwcoco.cli.coco\_conform module**

#### class kwcoco.cli.coco\_conform.CocoConformCLI

Bases: [object](https://docs.python.org/3/library/functions.html#object)

# name = 'conform'

#### class CLIConfig(*data=None*, *default=None*, *cmdline=False*)

Bases: [Config](https://scriptconfig.readthedocs.io/en/latest/scriptconfig.config.html#scriptconfig.config.Config)

Make the COCO file conform to the spec.

Populates inferable information such as image size, annotation area, etc.

```
epilog = '\n Example Usage:\n kwcoco conform --help\n kwcoco conform
--src=special:shapes8 --dst conformed.json\n '
```
default = {'dst': <Value(None: None)>, 'ensure\_imgsize': <Value(None: True)>, 'legacy': <Value(None: False)>, 'pycocotools\_info': <Value(None: True)>, 'src': <Value(None: None)>, 'workers': <Value(None: 8)>}

classmethod main(*cmdline=True*, *\*\*kw*)

#### **Example**

```
>>> # xdoctest: +SKIP
>>> kw = {'src': 'special:shapes8'}
>>> cmdline = False
>>> cls = CocoConformCLI
>>> cls.main(cmdline, **kw)
```
#### <span id="page-15-0"></span>**2.1.1.1.1.2 kwcoco.cli.coco\_eval module**

Wraps the logic in kwcoco/coco\_evaluator.py with a command line script

```
class kwcoco.cli.coco_eval.CocoEvalCLIConfig(data=None, default=None, cmdline=False)
```

```
Bases: Config
```
Evaluate and score predicted versus truth detections / classifications in a COCO dataset

```
default = {'ap_method': <Value(None: 'pycocotools')>, 'area_range': <Value(None:
['all'])>, 'assign_workers': <Value(None: 8)>, 'classes_of_interest':
<Value(<class 'list'>: None)>, 'compat': <Value(None: 'mutex')>, 'draw':
<Value(None: True)>, 'expt_title': <Value(<class 'str'>: '')>,
'force_pycocoutils': <Value(None: False)>, 'fp_cutoff': <Value(None: inf)>,
'ignore_classes': <Value(<class 'list'>: None)>, 'implicit_ignore_classes':
<Value(None: ['ignore'])>, 'implicit_negative_classes': <Value(None:
['background'])>, 'iou_bias': <Value(None: 1)>, 'iou_thresh': <Value(None:
0.5)>, 'load_workers': <Value(None: 0)>, 'max_dets': <Value(None: inf)>,
'monotonic_ppv': <Value(None: True)>, 'out_dpath': <Value(<class 'str'>:
'./coco_metrics')>, 'ovthresh': <Value(None: None)>, 'pred_dataset':
<Value(<class 'str'>: None)>, 'true_dataset': <Value(<class 'str'>: None)>,
'use_area_attr': <Value(None: 'try')>, 'use_image_names': <Value(None: False)>}
```

```
class kwcoco.cli.coco_eval.CocoEvalCLI
```
Bases: [object](https://docs.python.org/3/library/functions.html#object)

name = 'eval'

#### CLIConfig

alias of [CocoEvalCLIConfig](#page-15-1)

classmethod main(*cmdline=True*, *\*\*kw*)

#### **Example**

```
>>> # xdoctest: +REQUIRES(module:kwplot)
>>> from kwcoco.cli.coco_eval import * # NOQA
>>> import ubelt as ub
>>> from kwcoco.cli.coco_eval import * # NOQA
>>> from os.path import join
>>> import kwcoco
>>> dpath = ub.Path.appdir('kwcoco/tests/eval').ensuredir()
>>> true_dset = kwcoco.CocoDataset.demo('shapes8')
>>> from kwcoco.demo.perterb import perterb_coco
```
(continues on next page)

(continued from previous page)

```
>>> kwargs = {
>>> 'box_noise': 0.5,
>>> 'n_f(p' : (0, 10),\gg 'n_fn': (0, 10),
>>> }
>>> pred_dset = perterb_coco(true_dset, **kwargs)
>>> true_dset.fpath = join(dpath, 'true.mscoco.json')
>>> pred_dset.fpath = join(dpath, 'pred.mscoco.json')
>>> true_dset.dump(true_dset.fpath)
>>> pred_dset.dump(pred_dset.fpath)
>>> draw = False # set to false for faster tests
>>> CocoEvalCLI.main(
>>> true_dataset=true_dset.fpath,
>>> pred_dataset=pred_dset.fpath,
>>> draw=draw, out_dpath=dpath)
```
kwcoco.cli.coco\_eval.main(*cmdline=True*, *\*\*kw*)

#### **Todo:**

• [X] should live in kwcoco.cli.coco\_eval

# **CommandLine**

```
# Generate test data
xdoctest -m kwcoco.cli.coco_eval CocoEvalCLI.main
kwcoco eval \
    --true_dataset=$HOME/.cache/kwcoco/tests/eval/true.mscoco.json \
    --pred_dataset=$HOME/.cache/kwcoco/tests/eval/pred.mscoco.json \
    --out_dpath=$HOME/.cache/kwcoco/tests/eval/out \
    --force_pycocoutils=False \
    --area_range=all,0-4096,4096-inf
```
nautilus \$HOME/.cache/kwcoco/tests/eval/out

# <span id="page-16-0"></span>**2.1.1.1.1.3 kwcoco.cli.coco\_grab module**

class kwcoco.cli.coco\_grab.CocoGrabCLI

Bases: [object](https://docs.python.org/3/library/functions.html#object)

name = 'grab'

```
class CLIConfig(data=None, default=None, cmdline=False)
```
Bases: [Config](https://scriptconfig.readthedocs.io/en/latest/scriptconfig.config.html#scriptconfig.config.Config)

Grab standard datasets.

# **Example**

kwcoco grab cifar10 camvid

```
default = \{\theta dpath': <Path(<class 'str'>:
Path('/home/docs/.cache/kwcoco/data'))>, 'names': <Value(None: [])>}
```
classmethod main(*cmdline=True*, *\*\*kw*)

### <span id="page-17-0"></span>**2.1.1.1.1.4 kwcoco.cli.coco\_modify\_categories module**

class kwcoco.cli.coco\_modify\_categories.CocoModifyCatsCLI

Bases: [object](https://docs.python.org/3/library/functions.html#object)

Remove, rename, or coarsen categories.

```
name = 'modify_categories'
```
class CLIConfig(*data=None*, *default=None*, *cmdline=False*)

Bases: [Config](https://scriptconfig.readthedocs.io/en/latest/scriptconfig.config.html#scriptconfig.config.Config)

Rename or remove categories

```
epilog = \nabla Example Usage: \n kwcoco modify_categories --help\n kwcoco
modify_categories --src=special:shapes8 --dst modcats.json\n kwcoco
modify_categories --src=special:shapes8 --dst modcats.json --rename
eff:F,star:sun\n kwcoco modify_categories --src=special:shapes8 --dst
modcats.json --remove eff,star\n kwcoco modify_categories --src=special:shapes8
--dst modcats.json --keep eff,\n\n kwcoco modify_categories
--src=special:shapes8 --dst modcats.json --keep=[] --keep_annots=True\n '
default = {'dst': <Value(None: None)>, 'keep': <Value(None: None)>,
'keep_annots': <Value(None: False)>, 'remove': <Value(None: None)>,
'rename': <Value(<class 'str'>: None)>, 'src': <Value(None: None)>}
```
classmethod main(*cmdline=True*, *\*\*kw*)

# **Example**

```
>>> # xdoctest: +SKIP
>>> kw = {'src': 'special:shapes8'}
>>> cmdline = False
>>> cls = CocoModifyCatsCLI
>>> cls.main(cmdline, **kw)
```
#### <span id="page-18-0"></span>**2.1.1.1.1.5 kwcoco.cli.coco\_reroot module**

```
class kwcoco.cli.coco_reroot.CocoRerootCLI
```
Bases: [object](https://docs.python.org/3/library/functions.html#object)

```
name = 'reroot'
```

```
class CLIConfig(data=None, default=None, cmdline=False)
```
Bases: [Config](https://scriptconfig.readthedocs.io/en/latest/scriptconfig.config.html#scriptconfig.config.Config)

Reroot image paths onto a new image root.

Modify the root of a coco dataset such to either make paths relative to a new root or make paths absolute.

#### **Todo:**

• [ ] Evaluate that all tests cases work

```
epilog = '\n\n Example Usage:\n kwcoco reroot --help\n kwcoco reroot
--src=special:shapes8 --dst rerooted.json\n kwcoco reroot --src=special:shapes8
--new_prefix=foo --check=True --dst rerooted.json\n '
```

```
default = {'absolute': <Value(None: True)>, 'check': <Value(None: True)>,
'dst': <Value(None: None)>, 'new_prefix': <Value(None: None)>, 'old_prefix':
<Value(None: None)>, 'src': <Value(None: None)>}
```
classmethod main(*cmdline=True*, *\*\*kw*)

# **Example**

>>> # xdoctest: +SKIP >>> kw = {'src': 'special:shapes8'} >>> cmdline = False >>> cls = CocoRerootCLI >>> cls.main(cmdline, \*\*kw)

# <span id="page-18-1"></span>**2.1.1.1.1.6 kwcoco.cli.coco\_show module**

```
class kwcoco.cli.coco_show.CocoShowCLI
```
Bases: [object](https://docs.python.org/3/library/functions.html#object)

```
name = 'show'
```
class CLIConfig(*data=None*, *default=None*, *cmdline=False*)

Bases: [Config](https://scriptconfig.readthedocs.io/en/latest/scriptconfig.config.html#scriptconfig.config.Config)

Visualize a COCO image using matplotlib or opencv, optionally writing it to disk

```
epilog = '\n Example Usage:\n kwcoco show --help\n kwcoco show
--src=special:shapes8 --gid=1\n kwcoco show --src=special:shapes8 --gid=1 --dst
out.png\n '
```

```
default = {'aid': <Value(None: None)>, 'channels': <Value(<class 'str'>:
None)>, 'dst': <Value(None: None)>, 'gid': <Value(None: None)>, 'mode':
<Value(None: 'matplotlib')>, 'show_annots': <Value(None: True)>,
'show_labels': <Value(None: False)>, 'src': <Value(None: None)>}
```
classmethod main(*cmdline=True*, *\*\*kw*)

#### **Todo:**

• [ ] Visualize auxiliary data

# **Example**

```
>>> # xdoctest: +SKIP
>>> kw = {'src': 'special:shapes8'}
>>> cmdline = False
>>> cls = CocoShowCLI
>>> cls.main(cmdline, **kw)
```
#### <span id="page-19-0"></span>**2.1.1.1.1.7 kwcoco.cli.coco\_split module**

```
class kwcoco.cli.coco_split.CocoSplitCLI
```
Bases: [object](https://docs.python.org/3/library/functions.html#object)

```
name = 'split'
```

```
class CLIConfig(data=None, default=None, cmdline=False)
```
Bases: [Config](https://scriptconfig.readthedocs.io/en/latest/scriptconfig.config.html#scriptconfig.config.Config)

Split a single COCO dataset into two sub-datasets.

```
default = {'dst1': <Value(None: 'split1.mscoco.json')>, 'dst2': <Value(None:
'split2.mscoco.json')>, 'factor': <Value(None: 3)>, 'rng': <Value(None:
None)>, 'src': <Value(None: None)>}
```

```
epilog = '\n Example Usage:\n kwcoco split --src special:shapes8
--dst1=learn.mscoco.json --dst2=test.mscoco.json --factor=3 --rng=42\n '
```
classmethod main(*cmdline=True*, *\*\*kw*)

**Example**

```
>>> from kwcoco.cli.coco_split import * # NOQA
>>> import ubelt as ub
>>> dpath = ub.Path.appdir('kwcoco/tests/cli/split').ensuredir()
>>> kw = {'src': 'special:shapes8',
>>> 'dst1': dpath / 'train.json',
>>> 'dst2': dpath / 'test.json'}
>>> cmdline = False
>>> cls = CocoSplitCLI
>>> cls.main(cmdline, **kw)
```
#### <span id="page-20-0"></span>**2.1.1.1.1.8 kwcoco.cli.coco\_stats module**

```
class kwcoco.cli.coco_stats.CocoStatsCLI
```
Bases: [object](https://docs.python.org/3/library/functions.html#object)

```
name = 'stats'
```

```
class CLIConfig(data=None, default=None, cmdline=False)
```
Bases: [Config](https://scriptconfig.readthedocs.io/en/latest/scriptconfig.config.html#scriptconfig.config.Config)

Compute summary statistics about a COCO dataset

```
default = {'annot_attrs': <Value(None: False)>, 'basic': <Value(None:
True)>, 'boxes': <Value(None: False)>, 'catfreq': <Value(None: True)>,
'embed': <Value(None: False)>, 'extended': <Value(None: True)>,
'image_attrs': <Value(None: False)>, 'image_size': <Value(None: False)>,
'src': <Value(None: ['special:shapes8'])>, 'video_attrs': <Value(None:
False)>}
```
epilog = '\n Example Usage:\n kwcoco stats --src=special:shapes8\n kwcoco stats --src=special:shapes8 --boxes=True\n '

classmethod main(*cmdline=True*, *\*\*kw*)

#### **Example**

```
>>> kw = {'src': 'special:shapes8'}
>>> cmdline = False
>>> cls = CocoStatsCLI
>>> cls.main(cmdline, **kw)
```
#### <span id="page-20-1"></span>**2.1.1.1.1.9 kwcoco.cli.coco\_subset module**

```
class kwcoco.cli.coco_subset.CocoSubsetCLI
```

```
Bases: object
```
name = 'subset'

class CLIConfig(*data=None*, *default=None*, *cmdline=False*)

Bases: [Config](https://scriptconfig.readthedocs.io/en/latest/scriptconfig.config.html#scriptconfig.config.Config)

Take a subset of this dataset and write it to a new file

```
default = {'absolute': <Value(None: 'auto')>, 'channels': <Value(None:
None)>, 'copy_assets': <Value(None: False)>, 'dst': <Value(None: None)>,
'gids': <Value(None: None)>, 'include_categories': <Value(<class 'str'>:
None)>, 'select_images': <Value(<class 'str'>: None)>, 'select_videos':
<Value(None: None)>, 'src': <Value(None: None)>}
```

```
epilog = '\n Example Usage:\n kwcoco subset --src special:shapes8
--dst=foo.kwcoco.json\n\n # Take only the even image-ids\n kwcoco subset --src
special:shapes8 --dst=foo-even.kwcoco.json --select_images \'.id % 2 == \mathbb{O}\setminus\ln\ln# Take only the videos where the name ends with 2\n kwcoco subset --src
special:vidshapes8 --dst=vidsub.kwcoco.json --select_videos \'.name |
endswith("2")\langle \n\rangle' \n '
```
classmethod main(*cmdline=True*, *\*\*kw*)

# **Example**

```
>>> from kwcoco.cli.coco_subset import * # NOQA
>>> import ubelt as ub
>>> dpath = ub.Path.appdir('kwcoco/tests/cli/union').ensuredir()
>>> kw = {'src': 'special:shapes8',
>>> 'dst': dpath / 'subset.json',
>>> 'include_categories': 'superstar'}
>>> cmdline = False
>>> cls = CocoSubsetCLI
>>> cls.main(cmdline, **kw)
```
kwcoco.cli.coco\_subset.query\_subset(*dset*, *config*)

# **Example**

```
>>> # xdoctest: +REQUIRES(module:jq)
>>> from kwcoco.cli.coco_subset import * # NOQA
>>> import kwcoco
>>> dset = kwcoco.CocoDataset.demo()
>>> assert dset.n_images == 3
\gg #
>>> config = CocoSubsetCLI.CLIConfig({'select_images': '.id < 3'})
>>> new_dset = query_subset(dset, config)
>>> assert new_dset.n_images == 2
>>> #
>>> config = CocoSubsetCLI.CLIConfig({'select_images': '.file_name | test(".*.png")
˓→'})
\gg new_dset = query_subset(dset, config)
>>> assert all(n.endswith('.png') for n in new_dset.images().lookup('file_name'))
>>> assert new_dset.n_images == 2
>>> #
>>> config = CocoSubsetCLI.CLIConfig({'select_images': '.file_name | test(".*.png")␣
\rightarrow | not'})
\gg new_dset = query_subset(dset, config)
>>> assert not any(n.endswith('.png') for n in new_dset.images().lookup('file_name
˓→'))
>>> assert new_dset.n_images == 1
>>> #
>>> config = CocoSubsetCLI.CLIConfig({'select_images': '.id < 3 and (.file_name |␣
˓→test(".*.png"))'})
>>> new_dset = query_subset(dset, config)
>>> assert new_dset.n_images == 1
>>> #
>>> config = CocoSubsetCLI.CLIConfig({'select_images': '.id < 3 or (.file_name |
˓→test(".*.png"))'})
>>> new_dset = query_subset(dset, config)
>>> assert new_dset.n_images == 3
```
### **Example**

```
>>> # xdoctest: +REQUIRES(module: jq)
>>> from kwcoco.cli.coco_subset import * # NOQA
>>> import kwcoco
>>> dset = kwcoco.CocoDataset.demo('vidshapes8')
>>> assert dset.n videos == 8
>>> assert dset.n_images == 16
>>> config = CocoSubsetCLI.CLIConfig({'select_videos': '.name == "toy_video_3"'})
\gg new_dset = query_subset(dset, config)
>>> assert new_dset.n_images == 2
>>> assert new_dset.n_videos == 1
```
### <span id="page-22-0"></span>**2.1.1.1.1.10 kwcoco.cli.coco\_toydata module**

class kwcoco.cli.coco\_toydata.CocoToyDataCLI

Bases: [object](https://docs.python.org/3/library/functions.html#object)

```
name = 'toydata'
```

```
class CLIConfig(data=None, default=None, cmdline=False)
```
Bases: [Config](https://scriptconfig.readthedocs.io/en/latest/scriptconfig.config.html#scriptconfig.config.Config)

Create COCO toydata for demo and testing purposes.

```
default = {'bundle_dpath': <Value(None: None)>, 'dst': <Value(None: None)>,
'key': <Value(None: 'shapes8')>, 'use_cache': <Value(None: True)>,
'verbose': <Value(None: False)>}
epilog = '\n Example Usage:\n kwcoco toydata --key=shapes8
```

```
--dst=toydata.kwcoco.json\n\n kwcoco toydata --key=shapes8
--bundle_dpath=my_test_bundle_v1\n kwcoco toydata --key=shapes8
--bundle_dpath=my_test_bundle_v1\n\n kwcoco toydata \\\n
--key=vidshapes1-frames32 \\\n --dst=./mytoybundle/dataset.kwcoco.json\n\n
TODO:\n - [ ] allow specification of images directory\n '
```
classmethod main(*cmdline=True*, *\*\*kw*)

### **Example**

```
>>> from kwcoco.cli.coco_toydata import * # NOQA
>>> import ubelt as ub
>>> dpath = ub.Path.appdir('kwcoco/tests/cli/demo').ensuredir()
>>> kw = {'key': 'shapes8', 'dst': dpath / 'test.json'}
>>> cmdline = False
>>> cls = CocoTovDataCLI
>>> cls.main(cmdline, **kw)
```
# <span id="page-23-0"></span>**2.1.1.1.1.11 kwcoco.cli.coco\_union module**

```
class kwcoco.cli.coco_union.CocoUnionCLI
```
Bases: [object](https://docs.python.org/3/library/functions.html#object)

```
name = 'union'
```

```
class CLIConfig(data=None, default=None, cmdline=False)
```
Bases: [Config](https://scriptconfig.readthedocs.io/en/latest/scriptconfig.config.html#scriptconfig.config.Config)

Combine multiple COCO datasets into a single merged dataset.

```
default = {'absolute': <Value(None: False)>, 'dst': <Value(None:
'combo.kwcoco.json')>, 'src': <Value(None: [])>}
```
epilog = '\n Example Usage:\n kwcoco union --src special:shapes8 special:shapes1 --dst=combo.kwcoco.json\n '

classmethod main(*cmdline=True*, *\*\*kw*)

# **Example**

```
>>> from kwcoco.cli.coco_union import * # NOQA
>>> import ubelt as ub
>>> dpath = ub.Path.appdir('kwcoco/tests/cli/union').ensuredir()
>>> dst_fpath = dpath / 'combo.kwcoco.json'
>> kw = {
>>> 'src': ['special:shapes8', 'special:shapes1'],
>>> 'dst': dst_fpath
>>> }
>>> cmdline = False
>>> cls = CocoUnionCLI
>>> cls.main(cmdline, **kw)
```
#### <span id="page-23-1"></span>**2.1.1.1.1.12 kwcoco.cli.coco\_validate module**

class kwcoco.cli.coco\_validate.CocoValidateCLI

```
Bases: object
```
name = 'validate'

class CLIConfig(*data=None*, *default=None*, *cmdline=False*)

Bases: [Config](https://scriptconfig.readthedocs.io/en/latest/scriptconfig.config.html#scriptconfig.config.Config)

Validate that a coco file conforms to the json schema, that assets exist, and potentially fix corrupted assets by removing them.

```
default = {'channels': <Value(None: True)>, 'corrupted': <Value(None:
False)>, 'dst': <Value(None: None)>, 'fastfail': <Value(None: False)>,
'fix': <Value(None: None)>, 'img_attrs': <Value(None: 'warn')>, 'missing':
<Value(None: True)>, 'require_relative': <Value(None: False)>, 'schema':
<Value(None: True)>, 'src': <Value(None: ['special:shapes8'])>, 'unique':
<Value(None: True)>, 'verbose': <Value(None: 1)>}
```

```
epilog = '\n Example Usage:\n kwcoco toydata --dst foo.json
--key=special:shapes8\n kwcoco validate --src=foo.json --corrupted=True\n '
```

```
classmethod main(cmdline=True, **kw)
```
# **Example**

```
>>> from kwcoco.cli.coco_validate import * # NOQA
>>> kw = {'src': 'special:shapes8'}
>>> cmdline = False
>>> cls = CocoValidateCLI
>>> cls.main(cmdline, **kw)
```
# <span id="page-24-0"></span>**2.1.1.1.2 Module contents**

# <span id="page-24-1"></span>**2.1.1.2 kwcoco.data package**

# <span id="page-24-2"></span>**2.1.1.2.1 Submodules**

# <span id="page-24-3"></span>**2.1.1.2.1.1 kwcoco.data.grab\_camvid module**

Downloads the CamVid data if necessary, and converts it to COCO.

kwcoco.data.grab\_camvid.grab\_camvid\_train\_test\_val\_splits(*coco\_dset*, *mode='segnet'*)

#### kwcoco.data.grab\_camvid.grab\_camvid\_sampler()

Grab a kwcoco.CocoSampler object for the CamVid dataset.

**Returns**

sampler

**Return type** kwcoco.CocoSampler

# **Example**

```
>>> # xdoctest: +REQUIRES(--download)
>>> sampler = grab_camvid_sampler()
>>> print('sampler = \{!r\}'.format(sampler))
>>> # sampler.load_sample()
>>> for gid in ub. ProgIter(sampler. image_ids, desc='load image'):
>>> img = sampler.load_image(gid)
```
kwcoco.data.grab\_camvid.grab\_coco\_camvid()

# **Example**

```
>>> # xdoctest: +REQUIRES(--download)
\gg dset = grab_coco_camvid()
\gg print('dset = {\{r\}'.format(dset))
>>> # xdoctest: +REQUIRES(--show)
>>> import kwplot
>>> plt = kwplot.autoplt()
>>> plt.clf()
>>> dset.show_image(gid=1)
```
kwcoco.data.grab\_camvid.grab\_raw\_camvid()

Grab the raw camvid data.

kwcoco.data.grab\_camvid.rgb\_to\_cid(*r*, *g*, *b*)

kwcoco.data.grab\_camvid.cid\_to\_rgb(*cid*)

kwcoco.data.grab\_camvid.convert\_camvid\_raw\_to\_coco(*camvid\_raw\_info*)

Converts the raw camvid format to an MSCOCO based format, ( which lets use use kwcoco's COCO backend).

# **Example**

```
>>> # xdoctest: +REQUIRES(--download)
>>> camvid_raw_info = grab_raw_camvid()
>>> # test with a reduced set of data
>>> del camvid_raw_info['img_paths'][2:]
>>> del camvid_raw_info['mask_paths'][2:]
>>> dset = convert_camvid_raw_to_coco(camvid_raw_info)
>>> # xdoctest: +REQUIRES(--show)
>>> import kwplot
>>> plt = kwplot.autoplt()
\gg kwplot.figure(fnum=1, pnum=(1, 2, 1))
>>> dset.show_image(gid=1)
>>> kwplot.figure(fnum=1, pnum=(1, 2, 2))
>>> dset.show_image(gid=2)
```
#### kwcoco.data.grab\_camvid.main()

Dump the paths to the coco file to stdout

#### **By default these will go to in the path:**

~/.cache/kwcoco/camvid/camvid-master

# **The four files will be:**

~/.cache/kwcoco/camvid/camvid-master/camvid-full.mscoco.json ~/.cache/kwcoco/camvid/camvidmaster/camvid-train.mscoco.json ~/.cache/kwcoco/camvid/camvid-master/camvid-vali.mscoco.json ~/.cache/kwcoco/camvid/camvid-master/camvid-test.mscoco.json

# <span id="page-26-0"></span>**2.1.1.2.1.2 kwcoco.data.grab\_cifar module**

# <span id="page-26-1"></span>**2.1.1.2.1.3 kwcoco.data.grab\_datasets module**

### **Todo:**

- [ ] UCF101 Action Recognition Data Set <https://www.crcv.ucf.edu/data/UCF101.php>
- [ ] HMDB: a large human motion database [https://serre-lab.clps.brown.edu/resource/](https://serre-lab.clps.brown.edu/resource/hmdb-a-large-human-motion-database/) [hmdb-a-large-human-motion-database/](https://serre-lab.clps.brown.edu/resource/hmdb-a-large-human-motion-database/)
- [ ] <https://paperswithcode.com/dataset/imagenet>
- [ ] <https://paperswithcode.com/dataset/coco>
- [ ] <https://paperswithcode.com/dataset/fashion-mnist>
- [ ] <https://paperswithcode.com/dataset/visual-question-answering>
- [ ] <https://paperswithcode.com/dataset/lfw>
- [ ] <https://paperswithcode.com/dataset/lsun>
- [] <https://paperswithcode.com/dataset/ava>
- [] <https://paperswithcode.com/dataset/activitynet>
- [ ] <https://paperswithcode.com/dataset/clevr>

# <span id="page-26-2"></span>**2.1.1.2.1.4 kwcoco.data.grab\_domainnet module**

#### **References**

#### <http://ai.bu.edu/M3SDA/#dataset>

kwcoco.data.grab\_domainnet.grab\_domain\_net()

#### **Todo:**

• [ ] Allow the user to specify the download directory, generalize this

pattern across the data grab scripts.

# <span id="page-26-3"></span>**2.1.1.2.1.5 kwcoco.data.grab\_spacenet module**

#### **References**

<https://medium.com/the-downlinq/the-spacenet-7-multi-temporal-urban-development-challenge-algorithmic-baseline-4515ec9bd9fe> <https://arxiv.org/pdf/2102.11958.pdf> <https://spacenet.ai/sn7-challenge/>

kwcoco.data.grab\_spacenet.grab\_spacenet7(*data\_dpath*)

# **References**

<https://spacenet.ai/sn7-challenge/>

#### **Requires:**

awscli

kwcoco.data.grab\_spacenet.convert\_spacenet\_to\_kwcoco(*extract\_dpath*, *coco\_fpath*)

Converts the raw SpaceNet7 dataset to kwcoco

#### **Note:**

- The "train" directory contains 60 "videos" representing a region over time.
- **Each "video" directory contains :**
	- **–** images unmasked images
	- **–** images\_masked images with masks applied
	- **–** labels geojson polys in wgs84?
	- **–** labels\_match geojson polys in wgs84 with track ids?
	- **–** labels\_match\_pix geojson polys in pixels with track ids?
	- **–** UDM\_masks unusable data masks (binary data corresponding with an image, may not exist)

#### **File names appear like:**

```
"global_monthly_2018_01_mosaic_L15-1538E-1163N_6154_3539_13"
```
kwcoco.data.grab\_spacenet.main()

# <span id="page-27-0"></span>**2.1.1.2.1.6 kwcoco.data.grab\_voc module**

```
kwcoco.data.grab_voc.convert_voc_to_coco(dpath=None)
```

```
kwcoco.data.grab_voc.ensure_voc_data(dpath=None, force=False, years=[2007, 2012])
```
Download the Pascal VOC data if it does not already exist.

#### **Note:**

• [ ] These URLS seem to be dead

# **Example**

>>> # xdoctest: +REQUIRES(--download) >>> devkit\_dpath = ensure\_voc\_data()

#### kwcoco.data.grab\_voc.ensure\_voc\_coco(*dpath=None*)

Download the Pascal VOC data and convert it to coco, if it does exit.

# **Parameters**

**dpath** (*str*) – download directory. Defaults to "~/data/VOC".

#### **Returns**

#### **mapping from dataset tags to coco file paths.**

The original datasets have keys prefixed with underscores. The standard splits keys are train, vali, and test.

## **Return type**

Dict[\[str,](https://docs.python.org/3/library/stdtypes.html#str) [str\]](https://docs.python.org/3/library/stdtypes.html#str)

kwcoco.data.grab\_voc.main()

### <span id="page-28-0"></span>**2.1.1.2.2 Module contents**

#### <span id="page-28-1"></span>**2.1.1.3 kwcoco.demo package**

# <span id="page-28-2"></span>**2.1.1.3.1 Submodules**

### <span id="page-28-3"></span>**2.1.1.3.1.1 kwcoco.demo.boids module**

```
class kwcoco.demo.boids.Boids(num, dims=2, rng=None, **kwargs)
```
Bases: [NiceRepr](https://ubelt.readthedocs.io/en/latest/ubelt.util_mixins.html#ubelt.util_mixins.NiceRepr)

Efficient numpy based backend for generating boid positions.

BOID = bird-oid object

#### **References**

<https://www.youtube.com/watch?v=mhjuuHl6qHM> [https://medium.com/better-programming/](https://medium.com/better-programming/boids-simulating-birds-flock-behavior-in-python-9fff99375118) [boids-simulating-birds-flock-behavior-in-python-9fff99375118](https://medium.com/better-programming/boids-simulating-birds-flock-behavior-in-python-9fff99375118) <https://en.wikipedia.org/wiki/Boids>

### **Example**

```
>>> from kwcoco.demo.boids import * # NOQA
>>> num_frames = 10
>>> num_objects = 3
>>> rng = None
>>> self = Boids(num=num_objects, rng=rng).initialize()
>>> paths = self.paths(num_frames)
>>> #
>>> # xdoctest: +REQUIRES(--show)
>>> import kwplot
\gg \frac{1}{t} = kwplot.autoplt()
>>> from mpl_toolkits.mplot3d import Axes3D # NOQA
>>> ax = plt.gca(projection='3d')
\gg ax.cla()
\gg #
>>> for path in paths:
\gg time = np.arange(len(path))
>>> ax.plot(time, path.T[0] * 1, path.T[1] * 1, ',-')
>>> ax.set_xlim(0, num_frames)
>>> ax.set_ylim(-.01, 1.01)
```
(continues on next page)

(continued from previous page)

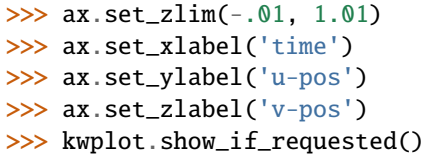

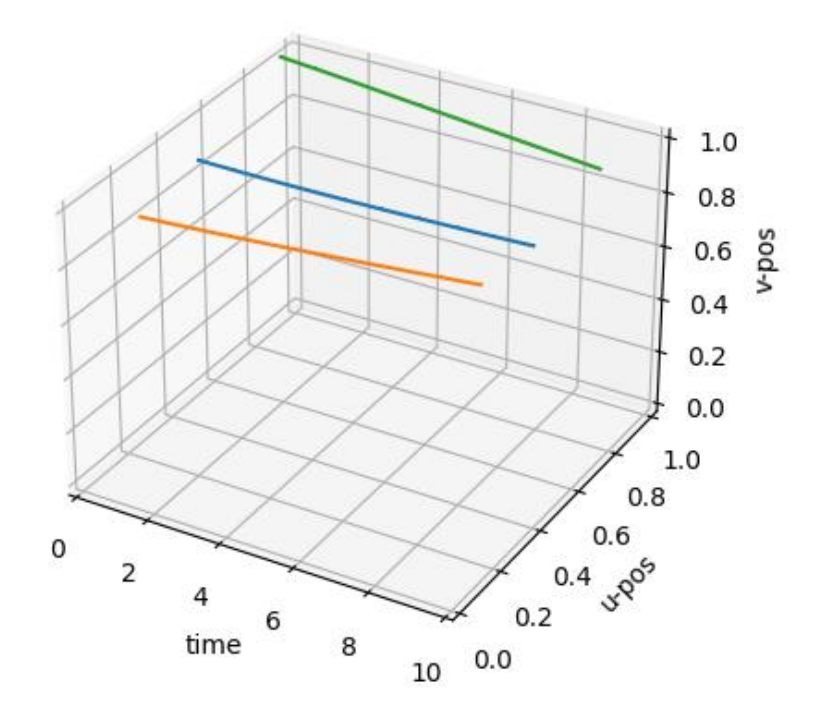

 $import xdev = xdev.popfile_new(self.compile_fores)) = xdev.popfile_new(self.update_neeighbors))$ 

# **Example**

```
>>> # Test determenism
>>> from kwcoco.demo.boids import * # NOQA
>>> num_frames = 2
>>> num_objects = 1
>>> rng = 4532
>>> self = Boids(num=num_objects, rng=rng).initialize()
>>> #print(ub.hash_data(self.pos))
>>> #print(ub.hash_data(self.vel))
>>> #print(ub.hash_data(self.acc))
\gg tocheck = []
>>> for i in range(100):
>>> self = Boids(num=num_objects, rng=rng).initialize()
>>> self.step()
```
(continues on next page)

(continued from previous page)

```
>>> self.step()
>>> self.step()
>>> tocheck.append(self.pos.copy())
>>> assert ub.allsame(list(map(ub.hash_data, tocheck)))
```
initialize()

update\_neighbors()

compute\_forces()

boundary\_conditions()

#### step()

Update positions, velocities, and accelerations

paths(*num\_steps*)

#### kwcoco.demo.boids.clamp\_mag(*vec*, *mag*, *axis=None*)

 $vec = np.random.randn(10, 2) mag = 1.0 axis = 1 new\_vec = clamp\_mag(vec, mag, axis) np.linalg.norm(new\_vec,$ axis=axis)

### kwcoco.demo.boids.triu\_condense\_multi\_index(*multi\_index*, *dims*, *symetric=False*)

Like np.ravel\_multi\_index but returns positions in an upper triangular condensed square matrix

#### **Examples**

#### **multi\_index (Tuple[ArrayLike]):**

indexes for each dimension into the square matrix

#### **dims (Tuple[int]):**

shape of each dimension in the square matrix (should all be the same)

#### **symetric (bool):**

if True, converts lower triangular indices to their upper triangular location. This may cause a copy to occur.

#### **References**

<https://stackoverflow.com/a/36867493/887074> [https://numpy.org/doc/stable/reference/generated/numpy.ravel\\_](https://numpy.org/doc/stable/reference/generated/numpy.ravel_multi_index.html#numpy.ravel_multi_index) [multi\\_index.html#numpy.ravel\\_multi\\_index](https://numpy.org/doc/stable/reference/generated/numpy.ravel_multi_index.html#numpy.ravel_multi_index)

#### **Examples**

```
\gg dims = (3, 3)
>>> symetric = True
\gg multi_index = (np.array([0, 0, 1]), np.array([1, 2, 2]))
>>> condensed_idxs = triu_condense_multi_index(multi_index, dims, symetric=symetric)
\gg assert condensed_idxs.tolist() == [0, 1, 2]
```

```
>> n = 7>>> symetric = True
\gg> multi_index = np.triu_indices(n=n, k=1)
>>> condensed_idxs = triu_condense_multi_index(multi_index, [n] * 2,
˓→symetric=symetric)
>>> assert condensed_idxs.tolist() == list(range(n * (n - 1) // 2))
>>> from scipy.spatial.distance import pdist, squareform
\gg square_mat = np.zeros((n, n))
>>> conden_mat = squareform(square_mat)
\gg conden_mat[condensed_idxs] = np.arange(len(condensed_idxs)) + 1
>>> square_mat = squareform(conden_mat)
>>> print('square_mat =\n{}'.format(ub.repr2(square_mat, nl=1)))
>> n = 7>>> symetric = True
\gg> multi_index = np.tril_indices(n=n, k=-1)
>>> condensed_idxs = triu_condense_multi_index(multi_index, [n] * 2,␣
˓→symetric=symetric)
>>> assert sorted(condensed_idxs.tolist()) == list(range(n * (n - 1) // 2))
>>> from scipy.spatial.distance import pdist, squareform
\gg square_mat = np.zeros((n, n))
>>> conden_mat = squareform(square_mat, checks=False)
>>> conden_mat[condensed_idxs] = np.arange(len(condensed_idxs)) + 1
>>> square_mat = squareform(conden_mat)
>>> print('square_mat =\n{}'.format(ub.repr2(square_mat, nl=1)))
```
#### kwcoco.demo.boids.closest\_point\_on\_line\_segment(*pts*, *e1*, *e2*)

Finds the closet point from p on line segment (e1, e2)

#### **Parameters**

- **pts** (*ndarray*) xy points [Nx2]
- **e1** (*ndarray*) the first xy endpoint of the segment
- **e2** (*ndarray*) the second xy endpoint of the segment

#### **Returns**

pt\_on\_seg - the closest xy point on (e1, e2) from ptp

#### **Return type**

ndarray

# **References**

[http://en.wikipedia.org/wiki/Distance\\_from\\_a\\_point\\_to\\_a\\_line](http://en.wikipedia.org/wiki/Distance_from_a_point_to_a_line) [http://stackoverflow.com/questions/849211/](http://stackoverflow.com/questions/849211/shortest-distance-between-a-point-and-a-line-segment) [shortest-distance-between-a-point-and-a-line-segment](http://stackoverflow.com/questions/849211/shortest-distance-between-a-point-and-a-line-segment)

**Example**

```
>>> # ENABLE_DOCTEST
>>> from kwcoco.demo.boids import * # NOQA
>>> verts = np.array([[ 21.83012702, 13.16987298],
>>> [ 16.83012702, 21.83012702],
>>> [ 8.16987298, 16.83012702],
>>> [ 13.16987298, 8.16987298],
>>> [ 21.83012702, 13.16987298]])
\gg rng = np.random.RandomState(0)
>>pts = rng.random(64, 2) * 20 + 5>> e1, e2 = verts[0:2]
>>> closest_point_on_line_segment(pts, e1, e2)
```
# <span id="page-32-0"></span>**2.1.1.3.1.2 kwcoco.demo.perterb module**

```
kwcoco.demo.perterb.perterb_coco(coco_dset, **kwargs)
```
Perterbs a coco dataset

### **Parameters**

- **rng** (*int, default=0*)
- **box\_noise** (*int, default=0*)
- **cls\_noise** (*int, default=0*)
- **null\_pred** (*bool, default=False*)
- **with\_probs** (*bool, default=False*)
- **score\_noise** (*float, default=0.2*)
- **hacked** (*int, default=1*)

### **Example**

```
>>> from kwcoco.demo.perterb import * # NOQA
>>> from kwcoco.demo.perterb import _demo_construct_probs
>>> import kwcoco
>>> coco_dset = true_dset = kwcoco.CocoDataset.demo('shapes2')
\gg kwargs = {
>>> 'box_noise': 0.5,
\gg 'n_fp': 3
>>> 'with_probs': 1,
>>> 'with_heatmaps': 1,
>>> }
>>> pred_dset = perterb_coco(true_dset, **kwargs)
>>> pred_dset._check_json_serializable()
>>> # xdoctest: +REQUIRES(--show)
>>> import kwplot
>>> kwplot.autompl()
\gg gid = 1
>>> canvas = true_dset.delayed_load(gid).finalize()
```
(continues on next page)

(continued from previous page)

```
\gg canvas = true_dset.annots(gid=gid).detections.draw_on(canvas, color='green')
>>> canvas = pred_dset.annots(gid=gid).detections.draw_on(canvas, color='blue')
>>> kwplot.imshow(canvas)
```
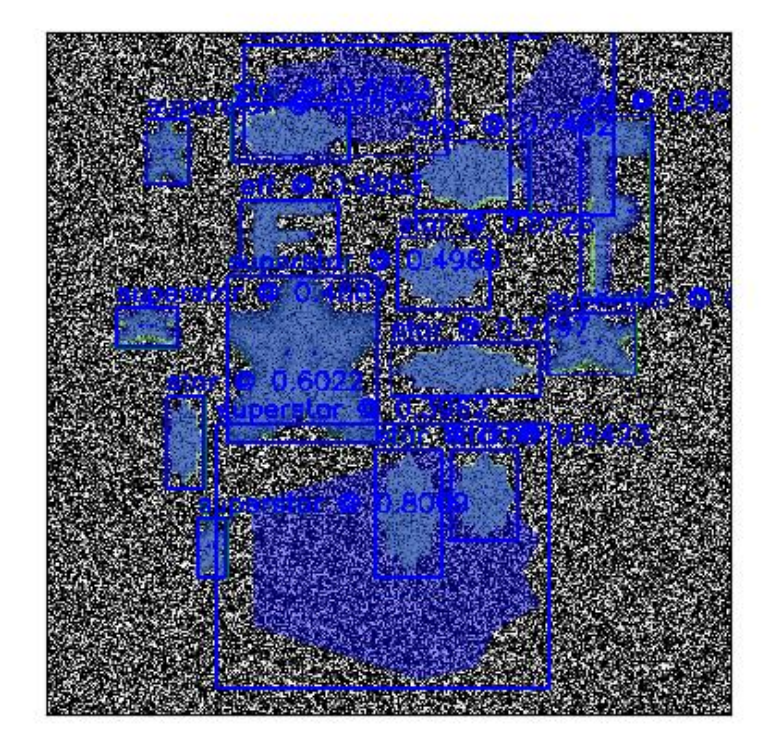

# <span id="page-33-0"></span>**2.1.1.3.1.3 kwcoco.demo.toydata module**

Generates "toydata" for demo and testing purposes.

**Note:** The implementation of *demodata\_toy\_img* and *demodata\_toy\_dset* should be redone using the tools built for *random\_video\_dset*, which have more extensible implementations.

kwcoco.demo.toydata.demodata\_toy\_dset(*image\_size=(600, 600)*, *n\_imgs=5*, *verbose=3*, *rng=0*, *newstyle=True*, *dpath=None*, *fpath=None*, *bundle\_dpath=None*,

*aux=None*, *use\_cache=True*, *\*\*kwargs*)

Create a toy detection problem

#### **Parameters**

- **image\_size** (*Tuple[int, int]*) The width and height of the generated images
- **n\_imgs** (*int*) number of images to generate
- **rng** (*int | RandomState, default=0*) random number generator or seed
- **newstyle** (*bool, default=True*) create newstyle kwcoco data
- **dpath** (*str*) path to the directory that will contain the bundle, (defaults to a kwcoco cache dir). Ignored if *bundle\_dpath* is given.
- **fpath** (*str*) path to the kwcoco file. The parent will be the bundle if it is not specified. Should be a descendant of the dpath if specified.
- **bundle\_dpath** (*str*) path to the directory that will store images. If specified, dpath is ignored. If unspecified, a bundle will be written inside *dpath*.
- **aux** (*bool*) if True generates dummy auxiliary channels
- **verbose** (*int, default=3*) verbosity mode
- **use\_cache** (*bool, default=True*) if True caches the generated json in the *dpath*.
- **\*\*kwargs** used for old backwards compatible argument names gsize alias for image\_size

#### **Return type**

*[kwcoco.CocoDataset](#page-311-0)*

#### **SeeAlso:**

random\_video\_dset

### **CommandLine**

xdoctest -m kwcoco.demo.toydata\_image demodata\_toy\_dset --show

#### **Todo:**

• [ ] Non-homogeneous images sizes

#### **Example**

```
>>> from kwcoco.demo.toydata_image import *
>>> import kwcoco
>>> dset = demodata_toy_dset(image_size=(300, 300), aux=True, use_cache=False)
>>> # xdoctest: +REQUIRES(--show)
>>> print(ub.repr2(dset.dataset, nl=2))
>>> import kwplot
>>> kwplot.autompl()
>>> dset.show_image(gid=1)
>>> ub.startfile(dset.bundle_dpath)
```
#### dset.\_tree()

```
>>> from kwcoco.demo.toydata_image import *
>>> import kwcoco
```
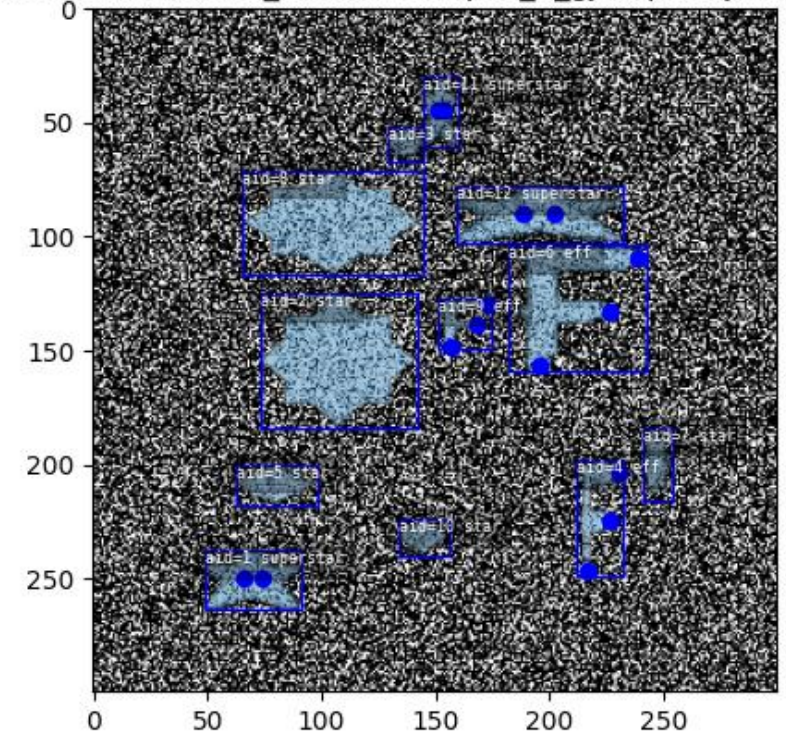

cs/.cache/kwcoco/demodata bundles/shapes 5 gjnxqrhunjrzxt/ assets/image

dset = demodata toy dset(image size=(300, 300), aux=True, use cache=False) print(dset.imgs[1]) dset. tree()

```
dset = demodata_toy_dset(image_size=(300, 300), aux=True, use_cache=False,
     bundle_dpath='test_bundle')
```
print(dset.imgs[1]) dset.\_tree()

```
dset = demodata_toy_dset(
```
image\_size=(300, 300), aux=True, use\_cache=False, dpath='test\_cache\_dpath')

kwcoco.demo.toydata.random\_single\_video\_dset(*image\_size=(600, 600)*, *num\_frames=5*, *num\_tracks=3*, *tid\_start=1*, *gid\_start=1*, *video\_id=1*, *anchors=None*, *rng=None*, *render=False*, *dpath=None*, *autobuild=True*, *verbose=3*, *aux=None*, *multispectral=False*, *max\_speed=0.01*, *channels=None*, *multisensor=False*, *\*\*kwargs*)

Create the video scene layout of object positions.

**Note:** Does not render the data unless specified.

### **Parameters**

- **image\_size** (*Tuple[int, int]*) size of the images
- **num\_frames** (*int*) number of frames in this video
- **num\_tracks** (*int*) number of tracks in this video
- **tid** start (*int, default=1*) track-id start index
- **gid\_start** (*int, default=1*) image-id start index
- **video\_id** (*int, default=1*) video-id of this video
- **anchors** (*ndarray | None*) base anchor sizes of the object boxes we will generate.
- **rng** (*RandomState*) random state / seed
- **render** (*bool | dict*) if truthy, does the rendering according to provided params in the case of dict input.
- **autobuild** (*bool, default=True*) prebuild coco lookup indexes
- **verbose** (*int*) verbosity level
- **aux** (*bool | List[str]*) if specified generates auxiliary channels
- **multispectral** (*bool*) if specified simulates multispectral imagry This is similar to aux, but has no "main" file.
- **max** speed (*float*) max speed of movers
- **channels** (*str | None | kwcoco.ChannelSpec*) if specified generates multispectral images with dummy channels
- **multisensor** (*bool*)
	- **if True, generates demodata from "multiple sensors", in** other words, observations may have different "bands".
- **\*\*kwargs** used for old backwards compatible argument names gsize alias for image\_size

#### **Todo:**

- [ ] Need maximum allowed object overlap measure
- [ ] Need better parameterized path generation

#### **Example**

```
>>> import numpy as np
>>> from kwcoco.demo.toydata_video import random_single_video_dset
>>> anchors = np.array([0.3, 0.3], [0.1, 0.1]])
>>> dset = random_single_video_dset(render=True, num_frames=5,
>>> num_tracks=3, anchors=anchors,
>>> max_speed=0.2, rng=91237446)
>>> # xdoctest: +REQUIRES(--show)
>>> # Show the tracks in a single image
>>> import kwplot
>>> import kwimage
>>> #kwplot.autosns()
>>> kwplot.autoplt()
>>> # Group track boxes and centroid locations
\gg paths = \lceil \cdot \rceil>>> track_boxes = []
>>> for tid, aids in dset.index.trackid_to_aids.items():
```
(continues on next page)

(continued from previous page)

```
>>> boxes = dset.annots(aids).boxes.to_cxywh()
\gg path = boxes.data[:, 0:2]
>>> paths.append(path)
>>> track_boxes.append(boxes)
>>> # Plot the tracks over time
\gg ax = kwplot.figure(fnum=1, doclf=1).gca()
>>> colors = kwimage.Color.distinct(len(track_boxes))
>>> for i, boxes in enumerate(track_boxes):
>>> color = colors[i]
\gg path = boxes.data[:, 0:2]
>>> boxes.draw(color=color, centers={'radius': 0.01}, alpha=0.8)
>>> ax.plot(path.T[0], path.T[1], 'x-', color=color)
>>> ax.invert_yaxis()
>>> ax.set_title('Track locations flattened over time')
>>> # Plot the image sequence
\gg fig = kwplot.figure(fnum=2, doclf=1)
>>> gids = list(dset.imgs.keys())
>>> pnums = kwplot.PlotNums(nRows=1, nSubplots=len(gids))
>>> for gid in gids:
>>> dset.show_image(gid, pnum=pnums(), fnum=2, title=f'Image {gid}', show_aid=0,
ightharpoonup setlim='image')
>>> fig.suptitle('Video Frames')
>>> fig.set_size_inches(15.4, 4.0)
>>> fig.tight_layout()
>>> kwplot.show_if_requested()
```
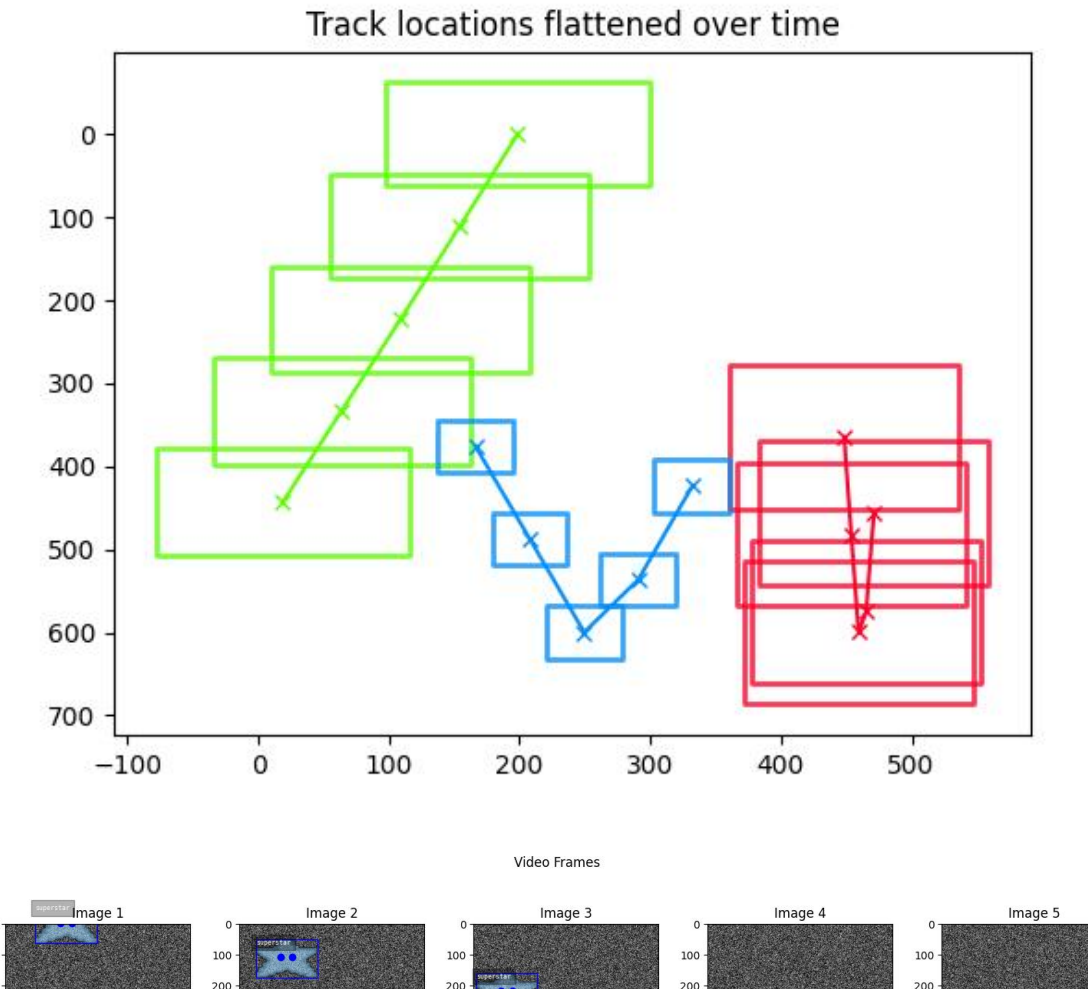

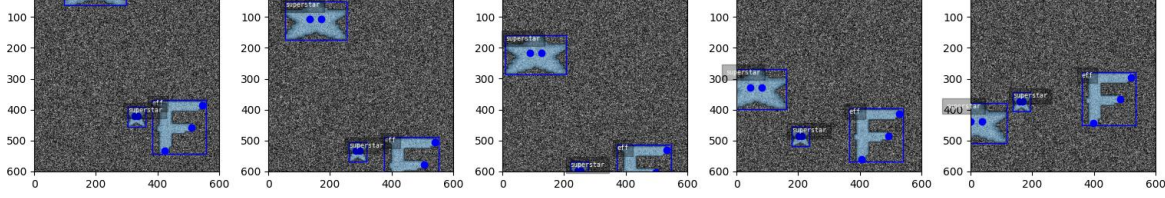

```
>>> from kwcoco.demo.toydata_video import * # NOQA
>>> anchors = np.array([0.2, 0.2], [0.1, 0.1])
\gg gsize = np.array([(600, 600)])
>>> print(anchors * gsize)
>>> dset = random_single_video_dset(render=True, num_frames=10,
>>> anchors=anchors, num_tracks=10,
>>> image_size='random')
>>> # xdoctest: +REQUIRES(--show)
>>> import kwplot
\gg plt = kwhlot.autoplt()>>> plt.clf()
```
(continues on next page)

(continued from previous page)

```
>>> gids = list(dset.imgs.keys())
>>> pnums = kwplot.PlotNums(nSubplots=len(gids))
>>> for gid in gids:
>>> dset.show_image(gid, pnum=pnums(), fnum=1, title=f'Image {gid}')
>>> kwplot.show_if_requested()
```
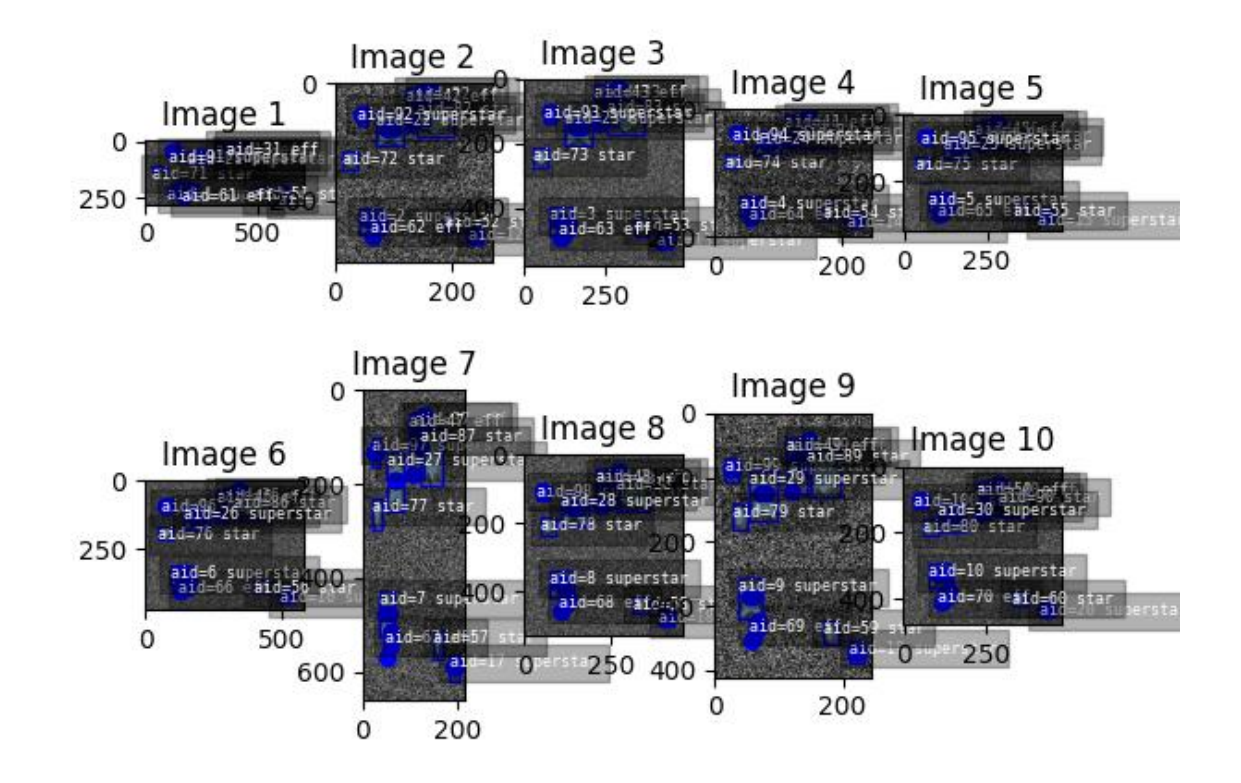

```
>>> from kwcoco.demo.toydata_video import * # NOQA
>>> dset = random_single_video_dset(num_frames=10, num_tracks=10, aux=True)
>>> assert 'auxiliary' in dset.imgs[1]
>>> assert dset.imgs[1]['auxiliary'][0]['channels']
>>> assert dset.imgs[1]['auxiliary'][1]['channels']
```

```
>>> from kwcoco.demo.toydata_video import * # NOQA
>>> multispectral = True
>>> dset = random_single_video_dset(num_frames=1, num_tracks=1, multispectral=True)
>>> dset._check_json_serializable()
>>> dset.dataset['images']
>>> assert dset.imgs[1]['auxiliary'][1]['channels']
>>> # test that we can render
>>> render_toy_dataset(dset, rng=0, dpath=None, renderkw={})
```

```
>>> from kwcoco.demo.toydata_video import * # NOQA
>>> dset = random_single_video_dset(num_frames=4, num_tracks=1, multispectral=True,.
˓→multisensor=True, image_size='random', rng=2338)
>>> dset._check_json_serializable()
>>> assert dset.imgs[1]['auxiliary'][1]['channels']
>>> # Print before and after render
>>> #print('multisensor-images = {}'.format(ub.repr2(dset.dataset['images'], nl=-2)))
>>> #print('multisensor-images = {}'.format(ub.repr2(dset.dataset, nl=-2)))
>>> print(ub.hash_data(dset.dataset))
>>> # test that we can render
>>> render_toy_dataset(dset, rng=0, dpath=None, renderkw={})
>>> #print('multisensor-images = {}'.format(ub.repr2(dset.dataset['images'], nl=-2)))
>>> # xdoctest: +REQUIRES(--show)
>>> import kwplot
>>> kwplot.autompl()
>>> from kwcoco.demo.toydata_video import _draw_video_sequence # NOQA
\gg gids = [1, 2, 3, 4]
\gg final = draw_video_sequence(dset, gids)
>>> print('dset.fpath = {!r}'.format(dset.fpath))
>>> kwplot.imshow(final)
```
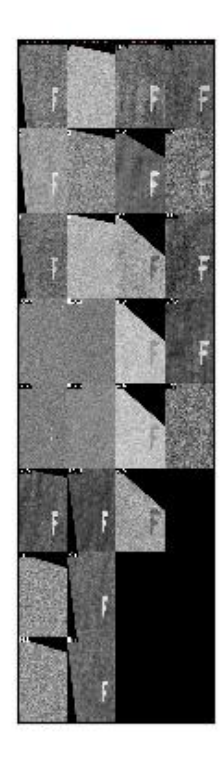

kwcoco.demo.toydata.random\_video\_dset(*num\_videos=1*, *num\_frames=2*, *num\_tracks=2*, *anchors=None*, *image\_size=(600, 600)*, *verbose=3*, *render=False*, *aux=None*, *multispectral=False*, *multisensor=False*, *rng=None*, *dpath=None*, *max\_speed=0.01*, *channels=None*, *\*\*kwargs*)

Create a toy Coco Video Dataset

## **Parameters**

- **num** videos (*int*) number of videos
- **num\_frames** (*int*) number of images per video
- **num\_tracks** (*int*) number of tracks per video
- **image\_size** (*Tuple[int, int]*) The width and height of the generated images
- **render** (*bool | dict*) if truthy the toy annotations are synthetically rendered. See render\_toy\_image() for details.
- **rng** (*int | None | RandomState*) random seed / state
- **dpath** (*str*) only used if render is truthy, place to write rendered images.
- **verbose** (*int, default=3*) verbosity mode
- **aux** (*bool*) if True generates dummy auxiliary channels
- **multispectral** (*bool*) similar to aux, but does not have the concept of a "main" image.
- **max\_speed** (*float*) max speed of movers
- **channels** (*str*) experimental new way to get MSI with specific band distributions.

• **\*\*kwargs** – used for old backwards compatible argument names gsize - alias for image size

#### **SeeAlso:**

random\_single\_video\_dset

# **Example**

dset.imgs[1]

```
>>> from kwcoco.demo.toydata_video import * # NOQA
>>> dset = random_video_dset(render=True, num_videos=3, num_frames=2,
>>> num_tracks=5, image_size=(128, 128))
>>> # xdoctest: +REQUIRES(--show)
>>> dset.show_image(1, doclf=True)
>>> dset.show_image(2, doclf=True)
>>> from kwcoco.demo.toydata_video import * # NOQA
dset = random_video_dset(render=False, num_videos=3, num_frames=2,
   num_tracks=10)
dset._tree()
```

```
gid=2 assets/images/img 00002.png
  \mathbf{0}20
 40
60
80
100
120
140
```
kwcoco.demo.toydata.demodata\_toy\_img(*anchors=None*, *image\_size=(104, 104)*, *categories=None*, *n\_annots=(0, 50)*, *fg\_scale=0.5*, *bg\_scale=0.8*, *bg\_intensity=0.1*, *fg\_intensity=0.9*, *gray=True*, *centerobj=None*, *exact=False*, *newstyle=True*, *rng=None*, *aux=None*, *\*\*kwargs*)

40

60

80

100

120

 $\mathbf 0$ 

20

Generate a single image with non-overlapping toy objects of available categories.

#### **Todo:**

# **DEPRECATE IN FAVOR OF**

random single video dset + render toy image

#### **Parameters**

- **anchors** (*ndarray*) Nx2 base width / height of boxes
- **gsize** (*Tuple[int, int]*) width / height of the image
- **categories** (*List[str]*) list of category names
- **n\_annots** (*Tuple | int*) controls how many annotations are in the image. if it is a tuple, then it is interpreted as uniform random bounds
- **fg** scale (*float*) standard deviation of foreground intensity
- **bg** scale (*float*) standard deviation of background intensity
- **bg\_intensity** (*float*) mean of background intensity
- **fg\_intensity** (*float*) mean of foreground intensity
- **centerobj** (*bool*) if 'pos', then the first annotation will be in the center of the image, if 'neg', then no annotations will be in the center.
- **exact** (*bool*) if True, ensures that exactly the number of specified annots are generated.
- **newstyle** (*bool*) use new-sytle kwcoco format
- **rng** (*RandomState*) the random state used to seed the process
- **aux** if specified builds auxiliary channels
- **\*\*kwargs** used for old backwards compatible argument names. gsize alias for image\_size

# **CommandLine**

```
xdoctest -m kwcoco.demo.toydata_image demodata_toy_img:0 --profile
xdoctest -m kwcoco.demo.toydata_image demodata_toy_img:1 --show
```
## **Example**

```
>>> from kwcoco.demo.toydata_image import * # NOQA
\gg img, anns = demodata_toy_img(image_size=(32, 32), anchors=[[.3, .3]], rng=0)
>>> img['imdata'] = 'cndarray shape={}/>'.format(img['imdata'].shape)>>> print('img = \{}'.format(ub.repr2(img)))
>>> print('anns = \{\}'.format(ub.repr2(anns, nl=2, cbr=True)))
>>> # xdoctest: +IGNORE_WANT
img = \{'height': 32,
    'imdata': '<ndarray shape=(32, 32, 3)>',
    'width': 32,
```
(continues on next page)

(continued from previous page)

```
}
anns = [{'bbox': [15, 10, 9, 8],
 'category_name': 'star',
  'keypoints': [],
  'segmentation': {'counts': '[`06j0000O20N1000e8', 'size': [32, 32]},},
 {'bbox': [11, 20, 7, 7],
  'category_name': 'star',
  'keypoints': [],
  'segmentation': {'counts': 'g;1m04N0O20N102L[=', 'size': [32, 32]},},
 {'bbox': [4, 4, 8, 6],
  'category_name': 'superstar',
  'keypoints': [{'keypoint_category': 'left_eye', 'xy': [7.25, 6.8125]}, {'keypoint_
˓→category': 'right_eye', 'xy': [8.75, 6.8125]}],
  'segmentation': {'counts': 'U4210j0300O01010O00MVO0ed0', 'size': [32, 32]},},
 {'bbox': [3, 20, 6, 7],
  'category_name': 'star',
  'keypoints': [],
  'segmentation': {'counts': 'g31m04N000002L[f0', 'size': [32, 32]},},]
```

```
>>> # xdoctest: +REQUIRES(--show)
>>> img, anns = demodata_toy_img(image_size=(172, 172), rng=None, aux=True)
>>> print('anns = \{\}'.format(ub.repr2(anns, nl=1)))
>>> import kwplot
>>> kwplot.autompl()
>>> kwplot.imshow(img['imdata'], pnum=(1, 2, 1), fnum=1)
>>> auxdata = img['auxiliary'][0]['imdata']
\gg kwplot.imshow(auxdata, pnum=(1, 2, 2), fnum=1)
>>> kwplot.show_if_requested()
```
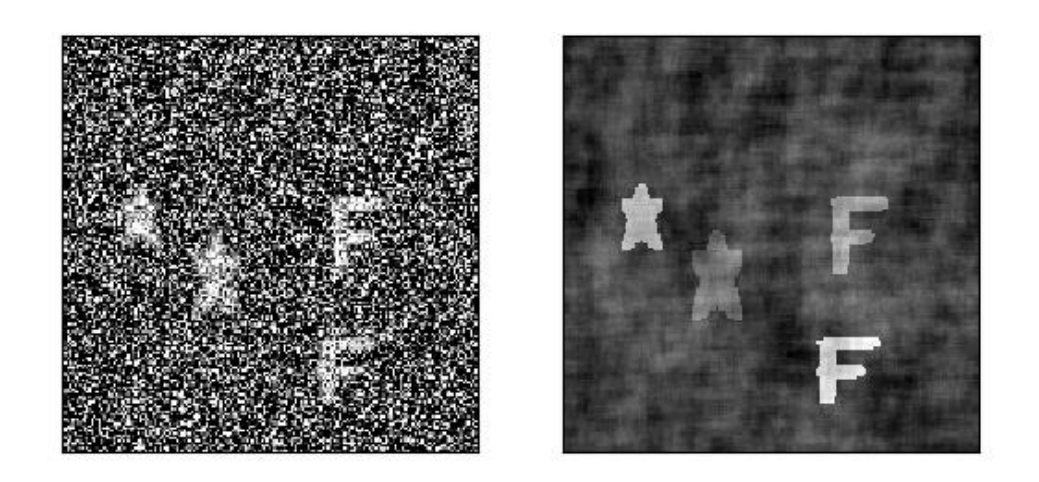

>>> # xdoctest: +REQUIRES(--show)  $\Rightarrow$  img, anns = demodata\_toy\_img(image\_size=(172, 172), rng=None, aux=True)  $\Rightarrow$  print('anns = {}'.format(ub.repr2(anns, nl=1))) >>> import kwplot >>> kwplot.autompl() >>> kwplot.imshow(img['imdata'], pnum=(1, 2, 1), fnum=1) >>> auxdata = img['auxiliary'][0]['imdata'] >>> kwplot.imshow(auxdata, pnum=(1, 2, 2), fnum=1) >>> kwplot.show\_if\_requested()

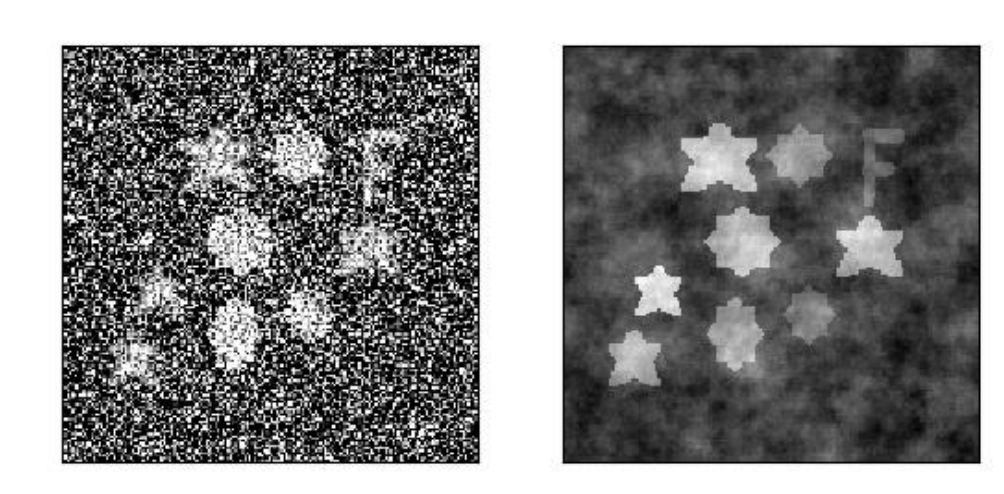

# **2.1.1.3.1.4 kwcoco.demo.toydata\_image module**

Generates "toydata" for demo and testing purposes.

Loose image version of the toydata generators.

**Note:** The implementation of *demodata\_toy\_img* and *demodata\_toy\_dset* should be redone using the tools built for *random\_video\_dset*, which have more extensible implementations.

kwcoco.demo.toydata\_image.demodata\_toy\_dset(*image\_size=(600, 600)*, *n\_imgs=5*, *verbose=3*, *rng=0*, *newstyle=True*, *dpath=None*, *fpath=None*, *bundle\_dpath=None*, *aux=None*, *use\_cache=True*, *\*\*kwargs*)

Create a toy detection problem

**Parameters**

- **image\_size** (*Tuple[int, int]*) The width and height of the generated images
- **n\_imgs** (*int*) number of images to generate
- **rng** (*int | RandomState, default=0*) random number generator or seed
- **newstyle** (*bool, default=True*) create newstyle kwcoco data
- **dpath** (*str*) path to the directory that will contain the bundle, (defaults to a kwcoco cache dir). Ignored if *bundle\_dpath* is given.
- **fpath** (*str*) path to the kwcoco file. The parent will be the bundle if it is not specified. Should be a descendant of the dpath if specified.
- **bundle dpath** (*str*) path to the directory that will store images. If specified, dpath is ignored. If unspecified, a bundle will be written inside *dpath*.
- **aux** (*bool*) if True generates dummy auxiliary channels
- **verbose** (*int, default=3*) verbosity mode
- **use\_cache** (*bool, default=True*) if True caches the generated json in the *dpath*.
- **\*\*kwargs** used for old backwards compatible argument names gsize alias for image\_size

#### **Return type**

*[kwcoco.CocoDataset](#page-311-0)*

## **SeeAlso:**

random\_video\_dset

## **CommandLine**

xdoctest -m kwcoco.demo.toydata\_image demodata\_toy\_dset --show

#### **Todo:**

• [ ] Non-homogeneous images sizes

### **Example**

```
>>> from kwcoco.demo.toydata_image import *
>>> import kwcoco
>>> dset = demodata_toy_dset(image_size=(300, 300), aux=True, use_cache=False)
>>> # xdoctest: +REQUIRES(--show)
>>> print(ub.repr2(dset.dataset, nl=2))
>>> import kwplot
>>> kwplot.autompl()
>>> dset.show_image(gid=1)
>>> ub.startfile(dset.bundle_dpath)
```
dset.\_tree()

```
>>> from kwcoco.demo.toydata_image import *
>>> import kwcoco
```
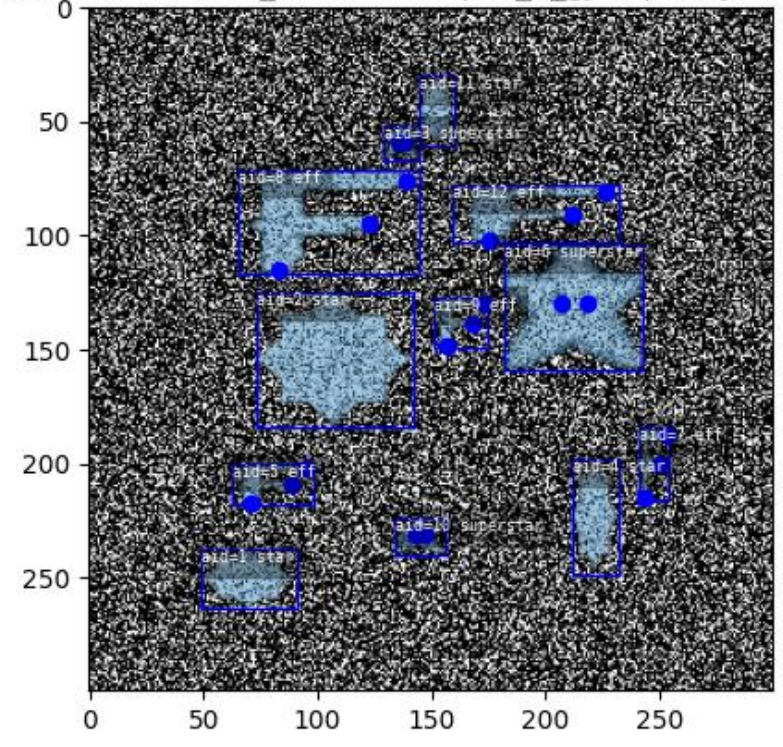

cs/.cache/kwcoco/demodata bundles/shapes 5 gjnxqrhunjrzxt/ assets/image

dset = demodata toy dset(image size=(300, 300), aux=True, use cache=False) print(dset.imgs[1]) dset. tree()

```
dset = demodata_toy_dset(image_size=(300, 300), aux=True, use_cache=False,
     bundle_dpath='test_bundle')
```
print(dset.imgs[1]) dset.\_tree()

```
dset = demodata_toy_dset(
```
image\_size=(300, 300), aux=True, use\_cache=False, dpath='test\_cache\_dpath')

kwcoco.demo.toydata\_image.demodata\_toy\_img(*anchors=None*, *image\_size=(104, 104)*, *categories=None*, *n\_annots=(0, 50)*, *fg\_scale=0.5*, *bg\_scale=0.8*, *bg\_intensity=0.1*, *fg\_intensity=0.9*, *gray=True*, *centerobj=None*, *exact=False*, *newstyle=True*, *rng=None*, *aux=None*, *\*\*kwargs*)

Generate a single image with non-overlapping toy objects of available categories.

#### **Todo:**

# **DEPRECATE IN FAVOR OF**

random\_single\_video\_dset + render\_toy\_image

#### **Parameters**

- **anchors** (*ndarray*) Nx2 base width / height of boxes
- **gsize** (*Tuple[int, int]*) width / height of the image
- **categories** (*List[str]*) list of category names
- **n\_annots** (*Tuple | int*) controls how many annotations are in the image. if it is a tuple, then it is interpreted as uniform random bounds
- **fg\_scale** (*float*) standard deviation of foreground intensity
- **bg** scale (*float*) standard deviation of background intensity
- **bg\_intensity** (*float*) mean of background intensity
- **fg\_intensity** (*float*) mean of foreground intensity
- **centerobj** (*bool*) if 'pos', then the first annotation will be in the center of the image, if 'neg', then no annotations will be in the center.
- **exact** (*bool*) if True, ensures that exactly the number of specified annots are generated.
- **newstyle** (*bool*) use new-sytle kwcoco format
- **rng** (*RandomState*) the random state used to seed the process
- **aux** if specified builds auxiliary channels
- **\*\*kwargs** used for old backwards compatible argument names. gsize alias for image\_size

## **CommandLine**

```
xdoctest -m kwcoco.demo.toydata_image demodata_toy_img:0 --profile
xdoctest -m kwcoco.demo.toydata_image demodata_toy_img:1 --show
```
#### **Example**

```
>>> from kwcoco.demo.toydata_image import * # NOQA
>>> img, anns = demodata_toy_img(image_size=(32, 32), anchors=[[.3, .3]], rng=0)
>>> img['indata'] = 'cndarray shape={>}'.format(img['indata'].shape)>>> print('img = \{}'.format(ub.repr2(img)))
\gg print('anns = {}'.format(ub.repr2(anns, nl=2, cbr=True)))
>>> # xdoctest: +IGNORE_WANT
\text{img} = \{'height': 32,
    'imdata': '<ndarray shape=(32, 32, 3)>',
    'width': 32,
}
anns = [{'bbox': [15, 10, 9, 8],
  'category_name': 'star',
  'keypoints': [],
  'segmentation': {'counts': '[`06j0000O20N1000e8', 'size': [32, 32]},},
 {'bbox': [11, 20, 7, 7],
  'category_name': 'star',
  'keypoints': [],
  'segmentation': {'counts': 'g;1m04N0O20N102L[=', 'size': [32, 32]},},
 {'bbox': [4, 4, 8, 6],
  'category_name': 'superstar',
  'keypoints': [{'keypoint_category': 'left_eye', 'xy': [7.25, 6.8125]}, {'keypoint_
 ˓→category': 'right_eye', 'xy': [8.75, 6.8125]}],
```
(continues on next page)

(continued from previous page)

```
'segmentation': {'counts': 'U4210j0300O01010O00MVO0ed0', 'size': [32, 32]},},
{'bbox': [3, 20, 6, 7],
 'category_name': 'star',
 'keypoints': [],
 'segmentation': {'counts': 'g31m04N000002L[f0', 'size': [32, 32]},},]
```

```
>>> # xdoctest: +REQUIRES(--show)
\Rightarrow img, anns = demodata_toy_img(image_size=(172, 172), rng=None, aux=True)
\Rightarrow print('anns = {}'.format(ub.repr2(anns, nl=1)))
>>> import kwplot
>>> kwplot.autompl()
>>> kwplot.imshow(img['imdata'], pnum=(1, 2, 1), fnum=1)
\gg auxdata = img['auxiliary'][0]['imdata']
>>> kwplot.imshow(auxdata, pnum=(1, 2, 2), fnum=1)
>>> kwplot.show_if_requested()
```
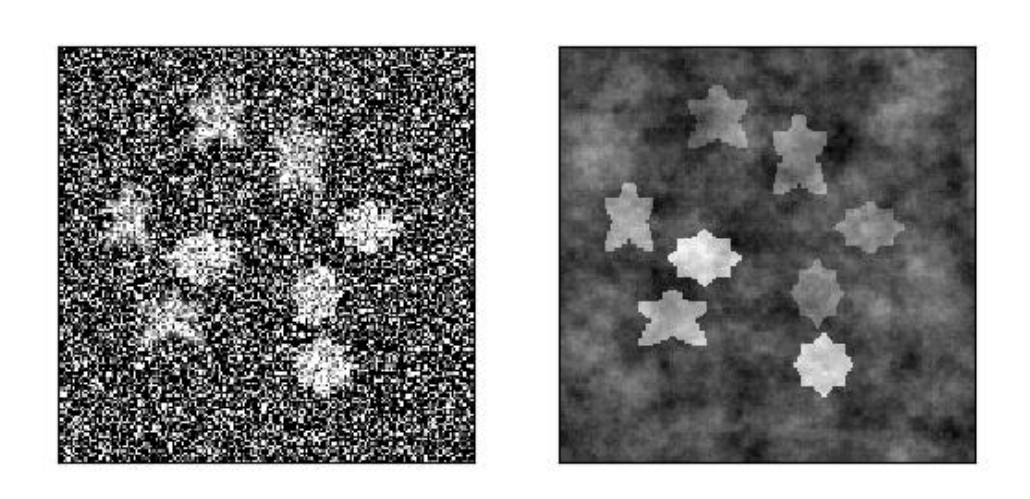

```
>>> # xdoctest: +REQUIRES(--show)
>>> img, anns = demodata_toy_img(image_size=(172, 172), rng=None, aux=True)
>>> print('anns = \{}'.format(ub.repr2(anns, nl=1)))
>>> import kwplot
>>> kwplot.autompl()
>>> kwplot.imshow(img['imdata'], pnum=(1, 2, 1), fnum=1)
\gg auxdata = img['auxiliary'][0]['imdata']
>>> kwplot.imshow(auxdata, pnum=(1, 2, 2), fnum=1)
>>> kwplot.show_if_requested()
```
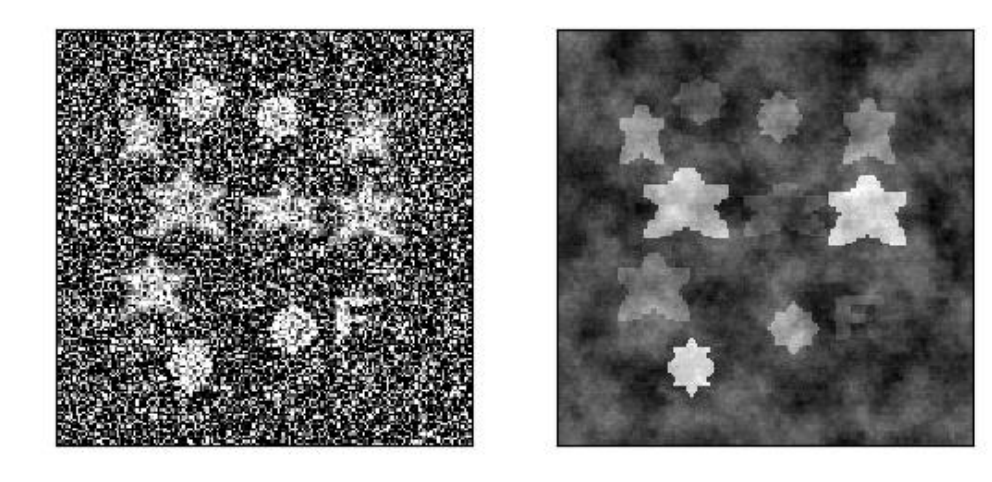

# **2.1.1.3.1.5 kwcoco.demo.toydata\_video module**

Generates "toydata" for demo and testing purposes.

This is the video version of the toydata generator and should be prefered to the loose image version in toydata\_image.

kwcoco.demo.toydata\_video.random\_video\_dset(*num\_videos=1*, *num\_frames=2*, *num\_tracks=2*, *anchors=None*, *image\_size=(600, 600)*, *verbose=3*, *render=False*, *aux=None*, *multispectral=False*, *multisensor=False*, *rng=None*, *dpath=None*, *max\_speed=0.01*, *channels=None*, *\*\*kwargs*)

Create a toy Coco Video Dataset

#### **Parameters**

- **num** videos (*int*) number of videos
- **num\_frames** (*int*) number of images per video
- **num\_tracks** (*int*) number of tracks per video
- **image\_size** (*Tuple[int, int]*) The width and height of the generated images
- **render** (*bool* | *dict*) if truthy the toy annotations are synthetically rendered. See [render\\_toy\\_image\(\)](#page-60-0) for details.
- **rng** (*int | None | RandomState*) random seed / state
- **dpath** (*str*) only used if render is truthy, place to write rendered images.
- **verbose** (*int, default=3*) verbosity mode
- **aux** (*bool*) if True generates dummy auxiliary channels
- **multispectral** (*bool*) similar to aux, but does not have the concept of a "main" image.
- **max** speed (*float*) max speed of movers
- **channels** (*str*) experimental new way to get MSI with specific band distributions.
- **\*\*kwargs** used for old backwards compatible argument names gsize alias for image\_size

### **SeeAlso:**

random\_single\_video\_dset

```
>>> from kwcoco.demo.toydata_video import * # NOQA
>>> dset = random_video_dset(render=True, num_videos=3, num_frames=2,
>>> num_tracks=5, image_size=(128, 128))
>>> # xdoctest: +REQUIRES(--show)
>>> dset.show_image(1, doclf=True)
>>> dset.show_image(2, doclf=True)
```

```
>>> from kwcoco.demo.toydata_video import * # NOQA
dset = random_video_dset(render=False, num_videos=3, num_frames=2,
   num_tracks=10)
dset._tree()
dset.imgs[1]
```
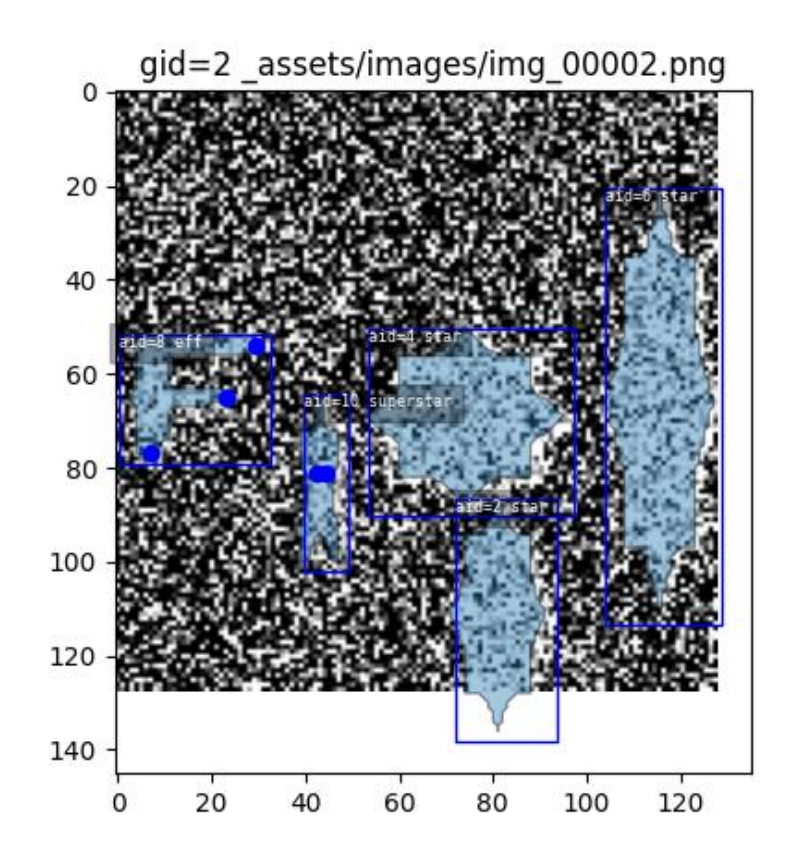

kwcoco.demo.toydata\_video.random\_single\_video\_dset(*image\_size=(600, 600)*, *num\_frames=5*, *num\_tracks=3*, *tid\_start=1*, *gid\_start=1*, *video\_id=1*, *anchors=None*, *rng=None*, *render=False*, *dpath=None*, *autobuild=True*, *verbose=3*, *aux=None*, *multispectral=False*, *max\_speed=0.01*, *channels=None*, *multisensor=False*, *\*\*kwargs*)

Create the video scene layout of object positions.

**Note:** Does not render the data unless specified.

#### **Parameters**

- **image\_size** (*Tuple[int, int]*) size of the images
- **num\_frames** (*int*) number of frames in this video
- **num\_tracks** (*int*) number of tracks in this video
- **tid\_start** (*int, default=1*) track-id start index
- **gid\_start** (*int, default=1*) image-id start index
- **video\_id** (*int, default=1*) video-id of this video
- **anchors** (*ndarray | None*) base anchor sizes of the object boxes we will generate.
- **rng** (*RandomState*) random state / seed
- **render** (*bool | dict*) if truthy, does the rendering according to provided params in the case of dict input.
- **autobuild** (*bool, default=True*) prebuild coco lookup indexes
- **verbose** (*int*) verbosity level
- **aux** (*bool* | *List*[*str*]) if specified generates auxiliary channels
- **multispectral** (*bool*) if specified simulates multispectral imagry This is similar to aux, but has no "main" file.
- **max\_speed** (*float*) max speed of movers
- **channels** (*str | None | kwcoco.ChannelSpec*) if specified generates multispectral images with dummy channels
- **multisensor** (*bool*) –

**if True, generates demodata from "multiple sensors", in** other words, observations may have different "bands".

• **\*\*kwargs** – used for old backwards compatible argument names gsize - alias for image size

#### **Todo:**

- [ ] Need maximum allowed object overlap measure
- [ ] Need better parameterized path generation

## **Example**

```
>>> import numpy as np
>>> from kwcoco.demo.toydata_video import random_single_video_dset
\gg anchors = np.array([0.3, 0.3], [0.1, 0.1])
>>> dset = random_single_video_dset(render=True, num_frames=5,
>>> num_tracks=3, anchors=anchors,
>>> max_speed=0.2, rng=91237446)
>>> # xdoctest: +REQUIRES(--show)
>>> # Show the tracks in a single image
>>> import kwplot
>>> import kwimage
>>> #kwplot.autosns()
>>> kwplot.autoplt()
>>> # Group track boxes and centroid locations
\gg paths = []>>> track_boxes = []
>>> for tid, aids in dset.index.trackid_to_aids.items():
>>> boxes = dset.annots(aids).boxes.to_cxywh()
\gg path = boxes.data[:, 0:2]
>>> paths.append(path)
>>> track_boxes.append(boxes)
>>> # Plot the tracks over time
\gg ax = kwplot.figure(fnum=1, doclf=1).gca()
>>> colors = kwimage.Color.distinct(len(track_boxes))
>>> for i, boxes in enumerate(track_boxes):
```
(continues on next page)

(continued from previous page)

```
>>> color = colors[i]
\gg path = boxes.data[:, 0:2]
>>> boxes.draw(color=color, centers={'radius': 0.01}, alpha=0.8)
>>> ax.plot(path.T[0], path.T[1], 'x-', color=color)
>>> ax.invert_yaxis()
>>> ax.set_title('Track locations flattened over time')
>>> # Plot the image sequence
\gg fig = kwplot.figure(fnum=2, doclf=1)
\gg gids = list(dset.imgs.keys())
>>> pnums = kwplot.PlotNums(nRows=1, nSubplots=len(gids))
>>> for gid in gids:
>>> dset.show_image(gid, pnum=pnums(), fnum=2, title=f'Image {gid}', show_aid=0,
˓→ setlim='image')
>>> fig.suptitle('Video Frames')
>>> fig.set_size_inches(15.4, 4.0)
>>> fig.tight_layout()
>>> kwplot.show_if_requested()
```
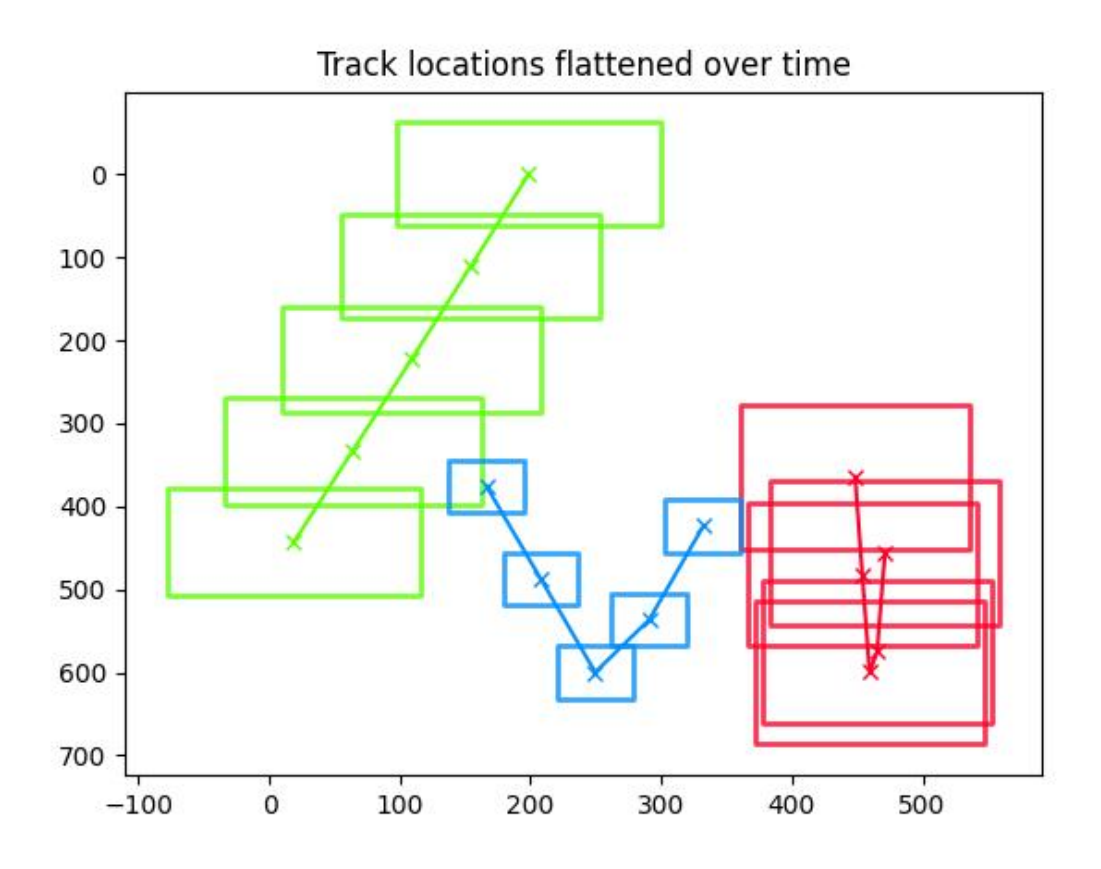

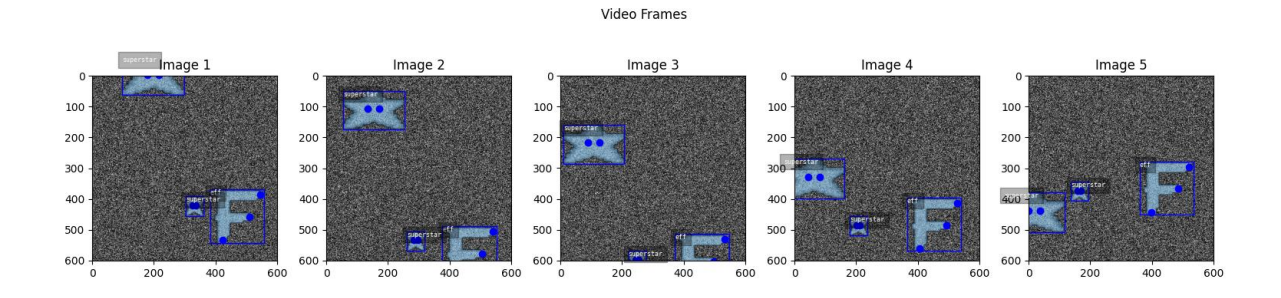

>>> from kwcoco.demo.toydata\_video import \* # NOQA >>> anchors = np.array( $[ [0.2, 0.2], [0.1, 0.1]]$ )  $\gg$  gsize = np.array( $[(600, 600)]$ ) >>> print(anchors \* gsize) >>> dset = random\_single\_video\_dset(render=True, num\_frames=10, >>> anchors=anchors, num\_tracks=10, >>> image\_size='random') >>> # xdoctest: +REQUIRES(--show) >>> import kwplot >>> plt = kwplot.autoplt() >>> plt.clf() >>> gids = list(dset.imgs.keys()) >>> pnums = kwplot.PlotNums(nSubplots=len(gids)) >>> for gid in gids: >>> dset.show\_image(gid, pnum=pnums(), fnum=1, title=f'Image {gid}') >>> kwplot.show\_if\_requested()

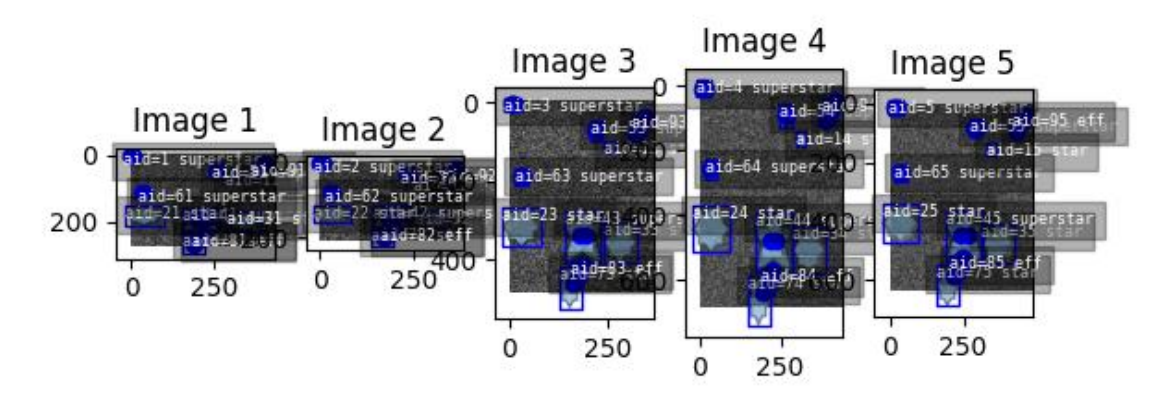

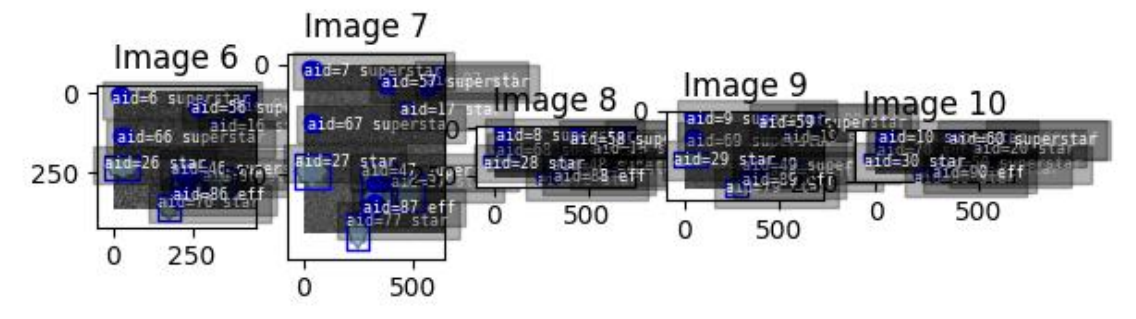

```
>>> from kwcoco.demo.toydata_video import * # NOQA
>>> dset = random_single_video_dset(num_frames=10, num_tracks=10, aux=True)
>>> assert 'auxiliary' in dset.imgs[1]
>>> assert dset.imgs[1]['auxiliary'][0]['channels']
>>> assert dset.imgs[1]['auxiliary'][1]['channels']
```

```
>>> from kwcoco.demo.toydata_video import * # NOQA
>>> multispectral = True
>>> dset = random_single_video_dset(num_frames=1, num_tracks=1, multispectral=True)
>>> dset._check_json_serializable()
>>> dset.dataset['images']
>>> assert dset.imgs[1]['auxiliary'][1]['channels']
>>> # test that we can render
>>> render_toy_dataset(dset, rng=0, dpath=None, renderkw={})
```

```
>>> from kwcoco.demo.toydata_video import * # NOQA
>>> dset = random_single_video_dset(num_frames=4, num_tracks=1, multispectral=True,
˓→multisensor=True, image_size='random', rng=2338)
>>> dset._check_json_serializable()
>>> assert dset.imgs[1]['auxiliary'][1]['channels']
>>> # Print before and after render
>>> #print('multisensor-images = {}'.format(ub.repr2(dset.dataset['images'], nl=-2)))
>>> \#print('multisensor-images = {}.''.format(ub.repr2(dset.dataset, nl=-2)))>>> print(ub.hash_data(dset.dataset))
>>> # test that we can render
>>> render_toy_dataset(dset, rng=0, dpath=None, renderkw={})
>>> #print('multisensor-images = {}'.format(ub.repr2(dset.dataset['images'], nl=-2)))
>>> # xdoctest: +REQUIRES(--show)
>>> import kwplot
>>> kwplot.autompl()
>>> from kwcoco.demo.toydata_video import _draw_video_sequence # NOQA
>> gids = [1, 2, 3, 4]
\gg final = _draw_video_sequence(dset, gids)
>>> print('dset.fpath = {!r}'.format(dset.fpath))
>>> kwplot.imshow(final)
```
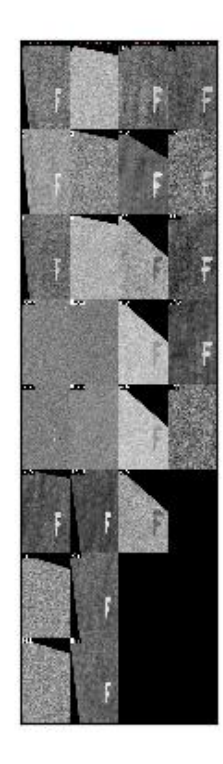

kwcoco.demo.toydata\_video.render\_toy\_dataset(*dset*, *rng*, *dpath=None*, *renderkw=None*, *verbose=0*) Create toydata\_video renderings for a preconstructed coco dataset.

### **Parameters**

• **dset** (*kwcoco.CocoDataset*) – A dataset that contains special "renderable" annotations. (e.g. the demo shapes). Each image can contain special fields that influence how an image will be rendered.

Currently this process is simple, it just creates a noisy image with the shapes superimposed over where they should exist as indicated by the annotations. In the future this may become more sophisticated.

Each item in *dset.dataset['images']* will be modified to add the "file\_name" field indicating where the rendered data is writen.

- **rng** (*int | None | RandomState*) random state
- **dpath** (*str*) The location to write the images to. If unspecified, it is written to the rendered folder inside the kwcoco cache directory.
- **renderkw** (*dict*) See [render\\_toy\\_image\(\)](#page-60-0) for details. Also takes imwrite keywords args only handled in this function. TODO better docs.

```
>>> from kwcoco.demo.toydata_video import * # NOQA
>>> import kwarray
\gg \gg \gamma rng = None
>>> rng = kwarray.ensure_rng(rng)
>>> num_tracks = 3
>>> dset = random_video_dset(rng=rng, num_videos=3, num_frames=5,
>>> num_tracks=num_tracks, image_size=(128, 128))
>>> dset = render_toy_dataset(dset, rng)
>>> # xdoctest: +REQUIRES(--show)
>>> import kwplot
\gg plt = kwhlot.autoplt()>>> plt.clf()
\gg gids = list(dset.imgs.keys())
>>> pnums = kwplot.PlotNums(nSubplots=len(gids), nRows=num_tracks)
>>> for gid in gids:
>>> dset.show_image(gid, pnum=pnums(), fnum=1, title=False)
>>> pnums = kwplot.PlotNums(nSubplots=len(gids))
```
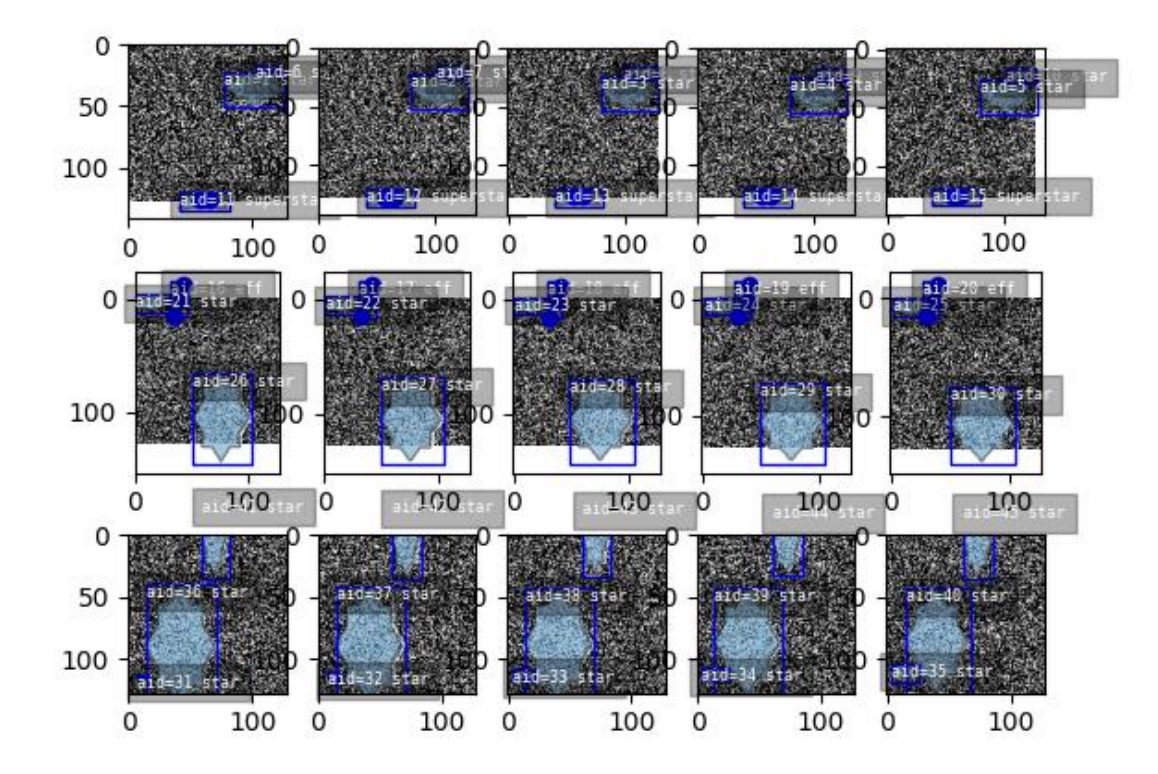

# <span id="page-60-0"></span>kwcoco.demo.toydata\_video.render\_toy\_image(*dset*, *gid*, *rng=None*, *renderkw=None*) Modifies dataset inplace, rendering synthetic annotations.

This does not write to disk. Instead this writes to placeholder values in the image dictionary.

# **Parameters**

- **dset** (*kwcoco.CocoDataset*) coco dataset with renderable anotations / images
- **gid** (*int*) image to render
- **rng** (*int | None | RandomState*) random state
- **renderkw** (*dict*) rendering config gray (boo): gray or color images fg\_scale (float): foreground noisyness (gauss std) bg\_scale (float): background noisyness (gauss std) fg\_intensity (float): foreground brightness (gauss mean) bg\_intensity (float): background brightness (gauss mean) newstyle (bool): use new kwcoco datastructure formats with\_kpts (bool): include keypoint info with\_sseg (bool): include segmentation info

#### **Returns**

the inplace-modified image dictionary

## **Return type**

Dict

```
>>> from kwcoco.demo.toydata_video import * # NOQA
>>> image_size=(600, 600)
>>> num_frames=5
>>> verbose=3
>>> rng = None
>>> import kwarray
>>> rng = kwarray.ensure_rng(rng)
\gg aux = 'mx'>>> dset = random_single_video_dset(
>>> image_size=image_size, num_frames=num_frames, verbose=verbose, aux=aux,.
\rightarrowrng=rng)
>>> print('dset.dataset = \{}'.format(ub.repr2(dset.dataset, nl=2)))
\gg gid = 1
>> renderkw = {}
>>> render_toy_image(dset, gid, rng, renderkw=renderkw)
>>> img = dset.imgs[gid]
>>> canvas = img['imdata']
>>> # xdoctest: +REQUIRES(--show)
>>> import kwplot
>>> kwplot.autompl()
\gg kwplot.imshow(canvas, doclf=True, pnum=(1, 2, 1))
>>> dets = dset.annots(gid=gid).detections
>>> dets.draw()
```

```
>>> auxdata = img['auxiliary'][0]['imdata']
>>> aux_canvas = false_color(auxdata)
>>> kwplot.imshow(aux_canvas, pnum=(1, 2, 2))
\gg = = dets.draw()
```

```
>>> # xdoctest: +REQUIRES(--show)
>>> img, anns = demodata_toy_img(image_size=(172, 172), rng=None, aux=True)
>>> print('anns = {}'.format(ub.repr2(anns, nl=1)))
>>> import kwplot
>>> kwplot.autompl()
>>> kwplot.imshow(img['imdata'], pnum=(1, 2, 1), fnum=1)
>>> auxdata = img['auxiliary'][0]['imdata']
\gg kwplot.imshow(auxdata, pnum=(1, 2, 2), fnum=1)
>>> kwplot.show_if_requested()
```
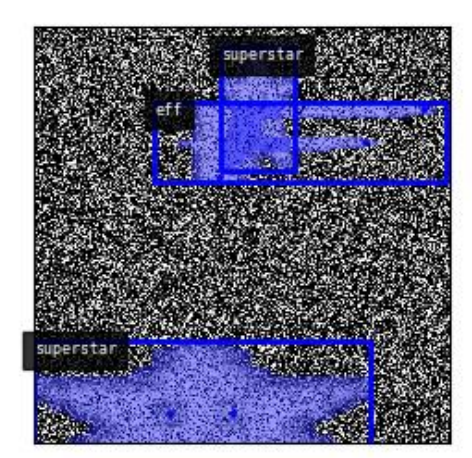

```
>>> from kwcoco.demo.toydata_video import * # NOQA
>>> multispectral = True
>>> dset = random_single_video_dset(num_frames=1, num_tracks=1, multispectral=True)
\gg gid = 1
>>> dset.imgs[gid]
\gg rng = kwarray.ensure_rng(0)
>>> renderkw = {'with_sseg': True}
>>> img = render_toy_image(dset, gid, rng=rng, renderkw=renderkw)
```
kwcoco.demo.toydata\_video.render\_foreground(*imdata*, *chan\_to\_auxinfo*, *dset*, *annots*, *catpats*, *with\_sseg*, *with\_kpts*, *dims*, *newstyle*, *gray*, *rng*)

Renders demo annoations on top of a demo background

kwcoco.demo.toydata\_video.render\_background(*img*, *rng*, *gray*, *bg\_intensity*, *bg\_scale*)

```
kwcoco.demo.toydata_video.false_color(twochan)
```
TODO: the function ensure\_false\_color will eventually be ported to kwimage use that instead.

- kwcoco.demo.toydata\_video.random\_multi\_object\_path(*num\_objects*, *num\_frames*, *rng=None*, *max\_speed=0.01*)
- kwcoco.demo.toydata\_video.random\_path(*num*, *degree=1*, *dimension=2*, *rng=None*, *mode='boid'*) Create a random path using a somem ethod curve.

## **Parameters**

- **num** (*int*) number of points in the path
- **degree** (*int, default=1*) degree of curvieness of the path
- **dimension** (*int, default=2*) number of spatial dimensions
- **mode** (*str*) can be boid, walk, or bezier
- **rng** (*RandomState, default=None*) seed

# **References**

<https://github.com/dhermes/bezier>

```
>>> from kwcoco.demo.toydata_video import * # NOQA
>> num = 10
>>> dimension = 2
\gg degree = 3
\gg \gg \gamma rng = None
>>> path = random_path(num, degree, dimension, rng, mode='boid')
>>> # xdoctest: +REQUIRES(--show)
>>> import kwplot
>>> plt = kwplot.autoplt()
>>> kwplot.multi_plot(xdata=path[:, 0], ydata=path[:, 1], fnum=1, doclf=1, xlim=(0,
\rightarrow1), ylim=(0, 1))
>>> kwplot.show_if_requested()
```
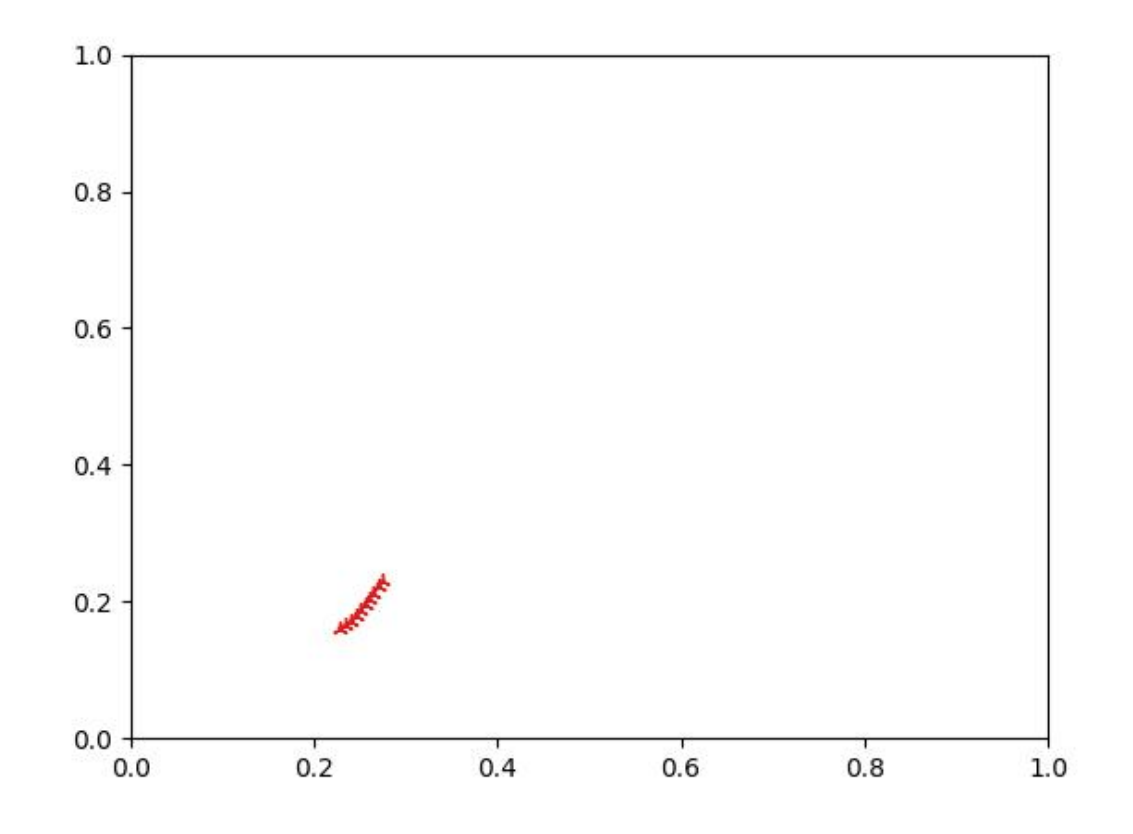

```
>>> # xdoctest: +REQUIRES(--3d)
>>> # xdoctest: +REQUIRES(module:bezier)
>>> import kwarray
>>> import kwplot
>>> plt = kwplot.autoplt()
>>> #
>>> num= num_frames = 100
\gg rng = kwarray.ensure_rng(0)
>>> #
>>> from kwcoco.demo.toydata_video import * # NOQA
\gg paths = []>>> paths.append(random_path(num, degree=3, dimension=3, mode='bezier'))
>>> paths.append(random_path(num, degree=2, dimension=3, mode='bezier'))
>>> paths.append(random_path(num, degree=4, dimension=3, mode='bezier'))
>>> #
>>> from mpl_toolkits.mplot3d import Axes3D # NOQA
>>> ax = plt.gca(projection='3d')
\gg ax.cla()
>>> #
>>> for path in paths:
>>> time = np.arange(len(path))
```
(continues on next page)

(continued from previous page)

```
>>> ax.plot(time, path.T[0] * 1, path.T[1] * 1, 'o-')
>>> ax.set_xlim(0, num_frames)
>>> ax.set_ylim(-.01, 1.01)
>>> ax.set_zlim(-.01, 1.01)
>>> ax.set_xlabel('x')
>>> ax.set_ylabel('y')
>>> ax.set_zlabel('z')
```
### **2.1.1.3.1.6 kwcoco.demo.toypatterns module**

class kwcoco.demo.toypatterns.CategoryPatterns(*categories=None*, *fg\_scale=0.5*, *fg\_intensity=0.9*,

*rng=None*)

Bases: [object](https://docs.python.org/3/library/functions.html#object)

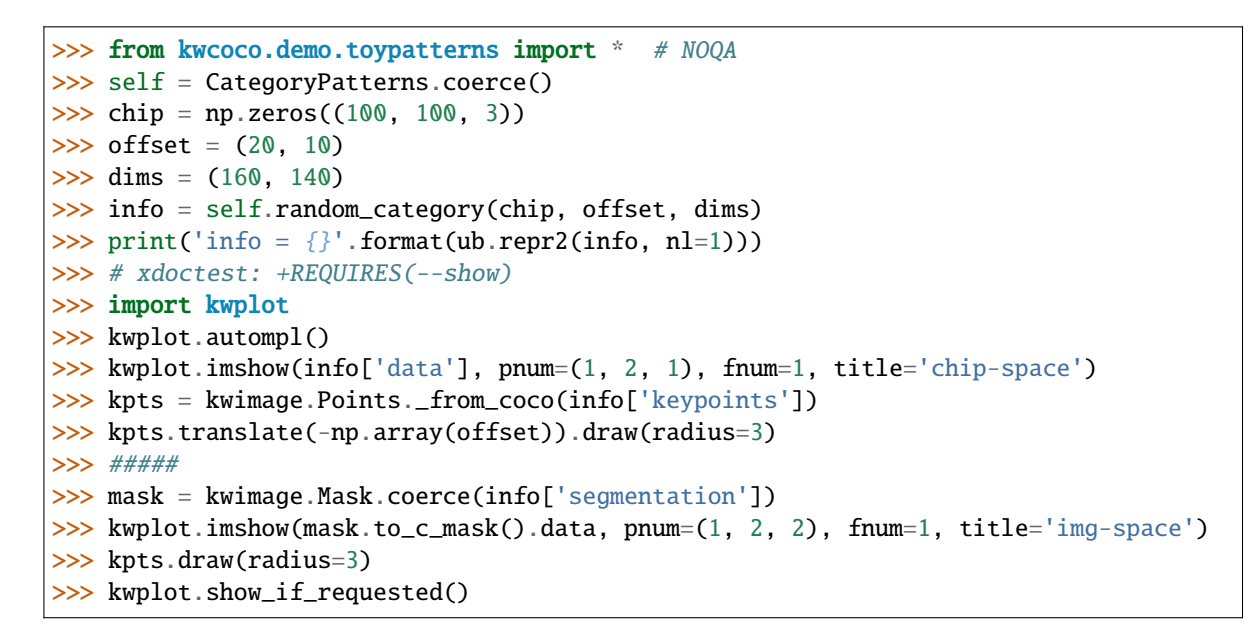

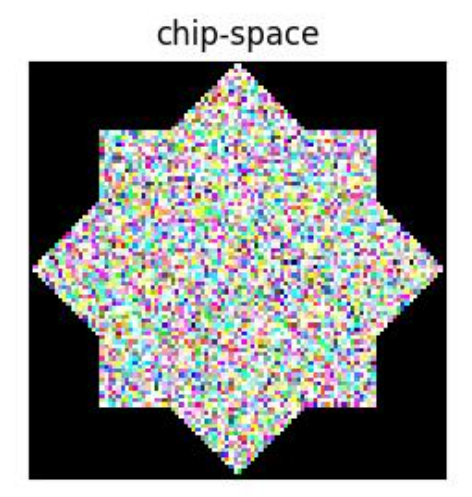

## classmethod coerce(*data=None*, *\*\*kwargs*)

Construct category patterns from either defaults or only with specific categories. Can accept either an existig category pattern object, a list of known catnames, or mscoco category dictionaries.

# **Example**

```
>>> data = ['superstar']
>>> self = CategoryPatterns.coerce(data)
```
index(*name*)

get(*index*, *default=NoParam*)

random\_category(*chip*, *xy\_offset=None*, *dims=None*, *newstyle=True*, *size=None*)

```
>>> from kwcoco.demo.toypatterns import * # NOQA
>>> self = CategoryPatterns.coerce(['superstar'])
\gg chip = np.random.rand(64, 64)
>>> info = self.random_category(chip)
```
render\_category(*cname*, *chip*, *xy\_offset=None*, *dims=None*, *newstyle=True*, *size=None*)

# **Example**

```
>>> from kwcoco.demo.toypatterns import * # NOQA
>>> self = CategoryPatterns.coerce(['superstar'])
\gg chip = np.random.rand(64, 64)
>>> info = self.render_category('superstar', chip, newstyle=True)
>>> print('info = \{\}'.format(ub.repr2(info, nl=-1)))
>>> info = self.render_category('superstar', chip, newstyle=False)
>>> print('info = \{}'.format(ub.repr2(info, nl=-1)))
```
#### **Example**

```
>>> from kwcoco.demo.toypatterns import * # NOQA
>>> self = CategoryPatterns.coerce(['superstar'])
>>> chip = None
\implies dims = (64, 64)
>>> info = self.render_category('superstar', chip, newstyle=True, dims=dims,␣
\rightarrowsize=dims)
>>> print('info = \{}'.format(ub.repr2(info, nl=-1)))
```
kwcoco.demo.toypatterns.star(*a*, *dtype=<class 'numpy.uint8'>*)

Generates a star shaped structuring element.

Much faster than skimage.morphology version

#### class kwcoco.demo.toypatterns.Rasters

Bases: [object](https://docs.python.org/3/library/functions.html#object)

```
static superstar()
```
test data patch

### static eff()

test data patch

# **2.1.1.3.2 Module contents**

### **2.1.1.4 kwcoco.examples package**

## **2.1.1.4.1 Submodules**

## **2.1.1.4.1.1 kwcoco.examples.bench\_large\_hyperspectral module**

## **2.1.1.4.1.2 kwcoco.examples.draw\_gt\_and\_predicted\_boxes module**

kwcoco.examples.draw\_gt\_and\_predicted\_boxes.draw\_true\_and\_pred\_boxes(*true\_fpath*, *pred\_fpath*,

*gid*, *viz\_fpath*)

How do you generally visualize gt and predicted bounding boxes together?

```
>>> import kwcoco
>>> import ubelt as ub
>>> from os.path import join
>>> from kwcoco.demo.perterb import perterb_coco
>>> # Create a working directory
>>> dpath = ub.Path.appdir('kwcoco/examples/draw_true_and_pred_boxes').ensuredir()
>>> # Lets setup some dummy true data
>>> true_dset = kwcoco.CocoDataset.demo('shapes2')
>>> true_dset.fpath = join(dpath, 'true_dset.kwcoco.json')
>>> true_dset.dump(true_dset.fpath, newlines=True)
>>> # Lets setup some dummy predicted data
>>> pred_dset = perterb_coco(true_dset, box_noise=100, rng=421)
>>> pred_dset.fpath = join(dpath, 'pred_dset.kwcoco.json')
>>> pred_dset.dump(pred_dset.fpath, newlines=True)
>>> #
>>> # We now have our true and predicted data, lets visualize
>>> true_fpath = true_dset.fpath
>>> pred_fpath = pred_dset.fpath
>>> print('dpath = \{!r\}'.format(dpath))
>>> print('true_fpath = {!r}'.format(true_fpath))
>>> print('pred_fpath = \{!r\}'.format(pred_fpath))
>>> # Lets choose an image id to visualize and a path to write to
\gg gid = 1
>>> viz_fpath = join(dpath, 'viz_{}.jpg'.format(gid))
>>> # The answer to the question is in the logic of this function
>>> draw_true_and_pred_boxes(true_fpath, pred_fpath, gid, viz_fpath)
```
## **2.1.1.4.1.3 kwcoco.examples.faq module**

These are answers to the questions: How do I?

#### kwcoco.examples.faq.get\_images\_with\_videoid()

Q: How would you recommend querying a kwcoco file to get all of the images associated with a video id?

#### kwcoco.examples.faq.get\_all\_channels\_in\_dataset()

Q. After I load a kwcoco.json into a kwcoco\_dset, is there a nice way to query what channels are available for the input imagery? It looks like I can iterate over .imgs and build my own set, but maybe theres a built in way

A. The better way is to use the CocoImage API.

## kwcoco.examples.faq.whats\_the\_difference\_between\_Images\_and\_CocoImage()

Q. What is the difference between *kwcoco.Images* and *kwcoco.CocoImage*.

It's a little weird because it grew organically, but the "vectorized API" calls like *.images*, *.annots*, *.videos* are methods for handling multiple dictionaries at once. E.g. *dset.images().lookup('width')* returns a list of the width attribute for each dictionary that particular *Images* object is indexing (which by default is all of them, although you can filter).

In contrast the *kwcoco.CocoImage* object is for working with exactly one image. The important thing to note is if you have a CocoImage *coco\_img = dset.coco\_image(1)* The *coco\_img.img* attribute is exactly the underlying dictionary. So you are never too far away from it.

Similarly for the *Images* objects: *dset.images().objs* returns a list of all of the image dictionaries in that set.

## **2.1.1.4.1.4 kwcoco.examples.getting\_started\_existing\_dataset module**

```
kwcoco.examples.getting_started_existing_dataset.getting_started_existing_dataset()
```
If you want to start using the Python API. Just open IPython and try:

kwcoco.examples.getting\_started\_existing\_dataset.the\_core\_dataset\_backend()

kwcoco.examples.getting\_started\_existing\_dataset.demo\_vectorize\_interface()

```
>>> import kwcoco
>>> dset = kwcoco.CocoDataset.demo('vidshapes2')
\Rightarrow \Rightarrow #
\gg aids = [1, 2, 3, 4]
>>> annots = dset.annots(aids)
...
>>> print('annots = \{!r\}'.format(annots))
annots = \langleAnnots(num=4) at ...>
```

```
>>> annots.lookup('bbox')
[[346.5, 335.2, 33.2, 99.4],
[344.5, 327.7, 48.8, 111.1],
 [548.0, 154.4, 57.2, 62.1],
 [548.7, 151.0, 59.4, 80.5]]
```

```
>>> gids = annots.lookup('image_id')
>>> print('gids = \{!r\}'.format(gids))
gids = [1, 2, 1, 2]
```

```
>>> images = dset.images(gids)
>>> list(zip(images.lookup('width'), images.lookup('height')))
[(600, 600), (600, 600), (600, 600), (600, 600)]
```
### **2.1.1.4.1.5 kwcoco.examples.loading\_multispectral\_data module**

kwcoco.examples.loading\_multispectral\_data.demo\_load\_msi\_data()

## **2.1.1.4.1.6 kwcoco.examples.modification\_example module**

#### kwcoco.examples.modification\_example.dataset\_modification\_example\_via\_copy()

Say you are given a dataset as input and you need to add your own annotation "predictions" to it. You could copy the existing dataset, remove all the annotations, and then add your new annotations.

kwcoco.examples.modification\_example.dataset\_modification\_example\_via\_construction()

Alternatively you can make a new dataset and copy over categories / images as needed

### **2.1.1.4.1.7 kwcoco.examples.simple\_kwcoco\_torch\_dataset module**

This example demonstrates how to use kwcoco to write a very simple torch dataset. This assumes the dataset will be single-image RGB inputs. This file is intended to talk the reader through what we are doing and why.

This example aims for clairity over being concise. There are APIs exposed by kwcoco (and its sister module ndsampler) that can perform the same tasks more efficiently and with fewer lines of code.

If you run the doctest, it will produce a visualization that shows the images with boxes drawn on it, running it multiple times will let you see the augmentations. This can be done with the following command:

xdoctest -m kwcoco.examples.simple\_kwcoco\_torch\_dataset KWCocoSimpleTorchDataset –show

Or just copy the doctest into IPython and run it.

class kwcoco.examples.simple\_kwcoco\_torch\_dataset.KWCocoSimpleTorchDataset(*coco\_dset*,

*input\_dims=None*, *antialias=False*, *rng=None*)

#### Bases: [object](https://docs.python.org/3/library/functions.html#object)

A simple torch dataloader where each image is considered a single item.

#### **Parameters**

- **coco\_dset** (*kwcoco.CocoDataset | str*) something coercable to a kwcoco dataset, this could either be a [kwcoco.CocoDataset](#page-311-0) object, a path to a kwcoco manifest on disk, or a special toydata code. See kwcoco.CocoDataset.coerce() for more details.
- **input\_dims** (*Tuple[int, int]*) These are the (height, width) dimensions that the image will be resized to.
- **antialias** (*bool, default=False*) If true, we will antialias before downsampling.
- **rng** (*RandomState | int | None*) an existing random number generator or a random seed to produce deterministic augmentations.

```
>>> # xdoctest: +REQUIRES(module:torch)
>>> from kwcoco.examples.simple_kwcoco_torch_dataset import * # NOQA
>>> import kwcoco
>>> coco_dset = kwcoco.CocoDataset.demo('shapes8')
>>> input_dims = (384, 384)
>>> self = torch_dset = KWCocoSimpleTorchDataset(coco_dset, input_dims=input_dims)
\gg index = len(self) // 2
>>> item = self[index]
>>> # xdoctest: +REQUIRES(--show)
>>> import kwplot
>>> kwplot.figure(doclf=True, fnum=1)
>>> kwplot.autompl()
\gg canvas = item['inputs']['rgb'].numpy().transpose(1, 2, 0)
>>> # Construct kwimage objects for batch item visualization
>>> dets = kwimage.Detections(
>>> boxes=kwimage.Boxes(item['labels']['cxywh'], 'cxywh'),
>>> class_idxs=item['labels']['class_idxs'],
>>> classes=self.classes,
\gg).numpy()
>>> # Overlay annotations on the image
\gg canvas = dets.draw_on(canvas)
>>> kwplot.imshow(canvas)
>>> kwplot.show_if_requested()
```
# **2.1.1.4.1.8 kwcoco.examples.vectorized\_interface module**

# kwcoco.examples.vectorized\_interface.demo\_vectorized\_interface()

This demonstrates how to use the kwcoco vectorized interface for images / categories / annotations.

# **2.1.1.4.2 Module contents**

#### **2.1.1.5 kwcoco.metrics package**

# **2.1.1.5.1 Submodules**

#### **2.1.1.5.1.1 kwcoco.metrics.assignment module**

# **Todo:**

- **[ ]** fast pdist priority: Look at absolute difference in sibling entropy when deciding whether to go up or down in the tree.
- **[ ] medschool applications true-pred matching (applicant proposing) fast** algorithm.
- **[ ] Maybe looping over truth rather than pred is faster? but it makes you** have to combine pred score / ious, which is weird.
- **[x] preallocate ndarray and use hstack to build confusion vectors?**
**–** doesn't help

- **[ ] relevant classes / classes / classes-of-interest we care about needs** to be a first class member of detection metrics.
- **[ ] Add parameter that allows one prediction to "match" to more than one** truth object. (example: we have a duck detector problem and all the ducks in a row are annotated as separate object, and we only care about getting the group)

## **2.1.1.5.1.2 kwcoco.metrics.clf\_report module**

```
kwcoco.metrics.clf_report.classification_report(y_true, y_pred, target_names=None,
                                                      sample_weight=None, verbose=False,
                                                      remove_unsupported=False, log=None,
                                                      ascii_only=False)
```
Computes a classification report which is a collection of various metrics commonly used to evaulate classification quality. This can handle binary and multiclass settings.

Note that this function does not accept probabilities or scores and must instead act on final decisions. See ovr classification report for a probability based report function using a one-vs-rest strategy.

This emulates the bm(cm) Matlab script [\[MatlabBM\]](#page-342-0) written by David Powers that is used for computing bookmaker, markedness, and various other scores and is based on the paper [\[PowersMetrics\]](#page-342-1).

#### **References**

### **Parameters**

- **y\_true** (*array*) true labels for each item
- **y\_pred** (*array*) predicted labels for each item
- **target\_names** (*List*) mapping from label to category name
- **sample\_weight** (*ndarray*) weight for each item
- **verbose** (*False*) print if True
- **log** (*callable*) print or logging function
- **remove\_unsupported** (*bool, default=False*) removes categories that have no support.
- **ascii\_only** (*bool, default=False*) if True dont use unicode characters. if the environ ASCII ONLY is present this is forced to True and cannot be undone.

### **Example**

```
>>> # xdoctest: +IGNORE_WANT
>>> # xdoctest: +REQUIRES(module:sklearn)
>>> # xdoctest: +REQUIRES(module:pandas)
>>> y_true = [1, 1, 1, 1, 1, 2, 2, 2, 2, 2, 3, 3, 3, 3, 3, 3, 3]\gg y_pred = [1, 2, 1, 3, 1, 2, 2, 3, 2, 2, 3, 3, 2, 3, 3, 3, 1, 3]
>>> target_names = None
>>> sample_weight = None
>>> report = classification_report(y_true, y_pred, verbose=0, ascii_only=1)
```
(continues on next page)

(continued from previous page)

```
>>> print(report['confusion'])
pred 1 2 3 r
real
1 3 1 1 5
2 0 4 1 5
3 1 1 6 8
p 4 6 8 18
>>> print(report['metrics'])
metric precision recall fpr markedness bookmaker mcc support
class
1 0.7500 0.6000 0.0769 0.6071 0.5231 0.5635 5
2 0.6667 0.8000 0.1538 0.5833 0.6462 0.6139 5
3 0.7500 0.7500 0.2000 0.5500 0.5500 0.5500 8
combined 0.7269 0.7222 0.1530 0.5751 0.5761 0.5758 18
```
## **Example**

```
>>> # xdoctest: +IGNORE_WANT
>>> # xdoctest: +REQUIRES(module:sklearn)
>>> # xdoctest: +REQUIRES(module:pandas)
>>> from kwcoco.metrics.clf_report import * # NOQA
\gg y_true = [1, 1, 1, 1, 1, 2, 2, 2, 2, 2, 3, 3, 3, 3, 3, 3, 3, 3]
\gg y_pred = [1, 2, 1, 3, 1, 2, 2, 3, 2, 2, 3, 3, 2, 3, 3, 3, 1, 3]
>>> target_names = None
>>> sample_weight = None
\gg logs = []
>>> report = classification_report(y_true, y_pred, verbose=1, ascii_only=True,
˓→log=logs.append)
>>> print('\n'.join(logs))
```
kwcoco.metrics.clf\_report.ovr\_classification\_report(*mc\_y\_true*, *mc\_probs*, *target\_names=None*, *sample\_weight=None*, *metrics=None*, *verbose=0*, *remove\_unsupported=False*, *log=None*)

One-vs-rest classification report

### **Parameters**

- **mc\_y\_true** (*ndarray[Any, Int]*) multiclass truth labels (integer label format). Shape [N].
- **mc\_probs** (*ndarray*) multiclass probabilities for each class. Shape [N x C].
- **target\_names** (*Dict[int, str]*) mapping from int label to string name
- **sample** weight (*ndarray*) weight for each item. Shape [N].
- **metrics** (*List[str]*) names of metrics to compute

```
>>> # xdoctest: +IGNORE_WANT
>>> # xdoctest: +REQUIRES(module:sklearn)
>>> # xdoctest: +REQUIRES(module:pandas)
>>> from kwcoco.metrics.clf_report import * # NOQA
>>> y_true = [1, 1, 1, 1, 1, 2, 2, 2, 2, 2, 0, 0, 0, 0, 0, 0, 0, 0]\gg y_probs = np.random.rand(len(y_true), max(y_true) + 1)
>>> target_names = None
>>> sample_weight = None
>>> verbose = True
>>> report = ovr_classification_report(y_true, y_probs)
>>> print(report['ave'])
auc 0.6541
ap 0.6824
kappa 0.0963
mcc 0.1002
brier 0.2214
dtype: float64
>>> print(report['ovr'])
    auc ap kappa mcc brier support weight
0 0.6062 0.6161 0.0526 0.0598 0.2608 8 0.4444
1 0.5846 0.6014 0.0000 0.0000 0.2195 5 0.2778
2 0.8000 0.8693 0.2623 0.2652 0.1602 5 0.2778
```
## **2.1.1.5.1.3 kwcoco.metrics.confusion\_measures module**

Classes that store accumulated confusion measures (usually derived from confusion vectors).

### **For each chosen threshold value:**

• thresholds<sup>[i]</sup> - the i-th threshold value

The primary data we manipulate are arrays of "confusion" counts, i.e.

- tp\_count[i] true positives at the i-th threshold
- fp\_count[i] false positives at the i-th threshold
- fn\_count[i] false negatives at the i-th threshold
- tn\_count[i] true negatives at the i-th threshold

class kwcoco.metrics.confusion\_measures.Measures(*info*)

Bases: [NiceRepr](https://ubelt.readthedocs.io/en/latest/ubelt.util_mixins.html#ubelt.util_mixins.NiceRepr), [DictProxy](#page-111-0)

Holds accumulated confusion counts, and derived measures

```
>>> from kwcoco.metrics.confusion_vectors import BinaryConfusionVectors # NOQA
>>> binvecs = BinaryConfusionVectors.demo(n=100, p_error=0.5)
>>> self = binvecs.measures()
>>> print('self = \{!r\}'.format(self))
>>> # xdoctest: +REQUIRES(--show)
>>> import kwplot
>>> kwplot.autompl()
>>> self.draw(doclf=True)
>>> self.draw(key='pr', pnum=(1, 2, 1))
>>> self.draw(key='roc', pnum=(1, 2, 2))
>>> kwplot.show_if_requested()
```
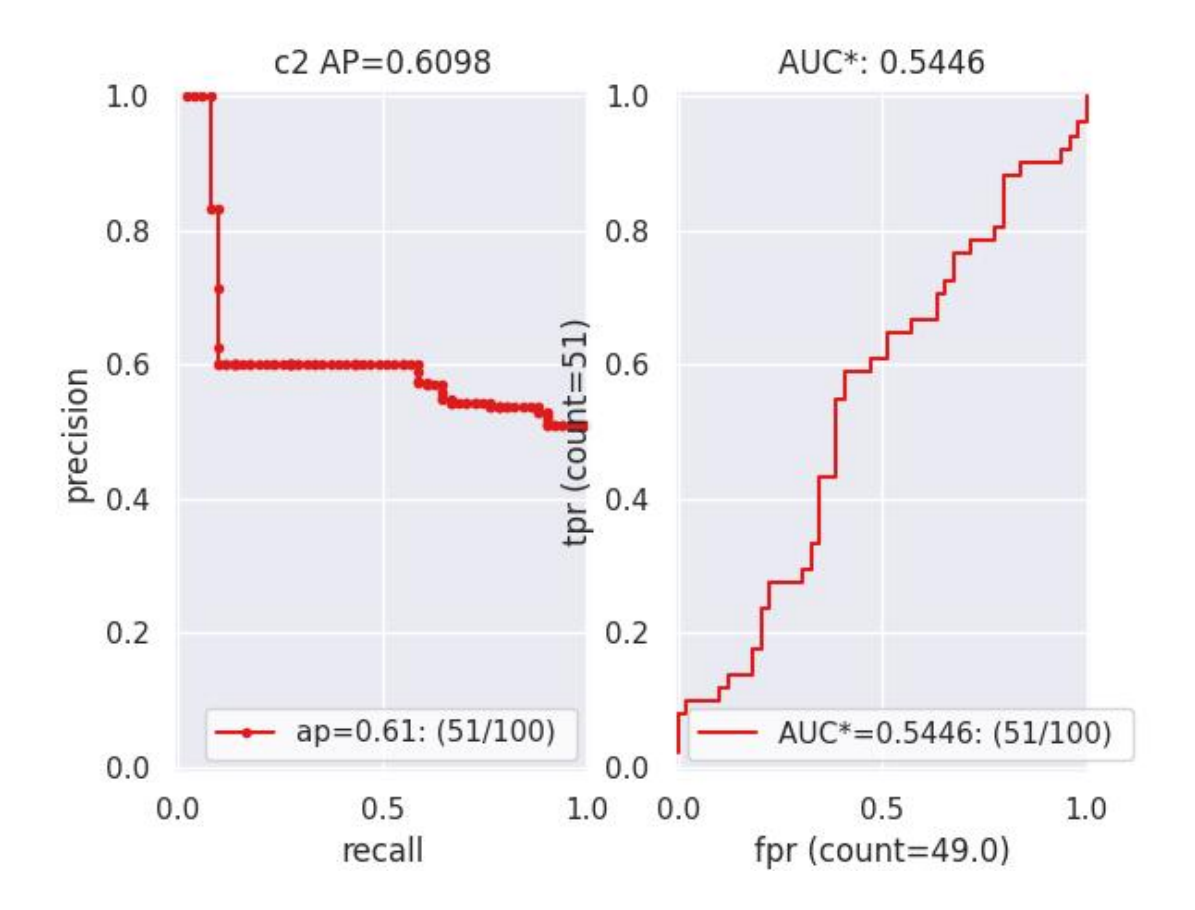

```
property catname
```
reconstruct()

classmethod from\_json(*state*)

summary()

## maximized\_thresholds()

Returns thresholds that maximize metrics.

## counts()

draw(*key=None*, *prefix=''*, *\*\*kw*)

## **Example**

```
>>> # xdoctest: +REQUIRES(module:kwplot)
>>> # xdoctest: +REQUIRES(module:pandas)
>>> from kwcoco.metrics.confusion_vectors import ConfusionVectors # NOQA
>>> cfsn_vecs = ConfusionVectors.demo()
>>> ovr_cfsn = cfsn_vecs.binarize_ovr(keyby='name')
>>> self = ovr_cfsn.measures()['perclass']
>>> self.draw('mcc', doclf=True, fnum=1)
>>> self.draw('pr', doclf=1, fnum=2)
>>> self.draw('roc', doclf=1, fnum=3)
```
summary\_plot(*fnum=1*, *title=''*, *subplots='auto'*)

```
>>> from kwcoco.metrics.confusion_measures import * # NOQA
>>> from kwcoco.metrics.confusion_vectors import ConfusionVectors # NOQA
>>> cfsn_vecs = ConfusionVectors.demo(n=3, p_error=0.5)
>>> binvecs = cfsn_vecs.binarize_classless()
>>> self = binvecs.measures()
>>> # xdoctest: +REQUIRES(--show)
>>> import kwplot
>>> kwplot.autompl()
>>> self.summary_plot()
>>> kwplot.show_if_requested()
```
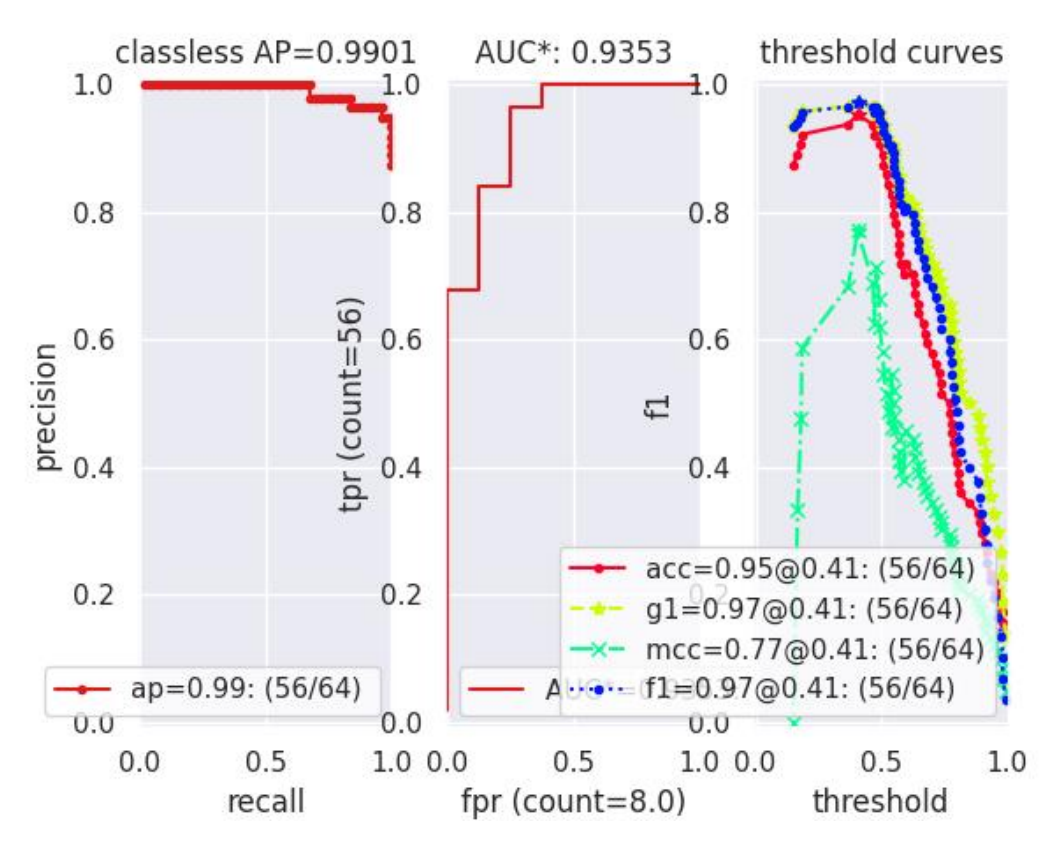

# classmethod demo(*\*\*kwargs*)

Create a demo Measures object for testing / demos

### **Parameters**

**\*\*kwargs** – passed to BinaryConfusionVectors.demo(). some valid keys are: n, rng, p\_rue, p\_error, p\_miss.

classmethod combine(*tocombine*, *precision=None*, *growth=None*, *thresh\_bins=None*)

Combine binary confusion metrics

## **Parameters**

- **tocombine** (*List[Measures]*) a list of measures to combine into one
- **precision** (*int | None*) If specified rounds thresholds to this precision which can prevent a RAM explosion when combining a large number of measures. However, this is a lossy operation and will impact the underlying scores. NOTE: use growth instead.
- **growth** (*int | None*) if specified this limits how much the resulting measures are allowed to grow by. If None, growth is unlimited. Otherwise, if growth is 'max', the growth is limited to the maximum length of an input. We might make this more numerical in the future.
- **thresh\_bins** (*int*) Force this many threshold bins.

## **Returns**

kwcoco.metrics.confusion\_measures.Measures

```
>>> from kwcoco.metrics.confusion_measures import * # NOQA
\gg measures1 = Measures.demo(n=15)
>>> measures2 = measures1
>>> tocombine = [measures1, measures2]
>>> new_measures = Measures.combine(tocombine)
>>> new_measures.reconstruct()
>>> print('new_measures = \{!r\}'.format(new_measures))
>>> print('measures1 = {!r}'.format(measures1))
>>> print('measures2 = {!r}'.format(measures2))
>>> print(ub.repr2(measures1.__json__(), nl=1, sort=0))
>>> print(ub.repr2(measures2.__json__(), nl=1, sort=0))
>>> print(ub.repr2(new_measures.__json__(), nl=1, sort=0))
>>> # xdoctest: +REQUIRES(--show)
>>> import kwplot
>>> kwplot.autompl()
>>> kwplot.figure(fnum=1)
>>> new_measures.summary_plot()
>>> measures1.summary_plot()
>>> measures1.draw('roc')
>>> measures2.draw('roc')
>>> new_measures.draw('roc')
```
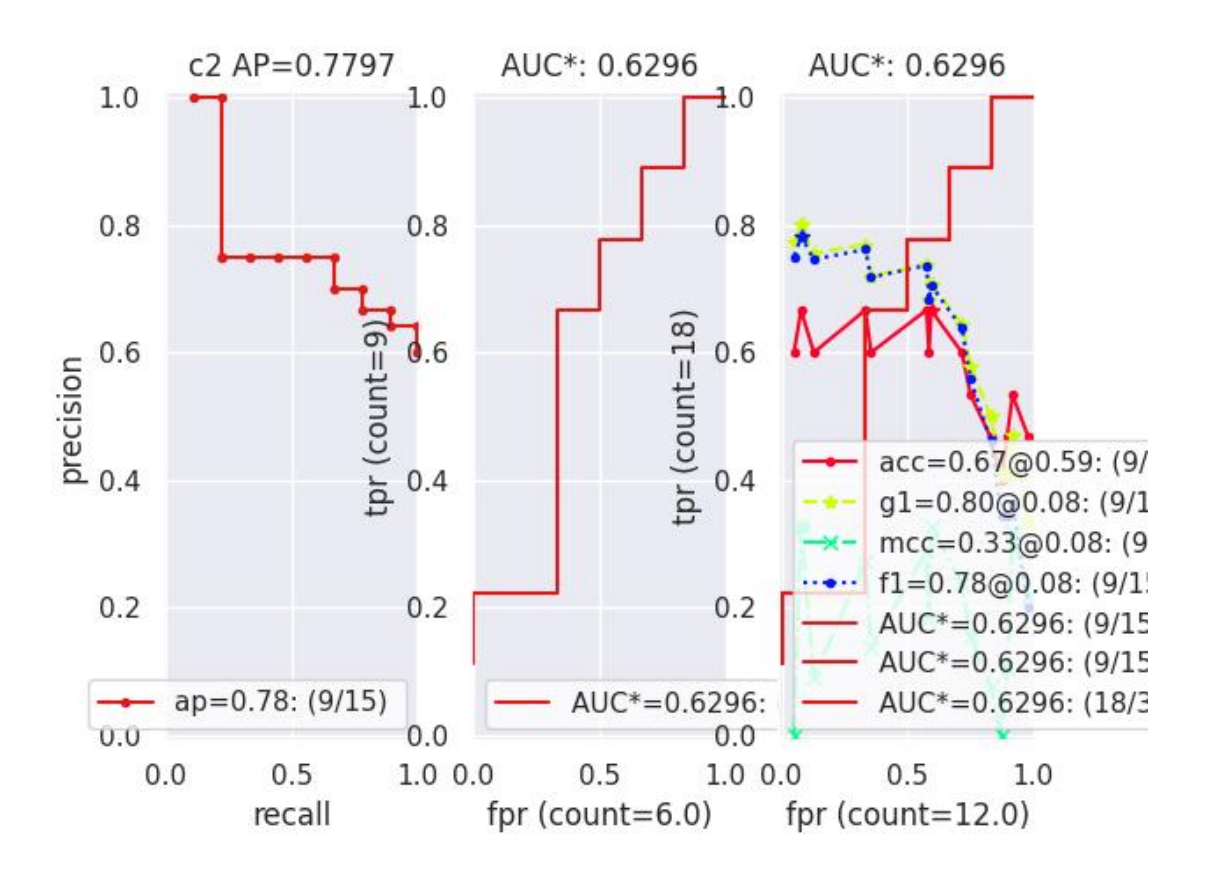

```
>>> # Demonstrate issues that can arrise from choosing a precision
>>> # that is too low when combining metrics. Breakpoints
>>> # between different metrics can get muddled, but choosing a
>>> # precision that is too high can overwhelm memory.
>>> from kwcoco.metrics.confusion_measures import * # NOQA
\gg base = ub.map_vals(np.asarray, {
>>> 'tp_count': [ 1, 1, 2, 2, 2, 2, 3],
>>> 'fp_count': [ 0, 1, 1, 2, 3, 4, 5],
>>> 'fn_count': [ 1, 1, 0, 0, 0, 0, 0],
>>> 'tn_count': [ 5, 4, 4, 3, 2, 1, 0],
>>> 'thresholds': [.0, .0, .0, .0, .0, .0, .0],
>>> })
>>> # Make tiny offsets to thresholds
\gg rng = kwarray.ensure_rng(0)
>>> n = len(base['thresholds'])
\gg offsets = [
>>> sorted(rng.rand(n) * 10 ** -rng.randint(4, 7))[::-1]
\gg for \pm in range(20)
>>> ]
\gg tocombine = \Box>>> for offset in offsets:
\gg base_n = base.copy()
>>> base_n['thresholds'] += offset
>>> measures_n = Measures(base_n).reconstruct()
>>> tocombine.append(measures_n)
>>> for precision in [6, 5, 2]:
>>> combo = Measures.combine(tocombine, precision=precision).reconstruct()
>>> print('precision = \{!r\}'.format(precision))
>>> print('combo = \{}'.format(ub.repr2(combo, nl=1)))
>>> print('num_thresholds = {}'.format(len(combo['thresholds'])))
>>> for growth in [None, 'max', 'log', 'root', 'half']:
>>> combo = Measures.combine(tocombine, growth=growth).reconstruct()
>>> print('growth = \{!r\}'.format(growth))
>>> print('combo = \{\}'.format(ub.repr2(combo, nl=1)))
>>> print('num_thresholds = \{}'.format(len(combo['thresholds'])))
>>> #print(combo.counts().pandas())
```
### **Example**

>>> # Test case: combining a single measures should leave it unchanged >>> from kwcoco.metrics.confusion\_measures import \* # NOQA >>> measures = Measures.demo(n=40, p\_true=0.2, p\_error=0.4, p\_miss=0.6)  $\gg$  df1 = measures.counts().pandas().fillna(0) >>> print(df1) >>> tocombine = [measures] >>> combo = Measures.combine(tocombine)  $\gg$  df2 = combo.counts().pandas().fillna(0) >>> print(df2) >>> assert np.allclose(df1, df2)

```
>>> combo = Measures.combine(tocombine, thresh_bins=2)
\gg df3 = combo.counts().pandas().fillna(0)
>>> print(df3)
```

```
>>> # I am NOT sure if this is correct or not
>>> thresh_bins = 20
>>> combo = Measures.combine(tocombine, thresh_bins=thresh_bins)
\gg df4 = combo.counts().pandas().fillna(0)
>>> print(df4)
```

```
\gg combo = Measures.combine(tocombine, thresh_bins=np.linspace(0, 1, 20))
\gg df4 = combo.counts().pandas().fillna(0)
>>> print(df4)
```
assert np.allclose(combo['thresholds'], measures['thresholds']) assert np.allclose(combo['fp\_count'], measures['fp\_count']) assert np.allclose(combo['tp\_count'], measures['tp\_count']) assert np.allclose(combo['tp\_count'], measures['tp\_count'])

globals().update(xdev.get\_func\_kwargs(Measures.combine))

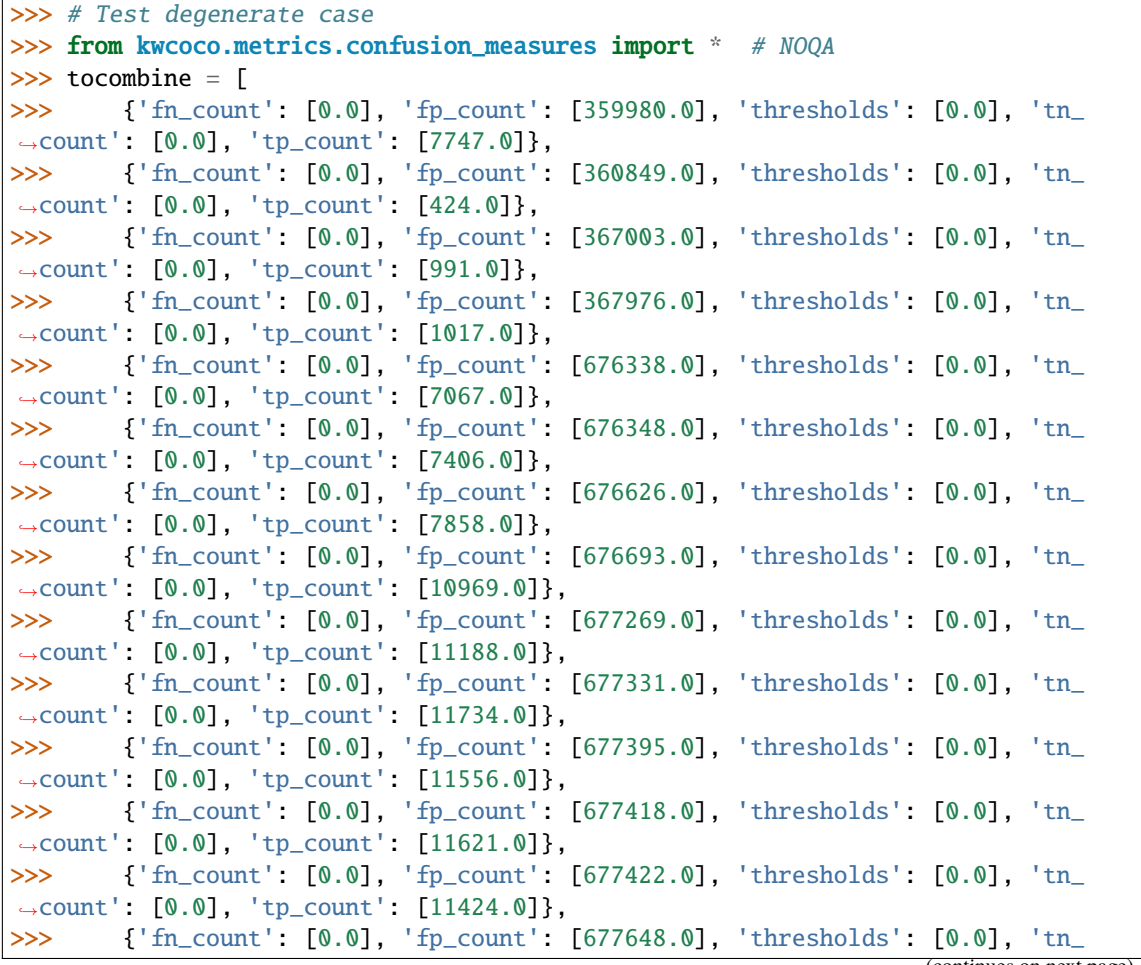

(continued from previous page)

```
˓→count': [0.0], 'tp_count': [9804.0]},
>>> {'fn_count': [0.0], 'fp_count': [677826.0], 'thresholds': [0.0], 'tn_
˓→count': [0.0], 'tp_count': [2470.0]},
>>> {'fn_count': [0.0], 'fp_count': [677834.0], 'thresholds': [0.0], 'tn_
˓→count': [0.0], 'tp_count': [2470.0]},
>>> {'fn_count': [0.0], 'fp_count': [677835.0], 'thresholds': [0.0], 'tn_
˓→count': [0.0], 'tp_count': [2470.0]},
>>> {'fn_count': [11123.0, 0.0], 'fp_count': [0.0, 676754.0], 'thresholds':␣
˓→[0.0002442002442002442, 0.0], 'tn_count': [676754.0, 0.0], 'tp_count': [2.0,␣
\rightarrow11125.0]},
>>> {'fn_count': [7738.0, 0.0], 'fp_count': [0.0, 676466.0], 'thresholds':␣
˓→[0.0002442002442002442, 0.0], 'tn_count': [676466.0, 0.0], 'tp_count': [0.0,␣
\rightarrow7738.0]},
>>> {'fn_count': [8653.0, 0.0], 'fp_count': [0.0, 676341.0], 'thresholds':␣
˓→[0.0002442002442002442, 0.0], 'tn_count': [676341.0, 0.0], 'tp_count': [0.0,␣
\rightarrow8653.0]},
>>> ]
\gg thresh_bins = np.linspace(0, 1, 4)
>>> combo = Measures.combine(tocombine, thresh_bins=thresh_bins).reconstruct()
>>> print('tocombine = \{}'.format(ub.repr2(tocombine, nl=2)))
>>> print('thresh_bins = {!r}'.format(thresh_bins))
>>> print(ub.repr2(combo.__json__(), nl=1))
>>> for thresh_bins in [4096, 1]:
>>> combo = Measures.combine(tocombine, thresh_bins=thresh_bins).
˓→reconstruct()
>>> print('thresh_bins = \{lr\}'.format(thresh_bins))
>>> print('combo = \{}'.format(ub.repr2(combo, nl=1)))
>>> print('num_thresholds = {}'.format(len(combo['thresholds'])))
\gg for precision in [6, 5, 2]:
>>> combo = Measures.combine(tocombine, precision=precision).reconstruct()
>>> print('precision = \{!r\}'.format(precision))
>>> print('combo = \{}'.format(ub.repr2(combo, nl=1)))
>>> print('num_thresholds = {}'.format(len(combo['thresholds'])))
>>> for growth in [None, 'max', 'log', 'root', 'half']:
>>> combo = Measures.combine(tocombine, growth=growth).reconstruct()
>>> print('growth = \{!r\}'.format(growth))
>>> print('comb = {}'}'.format(ub.repr2(comb, nl=1)))>>> print('num_thresholds = \{}'.format(len(combo['thresholds'])))
```
kwcoco.metrics.confusion\_measures.reversable\_diff(*arr*, *assume\_sorted=1*, *reverse=False*)

Does a reversable array difference operation.

This will be used to find positions where accumulation happened in confusion count array.

class kwcoco.metrics.confusion\_measures.PerClass\_Measures(*cx\_to\_info*)

```
Bases: NiceRepr, DictProxy
```
summary()

classmethod from\_json(*state*)

draw(*key='mcc'*, *prefix=''*, *\*\*kw*)

```
>>> # xdoctest: +REQUIRES(module:kwplot)
>>> from kwcoco.metrics.confusion_vectors import ConfusionVectors # NOQA
\gg cfsn vecs = ConfusionVectors.demo()
>>> ovr_cfsn = cfsn_vecs.binarize_ovr(keyby='name')
>>> self = ovr_cfsn.measures()['perclass']
>>> self.draw('mcc', doclf=True, fnum=1)
>>> self.draw('pr', doclf=1, fnum=2)
>>> self.draw('roc', doclf=1, fnum=3)
```
draw\_roc(*prefix=''*, *\*\*kw*)

draw\_pr(*prefix=''*, *\*\*kw*)

summary\_plot(*fnum=1*, *title=''*, *subplots='auto'*)

## **CommandLine**

python ~/code/kwcoco/kwcoco/metrics/confusion\_measures.py PerClass\_Measures. ˓<sup>→</sup>summary\_plot --show

```
>>> from kwcoco.metrics.confusion_measures import * # NOQA
>>> from kwcoco.metrics.detect_metrics import DetectionMetrics
>>> dmet = DetectionMetrics.demo(
>>> n_fp=(0, 1), n_fn=(0, 3), nimgs=32, nboxes=(0, 32),
>>> classes=3, rng=0, newstyle=1, box_noise=0.7, cls_noise=0.2, score_
˓→noise=0.3, with_probs=False)
>>> cfsn_vecs = dmet.confusion_vectors()
>>> ovr_cfsn = cfsn_vecs.binarize_ovr(keyby='name', ignore_classes=['vector',
˓→'raster'])
>>> self = ovr_cfsn.measures()['perclass']
>>> # xdoctest: +REQUIRES(--show)
>>> import kwplot
>>> kwplot.autompl()
>>> import seaborn as sns
>>> sns.set()
>>> self.summary_plot(title='demo summary_plot ovr', subplots=['pr', 'roc'])
>>> kwplot.show_if_requested()
>>> self.summary_plot(title='demo summary_plot ovr', subplots=['mcc', 'acc'],␣
\rightarrowfnum=2)
```
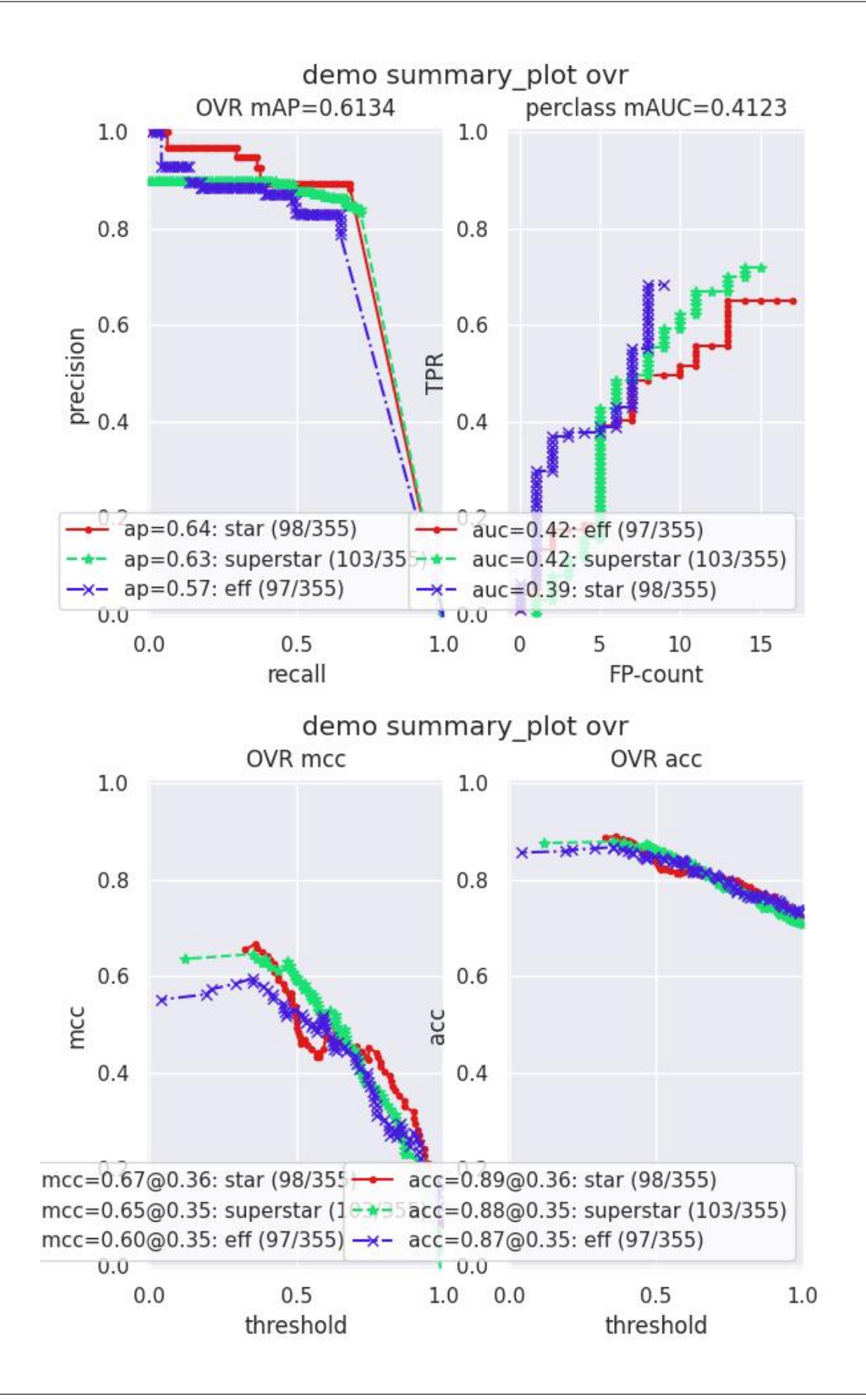

class kwcoco.metrics.confusion\_measures.MeasureCombiner(*precision=None*, *growth=None*,

*thresh\_bins=None*)

```
Bases: object
```
Helper to iteravely combine binary measures generated by some process

## **Example**

```
>>> from kwcoco.metrics.confusion_measures import * # NOQA
>>> from kwcoco.metrics.confusion_vectors import BinaryConfusionVectors
\gg rng = kwarray.ensure_rng(0)
>>> bin_combiner = MeasureCombiner(growth='max')
\gg for \overline{\phantom{a}} in range(80):
\gg bin_cfsn_vecs = BinaryConfusionVectors.demo(n=rng.randint(40, 50), rng=rng,
\rightarrow p_{\text{true}}=0.2, p_{\text{error}}=0.4, p_{\text{miss}}=0.6>>> bin_measures = bin_cfsn_vecs.measures()
>>> bin_combiner.submit(bin_measures)
>>> combined = bin_combiner.finalize()
>>> print('combined = {!r}'.format(combined))
```

```
property queue_size
```
submit(*other*)

combine()

```
finalize()
```
class kwcoco.metrics.confusion\_measures.OneVersusRestMeasureCombiner(*precision=None*, *growth=None*, *thresh\_bins=None*)

## Bases: [object](https://docs.python.org/3/library/functions.html#object)

Helper to iteravely combine ovr measures generated by some process

## **Example**

```
>>> from kwcoco.metrics.confusion_measures import * # NOQA
>>> from kwcoco.metrics.confusion_vectors import OneVsRestConfusionVectors
\gg rng = kwarray.ensure_rng(0)
>>> ovr_combiner = OneVersusRestMeasureCombiner(growth='max')
\gg for \_ in range(80):
>>> ovr_cfsn_vecs = OneVsRestConfusionVectors.demo()
>>> ovr_measures = ovr_cfsn_vecs.measures()
>>> ovr_combiner.submit(ovr_measures)
>>> combined = ovr_combiner.finalize()
>>> print('combined = {!r}'.format(combined))
```
submit(*other*)

combine()

finalize()

## kwcoco.metrics.confusion\_measures.populate\_info(*info*)

Given raw accumulated confusion counts, populated secondary measures like AP, AUC, F1, MCC, etc..

## **2.1.1.5.1.4 kwcoco.metrics.confusion\_vectors module**

Classes that store raw confusion vectors, which can be accumulated into confusion measures.

class kwcoco.metrics.confusion\_vectors.ConfusionVectors(*data*, *classes*, *probs=None*)

Bases: [NiceRepr](https://ubelt.readthedocs.io/en/latest/ubelt.util_mixins.html#ubelt.util_mixins.NiceRepr)

Stores information used to construct a confusion matrix. This includes corresponding vectors of predicted labels, true labels, sample weights, etc. . .

**Variables**

- data (kwarray. DataFrameArray) should at least have keys true, pred, weight
- classes (Sequence | [CategoryTree](#page-297-0)) list of category names or category graph
- probs (ndarray, optional) probabilities for each class

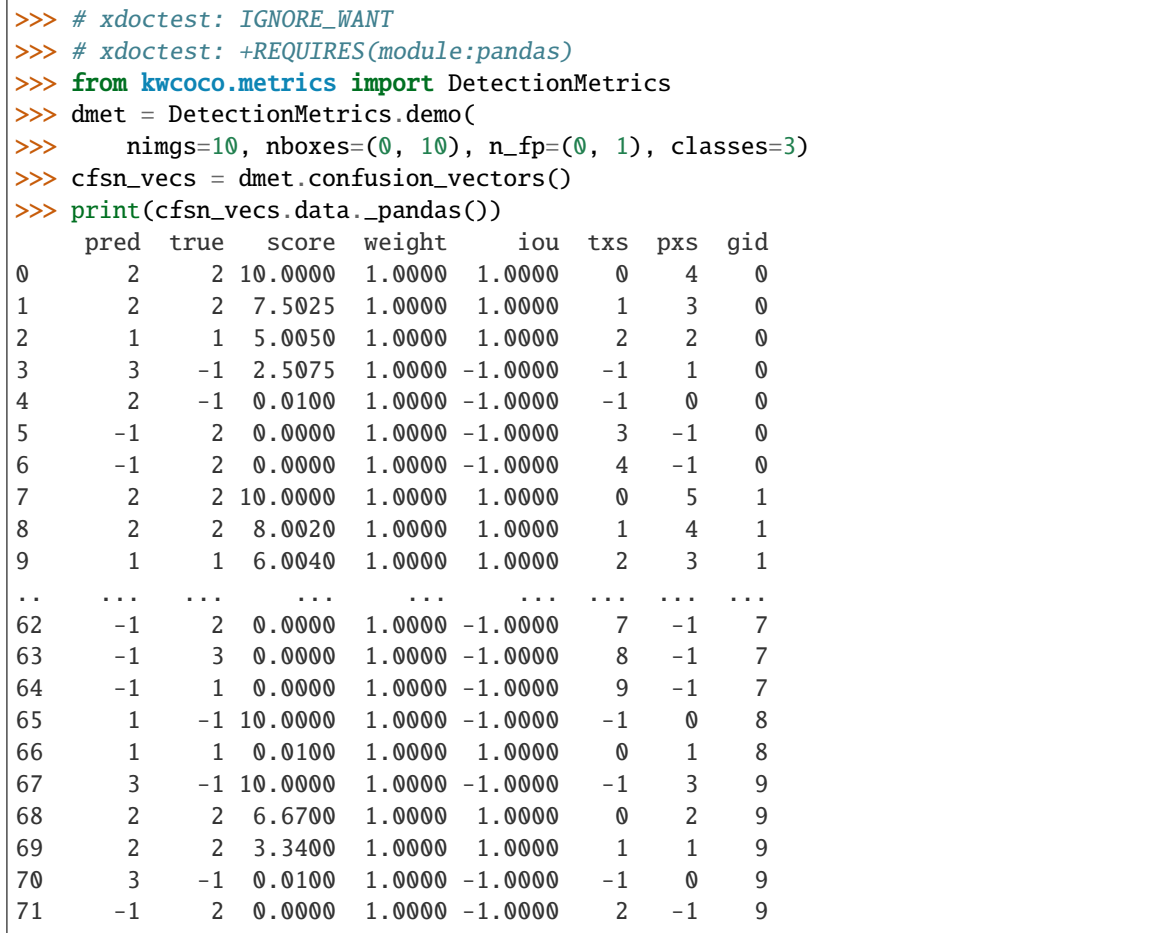

```
>>> # xdoctest: +REQUIRES(--show)
>>> # xdoctest: +REQUIRES(module:pandas)
>>> import kwplot
>>> kwplot.autompl()
>>> from kwcoco.metrics.confusion_vectors import ConfusionVectors
>>> cfsn_vecs = ConfusionVectors.demo(
>>> nimgs=128, nboxes=(0, 10), n_fp=(0, 3), n_fn=(0, 3), classes=3)
>>> cx_to_binvecs = cfsn_vecs.binarize_ovr()
>>> measures = cx_to_binvecs.measures()['perclass']
>>> print('measures = {!r}'.format(measures))
measures = <PerClass_Measures({
    'cat_1': <Measures({'ap': 0.227, 'auc': 0.507, 'catname': cat_1, 'max_f1': fi=0.
˓→45@0.47, 'nsupport': 788.000})>,
    'cat_2': <Measures({'ap': 0.288, 'auc': 0.572, 'catname': cat_2, 'max_f1': f1=0.
˓→51@0.43, 'nsupport': 788.000})>,
    'cat_3': <Measures({'ap': 0.225, 'auc': 0.484, 'catname': cat_3, 'max_f1': f1=0.
˓→46@0.40, 'nsupport': 788.000})>,
}) at 0x7facf77bdfd0>
>>> kwplot.figure(fnum=1, doclf=True)
>>> measures.draw(key='pr', fnum=1, pnum=(1, 3, 1))
>>> measures.draw(key='roc', fnum=1, pnum=(1, 3, 2))
>>> measures.draw(key='mcc', fnum=1, pnum=(1, 3, 3))
...
```
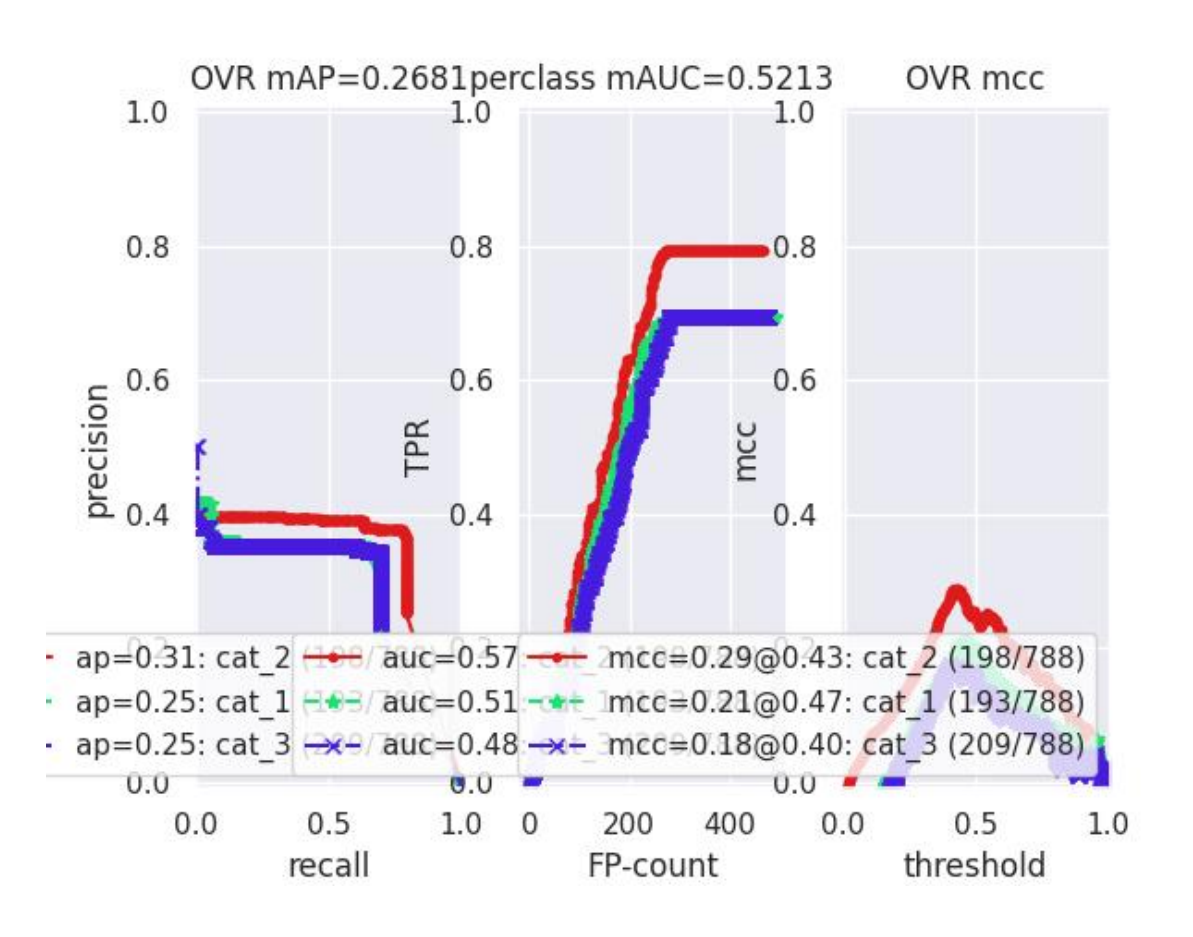

classmethod from\_json(*state*)

```
classmethod demo(**kw)
```
**Parameters**

**\*\*kwargs** – See [kwcoco.metrics.DetectionMetrics.demo\(\)](#page-125-0)

**Returns**

ConfusionVectors

### **Example**

```
>>> cfsn_vecs = ConfusionVectors.demo()
>>> print('cfsn_vecs = \{!r\}'.format(cfsn_vecs))
>>> cx_to_binvecs = cfsn_vecs.binarize_ovr()
>>> print('cx_to_binvecs = {!r}'.format(cx_to_binvecs))
```
classmethod from\_arrays(*true*, *pred=None*, *score=None*, *weight=None*, *probs=None*, *classes=None*)

Construct confusion vector data structure from component arrays

## **Example**

```
>>> # xdoctest: +REQUIRES(module:pandas)
>>> import kwarray
>>> classes = ['person', 'vehicle', 'object']
>>> rng = kwarray.ensure_rng(0)
\gg true = (rng.rand(10) * len(classes)).astype(int)
>>> probs = rng.rand(len(true), len(classes))
>>> cfsn_vecs = ConfusionVectors.from_arrays(true=true, probs=probs,␣
˓→classes=classes)
>>> cfsn_vecs.confusion_matrix()
pred person vehicle object
real
person 0 0 0
vehicle 2 4 1
object 2 1 0
```
confusion\_matrix(*compress=False*)

Builds a confusion matrix from the confusion vectors.

#### **Parameters**

**compress** (*bool, default=False*) – if True removes rows / columns with no entries

#### **Returns**

**cm**

[the labeled confusion matrix]

**(Note: we should write a efficient replacement for** this use case. #remove\_pandas)

#### **Return type**

pd.DataFrame

## **CommandLine**

xdoctest -m kwcoco.metrics.confusion\_vectors ConfusionVectors.confusion\_matrix

### **Example**

```
>>> # xdoctest: +REQUIRES(module:pandas)
>>> from kwcoco.metrics import DetectionMetrics
>>> dmet = DetectionMetrics.demo(
>>> nimgs=10, nboxes=(0, 10), n_fp=(0, 1), n_fn=(0, 1), classes=3, cls_
\rightarrownoise=.2)
>>> cfsn_vecs = dmet.confusion_vectors()
>>> cm = cfsn_vecs.confusion_matrix()
...
>>> print(cm.to_string(float_format=lambda x: '%.2f' % x))
pred background cat_1 cat_2 cat_3
real
background 0.00 1.00 2.00 3.00
cat_1 3.00 12.00 0.00 0.00
cat_2 3.00 0.00 14.00 0.00
cat_3 2.00 0.00 0.00 17.00
```
## coarsen(*cxs*)

Creates a coarsened set of vectors

### **Returns**

ConfusionVectors

#### binarize\_classless(*negative\_classes=None*)

Creates a binary representation useful for measuring the performance of detectors. It is assumed that scores of "positive" classes should be high and "negative" clases should be low.

### **Parameters**

**negative\_classes** (*List[str | int]*) – list of negative class names or idxs, by default chooses any class with a true class index of -1. These classes should ideally have low scores.

#### **Returns**

BinaryConfusionVectors

**Note:** The "classlessness" of this depends on the compat="all" argument being used when constructing confusion vectors, otherwise it becomes something like a macro-average because the class information was used in deciding which true and predicted boxes were allowed to match.

```
>>> from kwcoco.metrics import DetectionMetrics
>>> dmet = DetectionMetrics.demo(
>>> nimgs=10, nboxes=(0, 10), n_fp=(0, 1), n_fn=(0, 1), classes=3)
>>> cfsn_vecs = dmet.confusion_vectors()
>>> class_idxs = list(dmet.classes.node_to_idx.values())
>>> binvecs = cfsn_vecs.binarize_classless()
```
binarize\_ovr(*mode=1*, *keyby='name'*, *ignore\_classes={'ignore'}*, *approx=False*)

Transforms cfsn\_vecs into one-vs-rest BinaryConfusionVectors for each category.

#### **Parameters**

- **mode** (*int, default=1*) 0 for heirarchy aware or 1 for voc like. MODE 0 IS PROBABLY BROKEN
- **keyby** (*int | str*) can be cx or name
- **ignore\_classes** (*Set[str]*) category names to ignore
- **approx** (*bool, default=0*) if True try and approximate missing scores otherwise assume they are irrecoverable and use -inf

#### **Returns**

### **which behaves like**

Dict[int, BinaryConfusionVectors]: cx\_to\_binvecs

### **Return type**

*[OneVsRestConfusionVectors](#page-90-0)*

## **Example**

```
>>> from kwcoco.metrics.confusion_vectors import * # NOQA
>>> cfsn_vecs = ConfusionVectors.demo()
>>> print('cfsn_vecs = \{!r\}'.format(cfsn_vecs))
>>> catname_to_binvecs = cfsn_vecs.binarize_ovr(keyby='name')
>>> print('catname_to_binvecs = {!r}'.format(catname_to_binvecs))
```
cfsn\_vecs.data.pandas() catname\_to\_binvecs.cx\_to\_binvecs['class\_1'].data.pandas()

**Note:**

## classification\_report(*verbose=0*)

Build a classification report with various metrics.

```
>>> # xdoctest: +REQUIRES(module:pandas)
>>> from kwcoco.metrics.confusion_vectors import * # NOQA
>>> cfsn_vecs = ConfusionVectors.demo()
>>> report = cfsn_vecs.classification_report(verbose=1)
```
<span id="page-90-0"></span>class kwcoco.metrics.confusion\_vectors.OneVsRestConfusionVectors(*cx\_to\_binvecs*, *classes*)

Bases: [NiceRepr](https://ubelt.readthedocs.io/en/latest/ubelt.util_mixins.html#ubelt.util_mixins.NiceRepr)

Container for multiple one-vs-rest binary confusion vectors

**Variables**

- cx\_to\_binvecs –
- classes –

**Example**

```
>>> from kwcoco.metrics import DetectionMetrics
>>> dmet = DetectionMetrics.demo(
>>> nimgs=10, nboxes=(0, 10), n_fp=(0, 1), classes=3)
>>> cfsn_vecs = dmet.confusion_vectors()
>>> self = cfsn_vecs.binarize_ovr(keyby='name')
>>> print('self = \{!r\}'.format(self))
```
classmethod demo()

**Parameters \*\*kwargs** – See [kwcoco.metrics.DetectionMetrics.demo\(\)](#page-125-0)

**Returns**

ConfusionVectors

## keys()

measures(*stabalize\_thresh=7*, *fp\_cutoff=None*, *monotonic\_ppv=True*, *ap\_method='pycocotools'*)

Creates binary confusion measures for every one-versus-rest category.

#### **Parameters**

- **stabalize\_thresh** (*int, default=7*) if fewer than this many data points inserts dummy stabilization data so curves can still be drawn.
- **fp\_cutoff** (*int, default=None*) maximum number of false positives in the truncated roc curves. None is equivalent to float('inf')
- **monotonic\_ppv** (*bool, default=True*) if True ensures that precision is always increasing as recall decreases. This is done in pycocotools scoring, but I'm not sure its a good idea.

### **SeeAlso:**

```
BinaryConfusionVectors.measures()
```

```
>>> self = OneVsRestConfusionVectors.demo()
>>> thresh_result = self.measures()['perclass']
```
## ovr\_classification\_report()

class kwcoco.metrics.confusion\_vectors.BinaryConfusionVectors(*data*, *cx=None*, *classes=None*)

Bases: [NiceRepr](https://ubelt.readthedocs.io/en/latest/ubelt.util_mixins.html#ubelt.util_mixins.NiceRepr)

Stores information about a binary classification problem. This is always with respect to a specific class, which is given by *cx* and *classes*.

### **The** *data* **DataFrameArray must contain**

*is\_true* - if the row is an instance of class *classes[cx] pred\_score* - the predicted probability of class *classes[cx]*, and *weight* - sample weight of the example

### **Example**

```
>>> from kwcoco.metrics.confusion_vectors import * # NOQA
>>> self = BinaryConfusionVectors.demo(n=10)
>>> print('self = \{!r\}'.format(self))
>>> print('measures = {}'.format(ub.repr2(self.measures())))
```

```
>>> self = BinaryConfusionVectors.demo(n=0)
>>> print('measures = {}'.format(ub.repr2(self.measures())))
```

```
>>> self = BinaryConfusionVectors.demo(n=1)
>>> print('measures = \{}'.format(ub.repr2(self.measures())))
```

```
\gg self = BinaryConfusionVectors.demo(n=2)
>>> print('measures = \{}'.format(ub.repr2(self.measures())))
```
classmethod  $\text{demo}(n=10, p\_true=0.5, p\_error=0.2, p\_miss=0.0, rng=None)$ 

Create random data for tests

### **Parameters**

- **n** (*int*) number of rows
- **p** true (*float*) fraction of real positive cases
- **p\_error** (*float*) probability of making a recoverable mistake
- **p\_miss** (*float*) probability of making a unrecoverable mistake
- **rng** (*int | RandomState*) random seed / state

#### **Returns**

BinaryConfusionVectors

```
>>> from kwcoco.metrics.confusion_vectors import * # NOQA
>>> cfsn = BinaryConfusionVectors.demo(n=1000, p_error=0.1, p_miss=0.1)
>>> measures = cfsn.measures()
>>> print('measures = \{}'.format(ub.repr2(measures, nl=1)))
>>> # xdoctest: +REQUIRES(--show)
>>> import kwplot
>>> kwplot.autompl()
>>> kwplot.figure(fnum=1, pnum=(1, 2, 1))
>>> measures.draw('pr')
\gg kwplot.figure(fnum=1, pnum=(1, 2, 2))
>>> measures.draw('roc')
```
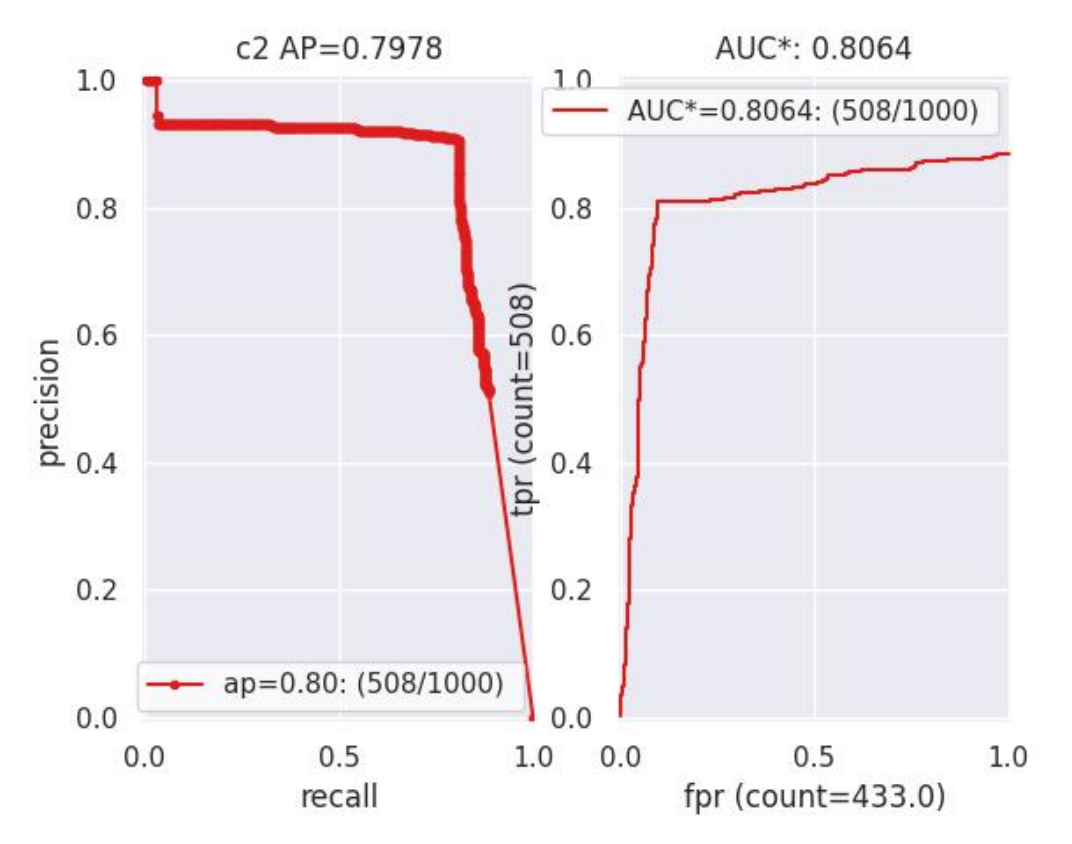

#### property catname

<span id="page-92-0"></span>measures(*stabalize\_thresh=7*, *fp\_cutoff=None*, *monotonic\_ppv=True*, *ap\_method='pycocotools'*) Get statistics (F1, G1, MCC) versus thresholds

#### **Parameters**

- **stabalize\_thresh** (*int, default=7*) if fewer than this many data points inserts dummy stabalization data so curves can still be drawn.
- **fp\_cutoff** (*int, default=None*) maximum number of false positives in the truncated roc curves. None is equivalent to float('inf')
- **monotonic\_ppv** (*bool, default=True*) if True ensures that precision is always increasing as recall decreases. This is done in pycocotools scoring, but I'm not sure its a good idea.

```
>>> from kwcoco.metrics.confusion_vectors import * # NOQA
>>> self = BinaryConfusionVectors.demo(n=0)
>>> print('measures = \{}'.format(ub.repr2(self.measures())))
>>> self = BinaryConfusionVectors.demo(n=1, p_true=0.5, p_error=0.5)
>>> print('measures = \{\}'.format(ub.repr2(self.measures())))
>>> self = BinaryConfusionVectors.demo(n=3, p_true=0.5, p_error=0.5)
>>> print('measures = \{}'.format(ub.repr2(self.measures())))
```

```
>>> self = BinaryConfusionVectors.demo(n=100, p_true=0.5, p_error=0.5, p_miss=0.
\rightarrow3)
>>> print('measures = \{}'.format(ub.repr2(self.measures())))
>>> print('measures = \{}'.format(ub.repr2(ub.odict(self.measures()))))
```
## **References**

[https://en.wikipedia.org/wiki/Confusion\\_matrix](https://en.wikipedia.org/wiki/Confusion_matrix) [https://en.wikipedia.org/wiki/Precision\\_and\\_recall](https://en.wikipedia.org/wiki/Precision_and_recall) [https:](https://en.wikipedia.org/wiki/Matthews_correlation_coefficient) [//en.wikipedia.org/wiki/Matthews\\_correlation\\_coefficient](https://en.wikipedia.org/wiki/Matthews_correlation_coefficient)

## draw\_distribution()

## **2.1.1.5.1.5 kwcoco.metrics.detect\_metrics module**

```
class kwcoco.metrics.detect_metrics.DetectionMetrics(classes=None)
```
### Bases: [NiceRepr](https://ubelt.readthedocs.io/en/latest/ubelt.util_mixins.html#ubelt.util_mixins.NiceRepr)

Object that computes associations between detections and can convert them into sklearn-compatible representations for scoring.

## **Variables**

- gid\_to\_true\_dets (Dict) maps image ids to truth
- $gid_to\_pred\_dets$  ( $Dict$ ) maps image ids to predictions
- classes ([CategoryTree](#page-297-0)) category coder

### **Example**

```
>>> dmet = DetectionMetrics.demo(
>>> nimgs=100, nboxes=(0, 3), n_fp=(0, 1), classes=8, score_noise=0.9,
˓→hacked=False)
>>> print(dmet.score_kwcoco(bias=0, compat='mutex', prioritize='iou')['mAP'])
...
>>> # NOTE: IN GENERAL NETHARN AND VOC ARE NOT THE SAME
>>> print(dmet.score_voc(bias=0)['mAP'])
0.8582...
>>> #print(dmet.score_coco()['mAP'])
```
clear()

classmethod from\_coco(*true\_coco*, *pred\_coco*, *gids=None*, *verbose=0*)

Create detection metrics from two coco files representing the truth and predictions.

### **Parameters**

- **true\_coco** (*kwcoco.CocoDataset*)
- **pred\_coco** (*kwcoco.CocoDataset*)

### **Example**

```
>>> import kwcoco
>>> from kwcoco.demo.perterb import perterb_coco
>>> true_coco = kwcoco.CocoDataset.demo('shapes')
>>> perterbkw = dict(box_noise=0.5, cls_noise=0.5, score_noise=0.5)
>>> pred_coco = perterb_coco(true_coco, **perterbkw)
>>> self = DetectionMetrics.from_coco(true_coco, pred_coco)
>>> self.score_voc()
```
### add\_predictions(*pred\_dets*, *imgname=None*, *gid=None*)

Register/Add predicted detections for an image

### **Parameters**

- **pred\_dets** (*kwimage.Detections*) predicted detections
- **imgname** (*str*) a unique string to identify the image
- **gid** (*int | None*) the integer image id if known

#### add\_truth(*true\_dets*, *imgname=None*, *gid=None*)

Register/Add groundtruth detections for an image

### **Parameters**

- **true\_dets** (*kwimage.Detections*) groundtruth
- **imgname**  $(str)$  a unique string to identify the image
- **gid** (*int | None*) the integer image id if known

### true\_detections(*gid*)

gets Detections representation for groundtruth in an image

### pred\_detections(*gid*)

gets Detections representation for predictions in an image

confusion\_vectors(*iou\_thresh=0.5*, *bias=0*, *gids=None*, *compat='mutex'*, *prioritize='iou'*, *ignore\_classes='ignore'*, *background\_class=NoParam*, *verbose='auto'*, *workers=0*, *track\_probs='try'*, *max\_dets=None*)

Assigns predicted boxes to the true boxes so we can transform the detection problem into a classification problem for scoring.

### **Parameters**

- **iou\_thresh** (*float | List[float], default=0.5*) bounding box overlap iou threshold required for assignment if a list, then return type is a dict
- **bias** (*float, default=0.0*) for computing bounding box overlap, either 1 or 0
- **gids** (*List[int], default=None*) which subset of images ids to compute confusion metrics on. If not specified all images are used.
- **compat** (*str, default='all'*) can be ('ancestors' | 'mutex' | 'all'). determines which pred boxes are allowed to match which true boxes. If 'mutex', then pred boxes can only match true boxes of the same class. If 'ancestors', then pred boxes can match true boxes that match or have a coarser label. If 'all', then any pred can match any true, regardless of its category label.
- **prioritize** (*str, default='iou'*) can be ('iou' | 'class' | 'correct') determines which box to assign to if mutiple true boxes overlap a predicted box. if prioritize is iou, then the true box with maximum iou (above iou\_thresh) will be chosen. If prioritize is class, then it will prefer matching a compatible class above a higher iou. If prioritize is correct, then ancestors of the true class are preferred over descendents of the true class, over unreleated classes.
- **ignore\_classes** (*set* | *str, default={'ignore'}*) class names indicating ignore regions
- **background\_class** (*str, default=ub.NoParam*) Name of the background class. If unspecified we try to determine it with heuristics. A value of None means there is no background class.
- **verbose** (*int | str, default='auto'*) verbosity flag. In auto mode, verbose=1 if len(gids) > 1000.
- **workers** (*int, default=0*) number of parallel assignment processes
- **track\_probs** (*str, default='try'*) can be 'try', 'force', or False. if truthy, we assume probabilities for multiple classes are available.

#### **Returns**

```
kwcoco.metrics.confusion_vectors.ConfusionVectors | Dict[float, kw-
coco.metrics.confusion_vectors.ConfusionVectors]
```
## **Example**

```
>>> dmet = DetectionMetrics.demo(nimgs=30, classes=3,
>>> nboxes=10, n_fp=3, box_noise=10,
>>> with_probs=False)
>>> iou_to_cfsn = dmet.confusion_vectors(iou_thresh=[0.3, 0.5, 0.9])
>>> for t, cfsn in iou_to_cfsn.items():
>>> print('t = \{!r\}'.format(t))
... print(cfsn.binarize_ovr().measures())
... print(cfsn.binarize_classless().measures())
```
#### score\_kwant(*iou\_thresh=0.5*)

Scores the detections using kwant

- score\_kwcoco(*iou\_thresh=0.5*, *bias=0*, *gids=None*, *compat='all'*, *prioritize='iou'*) our scoring method
- score\_voc(*iou\_thresh=0.5*, *bias=1*, *method='voc2012'*, *gids=None*, *ignore\_classes='ignore'*) score using voc method

```
>>> dmet = DetectionMetrics.demo(
>>> nimgs=100, nboxes=(0, 3), n_fp=(0, 1), classes=8,
>>> score_noise=.5)
>>> print(dmet.score_voc()['mAP'])
0.9399...
```
score\_pycocotools(*with\_evaler=False*, *with\_confusion=False*, *verbose=0*, *iou\_thresholds=None*)

score using ms-coco method

**Returns** dictionary with pct info

**Return type** Dict

**Example**

```
>>> # xdoctest: +REQUIRES(module:pycocotools)
>>> from kwcoco.metrics.detect_metrics import *
>>> dmet = DetectionMetrics.demo(
>>> nimgs=10, nboxes=(0, 3), n_fn=(0, 1), n_fp=(0, 1), classes=8, with_
\rightarrowprobs=False)
\gg pct_info = dmet.score_pycocotools(verbose=1,>>> with_evaler=True,
>>> with_confusion=True,
>>> iou_thresholds=[0.5, 0.9])
>>> evaler = pct_info['evaler']
>>> iou_to_cfsn_vecs = pct_info['iou_to_cfsn_vecs']
>>> for iou_thresh in iou_to_cfsn_vecs.keys():
>>> print('iou_thresh = \{!r\}'.format(iou_thresh))
>>> cfsn_vecs = iou_to_cfsn_vecs[iou_thresh]
>>> ovr_measures = cfsn_vecs.binarize_ovr().measures()
>>> print('ovr_measures = {}'.format(ub.repr2(ovr_measures, nl=1,.
\rightarrowprecision=4)))
```
**Note:** by default pycocotools computes average precision as the literal average of computed precisions at 101 uniformly spaced recall thresholds.

pycocoutils seems to only allow predictions with the same category as the truth to match those truth objects. This should be the same as calling dmet.confusion\_vectors with compat = mutex

pycocoutils does not take into account the fact that each box often has a score for each category.

pycocoutils will be incorrect if any annotation has an id of 0

a major difference in the way kwcoco scores versus pycocoutils is the calculation of AP. The assignment between truth and predicted detections produces similar enough results. Given our confusion vectors we use the scikit-learn definition of AP, whereas pycocoutils seems to compute precision and recall — more or less correctly — but then it resamples the precision at various specified recall thresholds (in the *accumulate* function, specifically how *pr* is resampled into the *q* array). This can lead to a large difference in reported scores.

pycocoutils also smooths out the precision such that it is monotonic decreasing, which might not be the best idea.

pycocotools area ranges are inclusive on both ends, that means the "small" and "medium" truth selections do overlap somewhat.

score\_coco(*with\_evaler=False*, *with\_confusion=False*, *verbose=0*, *iou\_thresholds=None*)

score using ms-coco method

**Returns** dictionary with pct info

**Return type** Dict

### **Example**

```
>>> # xdoctest: +REQUIRES(module:pycocotools)
>>> from kwcoco.metrics.detect_metrics import *
>>> dmet = DetectionMetrics.demo(
>>> nimgs=10, nboxes=(0, 3), n_fn=(0, 1), n_fp=(0, 1), classes=8, with_
˓→probs=False)
>>> pct_info = dmet.score_pycocotools(verbose=1,
>>> with_evaler=True,
>>> with_confusion=True,
>>> iou_thresholds=[0.5, 0.9])
>>> evaler = pct_info['evaler']
>>> iou_to_cfsn_vecs = pct_info['iou_to_cfsn_vecs']
>>> for iou_thresh in iou_to_cfsn_vecs.keys():
>>> print('iou_thresh = \{!r\}'.format(iou_thresh))
>>> cfsn_vecs = iou_to_cfsn_vecs[iou_thresh]
>>> ovr_measures = cfsn_vecs.binarize_ovr().measures()
>>> print('ovr_measures = \{}'.format(ub.repr2(ovr_measures, nl=1,\Box\rightarrowprecision=4)))
```
**Note:** by default pycocotools computes average precision as the literal average of computed precisions at 101 uniformly spaced recall thresholds.

pycocoutils seems to only allow predictions with the same category as the truth to match those truth objects. This should be the same as calling dmet.confusion vectors with compat = mutex

pycocoutils does not take into account the fact that each box often has a score for each category.

pycocoutils will be incorrect if any annotation has an id of 0

a major difference in the way kwcoco scores versus pycocoutils is the calculation of AP. The assignment between truth and predicted detections produces similar enough results. Given our confusion vectors we use the scikit-learn definition of AP, whereas pycocoutils seems to compute precision and recall — more or less correctly — but then it resamples the precision at various specified recall thresholds (in the *accumulate* function, specifically how *pr* is resampled into the *q* array). This can lead to a large difference in reported scores.

pycocoutils also smooths out the precision such that it is monotonic decreasing, which might not be the best idea.

pycocotools area ranges are inclusive on both ends, that means the "small" and "medium" truth selections do overlap somewhat.

### classmethod demo(*\*\*kwargs*)

Creates random true boxes and predicted boxes that have some noisy offset from the truth.

#### **Kwargs:**

### **classes (int):**

class list or the number of foreground classes. Defaults to 1.

nimgs (int): number of images in the coco datasts. Defaults to 1.

nboxes (int): boxes per image. Defaults to 1.

n\_fp (int): number of false positives. Defaults to 0.

#### **n\_fn (int):**

number of false negatives. Defaults to 0.

### **box\_noise (float):**

std of a normal distribution used to perterb both box location and box size. Defaults to 0.

#### **cls\_noise (float):**

probability that a class label will change. Must be within 0 and 1. Defaults to 0.

### **anchors (ndarray):**

used to create random boxes. Defaults to None.

### **null\_pred (bool):**

if True, predicted classes are returned as null, which means only localization scoring is suitable. Defaults to 0.

#### **with\_probs (bool):**

if True, includes per-class probabilities with predictions Defaults to 1.

## **CommandLine**

xdoctest -m kwcoco.metrics.detect\_metrics DetectionMetrics.demo:2 --show

#### **Example**

```
\gg kwargs = {}
>>> # Seed the RNG
\gg kwargs['rng'] = 0
>>> # Size parameters determine how big the data is
>>> kwargs['nimgs'] = 5
>>> kwargs['nboxes'] = 7
>>> kwargs['classes'] = 11
>>> # Noise parameters perterb predictions further from the truth
\gg kwargs['n_fp'] = 3
>>> kwargs['box_noise'] = 0.1
>>> kwargs['cls_noise'] = 0.5
>>> dmet = DetectionMetrics.demo(**kwargs)
>>> print('dmet.classes = \{}'.format(dmet.classes))
```
(continues on next page)

(continued from previous page)

```
dmet.classes = <CategoryTree(nNodes=12, maxDepth=3, maxBreadth=4...)>
>>> # Can grab kwimage.Detection object for any image
>>> print(dmet.true_detections(gid=0))
<Detections(4)>
>>> print(dmet.pred_detections(gid=0))
<Detections(7)>
```

```
>>> # Test case with null predicted categories
>>> dmet = DetectionMetrics.demo(nimgs=30, null_pred=1, classes=3,
>>> nboxes=10, n_fp=3, box_noise=0.1,
>>> with_probs=False)
>>> dmet.gid_to_pred_dets[0].data
>>> dmet.gid_to_true_dets[0].data
>>> cfsn_vecs = dmet.confusion_vectors()
>>> binvecs_ovr = cfsn_vecs.binarize_ovr()
>>> binvecs_per = cfsn_vecs.binarize_classless()
>>> measures_per = binvecs_per.measures()
>>> measures_ovr = binvecs_ovr.measures()
>>> print('measures_per = \{!r\}'.format(measures_per))
>>> print('measures_ovr = {!r}'.format(measures_ovr))
>>> # xdoctest: +REQUIRES(--show)
>>> import kwplot
>>> kwplot.autompl()
>>> measures_ovr['perclass'].draw(key='pr', fnum=2)
```
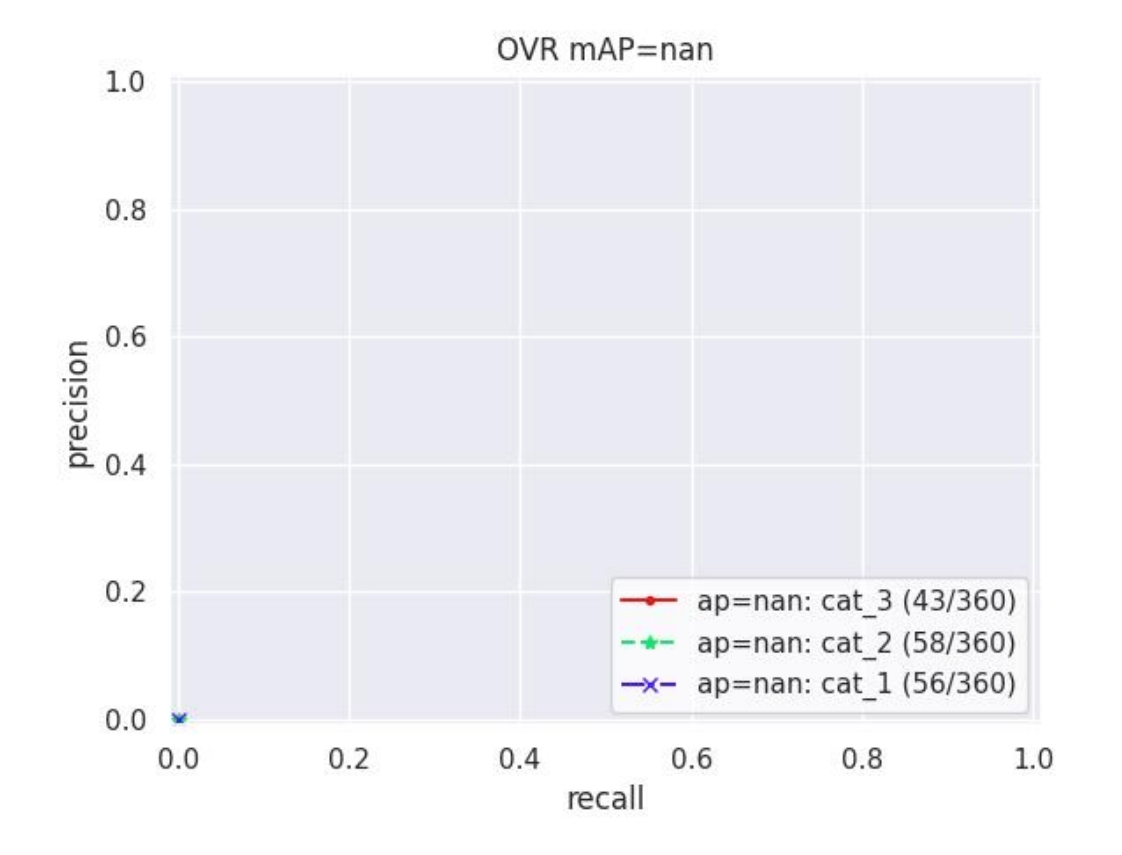

```
>>> from kwcoco.metrics.confusion_vectors import * # NOQA
>>> from kwcoco.metrics.detect_metrics import DetectionMetrics
>>> dmet = DetectionMetrics.demo(
>>> n_f(p=(0, 1), n_f(n=(0, 1), n_1), nimgs=32, nboxes=(0, 16),
>>> classes=3, rng=0, newstyle=1, box_noise=0.5, cls_noise=0.0, score_
˓→noise=0.3, with_probs=False)
>>> # xdoctest: +REQUIRES(--show)
>>> import kwplot
>>> kwplot.autompl()
>>> summary = dmet.summarize(plot=True, title='DetectionMetrics summary demo',␣
→with_ovr=True, with_bin=False)
>>> summary['bin_measures']
>>> kwplot.show_if_requested()
```
summarize(*out\_dpath=None*, *plot=False*, *title=''*, *with\_bin='auto'*, *with\_ovr='auto'*)

```
>>> from kwcoco.metrics.confusion_vectors import * # NOQA
>>> from kwcoco.metrics.detect_metrics import DetectionMetrics
>>> dmet = DetectionMetrics.demo(
>>> n_f(p=(0, 128), n_f(n)=(0, 4), n_1 m_0 s = 512, n_0 s = (0, 32),>>> classes=3, rng=0)
>>> # xdoctest: +REQUIRES(--show)
>>> import kwplot
>>> kwplot.autompl()
>>> dmet.summarize(plot=True, title='DetectionMetrics summary demo')
>>> kwplot.show_if_requested()
```
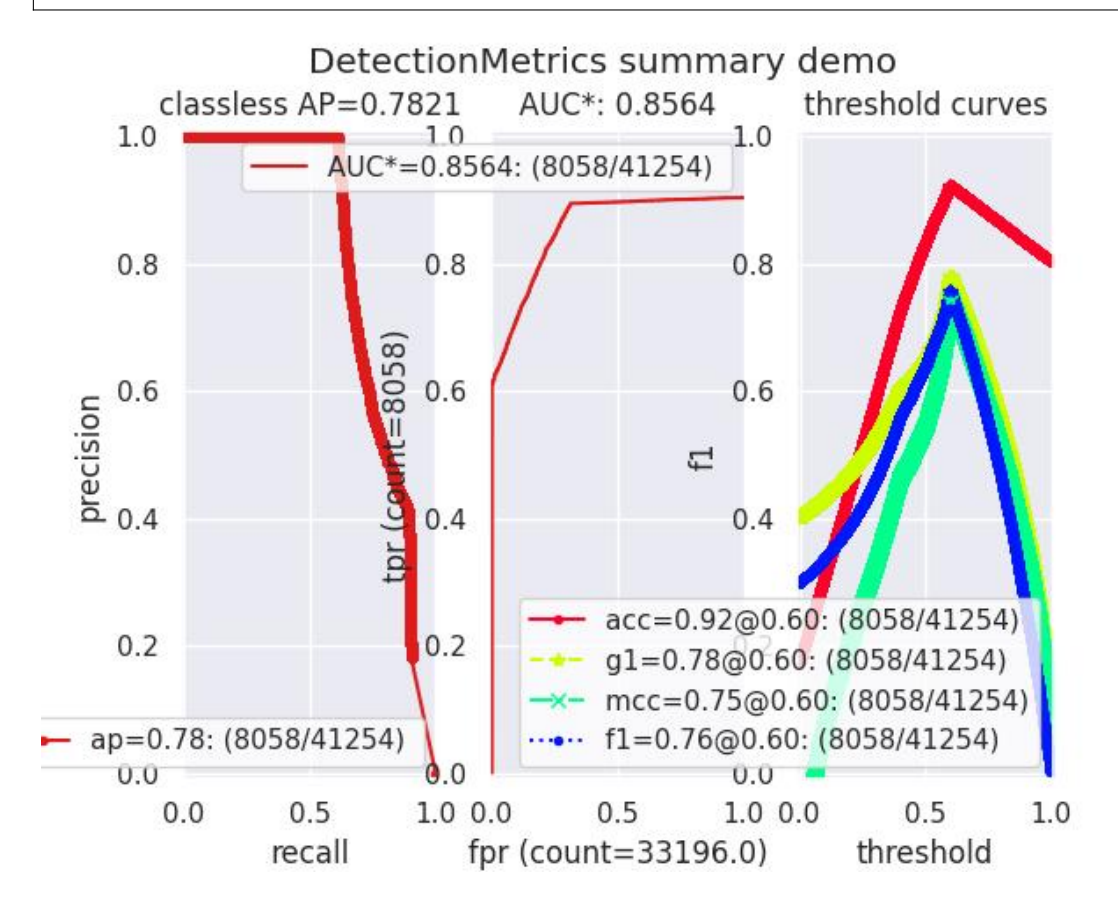

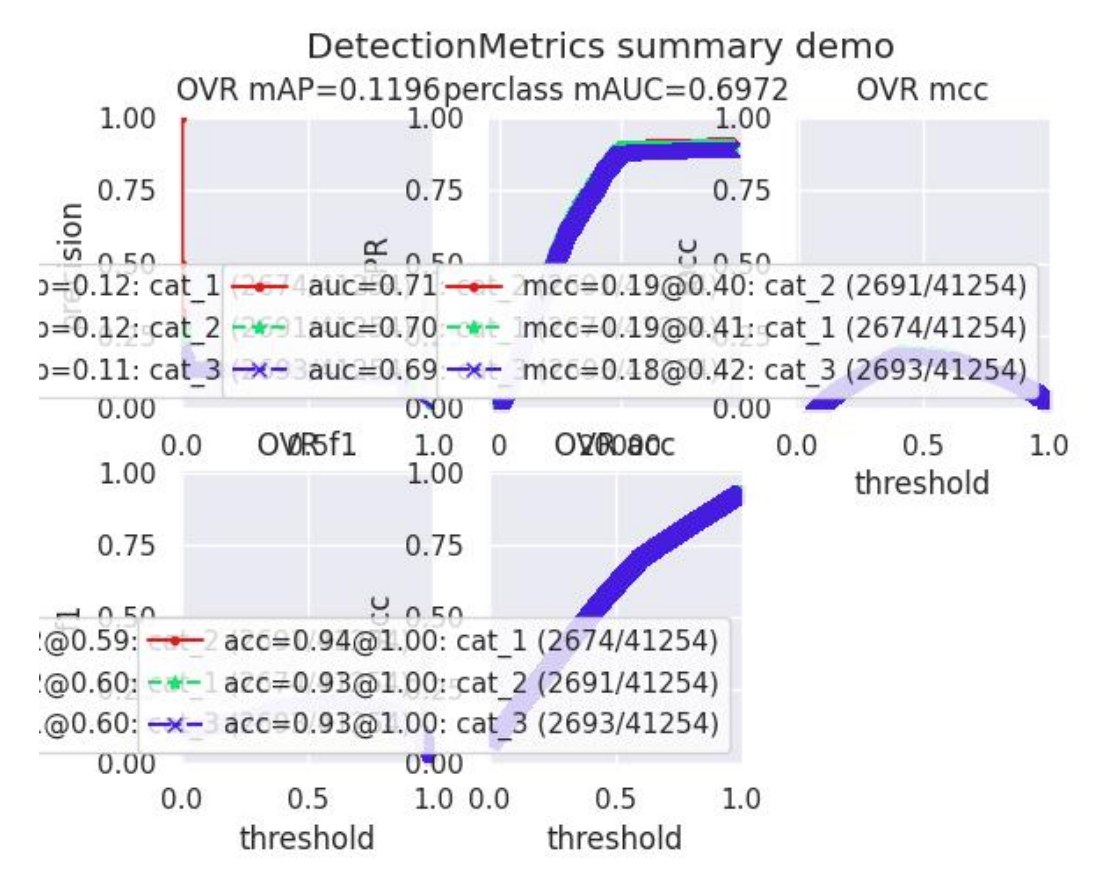

kwcoco.metrics.detect\_metrics.pycocotools\_confusion\_vectors(*dmet*, *evaler*, *iou\_thresh=0.5*, *verbose=0*)

# **Example**

```
>>> # xdoctest: +REQUIRES(module:pycocotools)
>>> from kwcoco.metrics.detect_metrics import *
>>> dmet = DetectionMetrics.demo(
>>> nimgs=10, nboxes=(0, 3), n_fn=(0, 1), n_fp=(0, 1), classes=8, with_
˓→probs=False)
>>> coco_scores = dmet.score_pycocotools(with_evaler=True)
>>> evaler = coco_scores['evaler']
>>> cfsn_vecs = pycocotools_confusion_vectors(dmet, evaler, verbose=1)
```
kwcoco.metrics.detect\_metrics.eval\_detections\_cli(*\*\*kw*)

DEPRECATED USE *kwcoco eval* instead

# **CommandLine**

xdoctest -m ~/code/kwcoco/kwcoco/metrics/detect\_metrics.py eval\_detections\_cli

kwcoco.metrics.detect\_metrics.pct\_summarize2(*self* )

## **2.1.1.5.1.6 kwcoco.metrics.drawing module**

kwcoco.metrics.drawing.draw\_perclass\_roc(*cx\_to\_info*, *classes=None*, *prefix=''*, *fnum=1*, *fp\_axis='count'*, *\*\*kw*)

### **Parameters**

- **cx\_to\_info** (*kwcoco.metrics.confusion\_measures.PerClass\_Measures | Dict*)
- **fp\_axis** (*str*) can be count or rate

```
kwcoco.metrics.drawing.demo_format_options()
```

```
kwcoco.metrics.drawing.concice_si_display(val, eps=1e-08, precision=2, si_thresh=4)
```
Display numbers in scientific notation if above a threshold

### **Parameters**

- **eps** (*float*) threshold to be formated as an integer if other integer conditions hold.
- **precision** (*int*) maximum significant digits (might print less)
- **si\_thresh** (*int*) If the number is less than  $10^{\wedge}$  {si\_thresh}, then it will be printed as an integer if it is within eps of an integer.

## **References**

<https://docs.python.org/2/library/stdtypes.html#string-formatting-operations>

## **Example**

```
>>> grid = {
>>> 'sign': [1, -1],
>>> 'exp': [1, -1],>>> 'big_part': [0, 32132e3, 4000000032],
>>> 'med_part': [0, 0.5, 0.9432, 0.000043, 0.01, 1, 2],
>>> 'small_part': [0, 1321e-3, 43242e-11],
>>> }
>>> for kw in ub.named_product(grid):
>>> sign = kw.pop('sign')
\Rightarrow exp = kw.pop('exp')
>>> raw = (sum(map(float, kw.values())))
>>> val = sign * raw ** exp if raw != 0 else sign * raw
>>> print('{:>20} - {}'.format(concice_si_display(val), val))
>>> from kwcoco.metrics.drawing import * # NOQA
>>> print(concice_si_display(40000000432432))
>>> print(concice_si_display(473243280432890))
>>> print(concice_si_display(473243284289))
```
(continues on next page)

(continued from previous page)

```
>>> print(concice_si_display(473243289))
>>> print(concice_si_display(4739))
>>> print(concice_si_display(473))
>>> print(concice_si_display(0.432432))
>>> print(concice_si_display(0.132432))
>>> print(concice_si_display(1.0000043))
>>> print(concice_si_display(01.00000000000000000000000000043))
```
kwcoco.metrics.drawing.draw\_perclass\_prcurve(*cx\_to\_info*, *classes=None*, *prefix=''*, *fnum=1*, *\*\*kw*)

## **Parameters**

**cx\_to\_info** (*kwcoco.metrics.confusion\_measures.PerClass\_Measures | Dict*)

```
>>> # xdoctest: +REQUIRES(module:kwplot)
>>> from kwcoco.metrics.drawing import * # NOQA
>>> from kwcoco.metrics import DetectionMetrics
>>> dmet = DetectionMetrics.demo(
>>> nimgs=3, nboxes=(0, 10), n_fp=(0, 3), n_fn=(0, 2), classes=3, score_noise=0.
˓→1, box_noise=0.1, with_probs=False)
>>> cfsn_vecs = dmet.confusion_vectors()
>>> print(cfsn_vecs.data.pandas())
>>> classes = cfsn_vecs.classes
>>> cx_to_info = cfsn_vecs.binarize_ovr().measures()['perclass']
>>> print('cx_to_info = \{\}'.format(ub.repr2(cx_to_info, nl=1)))
>>> import kwplot
>>> kwplot.autompl()
>>> draw_perclass_prcurve(cx_to_info, classes)
>>> # xdoctest: +REQUIRES(--show)
>>> kwplot.show_if_requested()
```
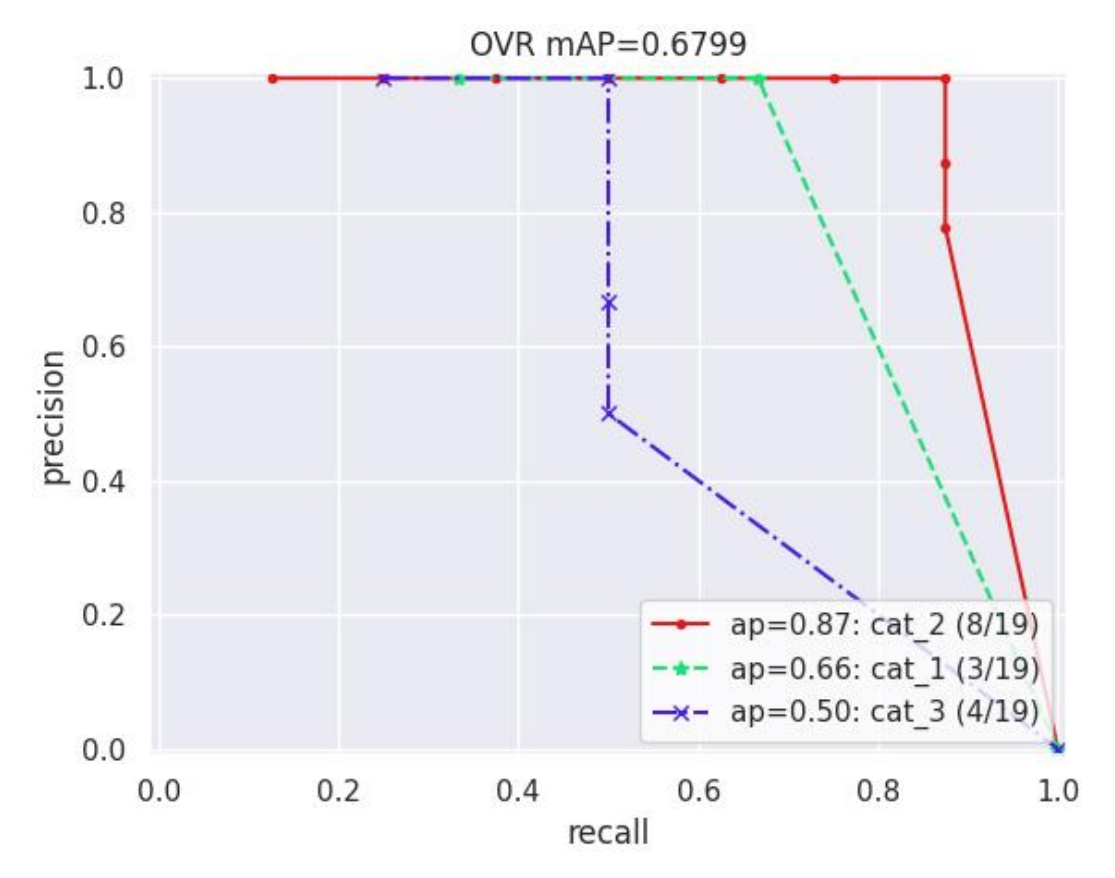

```
kwcoco.metrics.drawing.draw_perclass_thresholds(cx_to_info, key='mcc', classes=None, prefix='',
                                                     fnum=1, **kw)
```
### **Parameters**

**cx\_to\_info** (*kwcoco.metrics.confusion\_measures.PerClass\_Measures | Dict*)

**Note:** Each category is inspected independently of one another, there is no notion of confusion.

```
>>> # xdoctest: +REQUIRES(module:kwplot)
>>> from kwcoco.metrics.drawing import * # NOQA
>>> from kwcoco.metrics import ConfusionVectors
>>> cfsn_vecs = ConfusionVectors.demo()
>>> classes = cfsn_vecs.classes
>>> ovr_cfsn = cfsn_vecs.binarize_ovr(keyby='name')
>>> cx_to_info = ovr_cfsn.measures()['perclass']
>>> import kwplot
>>> kwplot.autompl()
\gg key = 'mcc'
>>> draw_perclass_thresholds(cx_to_info, key, classes)
>>> # xdoctest: +REQUIRES(--show)
>>> kwplot.show_if_requested()
```
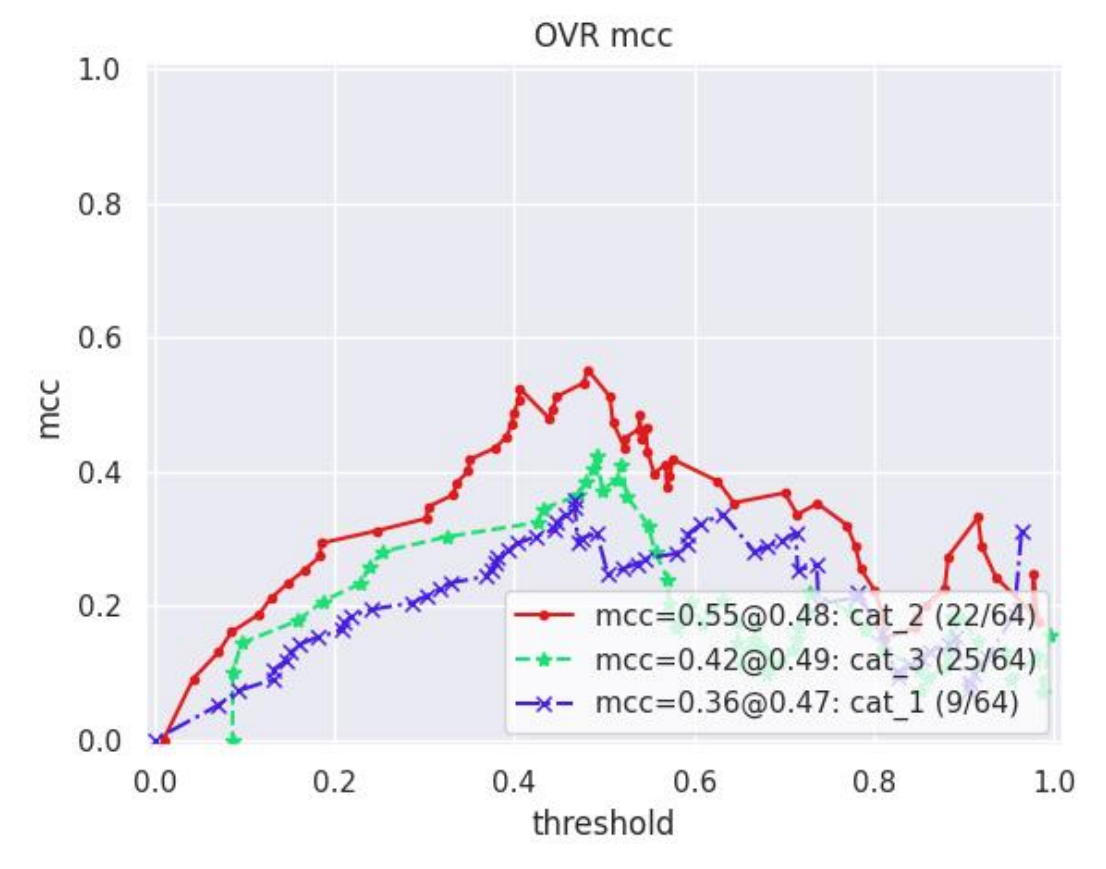

kwcoco.metrics.drawing.draw\_roc(*info*, *prefix=''*, *fnum=1*, *\*\*kw*)

#### **Parameters**

**info** (*Measures | Dict*)

**Note:** There needs to be enough negative examples for using ROC to make any sense!

### **Example**

```
>>> # xdoctest: +REQUIRES(module:kwplot, module:seaborn)
>>> from kwcoco.metrics.drawing import * # NOQA
>>> from kwcoco.metrics import DetectionMetrics
>>> dmet = DetectionMetrics.demo(nimgs=30, null_pred=1, classes=3,
>>> nboxes=10, n_fp=10, box_noise=0.3,
>>> with_probs=False)
>>> dmet.true_detections(0).data
>>> cfsn_vecs = dmet.confusion_vectors(compat='mutex', prioritize='iou', bias=0)
>>> print(cfsn_vecs.data._pandas().sort_values('score'))
>>> classes = cfsn_vecs.classes
>>> info = ub.peek(cfsn_vecs.binarize_ovr().measures()['perclass'].values())
>>> # xdoctest: +REQUIRES(--show)
>>> import kwplot
```
(continues on next page)

(continued from previous page)

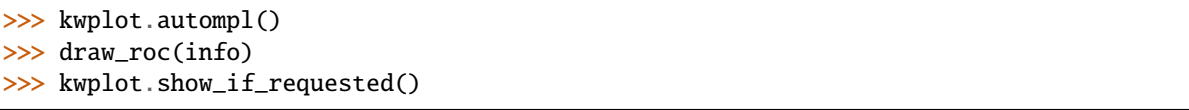

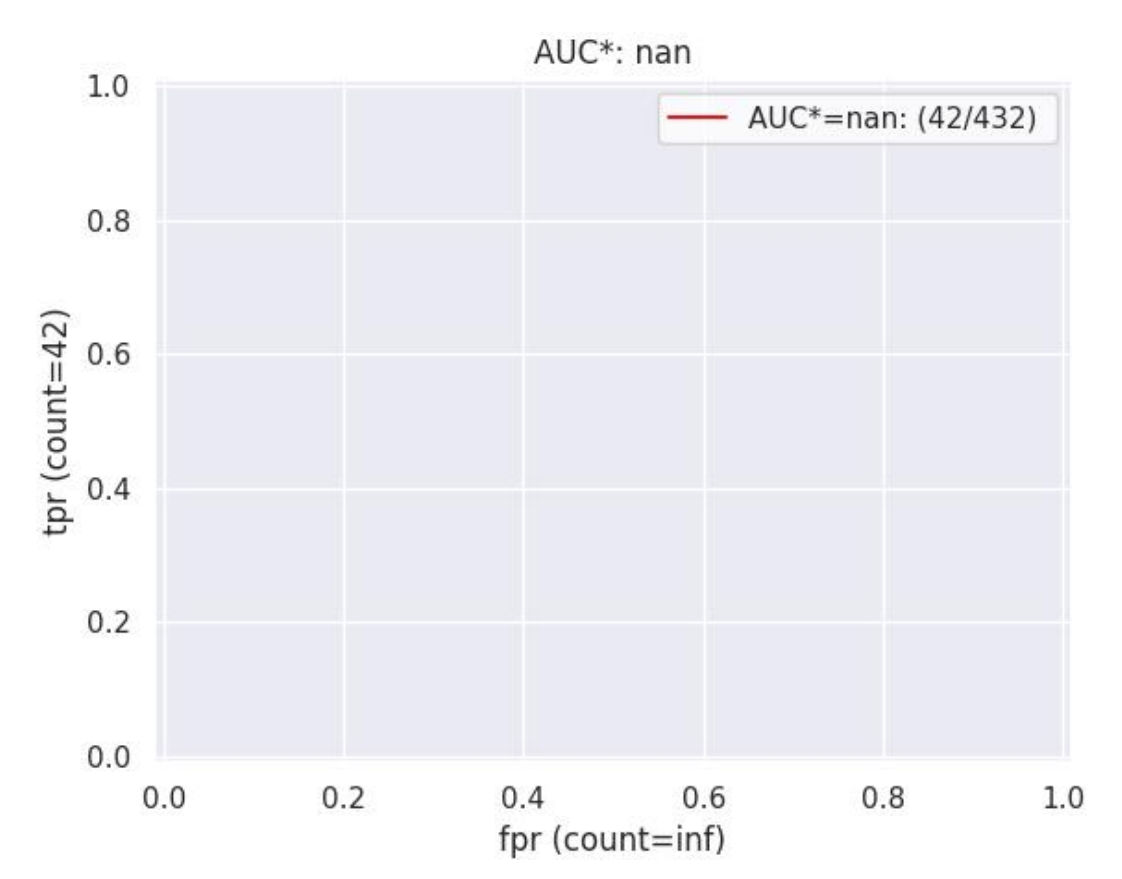

kwcoco.metrics.drawing.draw\_prcurve(*info*, *prefix=''*, *fnum=1*, *\*\*kw*)

Draws a single pr curve.

# **Parameters**

**info** (*Measures | Dict*)

# **Example**

```
>>> # xdoctest: +REQUIRES(module:kwplot)
>>> from kwcoco.metrics import DetectionMetrics
>>> dmet = DetectionMetrics.demo(
>>> nimgs=10, nboxes=(0, 10), n_fp=(0, 1), classes=3)
>>> cfsn_vecs = dmet.confusion_vectors()
```

```
>>> classes = cfsn_vecs.classes
>>> info = cfsn_vecs.binarize_classless().measures()
>>> import kwplot
>>> kwplot.autompl()
>>> draw_prcurve(info)
```
(continues on next page)
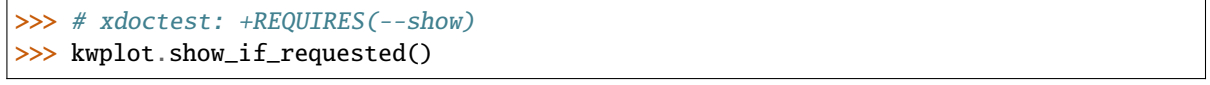

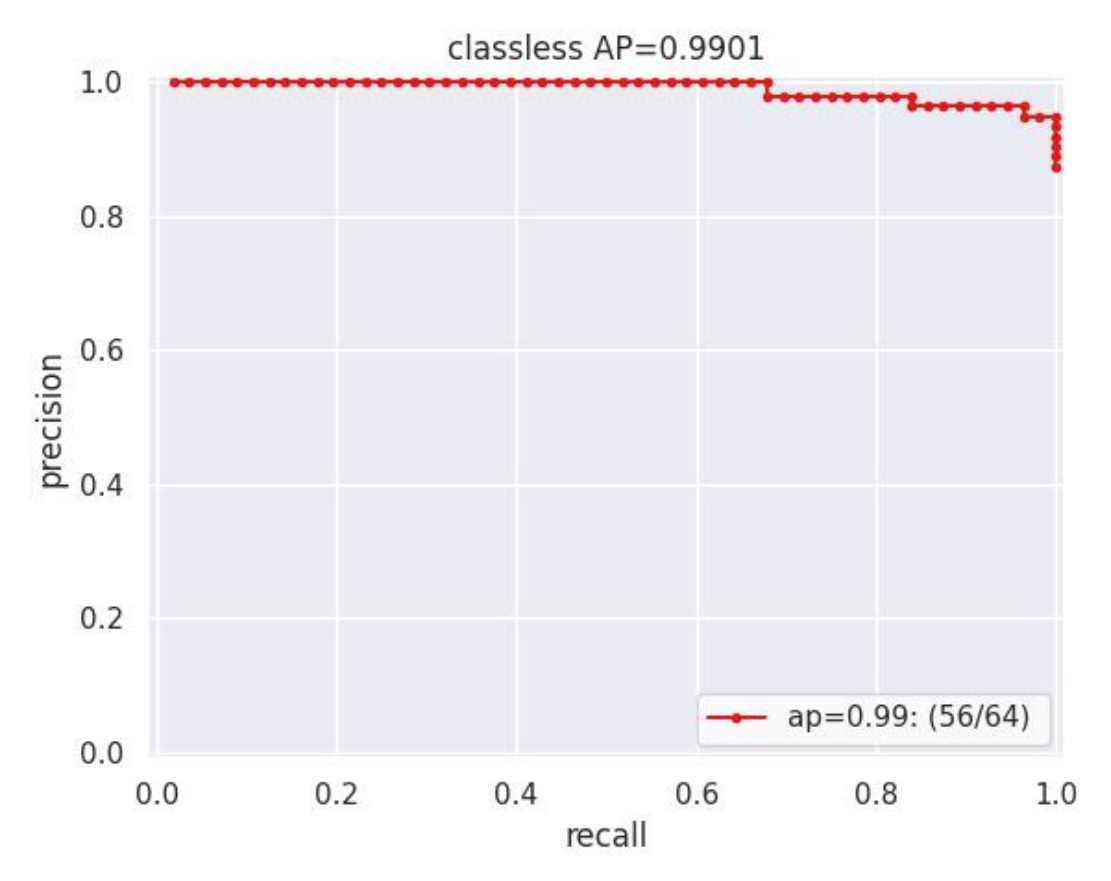

kwcoco.metrics.drawing.draw\_threshold\_curves(*info*, *keys=None*, *prefix=''*, *fnum=1*, *\*\*kw*)

## **Parameters**

**info** (*Measures | Dict*)

**Example**

```
>>> # xdoctest: +REQUIRES(module:kwplot)
>>> import sys, ubelt
>>> sys.path.append(ubelt.expandpath('~/code/kwcoco'))
>>> from kwcoco.metrics.drawing import * # NOQA
>>> from kwcoco.metrics import DetectionMetrics
>>> dmet = DetectionMetrics.demo(
>>> nimgs=10, nboxes=(0, 10), n_fp=(0, 1), classes=3)
>>> cfsn_vecs = dmet.confusion_vectors()
>>> info = cfsn_vecs.binarize_classless().measures()
>>> keys = None
>>> import kwplot
>>> kwplot.autompl()
>>> draw_threshold_curves(info, keys)
```
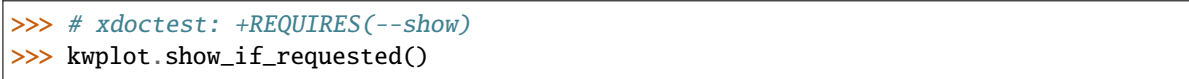

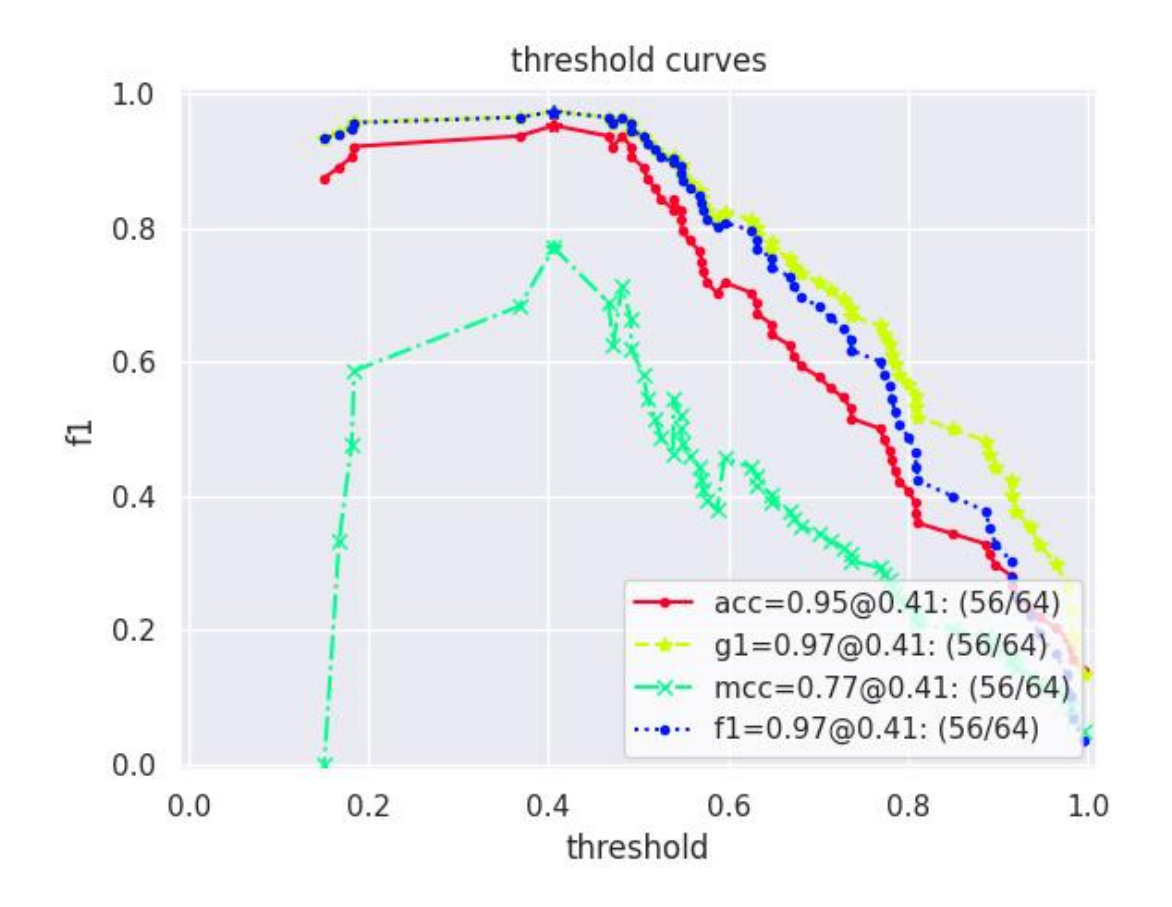

# **2.1.1.5.1.7 kwcoco.metrics.functional module**

kwcoco.metrics.functional.fast\_confusion\_matrix(*y\_true*, *y\_pred*, *n\_labels*, *sample\_weight=None*) faster version of sklearn confusion matrix that avoids the expensive checks and label rectification

# **Parameters**

- **y\_true** (*ndarray[Any, Int]*) ground truth class label for each sample
- **y\_pred** (*ndarray[Any, Int]*) predicted class label for each sample
- **n\_labels** (*int*) number of labels
- **sample\_weight** (*ndarray*) weight of each sample Extended typing ndarray[Any, Int | Float]

# **Returns**

matrix where rows represent real and cols represent pred and the value at each cell is the total amount of weight Extended typing ndarray[Shape['\*, \*'], Int64 | Float64]

## **Return type**

ndarray

```
>>> y_true = np.array([0, 0, 0, 0, 1, 1, 1, 0, 0, 1])
\gg y_pred = np.array([0, 0, 0, 0, 0, 0, 0, 1, 1, 1])
>>> fast_confusion_matrix(y_true, y_pred, 2)
array([[4, 2],
       [3, 1]])
>>> fast_confusion_matrix(y_true, y_pred, 2).ravel()
array([4, 2, 3, 1])
```
#### **2.1.1.5.1.8 kwcoco.metrics.sklearn\_alts module**

Faster pure-python versions of sklearn functions that avoid expensive checks and label rectifications. It is assumed that all labels are consecutive non-negative integers.

kwcoco.metrics.sklearn\_alts.confusion\_matrix(*y\_true*, *y\_pred*, *n\_labels=None*, *labels=None*, *sample\_weight=None*)

faster version of sklearn confusion matrix that avoids the expensive checks and label rectification

Runs in about 0.7ms

**Returns**

matrix where rows represent real and cols represent pred

**Return type** ndarray

## **Example**

```
>>> y_true = np.array([0, 0, 0, 0, 1, 1, 1, 0, 0, 1])
\gg y_pred = np.array([0, 0, 0, 0, 0, 0, 0, 1, 1, 1])
>>> confusion_matrix(y_true, y_pred, 2)
array([[4, 2],
       [3, 1]])
>>> confusion_matrix(y_true, y_pred, 2).ravel()
array([4, 2, 3, 1])
```
# **Benchmark**

```
>>> # xdoctest: +SKIP
>>> import ubelt as ub
\gg y_true = np.random.randint(0, 2, 10000)
\gg y_pred = np.random.randint(0, 2, 10000)
\gg n = 1000
>>> for timer in ub. Timerit(n, bestof=10, label='py-time'):
>>> sample_weight = [1] * len(y_true)
>>> confusion_matrix(y_true, y_pred, 2, sample_weight=sample_weight)
\gg for timer in ub. Timerit(n, bestof=10, label='np-time'):
>>> sample_weight = np.ones(len(y_true), dtype=int)
>>> confusion_matrix(y_true, y_pred, 2, sample_weight=sample_weight)
```
kwcoco.metrics.sklearn\_alts.global\_accuracy\_from\_confusion(*cfsn*)

kwcoco.metrics.sklearn\_alts.class\_accuracy\_from\_confusion(*cfsn*)

# **2.1.1.5.1.9 kwcoco.metrics.util module**

<span id="page-111-1"></span>class kwcoco.metrics.util.DictProxy

Bases: [DictLike](https://scriptconfig.readthedocs.io/en/latest/scriptconfig.dict_like.html#scriptconfig.dict_like.DictLike)

Allows an object to proxy the behavior of a dict attribute

keys()

# **2.1.1.5.1.10 kwcoco.metrics.voc\_metrics module**

class kwcoco.metrics.voc\_metrics.VOC\_Metrics(*classes=None*)

Bases: [NiceRepr](https://ubelt.readthedocs.io/en/latest/ubelt.util_mixins.html#ubelt.util_mixins.NiceRepr)

API to compute object detection scores using Pascal VOC evaluation method.

To use, add true and predicted detections for each image and then run the [VOC\\_Metrics.score\(\)](#page-111-0) function.

## **Variables**

- recs ( $Dict[int, List[dict])$  $Dict[int, List[dict])$  $Dict[int, List[dict])$  $Dict[int, List[dict])$  $Dict[int, List[dict])$  true boxes for each image. maps image ids to a list of records within that image. Each record is a tlbr bbox, a difficult flag, and a class name.
- $cx_to_lines (Dict(int, List]) VOC$  formatted prediction preditions. mapping from class index to all predictions for that category. Each "line" is a list of [[<imgid>, <score>,  $ltl_x>$ ,  $ltl_y>$ ,  $ltr_x>$ ,  $ltr_y>$ ]].

add\_truth(*true\_dets*, *gid*)

add\_predictions(*pred\_dets*, *gid*)

<span id="page-111-0"></span>score(*iou\_thresh=0.5*, *bias=1*, *method='voc2012'*)

Compute VOC scores for every category

```
>>> from kwcoco.metrics.detect_metrics import DetectionMetrics
>>> from kwcoco.metrics.voc_metrics import * # NOQA
>>> dmet = DetectionMetrics.demo(
>>> nimgs=1, nboxes=(0, 100), n_fp=(0, 30), n_fn=(0, 30), classes=2, score_
˓→noise=0.9)
>>> self = VOC_Metrics(classes=dmet.classes)
>>> self.add_truth(dmet.true_detections(0), 0)
>>> self.add_predictions(dmet.pred_detections(0), 0)
>>> voc_scores = self.score()
>>> # xdoctest: +REQUIRES(--show)
>>> import kwplot
>>> kwplot.autompl()
>>> kwplot.figure(fnum=1, doclf=True)
>>> voc_scores['perclass'].draw()
```
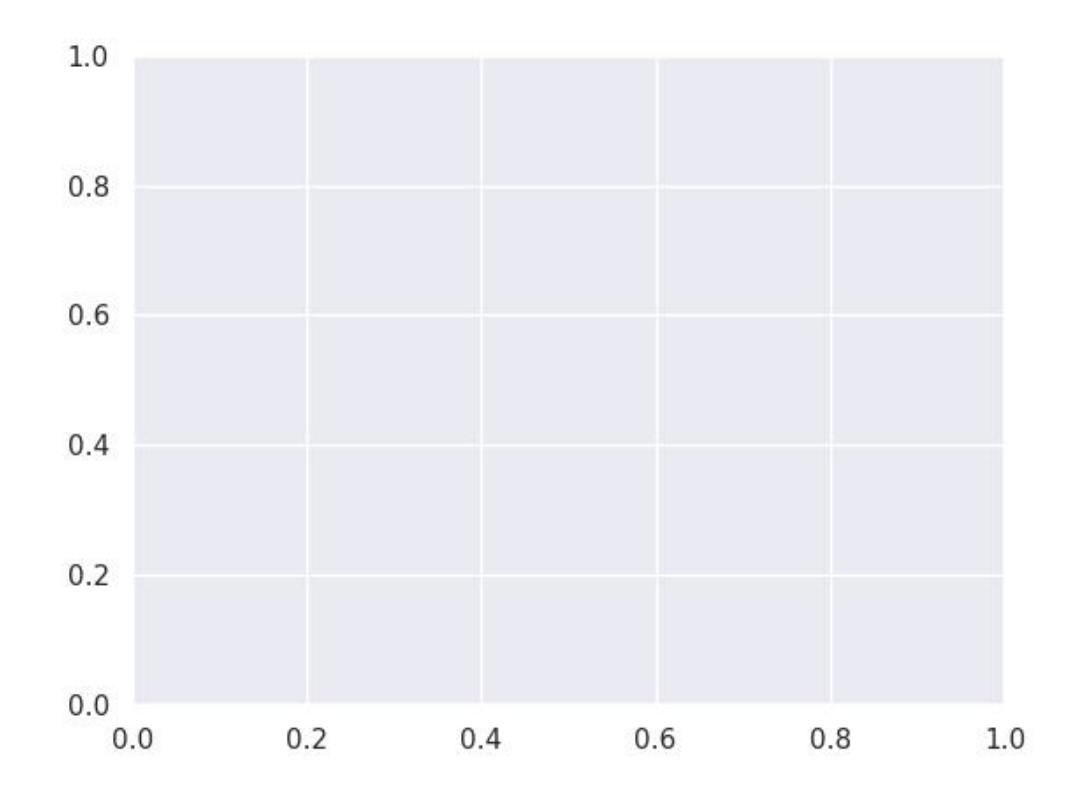

kwplot.figure(fnum=2) dmet.true\_detections(0).draw(color='green', labels=None) dmet.pred\_detections(0).draw(color='blue', labels=None) kwplot.autoplt().gca().set\_xlim(0, 100) kwplot.autoplt().gca().set\_ylim(0, 100)

# **2.1.1.5.2 Module contents**

# mkinit kwcoco.metrics -w –relative

## class kwcoco.metrics.BinaryConfusionVectors(*data*, *cx=None*, *classes=None*)

# Bases: [NiceRepr](https://ubelt.readthedocs.io/en/latest/ubelt.util_mixins.html#ubelt.util_mixins.NiceRepr)

Stores information about a binary classification problem. This is always with respect to a specific class, which is given by *cx* and *classes*.

# **The** *data* **DataFrameArray must contain**

*is\_true* - if the row is an instance of class *classes[cx] pred\_score* - the predicted probability of class *classes[cx]*, and *weight* - sample weight of the example

```
>>> from kwcoco.metrics.confusion_vectors import * # NOQA
>>> self = BinaryConfusionVectors.demo(n=10)
>>> print('self = \{!r\}'.format(self))
>>> print('measures = \{}'.format(ub.repr2(self.measures())))
```

```
>>> self = BinaryConfusionVectors.demo(n=0)
>>> print('measures = \{}'.format(ub.repr2(self.measures())))
```

```
>>> self = BinaryConfusionVectors.demo(n=1)
>>> print('measures = \{}'.format(ub.repr2(self.measures())))
```

```
>>> self = BinaryConfusionVectors.demo(n=2)
>>> print('measures = \{}'.format(ub.repr2(self.measures())))
```

```
classmethod demo(n=10, p_true=0.5, p_error=0.2, p_miss=0.0, rng=None)
```
Create random data for tests

## **Parameters**

- **n** (*int*) number of rows
- **p\_true** (*float*) fraction of real positive cases
- **p\_error** (*float*) probability of making a recoverable mistake
- **p\_miss** (*float*) probability of making a unrecoverable mistake
- **rng** (*int | RandomState*) random seed / state

#### **Returns**

BinaryConfusionVectors

```
>>> from kwcoco.metrics.confusion_vectors import * # NOQA
>>> cfsn = BinaryConfusionVectors.demo(n=1000, p_error=0.1, p_miss=0.1)
>>> measures = cfsn.measures()
>>> print('measures = \{}'.format(ub.repr2(measures, nl=1)))
>>> # xdoctest: +REQUIRES(--show)
>>> import kwplot
>>> kwplot.autompl()
>>> kwplot.figure(fnum=1, pnum=(1, 2, 1))
>>> measures.draw('pr')
>>> kwplot.figure(fnum=1, pnum=(1, 2, 2))
>>> measures.draw('roc')
```
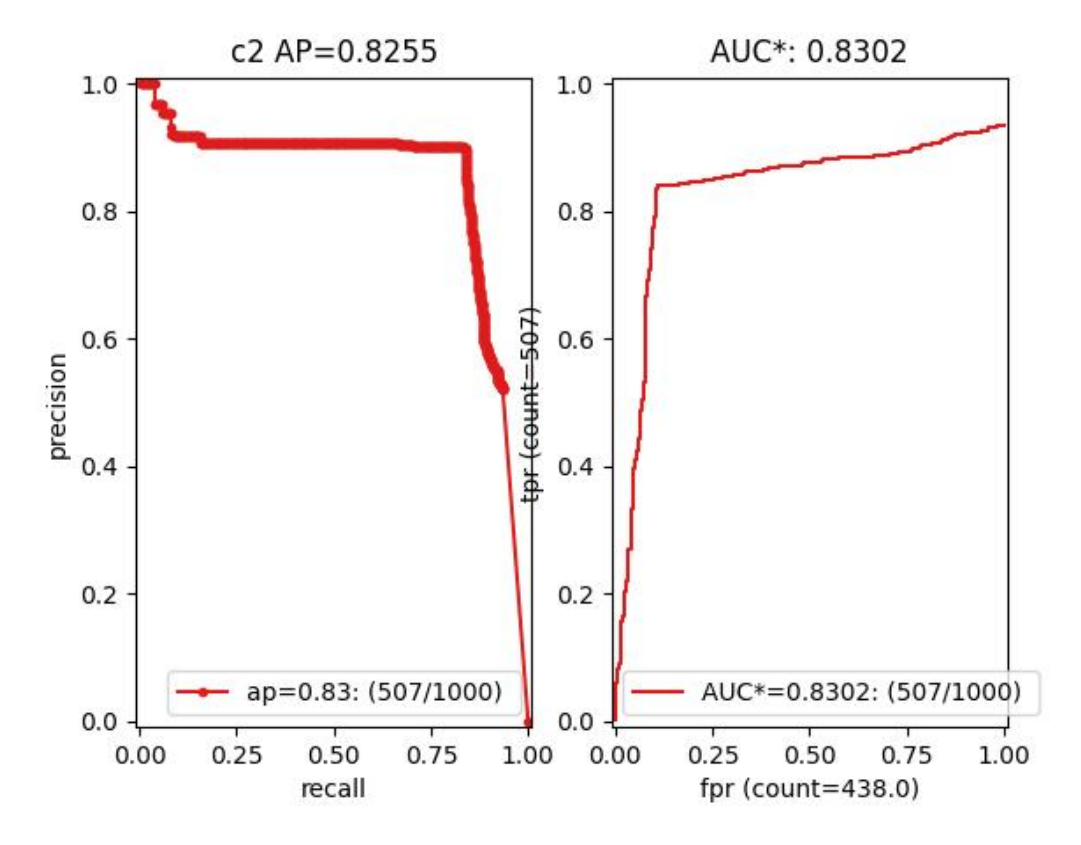

#### property catname

<span id="page-114-0"></span>measures(*stabalize\_thresh=7*, *fp\_cutoff=None*, *monotonic\_ppv=True*, *ap\_method='pycocotools'*) Get statistics (F1, G1, MCC) versus thresholds

#### **Parameters**

- **stabalize\_thresh** (*int, default=7*) if fewer than this many data points inserts dummy stabalization data so curves can still be drawn.
- **fp\_cutoff** (*int, default=None*) maximum number of false positives in the truncated roc curves. None is equivalent to float('inf')
- **monotonic\_ppv** (*bool, default=True*) if True ensures that precision is always increasing as recall decreases. This is done in pycocotools scoring, but I'm not sure its a good idea.

```
>>> from kwcoco.metrics.confusion_vectors import * # NOQA
>>> self = BinaryConfusionVectors.demo(n=0)
>>> print('measures = \{\}'.format(ub.repr2(self.measures())))
\gg self = BinaryConfusionVectors.demo(n=1, p_true=0.5, p_error=0.5)
>>> print('measures = \{}'.format(ub.repr2(self.measures())))
>>> self = BinaryConfusionVectors.demo(n=3, p_true=0.5, p_error=0.5)
>>> print('measures = \{\}'.format(ub.repr2(self.measures())))
```

```
>>> self = BinaryConfusionVectors.demo(n=100, p_true=0.5, p_error=0.5, p_miss=0.
\rightarrow3)
>>> print('measures = \{}'.format(ub.repr2(self.measures())))
>>> print('measures = \{}'.format(ub.repr2(ub.odict(self.measures()))))
```
# **References**

[https://en.wikipedia.org/wiki/Confusion\\_matrix](https://en.wikipedia.org/wiki/Confusion_matrix) [https://en.wikipedia.org/wiki/Precision\\_and\\_recall](https://en.wikipedia.org/wiki/Precision_and_recall) [https:](https://en.wikipedia.org/wiki/Matthews_correlation_coefficient) [//en.wikipedia.org/wiki/Matthews\\_correlation\\_coefficient](https://en.wikipedia.org/wiki/Matthews_correlation_coefficient)

#### draw\_distribution()

class kwcoco.metrics.ConfusionVectors(*data*, *classes*, *probs=None*)

# Bases: [NiceRepr](https://ubelt.readthedocs.io/en/latest/ubelt.util_mixins.html#ubelt.util_mixins.NiceRepr)

Stores information used to construct a confusion matrix. This includes corresponding vectors of predicted labels, true labels, sample weights, etc. . .

#### **Variables**

- data (kwarray. DataFrameArray) should at least have keys true, pred, weight
- **classes** (*Sequence* | [CategoryTree](#page-297-0)) list of category names or category graph
- probs (ndarray, optional) probabilities for each class

#### **Example**

```
>>> # xdoctest: IGNORE WANT
>>> # xdoctest: +REQUIRES(module:pandas)
>>> from kwcoco.metrics import DetectionMetrics
>>> dmet = DetectionMetrics.demo(
>>> nimgs=10, nboxes=(0, 10), n_fp=(0, 1), classes=3)
>>> cfsn_vecs = dmet.confusion_vectors()
>>> print(cfsn_vecs.data._pandas())
   pred true score weight iou txs pxs gid
0 2 2 10.0000 1.0000 1.0000 0 4 0
1 2 2 7.5025 1.0000 1.0000 1 3 0
2 1 1 5.0050 1.0000 1.0000 2 2 0
3 3 -1 2.5075 1.0000 -1.0000 -1 1 0
4 2 -1 0.0100 1.0000 -1.0000 -1 0 0
5 -1 2 0.0000 1.0000 -1.0000 3 -1 0
6 -1 2 0.0000 1.0000 -1.0000 4 -1 0
7 2 2 10.0000 1.0000 1.0000 0 5 1
8 2 2 8.0020 1.0000 1.0000 1 4 1
9 1 1 6.0040 1.0000 1.0000 2 3 1
.. ... ... ... ... ... ... ... ...
62 -1 2 0.0000 1.0000 -1.0000 7 -1 7
63 -1 3 0.0000 1.0000 -1.0000 8 -1 7
64 -1 1 0.0000 1.0000 -1.0000 9 -1 7
65 1 -1 10.0000 1.0000 -1.0000 -1 0 8
66 1 1 0.0100 1.0000 1.0000 0 1 8
67 3 -1 10.0000 1.0000 -1.0000 -1 3 9
```
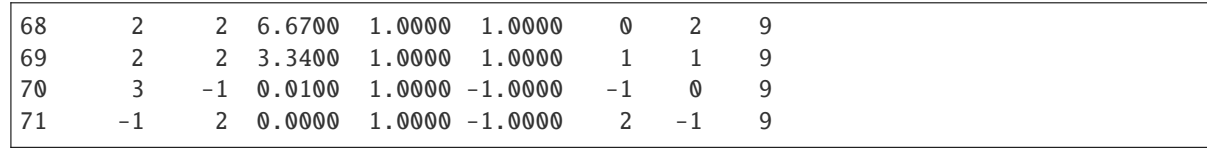

```
>>> # xdoctest: +REQUIRES(--show)
>>> # xdoctest: +REQUIRES(module:pandas)
>>> import kwplot
>>> kwplot.autompl()
>>> from kwcoco.metrics.confusion_vectors import ConfusionVectors
>>> cfsn_vecs = ConfusionVectors.demo(
>>> nimgs=128, nboxes=(0, 10), n_fp=(0, 3), n_fn=(0, 3), classes=3)
>>> cx_to_binvecs = cfsn_vecs.binarize_ovr()
>>> measures = cx_to_binvecs.measures()['perclass']
>>> print('measures = \{!r\}'.format(measures))
measures = <PerClass_Measures({
    'cat_1': <Measures({'ap': 0.227, 'auc': 0.507, 'catname': cat_1, 'max_f1': f1=0.
˓→45@0.47, 'nsupport': 788.000})>,
    'cat_2': <Measures({'ap': 0.288, 'auc': 0.572, 'catname': cat_2, 'max_f1': f1=0.
˓→51@0.43, 'nsupport': 788.000})>,
    'cat_3': <Measures({'ap': 0.225, 'auc': 0.484, 'catname': cat_3, 'max_f1': f1=0.
˓→46@0.40, 'nsupport': 788.000})>,
}) at 0x7facf77bdfd0>
>>> kwplot.figure(fnum=1, doclf=True)
\gg measures.draw(key='pr', fnum=1, pnum=(1, 3, 1))
>>> measures.draw(key='roc', fnum=1, pnum=(1, 3, 2))
>>> measures.draw(key='mcc', fnum=1, pnum=(1, 3, 3))
...
```
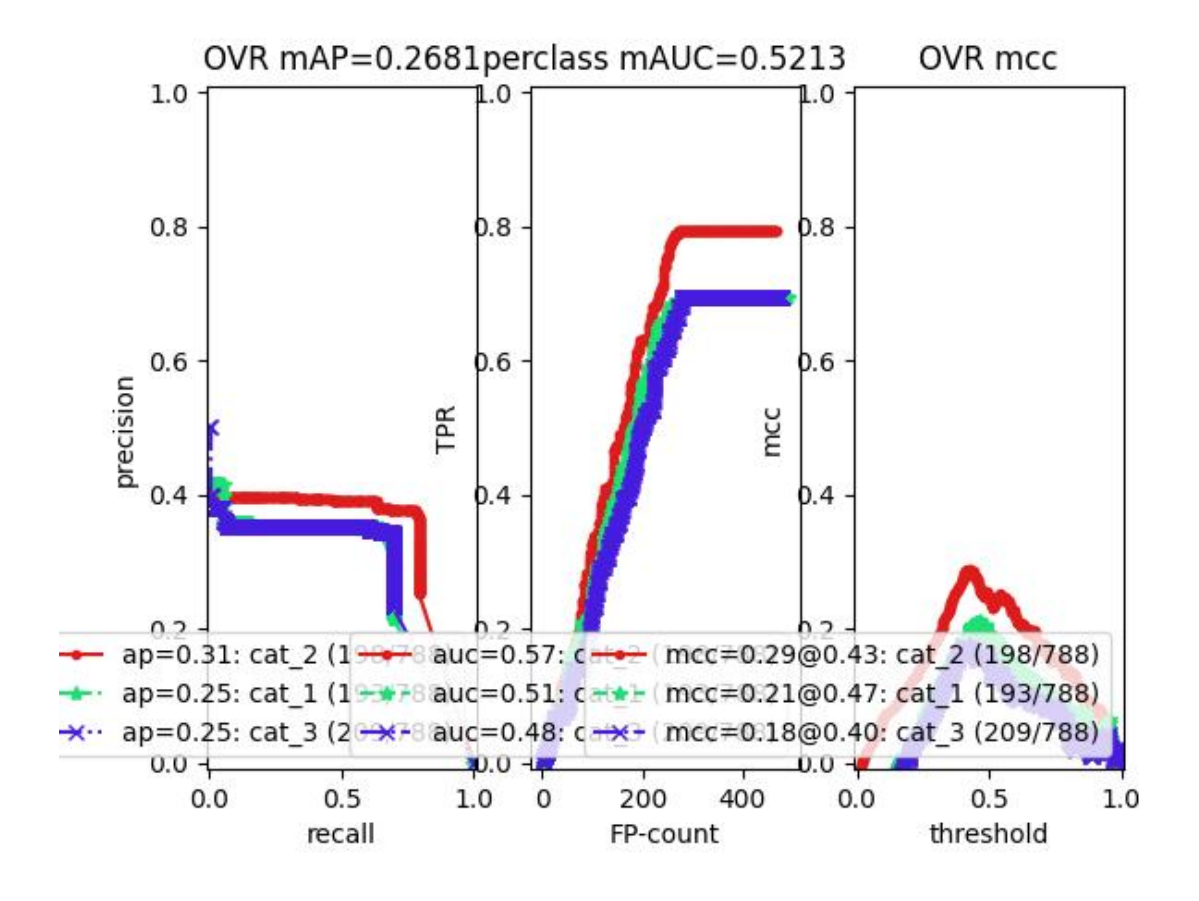

```
classmethod from_json(state)
```

```
classmethod demo(**kw)
```

```
Parameters
```
**\*\*kwargs** – See [kwcoco.metrics.DetectionMetrics.demo\(\)](#page-125-0)

## **Returns**

ConfusionVectors

# **Example**

>>> cfsn\_vecs = ConfusionVectors.demo() >>> print('cfsn\_vecs =  $\{!r\}$ '.format(cfsn\_vecs)) >>> cx\_to\_binvecs = cfsn\_vecs.binarize\_ovr() >>> print('cx\_to\_binvecs =  ${!r}$ '.format(cx\_to\_binvecs))

# classmethod from\_arrays(*true*, *pred=None*, *score=None*, *weight=None*, *probs=None*, *classes=None*)

Construct confusion vector data structure from component arrays

```
>>> # xdoctest: +REQUIRES(module:pandas)
>>> import kwarray
>>> classes = ['person', 'vehicle', 'object']
>>> rng = kwarray.ensure_rng(0)
\gg true = (rng.rand(10) * len(classes)).astype(int)
>>> probs = rng.rand(len(true), len(classes))
>>> cfsn_vecs = ConfusionVectors.from_arrays(true=true, probs=probs,.
˓→classes=classes)
>>> cfsn_vecs.confusion_matrix()
pred person vehicle object
real
person 0 0 0
vehicle 2 4 1
object 2 1 0
```
# confusion\_matrix(*compress=False*)

Builds a confusion matrix from the confusion vectors.

### **Parameters**

**compress** (*bool, default=False*) – if True removes rows / columns with no entries

## **Returns**

**cm**

[the labeled confusion matrix]

**(Note: we should write a efficient replacement for**

this use case. #remove\_pandas)

# **Return type**

pd.DataFrame

# **CommandLine**

xdoctest -m kwcoco.metrics.confusion\_vectors ConfusionVectors.confusion\_matrix

# **Example**

```
>>> # xdoctest: +REQUIRES(module:pandas)
>>> from kwcoco.metrics import DetectionMetrics
>>> dmet = DetectionMetrics.demo(
>>> nimgs=10, nboxes=(0, 10), n_fp=(0, 1), n_fn=(0, 1), classes=3, cls_
\rightarrownoise=.2)
>>> cfsn_vecs = dmet.confusion_vectors()
>>> cm = cfsn_vecs.confusion_matrix()
...
>>> print(cm.to_string(float_format=lambda x: '%.2f' % x))
pred background cat_1 cat_2 cat_3
real
background 0.00 1.00 2.00 3.00
cat_1 3.00 12.00 0.00 0.00
```
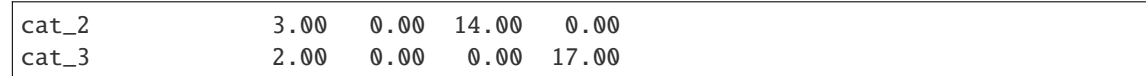

#### coarsen(*cxs*)

Creates a coarsened set of vectors

## **Returns**

ConfusionVectors

### binarize\_classless(*negative\_classes=None*)

Creates a binary representation useful for measuring the performance of detectors. It is assumed that scores of "positive" classes should be high and "negative" clases should be low.

#### **Parameters**

**negative\_classes** (*List[str | int]*) – list of negative class names or idxs, by default chooses any class with a true class index of -1. These classes should ideally have low scores.

#### **Returns**

BinaryConfusionVectors

**Note:** The "classlessness" of this depends on the compat="all" argument being used when constructing confusion vectors, otherwise it becomes something like a macro-average because the class information was used in deciding which true and predicted boxes were allowed to match.

### **Example**

```
>>> from kwcoco.metrics import DetectionMetrics
>>> dmet = DetectionMetrics.demo(
>>> nimgs=10, nboxes=(0, 10), n_fp=(0, 1), n_fn=(0, 1), classes=3)
>>> cfsn_vecs = dmet.confusion_vectors()
\gg class_idxs = list(dmet.classes.node_to_idx.values())
>>> binvecs = cfsn_vecs.binarize_classless()
```
binarize\_ovr(*mode=1*, *keyby='name'*, *ignore\_classes={'ignore'}*, *approx=False*)

Transforms cfsn\_vecs into one-vs-rest BinaryConfusionVectors for each category.

#### **Parameters**

- **mode** (*int, default=1*) 0 for heirarchy aware or 1 for voc like. MODE 0 IS PROBABLY BROKEN
- **keyby** (*int | str*) can be cx or name
- **ignore\_classes** (*Set[str]*) category names to ignore
- **approx** (*bool, default=0*) if True try and approximate missing scores otherwise assume they are irrecoverable and use -inf

#### **Returns**

### **which behaves like**

Dict[int, BinaryConfusionVectors]: cx\_to\_binvecs

#### **Return type**

*[OneVsRestConfusionVectors](#page-136-0)*

```
>>> from kwcoco.metrics.confusion_vectors import * # NOQA
>>> cfsn_vecs = ConfusionVectors.demo()
>>> print('cfsn_vecs = \{!r\}'.format(cfsn_vecs))
>>> catname_to_binvecs = cfsn_vecs.binarize_ovr(keyby='name')
>>> print('catname_to_binvecs = \{!r\}'.format(catname_to_binvecs))
```
cfsn\_vecs.data.pandas() catname\_to\_binvecs.cx\_to\_binvecs['class\_1'].data.pandas()

#### **Note:**

### classification\_report(*verbose=0*)

Build a classification report with various metrics.

### **Example**

```
>>> # xdoctest: +REQUIRES(module:pandas)
>>> from kwcoco.metrics.confusion_vectors import * # NOQA
>>> cfsn_vecs = ConfusionVectors.demo()
>>> report = cfsn_vecs.classification_report(verbose=1)
```
#### class kwcoco.metrics.DetectionMetrics(*classes=None*)

## Bases: [NiceRepr](https://ubelt.readthedocs.io/en/latest/ubelt.util_mixins.html#ubelt.util_mixins.NiceRepr)

Object that computes associations between detections and can convert them into sklearn-compatible representations for scoring.

#### **Variables**

- gid\_to\_true\_dets  $(Dict)$  maps image ids to truth
- $gid_to\_pred\_dets$  ( $Dict$ ) maps image ids to predictions
- classes ([CategoryTree](#page-297-0)) category coder

# **Example**

```
>>> dmet = DetectionMetrics.demo(
>>> nimgs=100, nboxes=(0, 3), n_fp=(0, 1), classes=8, score_noise=0.9,
˓→hacked=False)
>>> print(dmet.score_kwcoco(bias=0, compat='mutex', prioritize='iou')['mAP'])
...
>>> # NOTE: IN GENERAL NETHARN AND VOC ARE NOT THE SAME
>>> print(dmet.score_voc(bias=0)['mAP'])
0.8582...
>>> #print(dmet.score_coco()['mAP'])
```
### clear()

#### classmethod from\_coco(*true\_coco*, *pred\_coco*, *gids=None*, *verbose=0*)

Create detection metrics from two coco files representing the truth and predictions.

**Parameters**

- **true\_coco** (*kwcoco.CocoDataset*)
- **pred\_coco** (*kwcoco.CocoDataset*)

### **Example**

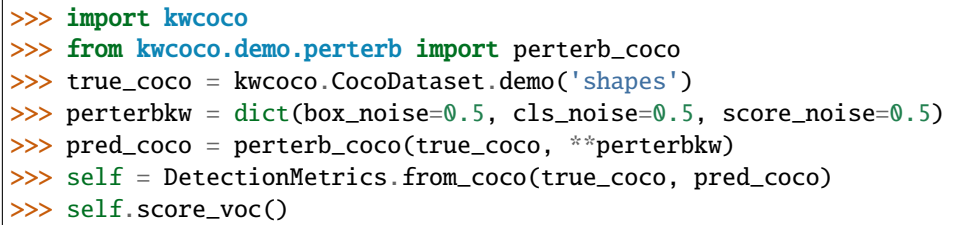

### add\_predictions(*pred\_dets*, *imgname=None*, *gid=None*)

Register/Add predicted detections for an image

# **Parameters**

- **pred\_dets** (*kwimage.Detections*) predicted detections
- **imgname** (*str*) a unique string to identify the image
- **gid** (*int | None*) the integer image id if known

#### add\_truth(*true\_dets*, *imgname=None*, *gid=None*)

Register/Add groundtruth detections for an image

# **Parameters**

- **true\_dets** (*kwimage.Detections*) groundtruth
- **imgname**  $(str)$  a unique string to identify the image
- **gid** (*int | None*) the integer image id if known

### true\_detections(*gid*)

gets Detections representation for groundtruth in an image

#### pred\_detections(*gid*)

gets Detections representation for predictions in an image

confusion\_vectors(*iou\_thresh=0.5*, *bias=0*, *gids=None*, *compat='mutex'*, *prioritize='iou'*, *ignore\_classes='ignore'*, *background\_class=NoParam*, *verbose='auto'*, *workers=0*, *track\_probs='try'*, *max\_dets=None*)

Assigns predicted boxes to the true boxes so we can transform the detection problem into a classification problem for scoring.

### **Parameters**

- **iou\_thresh** (*float | List[float], default=0.5*) bounding box overlap iou threshold required for assignment if a list, then return type is a dict
- **bias** (*float, default=0.0*) for computing bounding box overlap, either 1 or 0
- **gids** (*List[int], default=None*) which subset of images ids to compute confusion metrics on. If not specified all images are used.
- **compat** (*str, default='all'*) can be ('ancestors' | 'mutex' | 'all'). determines which pred boxes are allowed to match which true boxes. If 'mutex', then pred boxes can only match true boxes of the same class. If 'ancestors', then pred boxes can match true boxes that match or have a coarser label. If 'all', then any pred can match any true, regardless of its category label.
- **prioritize** (*str, default='iou'*) can be ('iou' | 'class' | 'correct') determines which box to assign to if mutiple true boxes overlap a predicted box. if prioritize is iou, then the true box with maximum iou (above iou\_thresh) will be chosen. If prioritize is class, then it will prefer matching a compatible class above a higher iou. If prioritize is correct, then ancestors of the true class are preferred over descendents of the true class, over unreleated classes.
- **ignore\_classes** (*set | str, default={'ignore'}*) class names indicating ignore regions
- **background** class (*str, default=ub.NoParam*) Name of the background class. If unspecified we try to determine it with heuristics. A value of None means there is no background class.
- **verbose** (*int* | *str, default='auto'*) verbosity flag. In auto mode, verbose=1 if len(gids) > 1000.
- **workers** (*int, default=0*) number of parallel assignment processes
- **track\_probs** (*str, default='try'*) can be 'try', 'force', or False. if truthy, we assume probabilities for multiple classes are available.

#### **Returns**

```
kwcoco.metrics.confusion vectors.ConfusionVectors | Dict[float, kw-
coco.metrics.confusion_vectors.ConfusionVectors]
```
#### **Example**

```
>>> dmet = DetectionMetrics.demo(nimgs=30, classes=3,
>>> nboxes=10, n_fp=3, box_noise=10,
>>> with_probs=False)
\gg iou_to_cfsn = dmet.confusion_vectors(iou_thresh=[0.3, 0.5, 0.9])
>>> for t, cfsn in iou_to_cfsn.items():
>>> print('t = \{!r\}'.format(t))
... print(cfsn.binarize_ovr().measures())
... print(cfsn.binarize_classless().measures())
```
#### score\_kwant(*iou\_thresh=0.5*)

Scores the detections using kwant

score\_kwcoco(*iou\_thresh=0.5*, *bias=0*, *gids=None*, *compat='all'*, *prioritize='iou'*)

our scoring method

score\_voc(*iou\_thresh=0.5*, *bias=1*, *method='voc2012'*, *gids=None*, *ignore\_classes='ignore'*) score using voc method

```
>>> dmet = DetectionMetrics.demo(
>>> nimgs=100, nboxes=(0, 3), n_fp=(0, 1), classes=8,
>>> score_noise=.5)
>>> print(dmet.score_voc()['mAP'])
0.9399...
```
score\_pycocotools(*with\_evaler=False*, *with\_confusion=False*, *verbose=0*, *iou\_thresholds=None*)

score using ms-coco method

**Returns** dictionary with pct info

**Return type** Dict

**Example**

```
>>> # xdoctest: +REQUIRES(module:pycocotools)
>>> from kwcoco.metrics.detect_metrics import *
>>> dmet = DetectionMetrics.demo(
>>> nimgs=10, nboxes=(0, 3), n_fn=(0, 1), n_fp=(0, 1), classes=8, with
\rightarrowprobs=False)
\gg pct_info = dmet.score_pycocotools(verbose=1,>>> with_evaler=True,
>>> with_confusion=True,
>>> iou_thresholds=[0.5, 0.9])
>>> evaler = pct_info['evaler']
>>> iou_to_cfsn_vecs = pct_info['iou_to_cfsn_vecs']
>>> for iou_thresh in iou_to_cfsn_vecs.keys():
>>> print('iou_thresh = \{!r\}'.format(iou_thresh))
>>> cfsn_vecs = iou_to_cfsn_vecs[iou_thresh]
>>> ovr_measures = cfsn_vecs.binarize_ovr().measures()
>>> print('ovr_measures = {}'.format(ub.repr2(ovr_measures, nl=1,.
\rightarrowprecision=4)))
```
**Note:** by default pycocotools computes average precision as the literal average of computed precisions at 101 uniformly spaced recall thresholds.

pycocoutils seems to only allow predictions with the same category as the truth to match those truth objects. This should be the same as calling dmet.confusion\_vectors with compat = mutex

pycocoutils does not take into account the fact that each box often has a score for each category.

pycocoutils will be incorrect if any annotation has an id of 0

a major difference in the way kwcoco scores versus pycocoutils is the calculation of AP. The assignment between truth and predicted detections produces similar enough results. Given our confusion vectors we use the scikit-learn definition of AP, whereas pycocoutils seems to compute precision and recall — more or less correctly — but then it resamples the precision at various specified recall thresholds (in the *accumulate* function, specifically how *pr* is resampled into the *q* array). This can lead to a large difference in reported scores.

pycocoutils also smooths out the precision such that it is monotonic decreasing, which might not be the best idea.

pycocotools area ranges are inclusive on both ends, that means the "small" and "medium" truth selections do overlap somewhat.

score\_coco(*with\_evaler=False*, *with\_confusion=False*, *verbose=0*, *iou\_thresholds=None*)

score using ms-coco method

**Returns** dictionary with pct info

**Return type** Dict

#### **Example**

```
>>> # xdoctest: +REQUIRES(module:pycocotools)
>>> from kwcoco.metrics.detect_metrics import *
>>> dmet = DetectionMetrics.demo(
>>> nimgs=10, nboxes=(0, 3), n_fn=(0, 1), n_fp=(0, 1), classes=8, with_
˓→probs=False)
>>> pct_info = dmet.score_pycocotools(verbose=1,
>>> with_evaler=True,
>>> with_confusion=True,
>>> iou_thresholds=[0.5, 0.9])
>>> evaler = pct_info['evaler']
>>> iou_to_cfsn_vecs = pct_info['iou_to_cfsn_vecs']
>>> for iou_thresh in iou_to_cfsn_vecs.keys():
>>> print('iou_thresh = \{!r\}'.format(iou_thresh))
>>> cfsn_vecs = iou_to_cfsn_vecs[iou_thresh]
>>> ovr_measures = cfsn_vecs.binarize_ovr().measures()
>>> print('ovr_measures = \{}'.format(ub.repr2(ovr_measures, nl=1,\Box\rightarrowprecision=4)))
```
**Note:** by default pycocotools computes average precision as the literal average of computed precisions at 101 uniformly spaced recall thresholds.

pycocoutils seems to only allow predictions with the same category as the truth to match those truth objects. This should be the same as calling dmet.confusion\_vectors with compat = mutex

pycocoutils does not take into account the fact that each box often has a score for each category.

pycocoutils will be incorrect if any annotation has an id of 0

a major difference in the way kwcoco scores versus pycocoutils is the calculation of AP. The assignment between truth and predicted detections produces similar enough results. Given our confusion vectors we use the scikit-learn definition of AP, whereas pycocoutils seems to compute precision and recall — more or less correctly — but then it resamples the precision at various specified recall thresholds (in the *accumulate* function, specifically how *pr* is resampled into the *q* array). This can lead to a large difference in reported scores.

pycocoutils also smooths out the precision such that it is monotonic decreasing, which might not be the best idea.

pycocotools area ranges are inclusive on both ends, that means the "small" and "medium" truth selections do overlap somewhat.

#### <span id="page-125-0"></span>classmethod demo(*\*\*kwargs*)

Creates random true boxes and predicted boxes that have some noisy offset from the truth.

#### **Kwargs:**

### **classes (int):**

class list or the number of foreground classes. Defaults to 1.

nimgs (int): number of images in the coco datasts. Defaults to 1.

nboxes (int): boxes per image. Defaults to 1.

n\_fp (int): number of false positives. Defaults to 0.

#### **n\_fn (int):**

number of false negatives. Defaults to 0.

# **box\_noise (float):**

std of a normal distribution used to perterb both box location and box size. Defaults to 0.

#### **cls\_noise (float):**

probability that a class label will change. Must be within 0 and 1. Defaults to 0.

# **anchors (ndarray):**

used to create random boxes. Defaults to None.

### **null\_pred (bool):**

if True, predicted classes are returned as null, which means only localization scoring is suitable. Defaults to 0.

### **with\_probs (bool):**

if True, includes per-class probabilities with predictions Defaults to 1.

# **CommandLine**

xdoctest -m kwcoco.metrics.detect\_metrics DetectionMetrics.demo:2 --show

#### **Example**

```
\gg kwargs = {}
>>> # Seed the RNG
>>> kwargs['rng'] = 0
>>> # Size parameters determine how big the data is
>>> kwargs['nimgs'] = 5
>>> kwargs['nboxes'] = 7
>>> kwargs['classes'] = 11
>>> # Noise parameters perterb predictions further from the truth
\gg kwargs['n_fp'] = 3
>>> kwargs['box_noise'] = 0.1
>>> kwargs['cls_noise'] = 0.5
>>> dmet = DetectionMetrics.demo(**kwargs)
>>> print('dmet.classes = \{}'.format(dmet.classes))
```

```
dmet.classes = <CategoryTree(nNodes=12, maxDepth=3, maxBreadth=4...)>
>>> # Can grab kwimage.Detection object for any image
>>> print(dmet.true_detections(gid=0))
<Detections(4)>
>>> print(dmet.pred_detections(gid=0))
<Detections(7)>
```

```
>>> # Test case with null predicted categories
>>> dmet = DetectionMetrics.demo(nimgs=30, null_pred=1, classes=3,
>>> nboxes=10, n_fp=3, box_noise=0.1,
>>> with_probs=False)
>>> dmet.gid_to_pred_dets[0].data
>>> dmet.gid_to_true_dets[0].data
>>> cfsn_vecs = dmet.confusion_vectors()
>>> binvecs_ovr = cfsn_vecs.binarize_ovr()
>>> binvecs_per = cfsn_vecs.binarize_classless()
>>> measures_per = binvecs_per.measures()
>>> measures_ovr = binvecs_ovr.measures()
>>> print('measures_per = {!r}'.format(measures_per))
>>> print('measures_ovr = {!r}'.format(measures_ovr))
>>> # xdoctest: +REQUIRES(--show)
>>> import kwplot
>>> kwplot.autompl()
>>> measures_ovr['perclass'].draw(key='pr', fnum=2)
```
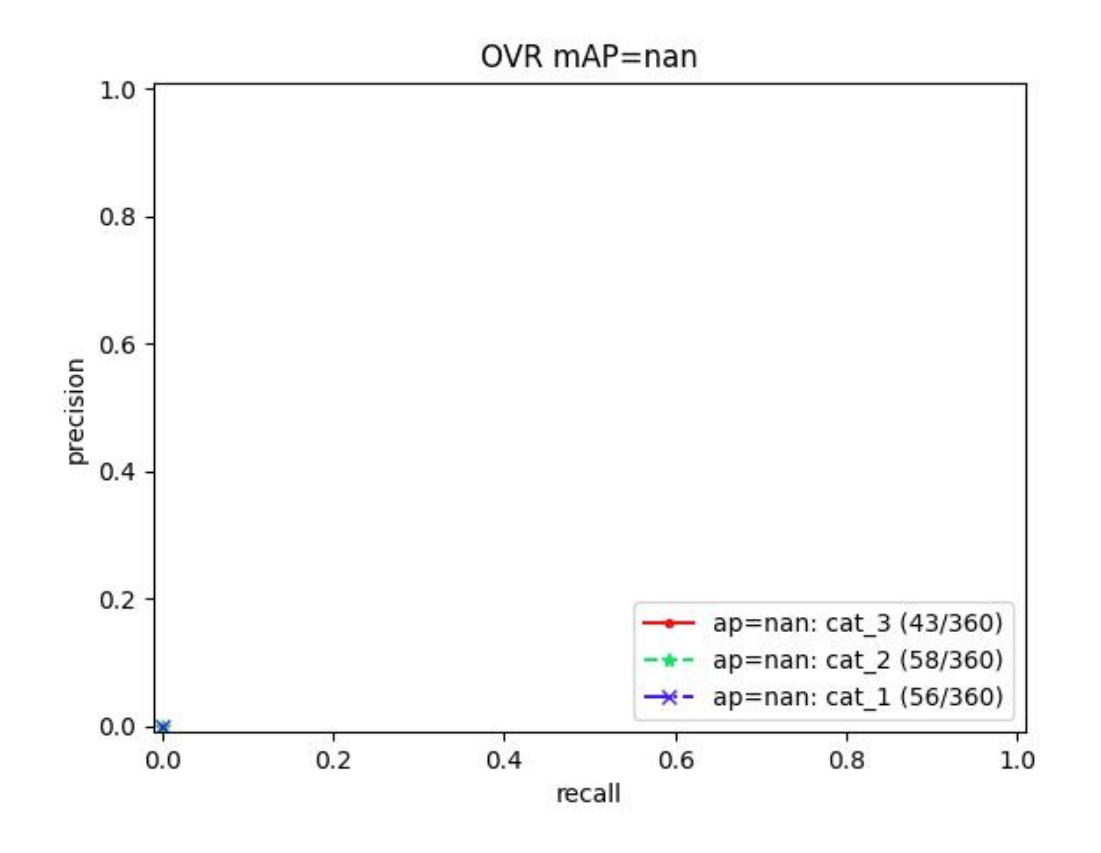

```
>>> from kwcoco.metrics.confusion_vectors import * # NOQA
>>> from kwcoco.metrics.detect_metrics import DetectionMetrics
>>> dmet = DetectionMetrics.demo(
>>> n_f(p=(0, 1), n_f(n=(0, 1), n_1), nimgs=32, nboxes=(0, 16),
>>> classes=3, rng=0, newstyle=1, box_noise=0.5, cls_noise=0.0, score_
˓→noise=0.3, with_probs=False)
>>> # xdoctest: +REQUIRES(--show)
>>> import kwplot
>>> kwplot.autompl()
>>> summary = dmet.summarize(plot=True, title='DetectionMetrics summary demo',␣
→with_ovr=True, with_bin=False)
>>> summary['bin_measures']
>>> kwplot.show_if_requested()
```
summarize(*out\_dpath=None*, *plot=False*, *title=''*, *with\_bin='auto'*, *with\_ovr='auto'*)

```
>>> from kwcoco.metrics.confusion_vectors import * # NOQA
>>> from kwcoco.metrics.detect_metrics import DetectionMetrics
>>> dmet = DetectionMetrics.demo(
>>> n_fp=(0, 128), n_fn=(0, 4), nimgs=512, nboxes=(0, 32),
>>> classes=3, rng=0)
>>> # xdoctest: +REQUIRES(--show)
>>> import kwplot
>>> kwplot.autompl()
>>> dmet.summarize(plot=True, title='DetectionMetrics summary demo')
>>> kwplot.show_if_requested()
```
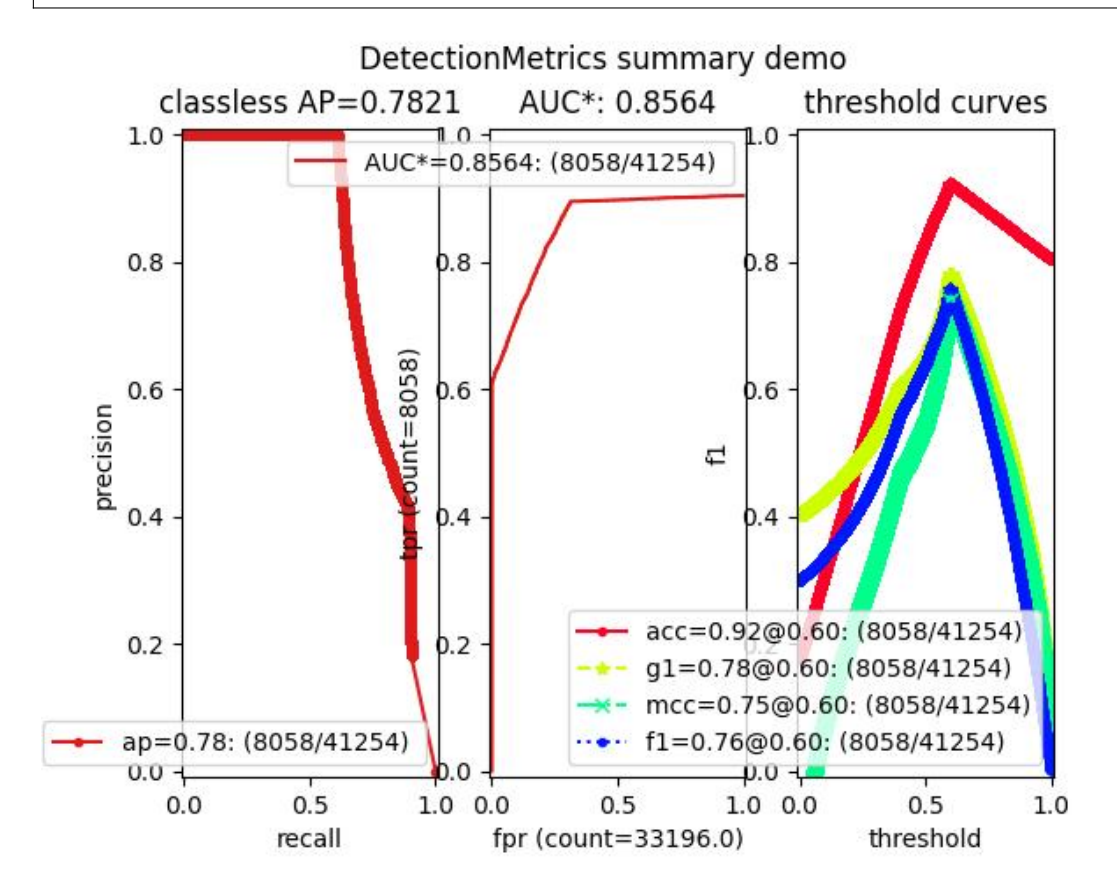

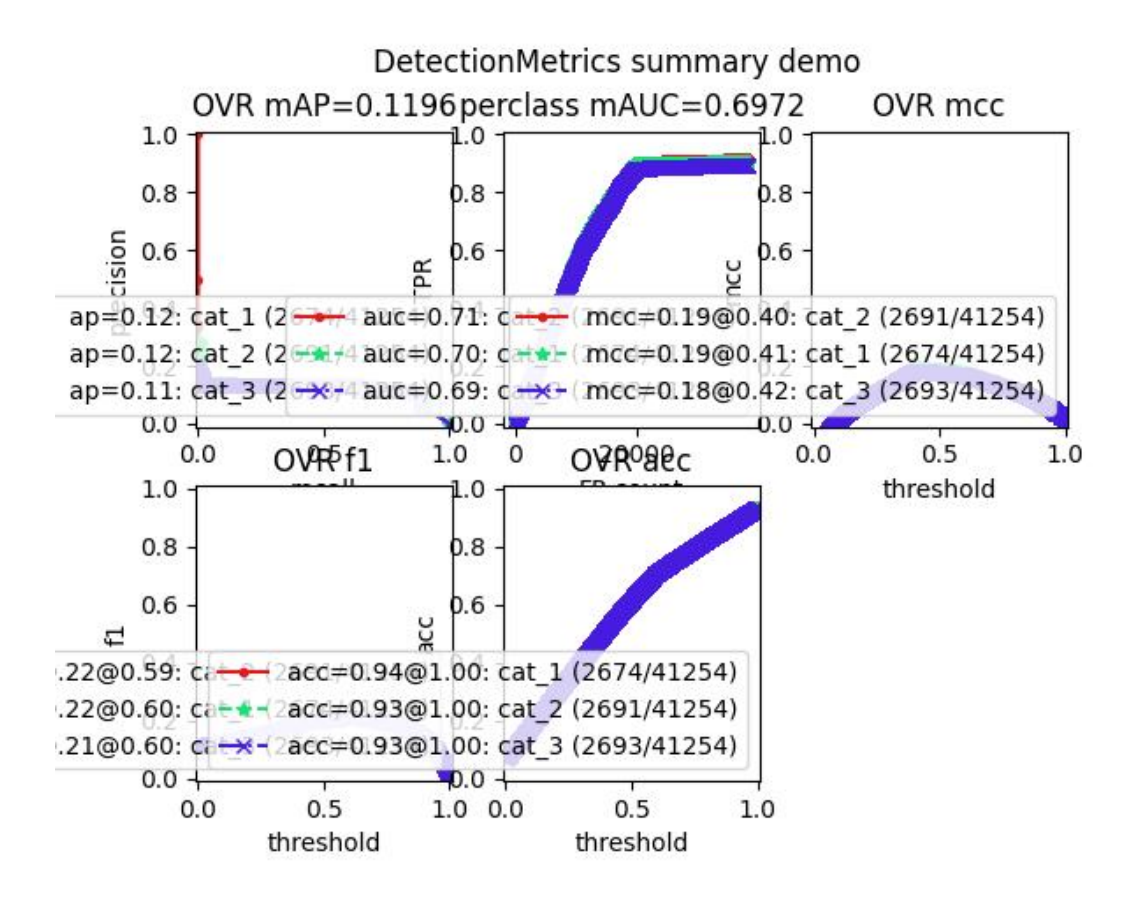

## class kwcoco.metrics.Measures(*info*)

Bases: [NiceRepr](https://ubelt.readthedocs.io/en/latest/ubelt.util_mixins.html#ubelt.util_mixins.NiceRepr), [DictProxy](#page-111-1)

Holds accumulated confusion counts, and derived measures

```
>>> from kwcoco.metrics.confusion_vectors import BinaryConfusionVectors # NOQA
>>> binvecs = BinaryConfusionVectors.demo(n=100, p_error=0.5)
>>> self = binvecs.measures()
>>> print('self = \{!r\}'.format(self))
>>> # xdoctest: +REQUIRES(--show)
>>> import kwplot
>>> kwplot.autompl()
>>> self.draw(doclf=True)
>>> self.draw(key='pr', pnum=(1, 2, 1))
>>> self.draw(key='roc', pnum=(1, 2, 2))
>>> kwplot.show_if_requested()
```
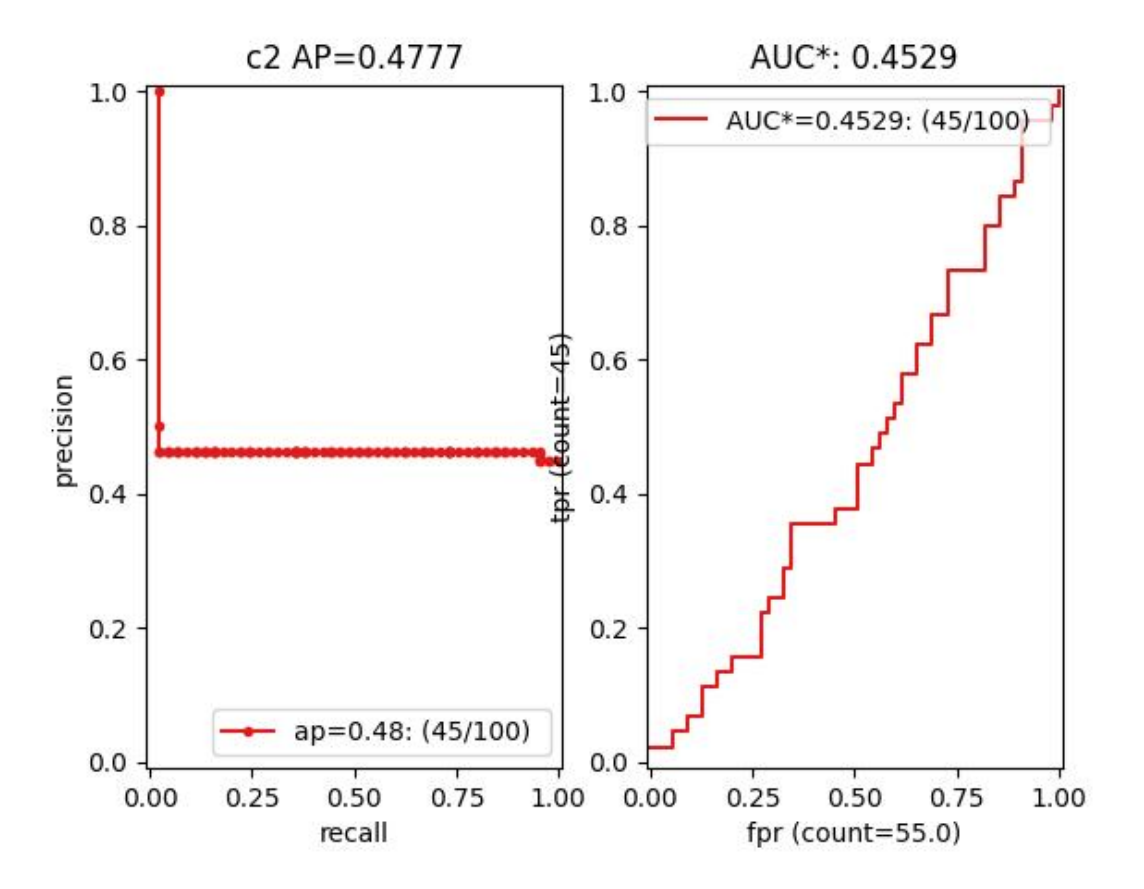

```
property catname
```
# reconstruct()

classmethod from\_json(*state*)

summary()

```
maximized_thresholds()
```
Returns thresholds that maximize metrics.

counts()

draw(*key=None*, *prefix=''*, *\*\*kw*)

**Example**

```
>>> # xdoctest: +REQUIRES(module:kwplot)
>>> # xdoctest: +REQUIRES(module:pandas)
>>> from kwcoco.metrics.confusion_vectors import ConfusionVectors # NOQA
>>> cfsn_vecs = ConfusionVectors.demo()
>>> ovr_cfsn = cfsn_vecs.binarize_ovr(keyby='name')
>>> self = ovr_cfsn.measures()['perclass']
>>> self.draw('mcc', doclf=True, fnum=1)
```

```
>>> self.draw('pr', doclf=1, fnum=2)
>>> self.draw('roc', doclf=1, fnum=3)
```
summary\_plot(*fnum=1*, *title=''*, *subplots='auto'*)

## **Example**

```
>>> from kwcoco.metrics.confusion_measures import * # NOQA
>>> from kwcoco.metrics.confusion_vectors import ConfusionVectors # NOQA
>>> cfsn_vecs = ConfusionVectors.demo(n=3, p_error=0.5)
>>> binvecs = cfsn_vecs.binarize_classless()
>>> self = binvecs.measures()
>>> # xdoctest: +REQUIRES(--show)
>>> import kwplot
>>> kwplot.autompl()
>>> self.summary_plot()
>>> kwplot.show_if_requested()
```
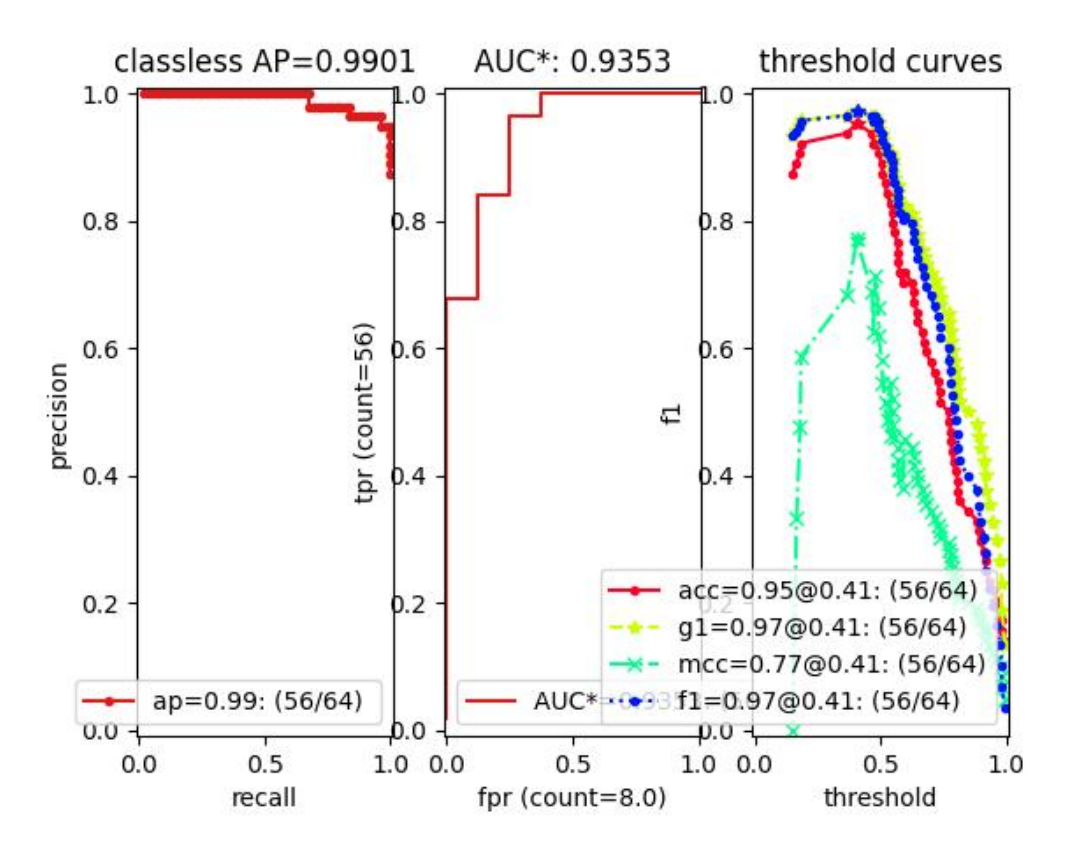

## classmethod demo(*\*\*kwargs*)

Create a demo Measures object for testing / demos

#### **Parameters**

**\*\*kwargs** – passed to [BinaryConfusionVectors.demo\(\)](#page-113-0). some valid keys are: n, rng, p\_rue, p\_error, p\_miss.

classmethod combine(*tocombine*, *precision=None*, *growth=None*, *thresh\_bins=None*)

Combine binary confusion metrics

#### **Parameters**

- **tocombine** (*List[Measures]*) a list of measures to combine into one
- **precision** (*int | None*) If specified rounds thresholds to this precision which can prevent a RAM explosion when combining a large number of measures. However, this is a lossy operation and will impact the underlying scores. NOTE: use growth instead.
- **growth** (*int | None*) if specified this limits how much the resulting measures are allowed to grow by. If None, growth is unlimited. Otherwise, if growth is 'max', the growth is limited to the maximum length of an input. We might make this more numerical in the future.
- **thresh** bins (*int*) Force this many threshold bins.

#### **Returns**

kwcoco.metrics.confusion\_measures.Measures

```
>>> from kwcoco.metrics.confusion_measures import * # NOQA
\gg measures1 = Measures.demo(n=15)
>>> measures2 = measures1
>>> tocombine = [measures1, measures2]
>>> new_measures = Measures.combine(tocombine)
>>> new_measures.reconstruct()
>>> print('new_measures = \{!r\}'.format(new_measures))
>>> print('measures1 = {!r}'.format(measures1))
>>> print('measures2 = \{!r\}'.format(measures2))
>>> print(ub.repr2(measures1.__json__(), nl=1, sort=0))
>>> print(ub.repr2(measures2.__json__(), nl=1, sort=0))
>>> print(ub.repr2(new_measures.__json__(), nl=1, sort=0))
>>> # xdoctest: +REQUIRES(--show)
>>> import kwplot
>>> kwplot.autompl()
>>> kwplot.figure(fnum=1)
>>> new_measures.summary_plot()
>>> measures1.summary_plot()
>>> measures1.draw('roc')
>>> measures2.draw('roc')
>>> new_measures.draw('roc')
```
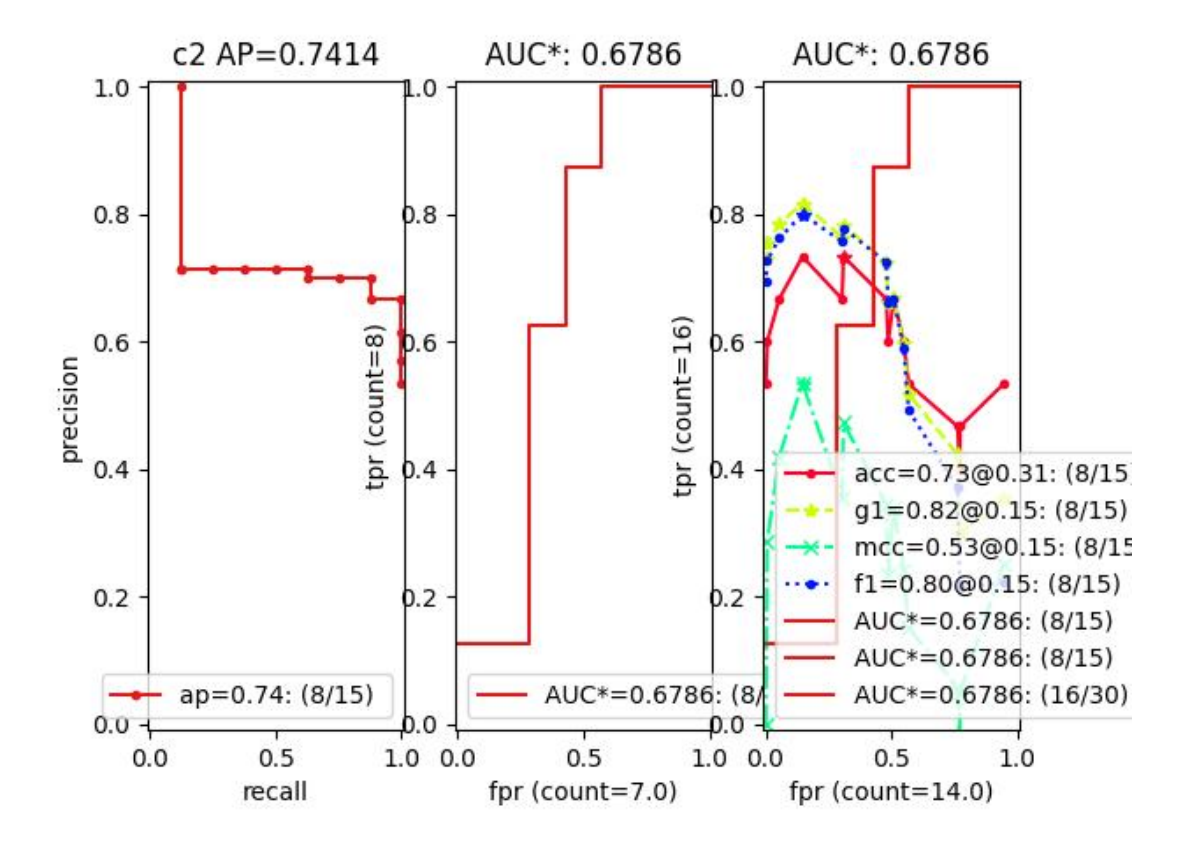

```
>>> # Demonstrate issues that can arrise from choosing a precision
>>> # that is too low when combining metrics. Breakpoints
>>> # between different metrics can get muddled, but choosing a
>>> # precision that is too high can overwhelm memory.
>>> from kwcoco.metrics.confusion_measures import * # NOQA
\gg base = ub.map_vals(np.asarray, {
>>> 'tp_count': [ 1, 1, 2, 2, 2, 2, 3],
>>> 'fp_count': [ 0, 1, 1, 2, 3, 4, 5],
>>> 'fn_count': [ 1, 1, 0, 0, 0, 0, 0],
>>> 'tn_count': [ 5, 4, 4, 3, 2, 1, 0],
>>> 'thresholds': [.0, .0, .0, .0, .0, .0, .0],
>>> })
>>> # Make tiny offsets to thresholds
>>> rng = kwarray.ensure_rng(0)
>>> n = len(base['thresholds'])
>>> offsets = [
>>> sorted(rng.rand(n) * 10 ** -rng.randint(4, 7))[::-1]
\gg for \pm in range(20)
>>> ]
>>> tocombine = []
>>> for offset in offsets:
>>> base_n = base.copy()
>>> base_n['thresholds'] += offset
```

```
>>> measures_n = Measures(base_n).reconstruct()
>>> tocombine.append(measures_n)
\gg for precision in [6, 5, 2]:
>>> combo = Measures.combine(tocombine, precision=precision).reconstruct()
>>> print('precision = \{!r\}'.format(precision))
>>> print('combo = \{}'.format(ub.repr2(combo, nl=1)))
>>> print('num_thresholds = {}'.format(len(combo['thresholds'])))
>>> for growth in [None, 'max', 'log', 'root', 'half']:
>>> combo = Measures.combine(tocombine, growth=growth).reconstruct()
>>> print('growth = \{!r\}'.format(growth))
>>> print('combo = {}'. format(ub.repr2(combo, nl=1)))
>>> print('num_thresholds = \{}'.format(len(combo['thresholds'])))
>>> #print(combo.counts().pandas())
```
#### **Example**

```
>>> # Test case: combining a single measures should leave it unchanged
>>> from kwcoco.metrics.confusion_measures import * # NOQA
\gg measures = Measures.demo(n=40, p_true=0.2, p_error=0.4, p_miss=0.6)
\gg df1 = measures.counts().pandas().fillna(0)
>>> print(df1)
>>> tocombine = [measures]
>>> combo = Measures.combine(tocombine)
\gg df2 = combo.counts().pandas().fillna(0)
>>> print(df2)
>>> assert np.allclose(df1, df2)
```

```
>>> combo = Measures.combine(tocombine, thresh_bins=2)
\gg df3 = combo.counts().pandas().fillna(0)
>>> print(df3)
```

```
>>> # I am NOT sure if this is correct or not
>>> thresh_bins = 20
>>> combo = Measures.combine(tocombine, thresh_bins=thresh_bins)
\gg df4 = combo.counts().pandas().fillna(0)
>>> print(df4)
```

```
>>> combo = Measures.combine(tocombine, thresh_bins=np.linspace(0, 1, 20))
\gg df4 = combo.counts().pandas().fillna(0)
>>> print(df4)
```
assert np.allclose(combo['thresholds'], measures['thresholds']) assert np.allclose(combo['fp\_count'], measures['fp\_count']) assert np.allclose(combo['tp\_count'], measures['tp\_count']) assert np.allclose(combo['tp\_count'], measures['tp\_count'])

globals().update(xdev.get\_func\_kwargs(Measures.combine))

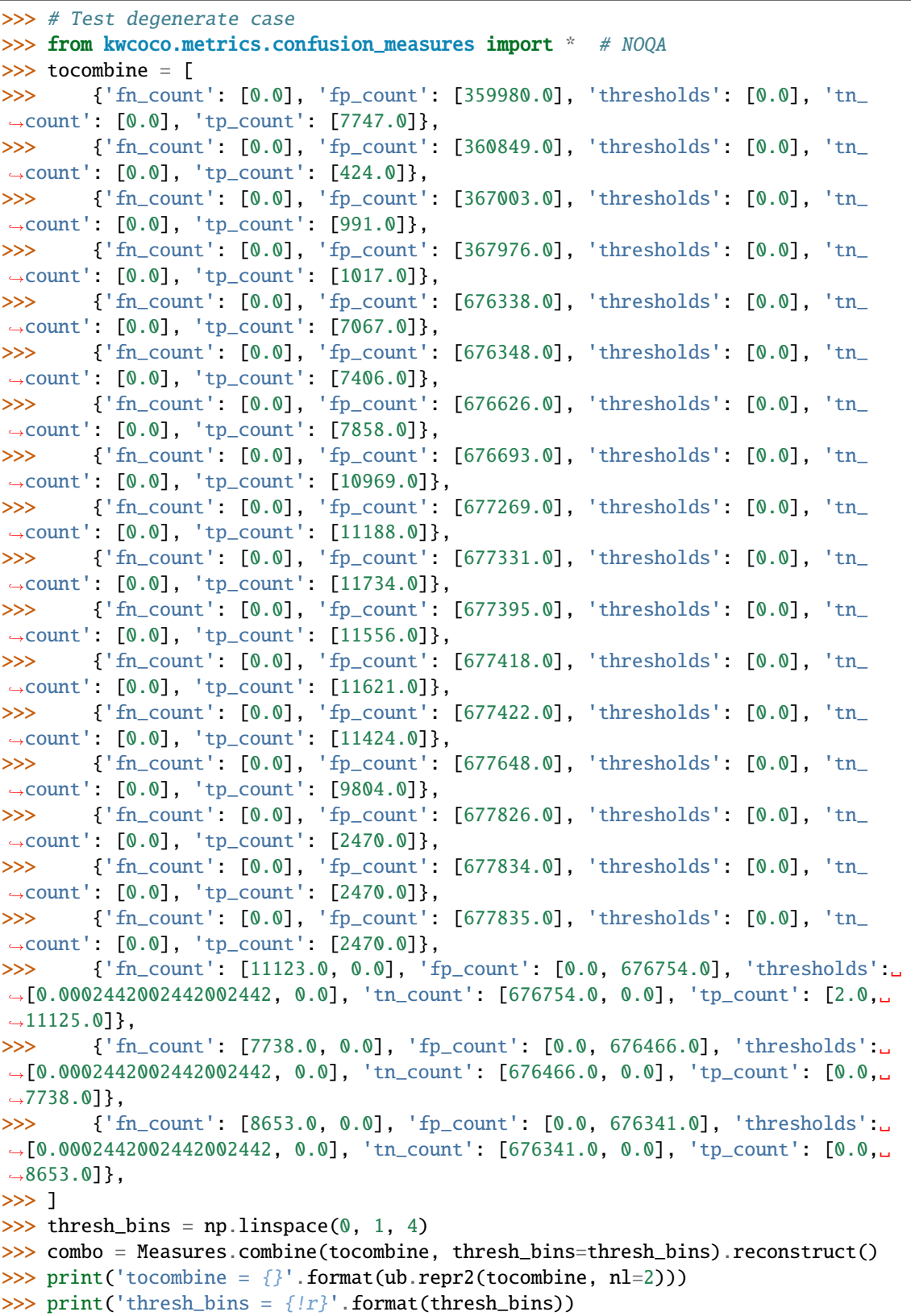

```
>>> print(ub.repr2(combo.__json__(), nl=1))
>>> for thresh_bins in [4096, 1]:
>>> combo = Measures.combine(tocombine, thresh_bins=thresh_bins).
˓→reconstruct()
>>> print('thresh_bins = \{!r\}'.format(thresh_bins))
>>> print('combo = \{}'.format(ub.repr2(combo, nl=1)))
>>> print('num_thresholds = {}'.format(len(combo['thresholds'])))
\gg for precision in [6, 5, 2]:
>>> combo = Measures.combine(tocombine, precision=precision).reconstruct()
>>> print('precision = \{!r\}'.format(precision))
>>> print('comb = {}'}'.format(ub.repr2(comb, nl=1)))>>> print('num_thresholds = \{}'.format(len(combo['thresholds'])))
>>> for growth in [None, 'max', 'log', 'root', 'half']:
>>> combo = Measures.combine(tocombine, growth=growth).reconstruct()
>>> print('growth = \{!r\}'.format(growth))
>>> print('combo = \{}'.format(ub.repr2(combo, nl=1)))
>>> print('num_thresholds = {}'.format(len(combo['thresholds'])))
```
<span id="page-136-0"></span>class kwcoco.metrics.OneVsRestConfusionVectors(*cx\_to\_binvecs*, *classes*)

### Bases: [NiceRepr](https://ubelt.readthedocs.io/en/latest/ubelt.util_mixins.html#ubelt.util_mixins.NiceRepr)

Container for multiple one-vs-rest binary confusion vectors

#### **Variables**

- cx\_to\_binvecs –
- classes –

#### **Example**

```
>>> from kwcoco.metrics import DetectionMetrics
>>> dmet = DetectionMetrics.demo(
>>> nimgs=10, nboxes=(0, 10), n_fp=(0, 1), classes=3)
>>> cfsn_vecs = dmet.confusion_vectors()
>>> self = cfsn_vecs.binarize_ovr(keyby='name')
>>> print('self = \{!r\}'.format(self))
```
classmethod demo()

**Parameters \*\*kwargs** – See [kwcoco.metrics.DetectionMetrics.demo\(\)](#page-125-0)

**Returns** ConfusionVectors

# keys()

measures(*stabalize\_thresh=7*, *fp\_cutoff=None*, *monotonic\_ppv=True*, *ap\_method='pycocotools'*)

Creates binary confusion measures for every one-versus-rest category.

## **Parameters**

• **stabalize** thresh (*int, default=7*) – if fewer than this many data points inserts dummy stabilization data so curves can still be drawn.

- **fp\_cutoff** (*int, default=None*) maximum number of false positives in the truncated roc curves. None is equivalent to float('inf')
- **monotonic\_ppv** (*bool, default=True*) if True ensures that precision is always increasing as recall decreases. This is done in pycocotools scoring, but I'm not sure its a good idea.

#### **SeeAlso:**

[BinaryConfusionVectors.measures\(\)](#page-114-0)

# **Example**

```
>>> self = OneVsRestConfusionVectors.demo()
>>> thresh_result = self.measures()['perclass']
```
# ovr\_classification\_report()

```
class kwcoco.metrics.PerClass_Measures(cx_to_info)
```
Bases: [NiceRepr](https://ubelt.readthedocs.io/en/latest/ubelt.util_mixins.html#ubelt.util_mixins.NiceRepr), [DictProxy](#page-111-1)

summary()

classmethod from\_json(*state*)

draw(*key='mcc'*, *prefix=''*, *\*\*kw*)

## **Example**

```
>>> # xdoctest: +REQUIRES(module:kwplot)
>>> from kwcoco.metrics.confusion_vectors import ConfusionVectors # NOQA
>>> cfsn_vecs = ConfusionVectors.demo()
>>> ovr_cfsn = cfsn_vecs.binarize_ovr(keyby='name')
>>> self = ovr_cfsn.measures()['perclass']
>>> self.draw('mcc', doclf=True, fnum=1)
\gg self.draw('pr', doclf=1, fnum=2)
>>> self.draw('roc', doclf=1, fnum=3)
```
draw\_roc(*prefix=''*, *\*\*kw*)

```
draw_pr(prefix='', **kw)
```
summary\_plot(*fnum=1*, *title=''*, *subplots='auto'*)

# **CommandLine**

python ~/code/kwcoco/kwcoco/metrics/confusion\_measures.py PerClass\_Measures. ˓<sup>→</sup>summary\_plot --show

```
>>> from kwcoco.metrics.confusion_measures import * # NOQA
>>> from kwcoco.metrics.detect_metrics import DetectionMetrics
>>> dmet = DetectionMetrics.demo(
>>> n_f(p=(0, 1), n_f(n)=(0, 3), n_1(1, 3, 2), n_2(0, 3, 3),
>>> classes=3, rng=0, newstyle=1, box_noise=0.7, cls_noise=0.2, score_
˓→noise=0.3, with_probs=False)
>>> cfsn_vecs = dmet.confusion_vectors()
>>> ovr_cfsn = cfsn_vecs.binarize_ovr(keyby='name', ignore_classes=['vector',
˓→'raster'])
>>> self = ovr_cfsn.measures()['perclass']
>>> # xdoctest: +REQUIRES(--show)
>>> import kwplot
>>> kwplot.autompl()
>>> import seaborn as sns
>>> sns.set()
>>> self.summary_plot(title='demo summary_plot ovr', subplots=['pr', 'roc'])
>>> kwplot.show_if_requested()
>>> self.summary_plot(title='demo summary_plot ovr', subplots=['mcc', 'acc'],␣
\rightarrowfnum=2)
```
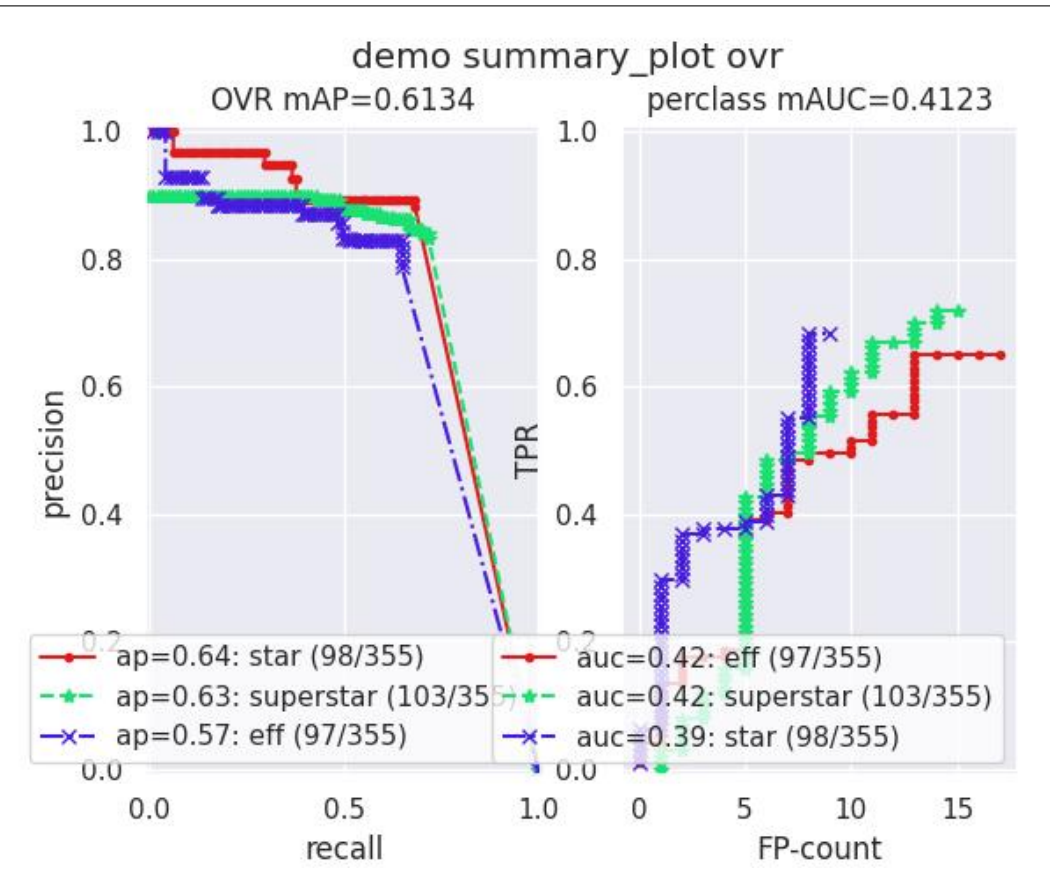

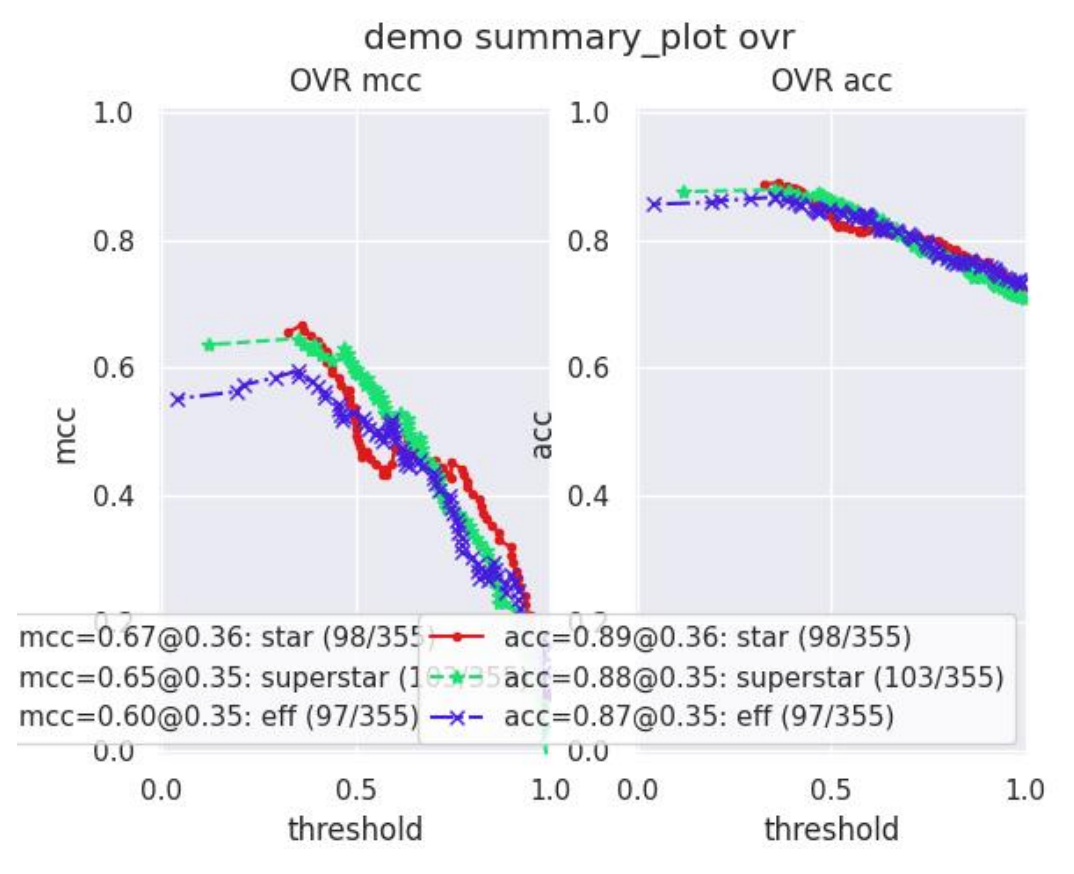

kwcoco.metrics.eval\_detections\_cli(*\*\*kw*)

DEPRECATED USE *kwcoco eval* instead

# **CommandLine**

xdoctest -m ~/code/kwcoco/kwcoco/metrics/detect\_metrics.py eval\_detections\_cli

# **2.1.1.6 kwcoco.util package**

# **2.1.1.6.1 Subpackages**

# **2.1.1.6.1.1 kwcoco.util.delayed\_ops package**

# **2.1.1.6.1.2 Submodules**

# **2.1.1.6.1.3 kwcoco.util.delayed\_ops.delayed\_base module**

Abstract nodes

# **2.1.1.6.1.4 kwcoco.util.delayed\_ops.delayed\_leafs module**

Terminal nodes

# **2.1.1.6.1.5 kwcoco.util.delayed\_ops.delayed\_nodes module**

Intermediate operations

### **2.1.1.6.1.6 kwcoco.util.delayed\_ops.helpers module**

# **2.1.1.6.1.7 Module contents**

Functionality has been ported to delayed\_image

```
class kwcoco.util.delayed_ops.DelayedArray(subdata=None)
```
Bases: [DelayedUnaryOperation](#page-156-0)

A generic NDArray.

### property shape

Returns: None | Tuple [int | None, ... ]

class kwcoco.util.delayed\_ops.DelayedAsXarray(*subdata=None*, *dsize=None*, *channels=None*)

Bases: [DelayedImage](#page-147-0)

Casts the data to an xarray object in the finalize step

# **Example;**

```
>>> # xdoctest: +REQUIRES(module:xarray)
>>> from delayed_image.delayed_nodes import * # NOQA
>>> from delayed_image import DelayedLoad
>>> # without channels
>>> base = DelayedLoad.demo(dsize=(16, 16)).prepare()
>>> self = base.as_xarray()
\gg final = self._validate().finalize()
>>> assert len(final.coords) == 0
\gg assert final.dims == ('y', 'x', 'c')
>>> # with channels
>>> base = DelayedLoad.demo(dsize=(16, 16), channels='r|g|b').prepare()
\gg self = base.as_xarray()
\gg final = self._validate().finalize()
\gg assert final.coords.indexes['c'].tolist() == ['r', 'g', 'b']
\gg assert final.dims == ('y', 'x', 'c')
```
### optimize()

# **Returns**

DelayedImage

class kwcoco.util.delayed\_ops.DelayedChannelConcat(*parts*, *dsize=None*)

Bases: [ImageOpsMixin](#page-157-0), [DelayedConcat](#page-145-0)

Stacks multiple arrays together.

```
>>> from delayed_image import * # NOQA
>>> from delayed_image.delayed_leafs import DelayedLoad
>>> dsize = (307, 311)
>>> c1 = DelayedNans(dsize=dsize, channels='foo')
>>> c2 = DelayedLoad.demo('astro', dsize=dsize, channels='R|G|B').prepare()
>>> cat = DelayedChannelConcat([c1, c2])
>>> warped_cat = cat.warp({'scale': 1.07}, dsize=(328, 332))
>>> warped_cat._validate()
>>> warped_cat.finalize()
```
**Example**

```
>>> # Test case that failed in initial implementation
>>> # Due to incorrectly pushing channel selection under the concat
>>> from delayed_image import * # NOQA
>>> import kwimage
>>> fpath = kwimage.grab_test_image_fpath()
>>> base1 = DelayedLoad(fpath, channels='r|g|b').prepare()
>>> base2 = DelayedLoad(fpath, channels='x|y|z').prepare().scale(2)
>>> base3 = DelayedLoad(fpath, channels='i|j|k').prepare().scale(2)
\gg bands = [base2, base1[:, :, 0].scale(2).evaluate(),
>>> base1[:, :, 1].evaluate().scale(2),
>>> base1[:, :, 2].evaluate().scale(2), base3]
>>> delayed = DelayedChannelConcat(bands)
>>> delayed = delayed.warp({'scale': 2})
\gg delayed = delayed[0:100, 0:55, [0, 2, 4]]
>>> delayed.write_network_text()
>>> delayed.optimize()
```
## property channels

Returns: None | FusedChannelSpec

## property shape

Returns: Tuple[int | None, int | None, int | None]

## optimize()

**Returns**

DelayedImage

## take\_channels(*channels*)

This method returns a subset of the vision data with only the specified bands / channels.

## **Parameters**

**channels** (*List[int] | slice | channel\_spec.FusedChannelSpec*) – List of integers indexes, a slice, or a channel spec, which is typically a pipe (*|*) delimited list of channel codes. See ChannelSpec for more detials.

## **Returns**

a delayed vision operation that only operates on the following channels.

## **Return type**

*[DelayedArray](#page-140-0)*

```
>>> # xdoctest: +REQUIRES(module:kwcoco)
>>> from delayed_image.delayed_nodes import * # NOQA
>>> import kwcoco
>>> dset = kwcoco.CocoDataset.demo('vidshapes8-multispectral')
\gg self = delayed = dset.coco_image(1).delay(mode=1)
>>> channels = 'Bl1|B8|B1|B10'>>> new = self.take_channels(channels)
```
# **Example**

```
>>> # xdoctest: +REQUIRES(module:kwcoco)
>>> # Complex case
>>> import kwcoco
>>> from delayed_image.delayed_nodes import * # NOQA
>>> from delayed_image.delayed_leafs import DelayedLoad
>>> dset = kwcoco.CocoDataset.demo('vidshapes8-multispectral')
\gg delayed = dset.coco_image(1).delay(mode=1)
>>> astro = DelayedLoad.demo('astro', channels='r|g|b').prepare()
>>> aligned = astro.warp(kwimage.Affine.scale(600 / 512), dsize='auto')
>>> self = combo = DelayedChannelConcat(delayed.parts + [aligned])
\gg channels = 'B1|r|B8|q'
>>> new = self.take_channels(channels)
\gg new_cropped = new.crop((slice(10, 200), slice(12, 350)))
\gg new_opt = new_cropped.optimize()
>>> datas = new_opt.finalize()
\gg if 1:
>>> new_cropped.write_network_text(with_labels='name')
>>> new_opt.write_network_text(with_labels='name')
>>> vizable = kwimage.normalize_intensity(datas, axis=2)
>>> self._validate()
>>> new._validate()
>>> new_cropped._validate()
>>> new_opt._validate()
>>> # xdoctest: +REQUIRES(--show)
>>> import kwplot
>>> kwplot.autompl()
\gg stacked = kwimage.stack_images(vizable.transpose(2, 0, 1))
>>> kwplot.imshow(stacked)
```
### **Example**

```
>>> # xdoctest: +REQUIRES(module:kwcoco)
>>> # Test case where requested channel does not exist
>>> import kwcoco
>>> from delayed_image.delayed_nodes import * # NOQA
\gg> dset = kwcoco.CocoDataset.demo('vidshapes8-multispectral', use_cache=1,
\rightarrowverbose=100)
\gg self = delayed = dset.coco_image(1).delay(mode=1)
```

```
>>> channels = 'B1|foobar|bazbiz|B8'
>>> new = self.take_channels(channels)
\gg new_cropped = new.crop((slice(10, 200), slice(12, 350)))
\gg fused = new_cropped.finalize()
\gg assert fused.shape == (190, 338, 4)
>>> assert np.all(np.isnan(fused[..., 1:3]))
>>> assert not np.any(np.isnan(fused[..., 0]))
>>> assert not np.any(np.isnan(fused[..., 3]))
```
# property num\_overviews

Returns: int

#### as\_xarray()

# **Returns**

DelayedAsXarray

undo\_warps(*remove=None*, *retain=None*, *squash\_nans=False*, *return\_warps=False*)

Attempts to "undo" warping for each concatenated channel and returns a list of delayed operations that are cropped to the right regions.

Typically you will retrain offset, theta, and shear to remove scale. This ensures the data is spatially aligned up to a scale factor.

#### **Parameters**

- **remove** (*List[str]*) if specified, list components of the warping to remove. Can include: "offset", "scale", "shearx", "theta". Typically set this to ["scale"].
- **retain** (*List[str]*) if specified, list components of the warping to retain. Can include: "offset", "scale", "shearx", "theta". Mutually exclusive with "remove". If neither remove or retain is specified, retain is set to [].
- **squash\_nans** (*bool*) if True, pure nan channels are squashed into a 1x1 array as they do not correspond to a real source.
- **return** warps (*bool*) if True, return the transforms we applied. I.e. the transform from the self to the returned parts. This is useful when you need to warp objects in the original space into the jagged space.

#### **Returns**

The List[DelayedImage] are the parts i.e. the new images with the warping undone. The List[Affine]: is the transforms from self to each item in parts

#### **Return type**

List[*[DelayedImage](#page-147-0)*] | Tuple[List[*[DelayedImage](#page-147-0)*] | List[Affine]]

#### **Example**

```
>>> from delayed_image.delayed_nodes import * # NOQA
>>> from delayed_image.delayed_leafs import DelayedLoad
>>> from delayed_image.delayed_leafs import DelayedNans
>>> import ubelt as ub
>>> import kwimage
>>> import kwarray
>>> import numpy as np
```
```
(continued from previous page)
```

```
>>> # Demo case where we have different channels at different resolutions
>>> base = DelayedLoad.demo(channels='r|g|b').prepare().dequantize({'quant_max
ightharpoonup': 255})
\gg> bandR = base[:, :, 0].scale(100 / 512)[:, :-50].evaluate()
\gg> bandG = base[:, :, 1].scale(300 / 512).warp({'theta': np.pi / 8, 'about':
\rightarrow(150, 150)}).evaluate()
>>> bandB = base[:, :, 2].scale(600 / 512)[:150, :].evaluate()
\gg bandN = DelayedNans((600, 600), channels='N')
>>> # Make a concatenation of images of different underlying native resolutions
>>> delayed_vidspace = DelayedChannelConcat([
>>> bandR.scale(6, dsize=(600, 600)).optimize(),
>>> bandG.warp({'theta': -np.pi / 8, 'about': (150, 150)}).scale(2,
˓→dsize=(600, 600)).optimize(),
>>> bandB.scale(1, dsize=(600, 600)).optimize(),
>>> bandN,
>>> ]).warp({'scale': 0.7}).optimize()
\gg vidspace_box = kwimage.Boxes([100, 10, 270, 160]], 'ltrb')
>>> vidspace_poly = vidspace_box.to_polygons()[0]
>>> vidspace_slice = vidspace_box.to_slices()[0]
>>> self = delayed_vidspace[vidspace_slice].optimize()
>>> print('--- Aligned --- ')
>>> self.write_network_text()
>>> squash_nans = True
>>> undone_all_parts, tfs1 = self.undo_warps(squash_nans=squash_nans, return_
\rightarrowwarps=True)
>>> undone_scale_parts, tfs2 = self.undo_warps(remove=['scale'], squash_
˓→nans=squash_nans, return_warps=True)
\gg stackable_aligned = self.finalize().transpose(2, 0, 1)
>>> stackable_undone_all = []
>>> stackable_undone_scale = []
>>> print('--- Undone All --- ')
>>> for undone in undone_all_parts:
... undone.write_network_text()
... stackable_undone_all.append(undone.finalize())
>>> print('--- Undone Scale --- ')
>>> for undone in undone_scale_parts:
... undone.write_network_text()
... stackable_undone_scale.append(undone.finalize())
>>> # xdoctest: +REQUIRES(--show)
>>> import kwplot
>>> kwplot.autompl()
>>> canvas0 = kwimage.stack_images(stackable_aligned, axis=1)
>>> canvas1 = kwimage.stack_images(stackable_undone_all, axis=1)
>>> canvas2 = kwimage.stack_images(stackable_undone_scale, axis=1)
>>> canvas0 = kwimage.draw_header_text(canvas0, 'Rescaled Aligned Channels')
>>> canvas1 = kwimage.draw_header_text(canvas1, 'Unwarped Channels')
>>> canvas2 = kwimage.draw_header_text(canvas2, 'Unscaled Channels')
>>> canvas = kwimage.stack_images([canvas0, canvas1, canvas2], axis=0)
\gg canvas = kwimage.fill_nans_with_checkers(canvas)
>>> kwplot.imshow(canvas)
```
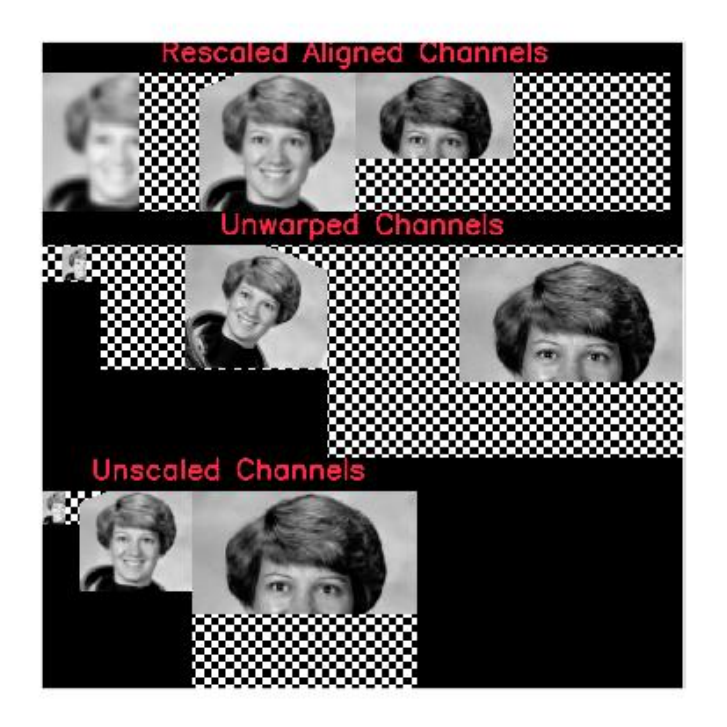

class kwcoco.util.delayed\_ops.DelayedConcat(*parts*, *axis*)

Bases: [DelayedNaryOperation](#page-154-0)

Stacks multiple arrays together.

#### property shape

Returns: None | Tuple[int | None, ...]

<span id="page-145-0"></span>class kwcoco.util.delayed\_ops.DelayedCrop(*subdata*, *space\_slice=None*, *chan\_idxs=None*)

Bases: [DelayedImage](#page-147-0)

Crops an image along integer pixel coordinates.

# **Example**

```
>>> from delayed_image.delayed_nodes import * # NOQA
>>> from delayed_image import DelayedLoad
>>> base = DelayedLoad.demo(dsize=(16, 16)).prepare()
>>> # Test Fuse Crops Space Only
>>> \text{crop1} = \text{base}[4:12, 0:16]\gg self = crop1[2:6, 0:8]
>>> opt = self._opt_fuse_crops()
>>> self.write_network_text()
>>> opt.write_network_text()
>>> #
>>> # Test Channel Select Via Index
```

```
\gg self = base[:, :, [0]]
>>> self.write_network_text()
>>> final = self._finalize()
\gg assert final.shape == (16, 16, 1)
>>> assert base[:, :, [0, 1]].finalize().shape == (16, 16, 2)
>>> assert base[:, :, [2, 0, 1]].finalize().shape == (16, 16, 3)
```
### **Example**

```
>>> from delayed_image.delayed_nodes import * # NOQA
>>> from delayed_image import DelayedLoad
>>> base = DelayedLoad.demo(dsize=(16, 16)).prepare()
>>> # Test Discontiguous Channel Select Via Index
\gg self = base[:, :, [0, 2]]
>>> self.write_network_text()
>>> final = self._finalize()
\gg assert final.shape == (16, 16, 2)
```
optimize()

**Returns** DelayedImage

## **Example**

```
>>> # Test optimize nans
>>> from delayed_image import DelayedNans
>>> import kwimage
>>> base = DelayedNans(dsize=(100, 100), channels='a|b|c')
\gg self = base[0:10, 0:5]
>>> # Should simply return a new nan generator
>>> new = self.optimize()
>>> self.write_network_text()
>>> new.write_network_text()
\gg assert len(new.as_graph().nodes) == 1
```
#### class kwcoco.util.delayed\_ops.DelayedDequantize(*subdata*, *quantization*)

## Bases: [DelayedImage](#page-147-0)

Rescales image intensities from int to floats.

The output is usually between 0 and 1. This also handles transforming nodata into nan values.

optimize()

**Returns**

DelayedImage

```
>>> # Test a case that caused an error in development
>>> from delayed_image.delayed_nodes import * # NOQA
>>> from delayed_image import DelayedLoad
>>> fpath = kwimage.grab_test_image_fpath()
>>> base = DelayedLoad(fpath, channels='r|g|b').prepare()
\gg quantization = {'quant_max': 255, 'nodata': 0}
>>> self = base.get_overview(1).dequantize(quantization)
>>> self.write_network_text()
>>> opt = self.optimize()
```
class kwcoco.util.delayed\_ops.DelayedFrameStack(*parts*)

Bases: [DelayedStack](#page-156-0)

Stacks multiple arrays together.

class kwcoco.util.delayed\_ops.DelayedIdentity(*data*, *channels=None*, *dsize=None*)

Bases: [DelayedImageLeaf](#page-151-0)

Returns an ndarray as-is

## **Example**

 $self = DelayedNans((10, 10), channel spec.FusedChannelSpec.core(c(rgb'))$  region slices = (slice(5, 10),  $slice(1, 12)$ ) delayed = self.crop(region\_slices)

#### **Example**

```
>>> from delayed_image import * # NOQA
\gg arr = kwimage.checkerboard()
>>> self = DelayedIdentity(arr, channels='gray')
\gg warp = self.warp({'scale': 1.07})
>>> warp.optimize().finalize()
```
<span id="page-147-0"></span>class kwcoco.util.delayed\_ops.DelayedImage(*subdata=None*, *dsize=None*, *channels=None*)

Bases: [ImageOpsMixin](#page-157-0), [DelayedArray](#page-140-0)

For the case where an array represents a 2D image with multiple channels

#### property shape

Returns: None | Tuple[int | None, int | None, int | None]

#### property num\_channels

Returns: None | int

### property dsize

Returns: None | Tuple[int | None, int | None]

#### property channels

Returns: None | FusedChannelSpec

## property num\_overviews

Returns: int

#### take\_channels(*channels*)

This method returns a subset of the vision data with only the specified bands / channels.

#### **Parameters**

**channels** (*List[int] | slice | channel\_spec.FusedChannelSpec*) – List of integers indexes, a slice, or a channel spec, which is typically a pipe (*|*) delimited list of channel codes. See ChannelSpec for more detials.

#### **Returns**

a new delayed load with a fused take channel operation

#### **Return type**

*[DelayedCrop](#page-145-0)*

**Note:** The channel subset must exist here or it will raise an error. A better implementation (via pymbolic) might be able to do better

#### **Example**

```
>>> #
>>> # Test Channel Select Via Code
>>> from delayed_image.delayed_nodes import * # NOQA
>>> from delayed_image import DelayedLoad
>>> self = DelayedLoad.demo(dsize=(16, 16), channels='r|g|b').prepare()
\gg channels = 'r/b'>>> new = self.take_channels(channels)._validate()
>>> new2 = new[:, :, [1, 0]]._validate()
>>> new3 = new2[:, :, [1]]._validate()
```
#### **Example**

```
>>> from delayed_image.delayed_nodes import * # NOQA
>>> from delayed_image import DelayedLoad
>>> self = DelayedLoad.demo('astro').prepare()
\gg channels = [2, 0]>>> new = self.take_channels(channels)
\gg new3 = new.take_channels([1, 0])
>>> new._validate()
>>> new3._validate()
```

```
>>> final1 = self.finalize()
\gg final2 = new.finalize()
\gg final3 = new3.finalize()
\gg assert np.all(final1[..., 2] == final2[..., 0])
\gg assert np.all(final1[..., 0] == final2[..., 1])
\gg assert final2.shape[2] == 2
>>> assert np.all(final1[..., 2] == final3[..., 1])
```

```
\gg assert np.all(final1[..., 0] == final3[..., 0])
```
 $\gg$  assert final3.shape[2] == 2

```
>>> from delayed_image.delayed_nodes import * # NOQA
>>> from delayed_image import DelayedLoad
\Rightarrow self = DelayedLoad.demo(dsize=(16, 16), channels='r|g|b').prepare()
>>> # Case where a channel doesn't exist
>>> channels = 'r|b|magic'
>>> new = self.take_channels(channels)
>>> assert len(new.parts) == 2
>>> new._validate()
```
## get\_transform\_from\_leaf()

Returns the transformation that would align data with the leaf

#### evaluate()

Evaluate this node and return the data as an identity.

# **Returns**

DelayedIdentity

undo\_warp(*remove=None*, *retain=None*, *squash\_nans=False*, *return\_warp=False*)

Attempts to "undo" warping for each concatenated channel and returns a list of delayed operations that are cropped to the right regions.

Typically you will retrain offset, theta, and shear to remove scale. This ensures the data is spatially aligned up to a scale factor.

#### **Parameters**

- **remove** (*List[str]*) if specified, list components of the warping to remove. Can include: "offset", "scale", "shearx", "theta". Typically set this to ["scale"].
- **retain** (*List[str]*) if specified, list components of the warping to retain. Can include: "offset", "scale", "shearx", "theta". Mutually exclusive with "remove". If neither remove or retain is specified, retain is set to [].
- **squash\_nans** (*bool*) if True, pure nan channels are squashed into a 1x1 array as they do not correspond to a real source.
- **return** warp (*bool*) if True, return the transform we applied. This is useful when you need to warp objects in the original space into the jagged space.

#### **SeeAlso:**

DelayedChannelConcat.undo\_warps

### **Example**

```
>>> # Test similar to undo_warps, but on each channel separately
>>> from delayed_image.delayed_nodes import * # NOQA
>>> from delayed_image.delayed_leafs import DelayedLoad
>>> from delayed_image.delayed_leafs import DelayedNans
>>> import ubelt as ub
>>> import kwimage
>>> import kwarray
>>> import numpy as np
>>> # Demo case where we have different channels at different resolutions
```

```
(continued from previous page)
```

```
>>> base = DelayedLoad.demo(channels='r|g|b').prepare().dequantize({'quant_max
ightharpoonup': 255})
>>> bandR = base[:, :, 0].scale(100 / 512)[:, :-50].evaluate()
>>> bandG = base[:, :, 1].scale(300 / 512).warp({'theta': np.pi / 8, 'about':
\rightarrow(150, 150)}).evaluate()
\gg bandB = base[:, :, 2].scale(600 / 512)[:150, :].evaluate()
\gg bandN = DelayedNans((600, 600), channels='N')
\gg B0 = bandR.scale(6, dsize=(600, 600)).optimize()
>>> B1 = bandG.warp({'theta': -np.pi / 8, 'about': (150, 150)}).scale(2,.
\rightarrowdsize=(600, 600)).optimize()
\gg B2 = bandB.scale(1, dsize=(600, 600)).optimize()
>>> vidspace_box = kwimage.Boxes([[-10, -10, 270, 160]], 'ltrb').scale(1 / .7).
˓→quantize()
>>> vidspace_poly = vidspace_box.to_polygons()[0]
>>> vidspace_slice = vidspace_box.to_slices()[0]
>>> # Test with the padded crop
>>> self0 = B0.crop(vidspace_slice, wrap=0, clip=0, pad=10).optimize()
>>> self1 = B1.crop(vidspace_slice, wrap=0, clip=0, pad=10).optimize()
>>> self2 = B2.crop(vidspace_slice, wrap=0, clip=0, pad=10).optimize()
\gg parts = [self0, self1, self2]
>>> # Run the undo on each channel
>>> undone_scale_parts = [d.undo_warp(remove=['scale']) for d in parts]
>>> print('--- Aligned --- ')
>>> stackable_aligned = []
>>> for d in parts:
>>> d.write_network_text()
>>> stackable_aligned.append(d.finalize())
>>> print('--- Undone Scale --- ')
>>> stackable_undone_scale = []
>>> for undone in undone_scale_parts:
... undone.write_network_text()
... stackable_undone_scale.append(undone.finalize())
>>> # xdoctest: +REQUIRES(--show)
>>> import kwplot
>>> kwplot.autompl()
\gg>> canvas0 = kwimage.stack_images(stackable_aligned, axis=1, pad=5, bg_value=
˓→'kw_darkgray')
\gg canvas2 = kwimage.stack_images(stackable_undone_scale, axis=1, pad=5, bg_
˓→value='kw_darkgray')
>>> canvas0 = kwimage.draw_header_text(canvas0, 'Rescaled Channels')
>>> canvas2 = kwimage.draw_header_text(canvas2, 'Native Scale Channels')
>>> canvas = kwimage.stack_images([canvas0, canvas2], axis=0, bg_value='kw_
\rightarrowdarkgray')
\gg canvas = kwimage.fill_nans_with_checkers(canvas)
>>> kwplot.imshow(canvas)
```
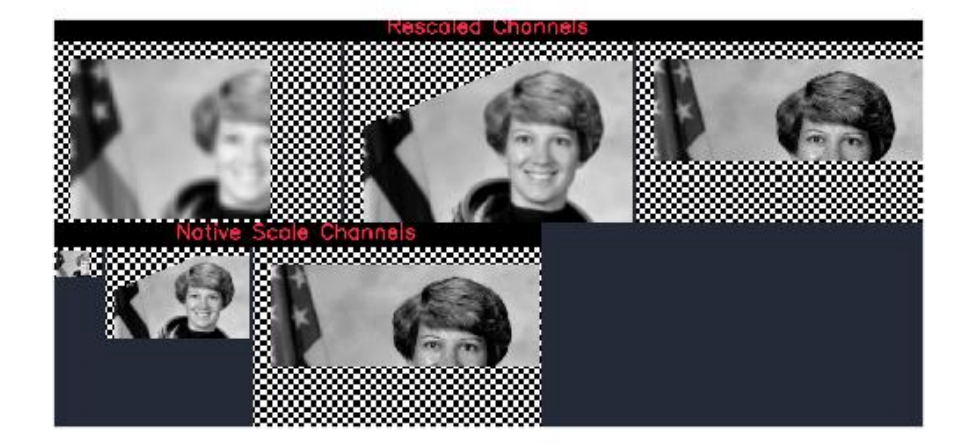

<span id="page-151-0"></span>class kwcoco.util.delayed\_ops.DelayedImageLeaf(*subdata=None*, *dsize=None*, *channels=None*) Bases: [DelayedImage](#page-147-0)

# get\_transform\_from\_leaf()

Returns the transformation that would align data with the leaf

#### **Returns**

kwimage.Affine

## optimize()

class kwcoco.util.delayed\_ops.DelayedLoad(*fpath*, *channels=None*, *dsize=None*, *nodata\_method=None*) Bases: [DelayedImageLeaf](#page-151-0)

Reads an image from disk.

If a gdal backend is available, and the underlying image is in the appropriate formate (e.g. COG) this will return a lazy reference that enables fast overviews and crops.

```
>>> from delayed_image import * # NOQA
\gg self = DelayedLoad.demo(dsize=(16, 16)).prepare()
\gg datal = self.finalize()
```
**Example**

```
>>> # xdoctest: +REQUIRES(module:osgeo)
>>> # Demo code to develop support for overviews
>>> from delayed_image import * # NOQA
>>> import kwimage
>>> import ubelt as ub
>>> fpath = kwimage.grab_test_image_fpath(overviews=3)
\gg self = DelayedLoad(fpath, channels='r|g|b').prepare()
>>> print(f'self={self}')
>>> print('self.meta = \{}'.format(ub.repr2(self.meta, nl=1)))
>>> quantization = {
>>> 'quant_max': 255,
>>> 'nodata': 0,
>>> }
>>> node0 = self
\gg node1 = node0.get_overview(2)
>>> node2 = node1[13:900, 11:700]
>>> node3 = node2.dequantize(quantization)
\gg node4 = node3.warp({'scale': 0.05})
\gg #
\gg data\theta = node\theta. validate(). finalize()
\gg data1 = node1._validate().finalize()
\gg data2 = node2._validate().finalize()
\gg data3 = node3._validate().finalize()
\gg data4 = node4._validate().finalize()
>>> node4.write_network_text()
```
## **Example**

```
>>> # xdoctest: +REQUIRES(module:osgeo)
>>> # Test delayed ops with int16 and nodata values
>>> from delayed_image import * # NOQA
>>> import kwimage
>>> from delayed_image.helpers import quantize_float01
>>> import ubelt as ub
>>> dpath = ub.Path.appdir('delayed_image/tests/test_delay_nodata').ensuredir()
\gg fpath = dpath / 'data.tif'
>>> data = kwimage.ensure_float01(kwimage.grab_test_image())
>>> poly = kwimage.Polygon.random(rng=321032).scale(data.shape[0])
>>> poly.fill(data, np.nan)
\gg data_uint16, quantization = quantize_float01(data)
>>> nodata = quantization['nodata']
>>> kwimage.imwrite(fpath, data_uint16, nodata=nodata, backend='gdal', overviews=3)
```

```
>>> # Test loading the data
>>> self = DelayedLoad(fpath, channels='r|g|b', nodata_method='float').prepare()
>>> node0 = self
>>> node1 = node0.dequantize(quantization)
>>> node2 = node1.warp({'scale': 0.51}, interpolation='lanczos')
>>> node3 = node2[13:900, 11:700]
>>> node4 = node3.warp({'scale': 0.9}, interpolation='lanczos')
>>> node4.write_network_text()
\gg node5 = node4.optimize()
>>> node5.write_network_text()
>>> node6 = node5.warp({'scale': 8}, interpolation='lanczos').optimize()
>>> node6.write_network_text()
\gg #
\gg data\theta = node\theta. validate(). finalize()
\gg data1 = node1._validate().finalize()
\gg data2 = node2._validate().finalize()
\gg data3 = node3._validate().finalize()
\gg data4 = node4._validate().finalize()
\gg data5 = node5._validate().finalize()
\gg data6 = node6. validate(). finalize()
>>> # xdoctest: +REQUIRES(--show)
>>> import kwplot
>>> kwplot.autompl()
>>> stack1 = kwimage.stack_images([data1, data2, data3, data4, data5])
>>> stack2 = kwimage.stack_images([stack1, data6], axis=1)
>>> kwplot.imshow(stack2)
```
## property fpath

classmethod demo(*key='astro'*, *dsize=None*, *channels=None*)

## prepare()

If metadata is missing, perform minimal IO operations in order to prepopulate metadata that could help us better optimize the operation tree.

## **Returns**

DelayedLoad

class kwcoco.util.delayed\_ops.DelayedNans(*dsize=None*, *channels=None*)

Bases: [DelayedImageLeaf](#page-151-0)

Constructs nan channels as needed

# **Example**

self = DelayedNans((10, 10), channel\_spec.FusedChannelSpec.coerce('rgb')) region\_slices = (slice(5, 10),  $slice(1, 12)$ ) delayed = self.crop(region\_slices)

```
>>> from delayed_image import * # NOQA
\gg dsize = (307, 311)
>>> c1 = DelayedNans(dsize=dsize, channels='foo')
>>> c2 = DelayedLoad.demo('astro', dsize=dsize, channels='R|G|B').prepare()
>>> cat = DelayedChannelConcat([c1, c2])
>>> warped_cat = cat.warp({'scale': 1.07}, dsize=(328, 332))._validate()
>>> warped_cat._validate().optimize().finalize()
```
<span id="page-154-0"></span>class kwcoco.util.delayed\_ops.DelayedNaryOperation(*parts*)

Bases: [DelayedOperation](#page-154-1)

For operations that have multiple input arrays

children()

#### **Yields**

*Any*

<span id="page-154-1"></span>class kwcoco.util.delayed\_ops.DelayedOperation

Bases: [NiceRepr](https://ubelt.readthedocs.io/en/latest/ubelt.util_mixins.html#ubelt.util_mixins.NiceRepr)

### nesting()

**Returns**

Dict[str, dict]

#### as\_graph()

Builds the underlying graph structure as a networkx graph with human readable labels.

**Returns**

networkx.DiGraph

write\_network\_text(*with\_labels=True*, *rich='auto'*)

## property shape

Returns: None | Tuple[int | None, ...]

### children()

#### **Yields**

*Any*

### prepare()

If metadata is missing, perform minimal IO operations in order to prepopulate metadata that could help us better optimize the operation tree.

## **Returns**

DelayedOperation2

finalize(*prepare=True*, *optimize=True*, *\*\*kwargs*)

Evaluate the operation tree in full.

### **Parameters**

- **prepare** (*bool*) ensure prepare is called to ensure metadata exists if possible before optimizing. Defaults to True.
- **optimize** (*bool*) ensure the graph is optimized before loading. Default to True.

• **\*\*kwargs** – for backwards compatibility, these will allow for in-place modification of select nested parameters.

#### **Returns**

ArrayLike

## **Notes**

Do not overload this method. Overload DelayedOperation2.\_finalize() instead.

### optimize()

**Returns** DelayedOperation2

class kwcoco.util.delayed\_ops.DelayedOverview(*subdata*, *overview*)

Bases: [DelayedImage](#page-147-0)

Downsamples an image by a factor of two.

If the underlying image being loaded has precomputed overviews it simply loads these instead of downsampling the original image, which is more efficient.

### **Example**

```
>>> # xdoctest: +REQUIRES(module:osgeo)
>>> # Make a complex chain of operations and optimize it
>>> from delayed_image import * # NOQA
>>> import kwimage
>>> fpath = kwimage.grab_test_image_fpath(overviews=3)
\gg dimg = DelayedLoad(fpath, channels='r|g|b').prepare()
\gg dimg = dimg.get_overview(1)
\gg dimg = dimg.get_overview(1)
\gg dimg = dimg.get_overview(1)
>>> dopt = dimg.optimize()
>>> if 1:
>>> import networkx as nx
>>> dimg.write_network_text()
>>> dopt.write_network_text()
>>> print(ub.repr2(dopt.nesting(), nl=-1, sort=0))
\gg final\theta = \text{dim}g \cdot \text{finalize}()[:]
>>> final1 = dopt._finalize()[:]
\gg assert final0.shape == final1.shape
>>> # xdoctest: +REQUIRES(--show)
>>> import kwplot
>>> kwplot.autompl()
>>> kwplot.imshow(final0, pnum=(1, 2, 1), fnum=1, title='raw')
>>> kwplot.imshow(final1, pnum=(1, 2, 2), fnum=1, title='optimized')
```
property num\_overviews

Returns: int

optimize()

**Returns**

DelayedImage

<span id="page-156-0"></span>class kwcoco.util.delayed\_ops.DelayedStack(*parts*, *axis*)

Bases: [DelayedNaryOperation](#page-154-0)

Stacks multiple arrays together.

#### property shape

Returns: None | Tuple [int | None, ...]

class kwcoco.util.delayed\_ops.DelayedUnaryOperation(*subdata*)

Bases: [DelayedOperation](#page-154-1)

For operations that have a single input array

children()

#### **Yields** *Any*

<span id="page-156-1"></span>class kwcoco.util.delayed\_ops.DelayedWarp(*subdata*, *transform*, *dsize='auto'*, *antialias=True*,

*interpolation='linear'*, *border\_value='auto'*, *noop\_eps=0*)

#### Bases: [DelayedImage](#page-147-0)

Applies an affine transform to an image.

## **Example**

```
>>> from delayed_image.delayed_nodes import * # NOQA
>>> from delayed_image import DelayedLoad
\gg self = DelayedLoad.demo(dsize=(16, 16)).prepare()
>>> warp1 = self.warp({'scale': 3})
\gg warp2 = warp1.warp({'theta': 0.1})
>>> warp3 = warp2._opt_fuse_warps()
>>> warp3._validate()
>>> print(ub.repr2(warp2.nesting(), nl=-1, sort=0))
>>> print(ub.repr2(warp3.nesting(), nl=-1, sort=0))
```
## property transform

Returns: kwimage.Affine

#### optimize()

**Returns** DelayedImage

## **Example**

```
>>> # Demo optimization that removes a noop warp
>>> from delayed_image import DelayedLoad
>>> import kwimage
>>> base = DelayedLoad.demo(channels='r|g|b').prepare()
\gg self = base.warp(kwimage.Affine.eye())
>>> new = self.optimize()
\gg assert len(self.as_graph().nodes) == 2
\gg assert len(new.as_graph().nodes) == 1
```

```
>>> # Test optimize nans
>>> from delayed_image import DelayedNans
>>> import kwimage
\gg base = DelayedNans(dsize=(100, 100), channels='a|b|c')
\gg self = base.warp(kwimage.Affine.scale(0.1))
>>> # Should simply return a new nan generator
>>> new = self.optimize()
\gg assert len(new.as_graph().nodes) == 1
```
# **Example**

```
>>> # Test optimize nans
>>> from delayed_image import DelayedLoad
>>> import kwimage
>>> base = DelayedLoad.demo(channels='r|g|b').prepare()
\gg transform = kwimage.Affine.scale(1.0 + 1e-7)
\gg self = base.warp(transform, dsize=base.dsize)
>>> # An optimize will not remove a warp if there is any
>>> # doubt if it is the identity.
>>> new = self.optimize()
>>> assert len(self.as_graph().nodes) == 2
\gg assert len(new.as_graph().nodes) == 2
>>> # But we can specify a threshold where it will
>>> self._set_nested_params(noop_eps=1e-6)
>>> new = self.optimize()
\gg assert len(self.as_graph().nodes) == 2
\gg assert len(new.as_graph().nodes) == 1
```
# <span id="page-157-0"></span>class kwcoco.util.delayed\_ops.ImageOpsMixin

## Bases: [object](https://docs.python.org/3/library/functions.html#object)

crop(*space\_slice=None*, *chan\_idxs=None*, *clip=True*, *wrap=True*, *pad=0*)

Crops an image along integer pixel coordinates.

## **Parameters**

- **space\_slice** (*Tuple[slice, slice]*) y-slice and x-slice.
- **chan\_idxs** (*List[int]*) indexes of bands to take
- **clip** (*bool*) if True, the slice is interpreted normally, where it won't go past the image extent, otherwise slicing into negative regions or past the image bounds will result in padding. Defaults to True.
- **wrap** (*bool*) if True, negative indexes "wrap around", otherwise they are treated as is. Defaults to True.
- **pad** (*int* | *List*[*Tuple*[*int, int*]]) if specified, applies extra padding

## **Returns**

DelayedImage

```
>>> from delayed_image import DelayedLoad
>>> import kwimage
>>> self = DelayedLoad.demo().prepare()
>>> self = self.dequantize({'quant_max': 255})
\gg self = self.warp({'scale': 1 / 2})
\gg pad = 0
\gg h, w = space\_dims = self.dsize[::-1]\gg> grid = list(ub.named_product({
>>> 'left': [0, -64], 'right': [0, 64],
>>> 'top': [0, -64], 'bot': [0, 64],}))
>>> grid += [
>>> {'left': 64, 'right': -64, 'top': 0, 'bot': 0},
>>> {'left': 64, 'right': 64, 'top': 0, 'bot': 0},
>>> {'left': 0, 'right': 0, 'top': 64, 'bot': -64},
>>> {'left': 64, 'right': -64, 'top': 64, 'bot': -64},
>>> ]
\gg crops = []>>> for pads in grid:
>>> space_slice = (slice(pads['top'], h + pads['bot']),
>>> slice(pads['left'], w + pads['right']))
>>> delayed = self.crop(space_slice)
>>> crop = delayed.finalize()
>>> yyxx = kwimage.Boxes.from_slice(space_slice, wrap=False, clip=0).
˓→toformat('_yyxx').data[0]
>>> title = '[{}:{}, {}:{}]'.format(*yyxx)
>>> crop_canvas = kwimage.draw_header_text(crop, title, fit=True, bg_color=
ightharpoonup'kw_darkgray')
>>> crops.append(crop_canvas)
>>> # xdoctest: +REQUIRES(--show)
>>> import kwplot
>>> kwplot.autompl()
>>> canvas = kwimage.stack_images_grid(crops, pad=16, bg_value='kw_darkgreen')
>>> canvas = kwimage.fill_nans_with_checkers(canvas)
>>> kwplot.imshow(canvas, title='Normal Slicing: Cropped Images With.
˓→Wrap+Clipped Slices', doclf=1, fnum=1)
>>> kwplot.show_if_requested()
```
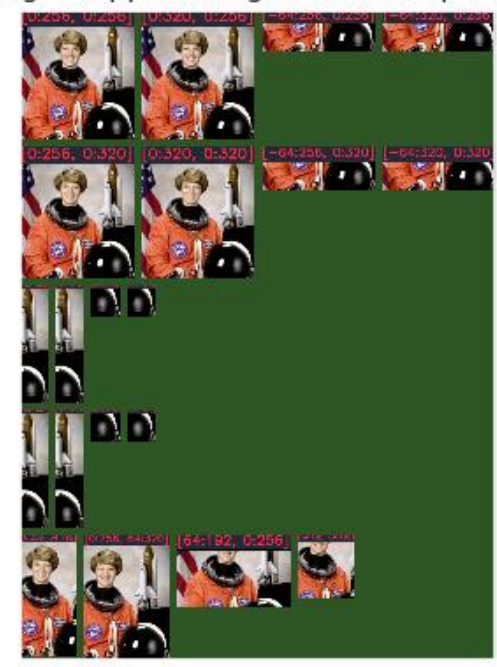

Normal Slicing: Cropped Images With Wrap+Clipped Slices

# **Example**

```
>>> # Demo the case with pads / no-clips / no-wraps
>>> from delayed_image import DelayedLoad
>>> import kwimage
>>> self = DelayedLoad.demo().prepare()
>>> self = self.dequantize({'quant_max': 255})
\gg self = self.warp({'scale': 1 / 2})
\gg pad = [(64, 128), (32, 96)]
\Rightarrow pad = [(0, 20), (0, 0)]
\gg pad = 0
\gg pad = 8
\gg h, w = space\_dims = self.dsize[::-1]>>> grid = list(ub.named_product({
>>> 'left': [0, -64], 'right': [0, 64],
>>> 'top': [0, -64], 'bot': [0, 64],}))
>>> grid += [
>>> {'left': 64, 'right': -64, 'top': 0, 'bot': 0},
>>> {'left': 64, 'right': 64, 'top': 0, 'bot': 0},
>>> {'left': 0, 'right': 0, 'top': 64, 'bot': -64},
>>> {'left': 64, 'right': -64, 'top': 64, 'bot': -64},
>>> ]
>>> crops = []
>>> for pads in grid:
>>> space_slice = (slice(pads['top'], h + pads['bot']),
```

```
>>> slice(pads['left'], w + pads['right']))
>>> delayed = self._padded_crop(space_slice, pad=pad)
>>> crop = delayed.finalize(optimize=1)
>>> yyxx = kwimage.Boxes.from_slice(space_slice, wrap=False, clip=0).
˓→toformat('_yyxx').data[0]
>>> title = '[\{\}:\{\},\{\}]\cdot[\}]'.format(*yyxx)
>>> if pad:
>>> title += f'_{chr}(10)}pad={pad}'
>>> crop_canvas = kwimage.draw_header_text(crop, title, fit=True, bg_color=
\rightarrow'kw_darkgray')
>>> crops.append(crop_canvas)
>>> # xdoctest: +REQUIRES(--show)
>>> import kwplot
>>> kwplot.autompl()
>>> canvas = kwimage.stack_images_grid(crops, pad=16, bg_value='kw_darkgreen',␣
˓→resize='smaller')
>>> canvas = kwimage.fill_nans_with_checkers(canvas)
>>> kwplot.imshow(canvas, title='Negative Slicing: Cropped Images With
˓→clip=False wrap=False', doclf=1, fnum=2)
>>> kwplot.show_if_requested()
```
# Negative Slicing: Cropped Images With clip=False wrap=False

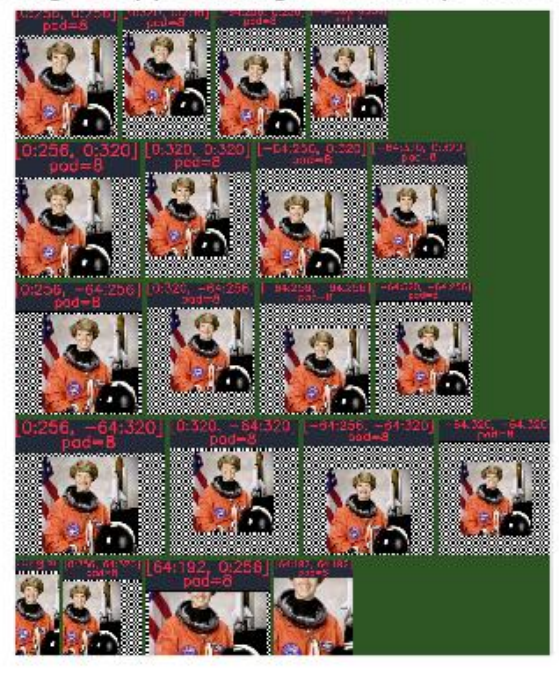

warp(*transform*, *dsize='auto'*, *\*\*warp\_kwargs*)

Applys an affine transformation to the image. See [DelayedWarp](#page-156-1).

**Parameters**

- **transform** (*ndarray | dict | kwimage.Affine*) a coercable affine matrix. See [kwimage.](https://kwimage.readthedocs.io/en/latest/autoapi/kwimage/index.html#kwimage.Affine) [Affine](https://kwimage.readthedocs.io/en/latest/autoapi/kwimage/index.html#kwimage.Affine) for details on what can be coerced.
- **dsize** (*Tuple[int, int] | str*) The width / height of the output canvas. If 'auto', dsize is computed such that the positive coordinates of the warped image will fit in the new canvas. In this case, any pixel that maps to a negative coordinate will be clipped. This has the property that the input transformation is not modified.
- **antialias** (*bool*) if True determines if the transform is downsampling and applies antialiasing via gaussian a blur. Defaults to False
- **interpolation** (*str*) interpolation code or cv2 integer. Interpolation codes are linear, nearest, cubic, lancsoz, and area. Defaults to "linear".
- **border\_value** (*int* | *float* | *str*) if auto will be nan for float and 0 for int.
- **noop\_eps** (*float*) This is the tolerance for optimizing a warp away. If the transform has all of its decomposed parameters (i.e. scale, rotation, translation, shear) less than this value, the warp node can be optimized away. Defaults to 0.

## **Returns**

DelayedImage

scale(*scale*, *dsize='auto'*, *\*\*warp\_kwargs*)

An alias for self.warp( ${\text{``scale'': scale}}$ , ...)

## resize(*dsize*, *\*\*warp\_kwargs*)

Resize an image to a specific width/height by scaling it.

#### dequantize(*quantization*)

Rescales image intensities from int to floats.

## **Parameters**

**quantization** (*Dict[str, Any]*) – see delayed\_image.helpers.dequantize()

## **Returns**

DelayedDequantize

#### get\_overview(*overview*)

Downsamples an image by a factor of two.

#### **Parameters**

**overview** (*int*) – the overview to use (assuming it exists)

#### **Returns**

DelayedOverview

#### as\_xarray()

**Returns**

DelayedAsXarray

### get\_transform\_from(*src*)

Find a transform from a given node (src) to this node (self / dst).

Given two delayed images src and dst that share a common leaf, find the transform from src to dst.

### **Parameters**

**src** (*DelayedOperation*) – the other view to get a transform to. This must share a leaf with self (which is the dst).

#### **Returns**

The transform that warps the space of src to the space of self.

#### **Return type**

[kwimage.Affine](https://kwimage.readthedocs.io/en/latest/autoapi/kwimage/index.html#kwimage.Affine)

# **Example**

```
>>> from delayed_image import * # NOQA
>>> from delayed_image.delayed_leafs import DelayedLoad
>>> base = DelayedLoad.demo().prepare()
>>> src = base.scale(2)
\gg dst = src.warp({'scale': 4, 'offset': (3, 5)})
>>> transform = dst.get_transform_from(src)
\gg tf = transform.decompose()
\gg assert tf['scale'] == (4, 4)\gg assert tf['offset'] == (3, 5)
```
# **Example**

```
>>> from delayed_image import demo
>>> self = demo.non_aligned_leafs()
\gg leaf = list(self. leaf paths())[0][0]
>>> tf1 = self.get_transform_from(leaf)
\gg tf2 = leaf.get_transform_from(self)
>>> np.allclose(np.linalg.inv(tf2), tf1)
```
# **2.1.1.6.2 Submodules**

## **2.1.1.6.2.1 kwcoco.util.dict\_like module**

### class kwcoco.util.dict\_like.DictLike

Bases: [NiceRepr](https://ubelt.readthedocs.io/en/latest/ubelt.util_mixins.html#ubelt.util_mixins.NiceRepr)

#### **An inherited class must specify the** getitem**,** setitem**, and** keys methods.

A class is dictionary like if it has:

\_\_iter\_\_, \_\_len\_\_, \_\_contains\_\_, \_\_getitem\_\_, items, keys, values, get,

and if it should be writable it should have:  $\_\_del{delitem}\_\_$ ,  $\_\_set$ setitem $\_\_$ , update,

And perhaps: copy,

\_\_iter\_\_, \_\_len\_\_, \_\_contains\_\_, \_\_getitem\_\_, items, keys, values, get,

and if it should be writable it should have: \_\_delitem\_\_, \_\_setitem\_\_, update,

And perhaps: copy,

### getitem(*key*)

**Parameters key** (*Any*) – a key

**Returns** a value **Return type**

Any

setitem(*key*, *value*)

#### **Parameters**

• **key** (*Any*)

• **value** (*Any*)

# delitem(*key*)

**Parameters**

**key** (*Any*)

# keys()

**Yields** *Any* – a key

### items()

**Yields** *Tuple[Any, Any]* – a key value pair

# values()

**Yields** *Any* – a value

## copy()

**Return type** Dict

# to\_dict()

**Return type** Dict

## asdict()

**Return type** Dict

# update(*other*)

get(*key*, *default=None*)

# **Parameters**

- **key** (*Any*)
- **default** (*Any*)

**Return type** Any

# **2.1.1.6.2.2 kwcoco.util.jsonschema\_elements module**

Functional interface into defining jsonschema structures.

See mixin classes for details.

## **Example**

```
>>> from kwcoco.util.jsonschema_elements import * # NOQA
>>> elem = SchemaElements()
>>> for base in SchemaElements.__bases__:
>>> print('\n\n====\nbase = {!r}'.format(base))
>>> attrs = [key for key in dir(base) if not key.startswith('_')]
>>> for key in attrs:
>>> value = getattr(elem, key)
>>> print('{}^{?} = {}^{?}'.format(key, value))
```
class kwcoco.util.jsonschema\_elements.Element(*base*, *options={}*, *\_magic=None*)

## Bases: [dict](https://docs.python.org/3/library/stdtypes.html#dict)

A dictionary used to define an element of a JSON Schema.

The exact keys/values for the element will depend on the type of element being described. The *[SchemaElements](#page-167-0)* defines exactly what these are for the core elements. (e.g. OBJECT, INTEGER, NULL, ARRAY, ANYOF)

# **Example**

```
>>> from kwcoco.coco_schema import * # NOQA
>>> self = Element(base={'type': 'demo'}, options={'opt1', 'opt2'})
\gg new = self(opt1=3)
>>> print('self = \{'.format(ub.repr2(self, nl=1, sort=1)))
>>> print('new = \{}'.format(ub.repr2(new, nl=1, sort=1)))
>>> print('new2 = \{}'.format(ub.repr2(new(), nl=1, sort=1)))
>>> print('new3 = \{}'.format(ub.repr2(new(title='myvar'), nl=1, sort=1)))
>>> print('new4 = \{}'.format(ub.repr2(new(title='myvar')(examples=['']), nl=1,
\rightarrowsort=1)))
>>> print('new5 = \{}'.format(ub.repr2(new(badattr=True), nl=1, sort=1)))
self = \{'type': 'demo',
}
new = f'opt1': 3,
    'type': 'demo',
}
new2 = \{'opt1': 3,
    'type': 'demo',
}
new3 = \{'opt1': 3,
    'title': 'myvar',
    'type': 'demo',
```

```
}
new4 = \{'examples': [''],
    'opt1': 3,
    'title': 'myvar',
    'type': 'demo',
}
new5 = {'opt1': 3,
    'type': 'demo',
}
```
## validate(*instance=NoParam*)

If instance is given, validates that that dictionary conforms to this schema. Otherwise validates that this is a valid schema element.

## **Parameters**

**instance** (*dict*) – a dictionary to validate

## <span id="page-165-0"></span>class kwcoco.util.jsonschema\_elements.ScalarElements

Bases: [object](https://docs.python.org/3/library/functions.html#object)

Single-valued elements

# property NULL

//json-schema.org/understanding-json-schema/reference/null.html

**Type**

https

## property BOOLEAN

//json-schema.org/understanding-json-schema/reference/null.html

**Type**

https

# property STRING

//json-schema.org/understanding-json-schema/reference/string.html

# **Type**

https

# property NUMBER

//json-schema.org/understanding-json-schema/reference/numeric.html#number

# **Type**

https

## property INTEGER

//json-schema.org/understanding-json-schema/reference/numeric.html#integer

**Type**

https

## <span id="page-165-1"></span>class kwcoco.util.jsonschema\_elements.QuantifierElements

Bases: [object](https://docs.python.org/3/library/functions.html#object)

Quantifier types

<https://json-schema.org/understanding-json-schema/reference/combining.html#allof>

# **Example**

```
>>> from kwcoco.util.jsonschema_elements import * # NOQA
>>> elem.ANYOF(elem.STRING, elem.NUMBER).validate()
>>> elem.ONEOF(elem.STRING, elem.NUMBER).validate()
>>> elem.NOT(elem.NULL).validate()
>>> elem.NOT(elem.ANY).validate()
>>> elem.ANY.validate()
```
# property ANY

ALLOF(*\*TYPES*)

ANYOF(*\*TYPES*)

ONEOF(*\*TYPES*)

NOT(*TYPE*)

### <span id="page-166-0"></span>class kwcoco.util.jsonschema\_elements.ContainerElements

Bases: [object](https://docs.python.org/3/library/functions.html#object)

Types that contain other types

## **Example**

```
>>> from kwcoco.util.jsonschema_elements import * # NOQA
>>> print(elem.ARRAY().validate())
>>> print(elem.OBJECT().validate())
>>> print(elem.OBJECT().validate())
{'type': 'array', 'items': {}}
{'type': 'object', 'properties': {}}
{'type': 'object', 'properties': {}}
```
ARRAY(*TYPE={}*, *\*\*kw*)

<https://json-schema.org/understanding-json-schema/reference/array.html>

## **Example**

```
>>> from kwcoco.util.jsonschema_elements import * # NOQA
>>> ARRAY(numItems=3)
>>> schema = ARRAY(minItems=3)
>>> schema.validate()
{'type': 'array', 'items': {}, 'minItems': 3}
```
## OBJECT(*PROPERTIES={}*, *\*\*kw*)

<https://json-schema.org/understanding-json-schema/reference/object.html>

```
>>> import jsonschema
>>> schema = elem.OBJECT()
>>> jsonschema.validate({}, schema)
>>> #
>>> import jsonschema
>>> schema = elem.OBJECT({
>>> 'key1': elem.ANY(),
>>> 'key2': elem.ANY(),
>>> }, required=['key1'])
>>> jsonschema.validate({'key1': None}, schema)
>>> #
>>> import jsonschema
>>> schema = elem.OBJECT({
>>> 'key1': elem.OBJECT({'arr': elem.ARRAY()}),
>>> 'key2': elem.ANY(),
>>> }, required=['key1'], title='a title')
>>> schema.validate()
>>> print('schema = \{}'.format(ub.repr2(schema, sort=1, nl=-1)))
>>> jsonschema.validate({'key1': {'arr': []}}, schema)
schema = \{'properties': {
        'key1': {
            'properties': {
                'arr': {'items': {}, 'type': 'array'}
            },
            'type': 'object'
        },
        'key2': {}
    },
    'required': ['key1'],
    'title': 'a title',
    'type': 'object'
}
```
<span id="page-167-0"></span>class kwcoco.util.jsonschema\_elements.SchemaElements

Bases: [ScalarElements](#page-165-0), [QuantifierElements](#page-165-1), [ContainerElements](#page-166-0)

Functional interface into defining jsonschema structures.

See mixin classes for details.

# **References**

<https://json-schema.org/understanding-json-schema/>

# **Todo:**

• [ ] Generics: title, description, default, examples

# **CommandLine**

```
xdoctest -m /home/joncrall/code/kwcoco/kwcoco/util/jsonschema_elements.py␣
˓→SchemaElements
```
# **Example**

```
>>> from kwcoco.util.jsonschema_elements import * # NOQA
>>> elem = SchemaElements()
>>> elem.ARRAY(elem.ANY())
>>> schema = OBJECT({
>>> 'prop1': ARRAY(INTEGER, minItems=3),
>>> 'prop2': ARRAY(STRING, numItems=2),
>>> 'prop3': ARRAY(OBJECT({
>>> 'subprob1': NUMBER,
>>> 'subprob2': NUMBER,
>>> }))
>>> })
>>> print('schema = \{\}'.format(ub.repr2(schema, nl=2, sort=1)))
schema = {
    'properties': {
        'prop1': {'items': {'type': 'integer'}, 'minItems': 3, 'type': 'array'},
        'prop2': {'items': {'type': 'string'}, 'maxItems': 2, 'minItems': 2, 'type
ightharpoonup': 'array'},
        'prop3': {'items': {'properties': {'subprob1': {'type': 'number'}, 'subprob2
˓→': {'type': 'number'}}, 'type': 'object'}, 'type': 'array'},
    },
    'type': 'object',
}
```

```
>>> TYPE = elem.OBJECT({
>>> 'p1': ANY,
>>> 'p2': ANY,
>> }, required=['p1'])
>>> import jsonschema
>>> inst = {'p1}': None}
>>> jsonschema.validate(inst, schema=TYPE)
>>> #jsonschema.validate({'p2': None}, schema=TYPE)
```
kwcoco.util.jsonschema\_elements.ALLOF(*\*TYPES*)

kwcoco.util.jsonschema\_elements.ANYOF(*\*TYPES*)

```
kwcoco.util.jsonschema_elements.ARRAY(TYPE={}, **kw)
```
<https://json-schema.org/understanding-json-schema/reference/array.html>

```
>>> from kwcoco.util.jsonschema_elements import * # NOQA
>>> ARRAY(numItems=3)
>>> schema = ARRAY(minItems=3)
>>> schema.validate()
{'type': 'array', 'items': {}, 'minItems': 3}
```
kwcoco.util.jsonschema\_elements.NOT(*TYPE*)

kwcoco.util.jsonschema\_elements.OBJECT(*PROPERTIES={}*, *\*\*kw*)

<https://json-schema.org/understanding-json-schema/reference/object.html>

# **Example**

```
>>> import jsonschema
>>> schema = elem.OBJECT()
>>> jsonschema.validate({}, schema)
>> #
>>> import jsonschema
>>> schema = elem.OBJECT({
>>> 'key1': elem.ANY(),
>>> 'key2': elem.ANY(),
>>> }, required=['key1'])
>>> jsonschema.validate({'key1': None}, schema)
>>> #
>>> import jsonschema
>>> schema = elem.OBJECT({
>>> 'key1': elem.OBJECT({'arr': elem.ARRAY()}),
>>> 'key2': elem.ANY(),
>>> }, required=['key1'], title='a title')
>>> schema.validate()
>>> print('schema = \{}'.format(ub.repr2(schema, sort=1, nl=-1)))
>>> jsonschema.validate({'key1': {'arr': []}}, schema)
schema = {
    'properties': {
        'key1': {
            'properties': {
                'arr': {'items': {}, 'type': 'array'}
            },
            'type': 'object'
        },
        'key2': {}
    },
    'required': ['key1'],
    'title': 'a title',
    'type': 'object'
}
```
kwcoco.util.jsonschema\_elements.ONEOF(*\*TYPES*)

## **2.1.1.6.2.3 kwcoco.util.lazy\_frame\_backends module**

Ported to delayed\_image

# **2.1.1.6.2.4 kwcoco.util.util\_archive module**

class kwcoco.util.util\_archive.Archive(*fpath=None*, *mode='r'*, *backend=None*, *file=None*)

Bases: [object](https://docs.python.org/3/library/functions.html#object)

Abstraction over zipfile and tarfile

**Todo:** see if we can use one of these other tools instead

### **SeeAlso:**

<https://github.com/RKrahl/archive-tools> <https://pypi.org/project/arlib/>

### **Example**

```
>>> from kwcoco.util.util_archive import Archive
>>> import ubelt as ub
>>> dpath = ub.Path.appdir('kwcoco', 'tests', 'util', 'archive')
>>> dpath.delete().ensuredir()
>>> # Test write mode
\gg mode = \sqrt[n]{w}>>> arc_zip = Archive(str(dpath / 'demo.zip'), mode=mode)
>>> arc_tar = Archive(str(dpath / 'demo.tar.gz'), mode=mode)
>>> open(dpath / 'data_1only.txt', 'w').write('bazbzzz')
>>> open(dpath / 'data_2only.txt', 'w').write('buzzz')
>>> open(dpath / 'data_both.txt', 'w').write('foobar')
>>> #
>>> arc_zip.add(dpath / 'data_both.txt')
>>> arc_zip.add(dpath / 'data_1only.txt')
>>> #
>>> arc_tar.add(dpath / 'data_both.txt')
>>> arc_tar.add(dpath / 'data_2only.txt')
>>> #
>>> arc_zip.close()
>>> arc_tar.close()
>>> #
>>> # Test read mode
\gg arc_zip = Archive(str(dpath / 'demo.zip'), mode='r')
\gg arc_tar = Archive(str(dpath / 'demo.tar.gz'), mode='r')
>>> # Test names
>>> name = 'data_both.txt'
>>> assert name in arc_zip.names()
>>> assert name in arc_tar.names()
>>> # Test read
>>> assert arc_zip.read(name, mode='r') == 'foobar'
>>> assert arc_tar.read(name, mode='r') == 'foobar'
\gg #
```

```
>>> # Test extractall
>>> extract_dpath = ub.ensuredir(str(dpath / 'extracted'))
>>> extracted1 = arc_zip.extractall(extract_dpath)
>>> extracted2 = arc_tar.extractall(extract_dpath)
>>> for fpath in extracted2:
>>> print(open(fpath, 'r').read())
>>> for fpath in extracted1:
>>> print(open(fpath, 'r').read())
```
## names()

read(*name*, *mode='rb'*)

Read data directly out of the archive.

## **Parameters**

- **name** (*str*) the name of the archive member to read
- **mode** (str) This is a conceptual parameter that emulates the usual open mode. Defaults to "rb", which returns data as raw bytes. If "r" will decode the bytes into utf8-text.

## classmethod coerce(*data*)

Either open an archive file path or coerce an existing ZipFile or tarfile structure into this wrapper class

```
add(fpath, arcname=None)
```

```
close()
```

```
extractall(output_dpath='.', verbose=1, overwrite=True)
```
kwcoco.util.util\_archive.unarchive\_file(*archive\_fpath*, *output\_dpath='.'*, *verbose=1*, *overwrite=True*)

# **2.1.1.6.2.5 kwcoco.util.util\_delayed\_poc module**

# **2.1.1.6.2.6 kwcoco.util.util\_futures module**

Deprecated and functionality moved to ubelt

```
class kwcoco.util.util_futures.Executor(mode='thread', max_workers=0)
```
Bases: [object](https://docs.python.org/3/library/functions.html#object)

Wrapper around a specific executor.

Abstracts Serial, Thread, and Process Executor via arguments.

## **Parameters**

- **mode** (*str, default='thread'*) either thread, serial, or process
- **max\_workers** (*int, default=0*) number of workers. If 0, serial is forced.

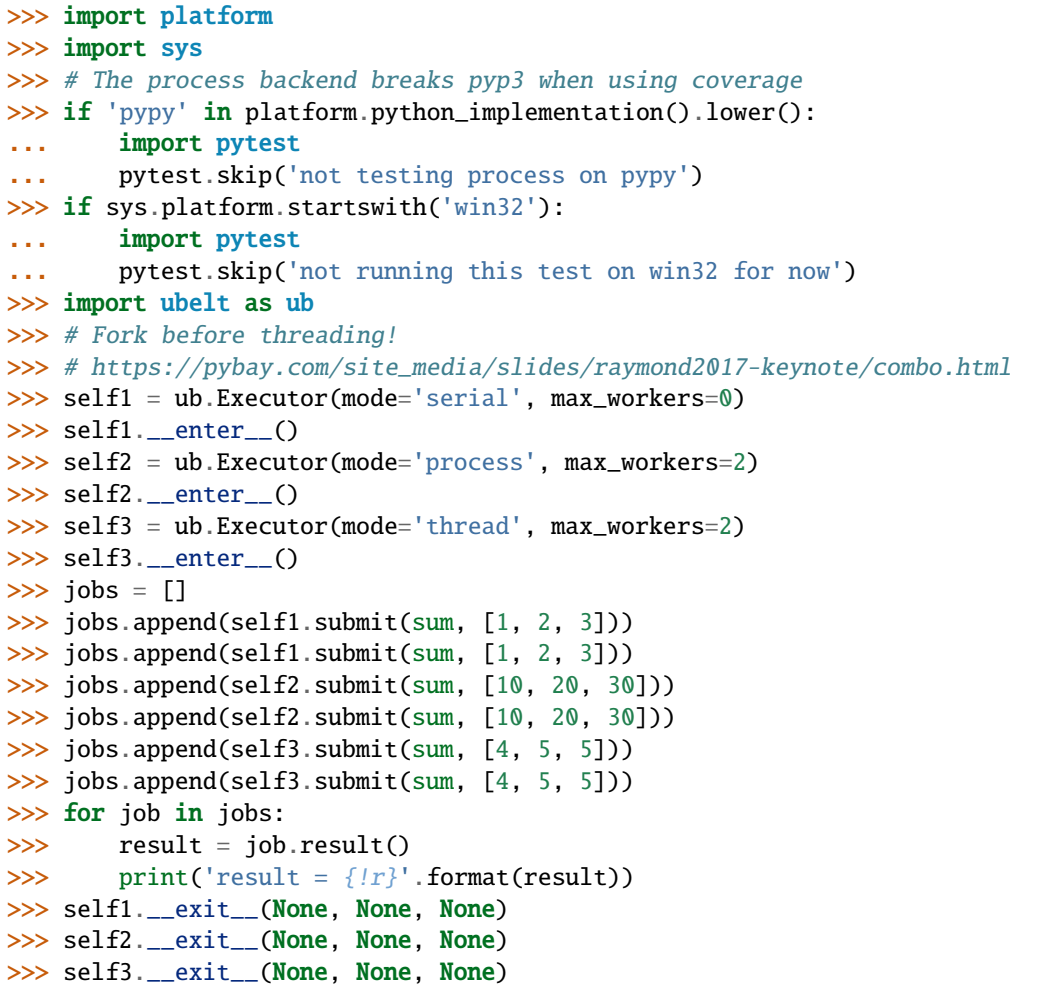

# **Example**

```
>>> import ubelt as ub
>>> self1 = ub.Executor(mode='serial', max_workers=0)
>>> with self1:
\Rightarrow jobs = []
>>> for i in range(10):
>>> jobs.append(self1.submit(sum, [i + 1, i]))
>>> for job in jobs:
>>> job.add_done_callback(lambda x: print('done callback got x = \{}'.
\rightarrowformat(x)))
>>> result = job.result()
>>> print('result = \{!r\}'.format(result))
```
submit(*func*, *\*args*, *\*\*kw*)

Calls the submit function of the underlying backend.

**Returns**

a future representing the job

**Return type**

[concurrent.futures.Future](https://docs.python.org/3/library/concurrent.futures.html#concurrent.futures.Future)

## shutdown()

Calls the shutdown function of the underlying backend.

map(*fn*, *\*iterables*, *\*\*kwargs*)

Calls the map function of the underlying backend.

# **CommandLine**

xdoctest -m ubelt.util\_futures Executor.map

## **Example**

```
>>> import ubelt as ub
>>> import concurrent.futures
>>> import string
>>> with ub. Executor(mode='serial') as executor:
... result_iter = executor.map(int, string.digits)
... results = list(result_iter)
>>> print('results = \{!r\}'.format(results))
results = [0, 1, 2, 3, 4, 5, 6, 7, 8, 9]
>>> with ub.Executor(mode='thread', max_workers=2) as executor:
... result_iter = executor.map(int, string.digits)
... results = list(result_iter)
>>> # xdoctest: +IGNORE_WANT
>>> print('results = \{!r\}'.format(results))
results = [0, 1, 2, 3, 4, 5, 6, 7, 8, 9]
```
class kwcoco.util.util\_futures.JobPool(*mode='thread'*, *max\_workers=0*)

Bases: [object](https://docs.python.org/3/library/functions.html#object)

Abstracts away boilerplate of submitting and collecting jobs

This is a basic wrapper around  $ubelt.util_futures$ . Executor that simplifies the most basic case.

# **Example**

```
>>> import ubelt as ub
>>> def worker(data):
>>> return data + 1
>>> pool = ub.JobPool('thread', max_workers=16)
>>> for data in ub. ProgIter(range(10), desc='submit jobs'):
>>> pool.submit(worker, data)
\gg final = []>>> for job in pool.as_completed(desc='collect jobs'):
\gg info = job.result()
>>> final.append(info)
>>> print('final = \{!r\}'.format(final))
```
## submit(*func*, *\*args*, *\*\*kwargs*)

Submit a job managed by the pool

## **Parameters**

- **func** (*Callable[. . . , Any]*) A callable that will take as many arguments as there are passed iterables.
- **\*args** positional arguments to pass to the function
- **\*kwargs** keyword arguments to pass to the function

## **Returns**

a future representing the job

## **Return type**

[concurrent.futures.Future](https://docs.python.org/3/library/concurrent.futures.html#concurrent.futures.Future)

# shutdown()

<span id="page-174-0"></span>as\_completed(*timeout=None*, *desc=None*, *progkw=None*)

Generates completed jobs in an arbitrary order

## **Parameters**

- **timeout** (*float | None*) Specify the the maximum number of seconds to wait for a job.
- **desc** (*str | None*) if specified, reports progress with a [ubelt.progiter.ProgIter](https://ubelt.readthedocs.io/en/latest/ubelt.progiter.html#ubelt.progiter.ProgIter) object.
- **progkw** (*dict* | None) extra keyword arguments to [ubelt.progiter.ProgIter](https://ubelt.readthedocs.io/en/latest/ubelt.progiter.html#ubelt.progiter.ProgIter).

## **Yields**

*concurrent.futures.Future* – The completed future object containing the results of a job.

# **CommandLine**

xdoctest -m ubelt.util\_futures JobPool.as\_completed

# **Example**

```
>>> import ubelt as ub
>>> pool = ub.JobPool('thread', max_workers=8)
\gg text = ub.paragraph(
\mathbf{r}... UDP is a cool protocol, check out the wiki:
...
... UDP-based Data Transfer Protocol (UDT), is a high-performance
... data transfer protocol designed for transferring large
... volumetric datasets over high-speed wide area networks. Such
... settings are typically disadvantageous for the more common TCP
... protocol.
... ''')
>>> for word in text.split(' '):
... pool.submit(print, word)
>>> for _ in pool.as_completed():
```
... pass >>> pool.shutdown()

## join(*\*\*kwargs*)

Like [JobPool.as\\_completed\(\)](#page-174-0), but executes the *result* method of each future and returns only after all processes are complete. This allows for lower-boilerplate prototyping.

#### **Parameters**

**\*\*kwargs** – passed to [JobPool.as\\_completed\(\)](#page-174-0)

**Returns** list of results

**Return type** List[Any]

## **Example**

```
>>> import ubelt as ub
>>> # We just want to try replacing our simple iterative algorithm
>>> # with the embarassingly parallel version
\gg arglist = list(zip(range(1000), range(1000)))
>>> func = ub.identity
>>> #
>>> # Original version
>>> for args in arglist:
>>> func(*args)
>>> #
>>> # Potentially parallel version
>>> jobs = ub.JobPool(max_workers=0)
>>> for args in arglist:
>>> jobs.submit(func, *args)
>>> _ = jobs.join(desc='running')
```
# **2.1.1.6.2.7 kwcoco.util.util\_json module**

kwcoco.util.util\_json.ensure\_json\_serializable(*dict\_*, *normalize\_containers=False*, *verbose=0*)

Attempt to convert common types (e.g. numpy) into something json complient

Convert numpy and tuples into lists

## **Parameters**

**normalize** containers  $(bool)$  – if True, normalizes dict containers to be standard python structures. Defaults to False.

```
\gg data = ub.ddict(lambda: int)
\gg data['foo'] = ub.ddict(lambda: int)
\gg data['bar'] = np.array([1, 2, 3])
>>> data['foo']['a'] = 1>>> data['foo']['b'] = (1, np.array([1, 2, 3]), {3: np.int32(3), 4: np.float16(1.0)}
˓→)
\gg dict_ = data
>>> print(ub.repr2(data, nl=-1))
>>> assert list(find_json_unserializable(data))
>>> result = ensure_json_serializable(data, normalize_containers=True)
>>> print(ub.repr2(result, nl=-1))
>>> assert not list(find_json_unserializable(result))
>>> assert type(result) is dict
```
#### kwcoco.util.util\_json.find\_json\_unserializable(*data*, *quickcheck=False*)

Recurse through json datastructure and find any component that causes a serialization error. Record the location of these errors in the datastructure as we recurse through the call tree.

#### **Parameters**

- **data** (*object*) data that should be json serializable
- **quickcheck** (*bool*) if True, check the entire datastructure assuming its ok before doing the python-based recursive logic.

#### **Returns**

list of "bad part" dictionaries containing items

'value' - the value that caused the serialization error

'loc' - which contains a list of key/indexes that can be used to lookup the location of the unserializable value. If the "loc" is a list, then it indicates a rare case where a key in a dictionary is causing the serialization error.

#### **Return type**

List[Dict]

### **Example**

```
>>> from kwcoco.util.util_json import * # NOQA
\gg part = ub.ddict(lambda: int)
\gg part['foo'] = ub.ddict(lambda: int)
\gg part['bar'] = np.array([1, 2, 3])
\gg part['foo']['a'] = 1
>>> # Create a dictionary with two unserializable parts
>>> data = [1, 2, {\text{Test1'}}: [2, part], {\text{frozenset}}({\text{badkey'}}): 3, 2: 4]>>> parts = list(find_json_unserializable(data))
>>> print('parts = \{}'.format(ub.repr2(parts, nl=1)))
>>> # Check expected structure of bad parts
>>> assert len(parts) == 2
\gg part = parts[1]
\gg assert list(part['loc']) == [2, 'nest1', 1, 'bar']
>>> # We can use the "loc" to find the bad value
```

```
>>> for part in parts:
>>> # "loc" is a list of directions containing which keys/indexes
>>> # to traverse at each descent into the data structure.
>>> directions = part['loc']
>>> curr = data
>>> special_flag = False
>>> for key in directions:
>>> if isinstance(key, list):
>>> # special case for bad keys
>>> special_flag = True
>>> break
>>> else:
>>> # normal case for bad values
>>> curr = curr[key]
>>> if special_flag:
>>> assert part['data'] in curr.keys()
>>> assert part['data'] is key[1]
>>> else:
>>> assert part['data'] is curr
```
kwcoco.util.util\_json.indexable\_allclose(*dct1*, *dct2*, *return\_info=False*)

Walks through two nested data structures and ensures that everything is roughly the same.

**Note:** Use the version in ubelt instead

## **Parameters**

- **dct1** a nested indexable item
- **dct2** a nested indexable item

# **Example**

```
>>> from kwcoco.util.util_json import indexable_allclose
\gg dct1 = {
>>> 'foo': [1.222222, 1.333],
>>> 'bar': 1,
>>> 'baz': [],
>>> }
\gg dct2 = {
>>> 'foo': [1.22222, 1.333],
>>> 'bar': 1,
>>> 'baz': [],
>>> }
>>> assert indexable_allclose(dct1, dct2)
```
## **2.1.1.6.2.8 kwcoco.util.util\_monkey module**

## class kwcoco.util.util\_monkey.SupressPrint(*\*mods*, *\*\*kw*)

Bases: [object](https://docs.python.org/3/library/functions.html#object)

Temporarily replace the print function in a module with a noop

#### **Parameters**

- **\*mods** the modules to disable print in
- **\*\*kw** only accepts "enabled" enabled (bool, default=True): enables or disables this context

#### class kwcoco.util.util\_monkey.Reloadable

### Bases: [type](https://docs.python.org/3/library/functions.html#type)

This is a metaclass that overrides the behavior of isinstance and issubclass when invoked on classes derived from this such that they only check that the module and class names agree, which are preserved through module reloads, whereas class instances are not.

This is useful for interactive develoment, but should be removed in production.

### **Example**

```
>>> from kwcoco.util.util_monkey import * # NOQA
>>> # Illustrate what happens with a reload when using this utility
>>> # versus without it.
>>> class Base1:
>>> ...
>>> class Derived1(Base1):
>>> ...
>>> @Reloadable.add metaclass
>>> class Base2:
>>> ...
>>> class Derived2(Base2):
>>> ...
\gg inst1 = Derived1()
>>> inst2 = Derived2()
>>> assert isinstance(inst1, Derived1)
>>> assert isinstance(inst2, Derived2)
>>> # Simulate reload
>>> class Base1:
>>> ...
>>> class Derived1(Base1):
>>> ...
>>> @Reloadable.add metaclass
>>> class Base2:
>>> ...
>>> class Derived2(Base2):
>>> ...
>>> assert not isinstance(inst1, Derived1)
>>> assert isinstance(inst2, Derived2)
```
# classmethod add\_metaclass(*cls*)

Class decorator for creating a class with this as a metaclass

## classmethod developing(*cls*)

Like add\_metaclass, but warns the user that they are developing. This helps remind them to remove this in production

# **2.1.1.6.2.9 kwcoco.util.util\_reroot module**

Rerooting is harder than you would think

kwcoco.util.util\_reroot.special\_reroot\_single(*dset*, *verbose=0*)

```
kwcoco.util.util_reroot.resolve_relative_to(path, dpath, strict=False)
```
Given a path, try to resolve its symlinks such that it is relative to the given dpath.

# **Example**

```
>>> from kwcoco.util.util_reroot import * # NOQA
>>> import os
>>> def _symlink(self, target, verbose=0):
>>> return ub.Path(ub.symlink(target, self, verbose=verbose))
>>> ub.Path._symlink = _symlink
>>> #
>>> # TODO: try to enumerate all basic cases
>> #
>>> base = ub.Path.appdir('kwcoco/tests/reroot')
>>> base.delete().ensuredir()
>>> #
\gg drive1 = (base / 'drive1').ensuredir()
\gg drive2 = (base / 'drive2').ensuredir()
\gg #
\gg data_repo1 = (drive1 / 'data_repo1').ensuredir()
\gg cache = (data_repo1 / '.cache').ensuredir()
\gg real_file1 = (cache / 'real_file1').touch()
>>> #
\gg real_bundle = (data_repo1 / 'real_bundle').ensuredir()
>>> real_assets = (real_bundle / 'assets').ensuredir()
>>> #
>>> # Symlink file outside of the bundle
>>> link_file1 = (real_assets / 'link_file1')._symlink(real_file1)
>>> real_file2 = (real_assets / 'real_file2').touch()
>>> link_file2 = (real_assets / 'link_file2')._symlink(real_file2)
>>> #
>>> #
>>> # A symlink to the data repo
>>> data_repo2 = (drive1 / 'data_repo2')._symlink(data_repo1)
>>> data_repo3 = (drive2 / 'data_repo3')._symlink(data_repo1)
>>> data_repo4 = (drive2 / 'data_repo4')._symlink(data_repo2)
\gg #
>>> # A prediction repo TODO
\gg pred_repo5 = (drive2 / 'pred_repo5').ensuredir()
>> #
\implies \neq = ub.cmd(f'tree -a {base}', verbose=3)
```
```
>>> #
>>> fpaths = []
>>> for r, ds, fs in os.walk(base, followlinks=True):
>>> for f in fs:
>>> if 'file' in f:
\Rightarrow \Rightarrow fpath = ub.Path(r) / f
>>> fpaths.append(fpath)
>>> #
\gg #
\gg dpath = real_bundle.resolve()
>>> #
>>> for path in fpaths:
>>> # print(f{path})>>> # print(f{path.resolve()=}')>>> resolved_rel = resolve_relative_to(path, dpath)
>>> print('resolved_rel = {!r}'.format(resolved_rel))
```
kwcoco.util.util\_reroot.resolve\_directory\_symlinks(*path*)

Only resolve symlinks of directories, not the base file

## **2.1.1.6.2.10 kwcoco.util.util\_sklearn module**

Extensions to sklearn constructs

# class kwcoco.util.util\_sklearn.StratifiedGroupKFold(*n\_splits=3*, *shuffle=False*, *random\_state=None*)

Bases: \_BaseKFold

Stratified K-Folds cross-validator with Grouping

Provides train/test indices to split data in train/test sets.

This cross-validation object is a variation of GroupKFold that returns stratified folds. The folds are made by preserving the percentage of samples for each class.

This is an old interface and should likely be refactored and modernized.

#### **Parameters**

**n** splits (*int, default=3*) – Number of folds. Must be at least 2.

split(*X*, *y*, *groups=None*)

Generate indices to split data into training and test set.

# **2.1.1.6.2.11 kwcoco.util.util\_truncate module**

Truncate utility based on python-slugify.

<https://pypi.org/project/python-slugify/1.2.2/>

kwcoco.util.util\_truncate.smart\_truncate(*string*, *max\_length=0*, *separator=' '*, *trunc\_loc=0.5*)

Truncate a string. :param string (str): string for modification :param max\_length (int): output string length :param word\_boundary (bool): :param save\_order (bool): if True then word order of output string is like input string :param separator (str): separator between words :param trunc\_loc (float): fraction of location where to remove the text :return:

# **2.1.1.6.3 Module contents**

mkinit ~/code/kwcoco/kwcoco/util/\_\_init\_\_.py -w mkinit ~/code/kwcoco/kwcoco/util/\_\_init\_\_.py –lazy

kwcoco.util.ALLOF(*\*TYPES*)

kwcoco.util.ANYOF(*\*TYPES*)

kwcoco.util.ARRAY(*TYPE={}*, *\*\*kw*)

<https://json-schema.org/understanding-json-schema/reference/array.html>

**Example**

```
>>> from kwcoco.util.jsonschema_elements import * # NOQA
>>> ARRAY(numItems=3)
>>> schema = ARRAY(minItems=3)
>>> schema.validate()
{'type': 'array', 'items': {}, 'minItems': 3}
```
class kwcoco.util.Archive(*fpath=None*, *mode='r'*, *backend=None*, *file=None*)

Bases: [object](https://docs.python.org/3/library/functions.html#object)

Abstraction over zipfile and tarfile

**Todo:** see if we can use one of these other tools instead

# **SeeAlso:**

<https://github.com/RKrahl/archive-tools> <https://pypi.org/project/arlib/>

# **Example**

```
>>> from kwcoco.util.util_archive import Archive
>>> import ubelt as ub
>>> dpath = ub.Path.appdir('kwcoco', 'tests', 'util', 'archive')
>>> dpath.delete().ensuredir()
>>> # Test write mode
\gg mode = \sqrt[n]{w}>>> arc_zip = Archive(str(dpath / 'demo.zip'), mode=mode)>>> arc_tar = Archive(str(dpath / 'demo.tar.gz'), mode=mode)
>>> open(dpath / 'data_1only.txt', 'w').write('bazbzzz')
>>> open(dpath / 'data_2only.txt', 'w').write('buzzz')
>>> open(dpath / 'data_both.txt', 'w').write('foobar')
>>> #
>>> arc_zip.add(dpath / 'data_both.txt')
>>> arc_zip.add(dpath / 'data_1only.txt')
>>> #
>>> arc_tar.add(dpath / 'data_both.txt')
>>> arc_tar.add(dpath / 'data_2only.txt')
>>> #
>>> arc_zip.close()
```

```
>>> arc_tar.close()
>>> #
>>> # Test read mode
\gg arc_zip = Archive(str(dpath / 'demo.zip'), mode='r')
>>> arc_tar = Archive(str(dpath / 'demo.tar.gz'), mode='r')
>>> # Test names
>>> name = 'data_both.txt'
>>> assert name in arc_zip.names()
>>> assert name in arc_tar.names()
>>> # Test read
>>> assert arc_zip.read(name, mode='r') == 'foobar'
>>> assert arc_tar.read(name, mode='r') == 'foobar'
>>> #
>>> # Test extractall
\gg extract_dpath = ub.ensuredir(str(dpath / 'extracted'))
\gg extracted1 = arc_zip.extractall(extract_dpath)
>>> extracted2 = arc_tar.extractall(extract_dpath)
>>> for fpath in extracted2:
>>> print(open(fpath, 'r').read())
>>> for fpath in extracted1:
>>> print(open(fpath, 'r').read())
```
# names()

read(*name*, *mode='rb'*)

Read data directly out of the archive.

### **Parameters**

- **name** (*str*) the name of the archive member to read
- **mode** (*str*) This is a conceptual parameter that emulates the usual open mode. Defaults to "rb", which returns data as raw bytes. If "r" will decode the bytes into utf8-text.

# classmethod coerce(*data*)

Either open an archive file path or coerce an existing ZipFile or tarfile structure into this wrapper class

```
add(fpath, arcname=None)
```

```
close()
```
extractall(*output\_dpath='.'*, *verbose=1*, *overwrite=True*)

# class kwcoco.util.ContainerElements

Bases: [object](https://docs.python.org/3/library/functions.html#object)

Types that contain other types

```
>>> from kwcoco.util.jsonschema_elements import * # NOQA
>>> print(elem.ARRAY().validate())
>>> print(elem.OBJECT().validate())
>>> print(elem.OBJECT().validate())
{'type': 'array', 'items': {}}
{'type': 'object', 'properties': {}}
{'type': 'object', 'properties': {}}
```
# ARRAY(*TYPE={}*, *\*\*kw*)

<https://json-schema.org/understanding-json-schema/reference/array.html>

# **Example**

```
>>> from kwcoco.util.jsonschema_elements import * # NOQA
>>> ARRAY(numItems=3)
>>> schema = ARRAY(minItems=3)
>>> schema.validate()
{'type': 'array', 'items': {}, 'minItems': 3}
```
# OBJECT(*PROPERTIES={}*, *\*\*kw*)

<https://json-schema.org/understanding-json-schema/reference/object.html>

## **Example**

```
>>> import jsonschema
>>> schema = elem.OBJECT()
>>> jsonschema.validate({}, schema)
>>> #
>>> import jsonschema
>>> schema = elem.OBJECT({
>>> 'key1': elem.ANY(),
>>> 'key2': elem.ANY(),
>>> }, required=['key1'])
>>> jsonschema.validate({'key1': None}, schema)
>>> #
>>> import jsonschema
>>> schema = elem.OBJECT({
>>> 'key1': elem.OBJECT({'arr': elem.ARRAY()}),
>>> 'key2': elem.ANY(),
>>> }, required=['key1'], title='a title')
>>> schema.validate()
>>> print('schema = \{}'.format(ub.repr2(schema, sort=1, nl=-1)))
>>> jsonschema.validate({'key1': {'arr': []}}, schema)
schema = \{'properties': {
        'key1': {
            'properties': {
                'arr': {'items': {}, 'type': 'array'}
```

```
},
            'type': 'object'
        },
        'key2': {}
   },
    'required': ['key1'],
    'title': 'a title',
    'type': 'object'
}
```
class kwcoco.util.DictLike

Bases: [NiceRepr](https://ubelt.readthedocs.io/en/latest/ubelt.util_mixins.html#ubelt.util_mixins.NiceRepr)

**An inherited class must specify the** getitem**,** setitem**, and** keys methods.

A class is dictionary like if it has:

\_\_iter\_\_, \_\_len\_\_, \_\_contains\_\_, \_\_getitem\_\_, items, keys, values, get,

and if it should be writable it should have:  $\_\_del{delitem}\_\_$ ,  $\_\_set$ setitem $\_\_$ , update,

And perhaps: copy,

\_\_iter\_\_, \_\_len\_\_, \_\_contains\_\_, \_\_getitem\_\_, items, keys, values, get,

and if it should be writable it should have: \_\_delitem\_\_, \_\_setitem\_\_, update,

And perhaps: copy,

# getitem(*key*)

**Parameters key** (*Any*) – a key

**Returns** a value

# **Return type**

Any

setitem(*key*, *value*)

## **Parameters**

- **key** (*Any*)
- **value** (*Any*)

delitem(*key*)

# **Parameters key** (*Any*)

keys()

**Yields**

*Any* – a key

items()

**Yields**

*Tuple[Any, Any]* – a key value pair

values()

**Yields**

*Any* – a value

# copy()

**Return type** Dict

to\_dict()

**Return type** Dict

asdict()

**Return type** Dict

update(*other*)

get(*key*, *default=None*)

**Parameters**

• **key** (*Any*)

• **default** (*Any*)

**Return type** Any

class kwcoco.util.Element(*base*, *options={}*, *\_magic=None*)

Bases: [dict](https://docs.python.org/3/library/stdtypes.html#dict)

A dictionary used to define an element of a JSON Schema.

The exact keys/values for the element will depend on the type of element being described. The [SchemaElements](#page-190-0) defines exactly what these are for the core elements. (e.g. OBJECT, INTEGER, NULL, ARRAY, ANYOF)

## **Example**

```
>>> from kwcoco.coco_schema import * # NOQA
>>> self = Element(base={'type': 'demo'}, options={'opt1', 'opt2'})
\gg new = self(opt1=3)
>>> print('self = \{}'.format(ub.repr2(self, nl=1, sort=1)))
>>> print('new = \{}'.format(ub.repr2(new, nl=1, sort=1)))
>>> print('new2 = \{}'.format(ub.repr2(new(), nl=1, sort=1)))
>>> print('new3 = \{}'.format(ub.repr2(new(title='myvar'), nl=1, sort=1)))
>>> print('new4 = \{}'.format(ub.repr2(new(title='myvar')(examples=['']), nl=1,
\rightarrowsort=1)))
>>> print('new5 = \{}'.format(ub.repr2(new(badattr=True), nl=1, sort=1)))
self = \{
```

```
'type': 'demo',
}
new = {'opt1': 3,
    'type': 'demo',
}
new2 = \{'opt1': 3,
    'type': 'demo',
}
new3 = {'opt1': 3,
    'title': 'myvar',
    'type': 'demo',
}
new4 = 5'examples': [''],
    'opt1': 3,
    'title': 'myvar',
    'type': 'demo',
}
new5 = {'opt1': 3,
    'type': 'demo',
}
```
## validate(*instance=NoParam*)

If instance is given, validates that that dictionary conforms to this schema. Otherwise validates that this is a valid schema element.

### **Parameters**

**instance** (*dict*) – a dictionary to validate

class kwcoco.util.IndexableWalker(*data*, *dict\_cls=(<class 'dict'>*, *)*, *list\_cls=(<class 'list'>*, *<class 'tuple'>)*)

### Bases: [Generator](https://docs.python.org/3/library/collections.abc.html#collections.abc.Generator)

Traverses through a nested tree-liked indexable structure.

Generates a path and value to each node in the structure. The path is a list of indexes which if applied in order will reach the value.

The \_\_setitem\_\_ method can be used to modify a nested value based on the path returned by the generator.

When generating values, you can use "send" to prevent traversal of a particular branch.

# **RelatedWork:**

• **<https://pypi.org/project/python-benedict/> - implements a dictionary** subclass with similar nested indexing abilities.

```
>>> # Given Nested Data
\gg data = {
>>> 'foo': {'bar': 1},
>>> 'baz': [{'biz': 3}, {'buz': [4, 5, 6]}],
>>> }
>>> # Create an IndexableWalker
\gg walker = IndexableWalker(data)
>>> # We iterate over the data as if it was flat
>>> # ignore the <want> string due to order issues on older Pythons
>>> # xdoctest: +IGNORE_WANT
>>> for path, val in walker:
>>> print(path)
['foo']
['baz']
['baz', 0]
['baz', 1]
['baz', 1, 'buz']
['baz', 1, 'buz', 0]
['baz', 1, 'buz', 1]
['baz', 1, 'buz', 2]
['baz', 0, 'biz']
['foo', 'bar']
>>> # We can use "paths" as keys to getitem into the walker
\gg path = ['baz', 1, 'buz', 2]
\gg val = walker[path]
\gg assert val == 6
>>> # We can use "paths" as keys to setitem into the walker
>>> assert data['baz'][1]['buz'][2] == 6
>>> walker[path] = 7
>>> assert data['baz'][1]['buz'][2] == 7
>>> # We can use "paths" as keys to delitem into the walker
>>> assert data['baz'][1]['buz'][1] == 5
>>> del walker[['baz', 1, 'buz', 1]]
>>> assert data['baz'][1]['buz'][1] == 7
```
# **Example**

```
>>> # Create nested data
>>> # xdoctest: +REQUIRES(module:numpy)
>>> import numpy as np
>>> import ubelt as ub
\gg data = ub.ddict(lambda: int)
>>> data['foo'] = ub.ddict(lambda: int)
\gg data['bar'] = np.array([1, 2, 3])
>>> data['foo']['a'] = 1\gg data['foo']['b'] = np.array([1, 2, 3])
>>> data['foo']['c'] = [1, 2, 3]\gg data['baz'] = 3
>>> print('data = \{}'.format(ub.repr2(data, nl=True)))
```

```
>>> # We can walk through every node in the nested tree
>>> walker = IndexableWalker(data)
>>> for path, value in walker:
>>> print('walk path = \{}'.format(ub.repr2(path, nl=0)))
>>> if path[-1] == 'c':>>> # Use send to prevent traversing this branch
>>> got = walker.send(False)
>>> # We can modify the value based on the returned path
>>> walker[path] = 'changed the value of c'
>>> print('data = \{\}'.format(ub.repr2(data, nl=True)))
>>> assert data['foo']['c'] == 'changed the value of c'
```
# **Example**

```
>>> # Test sending false for every data item
>>> # xdoctest: +REQUIRES(CPython)
>>> # xdoctest: +REQUIRES(module:numpy)
>>> import ubelt as ub
>>> import numpy as np
>>> data = {1: 1}>>> walker = IndexableWalker(data)
>>> for path, value in walker:
>>> print('walk path = \{}'.format(ub.repr2(path, nl=0)))
>>> walker.send(False)
>>> data = \{\}>>> walker = IndexableWalker(data)
>>> for path, value in walker:
>>> walker.send(False)
```
 $\text{send}(arg) \rightarrow \text{send}'$  arg' into generator,

return next yielded value or raise StopIteration.

**throw**(*typ*[, *val*[, *tb*]])  $\rightarrow$  raise exception in generator,

return next yielded value or raise StopIteration.

kwcoco.util.NOT(*TYPE*)

kwcoco.util.OBJECT(*PROPERTIES={}*, *\*\*kw*)

<https://json-schema.org/understanding-json-schema/reference/object.html>

## **Example**

```
>>> import jsonschema
| >> schema = elem.OBJECT()
>>> jsonschema.validate({}, schema)
\gg #
>>> import jsonschema
>>> schema = elem.OBJECT({
>>> 'key1': elem.ANY(),
>>> 'key2': elem.ANY(),
```

```
>>> }, required=['key1'])
>>> jsonschema.validate({'key1': None}, schema)
>>> #
>>> import jsonschema
>>> schema = elem.OBJECT({
>>> 'key1': elem.OBJECT({'arr': elem.ARRAY()}),
>>> 'key2': elem.ANY(),
>>> }, required=['key1'], title='a title')
>>> schema.validate()
\gg print('schema = {}'.format(ub.repr2(schema, sort=1, nl=-1)))
>>> jsonschema.validate({'key1': {'arr': []}}, schema)
schema = \{'properties': {
        'key1': {
            'properties': {
                'arr': {'items': {}, 'type': 'array'}
            },
            'type': 'object'
        },
        'key2': {}
    },
    'required': ['key1'],
    'title': 'a title',
    'type': 'object'
}
```
## kwcoco.util.ONEOF(*\*TYPES*)

## class kwcoco.util.QuantifierElements

Bases: [object](https://docs.python.org/3/library/functions.html#object)

Quantifier types

<https://json-schema.org/understanding-json-schema/reference/combining.html#allof>

# **Example**

```
>>> from kwcoco.util.jsonschema_elements import * # NOQA
>>> elem.ANYOF(elem.STRING, elem.NUMBER).validate()
>>> elem.ONEOF(elem.STRING, elem.NUMBER).validate()
>>> elem.NOT(elem.NULL).validate()
>>> elem.NOT(elem.ANY).validate()
>>> elem.ANY.validate()
```
### property ANY

ALLOF(*\*TYPES*) ANYOF(*\*TYPES*) ONEOF(*\*TYPES*) NOT(*TYPE*)

## class kwcoco.util.ScalarElements

Bases: [object](https://docs.python.org/3/library/functions.html#object)

Single-valued elements

## property NULL

//json-schema.org/understanding-json-schema/reference/null.html

**Type**

https

# property BOOLEAN

//json-schema.org/understanding-json-schema/reference/null.html

**Type**

https

# property STRING

//json-schema.org/understanding-json-schema/reference/string.html

**Type** https

# property NUMBER

//json-schema.org/understanding-json-schema/reference/numeric.html#number

**Type** https

# property INTEGER

//json-schema.org/understanding-json-schema/reference/numeric.html#integer

# **Type**

https

# <span id="page-190-0"></span>class kwcoco.util.SchemaElements

Bases: [ScalarElements](#page-165-0), [QuantifierElements](#page-165-1), [ContainerElements](#page-166-0)

Functional interface into defining jsonschema structures.

See mixin classes for details.

# **References**

<https://json-schema.org/understanding-json-schema/>

# **Todo:**

• [ ] Generics: title, description, default, examples

# **CommandLine**

```
xdoctest -m /home/joncrall/code/kwcoco/kwcoco/util/jsonschema_elements.py␣
˓→SchemaElements
```
# **Example**

```
>>> from kwcoco.util.jsonschema_elements import * # NOQA
>>> elem = SchemaElements()
>>> elem.ARRAY(elem.ANY())
>>> schema = OBJECT({
>>> 'prop1': ARRAY(INTEGER, minItems=3),
>>> 'prop2': ARRAY(STRING, numItems=2),
>>> 'prop3': ARRAY(OBJECT({
>>> 'subprob1': NUMBER,
>>> 'subprob2': NUMBER,
>>> }))
>>> })
\gg print('schema = {}'.format(ub.repr2(schema, nl=2, sort=1)))
schema = \{'properties': {
        'prop1': {'items': {'type': 'integer'}, 'minItems': 3, 'type': 'array'},
        'prop2': {'items': {'type': 'string'}, 'maxItems': 2, 'minItems': 2, 'type
ightharpoonup': 'array'},
        'prop3': {'items': {'properties': {'subprob1': {'type': 'number'}, 'subprob2
˓→': {'type': 'number'}}, 'type': 'object'}, 'type': 'array'},
    },
    'type': 'object',
}
```

```
>>> TYPE = elem.OBJECT({
>>> 'p1': ANY,
>>> 'p2': ANY,
\gg }, required=['p1'])
>>> import jsonschema
>>> inst = {'p1': None}
>>> jsonschema.validate(inst, schema=TYPE)
>>> #jsonschema.validate({'p2': None}, schema=TYPE)
```
class kwcoco.util.StratifiedGroupKFold(*n\_splits=3*, *shuffle=False*, *random\_state=None*)

Bases: BaseKFold

Stratified K-Folds cross-validator with Grouping

Provides train/test indices to split data in train/test sets.

This cross-validation object is a variation of GroupKFold that returns stratified folds. The folds are made by preserving the percentage of samples for each class.

This is an old interface and should likely be refactored and modernized.

## **Parameters**

**n** splits (*int, default=3*) – Number of folds. Must be at least 2.

## split(*X*, *y*, *groups=None*)

Generate indices to split data into training and test set.

## kwcoco.util.ensure\_json\_serializable(*dict\_*, *normalize\_containers=False*, *verbose=0*)

Attempt to convert common types (e.g. numpy) into something json complient

Convert numpy and tuples into lists

### **Parameters**

**normalize\_containers** (*bool*) – if True, normalizes dict containers to be standard python structures. Defaults to False.

# **Example**

```
\gg data = ub.ddict(lambda: int)
\gg data['foo'] = ub.ddict(lambda: int)
\gg data['bar'] = np.array([1, 2, 3])
>>> data['foo']['a'] = 1
\gg data['foo']['b'] = (1, np.array([1, 2, 3]), {3: np.int32(3), 4: np.float16(1.0)}
˓→)
>>> dict_ = data
>>> print(ub.repr2(data, nl=-1))
>>> assert list(find_json_unserializable(data))
>>> result = ensure_json_serializable(data, normalize_containers=True)
>>> print(ub.repr2(result, nl=-1))
>>> assert not list(find_json_unserializable(result))
>>> assert type(result) is dict
```
### kwcoco.util.find\_json\_unserializable(*data*, *quickcheck=False*)

Recurse through json datastructure and find any component that causes a serialization error. Record the location of these errors in the datastructure as we recurse through the call tree.

### **Parameters**

- **data** (*object*) data that should be json serializable
- **quickcheck** (*bool*) if True, check the entire datastructure assuming its ok before doing the python-based recursive logic.

### **Returns**

list of "bad part" dictionaries containing items

'value' - the value that caused the serialization error

'loc' - which contains a list of key/indexes that can be used to lookup the location of the unserializable value. If the "loc" is a list, then it indicates a rare case where a key in a dictionary is causing the serialization error.

# **Return type**

List[Dict]

```
>>> from kwcoco.util.util_json import * # NOQA
\gg part = ub.ddict(lambda: int)
>>> part['foo'] = ub.ddict(lambda: int)
\gg part['bar'] = np.array([1, 2, 3])
>>> part['foo']['a'] = 1
>>> # Create a dictionary with two unserializable parts
>>> data = [1, 2, {'nest1': [2, part]}, {frozenset({'badkey'}): 3, 2: 4}]
>>> parts = list(find_json_unserializable(data))
>>> print('parts = \{\}'.format(ub.repr2(parts, nl=1)))
>>> # Check expected structure of bad parts
>>> assert len(parts) == 2
\gg part = parts[1]
\gg assert list(part['loc']) == [2, 'nest1', 1, 'bar']
>>> # We can use the "loc" to find the bad value
>>> for part in parts:
>>> # "loc" is a list of directions containing which keys/indexes
>>> # to traverse at each descent into the data structure.
>>> directions = part['loc']
>>> curr = data
>>> special_flag = False
>>> for key in directions:
>>> if isinstance(key, list):
>>> # special case for bad keys
>>> special_flag = True
>>> break
>>> else:
>>> # normal case for bad values
>>> curr = curr[key]
>>> if special_flag:
>>> assert part['data'] in curr.keys()
>>> assert part['data'] is key[1]
>>> else:
>>> assert part['data'] is curr
```
kwcoco.util.indexable\_allclose(*dct1*, *dct2*, *return\_info=False*)

Walks through two nested data structures and ensures that everything is roughly the same.

**Note:** Use the version in ubelt instead

## **Parameters**

- **dct1** a nested indexable item
- **dct2** a nested indexable item

```
>>> from kwcoco.util.util_json import indexable_allclose
\gg dct1 = {
>>> 'foo': [1.222222, 1.333],
>>> 'bar': 1,
>>> 'baz': [],
>>> }
\gg dct2 = {
>>> 'foo': [1.22222, 1.333],
>>> 'bar': 1,
>>> 'baz': [],
>>> }
>>> assert indexable_allclose(dct1, dct2)
```
kwcoco.util.resolve\_directory\_symlinks(*path*)

Only resolve symlinks of directories, not the base file

kwcoco.util.resolve\_relative\_to(*path*, *dpath*, *strict=False*)

Given a path, try to resolve its symlinks such that it is relative to the given dpath.

# **Example**

```
>>> from kwcoco.util.util_reroot import * # NOQA
>>> import os
>>> def _symlink(self, target, verbose=0):
>>> return ub.Path(ub.symlink(target, self, verbose=verbose))
>>> ub.Path._symlink = _symlink
>>> #
>>> # TODO: try to enumerate all basic cases
>>> #
>>> base = ub.Path.appdir('kwcoco/tests/reroot')
>>> base.delete().ensuredir()
\gg #
\gg drive1 = (base / 'drive1').ensuredir()
\gg drive2 = (base / 'drive2').ensuredir()
>>> #
\gg data_repo1 = (drive1 / 'data_repo1').ensuredir()
\gg cache = (data_repo1 / '.cache').ensuredir()
\gg real_file1 = (cache / 'real_file1').touch()
>>> #
\gg real_bundle = (data_repo1 / 'real_bundle').ensuredir()
\gg real_assets = (real_bundle / 'assets').ensuredir()
>>> #
>>> # Symlink file outside of the bundle
>>> link_file1 = (real_assets / 'link_file1')._symlink(real_file1)
>>> real_file2 = (real_assets / 'real_file2').touch()
>>> link_file2 = (real_assets / 'link_file2')._symlink(real_file2)
>>> #
\gg #
>>> # A symlink to the data repo
>>> data_repo2 = (drive1 / 'data_repo2')._symlink(data_repo1)
```

```
>>> data_repo3 = (drive2 / 'data_repo3')._symlink(data_repo1)
>>> data_repo4 = (drive2 / 'data_repo4')._symlink(data_repo2)
>>> #
>>> # A prediction repo TODO
\gg pred_repo5 = (drive2 / 'pred_repo5').ensuredir()
>>> #
\implies \neq = ub.cmd(f'tree -a {base}', verbose=3)
>>> #
\gg fpaths = \lceil \cdot \rceil>>> for r, ds, fs in os.walk(base, followlinks=True):
>>> for f in fs:
>>> if 'file' in f:
\Rightarrow \Rightarrow fpath = ub.Path(r) / f
>>> fpaths.append(fpath)
>>> #
>>> #
>>> dpath = real_bundle.resolve()
>>> #
>>> for path in fpaths:
>>> # print(f{path})>>> \# print(f{path.resolve()=}')
>>> resolved_rel = resolve_relative_to(path, dpath)
>>> print('resolved_rel = \{!r\}'.format(resolved_rel))
```
kwcoco.util.smart\_truncate(*string*, *max\_length=0*, *separator=' '*, *trunc\_loc=0.5*)

Truncate a string. :param string (str): string for modification :param max\_length (int): output string length :param word\_boundary (bool): :param save\_order (bool): if True then word order of output string is like input string :param separator (str): separator between words :param trunc\_loc (float): fraction of location where to remove the text :return:

kwcoco.util.special\_reroot\_single(*dset*, *verbose=0*)

kwcoco.util.unarchive\_file(*archive\_fpath*, *output\_dpath='.'*, *verbose=1*, *overwrite=True*)

# **2.1.2 Submodules**

# **2.1.2.1 kwcoco.abstract\_coco\_dataset module**

class kwcoco.abstract\_coco\_dataset.AbstractCocoDataset

Bases: [ABC](https://docs.python.org/3/library/abc.html#abc.ABC)

This is a common base for all variants of the Coco Dataset

At the time of writing there is kwcoco.CocoDataset (which is the dictionary-based backend), and the kwcoco.coco\_sql\_dataset.CocoSqlDataset, which is experimental.

## **2.1.2.2 kwcoco.category\_tree module**

The category\_tree module defines the [CategoryTree](#page-196-0) class, which is used for maintaining flat or hierarchical category information. The kwcoco version of this class only contains the datastructure and does not contain any torch operations. See the ndsampler version for the extension with torch operations.

<span id="page-196-0"></span>class kwcoco.category\_tree.CategoryTree(*graph=None*, *checks=True*)

Bases: [NiceRepr](https://ubelt.readthedocs.io/en/latest/ubelt.util_mixins.html#ubelt.util_mixins.NiceRepr)

Wrapper that maintains flat or hierarchical category information.

Helps compute softmaxes and probabilities for tree-based categories where a directed edge (A, B) represents that A is a superclass of B.

**Note:** There are three basic properties that this object maintains:

```
node:
    Alphanumeric string names that should be generally descriptive.
   Using spaces and special characters in these names is
    discouraged, but can be done. This is the COCO category "name"
    attribute. For categories this may be denoted as (name, node,
    cname, catname).
id:
    The integer id of a category should ideally remain consistent.
    These are often given by a dataset (e.g. a COCO dataset). This
    is the COCO category "id" attribute. For categories this is
    often denoted as (id, cid).
index:
    Contigous zero-based indices that indexes the list of
    categories. These should be used for the fastest access in
    backend computation tasks. Typically corresponds to the
    ordering of the channels in the final linear layer in an
    associated model. For categories this is often denoted as
    (index, cidx, idx, or cx).
```
## **Variables**

- idx\_to\_node (*List* [\[str\]](https://docs.python.org/3/library/stdtypes.html#str)) a list of class names. Implicitly maps from index to category name.
- id\_to\_node ( $Dict[int, str])$  $Dict[int, str])$  $Dict[int, str])$  $Dict[int, str])$  $Dict[int, str])$  maps integer ids to category names
- node\_to\_id ( $Dict[str, int])$  $Dict[str, int])$  $Dict[str, int])$  $Dict[str, int])$  $Dict[str, int])$  maps category names to ids
- node\_to\_idx  $(Dict[str, int])$  $(Dict[str, int])$  $(Dict[str, int])$  $(Dict[str, int])$  $(Dict[str, int])$  maps category names to indexes
- graph (networkx. Graph) a Graph that stores any hierarchy information. For standard mutually exclusive classes, this graph is edgeless. Nodes in this graph can maintain category attributes / properties.
- idx\_groups  $(List[List[int]])$  $(List[List[int]])$  $(List[List[int]])$  groups of category indices that share the same parent category.

```
>>> from kwcoco.category_tree import *
\gg graph = nx.from_dict_of_lists({
>>> 'background': [],
>>> 'foreground': ['animal'],
>>> 'animal': ['mammal', 'fish', 'insect', 'reptile'],
>>> 'mammal': ['dog', 'cat', 'human', 'zebra'],
>>> 'zebra': ['grevys', 'plains'],
>>> 'grevys': ['fred'],
>>> 'dog': ['boxer', 'beagle', 'golden'],
>>> 'cat': ['maine coon', 'persian', 'sphynx'],
>>> 'reptile': ['bearded dragon', 't-rex'],
>>> }, nx.DiGraph)
\gg self = CategoryTree(graph)
>>> print(self)
<CategoryTree(nNodes=22, maxDepth=6, maxBreadth=4...)>
```
# **Example**

```
>>> # The coerce classmethod is the easiest way to create an instance
>>> import kwcoco
>>> kwcoco.CategoryTree.coerce(['a', 'b', 'c'])
<CategoryTree...nNodes=3, nodes=...'a', 'b', 'c'...
>>> kwcoco.CategoryTree.coerce(4)
<CategoryTree...nNodes=4, nodes=...'class_1', 'class_2', 'class_3', ...
>>> kwcoco.CategoryTree.coerce(4)
```
# copy()

classmethod from\_mutex(*nodes*, *bg\_hack=True*)

# **Parameters**

**nodes** (*List[str]*) – or a list of class names (in which case they will all be assumed to be mutually exclusive)

# **Example**

```
>>> print(CategoryTree.from_mutex(['a', 'b', 'c']))
<CategoryTree(nNodes=3, ...)>
```
## classmethod from\_json(*state*)

**Parameters**

**state**  $(Dict)$  – see <u>e</u>getstate  $\angle$  / \_json for details

## classmethod from\_coco(*categories*)

Create a CategoryTree object from coco categories

# **Parameters**

**List[Dict]** – list of coco-style categories

## classmethod coerce(*data*, *\*\*kw*)

Attempt to coerce data as a CategoryTree object.

This is primarily useful for when the software stack depends on categories being represent

This will work if the input data is a specially formatted json dict, a list of mutually exclusive classes, or if it is already a CategoryTree. Otherwise an error will be thrown.

# **Parameters**

- **data** (*object*) a known representation of a category tree.
- **\*\*kwargs** input type specific arguments

**Returns** self

**Return type** *[CategoryTree](#page-196-0)*

**Raises**

- TypeError if the input format is unknown –
- ValueError if kwargs are not compatible with the input format –

# **Example**

```
>>> import kwcoco
\gg> classes1 = kwcoco.CategoryTree.coerce(3) # integer
>>> classes2 = kwcoco.CategoryTree.coerce(classes1.__json__()) # graph dict
>>> classes3 = kwcoco.CategoryTree.coerce(['class_1', 'class_2', 'class_3']) \#˓→mutex list
>>> classes4 = kwcoco.CategoryTree.coerce(classes1.graph) # nx Graph
\gg classes5 = kwcoco.CategoryTree.coerce(classes1) # cls
>>> # xdoctest: +REQUIRES(module:ndsampler)
>>> import ndsampler
\gg classes6 = ndsampler.CategoryTree.coerce(3)
>>> classes7 = ndsampler.CategoryTree.coerce(classes1)
>>> classes8 = kwcoco.CategoryTree.coerce(classes6)
```
classmethod demo(*key='coco'*, *\*\*kwargs*)

## **Parameters**

**key** (*str*) – specify which demo dataset to use. Can be 'coco' (which uses the default coco demo data). Can be 'btree' which creates a binary tree and accepts kwargs 'r' and 'h' for branching-factor and height. Can be 'btree2', which is the same as btree but returns strings

# **CommandLine**

xdoctest -m ~/code/kwcoco/kwcoco/category\_tree.py CategoryTree.demo

## **Example**

```
>>> from kwcoco.category_tree import *
>>> self = CategoryTree.demo()
>>> print('self = \{}'.format(self))
self = <CategoryTree(nNodes=10, maxDepth=2, maxBreadth=4...)>
```
# to\_coco()

Converts to a coco-style data structure

# **Yields**

*Dict* – coco category dictionaries

# property id\_to\_idx

# **Example:**

```
>>> import kwcoco
>>> self = kwcoco.CategoryTree.demo()
>>> self.id_to_idx[1]
```
# property idx\_to\_id

## **Example:**

```
>>> import kwcoco
>>> self = kwcoco.CategoryTree.demo()
>>> self.idx_to_id[0]
```
### idx\_to\_ancestor\_idxs(*include\_self=True*)

Mapping from a class index to its ancestors

# **Parameters**

**include\_self** (*bool, default=True*) – if True includes each node as its own ancestor.

## idx\_to\_descendants\_idxs(*include\_self=False*)

Mapping from a class index to its descendants (including itself)

# **Parameters**

**include\_self** (*bool, default=False*) – if True includes each node as its own descendant.

# idx\_pairwise\_distance()

Get a matrix encoding the distance from one class to another.

### **Distances**

- from parents to children are positive (descendants),
- from children to parents are negative (ancestors),
- between unreachable nodes (wrt to forward and reverse graph) are nan.

## is\_mutex()

Returns True if all categories are mutually exclusive (i.e. flat)

If true, then the classes may be represented as a simple list of class names without any loss of information, otherwise the underlying category graph is necessary to preserve all knowledge.

### **Todo:**

• [ ] what happens when we have a dummy root?

#### property num\_classes

```
property class_names
```
## property category\_names

### property cats

Returns a mapping from category names to category attributes.

If this category tree was constructed from a coco-dataset, then this will contain the coco category attributes.

## **Returns**

Dict[str, Dict[str, object]]

### **Example**

```
>>> from kwcoco.category_tree import *
>>> self = CategoryTree.demo()
>>> print('self.cats = \{!r\}'.format(self.cats))
```
### index(*node*)

Return the index that corresponds to the category name

## show()

# forest\_str()

### normalize()

Applies a normalization scheme to the categories.

Note: this may break other tasks that depend on exact category names.

**Returns**

CategoryTree

## **Example**

```
>>> from kwcoco.category_tree import * # NOQA
>>> import kwcoco
>>> orig = kwcoco.CategoryTree.demo('animals_v1')
>>> self = kwcoco.CategoryTree(nx.relabel_nodes(orig.graph, str.upper))
>>> norm = self.normalize()
```
# **2.1.2.3 kwcoco.channel\_spec module**

This functionality has been moved to "delayed\_image"

# **2.1.2.4 kwcoco.coco\_dataset module**

An implementation and extension of the original MS-COCO API [\[CocoFormat\]](#page-342-0).

Extends the format to also include line annotations.

The following describes psuedo-code for the high level spec (some of which may not be have full support in the Python API). A formal json-schema is defined in [kwcoco.coco\\_schema](#page-273-0).

An informal spec is as follows:

```
# All object categories are defined here.
category = {'id': int,
    'name': str, # unique name of the category
    'supercategory': str, # parent category name
}
# Videos are used to manage collections or sequences of images.
# Frames do not necesarilly have to be aligned or uniform time steps
video = f'id': int,
    'name': str, # a unique name for this video.
    'width': int # the base width of this video (all associated images must have this␣
\rightarrowwidth)
    'height': int # the base height of this video (all associated images must have this␣
\rightarrowheight)
    # In the future this may be extended to allow pointing to video files
}
# Specifies how to find sensor data of a particular scene at a particular
# time. This is usually paths to rgb images, but auxiliary information
# can be used to specify multiple bands / etc...
# NOTE: in the future we will transition from calling these auxiliary items
# to calling these asset items. As such the key will change from
# "auxiliary" to "asset". The API will be updated to maintain backwards
# compatibility while this transition occurs.
image = \{'id': int,
    'name': str, # an encouraged but optional unique name (ideally not larger than 256␣
\rightarrowcharacters)
    'file_name': str, # relative path to the "base" image data (optional if auxiliary␣
˓→items are specified)
    'width': int, # pixel width of "base" image
```

```
'height': int, # pixel height of "base" image
    'channels': <ChannelSpec>, # a string encoding of the channels in the main image␣
\rightarrow(optional if auxiliary items are specified)
    'auxiliary': [ # information about any auxiliary channels / bands
        {
            'file_name': str, # relative path to associated file
            'channels': <ChannelSpec>, # a string encoding
            'width': \langleint> # pixel width of image asset
            'height': <int> # pixel height of image asset
            'warp_aux_to_img': <TransformSpec>, # tranform from "base" image space to␣
˓→auxiliary/asset space. (identity if unspecified)
            'quantization': <QuantizationSpec>, # indicates that the underlying data␣
˓→was quantized
       }, ...
   ]
    'video_id': str # if this image is a frame in a video sequence, this id is shared␣
˓→by all frames in that sequence.
    'timestamp': str | int # a iso-string timestamp or an integer in flicks.
    'frame_index': int # ordinal frame index which can be used if timestamp is unknown.
    'warp_img_to_vid': <TransformSpec> # a transform image space to video space␣
˓→(identity if unspecified), can be used for sensor alignment or video stabilization
}
TransformSpec:
   The spec can be anything coercable to a kwimage.Affine object.
   This can be an explicit affine transform matrix like:
        {'type': 'affine': 'matrix': <a-3x3 matrix>},
   But it can also be a concise dict containing one or more of these keys
        {
            'scale': <float|Tuple[float, float]>,
            'offset': <float|Tuple[float, float]>,
            'skew': <float>,
            'theta': <float>, # radians counter-clock-wise
        }
ChannelSpec:
   This is a string that describes the channel composition of an image.
   For the purposes of kwcoco, separate different channel names with a
   pipe ('|'). If the spec is not specified, methods may fall back on
    grayscale or rgb processing. There are special string. For instance
    'rgb' will expand into 'r|g|b'. In other applications you can "late
    fuse" inputs by separating them with a "," and "early fuse" by
    separating with a "|". Early fusion returns a solid array/tensor, late
    fusion returns separated arrays/tensors.
QuantizationSpec:
    This is a dictionary of the form:
        {
```

```
(continued from previous page)
```

```
'orig_min': <float>, # min original intensity
            'orig_max': <float>, # min original intensity
            'quant_min': <int>, # min quantized intensity
            'quant_max': <int>, # max quantized intensity
            'nodata': <int|None>, # integer value to interpret as nan
        }
# Ground truth is specified as annotations, each belongs to a spatial
# region in an image. This must reference a subregion of the image in pixel
# coordinates. Additional non-schma properties can be specified to track
# location in other coordinate systems. Annotations can be linked over time
# by specifying track-ids.
annotation = \{'id': int,
    'image_id': int,
    'category_id': int,
    'track_id': <int | str | uuid> # indicates association between annotations across␣
\rightarrowimages
    'bbox': [tl_x, tl_y, w, h], # xywh format)'score' : float,
    'prob' : List[float],
    'weight' : float,
    'caption': str, # a text caption for this annotation
    'keypoints' : <Keypoints | List[int] > # an accepted keypoint format
    'segmentation': <RunLengthEncoding | Polygon | MaskPath | WKT >, # an accepted
˓→segmentation format
}
# A dataset bundles a manifest of all aformentioned data into one structure.
dataset = \{'categories': [category, ...],
    'videos': [video, ...]
    'images': [image, ...]
    'annotations': [annotation, ...]
    'licenses': [],
    'info': [],
}
Polygon:
   A flattened list of xy coordinates.
   [x1, y1, x2, y2, ..., xn, yn]
   or a list of flattened list of xy coordinates if the CCs are disjoint
    [[x1, y1, x2, y2, ..., xn, yn], [x1, y1, ..., xm, ym],]Note: the original coco spec does not allow for holes in polygons.
   We also allow a non-standard dictionary encoding of polygons
        {'exterior': [(x1, y1)...],
```

```
(continues on next page)
```

```
'interiors': [[(x1, y1), ...], ...]}
   TODO: Support WTK
RunLengthEncoding:
   The RLE can be in a special bytes encoding or in a binary array
   encoding. We reuse the original C functions are in [PyCocoToolsMask]_
   in ``kwimage.structs.Mask`` to provide a convinient way to abstract
   this rather esoteric bytes encoding.
   For pure python implementations see kwimage:
        Converting from an image to RLE can be done via kwimage.run_length_encoding
        Converting from RLE back to an image can be done via:
            kwimage.decode_run_length
       For compatibility with the COCO specs ensure the binary flags
        for these functions are set to true.
Keypoints:
   Annotation keypoints may also be specified in this non-standard (but
   ultimately more general) way:
    'annotations': [
        {
            'keypoints': [
                {
                    'xy': < x1, y1,
                    'visible': <0 or 1 or 2>,
                    'keypoint_category_id': <kp_cid>,
                    'keypoint_category': <kp_name, optional>, # this can be specified.
˓→instead of an id
                }, ...
            ]
       }, ...
   ],
    'keypoint_categories': [{
        'name': <str>,
        'id': <int>, # an id for this keypoint category
        'supercategory': <kp_name> # name of coarser parent keypoint class (for.
˓→hierarchical keypoints)
        'reflection_id': <kp_cid> # specify only if the keypoint id would be swapped.
˓→with another keypoint type
   },...
   ]
   In this scheme the "keypoints" property of each annotation (which used
   to be a list of floats) is now specified as a list of dictionaries that
   specify each keypoints location, id, and visibility explicitly. This
   allows for things like non-unique keypoints, partial keypoint
   annotations. This also removes the ordering requirement, which makes it
    simpler to keep track of each keypoints class type.
```

```
(continued from previous page)
```

```
We also have a new top-level dictionary to specify all the possible
   keypoint categories.
   TODO: Support WTK
Auxiliary Channels / Image Assets:
   For multimodal or multispectral images it is possible to specify
    auxiliary channels in an image dictionary as follows:
    {
        'id': int,
        'file_name': str, # path to the "base" image (may be None)
        'name': str, # a unique name for the image (must be given if file_name<sub>1</sub>
\rightarrowis None)
        'channels': <ChannelSpec>, # a spec code that indicates the layout of the "base
˓→" image channels.
        'auxiliary': [ # information about auxiliary channels
            {
                'file_name': str,
                'channels': <ChannelSpec>
            }, ... # can have many auxiliary channels with unique specs
        \mathbf{I}}
   Note that specifing a filename / channels for the base image is not
   necessary, and mainly useful for augmenting an existing single-image
   dataset with multimodal information. Typically if an image consists of
   more than one file, all file information should be stored in the
    "auxiliary" or "assets" list.
   NEW DOCS:
        In an MSI use case you should think of the "auxiliary" list as a
        list of single file assets that are composed to make the entire
        image. Your assets might include sensed bands, computed features,
        or quality information. For instance a list of auxiliary items may
        look like this:
        image = \{"name": "my_msi_image",
            "width": 400,
            "height": 400,
            "video_id": 2,
            "timestamp": "2020-01-1",
            "frame_index": 5,
            "warp_img_to_vid": {"type": "affine", "scale", 1.4},
            "auxiliary": [
               {"channels": "red|green|blue": "file_name": "rgb.tif", "warp_aux_to_img":
˓→{"scale": 1.0}, "height": 400, "width": 400, ...},
               ...
               {"channels": "cloudmask": "file_name": "cloudmask.tif", "warp_aux_to_img
```

```
(continues on next page)
```

```
˓→": {"scale": 4.0}, "height": 100, "width": 100, ...},
               {"channels": "nir": "file_name": "nir.tif", "warp_aux_to_img": {"scale":␣
˓→2.0}, "height": 200, "width": 200, ...},
               {"channels": "swir": "file_name": "swir.tif", "warp_aux_to_img": {"scale
˓→": 2.0}, "height": 200, "width": 200, ...},
               {"channels": "model1_predictions:0.6": "file_name": "model1_preds.tif",
˓→"warp_aux_to_img": {"scale": 8.0}, "height": 50, "width": 50, ...},
               {"channels": "model2_predictions:0.3": "file_name": "model2_preds.tif",
\rightarrow"warp_aux_to_img": {"scale": 8.0}, "height": 50, "width": 50, ...},
            \mathbf{1}}
        Note that there is no file_name or channels parameter in the image
        object itself. This pattern indicates that image is composed of
        multiple assets. One could indicate that an asset is primary by
        giving its information to the parent image, but for better STAC
        compatibility, all assets for MSI images should simply be listed
        as "auxiliary" items.
Video Sequences:
   For video sequences, we add the following video level index:
    'videos': [
        { 'id': <int>, 'name': <video_name:str> },
   ]
   Note that the videos might be given as encoded mp4/avi/etc.. files (in
   which case the name should correspond to a path) or as a series of
   frames in which case the images should be used to index the extracted
    frames and information in them.
   Then image dictionaries are augmented as follows:
    {
        'video_id': str # optional, if this image is a frame in a video sequence, this␣
˓→id is shared by all frames in that sequence.
        'timestamp': int # optional, timestamp (ideally in flicks), used to identify␣
˓→the timestamp of the frame. Only applicable video inputs.
        'frame_index': int # optional, ordinal frame index which can be used if<sub>\Box</sub>
˓→timestamp is unknown.
   }
   And annotations are augmented as follows:
    {
        'track_id': <int | str | uuid> # optional, indicates association between␣
˓→annotations across frames
   }
```
**Note:** The main object in this file is [CocoDataset](#page-239-0), which is composed of several mixin classes. See the class and

method documentation for more details.

## **Todo:**

- [ ] Use ijson to lazilly load pieces of the dataset in the background or on demand. This will give us faster access to categories / images, whereas we will always have to wait for annotations etc. . .
- [X] Should img\_root be changed to bundle\_dpath?
- [ ] Read video data, return numpy arrays (requires API for images)
- [ ] Spec for video URI, and convert to frames @ framerate function.
- [x] Document channel spec
- [x] Document sensor-channel spec
- [X] Add remove videos method
- **[ ] Efficiency: Make video annotations more efficient by only tracking** keyframes, provide an API to obtain a dense or interpolated annotation on an intermediate frame.
- **[ ] Efficiency: Allow each section of the kwcoco file to be written as a** separate json file. Perhaps allow genric pointer support? Might get messy.
- [ ] Reroot needs to be redesigned very carefully.
- [ ] Allow parts of the kwcoco file to be references to other json files.

# **References**

### class kwcoco.coco\_dataset.MixinCocoDepricate

Bases: [object](https://docs.python.org/3/library/functions.html#object)

These functions are marked for deprication and will be removed

# keypoint\_annotation\_frequency()

DEPRECATED

### **Example**

```
>>> import kwcoco
>>> import ubelt as ub
>>> self = kwcoco.CocoDataset.demo('shapes', rng=0)
>>> hist = self.keypoint_annotation_frequency()
\gg hist = ub.odict(sorted(hist.items()))
>>> # FIXME: for whatever reason demodata generation is not determenistic when
˓→seeded
\gg print(ub.repr2(hist)) # xdoc: +IGNORE_WANT
{
    'bot_tip': 6,
    'left_eye': 14,
    'mid_tip': 6,
    'right_eye': 14,
```
'top\_tip': 6,

# category\_annotation\_type\_frequency()

# DEPRECATED

}

Reports the number of annotations of each type for each category

## **Example**

```
>>> import kwcoco
>>> self = kwcoco.CocoDataset.demo()
>>> hist = self.category_annotation_frequency()
>>> print(ub.repr2(hist))
```
## imread(*gid*)

DEPRECATED: use load\_image or delayed\_image

Loads a particular image

## class kwcoco.coco\_dataset.MixinCocoAccessors

Bases: [object](https://docs.python.org/3/library/functions.html#object)

TODO: better name

delayed\_load(*gid*, *channels=None*, *space='image'*)

Experimental method

### **Parameters**

- **gid** (*int*) image id to load
- **channels** (*kwcoco.FusedChannelSpec*) specific channels to load. if unspecified, all channels are loaded.
- **space** (*str*) can either be "image" for loading in image space, or "video" for loading in video space.

## **Todo:**

### • **[X] Currently can only take all or none of the channels from each**

base-image / auxiliary dict. For instance if the main image is r|g|b you can't just select g|b at the moment.

- **[X] The order of the channels in the delayed load should** match the requested channel order.
- [X] TODO: add nans to bands that don't exist or throw an error

```
>>> import kwcoco
\gg \gamma gid = 1
>>> #
>>> self = kwcoco.CocoDataset.demo('vidshapes8-multispectral')
>>> delayed = self.delayed_load(gid)
>>> print('delayed = {!r}'.format(delayed))
>>> print('delayed.finalize() = \{!r\}'.format(delayed.finalize()))
>>> #
>>> self = kwcoco.CocoDataset.demo('shapes8')
\gg delayed = self.delayed_load(gid)
>>> print('delayed = {!r}'.format(delayed))
>>> print('delayed.finalize() = \{!r\}'.format(delayed.finalize()))
\gg crop = delayed.crop((slice(0, 3), slice(0, 3)))
>>> crop.finalize()
>>> # TODO: should only select the "red" channel
>>> self = kwcoco.CocoDataset.demo('shapes8')
>>> delayed = self.delayed_load(gid, channels='r')
>>> import kwcoco
\gg gid = 1
\gg #
>>> self = kwcoco.CocoDataset.demo('vidshapes8-multispectral')
>>> delayed = self.delayed_load(gid, channels='B1|B2', space='image')
>>> print('delayed = {!r}'.format(delayed))
>>> delayed = self.delayed_load(gid, channels='B1|B2|B11', space='image')
>>> print('delayed = {!r}'.format(delayed))
```

```
>>> delayed = self.delayed_load(gid, channels='B8|B1', space='video')
>>> print('delayed = {!r}'.format(delayed))
```

```
>>> delayed = self.delayed_load(gid, channels='B8|foo|bar|B1', space='video')
>>> print('delayed = \{!r\}'.format(delayed))
```
load\_image(*gid\_or\_img*, *channels=None*)

Reads an image from disk and

**Parameters**

- **gid\_or\_img** (*int | dict*) image id or image dict
- **channels** (*str | None*) if specified, load data from auxiliary channels instead

## **Returns**

the image

**Return type** np.ndarray

# **Todo:**

• **[ ] allow specification of multiple channels - use delayed image** for this.

## get\_image\_fpath(*gid\_or\_img*, *channels=None*)

Returns the full path to the image

## **Parameters**

- **gid\_or\_img** (*int | dict*) image id or image dict
- **channels** (*str, default=None*) if specified, return a path to data containing auxiliary channels instead

### **Returns**

full path to the image

# **Return type**

PathLike

## get\_auxiliary\_fpath(*gid\_or\_img*, *channels*)

Returns the full path to auxiliary data for an image

### **Parameters**

- **gid\_or\_img** (*int | dict*) an image or its id
- **channels** (*str*) the auxiliary channel to load (e.g. disparity)

### **Example**

```
>>> import kwcoco
```

```
>>> self = kwcoco.CocoDataset.demo('shapes8', aux=True)
>>> self.get_auxiliary_fpath(1, 'disparity')
```
## load\_annot\_sample(*aid\_or\_ann*, *image=None*, *pad=None*)

Reads the chip of an annotation. Note this is much less efficient than using a sampler, but it doesn't require disk cache.

Maybe depricate?

# **Parameters**

- **aid\_or\_int** (*int | dict*) annot id or dict
- **image** (*ArrayLike, default=None*) preloaded image (note: this process is inefficient unless image is specified)

### **Example**

```
>>> import kwcoco
>>> self = kwcoco.CocoDataset.demo()
\gg sample = self.load_annot_sample(2, pad=100)
>>> # xdoctest: +REQUIRES(--show)
>>> import kwplot
>>> kwplot.autompl()
>>> kwplot.imshow(sample['im'])
>>> kwplot.show_if_requested()
```
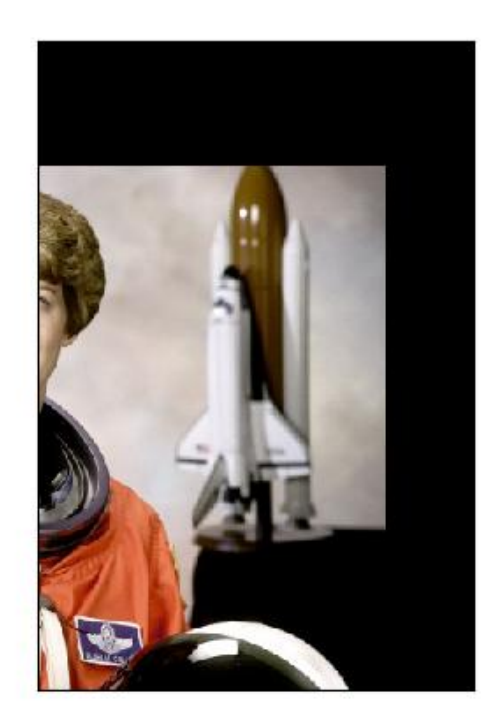

# category\_graph()

Construct a networkx category hierarchy

### **Returns**

graph: a directed graph where category names are the nodes, supercategories define edges, and items in each category dict (e.g. category id) are added as node properties.

### **Return type**

[networkx.DiGraph](https://networkx.org/documentation/stable/reference/classes/digraph.html#networkx.DiGraph)

# **Example**

```
>>> import kwcoco
>>> self = kwcoco.CocoDataset.demo()
>>> graph = self.category_graph()
>>> assert 'astronaut' in graph.nodes()
>>> assert 'keypoints' in graph.nodes['human']
```
# object\_categories()

Construct a consistent CategoryTree representation of object classes

## **Returns**

category data structure

# **Return type**

*[kwcoco.CategoryTree](#page-297-0)*

```
>>> import kwcoco
>>> self = kwcoco.CocoDataset.demo()
>>> classes = self.object_categories()
>>> print('classes = \{}'.format(classes))
```
## keypoint\_categories()

Construct a consistent CategoryTree representation of keypoint classes

### **Returns**

category data structure

# **Return type**

*[kwcoco.CategoryTree](#page-297-0)*

## **Example**

```
>>> import kwcoco
>>> self = kwcoco.CocoDataset.demo()
>>> classes = self.keypoint_categories()
\gg print('classes = {}'.format(classes))
```
## coco\_image(*gid*)

**Parameters**

**gid** (*int*) – image id

### **Returns**

kwcoco.coco\_image.CocoImage

# class kwcoco.coco\_dataset.MixinCocoExtras

Bases: [object](https://docs.python.org/3/library/functions.html#object)

Misc functions for coco

### classmethod coerce(*key*, *sqlview=False*, *\*\*kw*)

Attempt to transform the input into the intended CocoDataset.

### **Parameters**

- **key** this can either be an instance of a CocoDataset, a string URI pointing to an on-disk dataset, or a special key for creating demodata.
- **sqlview** (*bool | str*) If truthy, will return the dataset as a cached sql view, which can be quicker to load and use in some instances. Can be given as a string, which sets the backend that is used: either sqlite or postgresql. Defaults to False.
- **\*\*kw** passed to whatever constructor is chosen (if any)

### **Returns**

AbstractCocoDataset | kwcoco.CocoDataset | kwcoco.CocoSqlDatabase

```
>>> # test coerce for various input methods
>>> import kwcoco
>>> from kwcoco.coco_sql_dataset import assert_dsets_allclose
>>> dct_dset = kwcoco.CocoDataset.coerce('special:shapes8')
>>> copy1 = kwcoco.CocoDataset.coerce(dct_dset)
>>> copy2 = kwcoco.CocoDataset.coerce(dct_dset.fpath)
>>> assert assert_dsets_allclose(dct_dset, copy1)
>>> assert assert_dsets_allclose(dct_dset, copy2)
>>> # xdoctest: +REQUIRES(module:sqlalchemy)
\gg sql_dset = dct_dset.view_sql()
>>> copy3 = kwcoco.CocoDataset.coerce(sql_dset)
\gg copy4 = kwcoco.CocoDataset.coerce(sql_dset.fpath)
>>> assert assert_dsets_allclose(dct_dset, sql_dset)
>>> assert assert_dsets_allclose(dct_dset, copy3)
>>> assert assert_dsets_allclose(dct_dset, copy4)
```
### classmethod demo(*key='photos'*, *\*\*kwargs*)

Create a toy coco dataset for testing and demo puposes

#### **Parameters**

• **key** (*str, default=photos*) – Either 'photos', 'shapes', or 'vidshapes'. There are also special sufixes that can control behavior.

Basic options that define which flavor of demodata to generate are: *photos*, *shapes*, and *vidshapes*. A numeric suffix e.g. *vidshapes8* can be specified to indicate the size of the generated demo dataset. There are other special suffixes that are available. See the code in this function for explicit details on what is allowed.

TODO: better documentation for these demo datasets.

As a quick summary: the vidshapes key is the most robust and mature demodata set, and here are several useful variants of the vidshapes key.

- (1) vidshapes8 the 8 suffix is the number of videos in this case.
- (2) vidshapes8-multispectral generate 8 multispectral videos.
- (3) vidshapes8-msi msi is an alias for multispectral.
- (4) vidshapes8-frames5 generate 8 videos with 5 frames each.
- (5) vidshapes2-tracks5 generate 2 videos with 5 tracks each.

(6) vidshapes2-speed0.1-frames7 - generate 2 videos with 7 frames where the objects move with with a speed of 0.1.

• **\*\*kwargs** – if key is shapes, these arguments are passed to toydata generation. The Kwargs section of this docstring documents a subset of the available options. For full details, see demodata\_toy\_dset() and random\_video\_dset().

### **Kwargs:**

image\_size (Tuple[int, int]): width / height size of the images

#### **dpath (str | PathLike):**

path to the directory where any generated demo bundles will be written to. Defaults to using kwcoco cache dir.

aux (bool): if True generates dummy auxiliary channels

## **rng (int | RandomState, default=0):**

random number generator or seed

verbose (int, default=3): verbosity mode

# **Example**

```
>>> # Basic demodata keys
>>> print(CocoDataset.demo('photos', verbose=1))
>>> print(CocoDataset.demo('shapes', verbose=1))
>>> print(CocoDataset.demo('vidshapes', verbose=1))
>>> # Varaints of demodata keys
>>> print(CocoDataset.demo('shapes8', verbose=0))
>>> print(CocoDataset.demo('shapes8-msi', verbose=0))
>>> print(CocoDataset.demo('shapes8-frames1-speed0.2-msi', verbose=0))
```
# **Example**

```
>>> import kwcoco
>>> dset = kwcoco.CocoDataset.demo('vidshapes5', num_frames=5,
>>> verbose=0, rng=None)
>>> dset = kwcoco.CocoDataset.demo('vidshapes5', num_frames=5,
>>> num_tracks=4, verbose=0, rng=44)
>>> # xdoctest: +REQUIRES(--show)
>>> import kwplot
>>> kwplot.autompl()
>>> pnums = kwplot.PlotNums(nSubplots=len(dset.index.imgs))
\gg fnum = 1
>>> for gx, gid in enumerate(dset.index.imgs.keys()):
>>> canvas = dset.draw_image(gid=gid)
>>> kwplot.imshow(canvas, pnum=pnums[gx], fnum=fnum)
>>> #dset.show_image(gid=gid, pnum=pnums[gx])
>>> kwplot.show_if_requested()
```
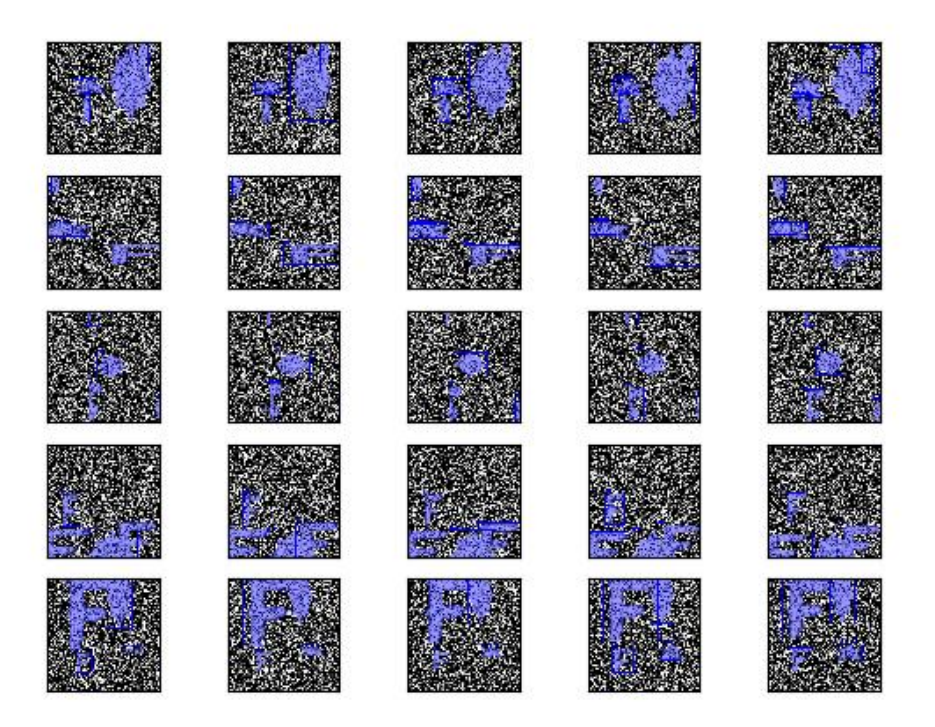

```
>>> import kwcoco
>>> dset = kwcoco.CocoDataset.demo('vidshapes5-aux', num_frames=1,
>>> verbose=0, rng=None)
```
# **Example**

```
>>> import kwcoco
>>> dset = kwcoco.CocoDataset.demo('vidshapes1-multispectral', num_frames=5,
>>> verbose=0, rng=None)
>>> # This is the first use-case of image names
>>> assert len(dset.index.file_name_to_img) == 0, (
>>> 'the multispectral demo case has no "base" image')
>>> assert len(dset.index.name_to_img) == len(dset.index.imgs) == 5
>>> dset.remove_images([1])
\gg assert len(dset.index.name_to_img) == len(dset.index.imgs) == 4
>>> dset.remove_videos([1])
\gg assert len(dset.index.name_to_img) == len(dset.index.imgs) == 0
```
## classmethod random(*rng=None*)

Creates a random CocoDataset according to distribution parameters
### **Todo:**

• [ ] parametarize

### missing\_images(*check\_aux=False*, *verbose=0*)

Check for images that don't exist

### **Parameters**

- **check\_aux** (*bool, default=False*) if specified also checks auxiliary images
- **verbose** (*int*) verbosity level

### **Returns**

bad indexes and paths and ids

#### **Return type**

List[Tuple[\[int,](https://docs.python.org/3/library/functions.html#int) [str,](https://docs.python.org/3/library/stdtypes.html#str) [int\]](https://docs.python.org/3/library/functions.html#int)]

#### corrupted\_images(*check\_aux=False*, *verbose=0*)

Check for images that don't exist or can't be opened

#### **Parameters**

- **check\_aux** (*bool, default=False*) if specified also checks auxiliary images
- **verbose** (*int*) verbosity level

#### **Returns**

bad indexes and paths and ids

# **Return type**

List[Tuple[\[int,](https://docs.python.org/3/library/functions.html#int) [str,](https://docs.python.org/3/library/stdtypes.html#str) [int\]](https://docs.python.org/3/library/functions.html#int)]

rename\_categories(*mapper*, *rebuild=True*, *merge\_policy='ignore'*)

Rename categories with a potentially coarser categorization.

### **Parameters**

- **mapper** (*dict | Callable*) maps old names to new names. If multiple names are mapped to the same category, those categories will be merged.
- **merge\_policy** (*str*) How to handle multiple categories that map to the same name. Can be update or ignore.

### **Example**

```
>>> import kwcoco
>>> self = kwcoco.CocoDataset.demo()
>>> self.rename_categories({'astronomer': 'person',
>>> 'astronaut': 'person',
>>> 'mouth': 'person',
>>> 'helmet': 'hat'})
>>> assert 'hat' in self.name_to_cat
>>> assert 'helmet' not in self.name_to_cat
>>> # Test merge case
>>> self = kwcoco.CocoDataset.demo()
>>> mapper = {
```

```
>>> 'helmet': 'rocket',
>>> 'astronomer': 'rocket',
>>> 'human': 'rocket',
>>> 'mouth' 'helmet',
>>> 'star': 'gas'
>>> }
>>> self.rename_categories(mapper)
```
reroot(*new\_root=None*, *old\_prefix=None*, *new\_prefix=None*, *absolute=False*, *check=True*, *safe=True*, *verbose=0*)

Modify the prefix of the image/data paths onto a new image/data root.

#### **Parameters**

- **new\_root** (*str* | *None*) New image root. If unspecified the current self.bundle\_dpath is used. If old\_prefix and new\_prefix are unspecified, they will attempt to be determined based on the current root (which assumes the file paths exist at that root) and this new root. Defaults to None.
- **old\_prefix** (*str | None*) If specified, removes this prefix from file names. This also prevents any inferences that might be made via "new\_root". Defaults to None.
- **new prefix** (*str* | *None*) If specified, adds this prefix to the file names. This also prevents any inferences that might be made via "new\_root". Defaults to None.
- **absolute** (*bool*) if True, file names are stored as absolute paths, otherwise they are relative to the new image root. Defaults to False.
- **check** (*bool*) if True, checks that the images all exist. Defaults to True.
- **safe** (*bool*) if True, does not overwrite values until all checks pass. Defaults to True.
- **verbose** (*int*) verbosity level, default=0.

# **CommandLine**

xdoctest -m kwcoco.coco\_dataset MixinCocoExtras.reroot

# **Todo:**

• [ ] Incorporate maximum ordered subtree embedding?

# **Example**

```
>>> import kwcoco
>>> def report(dset, name):
\gg gid = 1
>>> abs_fpath = dset.get_image_fpath(gid)
>>> rel_fpath = dset.index.imgs[gid]['file_name']
>>> color = 'green' if exists(abs_fpath) else 'red'
>>> print('strategy_name = \{!r\}'.format(name))
>>> print(ub.color_text('abs_fpath = {!r}'.format(abs_fpath), color))
```

```
>>> print('rel_fpath = {!r}'.format(rel_fpath))\gg dset = self = kwcoco.CocoDataset.demo()
>>> # Change base relative directory
\gg bundle_dpath = ub.expandpath('~')
>>> print('ORIG self.imgs = \{!r\}'.format(self.imgs))
>>> print('ORIG dset.bundle_dpath = \{I:\}'.format(dset.bundle_dpath))
>>> print('NEW bundle_dpath = {!r}'.format(bundle_dpath))
>>> self.reroot(bundle_dpath)
>>> report(self, 'self')
>>> print('NEW self.imgs = \{!r\}'.format(self.imgs))
>>> assert self.imgs[1]['file_name'].startswith('.cache')
```

```
>>> # Use absolute paths
>>> self.reroot(absolute=True)
>>> assert self.imgs[1]['file_name'].startswith(bundle_dpath)
```

```
>>> # Switch back to relative paths
>>> self.reroot()
>>> assert self.imgs[1]['file_name'].startswith('.cache')
```
# **Example**

```
>>> # demo with auxiliary data
>>> import kwcoco
>>> self = kwcoco.CocoDataset.demo('shapes8', aux=True)
\gg bundle_dpath = ub.expandpath('~')
>>> print(self.imgs[1]['file_name'])
>>> print(self.imgs[1]['auxiliary'][0]['file_name'])
>>> self.reroot(new_root=bundle_dpath)
>>> print(self.imgs[1]['file_name'])
>>> print(self.imgs[1]['auxiliary'][0]['file_name'])
>>> assert self.imgs[1]['file_name'].startswith('.cache')
>>> assert self.imgs[1]['auxiliary'][0]['file_name'].startswith('.cache')
```
### property data\_root

In the future we will deprecate data root for bundle dpath

# property img\_root

In the future we will deprecate img\_root for bundle\_dpath

# property data\_fpath

data\_fpath is an alias of fpath

### <span id="page-218-0"></span>class kwcoco.coco\_dataset.MixinCocoObjects

Bases: [object](https://docs.python.org/3/library/functions.html#object)

Expose methods to construct object lists / groups.

This is an alternative vectorized ORM-like interface to the coco dataset

annots(*aids=None*, *gid=None*, *trackid=None*)

Return vectorized annotation objects

#### **Parameters**

- **aids** (*List[int]*) annotation ids to reference, if unspecified all annotations are returned.
- **gid** (*int*) return all annotations that belong to this image id. mutually exclusive with other arguments.
- **trackid** (*int*) return all annotations that belong to this track. mutually exclusive with other arguments.

### **Returns**

vectorized annotation object

# **Return type**

*[kwcoco.coco\\_objects1d.Annots](#page-270-0)*

# **Example**

```
>>> import kwcoco
>>> self = kwcoco.CocoDataset.demo()
>>> annots = self.annots()
>>> print(annots)
<Annots(num=11)>
\gg sub_annots = annots.take([1, 2, 3])
>>> print(sub_annots)
<Annots(num=3)>
>>> print(ub.repr2(sub_annots.get('bbox', None)))
\Gamma[350, 5, 130, 290],
    None,
    None,
]
```
images(*gids=None*, *video\_id=None*, *names=None*, *vidid=None*)

Return vectorized image objects

# **Parameters**

- **gids** (*List[int]*) image ids to reference, if unspecified all images are returned.
- **video\_id** (*int*) returns all images that belong to this video id. mutually exclusive with *gids* arg.
- **names** (*List[str]*) lookup images by their names.

# **Returns**

vectorized image object

# **Return type**

*[kwcoco.coco\\_objects1d.Images](#page-268-0)*

```
>>> import kwcoco
>>> self = kwcoco.CocoDataset.demo()
>>> images = self.images()
>>> print(images)
<Images(num=3)>
```

```
>>> self = kwcoco.CocoDataset.demo('vidshapes2')
\gg video_id = 1
\gg images = self.images(video_id=video_id)
>>> assert all(v == video_id for v in images.lookup('video_id'))>>> print(images)
<Images(num=2)>
```
### categories(*cids=None*)

Return vectorized category objects

# **Parameters**

**cids** (*List[int]*) – category ids to reference, if unspecified all categories are returned.

# **Returns**

vectorized category object

### **Return type**

*[kwcoco.coco\\_objects1d.Categories](#page-267-0)*

# **Example**

```
>>> import kwcoco
>>> self = kwcoco.CocoDataset.demo()
>>> categories = self.categories()
>>> print(categories)
<Categories(num=8)>
```
videos(*vidids=None*, *names=None*)

Return vectorized video objects

#### **Parameters**

- **vidids** (*List[int]*) video ids to reference, if unspecified all videos are returned.
- **names** (*List[str]*) lookup videos by their name.

### **Returns**

vectorized video object

#### **Return type**

*[kwcoco.coco\\_objects1d.Videos](#page-268-1)*

#### **Todo:**

#### • **[ ] This conflicts with what should be the property that**

should redirect to index. videos, we should resolve this somehow. E.g. all other main members of the index (anns, imgs, cats) have a toplevel dataset property, we don't have one for videos because the name we would pick conflicts with this.

```
>>> import kwcoco
>>> self = kwcoco.CocoDataset.demo('vidshapes2')
>>> videos = self.videos()
>>> print(videos)
>>> videos.lookup('name')
>>> videos.lookup('id')
>>> print('videos.objs = \{}'.format(ub.repr2(videos.objs[0:2], nl=1)))
```
# <span id="page-221-0"></span>class kwcoco.coco\_dataset.MixinCocoStats

Bases: [object](https://docs.python.org/3/library/functions.html#object)

Methods for getting stats about the dataset

# property n\_annots

The number of annotations in the dataset

## property n\_images

The number of images in the dataset

# property n\_cats

The number of categories in the dataset

#### property n\_videos

The number of videos in the dataset

# category\_annotation\_frequency()

Reports the number of annotations of each category

# **Example**

```
>>> import kwcoco
>>> self = kwcoco.CocoDataset.demo()
>>> hist = self.category_annotation_frequency()
>>> print(ub.repr2(hist))
{
    'astroturf': 0,
    'human': 0,
    'astronaut': 1,
    'astronomer': 1,
    'helmet': 1,
    'rocket': 1,
    'mouth': 2,
    'star': 5,
}
```
# conform(*\*\*config*)

Make the COCO file conform a stricter spec, infers attibutes where possible.

Corresponds to the kwcoco conform CLI tool.

# **KWArgs:**

**\*\***config :

pycocotools\_info (default=True): returns info required by pycocotools

ensure\_imgsize (default=True): ensure image size is populated

legacy (default=False): if true tries to convert data structures to items compatible with the original pycocotools spec

workers (int): number of parallel jobs for IO tasks

#### **Example**

```
>>> import kwcoco
>>> dset = kwcoco.CocoDataset.demo('shapes8')
>>> dset.index.imgs[1].pop('width')
>>> dset.conform(legacy=True)
>>> assert 'width' in dset.index.imgs[1]
>>> assert 'area' in dset.index.anns[1]
```
## validate(*\*\*config*)

Performs checks on this coco dataset.

Corresponds to the kwcoco validate CLI tool.

#### **Parameters**

**\*\*config** – schema (default=True): if True, validate the json-schema

unique (default=True): if True, validate unique secondary keys

missing (default=True): if True, validate registered files exist

corrupted (default=False): if True, validate data in registered files

channels (default=True): if True, validate that channels in auxiliary/asset items are all unique.

require\_relative (default=False): if True, causes validation to fail if paths are non-portable, i.e. all paths must be relative to the bundle directory. if>0, paths must be relative to bundle root. if>1, paths must be inside bundle root.

img\_attrs (default='warn'): if truthy, check that image attributes contain width and height entries. If 'warn', then warn if they do not exist. If 'error', then fail.

verbose (default=1): verbosity flag

fastfail (default=False): if True raise errors immediately

# **Returns**

#### **result containing keys -**

status (bool): False if any errors occurred errors (List[str]): list of all error messages missing (List): List of any missing images corrupted (List): List of any corrupted images

### **Return type**

[dict](https://docs.python.org/3/library/stdtypes.html#dict)

#### **SeeAlso:**

\_check\_integrity() - performs internal checks

```
>>> import kwcoco
>>> self = kwcoco.CocoDataset.demo()
>>> import pytest
>>> with pytest.warns(UserWarning):
>>> result = self.validate()
>>> assert not result['errors']
>>> assert result['warnings']
```
# stats(*\*\*kwargs*)

Compute summary statistics to describe the dataset at a high level

This function corresponds to [kwcoco.cli.coco\\_stats](#page-20-0).

#### **KWargs:**

basic(bool, default=True): return basic stats' extended(bool, default=True): return extended stats' catfreq(bool, default=True): return category frequency stats' boxes(bool, default=False): return bounding box stats'

annot\_attrs(bool, default=True): return annotation attribute information' image\_attrs(bool, default=True): return image attribute information'

# **Returns**

info

**Return type**

[dict](https://docs.python.org/3/library/stdtypes.html#dict)

# <span id="page-223-0"></span>basic\_stats()

Reports number of images, annotations, and categories.

# **SeeAlso:**

```
kwcoco.coco_dataset.MixinCocoStats.basic_stats() kwcoco.coco_dataset.
MixinCocoStats.extended_stats()
```
# **Example**

```
>>> import kwcoco
>>> self = kwcoco.CocoDataset.demo()
>>> print(ub.repr2(self.basic_stats()))
{
    'n_anns': 11,
    'n_imgs': 3,
    'n_videos': 0,
    'n_cats': 8,
}
```

```
>>> from kwcoco.demo.toydata_video import random_video_dset
>>> dset = random_video_dset(render=True, num_frames=2, num_tracks=10, rng=0)
>>> print(ub.repr2(dset.basic_stats()))
{
    'n_anns': 20,
    'n_imgs': 2,
```

```
'n_videos': 1,
'n_cats': 3,
```
# <span id="page-224-0"></span>extended\_stats()

}

Reports number of images, annotations, and categories.

#### **SeeAlso:**

```
kwcoco.coco_dataset.MixinCocoStats.basic_stats() kwcoco.coco_dataset.
MixinCocoStats.extended_stats()
```
# **Example**

```
>>> import kwcoco
>>> self = kwcoco.CocoDataset.demo()
>>> print(ub.repr2(self.extended_stats()))
```
boxsize\_stats(*anchors=None*, *perclass=True*, *gids=None*, *aids=None*, *verbose=0*, *clusterkw={}*, *statskw={}*)

Compute statistics about bounding box sizes.

Also computes anchor boxes using kmeans if anchors is specified.

#### **Parameters**

- **anchors** (*int*) if specified also computes box anchors via KMeans clustering
- **perclass** (*bool*) if True also computes stats for each category
- **gids** (*List[int], default=None*) if specified only compute stats for these image ids.
- **aids** (*List[int], default=None*) if specified only compute stats for these annotation ids.
- **verbose** (*int*) verbosity level
- **clusterkw** (*dict*) kwargs for sklearn.cluster.KMeans used if computing anchors.
- **statskw** (*dict*) kwargs for [kwarray.stats\\_dict\(\)](https://kwarray.readthedocs.io/en/latest/kwarray.html#kwarray.stats_dict)

# **Returns**

Stats are returned in width-height format.

# **Return type**

Dict[\[str,](https://docs.python.org/3/library/stdtypes.html#str) Dict[\[str,](https://docs.python.org/3/library/stdtypes.html#str) Dict | ndarray]]

# **Example**

```
>>> import kwcoco
>>> self = kwcoco.CocoDataset.demo('shapes32')
>>> infos = self.boxsize_stats(anchors=4, perclass=False)
>>> print(ub.repr2(infos, nl=-1, precision=2))
```

```
\gg infos = self.boxsize_stats(gids=[1], statskw=dict(median=True))
>>> print(ub.repr2(infos, nl=-1, precision=2))
```
#### find\_representative\_images(*gids=None*)

Find images that have a wide array of categories.

Attempt to find the fewest images that cover all categories using images that contain both a large and small number of annotations.

#### **Parameters**

**gids** (*None | List*) – Subset of image ids to consider when finding representative images. Uses all images if unspecified.

#### **Returns**

list of image ids determined to be representative

**Return type**

List

# **Example**

```
>>> import kwcoco
>>> self = kwcoco.CocoDataset.demo()
>>> gids = self.find_representative_images()
>>> print('gids = \{!r\}'.format(gids))
\gg gids = self.find_representative_images([3])
>>> print('gids = \{!r\}'.format(gids))
```

```
>>> self = kwcoco.CocoDataset.demo('shapes8')
>>> gids = self.find_representative_images()
>>> print('gids = \{!r\}'.format(gids))
>>> valid = \{7, 1\}>>> gids = self.find_representative_images(valid)
>>> assert valid.issuperset(gids)
>>> print('gids = \{!r\}' format(gids))
```
# <span id="page-225-1"></span>class kwcoco.coco\_dataset.MixinCocoDraw

Bases: [object](https://docs.python.org/3/library/functions.html#object)

Matplotlib / display functionality

#### <span id="page-225-0"></span>draw\_image(*gid*, *channels=None*)

Use kwimage to draw all annotations on an image and return the pixels as a numpy array.

#### **Parameters**

- **gid** (*int*) image id to draw
- **channels** (*kwcoco.ChannelSpec*) the channel to draw on

# **Returns**

canvas

**Return type** ndarray

#### **SeeAlso**

```
kwcoco.coco_dataset.MixinCocoDraw.draw_image() kwcoco.coco_dataset.
MixinCocoDraw.show_image()
```

```
>>> import kwcoco
>>> self = kwcoco.CocoDataset.demo('shapes8')
>>> self.draw_image(1)
>>> # Now you can dump the annotated image to disk / whatever
>>> # xdoctest: +REQUIRES(--show)
>>> import kwplot
>>> kwplot.autompl()
>>> kwplot.imshow(canvas)
```
<span id="page-226-0"></span>show\_image(*gid=None*, *aids=None*, *aid=None*, *channels=None*, *setlim=None*, *\*\*kwargs*)

Use matplotlib to show an image with annotations overlaid

#### **Parameters**

- **gid** (*int*) image to show
- **aids** (*list*) aids to highlight within the image
- **aid** (*int*) a specific aid to focus on. If gid is not give, look up gid based on this aid.
- **setlim** (*None | str*) if 'image' sets the limit to the image extent
- \*\***kwargs** show\_annots, show\_aid, show\_catname, show\_kpname, show\_segmentation, title, show\_gid, show\_filename, show\_boxes,

#### **SeeAlso**

```
kwcoco.coco_dataset.MixinCocoDraw.draw_image() kwcoco.coco_dataset.
MixinCocoDraw.show_image()
```
# **Example**

```
>>> # xdoctest: +REQUIRES(module:kwplot)
>>> import kwcoco
>>> dset = kwcoco.CocoDataset.demo('vidshapes8-msi')
>>> # xdoctest: +REQUIRES(--show)
>>> import kwplot
>>> kwplot.autompl()
>>> # xdoctest: -REQUIRES(--show)
>>> dset.show_image(gid=1, channels='B8')
>>> # xdoctest: +REQUIRES(--show)
>>> kwplot.show_if_requested()
```
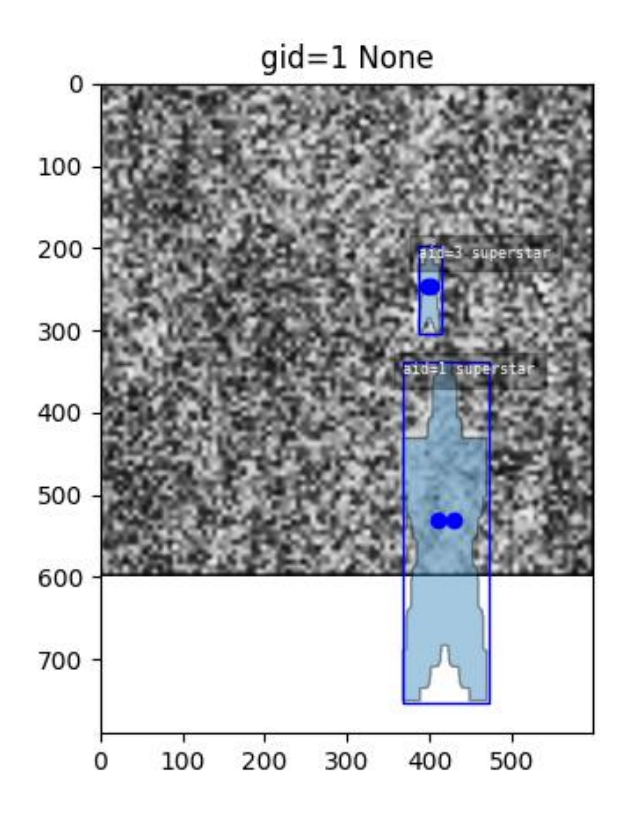

# <span id="page-227-0"></span>class kwcoco.coco\_dataset.MixinCocoAddRemove

# Bases: [object](https://docs.python.org/3/library/functions.html#object)

Mixin functions to dynamically add / remove annotations images and categories while maintaining lookup indexes.

# add\_video(*name*, *id=None*, *\*\*kw*)

Register a new video with the dataset

# **Parameters**

- **name** (*str*) Unique name for this video.
- **id** (*None | int*) ADVANCED. Force using this image id.
- **\*\*kw** stores arbitrary key/value pairs in this new video

#### **Returns**

the video id assigned to the new video

# **Return type**

[int](https://docs.python.org/3/library/functions.html#int)

```
>>> import kwcoco
>>> self = kwcoco.CocoDataset()
\gg print('self.index.videos = {}'.format(ub.repr2(self.index.videos, nl=1)))
>>> print('self.index.imgs = \{}'.format(ub.repr2(self.index.imgs, nl=1)))
>>> print('self.index.vidid_to_gids = \{l r\}'.format(self.index.vidid_to_gids))
\gg vidid1 = self.add_video('foo', id=3)
>>> vidid2 = self.add_video('bar')
>>> vidid3 = self.add_video('baz')
>>> print('self.index.videos = \{}'.format(ub.repr2(self.index.videos, nl=1)))
>>> print('self.index.imgs = \{}'.format(ub.repr2(self.index.imgs, nl=1)))
>>> print('self.index.vidid_to_gids = \{lr\}'.format(self.index.vidid_to_gids))
>>> gid1 = self.add_image('foo1.jpg', video_id=vidid1, frame_index=0)
>>> gid2 = self.add_image('foo2.jpg', video_id=vidid1, frame_index=1)
>>> gid3 = self.add_image('foo3.jpg', video_id=vidid1, frame_index=2)
>>> gid4 = self.add_image('bar1.jpg', video_id=vidid2, frame_index=0)
```

```
>>> print('self.index.videos = \{\}'.format(ub.repr2(self.index.videos, nl=1)))
>>> print('self.index.imgs = \{}'.format(ub.repr2(self.index.imgs, nl=1)))
>>> print('self.index.vidid_to_gids = \{l r\}'.format(self.index.vidid_to_gids))
```

```
>>> self.remove_images([gid2])
>>> print('self.index.vidid_to_gids = {lr}'.format(self.index.vidid_to_gids))
```
# <span id="page-228-0"></span>add\_image(*file\_name=None*, *id=None*, *\*\*kw*)

Register a new image with the dataset

#### **Parameters**

- **file\_name** (*str* | *None*) relative or absolute path to image. if not given, then "name" must be specified and we will exepect that "auxiliary" assets are eventually added.
- **id** (*None | int*) ADVANCED. Force using this image id.
- **name**  $(str)$  a unique key to identify this image
- **width** (*int*) base width of the image
- **height** (*int*) base height of the image
- **channels** (*ChannelSpec*) specification of base channels. Only relevant if file\_name is given.
- **auxiliary** (*List[Dict]*) specification of auxiliary assets. See CocoImage.add\_auxiliary\_item for details
- **video id** (*int*) id of parent video, if applicable
- **frame\_index** (*int*) frame index in parent video
- **timestamp** (*number | str*) timestamp of frame index
- **\*\*kw** stores arbitrary key/value pairs in this new image

#### **Returns**

the image id assigned to the new image

**Return type**

[int](https://docs.python.org/3/library/functions.html#int)

# **SeeAlso:**

[add\\_image\(\)](#page-228-0) [add\\_images\(\)](#page-233-0) [ensure\\_image\(\)](#page-232-0)

### **Example**

```
>>> import kwcoco
>>> self = kwcoco.CocoDataset.demo()
>>> import kwimage
>>> gname = kwimage.grab_test_image_fpath('paraview')
>>> gid = self.add_image(gname)
>>> assert self.imgs[gid]['file_name'] == gname
```
#### add\_auxiliary\_item(*gid*, *file\_name=None*, *channels=None*, *\*\*kwargs*)

Adds an auxiliary / asset item to the image dictionary.

### **Parameters**

- **gid** (*int*) The image id to add the auxiliary/asset item to.
- **file\_name** (*str | None*) The name of the file relative to the bundle directory. If unspecified, imdata must be given.
- **channels** (*str | kwcoco.FusedChannelSpec*) The channel code indicating what each of the bands represents. These channels should be disjoint wrt to the existing data in this image (this is not checked).
- **\*\*kwargs** See CocoImage.add\_auxiliary\_item() for more details

### **Example**

```
>>> import kwcoco
>>> dset = kwcoco.CocoDataset()
>>> gid = dset.add_image(name='my_image_name', width=200, height=200)
>>> dset.add_auxiliary_item(gid, 'path/fake_B0.tif', channels='B0',
>>> width=200, height=200,
>>> warp_aux_to_img={'scale': 1.0})
```
<span id="page-229-0"></span>add\_annotation(*image\_id*, *category\_id=None*, *bbox=NoParam*, *segmentation=NoParam*, *keypoints=NoParam*, *id=None*, *\*\*kw*)

Register a new annotation with the dataset

### **Parameters**

- **image\_id** (*int*) image\_id the annoatation is added to.
- **category\_id** (*int | None*) category\_id for the new annotaiton
- **bbox** (*list | kwimage.Boxes*) bounding box in xywh format
- **segmentation** (*Dict | List | Any*) keypoints in some accepted format, see kwimage. Mask.to\_coco() and kwimage.MultiPolygon.to\_coco(). Extended types: *Mask-Like | MultiPolygonLike*.
- **keypoints** (*Any*) keypoints in some accepted format, see kwimage.Keypoints. to\_coco(). Extended types: *KeypointsLike*.
- **id** (*None | int*) Force using this annotation id. Typically you should NOT specify this. A new unused id will be chosen and returned.
- **\*\*kw** stores arbitrary key/value pairs in this new image, Common respected key/values include but are not limited to the following: track id (int | str): some value used to associate annotations that belong to the same "track". score : float prob : List[float] weight (float): a weight, usually used to indicate if a ground truth annotation is difficult / important. This generalizes standard "is\_hard" or "ignore" attributes in other formats. caption (str): a text caption for this annotation

# **Returns**

the annotation id assigned to the new annotation

#### **Return type**

[int](https://docs.python.org/3/library/functions.html#int)

#### **SeeAlso:**

```
kwcoco.coco_dataset.MixinCocoAddRemove.add_annotation() kwcoco.coco_dataset.
MixinCocoAddRemove.add_annotations()
```
### **Example**

```
>>> import kwcoco
>>> self = kwcoco.CocoDataset.demo()
\gg image_id = 1
\gg cid = 1
\gg bbox = [10, 10, 20, 20]
>>> aid = self.add_annotation(image_id, cid, bbox)
\gg assert self.anns[aid]['bbox'] == bbox
```
# **Example**

```
>>> import kwimage
>>> import kwcoco
>>> self = kwcoco.CocoDataset.demo()
\gg>> new_det = kwimage.Detections.random(1, segmentations=True, keypoints=True)
>>> # kwimage datastructures have methods to convert to coco recognized formats
>>> new_ann_data = list(new_det.to_coco(style='new'))[0]
\gg image_id = 1
>>> aid = self.add_annotation(image_id, **new_ann_data)
>>> # Lookup the annotation we just added
>>> ann = self.index.anns[aid]
>>> print('ann = \{\}'.format(ub.repr2(ann, nl=-2)))
```

```
>>> # Attempt to add annot without a category or bbox
>>> import kwcoco
>>> self = kwcoco.CocoDataset.demo()
\gg image_id = 1
>>> aid = self.add_annotation(image_id)
>>> assert None in self.index.cid_to_aids
```
# **Example**

```
>>> # Attempt to add annot using various styles of kwimage structures
>>> import kwcoco
>>> import kwimage
>>> self = kwcoco.CocoDataset.demo()
\gg image_id = 1
>>> #--
\gg kw = {}
>>> kw['segmentation'] = kwimage.Polygon.random()
>>> kw['keypoints'] = kwimage.Points.random()
\gg aid = self.add_annotation(image_id, **kw)
>>> ann = self.index.anns[aid]
>>> print('ann = \{}'.format(ub.repr2(ann, nl=2)))
>>> #--
>> kw = {}
>>> kw['segmentation'] = kwimage.Mask.random()
\gg aid = self.add_annotation(image_id, **kw)
>>> ann = self.index.anns[aid]
>>> assert ann.get('segmentation', None) is not None
>>> print('ann = \{}'.format(ub.repr2(ann, nl=2)))
>>> #--
\gg kw = {}
>>> kw['segmentation'] = kwimage.Mask.random().to_array_rle()
>>> aid = self.add_annotation(image_id, **kw)
>>> ann = self.index.anns[aid]
>>> assert ann.get('segmentation', None) is not None
>>> print('ann = \{}'.format(ub.repr2(ann, nl=2)))
>>> #--
\gg kw = {}
>>> kw['segmentation'] = kwimage.Polygon.random().to_coco()
>>> kw['keypoints'] = kwimage.Points.random().to_coco()
\gg aid = self.add_annotation(image_id, **kw)
>>> ann = self.index.anns[aid]
>>> assert ann.get('segmentation', None) is not None
>>> assert ann.get('keypoints', None) is not None
>>> print('ann = \{}'.format(ub.repr2(ann, nl=2)))
```
#### <span id="page-231-0"></span>add\_category(*name*, *supercategory=None*, *id=None*, *\*\*kw*)

Register a new category with the dataset

#### **Parameters**

• **name** (*str*) – name of the new category

- **supercategory** (*str | None*) parent of this category
- **id** (*int | None*) use this category id, if it was not taken
- **\*\*kw** stores arbitrary key/value pairs in this new image

# **Returns**

the category id assigned to the new category

## **Return type**

[int](https://docs.python.org/3/library/functions.html#int)

# **SeeAlso:**

```
kwcoco.coco_dataset.MixinCocoAddRemove.add_category() kwcoco.coco_dataset.
MixinCocoAddRemove.ensure_category()
```
# **Example**

```
>>> import kwcoco
>>> self = kwcoco.CocoDataset.demo()
>>> prev_n_cats = self.n_cats
>>> cid = self.add_category('dog', supercategory='object')
>>> assert self.cats[cid]['name'] == 'dog'
>>> assert self.n_cats == prev_n_cats + 1
>>> import pytest
>>> with pytest.raises(ValueError):
>>> self.add_category('dog', supercategory='object')
```
### <span id="page-232-0"></span>ensure\_image(*file\_name*, *id=None*, *\*\*kw*)

Register an image if it is new or returns an existing id.

Like [kwcoco.coco\\_dataset.MixinCocoAddRemove.add\\_image\(\)](#page-228-0), but returns the existing image id if it already exists instead of failing. In this case all metadata is ignored.

#### **Parameters**

- **file\_name** (*str*) relative or absolute path to image
- **id** (*None | int*) ADVANCED. Force using this image id.
- **\*\*kw** stores arbitrary key/value pairs in this new image

#### **Returns**

the existing or new image id

#### **Return type**

[int](https://docs.python.org/3/library/functions.html#int)

#### **SeeAlso:**

```
kwcoco.coco_dataset.MixinCocoAddRemove.add_image() kwcoco.coco_dataset.
MixinCocoAddRemove.add_images() kwcoco.coco_dataset.MixinCocoAddRemove.
ensure_image()
```
#### <span id="page-232-1"></span>ensure\_category(*name*, *supercategory=None*, *id=None*, *\*\*kw*)

Register a category if it is new or returns an existing id.

Like [kwcoco.coco\\_dataset.MixinCocoAddRemove.add\\_category\(\)](#page-231-0), but returns the existing category id if it already exists instead of failing. In this case all metadata is ignored.

#### **Returns**

the existing or new category id

### **Return type**

[int](https://docs.python.org/3/library/functions.html#int)

### **SeeAlso:**

```
kwcoco.coco_dataset.MixinCocoAddRemove.add_category() kwcoco.coco_dataset.
MixinCocoAddRemove.ensure_category()
```
### <span id="page-233-1"></span>add\_annotations(*anns*)

Faster less-safe multi-item alternative to add\_annotation.

We assume the annotations are well formatted in kwcoco compliant dictionaries, including the "id" field. No validation checks are made when calling this function.

#### **Parameters**

**anns** (*List[Dict]*) – list of annotation dictionaries

### **SeeAlso:**

[add\\_annotation\(\)](#page-229-0) [add\\_annotations\(\)](#page-233-1)

# **Example**

```
>>> import kwcoco
>>> self = kwcoco.CocoDataset.demo()
\gg anns = [self.anns[aid] for aid in [2, 3, 5, 7]]
>>> self.remove_annotations(anns)
\gg assert self.n_annots == 7 and self._check_index()
>>> self.add_annotations(anns)
>>> assert self.n_annots == 11 and self._check_index()
```
#### <span id="page-233-0"></span>add\_images(*imgs*)

Faster less-safe multi-item alternative

We assume the images are well formatted in kwcoco compliant dictionaries, including the "id" field. No validation checks are made when calling this function.

**Note:** THIS FUNCTION WAS DESIGNED FOR SPEED, AS SUCH IT DOES NOT CHECK IF THE IMAGE-IDs or FILE\_NAMES ARE DUPLICATED AND WILL BLINDLY ADD DATA EVEN IF IT IS BAD. THE SINGLE IMAGE VERSION IS SLOWER BUT SAFER.

# **Parameters**

**imgs** (*List[Dict]*) – list of image dictionaries

# **SeeAlso:**

```
kwcoco.coco_dataset.MixinCocoAddRemove.add_image() kwcoco.coco_dataset.
MixinCocoAddRemove.add_images() kwcoco.coco_dataset.MixinCocoAddRemove.
ensure_image()
```

```
>>> import kwcoco
>>> imgs = kwcoco.CocoDataset.demo().dataset['images']
>>> self = kwcoco.CocoDataset()
>>> self.add_images(imgs)
\gg assert self.n_images == 3 and self._check_index()
```
### clear\_images()

Removes all images and annotations (but not categories)

# **Example**

```
>>> import kwcoco
>>> self = kwcoco.CocoDataset.demo()
>>> self.clear_images()
>>> print(ub.repr2(self.basic_stats(), nobr=1, nl=0, si=1))
n_anns: 0, n_imgs: 0, n_videos: 0, n_cats: 8
```
# clear\_annotations()

Removes all annotations (but not images and categories)

### **Example**

```
>>> import kwcoco
>>> self = kwcoco.CocoDataset.demo()
>>> self.clear_annotations()
>>> print(ub.repr2(self.basic_stats(), nobr=1, nl=0, si=1))
n_anns: 0, n_imgs: 3, n_videos: 0, n_cats: 8
```
### remove\_annotation(*aid\_or\_ann*)

Remove a single annotation from the dataset

If you have multiple annotations to remove its more efficient to remove them in batch with [kwcoco.](#page-234-0) [coco\\_dataset.MixinCocoAddRemove.remove\\_annotations\(\)](#page-234-0)

#### **Example**

>>> import kwcoco >>> self = kwcoco.CocoDataset.demo()  $\gg$  aids\_or\_anns = [self.anns[2], 3, 4, self.anns[1]] >>> self.remove\_annotations(aids\_or\_anns) >>> assert len(self.dataset['annotations']) == 7 >>> self.\_check\_index()

# <span id="page-234-0"></span>remove\_annotations(*aids\_or\_anns*, *verbose=0*, *safe=True*)

Remove multiple annotations from the dataset.

**Parameters**

• **anns\_or\_aids** (*List*) – list of annotation dicts or ids

• **safe** (*bool, default=True*) – if True, we perform checks to remove duplicates and nonexisting identifiers.

### **Returns**

num\_removed: information on the number of items removed

**Return type** Dict

# **Example**

```
>>> import kwcoco
>>> self = kwcoco.CocoDataset.demo()
>>> prev_n_annots = self.n_annots
\gg aids_or_anns = [self.anns[2], 3, 4, self.anns[1]]
>>> self.remove_annotations(aids_or_anns) # xdoc: +IGNORE_WANT
{'annotations': 4}
>>> assert len(self.dataset['annotations']) == prev_n_annots - 4
>>> self._check_index()
```
remove\_categories(*cat\_identifiers*, *keep\_annots=False*, *verbose=0*, *safe=True*)

Remove categories and all annotations in those categories.

Currently does not change any hierarchy information

#### **Parameters**

- **cat\_identifiers** (*List*) list of category dicts, names, or ids
- **keep\_annots** (*bool, default=False*) if True, keeps annotations, but removes category labels.
- **safe** (*bool, default=True*) if True, we perform checks to remove duplicates and nonexisting identifiers.

#### **Returns**

num\_removed: information on the number of items removed

#### **Return type**

Dict

### **Example**

```
>>> import kwcoco
>>> self = kwcoco.CocoDataset.demo()
>>> cat_identifiers = [self.cats[1], 'rocket', 3]
>>> self.remove_categories(cat_identifiers)
>>> assert len(self.dataset['categories']) == 5
>>> self._check_index()
```
remove\_images(*gids\_or\_imgs*, *verbose=0*, *safe=True*)

Remove images and any annotations contained by them

#### **Parameters**

• **gids\_or\_imgs** (*List*) – list of image dicts, names, or ids

• **safe** (*bool, default=True*) – if True, we perform checks to remove duplicates and nonexisting identifiers.

#### **Returns**

num\_removed: information on the number of items removed

**Return type** Dict

#### **Example**

```
>>> import kwcoco
>>> self = kwcoco.CocoDataset.demo()
>>> assert len(self.dataset['images']) == 3
>>> gids_or_imgs = [self.imgs[2], 'astro.png']
>>> self.remove_images(gids_or_imgs) # xdoc: +IGNORE_WANT
{'annotations': 11, 'images': 2}
>>> assert len(self.dataset['images']) == 1
>>> self._check_index()
\gg gids_or_imgs = [3]
>>> self.remove_images(gids_or_imgs)
>>> assert len(self.dataset['images']) == 0
>>> self._check_index()
```
remove\_videos(*vidids\_or\_videos*, *verbose=0*, *safe=True*)

Remove videos and any images / annotations contained by them

#### **Parameters**

- **vidids\_or\_videos** (*List*) list of video dicts, names, or ids
- **safe** (*bool, default=True*) if True, we perform checks to remove duplicates and nonexisting identifiers.

#### **Returns**

num removed: information on the number of items removed

### **Return type**

Dict

#### **Example**

```
>>> import kwcoco
>>> self = kwcoco.CocoDataset.demo('vidshapes8')
>>> assert len(self.dataset['videos']) == 8
>>> vidids_or_videos = [self.dataset['videos'][0]['id']]
>>> self.remove_videos(vidids_or_videos) # xdoc: +IGNORE_WANT
{'annotations': 4, 'images': 2, 'videos': 1}
>>> assert len(self.dataset['videos']) == 7
>>> self._check_index()
```
#### remove\_annotation\_keypoints(*kp\_identifiers*)

Removes all keypoints with a particular category

**Parameters kp\_identifiers** (*List*) – list of keypoint category dicts, names, or ids

#### **Returns**

num removed: information on the number of items removed

**Return type**

Dict

# remove\_keypoint\_categories(*kp\_identifiers*)

Removes all keypoints of a particular category as well as all annotation keypoints with those ids.

#### **Parameters**

**kp\_identifiers** (*List*) – list of keypoint category dicts, names, or ids

#### **Returns**

num\_removed: information on the number of items removed

#### **Return type**

Dict

### **Example**

```
>>> import kwcoco
>>> self = kwcoco.CocoDataset.demo('shapes', rng=0)
>>> kp_identifiers = ['left_eye', 'mid_tip']
>>> remove_info = self.remove_keypoint_categories(kp_identifiers)
>>> print('remove_info = {lr}'.format(remove_info))
>>> # FIXME: for whatever reason demodata generation is not determenistic when
ightharpoonupseeded
>>> # assert remove_info == {'keypoint_categories': 2, 'annotation_keypoints': 16,
ightharpoonup'reflection_ids': 1}
>>> assert self._resolve_to_kpcat('right_eye')['reflection_id'] is None
```
#### set\_annotation\_category(*aid\_or\_ann*, *cid\_or\_cat*)

Sets the category of a single annotation

# **Parameters**

- **aid\_or\_ann** (*dict | int*) annotation dict or id
- **cid\_or\_cat** (*dict | int*) category dict or id

#### **Example**

```
>>> import kwcoco
>>> self = kwcoco.CocoDataset.demo()
>>> old_freq = self.category_annotation_frequency()
\gg aid_or_ann = aid = 2
>>> cid_or_cat = new_cid = self.ensure_category('kitten')
>>> self.set_annotation_category(aid, new_cid)
>>> new_freq = self.category_annotation_frequency()
\gg print('new_freq = {}'.format(ub.repr2(new_freq, nl=1)))
>>> print('old\_freq = {}: format(ub.repr2(old_freq, nl=1)))
>>> assert sum(new_freq.values()) == sum(old_freq.values())
>>> assert new_freq['kitten'] == 1
```
#### class kwcoco.coco\_dataset.CocoIndex

### Bases: [object](https://docs.python.org/3/library/functions.html#object)

Fast lookup index for the COCO dataset with dynamic modification

### **Variables**

- imgs ( $Dict[int, dict])$  $Dict[int, dict])$  $Dict[int, dict])$  $Dict[int, dict])$  $Dict[int, dict])$  mapping between image ids and the image dictionaries
- anns ( $Dict[int, dict])$  $Dict[int, dict])$  $Dict[int, dict])$  $Dict[int, dict])$  $Dict[int, dict])$  mapping between annotation ids and the annotation dictionaries
- cats (Dict[\[int,](https://docs.python.org/3/library/functions.html#int) [dict\]](https://docs.python.org/3/library/stdtypes.html#dict)) mapping between category ids and the category dictionaries
- kpcats ( $Dict[int, dict])$  $Dict[int, dict])$  $Dict[int, dict])$  $Dict[int, dict])$  $Dict[int, dict])$  mapping between keypoint category ids and keypoint category dictionaries
- gid\_to\_aids ( $Dict[int, List[int]]$  $Dict[int, List[int]]$  $Dict[int, List[int]]$  $Dict[int, List[int]]$  $Dict[int, List[int]]$ ) mapping between an image-id and annotationids that belong to it
- cid\_to\_aids ( $Dict[int, List[int]]$  $Dict[int, List[int]]$  $Dict[int, List[int]]$  $Dict[int, List[int]]$  $Dict[int, List[int]]$ ) mapping between an category-id and annotation-ids that belong to it
- cid\_to\_gids (Dict[\[int,](https://docs.python.org/3/library/functions.html#int) List[\[int\]](https://docs.python.org/3/library/functions.html#int)]) mapping between an category-id and imageids that contain at least one annotation with this cateogry id.
- trackid\_to\_aids  $(Dict[int, List[int]])$  $(Dict[int, List[int]])$  $(Dict[int, List[int]])$  $(Dict[int, List[int]])$  $(Dict[int, List[int]])$  mapping between a track-id and annotation-ids that belong to it
- vidid\_to\_gids ( $Dict[int, List[int]]$  $Dict[int, List[int]]$  $Dict[int, List[int]]$  $Dict[int, List[int]]$  $Dict[int, List[int]]$ ) mapping between an video-id and imagesids that belong to it
- name\_to\_video ( $Dict[str, dict])$  $Dict[str, dict])$  $Dict[str, dict])$  $Dict[str, dict])$  $Dict[str, dict])$  mapping between a video name and the video dictionary.
- name\_to\_cat ( $Dict[str, dict])$  $Dict[str, dict])$  $Dict[str, dict])$  $Dict[str, dict])$  $Dict[str, dict])$  mapping between a category name and the category dictionary.
- name\_to\_img ( $Dict[str, dict])$  $Dict[str, dict])$  $Dict[str, dict])$  $Dict[str, dict])$  $Dict[str, dict])$  mapping between a image name and the image dictionary.
- file\_name\_to\_img  $(Dict[str, dict])$  $(Dict[str, dict])$  $(Dict[str, dict])$  $(Dict[str, dict])$  $(Dict[str, dict])$  mapping between a image file\_name and the image dictionary.

# property cid\_to\_gids

#### **Example:**

```
>>> import kwcoco
>>> self = dset = kwcoco.CocoDataset()
>>> self.index.cid_to_gids
```
#### clear()

### build(*parent*)

Build all id-to-obj reverse indexes from scratch.

#### **Parameters**

**parent** (*kwcoco.CocoDataset*) – the dataset to index

#### **Notation:**

aid - Annotation ID gid - imaGe ID cid - Category ID vidid - Video ID

>>> import kwcoco >>> parent = kwcoco.CocoDataset.demo('vidshapes1', num\_frames=4, rng=1) >>> index = parent.index >>> index.build(parent)

# <span id="page-239-0"></span>class kwcoco.coco\_dataset.MixinCocoIndex

Bases: [object](https://docs.python.org/3/library/functions.html#object)

Give the dataset top level access to index attributes

property anns

property imgs

property cats

property gid\_to\_aids

property cid\_to\_aids

property name\_to\_cat

<span id="page-239-1"></span>class kwcoco.coco\_dataset.CocoDataset(*data=None*, *tag=None*, *bundle\_dpath=None*, *img\_root=None*, *fname=None*, *autobuild=True*)

Bases: [AbstractCocoDataset](#page-195-0), [MixinCocoAddRemove](#page-227-0), [MixinCocoStats](#page-221-0), [MixinCocoObjects](#page-218-0), [MixinCocoDraw](#page-225-1), [MixinCocoAccessors](#page-208-0), [MixinCocoExtras](#page-212-0), [MixinCocoIndex](#page-239-0), [MixinCocoDepricate](#page-207-0), [NiceRepr](https://ubelt.readthedocs.io/en/latest/ubelt.util_mixins.html#ubelt.util_mixins.NiceRepr)

The main coco dataset class with a json dataset backend.

# **Variables**

- dataset  $(Dict)$  raw ison data structure. This is the base dictionary that contains { 'annotations': List, 'images': List, 'categories': List}
- $\cdot$  index ([CocoIndex](#page-237-0)) an efficient lookup index into the coco data structure. The index defines its own attributes like anns, cats, imgs, gid\_to\_aids, file\_name\_to\_img, etc. See *[CocoIndex](#page-237-0)* for more details on which attributes are available.
- fpath (PathLike | None) if known, this stores the filepath the dataset was loaded from
- tag  $(str)$  $(str)$  $(str)$  A tag indicating the name of the dataset.
- bundle\_dpath (PathLike | None) If known, this is the root path that all image file names are relative to. This can also be manually overwritten by the user.
- hashid ([str](https://docs.python.org/3/library/stdtypes.html#str) | None) If computed, this will be a hash uniquely identifing the dataset. To ensure this is computed see kwcoco.coco\_dataset.MixinCocoExtras. \_build\_hashid().

# **References**

<http://cocodataset.org/#format> <http://cocodataset.org/#download>

# **CommandLine**

python -m kwcoco.coco\_dataset CocoDataset --show

# **Example**

```
>>> from kwcoco.coco_dataset import demo_coco_data
>>> import kwcoco
>>> import ubelt as ub
>>> # Returns a coco json structure
\gg> dataset = demo_coco_data()
>>> # Pass the coco json structure to the API
>>> self = kwcoco.CocoDataset(dataset, tag='demo')
>>> # Now you can access the data using the index and helper methods
>>> #
>>> # Start by looking up an image by it's COCO id.
\gg image_id = 1
>>> img = self.index.imgs[image_id]
>>> print(ub.repr2(img, nl=1, sort=1))
{
    'file_name': 'astro.png',
    'id': 1,
    'url': 'https://i.imgur.com/KXhKM72.png',
}
>>> #
>>> # Use the (gid_to_aids) index to lookup annotations in the iamge
>>> annotation_id = sorted(self.index.gid_to_aids[image_id])[0]
>>> ann = self.index.anns[annotation_id]
>>> print(ub.repr2(ub.dict_diff(ann, {'segmentation'}), nl=1))
{
    'bbox': [10, 10, 360, 490],
    'category_id': 1,
    'id': 1,
    'image_id': 1,
    'keypoints': [247, 101, 2, 202, 100, 2],
}
>>> #
>>> # Use annotation category id to look up that information
>>> category_id = ann['category_id']
>>> cat = self.index.cats[category_id]
>>> print('cat = \{}'.format(ub.repr2(cat, nl=1, sort=1)))
cat = f'id': 1,
    'name': 'astronaut',
    'supercategory': 'human',
}
>>> #
```

```
(continued from previous page)
```

```
>>> # Now play with some helper functions, like extended statistics
>>> extended_stats = self.extended_stats()
>>> # xdoctest: +IGNORE_WANT
>>> print('extended_stats = \{}'.format(ub.repr2(extended_stats, nl=1, precision=2,\Box\rightarrowsort=1)))
extended_stats = {
    'annots_per_img': {'mean': 3.67, 'std': 3.86, 'min': 0.00, 'max': 9.00, 'nMin':␣
\rightarrow1, 'nMax': 1, 'shape': (3,)},
    'imgs_per_cat': {'mean': 0.88, 'std': 0.60, 'min': 0.00, 'max': 2.00, 'nMin': 2,
\rightarrow 'nMax': 1, 'shape': (8, )},
    'cats_per_img': {'mean': 2.33, 'std': 2.05, 'min': 0.00, 'max': 5.00, 'nMin': 1,
\rightarrow 'nMax': 1, 'shape': (3,)},
    'annots_per_cat': {'mean': 1.38, 'std': 1.49, 'min': 0.00, 'max': 5.00, 'nMin':␣
\rightarrow2, 'nMax': 1, 'shape': (8,)},
    'imgs_per_video': {'empty_list': True},
}
>>> # You can "draw" a raster of the annotated image with cv2
\gg canvas = self.draw_image(2)
>>> # Or if you have matplotlib you can "show" the image with mpl objects
>>> # xdoctest: +REQUIRES(--show)
>>> from matplotlib import pyplot as plt
>>> fig = plt.figure()
\gg ax1 = fig.add_subplot(1, 2, 1)
>>> self.show_image(gid=2)
\gg ax2 = fig.add_subplot(1, 2, 2)
>>> ax2.imshow(canvas)
>>> ax1.set_title('show with matplotlib')
>>> ax2.set_title('draw with cv2')
>>> plt.show()
```
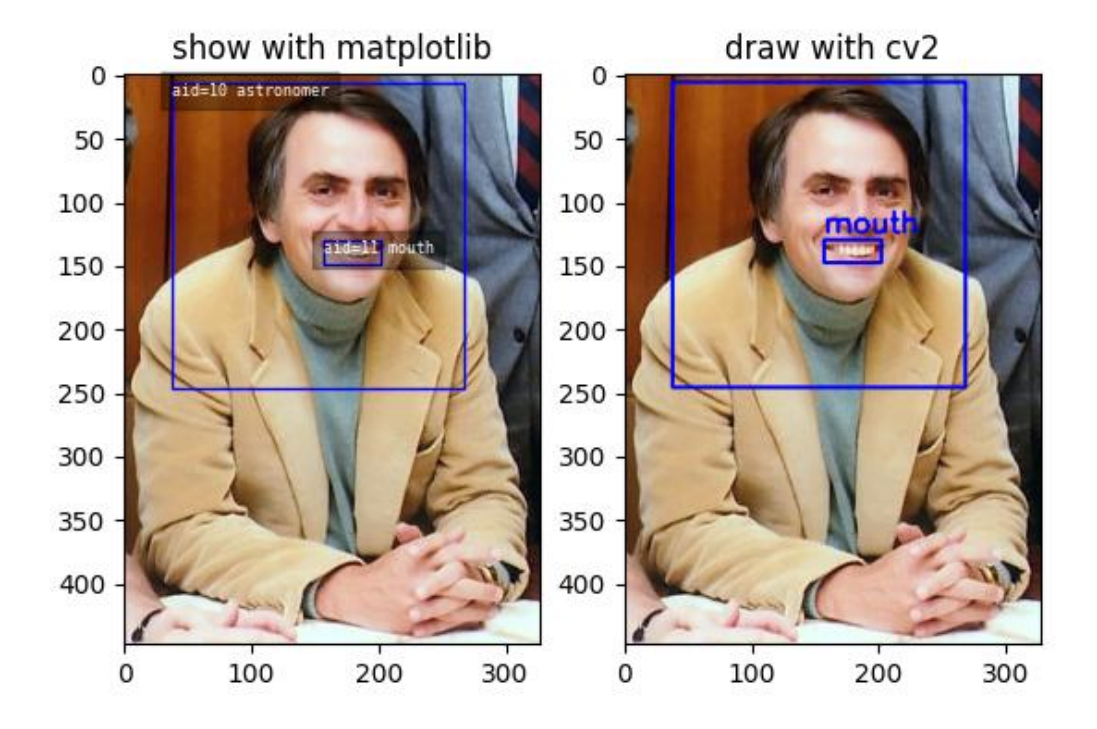

# property fpath

In the future we will deprecate img\_root for bundle\_dpath

```
classmethod from_data(data, bundle_dpath=None, img_root=None)
     Constructor from a json dictionary
```
# classmethod from\_image\_paths(*gpaths*, *bundle\_dpath=None*, *img\_root=None*)

Constructor from a list of images paths.

This is a convinience method.

# **Parameters**

**gpaths** (*List[str]*) – list of image paths

# **Example**

```
>>> import kwcoco
```

```
>>> coco_dset = kwcoco.CocoDataset.from_image_paths(['a.png', 'b.png'])
>>> assert coco_dset.n_images == 2
```
# classmethod from\_coco\_paths(*fpaths*, *max\_workers=0*, *verbose=1*, *mode='thread'*, *union='try'*)

Constructor from multiple coco file paths.

Loads multiple coco datasets and unions the result

**Note:** if the union operation fails, the list of individually loaded files is returned instead.

#### **Parameters**

- **fpaths** (*List[str]*) list of paths to multiple coco files to be loaded and unioned.
- **max\_workers** (*int, default=0*) number of worker threads / processes
- **verbose** (*int*) verbosity level
- **mode** (*str*) thread, process, or serial
- **union** (*str | bool, default='try'*) If True, unions the result datasets after loading. If False, just returns the result list. If 'try', then try to preform the union, but return the result list if it fails.

# copy()

Deep copies this object

#### **Example**

```
>>> import kwcoco
>>> self = kwcoco.CocoDataset.demo()
>>> new = self.copy()
>>> assert new.imgs[1] is new.dataset['images'][0]
>>> assert new.imgs[1] == self.dataset['images'][0]
>>> assert new.imgs[1] is not self.dataset['images'][0]
```
#### dumps(*indent=None*, *newlines=False*)

Writes the dataset out to the json format

#### **Parameters**

- **newlines** (*bool*) if True, each annotation, image, category gets its own line
- **indent** (*int* | *str*) indentation for the json file. See [json.dump\(\)](https://docs.python.org/3/library/json.html#json.dump) for details.
- **newlines** (*bool*) if True, each annotation, image, category gets its own line.

#### **Note:**

#### **Using newlines=True is similar to:**

print(ub.repr2(dset.dataset, nl=2, trailsep=False)) However, the above may not output valid json if it contains ndarrays.

```
>>> import kwcoco
>>> import json
>>> self = kwcoco.CocoDataset.demo()
>>> text = self.dumps(newlines=True)
>>> print(text)
>>> self2 = kwcoco.CocoDataset(json.loads(text), tag='demo2')
>>> assert self2.dataset == self.dataset
>>> assert self2.dataset is not self.dataset
```

```
>>> text = self.dumps(newlines=True)
>>> print(text)
>>> self2 = kwcoco.CocoDataset(json.loads(text), tag='demo2')
>>> assert self2.dataset == self.dataset
>>> assert self2.dataset is not self.dataset
```
# **Example**

```
>>> import kwcoco
>>> self = kwcoco.CocoDataset.coerce('vidshapes1-msi-multisensor', verbose=3)
>>> self.remove_annotations(self.annots())
>>> text = self.dumps(newlines=True, indent=' ')
>>> print(text)
```
dump(*file=None*, *indent=None*, *newlines=False*, *temp\_file=True*)

Writes the dataset out to the json format

#### **Parameters**

- **file** (*PathLike | IO | None*) Where to write the data. Can either be a path to a file or an open file pointer / stream. If unspecified, it will be written to the current fpath property.
- **indent** (*int* | *str*) indentation for the json file. See [json.dump\(\)](https://docs.python.org/3/library/json.html#json.dump) for details.
- **newlines** (*bool*) if True, each annotation, image, category gets its own line.
- **temp\_file** (*bool | str, default=True*) Argument to safer.open(). Ignored if file is not a PathLike object.

### **Example**

```
>>> import tempfile
>>> import json
>>> import kwcoco
>>> self = kwcoco.CocoDataset.demo()
>>> file = tempfile.NamedTemporaryFile('w')
>>> self.dump(file)
>>> file.seek(0)
\gg text = open(file.name, 'r').read()
>>> print(text)
>>> file.seek(0)
```

```
>>> dataset = json.load(open(file.name, 'r'))
>>> self2 = kwcoco.CocoDataset(dataset, tag='demo2')
>>> assert self2.dataset == self.dataset
>>> assert self2.dataset is not self.dataset
\gg file = tempfile.NamedTemporaryFile('w')
>>> self.dump(file, newlines=True)
>>> file.seek(0)
\gg text = open(file.name, 'r').read()
>>> print(text)
>>> file.seek(0)
\gg dataset = json.load(open(file.name, 'r'))
>>> self2 = kwcoco.CocoDataset(dataset, tag='demo2')
>>> assert self2.dataset == self.dataset
>>> assert self2.dataset is not self.dataset
```
union(*\**, *disjoint\_tracks=True*, *\*\*kwargs*)

Merges multiple [CocoDataset](#page-239-1) items into one. Names and associations are retained, but ids may be different.

#### **Parameters**

- **\*others** a series of CocoDatasets that we will merge. Note, if called as an instance method, the "self" instance will be the first item in the "others" list. But if called like a classmethod, "others" will be empty by default.
- **disjoint tracks** (*bool, default=True*) if True, we will assume track-ids are disjoint and if two datasets share the same track-id, we will disambiguate them. Otherwise they will be copied over as-is.
- **\*\*kwargs** constructor options for the new merged CocoDataset

#### **Returns**

a new merged coco dataset

### **Return type**

*[kwcoco.CocoDataset](#page-311-0)*

# **CommandLine**

xdoctest -m kwcoco.coco\_dataset CocoDataset.union

#### **Example**

```
>>> import kwcoco
>>> # Test union works with different keypoint categories
>>> dset1 = kwcoco.CocoDataset.demo('shapes1')
>>> dset2 = kwcoco.CocoDataset.demo('shapes2')
>>> dset1.remove_keypoint_categories(['bot_tip', 'mid_tip', 'right_eye'])
>>> dset2.remove_keypoint_categories(['top_tip', 'left_eye'])
>>> dset_12a = kwcoco.CocoDataset.union(dset1, dset2)
\gg dset_12b = dset1.union(dset2)
```

```
\gg dset_21 = dset2.union(dset1)
>>> def add_hist(h1, h2):
\Rightarrow return {k: h1.get(k, 0) + h2.get(k, 0) for k in set(h1) | set(h2)}
>>> kpfreq1 = dset1.keypoint_annotation_frequency()
>>> kpfreq2 = dset2.keypoint_annotation_frequency()
\gg kpfreq_want = add_hist(kpfreq1, kpfreq2)
>>> kpfreq_got1 = dset_12a.keypoint_annotation_frequency()
>>> kpfreq_got2 = dset_12b.keypoint_annotation_frequency()
>>> assert kpfreq_want == kpfreq_got1
>>> assert kpfreq_want == kpfreq_got2
>>> # Test disjoint gid datasets
>>> dset1 = kwcoco.CocoDataset.demo('shapes3')
>>> for new_gid, img in enumerate(dset1.dataset['images'], start=10):
>>> for aid in dset1.gid_to_aids[img['id']]:
>>> dset1.anns[aid]['image_id'] = new_gid
\Rightarrow img['id'] = new_gid
>>> dset1.index.clear()
>>> dset1._build_index()
>>> # ------
>>> dset2 = kwcoco.CocoDataset.demo('shapes2')
>>> for new_gid, img in enumerate(dset2.dataset['images'], start=100):
>>> for aid in dset2.gid_to_aids[img['id']]:
>>> dset2.anns[aid]['image_id'] = new_gid
\Rightarrow img['id'] = new_gid
>>> dset1.index.clear()
>>> dset2._build_index()
\gg others = [dest1, dest2]>>> merged = kwcoco.CocoDataset.union(*others)
>>> print('merged = \{!r\}'.format(merged))
>>> print('merged.imgs = \{}'.format(ub.repr2(merged.imgs, nl=1)))
>>> assert set(merged.imgs) & set([10, 11, 12, 100, 101]) == set(merged.imgs)
```

```
>>> # Test data is not preserved
>>> dset2 = kwcoco.CocoDataset.demo('shapes2')
>>> dset1 = kwcoco.CocoDataset.demo('shapes3')
\gg others = (dset1, dset2)
>>> cls = self = kwcoco.CocoDataset
>>> merged = cls.union(*others)
>>> print('merged = {!r}'.format(merged))
>>> print('merged.imgs = \{}'.format(ub.repr2(merged.imgs, nl=1)))
>>> assert set(merged.imgs) & set([1, 2, 3, 4, 5]) == set(merged.imgs)
>>> # Test track-ids are mapped correctly
>>> dset1 = kwcoco.CocoDataset.demo('vidshapes1')
```

```
>>> dset2 = kwcoco.CocoDataset.demo('vidshapes2')
>>> dset3 = kwcoco.CocoDataset.demo('vidshapes3')
\gg others = (dset1, dset2, dset3)
>>> for dset in others:
>>> [a.pop('segmentation', None) for a in dset.index.anns.values()]
>>> [a.pop('keypoints', None) for a in dset.index.anns.values()]
```

```
>>> cls = self = kwcoco.CocoDataset
>>> merged = cls.union(*others, disjoint_tracks=1)
>>> print('dset1.anns = \{}'.format(ub.repr2(dset1.anns, nl=1)))
>>> print('dset2.anns = \{}'.format(ub.repr2(dset2.anns, nl=1)))
>>> print('dset3.anns = \{}'.format(ub.repr2(dset3.anns, nl=1)))
>>> print('merged.anns = \{}'.format(ub.repr2(merged.anns, nl=1)))
```
### **Example**

```
>>> import kwcoco
>>> # Test empty union
>>> empty_union = kwcoco.CocoDataset.union()
\gg assert len(empty_union.index.imgs) == 0
```
### **Todo:**

- [ ] are supercategories broken?
- [ ] reuse image ids where possible
- [ ] reuse annotation / category ids where possible
- [X] handle case where no inputs are given
- [x] disambiguate track-ids
- [x] disambiguate video-ids

#### subset(*gids*, *copy=False*, *autobuild=True*)

Return a subset of the larger coco dataset by specifying which images to port. All annotations in those images will be taken.

# **Parameters**

- **gids** (*List[int]*) image-ids to copy into a new dataset
- **copy** (*bool, default=False*) if True, makes a deep copy of all nested attributes, otherwise makes a shallow copy.
- **autobuild** (*bool, default=True*) if True will automatically build the fast lookup index.

# **Example**

```
>>> import kwcoco
>>> self = kwcoco.CocoDataset.demo()
\gg gids = [1, 3]
>>> sub_dset = self.subset(gids)
>>> assert len(self.index.gid_to_aids) == 3
>>> assert len(sub_dset.gid_to_aids) == 2
```

```
>>> import kwcoco
>>> self = kwcoco.CocoDataset.demo('vidshapes2')
\gg gids = [1, 2]>>> sub_dset = self.subset(gids, copy=True)
>>> assert len(sub_dset.index.videos) == 1
>>> assert len(self.index.videos) == 2
```
# **Example**

```
>>> import kwcoco
>>> self = kwcoco.CocoDataset.demo()
\gg sub1 = self.subset([1])
>>> sub2 = self.subset([2])
\gg sub3 = self.subset([3])
\gg others = [sub1, sub2, sub3]
>>> rejoined = kwcoco.CocoDataset.union(*others)
>>> assert len(sub1.anns) == 9
>>> assert len(sub2.anns) == 2
>>> assert len(sub3.anns) == 0
>>> assert rejoined.basic_stats() == self.basic_stats()
```
view\_sql(*force\_rewrite=False*, *memory=False*, *backend='sqlite'*, *sql\_db\_fpath=None*)

Create a cached SQL interface to this dataset suitable for large scale multiprocessing use cases.

# **Parameters**

- **force\_rewrite** (*bool, default=False*) if True, forces an update to any existing cache file on disk
- **memory** (*bool, default=False*) if True, the database is constructed in memory.
- **backend** (*str*) sqlite or postgresql
- **sql\_db\_fpath** (*str*) overrides the database uri

**Note:** This view cache is experimental and currently depends on the timestamp of the file pointed to by self. fpath. In other words dont use this on in-memory datasets.

# **CommandLine**

```
KWCOCO_WITH_POSTGRESQL=1 xdoctest -m /home/joncrall/code/kwcoco/kwcoco/coco_
˓→dataset.py CocoDataset.view_sql
```

```
>>> # xdoctest: +REQUIRES(module:sqlalchemy)
>>> # xdoctest: +REQUIRES(env:KWCOCO_WITH_POSTGRESQL)
>>> # xdoctest: +REQUIRES(module:psycopg2)
>>> import kwcoco
>>> dset = kwcoco.CocoDataset.demo('vidshapes32')
>>> postgres_dset = dset.view_sql(backend='postgresql', force_rewrite=True)
>>> sqlite_dset = dset.view_sql(backend='sqlite', force_rewrite=True)
>>> list(dset.anns.keys())
>>> list(postgres_dset.anns.keys())
>>> list(sqlite_dset.anns.keys())
```
import timerit ti = timerit.Timerit(100, bestof=10, verbose=2) for timer in ti.reset('dct\_dset'):

dset.annots().detections

# **for timer in ti.reset('postgresql'):**

postgres\_dset.annots().detections

# **for timer in ti.reset('sqlite'):**

sqlite\_dset.annots().detections

ub.udict(sql\_dset.annots().objs[0]) - {'segmentation'} ub.udict(dct\_dset.annots().objs[0]) - {'segmentation'}

# kwcoco.coco\_dataset.demo\_coco\_data()

Simple data for testing.

This contains several non-standard fields, which help ensure robustness of functions tested with this data. For more compliant demodata see the kwcoco.demodata submodule.

# **Example**

```
>>> # xdoctest: +REQUIRES(--show)
>>> import kwcoco
>>> from kwcoco.coco_dataset import demo_coco_data
\gg> dataset = demo_coco_data()
>>> self = kwcoco.CocoDataset(dataset, tag='demo')
>>> import kwplot
>>> kwplot.autompl()
>>> self.show_image(gid=1)
>>> kwplot.show_if_requested()
```
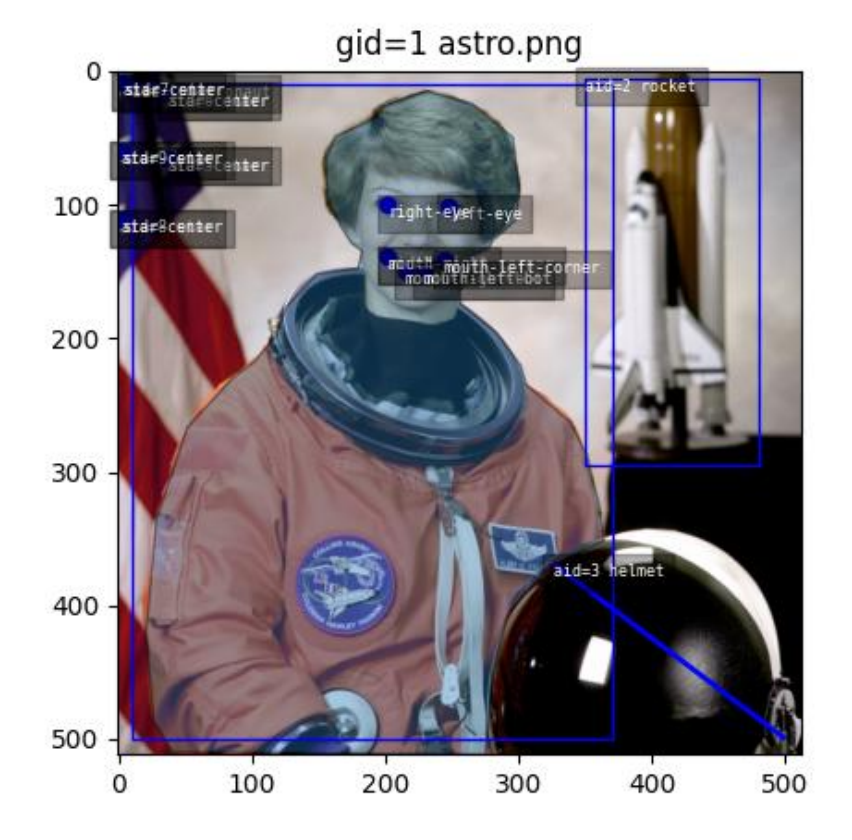

# **2.1.2.5 kwcoco.coco\_evaluator module**

Evaluates a predicted coco dataset against a truth coco dataset.

The components in this module work programatically or as a command line script.

### **Todo:**

- **[ ] does evaluate return one result or multiple results** based on different configurations?
- [ ] max\_dets TODO: in original pycocoutils but not here
- [ ] Flag that allows for polygon instead of bounding box overlap
- **[ ] How do we note what iou\_thresh and area-range were in** the result plots?

# **CommandLine**

xdoctest -m kwcoco.coco\_evaluator \_\_doc\_\_:0 --vd --slow

# **Example**

```
>>> from kwcoco.coco_evaluator import * # NOQA
>>> from kwcoco.coco_evaluator import CocoEvaluator
>>> import kwcoco
>>> # note: increase the number of images for better looking metrics
>>> true_dset = kwcoco.CocoDataset.demo('shapes8')
>>> from kwcoco.demo.perterb import perterb_coco
\gg kwargs = {
>>> 'box_noise': 0.5,
>>> 'n_fp': (0, 10),
\gg 'n_fn': (0, 10),
>>> 'with_probs': True,
>>> }
>>> pred_dset = perterb_coco(true_dset, **kwargs)
>>> print('true\_dest = {!r}'.format(true\_dest))>>> print('pred\_dest = {!r}'.format(pred\_dest))\gg config = {
>>> 'true_dataset': true_dset,
>>> 'pred_dataset': pred_dset,
>>> 'area_range': ['all', 'small'],
>>> 'iou_thresh': [0.3, 0.95],
>>> }
>>> coco_eval = CocoEvaluator(config)
>>> results = coco_eval.evaluate()
>>> # Now we can draw / serialize the results as we please
>>> dpath = ub.Path.appdir('kwcoco/tests/test_out_dpath').ensuredir()
>>> results_fpath = join(dpath, 'metrics.json')
>>> print('results_fpath = \{!r\}'.format(results_fpath))
>>> results.dump(results_fpath, indent=' ')
>>> measures = results['area_range=all,iou_thresh=0.3'].nocls_measures
>>> import pandas as pd
>>> print(pd.DataFrame(ub.dict_isect(
>>> measures, ['f1', 'g1', 'mcc', 'thresholds',
>>> 'ppv', 'tpr', 'tnr', 'npv', 'fpr',
>>> 'tp_count', 'fp_count',
>>> 'tn_count', 'fn_count'])).iloc[::100])
>>> # xdoctest: +REQUIRES(module:kwplot)
>>> # xdoctest: +REQUIRES(--slow)
>>> results.dump_figures(dpath)
>>> print('dpath = \{!r\}'.format(dpath))
>>> # xdoctest: +REQUIRES(--vd)
\gg if ub.argflag('--vd') or 1:
>>> import xdev
>>> xdev.view_directory(dpath)
```
class kwcoco.coco\_evaluator.CocoEvalConfig(*data=None*, *default=None*, *cmdline=False*) Bases: [Config](https://scriptconfig.readthedocs.io/en/latest/scriptconfig.config.html#scriptconfig.config.Config)
Evaluate and score predicted versus truth detections / classifications in a COCO dataset

```
default = {'ap_method': <Value(None: 'pycocotools')>, 'area_range': <Value(None:
['all'])>, 'assign_workers': <Value(None: 8)>, 'classes_of_interest':
<Value(<class 'list'>: None)>, 'compat': <Value(None: 'mutex')>,
'force_pycocoutils': <Value(None: False)>, 'fp_cutoff': <Value(None: inf)>,
'ignore_classes': <Value(<class 'list'>: None)>, 'implicit_ignore_classes':
<Value(None: ['ignore'])>, 'implicit_negative_classes': <Value(None:
['background'])>, 'iou_bias': <Value(None: 1)>, 'iou_thresh': <Value(None:
0.5)>, 'load_workers': <Value(None: 0)>, 'max_dets': <Value(None: inf)>,
'monotonic_ppv': <Value(None: True)>, 'ovthresh': <Value(None: None)>,
'pred_dataset': <Value(<class 'str'>: None)>, 'true_dataset': <Value(<class
'str'>: None)>, 'use_area_attr': <Value(None: 'try')>, 'use_image_names':
<Value(None: False)>}
```
normalize()

class kwcoco.coco\_evaluator.CocoEvaluator(*config*)

Bases: [object](https://docs.python.org/3/library/functions.html#object)

Abstracts the evaluation process to execute on two coco datasets.

This can be run as a standalone script where the user specifies the paths to the true and predited dataset explicitly, or this can be used by a higher level script that produces the predictions and then sends them to this evaluator.

### **Example**

```
>>> from kwcoco.coco_evaluator import CocoEvaluator
>>> from kwcoco.demo.perterb import perterb_coco
>>> import kwcoco
>>> true_dset = kwcoco.CocoDataset.demo('shapes8')
\gg kwargs = {
>>> 'box_noise': 0.5,
>>> 'n_fp': (0, 10),
\gg 'n_fn': (0, 10),
>>> 'with_probs': True,
>>> }
>>> pred_dset = perterb_coco(true_dset, **kwargs)
\gg config = {
>>> 'true_dataset': true_dset,
>>> 'pred_dataset': pred_dset,
>>> 'classes_of_interest': [],
>>> }
\gg coco_eval = CocoEvaluator(config)
>>> results = coco_eval.evaluate()
```
### **Config**

alias of [CocoEvalConfig](#page-251-0)

log(*msg*, *level='INFO'*)

## evaluate()

Executes the main evaluation logic. Performs assignments between detections to make DetectionMetrics object, then creates per-item and ovr confusion vectors, and performs various threshold-vs-confusion analyses.

**Returns**

**container storing (and capable of drawing /** serializing) results

### **Return type**

*[CocoResults](#page-253-0)*

kwcoco.coco\_evaluator.dmet\_area\_weights(*dmet*, *orig\_weights*, *cfsn\_vecs*, *area\_ranges*, *coco\_eval*, *use\_area\_attr=False*)

Hacky function to compute confusion vector ignore weights for different area thresholds. Needs to be slightly refactored.

<span id="page-253-0"></span>class kwcoco.coco\_evaluator.CocoResults(*resdata=None*)

Bases: [NiceRepr](https://ubelt.readthedocs.io/en/latest/ubelt.util_mixins.html#ubelt.util_mixins.NiceRepr), [DictProxy](#page-111-0)

# **CommandLine**

xdoctest -m /home/joncrall/code/kwcoco/kwcoco/coco\_evaluator.py CocoResults -- ˓<sup>→</sup>profile

### **Example**

```
>>> from kwcoco.coco_evaluator import * # NOQA
>>> from kwcoco.coco_evaluator import CocoEvaluator
>>> import kwcoco
>>> true_dset = kwcoco.CocoDataset.demo('shapes2')
>>> from kwcoco.demo.perterb import perterb_coco
>>> kwargs = {
>>> 'box_noise': 0.5,
>>> 'n_fp': (0, 10),
\gg 'n_fn': (0, 10),
>>> }
>>> pred_dset = perterb_coco(true_dset, **kwargs)
>>> print('true_dset = \{!r\}'.format(true_dset))
>>> print('pred_dset = {!r}'.format(pred_dset))
\gg config = {
>>> 'true_dataset': true_dset,
>>> 'pred_dataset': pred_dset,
>>> 'area_range': ['small'],
>>> 'iou_thresh': [0.3],
>>> }
>>> coco_eval = CocoEvaluator(config)
\gg results = coco_eval.evaluate()
>>> # Now we can draw / serialize the results as we please
>>> dpath = ub.Path.appdir('kwcoco/tests/test_out_dpath').ensuredir()
>>> #
>>> # test deserialization works
>>> state = results.__json__()
>>> self2 = CocoResults.from_json(state)
\gg #
>>> # xdoctest: +REQUIRES(module:kwplot)
```
(continues on next page)

(continued from previous page)

```
>>> results.dump_figures(dpath, figsize=(3, 2), tight=False) # make this go faster
>>> results.dump(join(dpath, 'metrics.json'), indent=' ')
```
dump\_figures(*out\_dpath*, *expt\_title=None*, *figsize='auto'*, *tight=True*)

classmethod from\_json(*state*)

dump(*file*, *indent=' '*)

Serialize to json file

class kwcoco.coco\_evaluator.CocoSingleResult(*nocls\_measures*, *ovr\_measures*, *cfsn\_vecs*, *meta=None*) Bases: [NiceRepr](https://ubelt.readthedocs.io/en/latest/ubelt.util_mixins.html#ubelt.util_mixins.NiceRepr)

Container class to store, draw, summarize, and serialize results from CocoEvaluator.

**Example**

```
>>> # xdoctest: +REQUIRES(--slow)
>>> from kwcoco.coco_evaluator import * # NOQA
>>> from kwcoco.coco_evaluator import CocoEvaluator
>>> import kwcoco
>>> true_dset = kwcoco.CocoDataset.demo('shapes8')
>>> from kwcoco.demo.perterb import perterb_coco
>>> kwargs = {
>>> 'box_noise': 0.2,
\gg 'n_fp': (0, 3),
\gg 'n_fn': (0, 3),
>>> 'with_probs': False,
>>> }
>>> pred_dset = perterb_coco(true_dset, **kwargs)
>>> print('true_dset = {!r}'.format(true_dset))
>>> print('pred\_dest = {!r}'.format(pred\_dest))\gg config = {
>>> 'true_dataset': true_dset,
>>> 'pred_dataset': pred_dset,
>>> 'area_range': [(0, 32 ** 2), (32 ** 2, 96 ** 2)],
>>> 'iou_thresh': [0.3, 0.5, 0.95],
>>> }
\gg coco_eval = CocoEvaluator(config)
>>> results = coco_eval.evaluate()
>>> result = ub.peek(results.values())
\gg state = result. __json__()
>>> print('state = \{}'.format(ub.repr2(state, nl=-1)))
>>> recon = CocoSingleResult.from_json(state)
\gg state = recon. __json__()
>>> print('state = \{}'.format(ub.repr2(state, nl=-1)))
```
### classmethod from\_json(*state*)

dump(*file*, *indent=' '*) Serialize to json file

dump\_figures(*out\_dpath*, *expt\_title=None*, *figsize='auto'*, *tight=True*, *verbose=1*)

### **2.1.2.6 kwcoco.coco\_image module**

#### class kwcoco.coco\_image.CocoImage(*img*, *dset=None*)

Bases: [NiceRepr](https://ubelt.readthedocs.io/en/latest/ubelt.util_mixins.html#ubelt.util_mixins.NiceRepr)

An object-oriented representation of a coco image.

It provides helper methods that are specific to a single image.

This operates directly on a single coco image dictionary, but it can optionally be connected to a parent dataset, which allows it to use CocoDataset methods to query about relationships and resolve pointers.

This is different than the Images class in coco\_object1d, which is just a vectorized interface to multiple objects.

### **Example**

```
>>> import kwcoco
>>> dset1 = kwcoco.CocoDataset.demo('shapes8')
>>> dset2 = kwcoco.CocoDataset.demo('vidshapes8-multispectral')
```

```
>>> self = CocoImage(dset1.imgs[1], dset1)
>>> print('self = \{!r\}'.format(self))
>>> print('self.channels = \{\}'.format(ub.repr2(self.channels, nl=1)))
```

```
>>> self = CocoImage(dset2.imgs[1], dset2)
>>> print('self.channels = \{}'.format(ub.repr2(self.channels, nl=1)))
>>> self.primary_asset()
```
# classmethod from\_gid(*dset*, *gid*)

# property bundle\_dpath

### property video

Helper to grab the video for this image if it exists

### detach()

Removes references to the underlying coco dataset, but keeps special information such that it wont be needed.

# stats()

#### keys()

Proxy getter attribute for underlying *self.img* dictionary

```
get(key, default=NoParam)
```
Proxy getter attribute for underlying *self.img* dictionary

```
>>> import pytest
>>> # without extra populated
>>> import kwcoco
>>> self = kwcoco.CocoImage({'foo': 1})
>>> assert self.get('foo') == 1
>>> assert self.get('foo', None) == 1
>>> # with extra populated
\gg self = kwcoco.CocoImage({'extra': {'foo': 1}})
\gg assert self.get('foo') == 1
>>> assert self.get('foo', None) == 1
>>> # without extra empty
>>> self = kwcoco.CocoImage({})
>>> with pytest.raises(KeyError):
>>> self.get('foo')
>>> assert self.get('foo', None) is None
>>> # with extra empty
>>> self = kwcoco.CocoImage({'extra': {'bar': 1}})
>>> with pytest.raises(KeyError):
>>> self.get('foo')
>>> assert self.get('foo', None) is None
```
### property channels

property num\_channels

#### property dsize

```
primary_image_filepath(requires=None)
```
#### primary\_asset(*requires=None*)

Compute a "main" image asset.

### **Notes**

Uses a heuristic.

• First, try to find the auxiliary image that has with the smallest

distortion to the base image (if known via warp\_aux\_to\_img)

- Second, break ties by using the largest image if w / h is known
- Last, if previous information not available use the first auxiliary image.

#### **Parameters**

**requires** (*List[str]*) – list of attribute that must be non-None to consider an object as the primary one.

### **Returns**

the asset dict or None if it is not found

#### **Return type**

None | [dict](https://docs.python.org/3/library/stdtypes.html#dict)

### **Todo:**

• [ ] Add in primary heuristics

### **Example**

```
>>> import kwarray
>>> from kwcoco.coco_image import * # NOQA
>>> rng = kwarray.ensure_rng(0)
>>> def random_auxiliary(name, w=None, h=None):
>>> return {'file_name': name, 'width': w, 'height': h}
>>> self = CocoImage({
>>> 'auxiliary': [
>>> random_auxiliary('1'),
>>> random_auxiliary('2'),
>>> random_auxiliary('3'),
>>> ]
>>> })
>>> assert self.primary_asset()['file_name'] == '1'
>>> self = CocoImage({
>>> 'auxiliary': [
>>> random_auxiliary('1'),
>>> random_auxiliary('2', 3, 3),
>>> random_auxiliary('3'),
>>> ]
>>> })
>>> assert self.primary_asset()['file_name'] == '2'
```
### iter\_image\_filepaths(*with\_bundle=True*)

Could rename to iter\_asset\_filepaths

## **Parameters**

**with\_bundle** (*bool*) – If True, prepends the bundle dpath to fully specify the path. Otherwise, just returns the registered string in the file\_name attribute of each asset. Defaults to True.

### iter\_asset\_objs()

Iterate through base + auxiliary dicts that have file paths

#### **Yields**

*dict* – an image or auxiliary dictionary

#### find\_asset\_obj(*channels*)

Find the asset dictionary with the specified channels

```
>>> import kwcoco
\gg coco_img = kwcoco.CocoImage({'width': 128, 'height': 128})
>>> coco_img.add_auxiliary_item(
>>> 'rgb.png', channels='red|green|blue', width=32, height=32)
>>> assert coco_img.find_asset_obj('red') is not None
>>> assert coco_img.find_asset_obj('green') is not None
>>> assert coco_img.find_asset_obj('blue') is not None
>>> assert coco_img.find_asset_obj('red|blue') is not None
>>> assert coco_img.find_asset_obj('red|green|blue') is not None
>>> assert coco_img.find_asset_obj('red|green|blue') is not None
>>> assert coco_img.find_asset_obj('black') is None
>>> assert coco_img.find_asset_obj('r') is None
```
#### **Example**

```
>>> # Test with concise channel code
>>> import kwcoco
>>> coco_img = kwcoco.CocoImage({'width': 128, 'height': 128})
>>> coco_img.add_auxiliary_item(
>>> 'msi.png', channels='foo.0:128', width=32, height=32)
>>> assert coco_img.find_asset_obj('foo') is None
>>> assert coco_img.find_asset_obj('foo.3') is not None
>>> assert coco_img.find_asset_obj('foo.3:5') is not None
>>> assert coco_img.find_asset_obj('foo.3000') is None
```
add\_auxiliary\_item(*file\_name=None*, *channels=None*, *imdata=None*, *warp\_aux\_to\_img=None*, *width=None*, *height=None*, *imwrite=False*)

Adds an auxiliary / asset item to the image dictionary.

This operation can be done purely in-memory (the default), or the image data can be written to a file on disk (via the imwrite=True flag).

#### **Parameters**

- **file\_name** (*str | None*) The name of the file relative to the bundle directory. If unspecified, imdata must be given.
- **channels** (*str | kwcoco.FusedChannelSpec*) The channel code indicating what each of the bands represents. These channels should be disjoint wrt to the existing data in this image (this is not checked).
- **imdata** (*ndarray | None*) The underlying image data this auxiliary item represents. If unspecified, it is assumed file\_name points to a path on disk that will eventually exist. If imdata, file\_name, and the special imwrite=True flag are specified, this function will write the data to disk.
- **warp\_aux\_to\_img** (*kwimage.Affine*) The transformation from this auxiliary space to image space. If unspecified, assumes this item is related to image space by only a scale factor.
- **width** (*int*) Width of the data in auxiliary space (inferred if unspecified)
- **height** (*int*) Height of the data in auxiliary space (inferred if unspecified)

• **imwrite** (*bool*) – If specified, both imdata and file name must be specified, and this will write the data to disk. Note: it it recommended that you simply call imwrite yourself before or after calling this function. This lets you better control imwrite parameters.

### **Todo:**

• [ ] Allow imwrite to specify an executor that is used to

return a Future so the imwrite call does not block.

### **Example**

```
>>> from kwcoco.coco_image import * # NOQA
>>> import kwcoco
>>> dset = kwcoco.CocoDataset.demo('vidshapes8-multispectral')
\gg coco_img = dset.coco_image(1)
\gg imdata = np.random.rand(32, 32, 5)
>>> channels = kwcoco.FusedChannelSpec.coerce('Aux:5')
>>> coco_img.add_auxiliary_item(imdata=imdata, channels=channels)
```
# **Example**

```
>>> import kwcoco
>>> dset = kwcoco.CocoDataset()
>>> gid = dset.add_image(name='my_image_name', width=200, height=200)
>>> coco_img = dset.coco_image(gid)
>>> coco_img.add_auxiliary_item('path/img1_B0.tif', channels='B0', width=200,␣
\rightarrowheight=200)
>>> coco_img.add_auxiliary_item('path/img1_B1.tif', channels='B1', width=200,␣
˓→height=200)
>>> coco_img.add_auxiliary_item('path/img1_B2.tif', channels='B2', width=200,␣
\rightarrowheight=200)
>>> coco_img.add_auxiliary_item('path/img1_TCI.tif', channels='r|g|b',␣
˓→width=200, height=200)
```
add\_asset(*file\_name=None*, *channels=None*, *imdata=None*, *warp\_aux\_to\_img=None*, *width=None*, *height=None*, *imwrite=False*)

Adds an auxiliary / asset item to the image dictionary.

This operation can be done purely in-memory (the default), or the image data can be written to a file on disk (via the imwrite=True flag).

#### **Parameters**

- **file\_name** (*str | None*) The name of the file relative to the bundle directory. If unspecified, imdata must be given.
- **channels** (*str | kwcoco.FusedChannelSpec*) The channel code indicating what each of the bands represents. These channels should be disjoint wrt to the existing data in this image (this is not checked).
- **imdata** (*ndarray* | *None*) The underlying image data this auxiliary item represents. If unspecified, it is assumed file\_name points to a path on disk that will eventually exist. If

imdata, file name, and the special imwrite=True flag are specified, this function will write the data to disk.

- **warp\_aux\_to\_img** (*kwimage.Affine*) The transformation from this auxiliary space to image space. If unspecified, assumes this item is related to image space by only a scale factor.
- **width** (*int*) Width of the data in auxiliary space (inferred if unspecified)
- **height** (*int*) Height of the data in auxiliary space (inferred if unspecified)
- **imwrite** (*bool*) If specified, both imdata and file\_name must be specified, and this will write the data to disk. Note: it it recommended that you simply call imwrite yourself before or after calling this function. This lets you better control imwrite parameters.

#### **Todo:**

• [ ] Allow imwrite to specify an executor that is used to

return a Future so the imwrite call does not block.

#### **Example**

```
>>> from kwcoco.coco_image import * # NOQA
>>> import kwcoco
>>> dset = kwcoco.CocoDataset.demo('vidshapes8-multispectral')
\gg coco_img = dset.coco_image(1)
\gg imdata = np.random.rand(32, 32, 5)
>>> channels = kwcoco.FusedChannelSpec.coerce('Aux:5')
>>> coco_img.add_auxiliary_item(imdata=imdata, channels=channels)
```
### **Example**

```
>>> import kwcoco
>>> dset = kwcoco.CocoDataset()
>>> gid = dset.add_image(name='my_image_name', width=200, height=200)
>>> coco_img = dset.coco_image(gid)
>>> coco_img.add_auxiliary_item('path/img1_B0.tif', channels='B0', width=200,␣
\rightarrowheight=200)
>>> coco_img.add_auxiliary_item('path/img1_B1.tif', channels='B1', width=200,␣
\rightarrowheight=200)
>>> coco_img.add_auxiliary_item('path/img1_B2.tif', channels='B2', width=200,␣
\rightarrowheight=200)
>>> coco_img.add_auxiliary_item('path/img1_TCI.tif', channels='r|g|b',␣
˓→width=200, height=200)
```
### delay(*channels=None*, *space='image'*, *bundle\_dpath=None*, *interpolation='linear'*, *antialias=True*, *nodata\_method=None*)

Perform a delayed load on the data in this image.

The delayed load can load a subset of channels, and perform lazy warping operations. If the underlying data is in a tiled format this can reduce the amount of disk IO needed to read the data if only a small crop or lower resolution view of the data is needed.

**Note:** This method is experimental and relies on the delayed load proof-of-concept.

#### **Parameters**

- **gid** (*int*) image id to load
- **channels** (*kwcoco.FusedChannelSpec*) specific channels to load. if unspecified, all channels are loaded.
- **space** (*str*) can either be "image" for loading in image space, or "video" for loading in video space.

#### **Todo:**

- **[X] Currently can only take all or none of the channels from each** base-image / auxiliary dict. For instance if the main image is r|g|b you can't just select g|b at the moment.
- **[X] The order of the channels in the delayed load should** match the requested channel order.
- [X] TODO: add nans to bands that don't exist or throw an error
- **[ ] This function could stand to have a better name. Maybe imread** with a delayed=True flag? Or maybe just delayed\_load?

#### **Example**

```
>>> from kwcoco.coco_image import * # NOQA
>>> import kwcoco
\gg gid = 1
>> #
>>> dset = kwcoco.CocoDataset.demo('vidshapes8-multispectral')
>>> self = CocoImage(dset.imgs[gid], dset)
>>> delayed = self.delay()
>>> print('delayed = \{!r\}'.format(delayed))
>>> print('delayed.finalize() = \{!r\}'.format(delayed.finalize()))
>>> print('delayed.finalize() = \{!r\}'.format(delayed.finalize()))
>>> #
>>> dset = kwcoco.CocoDataset.demo('shapes8')
>>> delayed = dset.coco_image(gid).delay()
>>> print('delayed = \{!r\}'.format(delayed))
>>> print('delayed.finalize() = \{!r\}'.format(delayed.finalize()))
>>> print('delayed.finalize() = {!r}'.format(delayed.finalize()))
```

```
\gg crop = delayed.crop((slice(0, 3), slice(0, 3)))
>>> crop.finalize()
```

```
>>> # TODO: should only select the "red" channel
>>> dset = kwcoco.CocoDataset.demo('shapes8')
\gg delayed = CocoImage(dset.imgs[gid], dset).delay(channels='r')
```

```
>>> import kwcoco
\gg gid = 1
>>> #
>>> dset = kwcoco.CocoDataset.demo('vidshapes8-multispectral')
>>> delayed = dset.coco_image(gid).delay(channels='B1|B2', space='image')
>>> print('delayed = \{!r\}'.format(delayed))
>>> print('delayed.finalize() = \{!r\}'.format(delayed.finalize()))
>>> delayed = dset.coco_image(gid).delay(channels='B1|B2|B11', space='image')
>>> print('delayed = {!r}'.format(delayed))>>> print('delayed.finalize() = \{!r\}'.format(delayed.finalize()))
>>> delayed = dset.coco_image(gid).delay(channels='B8|B1', space='video')
>>> print('delayed = \{!r\}'.format(delayed))
>>> print('delayed.finalize() = \{!r\}'.format(delayed.finalize()))
```

```
>>> delayed = dset.coco_image(gid).delay(channels='B8|foo|bar|B1', space='video
˓→')
>>> print('delayed = {!r}'.format(delayed))
>>> print('delayed.finalize() = \{!r\}'.format(delayed.finalize()))
```

```
>>> import kwcoco
>>> dset = kwcoco.CocoDataset.demo()
\gg coco_img = dset.coco_image(1)
>>> # Test case where nothing is registered in the dataset
\gg delayed = coco_img.delay()
>>> final = delayed.finalize()
\gg assert final.shape == (512, 512, 3)
```

```
>>> delayed = coco_img.delay()
>>> final = delayed.finalize()
>>> print('final.shape = \{}'.format(ub.repr2(final.shape, nl=1)))
\gg assert final.shape == (512, 512, 3)
```
# **Example**

```
>>> # Test that delay works when imdata is stored in the image
>>> # dictionary itself.
>>> from kwcoco.coco_image import * # NOQA
>>> import kwcoco
>>> dset = kwcoco.CocoDataset.demo('vidshapes8-multispectral')
\gg coco_img = dset.coco_image(1)
\gg imdata = np.random.rand(6, 6, 5)
\gg imdata[:] = np.arange(5)[None, None, :]
>>> channels = kwcoco.FusedChannelSpec.coerce('Aux:5')
>>> coco_img.add_auxiliary_item(imdata=imdata, channels=channels)
\gg delayed = coco_img.delay(channels='B1|Aux:2:4')
>>> final = delayed.finalize()
```

```
>>> # Test delay when loading in asset space
>>> from kwcoco.coco_image import * # NOQA
>>> import kwcoco
>>> dset = kwcoco.CocoDataset.demo('vidshapes8-msi-multisensor')
\gg coco_img = dset.coco_image(1)
>>> stream1 = coco_img.channels.streams()[0]
\gg stream2 = coco_img.channels.streams()[1]
>>> aux_delayed = coco_img.delay(stream1, space='asset')
>>> img_delayed = coco_img.delay(stream1, space='image')
>>> vid_delayed = coco_img.delay(stream1, space='video')
\gg #
\gg aux_imdata = aux_delayed.as_xarray().finalize()
\gg img_imdata = img_delayed.as_xarray().finalize()
>>> assert aux_imdata.shape != img_imdata.shape
>>> # Cannot load multiple asset items at the same time in
>>> # asset space
>>> import pytest
>>> fused_channels = stream1 | stream2
>>> from delayed_image.delayed_nodes import CoordinateCompatibilityError
>>> with pytest.raises(CoordinateCompatibilityError):
>>> aux_delayed2 = coco_img.delay(fused_channels, space='asset')
```
# valid\_region(*space='image'*)

If this image has a valid polygon, return it in image, or video space

#### property warp\_vid\_from\_img

#### property warp\_img\_from\_vid

### class kwcoco.coco\_image.CocoAsset

Bases: [object](https://docs.python.org/3/library/functions.html#object)

A Coco Asset / Auxiliary Item

Represents one 2D image file relative to a parent img.

Could be a single asset, or an image with sub-assets, but sub-assets are ignored here.

Initially we called these "auxiliary" items, but I think we should change their name to "assets", which better maps with STAC terminology.

#### keys()

Proxy getter attribute for underlying *self.obj* dictionary

get(*key*, *default=NoParam*)

Proxy getter attribute for underlying *self.obj* dictionary

# **2.1.2.7 kwcoco.coco\_objects1d module**

Vectorized ORM-like objects used in conjunction with coco\_dataset

```
class kwcoco.coco_objects1d.ObjectList1D(ids, dset, key)
```
Bases: [NiceRepr](https://ubelt.readthedocs.io/en/latest/ubelt.util_mixins.html#ubelt.util_mixins.NiceRepr)

Vectorized access to lists of dictionary objects

Lightweight reference to a set of object (e.g. annotations, images) that allows for convenient property access.

#### **Parameters**

- **ids** (*List[int]*) list of ids
- **dset** (*CocoDataset*) parent dataset
- **key** (*str*) main object name (e.g. 'images', 'annotations')

### **Types:**

 $ObjT = Ann | Img | Cat \# can be one of these types ObjectList1D gives us access to a List[ObjT]$ 

### **Example**

```
>>> import kwcoco
>>> dset = kwcoco.CocoDataset.demo()
>>> # Both annots and images are object lists
>>> self = dset.annots()
\gg self = dset.images()
>>> # can call with a list of ids or not, for everything
\gg self = dset.annots([1, 2, 11])
\gg self = dset.images([1, 2, 3])
>>> self.lookup('id')
>>> self.lookup(['id'])
```
### unique()

Removes any duplicates entries in this object

### **Returns**

ObjectList1D

### property objs

Get the underlying object dictionary for each object.

### **Returns**

all object dictionaries

#### **Return type**

List[ObjT]

# take(*idxs*)

Take a subset by index

#### **Returns**

ObjectList1D

```
>>> import kwcoco
>>> self = kwcoco.CocoDataset.demo().annots()
\gg assert len(self.take([0, 2, 3]) == 3
```
### compress(*flags*)

Take a subset by flags

**Returns** ObjectList1D

### **Example**

```
>>> import kwcoco
>>> self = kwcoco.CocoDataset.demo().images()
>>> assert len(self.compress([True, False, True])) == 2
```
### peek()

Return the first object dictionary

**Returns**

object dictionary

**Return type** ObjT

### **Example**

```
>>> import kwcoco
>>> dset = kwcoco.CocoDataset.demo()
>>> self = dset.images()
\gg assert self.peek()['id'] == 1
>>> # Check that subsets return correct items
\gg sub0 = self.compress([i % 2 == 0 for i in range(len(self))])
\gg sub1 = self.compress([i % 2 == 1 for i in range(len(self))])
\gg assert sub0.peek()['id'] == 1
>>> assert sub1.peek()['id'] == 2
```

```
lookup(key, default=NoParam, keepid=False)
```
Lookup a list of object attributes

# **Parameters**

- **key** (*str | Iterable*) name of the property you want to lookup can also be a list of names, in which case we return a dict
- **default** if specified, uses this value if it doesn't exist in an ObjT.
- **keepid** if True, return a mapping from ids to the property

#### **Returns**

a list of whatever type the object is Dict[str, ObjT]

### **Return type**

List[ObjT]

```
>>> import kwcoco
>>> dset = kwcoco.CocoDataset.demo()
\gg self = dset.annots()
>>> self.lookup('id')
\gg key = ['id']
>>> default = None
>>> self.lookup(key=['id', 'image_id'])
>>> self.lookup(key=['id', 'image_id'])
>>> self.lookup(key='foo', default=None, keepid=True)
>>> self.lookup(key=['foo'], default=None, keepid=True)
>>> self.lookup(key=['id', 'image_id'], keepid=True)
```
get(*key*, *default=NoParam*, *keepid=False*)

Lookup a list of object attributes

#### **Parameters**

- **key** (*str*) name of the property you want to lookup
- **default** if specified, uses this value if it doesn't exist in an ObjT.
- **keepid** if True, return a mapping from ids to the property

#### **Returns**

a list of whatever type the object is Dict[str, ObjT]

### **Return type**

List[ObjT]

### **Example**

```
>>> import kwcoco
>>> dset = kwcoco.CocoDataset.demo()
>>> self = dset.annots()
>>> self.get('id')
>>> self.get(key='foo', default=None, keepid=True)
```
#### **Example**

```
>>> # xdoctest: +REQUIRES(module:sqlalchemy)
>>> import kwcoco
>>> dct_dset = kwcoco.CocoDataset.demo('vidshapes8', rng=303232)
\gg dct_dset.anns[3]['blorgo'] = 3
>>> dct_dset.annots().lookup('blorgo', default=None)
>>> for a in dct_dset.anns.values():
... a['wizard'] = '10!">>> dset = dct_dset.view_sql(force_rewrite=1)
\gg assert dset.anns[3]['blorgo'] == 3
>>> assert dset.anns[3]['wizard'] == '10!'
>>> assert 'blorgo' not in dset.anns[2]
>>> dset.annots().lookup('blorgo', default=None)
```
(continues on next page)

(continued from previous page)

```
>>> dset.annots().lookup('wizard', default=None)
>>> import pytest
>>> with pytest.raises(KeyError):
>>> dset.annots().lookup('blorgo')
>>> dset.annots().lookup('wizard')
\gg #self = dset.annots()
```
### set(*key*, *values*)

Assign a value to each annotation

#### **Parameters**

- **key** (*str*) the annotation property to modify
- **values** (*Iterable | Any*) an iterable of values to set for each annot in the dataset. If the item is not iterable, it is assigned to all objects.

#### **Example**

```
>>> import kwcoco
>>> dset = kwcoco.CocoDataset.demo()
\gg self = dset.annots()
>>> self.set('my-key1', 'my-scalar-value')
>>> self.set('my-key2', np.random.rand(len(self)))
>>> print('dset.imgs = \{}'.format(ub.repr2(dset.imgs, nl=1)))
>>> self.get('my-key2')
```
### attribute\_frequency()

Compute the number of times each key is used in a dictionary

**Returns**

Dict[str, int]

## **Example**

```
>>> import kwcoco
>>> dset = kwcoco.CocoDataset.demo()
\gg self = dset.annots()
>>> attrs = self.attribute_frequency()
>>> print('attrs = \{}'.format(ub.repr2(attrs, nl=1)))
```
# <span id="page-267-0"></span>class kwcoco.coco\_objects1d.ObjectGroups(*groups*, *dset*)

Bases: [NiceRepr](https://ubelt.readthedocs.io/en/latest/ubelt.util_mixins.html#ubelt.util_mixins.NiceRepr)

An object for holding a groups of *[ObjectList1D](#page-264-0)* objects

lookup(*key*, *default=NoParam*)

#### class kwcoco.coco\_objects1d.Categories(*ids*, *dset*)

Bases: [ObjectList1D](#page-264-0)

Vectorized access to category attributes

**SeeAlso:**

[kwcoco.coco\\_dataset.MixinCocoObjects.categories\(\)](#page-220-0)

# **Example**

```
>>> from kwcoco.coco_objects1d import Categories # NOQA
>>> import kwcoco
>>> dset = kwcoco.CocoDataset.demo()
>>> ids = list(dset.cats.keys())
>>> self = Categories(ids, dset)
>>> print('self.name = {!r}'.format(self.name))
>>> print('self.supercategory = \{!r\}'.format(self.supercategory))
```
property cids

property name

#### property supercategory

```
class kwcoco.coco_objects1d.Videos(ids, dset)
```
Bases: [ObjectList1D](#page-264-0)

Vectorized access to video attributes

### **SeeAlso:**

[kwcoco.coco\\_dataset.MixinCocoObjects.videos\(\)](#page-220-1)

### **Example**

```
>>> from kwcoco.coco_objects1d import Videos # NOQA
>>> import kwcoco
>>> dset = kwcoco.CocoDataset.demo('vidshapes5')
>>> ids = list(dset.index.videos.keys())
>>> self = Videos(ids, dset)
>>> print('self = \{!r\}'.format(self))
self = <Vides(num=5) at ...>
```
# property images

# **Example:**

```
>>> import kwcoco
>>> self = kwcoco.CocoDataset.demo('vidshapes8').videos()
>>> print(self.images)
\langle \text{ImageGroups}(n=8, m=2.0, s=0.0) \rangle
```
#### class kwcoco.coco\_objects1d.Images(*ids*, *dset*)

Bases: [ObjectList1D](#page-264-0)

Vectorized access to image attributes

```
>>> import kwcoco
>>> dset = kwcoco.CocoDataset.demo('photos')
>>> images = dset.images()
>>> print('images = \{}'.format(images))
images = <Images(num=3)...>>>> print('images.gname = \{}'.format(images.gname))
images.gname = ['astro.png', 'carl.jpg', 'stars.png']
```
#### **SeeAlso:**

[kwcoco.coco\\_dataset.MixinCocoObjects.images\(\)](#page-219-0)

property coco\_images

property gids

property gname

property gpath

property width

property height

property size

**Example:**

```
>>> import kwcoco
>>> self = kwcoco.CocoDataset.demo().images()
>>> self._dset._ensure_imgsize()
...
>>> print(self.size)
[(512, 512), (328, 448), (256, 256)]
```
### property area

**Example:**

```
>>> import kwcoco
>>> self = kwcoco.CocoDataset.demo().images()
>>> self._dset._ensure_imgsize()
...
>>> print(self.area)
[262144, 146944, 65536]
```
### property n\_annots

**Example:**

```
>>> import kwcoco
>>> self = kwcoco.CocoDataset.demo().images()
>>> print(ub.repr2(self.n_annots, nl=0))
[9, 2, 0]
```
# property aids

### **Example:**

```
>>> import kwcoco
>>> self = kwcoco.CocoDataset.demo().images()
>>> print(ub.repr2(list(map(list, self.aids)), nl=0))
[1, 2, 3, 4, 5, 6, 7, 8, 9], [10, 11], [1]
```
# property annots

**Example:**

```
>>> import kwcoco
>>> self = kwcoco.CocoDataset.demo().images()
>>> print(self.annots)
\langleAnnotGroups(n=3, m=3.7, s=3.9)>
```
class kwcoco.coco\_objects1d.Annots(*ids*, *dset*)

```
Bases: ObjectList1D
```
Vectorized access to annotation attributes

# **SeeAlso:**

[kwcoco.coco\\_dataset.MixinCocoObjects.annots\(\)](#page-218-0)

# **Example**

```
>>> import kwcoco
>>> dset = kwcoco.CocoDataset.demo('photos')
>>> annots = dset.annots()
>>> print('annots = \{}'.format(annots))
annots = <Annots(num=11)>>> image_ids = annots.lookup('image_id')
>>> print('image_ids = \{}'.format(image_ids))
image_ids = [1, 1, 1, 1, 1, 1, 1, 1, 1, 2, 2]
```
# property aids

The annotation ids of this column of annotations

# property images

Get the column of images

#### **Returns**

Images

property image\_id

property category\_id

### property gids

Get the column of image-ids

#### **Returns**

list of image ids

#### **Return type**

List[\[int\]](https://docs.python.org/3/library/functions.html#int)

### property cids

Get the column of category-ids

### **Returns**

List[int]

### property cnames

Get the column of category names

**Returns**

List[int]

# property detections

Get the kwimage-style detection objects

### **Returns**

kwimage.Detections

# **Example**

```
>>> # xdoctest: +REQUIRES(module:kwimage)
>>> import kwcoco
>>> self = kwcoco.CocoDataset.demo('shapes32').annots([1, 2, 11])
>>> dets = self.detections
>>> print('dets.data = {!r}'.format(dets.data))
>>> print('dets.meta = {!r}'.format(dets.meta))
```
### property boxes

Get the column of kwimage-style bounding boxes

**Returns**

kwimage.Boxes

# **Example**

```
>>> import kwcoco
>>> self = kwcoco.CocoDataset.demo().annots([1, 2, 11])
>>> print(self.boxes)
<Boxes(xywh,
   array([[ 10, 10, 360, 490],
          [350, 5, 130, 290],
          [156, 130, 45, 18]])>
```
# property xywh

Returns raw boxes

DEPRECATED.

**Returns**

raw boxes in xywh format

**Return type**

List[List[\[int\]](https://docs.python.org/3/library/functions.html#int)]

```
>>> import kwcoco
\gg self = kwcoco.CocoDataset.demo().annots([1, 2, 11])
>>> print(self.xywh)
```
class kwcoco.coco\_objects1d.AnnotGroups(*groups*, *dset*)

Bases: [ObjectGroups](#page-267-0)

Annotation groups are vectorized lists of lists.

Each item represents a set of annotations that corresopnds with something (i.e. belongs to a particular image).

### **Example**

```
>>> from kwcoco.coco_objects1d import ImageGroups
>>> import kwcoco
>>> dset = kwcoco.CocoDataset.demo('photos')
>>> images = dset.images()
>>> # Requesting the "annots" property from a Images object
>>> # will return an AnnotGroups object
>>> group: AnnotGroups = images.annots
>>> # Printing the group gives info on the mean/std of the number
>>> # of items per group.
>>> print(group)
\langleAnnotGroups(n=3, m=3.7, s=3.9)...>
>>> # Groups are fairly restrictive, they dont provide property level
>>> # access in many cases, but the lookup method is available
>>> print(group.lookup('id'))
[[1, 2, 3, 4, 5, 6, 7, 8, 9], [10, 11], [1]>>> print(group.lookup('image_id'))
[1, 1, 1, 1, 1, 1, 1, 1, 1, 1], [2, 2], [1]>>> print(group.lookup('category_id'))
[1, 2, 3, 4, 5, 5, 5, 5, 5], [6, 4], [1]
```
### property cids

Get the grouped category ids for annotations in this group

**Return type** List[List[id]]

#### **Example**

```
>>> import kwcoco
>>> self = kwcoco.CocoDataset.demo('photos').images().annots
>>> print('self.cids = \{}'.format(ub.repr2(self.cids, nl=0)))
self. cids = [[1, 2, 3, 4, 5, 5, 5, 5, 5], [6, 4], []]
```
### property cnames

Get the grouped category names for annotations in this group

**Return type** List[List[\[str\]](https://docs.python.org/3/library/stdtypes.html#str)]

```
>>> import kwcoco
>>> self = kwcoco.CocoDataset.demo('photos').images().annots
\gg print('self.cnames = {}'.format(ub.repr2(self.cnames, nl=0)))
self.cnames = [['astronaut', 'rocket', 'helmet', 'mouth', 'star', 'star', 'star
˓→', 'star', 'star'], ['astronomer', 'mouth'], []]
```
class kwcoco.coco\_objects1d.ImageGroups(*groups*, *dset*)

Bases: [ObjectGroups](#page-267-0)

Image groups are vectorized lists of other Image objects.

Each item represents a set of images that corresopnds with something (i.e. belongs to a particular video).

# **Example**

>>> from kwcoco.coco\_objects1d import ImageGroups >>> import kwcoco >>> dset = kwcoco.CocoDataset.demo('vidshapes8') >>> videos = dset.videos() >>> # Requesting the "images" property from a Videos object >>> # will return an ImageGroups object >>> group: ImageGroups = videos.images >>> # Printing the group gives info on the mean/std of the number >>> # of items per group. >>> print(group)  $\langle \text{ImageGroups}(n=8, m=2.0, s=0.0) \ldots \rangle$ >>> # Groups are fairly restrictive, they dont provide property level >>> # access in many cases, but the lookup method is available >>> print(group.lookup('id'))  $[1, 2], [3, 4], [5, 6], [7, 8], [9, 10], [11, 12], [13, 14], [15, 16]$ >>> print(group.lookup('video\_id'))  $[1, 1], [2, 2], [3, 3], [4, 4], [5, 5], [6, 6], [7, 7], [8, 8]]$ >>> print(group.lookup('frame\_index'))  $[0, 1], [0, 1], [0, 1], [0, 1], [0, 1], [0, 1], [0, 1], [0, 1], [0, 1]$ 

# **2.1.2.8 kwcoco.coco\_schema module**

# **CommandLine**

python -m kwcoco.coco\_schema xdoctest -m kwcoco.coco\_schema \_\_doc\_\_

```
>>> import kwcoco
>>> from kwcoco.coco_schema import COCO_SCHEMA
>>> import jsonschema
>>> dset = kwcoco.CocoDataset.demo('shapes1')
>>> # print('dset.dataset = \{'.format(ub.repr2(dset.dataset, nl=2)))
>>> COCO_SCHEMA.validate(dset.dataset)
```

```
>>> try:
>>> jsonschema.validate(dset.dataset, schema=COCO_SCHEMA)
>>> except jsonschema.exceptions.ValidationError as ex:
>>> vali_ex = ex
>>> print('ex = \{!r\}'.format(ex))
>>> raise
>>> except jsonschema.exceptions.SchemaError as ex:
>>> print('ex = \{!r\}'.format(ex))
>>> schema_ex = ex
>>> print('schema_ex.instance = {}'.format(ub.repr2(schema_ex.instance, nl=-1)))
>>> raise
```

```
>>> # Test the multispectral image defintino
>>> import copy
\gg dataset = dset.copy().dataset
>>> img = dataset['images'][0]
>>> img.pop('file_name')
>>> import pytest
>>> with pytest.raises(jsonschema.ValidationError):
>>> COCO_SCHEMA.validate(dataset)
>>> import pytest
>>> img['auxiliary'] = [{'file_name': 'foobar'}]
>>> with pytest.raises(jsonschema.ValidationError):
>>> COCO_SCHEMA.validate(dataset)
>>> img['name'] = 'aux-only images must have a name'
>>> COCO_SCHEMA.validate(dataset)
```
kwcoco.coco\_schema.deprecated(*\*args*)

kwcoco.coco\_schema.TUPLE(*\*args*, *\*\*kw*)

### **2.1.2.9 kwcoco.coco\_sql\_dataset module**

### **Todo:**

```
• [ ] We get better speeds with raw SQL over alchemy. Can we mitigate the
       speed difference so we can take advantage of alchemy's expressiveness?
```
Finally got a baseline implementation of an SOLite backend for COCO datasets. This mostly plugs into my existing tools (as long as only read operations are used; haven't impelmented writing yet) by duck-typing the dict API.

This solves the issue of forking and then accessing nested dictionaries in the JSON-style COCO objects. (When you access the dictionary Python will increment a reference count which triggers copy-on-write for whatever memory page that data happened to live in. Non-contiguous access had the effect of excessive memory copies).

For "medium sized" datasets its quite a bit slower. Running through a torch DataLoader with 4 workers for 10,000 images executes at a rate of 100Hz but takes 850MB of RAM. Using the duck-typed SQL backend only uses 500MB (which includes the cost of caching), but runs at 45Hz (which includes the benefit of caching).

However, once I scale up to 100,000 images I start seeing benefits. The in-memory dictionary interface chugs at 1.05HZ, and is taking more than 4GB of memory at the time I killed the process (eta was over an hour). The SQL backend ran at 45Hz and took about 3 minutes and used about 2.45GB of memory.

Without a cache, SQL runs at 30HZ and takes 400MB for 10,000 images, and for 100,000 images it gets 30Hz with 1.1GB. There is also a much larger startup time. I'm not exactly sure what it is yet, but its probably some preprocessing I'm doing.

Using a LRU cache we get 45Hz and 1.05GB of memory, so that's a clear win. We do need to be sure to disable the cache if we ever implement write mode.

I'd like to be a bit faster on the medium sized datasets (I'd really like to avoid caching rows, which is why the speed is currently semi-reasonable), but I don't think I can do any better than this because single-row lookup time is *O(log(N))* for sqlite, whereas its  $O(1)$  for dictionaries. (I wish sqlite had an option to create a hash-table index for a table, but I dont think it does). I optimized as many of the dictionary operations as possible (for instance, iterating through keys, values, and items should be  $O(N)$  instead of  $O(N \log(N))$ , but the majority of the runtime cost is in the single-row lookup time.

There are a few questions I still have if anyone has insight:

- Say I want to select a subset of K rows from a table with N entries, and I have a list of all of the rowids that I want. Is there any way to do this better than  $O(K \log(N))$ ? I tried using a SELECT col FROM table WHERE id IN (?, ?, ?, ?, ...) filling in enough *?* as there are rows in my subset. I'm not sure what the complexity of using a query like this is. I'm not sure what the *IN* implementation looks like. Can this be done more efficiently by with a temporary table and a JOIN?
- There really is no way to do  $O(1)$  row lookup in sqlite right? Is there a way in PostgreSQL or some other backend sqlalchemy supports?

I found that PostgreSQL does support hash indexes: <https://www.postgresql.org/docs/13/indexes-types.html> I'm really not interested in setting up a global service though . I also found a 10-year old thread with a hash-index feature request for SQLite, which I unabashedly resurrected [http://sqlite.1065341.n5.nabble.com/](http://sqlite.1065341.n5.nabble.com/Feature-request-hash-index-td23367.html) [Feature-request-hash-index-td23367.html](http://sqlite.1065341.n5.nabble.com/Feature-request-hash-index-td23367.html)

class kwcoco.coco\_sql\_dataset.Category(*\*\*kwargs*)

Bases: Base

id

unique internal id

name

unique external name or identifier

### alias

list of alter egos

#### supercategory

coarser category name

### class kwcoco.coco\_sql\_dataset.KeypointCategory(*\*\*kwargs*)

Bases: Base

### id

unique internal id

### name

unique external name or identifier

### alias

list of alter egos

### supercategory

coarser category name

# reflection\_id

if augmentation reflects the image, change keypoint id to this

# class kwcoco.coco\_sql\_dataset.Video(*\*\*kwargs*)

Bases: Base

# id

unique internal id

# name

caption

### width

height

# <span id="page-276-0"></span>class kwcoco.coco\_sql\_dataset.Image(*\*\*kwargs*)

Bases: Base

# id

unique internal id

# name

file\_name

width

height

video\_id

timestamp

# frame\_index

# channels

See ChannelSpec

# warp\_img\_to\_vid

See TransformSpec

# auxiliary

```
class kwcoco.coco_sql_dataset.Annotation(**kwargs)
```
Bases: Base

# id

image\_id category\_id track\_id segmentation keypoints bbox score weight prob iscrowd caption kwcoco.coco\_sql\_dataset.cls alias of [Image](#page-276-0) kwcoco.coco\_sql\_dataset.orm\_to\_dict(*obj*) kwcoco.coco\_sql\_dataset.dict\_restructure(*item*) Removes the unstructured field so the API is transparent to the user. class kwcoco.coco\_sql\_dataset.SqlListProxy(*session*, *cls*)

Bases: [NiceRepr](https://ubelt.readthedocs.io/en/latest/ubelt.util_mixins.html#ubelt.util_mixins.NiceRepr)

A view of an SQL table that behaves like a Python list

<span id="page-277-0"></span>class kwcoco.coco\_sql\_dataset.SqlDictProxy(*session*, *cls*, *keyattr=None*, *ignore\_null=False*)

Bases: [DictLike](#page-162-0)

Duck-types an SQL table as a dictionary of dictionaries.

The key is specified by an indexed column (by default it is the *id* column). The values are dictionaries containing all data for that row.

Note: With SQLite indexes are B-Trees so lookup is  $O(log(N))$  and not  $O(1)$  as will regular dictionaries. Iteration should still be O(N), but databases have much more overhead than Python dictionaries.

### **Parameters**

- **session** (*Session*) the sqlalchemy session
- **cls** (*Type*) the declarative sqlalchemy table class
- **keyattr** the indexed column to use as the keys
- **ignore\_null** (*bool*) if True, ignores any keys set to NULL, otherwise NULL keys are allowed.

```
>>> # xdoctest: +REQUIRES(module:sqlalchemy)
>>> from kwcoco.coco_sql_dataset import * # NOQA
>>> import pytest
>>> sql_dset, dct_dset = demo(num=10)
>>> proxy = sql_dset.index.anns
\gg keys = list(proxy.keys())
>>> values = list(proxy.values())
>>> items = list(proxy.items())
\gg item_keys = [t[0] for t in items]
```

```
\gg item_vals = [t[1] for t in items]
\gg lut_vals = [proxy[key] for key in keys]
>>> assert item_vals == lut_vals == values
>>> assert item_keys == keys
>>> assert len(proxy) == len(keys)
```

```
>>> goodkey1 = keys[1]
\gg badkey1 = -100000000000
>>> badkey2 = 'foobarbazbiz'
>>> badkey3 = object()
>>> assert goodkey1 in proxy
>>> assert badkey1 not in proxy
>>> assert badkey2 not in proxy
>>> assert badkey3 not in proxy
>>> with pytest.raises(KeyError):
>>> proxy[badkey1]
>>> with pytest.raises(KeyError):
>>> proxy[badkey2]
>>> with pytest.raises(KeyError):
>>> proxy[badkey3]
```

```
>>> # xdoctest: +SKIP
>>> from kwcoco.coco_sql_dataset import _benchmark_dict_proxy_ops
>>> ti = _benchmark_dict_proxy_ops(proxy)
>>> print('ti.measures = \{\}'.format(ub.repr2(ti.measures, nl=2, align=':',
\rightarrowprecision=6)))
```
### **Example**

```
>>> # xdoctest: +REQUIRES(module:sqlalchemy)
>>> from kwcoco.coco_sql_dataset import * # NOQA
>>> import kwcoco
>>> # Test the variant of the SqlDictProxy where we ignore None keys
>>> # This is the case for name_to_img and file_name_to_img
>>> dct_dset = kwcoco.CocoDataset.demo('shapes1')
>>> dct_dset.add_image(name='no_file_image1')
>>> dct_dset.add_image(name='no_file_image2')
>>> dct_dset.add_image(name='no_file_image3')
>>> sql_dset = dct_dset.view_sql(memory=True)
```
(continues on next page)

(continued from previous page)

```
\gg assert len(dct_dset.index.imgs) == 4
>>> assert len(dct_dset.index.file_name_to_img) == 1
>>> assert len(dct_dset.index.name_to_img) == 3
\gg assert len(sql_dset.index.imgs) == 4
>>> assert len(sql_dset.index.file_name_to_img) == 1
>>> assert len(sql_dset.index.name_to_img) == 3
```

```
>>> proxy = sql_dset.index.file_name_to_img
\gg assert len(list(proxy.keys())) == 1
\gg assert len(list(proxy.values())) == 1
```

```
>>> proxy = sql_dset.index.name_to_img
\gg assert len(list(proxy.keys())) == 3
\gg assert len(list(proxy.values())) == 3
```

```
>>> proxy = sql_dset.index.imgs
\gg assert len(list(proxy.keys())) == 4
>>> assert len(list(proxy.values())) == 4
```

```
keys()
```

```
values()
```

```
items()
```
class kwcoco.coco\_sql\_dataset.SqlIdGroupDictProxy(*session*, *valattr*, *keyattr*, *parent\_keyattr*,

*group\_order\_attr=None*)

# Bases: [DictLike](#page-162-0)

Similar to [SqlDictProxy](#page-277-0), but maps ids to groups of other ids.

Simulates a dictionary that maps ids of a parent table to all ids of another table corresponding to rows where a specific column has that parent id.

The items in the group can be sorted by the group\_order\_attr if specified.

For example, imagine two tables: images with one column (id) and annotations with two columns (id, image\_id). This class can help provide a mpaping from each *image.id* to a *Set[annotation.id]* where those annotation rows have *annotation.image\_id = image.id*.

### **Example**

```
>>> # xdoctest: +REQUIRES(module:sqlalchemy)
>>> from kwcoco.coco_sql_dataset import * # NOQA
>>> sql_dset, dct_dset = demo(num=10)
>>> proxy = sql_dset.index.gid_to_aids
```

```
>>> keys = list(proxy.keys())
\gg values = list(proxy.values())
>>> items = list(proxy.items())
\gg item_keys = [t[0] for t in items]
\gg item_vals = [t[1] for t in items]
```
(continues on next page)

(continued from previous page)

```
\gg lut_vals = [proxy[key] for key in keys]
\gg assert item_vals == lut_vals == values
>>> assert item_keys == keys
\gg assert len(proxy) == len(keys)
>>> # xdoctest: +SKIP
>>> from kwcoco.coco_sql_dataset import _benchmark_dict_proxy_ops
```

```
>>> ti = _benchmark_dict_proxy_ops(proxy)
>>> print('ti.measures = \{}'.format(ub.repr2(ti.measures, nl=2, align=':',

[3,000]
```

```
\rightarrowprecision=6)))
```
**Example**

```
>>> # xdoctest: +REQUIRES(module:sqlalchemy)
>>> from kwcoco.coco_sql_dataset import * # NOQA
>>> import kwcoco
>>> # Test the group sorted variant of this by using vidid_to_gids
>>> # where the "gids" must be sorted by the image frame indexes
>>> dct_dset = kwcoco.CocoDataset.demo('vidshapes1')
>>> dct_dset.add_image(name='frame-index-order-demo1', frame_index=-30, video_id=1)
>>> dct_dset.add_image(name='frame-index-order-demo2', frame_index=10, video_id=1)
>>> dct_dset.add_image(name='frame-index-order-demo3', frame_index=3, video_id=1)
>>> dct_dset.add_video(name='empty-video1')
>>> dct_dset.add_video(name='empty-video2')
>>> dct_dset.add_video(name='empty-video3')
>>> sql_dset = dct_dset.view_sql(memory=True)
>>> orig = dct_dset.index.vidid_to_gids
>>> proxy = sql_dset.index.vidid_to_gids
>>> from kwcoco.util.util_json import indexable_allclose
>>> assert indexable_allclose(orig, dict(proxy))
>>> items = list(proxy.items())
\gg vals = list(proxy.values())
>>> keys = list(proxy.keys())
>>> assert len(keys) == len(vals)
>>> assert dict(zip(keys, vals)) == dict(items)
```
keys()

items()

values()

### class kwcoco.coco\_sql\_dataset.CocoSqlIndex

Bases: [object](https://docs.python.org/3/library/functions.html#object)

Simulates the dictionary provided by [kwcoco.coco\\_dataset.CocoIndex](#page-237-0)

build(*parent*)

#### class kwcoco.coco\_sql\_dataset.CocoSqlDatabase(*uri=None*, *tag=None*, *img\_root=None*)

Bases: [AbstractCocoDataset](#page-195-0), [MixinCocoAccessors](#page-208-0), [MixinCocoObjects](#page-218-1), [MixinCocoStats](#page-221-0), [MixinCocoDraw](#page-225-0), [NiceRepr](https://ubelt.readthedocs.io/en/latest/ubelt.util_mixins.html#ubelt.util_mixins.NiceRepr)

Provides an API nearly identical to kwcoco.CocoDatabase, but uses an SQL backend data store. This makes it robust to copy-on-write memory issues that arise when forking, as discussed in<sup>[1](#page-281-0)</sup>.

**Note:** By default constructing an instance of the CocoSqlDatabase does not create a connection to the databse. Use the *connect* () method to open a connection.

# **References**

**Example**

```
>>> # xdoctest: +REQUIRES(module:sqlalchemy)
>>> from kwcoco.coco_sql_dataset import * # NOQA
>>> sql_dset, dct_dset = demo()
\gg dset1, dset2 = sql_dset, dct_dset
\gg tag1, tag2 = 'dset1', 'dset2'
>>> assert_dsets_allclose(sql_dset, dct_dset)
```
### MEMORY\_URI = 'sqlite:///:memory:'

classmethod coerce(*data*, *backend=None*)

Create an SQL CocoDataset from the input pointer.

### **Example**

import kwcoco dset = kwcoco.CocoDataset.demo('shapes8') data = dset.fpath self = CocoSql-Database.coerce(data)

from kwcoco.coco\_sql\_dataset import CocoSqlDatabase import kwcoco dset = kwcoco.CocoDataset.coerce('spacenet7.kwcoco.json')

self = CocoSqlDatabase.coerce(dset)

from kwcoco.coco\_sql\_dataset import CocoSqlDatabase sql\_dset = CocoSql-Database.coerce('spacenet7.kwcoco.json')

# from kwcoco.coco\_sql\_dataset import CocoSqlDatabase import kwcoco sql\_dset = kwcoco.CocoDataset.coerce('\_spacenet7.kwcoco.view.v006.sqlite')

### disconnect()

Drop references to any SQL or cache objects

<span id="page-281-1"></span>connect(*readonly=False*, *verbose=0*)

Connects this instance to the underlying database.

<span id="page-281-0"></span><sup>1</sup> <https://github.com/pytorch/pytorch/issues/13246>

### **References**

# details on read only mode, some of these didnt seem to work [https://github.com/sqlalchemy/sqlalchemy/](https://github.com/sqlalchemy/sqlalchemy/blob/master/lib/sqlalchemy/dialects/sqlite/pysqlite.py#L71) [blob/master/lib/sqlalchemy/dialects/sqlite/pysqlite.py#L71](https://github.com/sqlalchemy/sqlalchemy/blob/master/lib/sqlalchemy/dialects/sqlite/pysqlite.py#L71) <https://github.com/pudo/dataset/issues/136> <https://writeonly.wordpress.com/2009/07/16/simple-read-only-sqlalchemy-sessions/>

### **CommandLine**

KWCOCO\_WITH\_POSTGRESQL=1 xdoctest -m /home/joncrall/code/kwcoco/kwcoco/coco\_sql\_ ˓<sup>→</sup>dataset.py CocoSqlDatabase.connect

# **Example**

```
>>> # xdoctest: +REQUIRES(env:KWCOCO_WITH_POSTGRESQL)
>>> # xdoctest: +REQUIRES(module:sqlalchemy)
>>> # xdoctest: +REQUIRES(module:psycopg2)
>>> from kwcoco.coco_sql_dataset import * # NOQA
>>> dset = CocoSqlDatabase('postgresql+psycopg2://kwcoco:kwcoco_
˓→pw@localhost:5432/mydb')
\gg self = dset
>>> dset.connect(verbose=1)
```
### property fpath

delete(*verbose=0*)

populate\_from(*dset*, *verbose=1*)

Copy the information in a CocoDataset into this SQL database.

## **Example**

```
>>> # xdoctest: +REQUIRES(module:sqlalchemy)
>>> from kwcoco.coco_sql_dataset import _benchmark_dset_readtime # NOQA
>>> import kwcoco
>>> from kwcoco.coco_sql_dataset import *
\gg dset2 = dset = kwcoco.CocoDataset.demo()
>>> dset1 = self = CocoSqlDatabase('sqlite:///:memory:')
>>> self.connect()
>>> self.populate_from(dset)
>>> assert_dsets_allclose(dset1, dset2, tag1='sql', tag2='dct')
\gg ti_sql = _benchmark_dset_readtime(dset1, 'sql')
>>> ti_dct = _benchmark_dset_readtime(dset2, 'dct')
>>> print('ti_sql.rankings = \{}'.format(ub.repr2(ti_sql.rankings, nl=2,\Box˓→precision=6, align=':')))
>>> print('ti_dct.rankings = \{}'.format(ub.repr2(ti_dct.rankings, nl=2,\Box˓→precision=6, align=':')))
```
# **CommandLine**

```
KWCOCO_WITH_POSTGRESQL=1 xdoctest -m /home/joncrall/code/kwcoco/kwcoco/coco_sql_
˓→dataset.py CocoSqlDatabase.populate_from:1
```
# **Example**

```
>>> # xdoctest: +REQUIRES(env:KWCOCO_WITH_POSTGRESQL)
>>> # xdoctest: +REQUIRES(module:sqlalchemy)
>>> # xdoctest: +REQUIRES(module:psycopg2)
>>> from kwcoco.coco_sql_dataset import * # NOQA
>>> import kwcoco
\gg dset = dset2 = kwcoco.CocoDataset.demo()
>>> self = dset1 = CocoSqlDatabase('postgresql+psycopg2://kwcoco:kwcoco_
˓→pw@localhost:5432/test_populate')
>>> self.delete(verbose=1)
>>> self.connect(verbose=1)
>>> #self.populate_from(dset)
```
### property dataset

property anns

property cats

property imgs

property name\_to\_cat

```
raw_table(table_name)
```
Loads an entire SQL table as a pandas DataFrame

**Parameters table\_name** (*str*) – name of the table

**Returns**

pandas.DataFrame

### **Example**

```
>>> # xdoctest: +REQUIRES(module:sqlalchemy)
>>> from kwcoco.coco_sql_dataset import * # NOQA
\gg self, dset = demo()
>>> table_df = self.raw_table('annotations')
>>> print(table_df)
```
### tabular\_targets()

Convinience method to create an in-memory summary of basic annotation properties with minimal SQL overhead.

```
>>> # xdoctest: +REQUIRES(module:sqlalchemy)
>>> from kwcoco.coco_sql_dataset import * # NOQA
\gg self, dset = demo()
>>> targets = self.tabular_targets()
>>> print(targets.pandas())
```
### property bundle\_dpath

#### property data\_fpath

data\_fpath is an alias of fpath

```
kwcoco.coco_sql_dataset.cached_sql_coco_view(dct_db_fpath=None, sql_db_fpath=None, dset=None,
                                                 force_rewrite=False, backend=None)
```
Attempts to load a cached SQL-View dataset, only loading and converting the json dataset if necessary.

kwcoco.coco\_sql\_dataset.ensure\_sql\_coco\_view(*dset*, *db\_fpath=None*, *force\_rewrite=False*, *backend=None*)

Create a cached on-disk SQL view of an on-disk COCO dataset.

# DEPREICATE, use cache function instead

**Note:** This function is fragile. It depends on looking at file modified timestamps to determine if it needs to write the dataset.

kwcoco.coco\_sql\_dataset.demo(*num=10*, *backend=None*)

```
kwcoco.coco_sql_dataset.assert_dsets_allclose(dset1, dset2, tag1='dset1', tag2='dset2')
```
kwcoco.coco\_sql\_dataset.devcheck()

Scratch work for things that should eventually become unit or doc tests

from kwcoco.coco\_sql\_dataset import \* # NOQA self, dset = demo()

### **2.1.2.10 kwcoco.compat\_dataset module**

A wrapper around the basic kwcoco dataset with a pycocotools API.

We do not recommend using this API because it has some idiosyncrasies, where names can be missleading and APIs are not always clear / efficient: e.g.

- (1) catToImgs returns integer image ids but imgToAnns returns annotation dictionaries.
- (2) showAnns takes a dictionary list as an argument instead of an integer list

The cool thing is that this extends the kwcoco API so you can drop this for compatibility with the old API, but you still get access to all of the kwcoco API including dynamic addition / removal of categories / annotations / images.

class kwcoco.compat\_dataset.COCO(*annotation\_file=None*, *\*\*kw*)

Bases: [CocoDataset](#page-239-0)

A wrapper around the basic kwcoco dataset with a pycocotools API.

```
>>> from kwcoco.compat_dataset import * # NOQA
>>> import kwcoco
>>> basic = kwcoco.CocoDataset.demo('shapes8')
>>> self = COCO(basic.dataset)
>>> self.info()
>>> print('self.imgToAnns = \{!r\}'.format(self.imgToAnns[1]))
>>> print('self.catToImgs = \{!r\}'.format(self.catToImgs))
```
### createIndex()

### info()

Print information about the annotation file.

### property imgToAnns

### property catToImgs

unlike the name implies, this actually goes from category to image ids Name retained for backward compatibility

### getAnnIds(*imgIds=[]*, *catIds=[]*, *areaRng=[]*, *iscrowd=None*)

Get ann ids that satisfy given filter conditions. default skips that filter

### **Parameters**

- **imgIds** (*List[int]*) get anns for given imgs
- **catIds** (*List[int]*) get anns for given cats
- **areaRng** (*List[float]*) get anns for given area range (e.g. [0 inf])
- **iscrowd** (*bool*) get anns for given crowd label (False or True)

# **Returns**

integer array of ann ids

**Return type** List[\[int\]](https://docs.python.org/3/library/functions.html#int)

# **Example**

```
>>> from kwcoco.compat_dataset import * # NOQA
>>> import kwcoco
>>> self = COCO(kwcoco.Cocolataset.demo('shapes8')}.dataset)>>> self.getAnnIds()
>>> self.getAnnIds(imgIds=1)
>>> self.getAnnIds(imgIds=[1])
>>> self.getAnnIds(catIds=[3])
```
getCatIds(*catNms=[]*, *supNms=[]*, *catIds=[]*)

filtering parameters. default skips that filter.

### **Parameters**

- **catNms** (*List[str]*) get cats for given cat names
- **supNms** (*List[str]*) get cats for given supercategory names

• **catIds** (*List[int]*) – get cats for given cat ids

**Returns**

integer array of cat ids

# **Return type**

List[\[int\]](https://docs.python.org/3/library/functions.html#int)

# **Example**

```
>>> from kwcoco.compat_dataset import * # NOQA
>>> import kwcoco
>>> self = COCO(kwcoco.CocoDataset.demo('shapes8').dataset)
>>> self.getCatIds()
>>> self.getCatIds(catNms=['superstar'])
>>> self.getCatIds(supNms=['raster'])
>>> self.getCatIds(catIds=[3])
```
### getImgIds(*imgIds=[]*, *catIds=[]*)

Get img ids that satisfy given filter conditions.

### **Parameters**

- **imgIds** (*List[int]*) get imgs for given ids
- **catIds** (*List[int]*) get imgs with all given cats

#### **Returns**

integer array of img ids

**Return type**

List[\[int\]](https://docs.python.org/3/library/functions.html#int)

### **Example**

```
>>> from kwcoco.compat_dataset import * # NOQA
>>> import kwcoco
>>> self = COCO(kwcoco.CocoDataset.demo('shapes8').dataset)
>>> self.getImgIds(imgIds=[1, 2])
>>> self.getImgIds(catIds=[3, 6, 7])
>>> self.getImgIds(catIds=[3, 6, 7], imgIds=[1, 2])
```
### loadAnns(*ids=[]*)

Load anns with the specified ids.

### **Parameters**

**ids** (*List[int]*) – integer ids specifying anns

**Returns**

loaded ann objects

# **Return type**

List[\[dict\]](https://docs.python.org/3/library/stdtypes.html#dict)

# loadCats(*ids=[]*)

Load cats with the specified ids.

**Parameters ids** (*List[int]*) – integer ids specifying cats

**Returns**

loaded cat objects

**Return type**

List[\[dict\]](https://docs.python.org/3/library/stdtypes.html#dict)

# loadImgs(*ids=[]*)

Load anns with the specified ids.

### **Parameters**

**ids** (*List[int]*) – integer ids specifying img

**Returns**

loaded img objects

### **Return type**

List[\[dict\]](https://docs.python.org/3/library/stdtypes.html#dict)

# showAnns(*anns*, *draw\_bbox=False*)

Display the specified annotations.

# **Parameters**

**anns** (*List[Dict]*) – annotations to display

# loadRes(*resFile*)

Load result file and return a result api object.

# **Parameters**

**resFile** (*str*) – file name of result file

### **Returns**

res result api object

# **Return type**

[object](https://docs.python.org/3/library/functions.html#object)

### download(*tarDir=None*, *imgIds=[]*)

Download COCO images from mscoco.org server.

### **Parameters**

- **tarDir** (*str*) COCO results directory name
- **imgIds** (*list*) images to be downloaded

# loadNumpyAnnotations(*data*)

Convert result data from a numpy array [Nx7] where each row contains {imageID,x1,y1,w,h,score,class}

#### **Parameters**

**data** (*numpy.ndarray*)

# **Returns**

annotations (python nested list)

# **Return type**

List[Dict]

# annToRLE(*ann*)

Convert annotation which can be polygons, uncompressed RLE to RLE.
#### **Returns**

kwimage.Mask

### **Note:**

• This requires the C-extensions for kwimage to be installed (i.e.

pip install kwimage\_ext) due to the need to interface with the bytes RLE format.

# **Example**

```
>>> from kwcoco.compat_dataset import * # NOQA
>>> import kwcoco
>>> self = COCO(kwcoco.CocoDataset.demo('shapes8').dataset)
>>> try:
>>> rle = self.annToRLE(self.anns[1])
>>> except NotImplementedError:
>>> import pytest
>>> pytest.skip('missing kwimage c-extensions')
>>> else:
>>> assert len(rle['counts']) > 2
>>> # xdoctest: +REQUIRES(module:pycocotools)
>>> self.conform(legacy=True)
>>> orig = self._aspycoco().annToRLE(self.anns[1])
```
# annToMask(*ann*)

Convert annotation which can be polygons, uncompressed RLE, or RLE to binary mask.

# **Returns**

binary mask (numpy 2D array)

**Return type** ndarray

**Note:** The mask is returned as a fortran (F-style) array with the same dimensions as the parent image.

# **2.1.2.11 kwcoco.exceptions module**

#### exception kwcoco.exceptions.AddError

Bases: [ValueError](https://docs.python.org/3/library/exceptions.html#ValueError)

Generic error when trying to add a category/annotation/image

### exception kwcoco.exceptions.DuplicateAddError

Bases: [ValueError](https://docs.python.org/3/library/exceptions.html#ValueError)

Error when trying to add a duplicate item

### exception kwcoco.exceptions.InvalidAddError

Bases: [ValueError](https://docs.python.org/3/library/exceptions.html#ValueError)

Error when trying to invalid data

# **2.1.2.12 kwcoco.kpf module**

WIP:

Conversions to and from KPF format.

```
kwcoco.kpf.coco_to_kpf(coco_dset)
```
import kwcoco coco\_dset = kwcoco.CocoDataset.demo('shapes8')

kwcoco.kpf.demo()

# **2.1.2.13 kwcoco.kw18 module**

A helper for converting COCO to / from KW18 format.

KW18 File Format [https://docs.google.com/spreadsheets/d/1DFCwoTKnDv8qfy3raM7QXtir2Fjfj9j8-z8px5Bu0q8/](https://docs.google.com/spreadsheets/d/1DFCwoTKnDv8qfy3raM7QXtir2Fjfj9j8-z8px5Bu0q8/edit#gid=10) edit $\#$ gid=10

The kw18.trk files are text files, space delimited; each row is one frame of one track and all rows have the same number of columns. The fields are:

```
01) track_ID : identifies the track
02) num_frames: number of frames in the track
03) frame_id : frame number for this track sample
04) loc_x : X-coordinate of the track (image/ground coords)
05) loc_y : Y-coordinate of the track (image/ground coords)
06) vel_x : X-velocity of the object (image/ground coords)
07) vel_y : Y-velocity of the object (image/ground coords)
08) obj_loc_x : X-coordinate of the object (image coords)
09) obj_loc_y : Y-coordinate of the object (image coords)
10) bbox_min_x : minimum X-coordinate of bounding box (image coords)
11) bbox_min_y : minimum Y-coordinate of bounding box (image coords)
12) bbox_max_x : maximum X-coordinate of bounding box (image coords)
13) bbox_max_y : maximum Y-coordinate of bounding box (image coords)
14) area : area of object (pixels)
15) world_loc_x : X-coordinate of object in world
16) world_loc_y : Y-coordinate of object in world
17) world_loc_z : Z-coordiante of object in world
18) timestamp : timestamp of frame (frames)
For the location and velocity of object centroids, use fields 4-7.
Bounding box is specified using coordinates of the top-left and bottom
right corners. Fields 15-17 may be ignored.
The kw19.trk and kw20.trk files, when present, add the following field(s):
19) object class: estimated class of the object, either 1 (person), 2
(vehicle), or 3 (other).
20) Activity ID -- refer to activities.txt for index and list of activities.
```
# class kwcoco.kw18.KW18(*data*)

Bases: [DataFrameArray](https://kwarray.readthedocs.io/en/latest/kwarray.dataframe_light.html#kwarray.dataframe_light.DataFrameArray)

A DataFrame like object that stores KW18 column data

```
>>> import kwcoco
>>> from kwcoco.kw18 import KW18
>>> coco_dset = kwcoco.CocoDataset.demo('shapes')
>>> kw18_dset = KW18.from_coco(coco_dset)
>>> print(kw18_dset.pandas())
```

```
DEFAULT_COLUMNS = ['track_id', 'track_length', 'frame_number',
'tracking_plane_loc_x', 'tracking_plane_loc_y', 'velocity_x', 'velocity_y',
'image_loc_x', 'image_loc_y', 'img_bbox_tl_x', 'img_bbox_tl_y', 'img_bbox_br_x',
'img_bbox_br_y', 'area', 'world_loc_x', 'world_loc_y', 'world_loc_z', 'timestamp',
'confidence', 'object_type_id', 'activity_type_id']
```

```
classmethod demo()
```
classmethod from\_coco(*coco\_dset*)

to\_coco(*image\_paths=None*, *video\_name=None*)

Translates a kw18 files to a CocoDataset.

**Note:** kw18 does not contain complete information, and as such the returned coco dataset may need to be augmented.

#### **Parameters**

- **image\_paths** (*Dict[int, str], default=None*) if specified, maps frame numbers to image file paths.
- **video\_name** (*str, default=None*) if specified records the name of the video this kw18 belongs to

### **Todo:**

• [X] allow kwargs to specify path to frames / videos

#### **Example**

```
>>> from kwcoco.kw18 import KW18
>>> from os.path import join
>>> import ubelt as ub
>>> import kwimage
>>> # Prep test data - autogen a demo kw18 and write it to disk
>>> dpath = ub.Path.appdir('kwcoco/kw18').ensuredir()
\gg kw18_fpath = join(dpath, 'test.kw18')
>>> KW18.demo().dump(kw18_fpath)
>>> #
>>> # Load the kw18 file
>>> self = KW18.load(kw18_fpath)
>>> # Pretend that these image correspond to kw18 frame numbers
```

```
>>> frame_names = [kwimage.grab_test_image_fpath(k) for k in kwimage.grab_test_
\rightarrowimage.keys()]
>>> frame_ids = sorted(set(self['frame_number']))
\gg image_paths = dict(zip(frame_ids, frame_names))
>>> #
>>> # Convert the kw18 to kwcoco and specify paths to images
>>> coco_dset = self.to_coco(image_paths=image_paths, video_name='dummy.mp4')
>>> #
>>> # Now we can draw images
\gg canvas = coco_dset.draw_image(1)
>>> # xdoctest: +REQUIRES(--draw)
>>> kwimage.imwrite('foo.jpg', canvas)
>>> # Draw all iamges
>>> for gid in coco_dset.imgs.keys():
>>> canvas = coco_dset.draw_image(gid)
>>> fpath = join(dpath, 'gid_{.}}.jpg'.format(gid))
>>> print('write fpath = \{lr\}'.format(fpath))
>>> kwimage.imwrite(fpath, canvas)
```
classmethod load(*file*)

# **Example**

```
>>> import kwcoco
>>> from kwcoco.kw18 import KW18
>>> coco_dset = kwcoco.CocoDataset.demo('shapes')
>>> kw18_dset = KW18.from_coco(coco_dset)
>>> print(kw18_dset.pandas())
```
classmethod loads(*text*)

# **Example**

```
\gg self = KW18.demo()
\gg text = self.dumps()
\gg self2 = KW18.loads(text)
\gg empty = KW18.loads('')
```
dump(*file*)

dumps()

 $\gg$  self = KW18.demo()  $\gg$  text = self.dumps() >>> print(text)

# **2.1.2.14 kwcoco.sensorchan\_spec module**

This functionality has been moved to "delayed\_image"

# **2.1.3 Module contents**

The Kitware COCO module defines a variant of the Microsoft COCO format, originally developed for the "collected images in context" object detection challenge. We are backwards compatible with the original module, but we also have improved implementations in several places, including segmentations, keypoints, annotation tracks, multi-spectral images, and videos (which represents a generic sequence of images).

A kwcoco file is a "manifest" that serves as a single reference that points to all images, categories, and annotations in a computer vision dataset. Thus, when applying an algorithm to a dataset, it is sufficient to have the algorithm take one dataset parameter: the path to the kwcoco file. Generally a kwcoco file will live in a "bundle" directory along with the data that it references, and paths in the kwcoco file will be relative to the location of the kwcoco file itself.

The main data structure in this model is largely based on the implementation in <https://github.com/cocodataset/cocoapi> It uses the same efficient core indexing data structures, but in our implementation the indexing can be optionally turned off, functions are silent by default (with the exception of long running processes, which optionally show progress by default). We support helper functions that add and remove images, categories, and annotations.

The [kwcoco.CocoDataset](#page-311-0) class is capable of dynamic addition and removal of categories, images, and annotations. Has better support for keypoints and segmentation formats than the original COCO format. Despite being written in Python, this data structure is reasonably efficient.

```
>>> import kwcoco
>>> import json
>>> # Create demo data
>>> demo = kwcoco.CocoDataset.demo()
>>> # Reroot can switch between absolute / relative-paths
>>> demo.reroot(absolute=True)
>>> # could also use demo.dump / demo.dumps, but this is more explicit
>>> text = json.dumps(demo.dataset)
>>> with open('demo.json', 'w') as file:
>>> file.write(text)
>>> # Read from disk
>>> self = kwcoco.CocoDataset('demo.json')
>>> # Add data
>>> cid = self.add_category('Cat')
>>> gid = self.add_image('new-img.jpg')
>>> aid = self.add_annotation(image_id=gid, category_id=cid, bbox=[0, 0, 100, 100])
>>> # Remove data
>>> self.remove_annotations([aid])
```

```
>>> self.remove_images([gid])
>>> self.remove_categories([cid])
>>> # Look at data
>>> import ubelt as ub
>>> print(ub.repr2(self.basic_stats(), nl=1))
>>> print(ub.repr2(self.extended_stats(), nl=2))
>>> print(ub.repr2(self.boxsize_stats(), nl=3))
>>> print(ub.repr2(self.category_annotation_frequency()))
>>> # Inspect data
>>> # xdoctest: +REQUIRES(module:kwplot)
>>> import kwplot
>>> kwplot.autompl()
>>> self.show_image(gid=1)
>>> # Access single-item data via imgs, cats, anns
\gg cid = 1
>>> self.cats[cid]
{'id': 1, 'name': 'astronaut', 'supercategory': 'human'}
\gg gid = 1
>>> self.imgs[gid]
{'id': 1, 'file_name': '...astro.png', 'url': 'https://i.imgur.com/KXhKM72.png'}
\gg aid = 3
>>> self.anns[aid]
{'id': 3, 'image_id': 1, 'category_id': 3, 'line': [326, 369, 500, 500]}
>>> # Access multi-item data via the annots and images helper objects
\gg aids = self.index.gid_to_aids[2]
>>> annots = self.annots(aids)
>>> print('annots = \{\}'.format(ub.repr2(annots, nl=1, sv=1)))
annots = <Annots(num=2)>
>>> annots.lookup('category_id')
[6, 4]
>>> annots.lookup('bbox')
[[37, 6, 230, 240], [124, 96, 45, 18]]
>>> # built in conversions to efficient kwimage array DataStructures
>>> print(ub.repr2(annots.detections.data, sv=1))
{
    'boxes': <Boxes(xywh,
                 array([[ 37., 6., 230., 240.],
                        [124., 96., 45., 18.]], dtype=float32))>,
    'class_idxs': [5, 3],
    'keypoints': <PointsList(n=2)>,
    'segmentations': <PolygonList(n=2)>,
```

```
>>> gids = list(self.imgs.keys())
>>> images = self.images(gids)
>>> print('images = \{\}'.format(ub.repr2(images, nl=1, sv=1)))
images = <Images(num=3)>>> images.lookup('file_name')
['...astro.png', '...carl.png', '...stars.png']
>>> print('images.annots = \{}'.format(images.annots))
images.annots = \langleAnnotGroups(n=3, m=3.7, s=3.9)>
>>> print('images.annots.cids = \{!r\}'.format(images.annots.cids))
images.annots.cids = [[1, 2, 3, 4, 5, 5, 5, 5, 5], [6, 4], []]
```
# **2.1.3.1 CocoDataset API**

}

The following is a logical grouping of the public kwcoco.CocoDataset API attributes and methods. See the in-code documentation for further details.

### **2.1.3.1.1 CocoDataset classmethods (via MixinCocoExtras)**

- [kwcoco.CocoDataset.coerce](#page-212-0) Attempt to transform the input into the intended CocoDataset.
- [kwcoco.CocoDataset.demo](#page-213-0) Create a toy coco dataset for testing and demo puposes
- [kwcoco.CocoDataset.random](#page-215-0) Creates a random CocoDataset according to distribution parameters

# **2.1.3.1.2 CocoDataset classmethods (via CocoDataset)**

- [kwcoco.CocoDataset.from\\_coco\\_paths](#page-242-0) Constructor from multiple coco file paths.
- [kwcoco.CocoDataset.from\\_data](#page-242-1) Constructor from a json dictionary
- [kwcoco.CocoDataset.from\\_image\\_paths](#page-242-2) Constructor from a list of images paths.

# **2.1.3.1.3 CocoDataset slots**

- kwcoco.CocoDataset.index an efficient lookup index into the coco data structure. The index defines its own attributes like anns, cats, imgs, gid\_to\_aids, file\_name\_to\_img, etc. See CocoIndex for more details on which attributes are available.
- kwcoco.CocoDataset.hashid If computed, this will be a hash uniquely identifing the dataset. To ensure this is computed see kwcoco.coco\_dataset.MixinCocoExtras.\_build\_hashid().
- kwcoco.CocoDataset.hashid\_parts -
- kwcoco.CocoDataset.tag A tag indicating the name of the dataset.
- kwcoco.CocoDataset.dataset raw json data structure. This is the base dictionary that contains {'annotations': List, 'images': List, 'categories': List}
- kwcoco.CocoDataset.bundle\_dpath If known, this is the root path that all image file names are relative to. This can also be manually overwritten by the user.
- kwcoco.CocoDataset.assets\_dpath -
- kwcoco.CocoDataset.cache\_dpath -

# **2.1.3.1.4 CocoDataset properties**

- kwcoco.CocoDataset.anns -
- kwcoco.CocoDataset.cats -
- kwcoco.CocoDataset.cid\_to\_aids -
- kwcoco.CocoDataset.data\_fpath -
- kwcoco.CocoDataset.data\_root -
- kwcoco. CocoDataset. fpath if known, this stores the filepath the dataset was loaded from
- kwcoco.CocoDataset.gid\_to\_aids -
- kwcoco.CocoDataset.img\_root -
- kwcoco.CocoDataset.imgs -
- kwcoco.CocoDataset.n\_annots -
- kwcoco.CocoDataset.n\_cats -
- kwcoco.CocoDataset.n\_images -
- kwcoco.CocoDataset.n\_videos -
- kwcoco.CocoDataset.name\_to\_cat -

# **2.1.3.1.5 CocoDataset methods (via MixinCocoAddRemove)**

- [kwcoco.CocoDataset.add\\_annotation](#page-229-0) Add an annotation to the dataset (dynamically updates the index)
- [kwcoco.CocoDataset.add\\_annotations](#page-233-0) Faster less-safe multi-item alternative to add\_annotation.
- [kwcoco.CocoDataset.add\\_category](#page-231-0) Adds a category
- kwcoco. CocoDataset. add\_image Add an image to the dataset (dynamically updates the index)
- [kwcoco.CocoDataset.add\\_images](#page-233-1) Faster less-safe multi-item alternative
- kwcoco. CocoDataset. add\_video Add a video to the dataset (dynamically updates the index)
- [kwcoco.CocoDataset.clear\\_annotations](#page-234-0) Removes all annotations (but not images and categories)
- kwcoco. CocoDataset. clear\_images Removes all images and annotations (but not categories)
- kwcoco. CocoDataset. ensure\_category Like add\_category(), but returns the existing category id if it already exists instead of failing. In this case all metadata is ignored.
- [kwcoco.CocoDataset.ensure\\_image](#page-232-1) Like add\_image(),, but returns the existing image id if it already exists instead of failing. In this case all metadata is ignored.
- [kwcoco.CocoDataset.remove\\_annotation](#page-234-2) Remove a single annotation from the dataset
- [kwcoco.CocoDataset.remove\\_annotation\\_keypoints](#page-236-0) Removes all keypoints with a particular category
- kwcoco. CocoDataset. remove\_annotations Remove multiple annotations from the dataset.
- kwcoco. CocoDataset. remove\_categories Remove categories and all annotations in those categories. Currently does not change any hierarchy information
- [kwcoco.CocoDataset.remove\\_images](#page-235-1) Remove images and any annotations contained by them
- [kwcoco.CocoDataset.remove\\_keypoint\\_categories](#page-237-0) Removes all keypoints of a particular category as well as all annotation keypoints with those ids.
- [kwcoco.CocoDataset.remove\\_videos](#page-236-1) Remove videos and any images / annotations contained by them
- [kwcoco.CocoDataset.set\\_annotation\\_category](#page-237-1) Sets the category of a single annotation

### **2.1.3.1.6 CocoDataset methods (via MixinCocoObjects)**

- [kwcoco.CocoDataset.annots](#page-218-0) Return vectorized annotation objects
- [kwcoco.CocoDataset.categories](#page-220-0) Return vectorized category objects
- [kwcoco.CocoDataset.images](#page-219-0) Return vectorized image objects
- kwcoco. CocoDataset. videos Return vectorized video objects

### **2.1.3.1.7 CocoDataset methods (via MixinCocoStats)**

- [kwcoco.CocoDataset.basic\\_stats](#page-223-0) Reports number of images, annotations, and categories.
- [kwcoco.CocoDataset.boxsize\\_stats](#page-224-0) Compute statistics about bounding box sizes.
- [kwcoco.CocoDataset.category\\_annotation\\_frequency](#page-221-0) Reports the number of annotations of each category
- kwcoco.CocoDataset.category\_annotation\_type\_frequency Reports the number of annotations of each type for each category
- [kwcoco.CocoDataset.conform](#page-221-1) Make the COCO file conform a stricter spec, infers attibutes where possible.
- [kwcoco.CocoDataset.extended\\_stats](#page-224-1) Reports number of images, annotations, and categories.
- [kwcoco.CocoDataset.find\\_representative\\_images](#page-224-2) Find images that have a wide array of categories. Attempt to find the fewest images that cover all categories using images that contain both a large and small number of annotations.
- kwcoco.CocoDataset.keypoint\_annotation\_frequency -
- [kwcoco.CocoDataset.stats](#page-223-1) This function corresponds to [kwcoco.cli.coco\\_stats](#page-20-0).
- kwcoco. CocoDataset. validate Performs checks on this coco dataset.

# **2.1.3.1.8 CocoDataset methods (via MixinCocoAccessors)**

- [kwcoco.CocoDataset.category\\_graph](#page-211-0) Construct a networkx category hierarchy
- [kwcoco.CocoDataset.delayed\\_load](#page-208-0) Experimental method
- kwcoco. CocoDataset.get\_auxiliary\_fpath Returns the full path to auxiliary data for an image
- [kwcoco.CocoDataset.get\\_image\\_fpath](#page-210-1) Returns the full path to the image
- [kwcoco.CocoDataset.keypoint\\_categories](#page-212-1) Construct a consistent CategoryTree representation of keypoint classes
- [kwcoco.CocoDataset.load\\_annot\\_sample](#page-210-2) Reads the chip of an annotation. Note this is much less efficient than using a sampler, but it doesn't require disk cache.
- [kwcoco.CocoDataset.load\\_image](#page-209-0) Reads an image from disk and
- [kwcoco.CocoDataset.object\\_categories](#page-211-1) Construct a consistent CategoryTree representation of object classes

# **2.1.3.1.9 CocoDataset methods (via CocoDataset)**

- kwcoco. CocoDataset. copy Deep copies this object
- [kwcoco.CocoDataset.dump](#page-244-0) Writes the dataset out to the json format
- [kwcoco.CocoDataset.dumps](#page-243-1) Writes the dataset out to the json format
- kwcoco. CocoDataset. subset Return a subset of the larger coco dataset by specifying which images to port. All annotations in those images will be taken.
- [kwcoco.CocoDataset.union](#page-245-0) Merges multiple [CocoDataset](#page-311-0) items into one. Names and associations are retained, but ids may be different.
- [kwcoco.CocoDataset.view\\_sql](#page-248-0) Create a cached SQL interface to this dataset suitable for large scale multiprocessing use cases.

### **2.1.3.1.10 CocoDataset methods (via MixinCocoExtras)**

- [kwcoco.CocoDataset.corrupted\\_images](#page-216-0) Check for images that don't exist or can't be opened
- [kwcoco.CocoDataset.missing\\_images](#page-216-1) Check for images that don't exist
- [kwcoco.CocoDataset.rename\\_categories](#page-216-2) Rename categories with a potentially coarser categorization.
- [kwcoco.CocoDataset.reroot](#page-217-0) Rebase image/data paths onto a new image/data root.

### **2.1.3.1.11 CocoDataset methods (via MixinCocoDraw)**

- [kwcoco.CocoDataset.draw\\_image](#page-225-0) Use kwimage to draw all annotations on an image and return the pixels as a numpy array.
- kwcoco.CocoDataset.imread Loads a particular image
- kwcoco. CocoDataset. show\_image Use matplotlib to show an image with annotations overlaid

# class kwcoco.AbstractCocoDataset

Bases: [ABC](https://docs.python.org/3/library/abc.html#abc.ABC)

This is a common base for all variants of the Coco Dataset

<span id="page-297-0"></span>At the time of writing there is kwcoco.CocoDataset (which is the dictionary-based backend), and the kwcoco.coco\_sql\_dataset.CocoSqlDataset, which is experimental.

class kwcoco.CategoryTree(*graph=None*, *checks=True*)

Bases: [NiceRepr](https://ubelt.readthedocs.io/en/latest/ubelt.util_mixins.html#ubelt.util_mixins.NiceRepr)

Wrapper that maintains flat or hierarchical category information.

Helps compute softmaxes and probabilities for tree-based categories where a directed edge (A, B) represents that A is a superclass of B.

**Note:** There are three basic properties that this object maintains:

```
node:
    Alphanumeric string names that should be generally descriptive.
    Using spaces and special characters in these names is
    discouraged, but can be done. This is the COCO category "name"
    attribute. For categories this may be denoted as (name, node,
    cname, catname).
id:
   The integer id of a category should ideally remain consistent.
   These are often given by a dataset (e.g. a COCO dataset). This
    is the COCO category "id" attribute. For categories this is
    often denoted as (id, cid).
index:
    Contigous zero-based indices that indexes the list of
    categories. These should be used for the fastest access in
    backend computation tasks. Typically corresponds to the
    ordering of the channels in the final linear layer in an
    associated model. For categories this is often denoted as
    (index, cidx, idx, or cx).
```
### **Variables**

- idx\_to\_node (*List* [\[str\]](https://docs.python.org/3/library/stdtypes.html#str)) a list of class names. Implicitly maps from index to category name.
- id\_to\_node ( $Dict[int, str])$  $Dict[int, str])$  $Dict[int, str])$  $Dict[int, str])$  $Dict[int, str])$  maps integer ids to category names
- node\_to\_id ( $Dict[str, int])$  $Dict[str, int])$  $Dict[str, int])$  $Dict[str, int])$  $Dict[str, int])$  maps category names to ids
- node\_to\_idx  $(Dict[str, int])$  $(Dict[str, int])$  $(Dict[str, int])$  $(Dict[str, int])$  $(Dict[str, int])$  maps category names to indexes
- graph ([networkx.Graph](https://networkx.org/documentation/stable/reference/classes/graph.html#networkx.Graph)) a Graph that stores any hierarchy information. For standard mutually exclusive classes, this graph is edgeless. Nodes in this graph can maintain category attributes / properties.
- idx\_groups  $(List[List(int]])$  groups of category indices that share the same parent category.

```
>>> from kwcoco.category_tree import *
\gg graph = nx.from_dict_of_lists({
>>> 'background': [],
>>> 'foreground': ['animal'],
>>> 'animal': ['mammal', 'fish', 'insect', 'reptile'],
>>> 'mammal': ['dog', 'cat', 'human', 'zebra'],
>>> 'zebra': ['grevys', 'plains'],
>>> 'grevys': ['fred'],
>>> 'dog': ['boxer', 'beagle', 'golden'],
>>> 'cat': ['maine coon', 'persian', 'sphynx'],
>>> 'reptile': ['bearded dragon', 't-rex'],
>>> }, nx.DiGraph)
\gg self = CategoryTree(graph)
>>> print(self)
<CategoryTree(nNodes=22, maxDepth=6, maxBreadth=4...)>
```
# **Example**

```
>>> # The coerce classmethod is the easiest way to create an instance
>>> import kwcoco
>>> kwcoco.CategoryTree.coerce(['a', 'b', 'c'])
<CategoryTree...nNodes=3, nodes=...'a', 'b', 'c'...
>>> kwcoco.CategoryTree.coerce(4)
<CategoryTree...nNodes=4, nodes=...'class_1', 'class_2', 'class_3', ...
>>> kwcoco.CategoryTree.coerce(4)
```
# copy()

classmethod from\_mutex(*nodes*, *bg\_hack=True*)

# **Parameters**

**nodes** (*List[str]*) – or a list of class names (in which case they will all be assumed to be mutually exclusive)

# **Example**

```
>>> print(CategoryTree.from_mutex(['a', 'b', 'c']))
<CategoryTree(nNodes=3, ...)>
```
### classmethod from\_json(*state*)

**Parameters**

**state**  $(Dict)$  – see <u>e</u>getstate  $\angle$  / \_json for details

### classmethod from\_coco(*categories*)

Create a CategoryTree object from coco categories

# **Parameters**

**List[Dict]** – list of coco-style categories

### classmethod coerce(*data*, *\*\*kw*)

Attempt to coerce data as a CategoryTree object.

This is primarily useful for when the software stack depends on categories being represent

This will work if the input data is a specially formatted json dict, a list of mutually exclusive classes, or if it is already a CategoryTree. Otherwise an error will be thrown.

# **Parameters**

- **data** (*object*) a known representation of a category tree.
- **\*\*kwargs** input type specific arguments

**Returns** self

**Return type**

*[CategoryTree](#page-297-0)*

**Raises**

- TypeError if the input format is unknown –
- ValueError if kwargs are not compatible with the input format –

# **Example**

```
>>> import kwcoco
\gg> classes1 = kwcoco.CategoryTree.coerce(3) # integer
>>> classes2 = kwcoco.CategoryTree.coerce(classes1.__json__()) # graph dict
>>> classes3 = kwcoco.CategoryTree.coerce(['class_1', 'class_2', 'class_3']) \#˓→mutex list
>>> classes4 = kwcoco.CategoryTree.coerce(classes1.graph) # nx Graph
\gg classes5 = kwcoco.CategoryTree.coerce(classes1) # cls
>>> # xdoctest: +REQUIRES(module:ndsampler)
>>> import ndsampler
\gg classes6 = ndsampler.CategoryTree.coerce(3)
>>> classes7 = ndsampler.CategoryTree.coerce(classes1)
>>> classes8 = kwcoco.CategoryTree.coerce(classes6)
```
classmethod demo(*key='coco'*, *\*\*kwargs*)

### **Parameters**

**key** (*str*) – specify which demo dataset to use. Can be 'coco' (which uses the default coco demo data). Can be 'btree' which creates a binary tree and accepts kwargs 'r' and 'h' for branching-factor and height. Can be 'btree2', which is the same as btree but returns strings

# **CommandLine**

xdoctest -m ~/code/kwcoco/kwcoco/category\_tree.py CategoryTree.demo

# **Example**

```
>>> from kwcoco.category_tree import *
>>> self = CategoryTree.demo()
>>> print('self = \{}'.format(self))
self = <CategoryTree(nNodes=10, maxDepth=2, maxBreadth=4...)>
```
# to\_coco()

Converts to a coco-style data structure

# **Yields**

*Dict* – coco category dictionaries

# property id\_to\_idx

**Example:**

```
>>> import kwcoco
>>> self = kwcoco.CategoryTree.demo()
>>> self.id_to_idx[1]
```
# property idx\_to\_id

### **Example:**

```
>>> import kwcoco
>>> self = kwcoco.CategoryTree.demo()
>>> self.idx_to_id[0]
```
#### idx\_to\_ancestor\_idxs(*include\_self=True*)

Mapping from a class index to its ancestors

# **Parameters**

**include\_self** (*bool, default=True*) – if True includes each node as its own ancestor.

### idx\_to\_descendants\_idxs(*include\_self=False*)

Mapping from a class index to its descendants (including itself)

# **Parameters**

**include\_self** (*bool, default=False*) – if True includes each node as its own descendant.

# idx\_pairwise\_distance()

Get a matrix encoding the distance from one class to another.

#### **Distances**

- from parents to children are positive (descendants),
- from children to parents are negative (ancestors),
- between unreachable nodes (wrt to forward and reverse graph) are nan.

# is\_mutex()

Returns True if all categories are mutually exclusive (i.e. flat)

If true, then the classes may be represented as a simple list of class names without any loss of information, otherwise the underlying category graph is necessary to preserve all knowledge.

#### **Todo:**

• [ ] what happens when we have a dummy root?

#### property num\_classes

```
property class_names
```
# property category\_names

#### property cats

Returns a mapping from category names to category attributes.

If this category tree was constructed from a coco-dataset, then this will contain the coco category attributes.

### **Returns**

Dict[str, Dict[str, object]]

#### **Example**

```
>>> from kwcoco.category_tree import *
>>> self = CategoryTree.demo()
>>> print('self.cats = \{!r\}'.format(self.cats))
```
#### index(*node*)

Return the index that corresponds to the category name

### show()

# forest\_str()

#### normalize()

Applies a normalization scheme to the categories.

Note: this may break other tasks that depend on exact category names.

**Returns**

CategoryTree

# **Example**

```
>>> from kwcoco.category_tree import * # NOQA
>>> import kwcoco
>>> orig = kwcoco.CategoryTree.demo('animals_v1')
>>> self = kwcoco.CategoryTree(nx.relabel_nodes(orig.graph, str.upper))
>>> norm = self.normalize()
```
# class kwcoco.ChannelSpec(*spec*, *parsed=None*)

Bases: BaseChannelSpec

Parse and extract information about network input channel specs for early or late fusion networks.

Behaves like a dictionary of FusedChannelSpec objects

# **Todo:**

• **[ ] Rename to something that indicates this is a collection of** FusedChannelSpec? MultiChannelSpec?

**Note:** This class name and API is in flux and subject to change.

**Note:** The pipe ('|') character represents an early-fused input stream, and order matters (it is non-communative).

The comma (',') character separates different inputs streams/branches for a multi-stream/branch network which will be lated fused. Order does not matter

# **Example**

```
>>> from delayed_image.channel_spec import * # NOQA
>>> # Integer spec
>>> ChannelSpec.coerce(3)
<ChannelSpec(u0|u1|u2) ...>
```

```
>>> # single mode spec
>>> ChannelSpec.coerce('rgb')
<ChannelSpec(rgb) ...>
```
>>> # early fused input spec >>> ChannelSpec.coerce('rgb|disprity') <ChannelSpec(rgb|disprity) ...>

```
>>> # late fused input spec
>>> ChannelSpec.coerce('rgb,disprity')
<ChannelSpec(rgb,disprity) ...>
```

```
>>> # early and late fused input spec
>>> ChannelSpec.coerce('rgb|ir,disprity')
<ChannelSpec(rgb|ir,disprity) ...>
```

```
\gg self = ChannelSpec('gray')
\gg print('self.info = {}'.format(ub.repr2(self.info, nl=1)))
>>> self = ChannelSpec('rgb')
>>> print('self.info = \{}'.format(ub.repr2(self.info, nl=1)))
>>> self = ChannelSpec('rgb|disparity')
>>> print('self.info = \{}'.format(ub.repr2(self.info, nl=1)))
>>> self = ChannelSpec('rgb|disparity,disparity')
\gg print('self.info = {}'.format(ub.repr2(self.info, nl=1)))
>>> self = ChannelSpec('rgb,disparity,flowx|flowy')
>>> print('self.info = \{}'.format(ub.repr2(self.info, nl=1)))
```
# **Example**

```
\gg specs = [>>> 'rgb', # and rgb input
>>> 'rgb|disprity', # rgb early fused with disparity
>>> 'rgb,disprity', # rgb early late with disparity
>>> 'rgb|ir,disprity', # rgb early fused with ir and late fused with disparity
>>> 3, \# 3 unknown channels
>>> ]
>>> for spec in specs:
>>> print('=======================')
>>> print('spec = \{!r\}'.format(spec))
\gg #
>>> self = ChannelSpec.coerce(spec)
>>> print('self = \{!r\}'.format(self))
>>> sizes = self.sizes()
>>> print('sizes = \{!r\}'.format(sizes))
>>> print('self.info = \{}'.format(ub.repr2(self.info, nl=1)))
>>> #
\gg item = self._demo_item((1, 1), rng=0)
>>> inputs = self.encode(item)
>>> components = self.decode(inputs)
>>> input_shapes = ub.map_vals(lambda x: x.shape, inputs)
>>> component_shapes = ub.map_vals(lambda x: x.shape, components)
>>> print('item = \{}'.format(ub.repr2(item, precision=1)))
>>> print('inputs = \{\}'.format(ub.repr2(inputs, precision=1)))
>>> print('input_shapes = \{\}'.format(ub.repr2(input_shapes)))
>>> print('components = \{}'.format(ub.repr2(components, precision=1)))
>>> print('component_shapes = \{}'.format(ub.repr2(component_shapes, nl=1)))
```
# property spec

#### property info

#### classmethod coerce(*data*)

Attempt to interpret the data as a channel specification

**Returns**

ChannelSpec

```
>>> from delayed_image.channel_spec import * # NOQA
>>> data = FusedChannelSpec.coerce(3)
>>> assert ChannelSpec.coerce(data).spec == 'u0|u1|u2'>>> data = ChannelSpec.coerce(3)
\gg assert data.spec == 'u0|u1|u2'
>>> assert ChannelSpec.coerce(data).spec == 'u0|u1|u2'
>>> data = ChannelSpec.coerce('u:3')
>>> assert data.normalize().spec == 'u.0|u.1|u.2'
```
# parse()

Build internal representation

#### **Example**

```
>>> from delayed_image.channel_spec import * # NOQA
>>> self = ChannelSpec('b1|b2|b3|rgb,B:3')
>>> print(self.parse())
>>> print(self.normalize().parse())
>>> ChannelSpec('').parse()
```
# **Example**

```
>>> base = ChannelSpec('rgb|disparity, flowx|r|flowy')
>>> other = ChannelSpec('rgb')
>>> self = base.intersection(other)
\gg assert self.numel() == 4
```
### concise()

# **Example**

```
\gg self = ChannelSpec('b1|b2,b3|rgb|B.0,B.1|B.2')
>>> print(self.concise().spec)
b1|b2,b3|r|g|b|B.0,B.1:3
```
#### normalize()

Replace aliases with explicit single-band-per-code specs

### **Returns**

normalized spec

# **Return type**

*[ChannelSpec](#page-302-0)*

```
\gg self = ChannelSpec('b1|b2,b3|rgb,B:3')
>>> normed = self.normalize()
>>> print('self = \{'.format(self))
>>> print('normed = \{}'.format(normed))
self = <ChannelSpec(b1|b2,b3|rgb,B:3)normal = <ChannelSpec(b1|b2,b3|r|g|b,B.0|B.1|B.2)
```
# keys()

### values()

#### items()

# fuse()

Fuse all parts into an early fused channel spec

# **Returns**

FusedChannelSpec

# **Example**

```
>>> from delayed_image.channel_spec import * # NOQA
\gg self = ChannelSpec.coerce('b1|b2,b3|rgb,B:3')
\gg fused = self.fuse()
>>> print('self = \{}'.format(self))
>>> print('fused = \{}'.format(fused))
self = <ChannelSpec(b1|b2,b3|rgb,B:3)fused = <FusedChannelSpec(b1|b2|b3|rgb|B:3)>
```
# streams()

Breaks this spec up into one spec for each early-fused input stream

# **Example**

 $self = ChannelSpec.core('r|g, B1|B2, fr|fy') list(map(len, self.streams())$ 

# code\_list()

### as\_path()

Returns a string suitable for use in a path.

Note, this may no longer be a valid channel spec

### difference(*other*)

Set difference. Remove all instances of other channels from this set of channels.

```
>>> from delayed_image.channel_spec import *
\gg self = ChannelSpec('rgb|disparity, flowx|r|flowy')
\gg other = ChannelSpec('rgb')
>>> print(self.difference(other))
>>> other = ChannelSpec('flowx')
>>> print(self.difference(other))
<ChannelSpec(disparity,flowx|flowy)>
<ChannelSpec(r|g|b|disparity,r|flowy)>
```
# **Example**

```
>>> from delayed_image.channel_spec import *
\gg self = ChannelSpec('a|b,c|d')
>>> new = self - {'a', 'b'}
\gg len(new.sizes()) == 1
\Rightarrow empty = new - 'c|d'
>>> assert empty.numel() == 0
```
# intersection(*other*)

Set difference. Remove all instances of other channels from this set of channels.

# **Example**

```
>>> from delayed_image.channel_spec import *
>>> self = ChannelSpec('rgb|disparity, flowx|r|flowy')
\gg other = ChannelSpec('rgb')
>>> new = self.intersection(other)
>>> print(new)
>>> print(new.numel())
>>> other = ChannelSpec('flowx')
>>> new = self.intersection(other)
>>> print(new)
>>> print(new.numel())
<ChannelSpec(r|g|b,r)>
4
<ChannelSpec(flowx)>
1
```
# union(*other*)

Union simply tags on a second channel spec onto this one. Duplicates are maintained.

```
>>> from delayed_image.channel_spec import *
>>> self = ChannelSpec('rgb|disparity, flowx|r|flowy')
\gg other = ChannelSpec('rgb')
>>> new = self.union(other)
>>> print(new)
>>> print(new.numel())
>>> other = ChannelSpec('flowx')
>>> new = self.union(other)
>>> print(new)
>>> print(new.numel())
<ChannelSpec(r|g|b|disparity,flowx|r|flowy,r|g|b)>
10
<ChannelSpec(r|g|b|disparity,flowx|r|flowy,flowx)>
8
```
# issubset(*other*)

# issuperset(*other*)

# numel()

Total number of channels in this spec

# sizes()

Number of dimensions for each fused stream channel

IE: The EARLY-FUSED channel sizes

# **Example**

```
>>> self = ChannelSpec('rgb|disparity, flowx|flowy, B:10')
>>> self.normalize().concise()
>>> self.sizes()
```
unique(*normalize=False*)

Returns the unique channels that will need to be given or loaded

### encode(*item*, *axis=0*, *mode=1*)

Given a dictionary containing preloaded components of the network inputs, build a concatenated (fused) network representations of each input stream.

### **Parameters**

- **item** (*Dict[str, Tensor]*) a batch item containing unfused parts. each key should be a single-stream (optionally early fused) channel key.
- **axis** (*int, default=0*) concatenation dimension

# **Returns**

mapping between input stream and its early fused tensor input.

#### **Return type**

Dict[\[str,](https://docs.python.org/3/library/stdtypes.html#str) Tensor]

```
>>> from delayed_image.channel_spec import * # NOQA
>>> import numpy as np
\implies dims = (4, 4)\gg item = {
>>> 'rgb': np.random.rand(3, *dims),
>>> 'disparity': np.random.rand(1, *dims),
>>> 'flowx': np.random.rand(1, *dims),
>>> 'flowy': np.random.rand(1, *dims),
>>> }
>>> # Complex Case
>>> self = ChannelSpec('rgb,disparity,rgb|disparity|flowx|flowy,flowx|flowy')
>>> fused = self.encode(item)
\gg input_shapes = ub.map_vals(lambda x: x.shape, fused)
>>> print('input_shapes = \{}'.format(ub.repr2(input_shapes, nl=1)))
>>> # Simpler case
>>> self = ChannelSpec('rgb|disparity')
>>> fused = self.encode(item)
\gg input_shapes = ub.map_vals(lambda x: x.shape, fused)
>>> print('input_shapes = \{\}'.format(ub.repr2(input_shapes, nl=1)))
```
#### **Example**

```
>>> # Case where we have to break up early fused data
>>> import numpy as np
\implies dims = (40, 40)>>> item = {
>>> 'rgb|disparity': np.random.rand(4, *dims),
>>> 'flowx': np.random.rand(1, *dims),
>>> 'flowy': np.random.rand(1, *dims),
>>> }
>>> # Complex Case
>>> self = ChannelSpec('rgb,disparity,rgb|disparity,rgb|disparity|flowx|flowy,
˓→flowx|flowy,flowx,disparity')
>>> inputs = self.encode(item)
\gg input_shapes = ub.map_vals(lambda x: x.shape, inputs)
>>> print('input_shapes = \{}'.format(ub.repr2(input_shapes, nl=1)))
```

```
>>> # xdoctest: +REQUIRES(--bench)
>>> #self = ChannelSpec('rgb|disparity, flowx|flowy')
>>> import timerit
\gg ti = timerit.Timerit(100, bestof=10, verbose=2)
>>> for timer in ti.reset('mode=simple'):
>>> with timer:
>>> inputs = self.encode(item, mode=0)
>>> for timer in ti.reset('mode=minimize-concat'):
>>> with timer:
>>> inputs = self.encode(item, mode=1)
```
### decode(*inputs*, *axis=1*)

break an early fused item into its components

#### **Parameters**

- **inputs** (*Dict[str, Tensor]*) dictionary of components
- **axis** (*int, default=1*) channel dimension

#### **Example**

```
>>> from delayed_image.channel_spec import * # NOQA
>>> import numpy as np
\implies dims = (4, 4)>>> item_components = {
>>> 'rgb': np.random.rand(3, *dims),
>>> 'ir': np.random.rand(1, *dims),
>>> }
>>> self = ChannelSpec('rgb|ir')
>>> item_encoded = self.encode(item_components)
>>> batch = {k: np.concatenate([v[None, :], v[None, :]], axis=0)}... for k, v in item_encoded.items() }
>>> components = self.decode(batch)
```
# **Example**

```
>>> # xdoctest: +REQUIRES(module:netharn, module:torch)
>>> import torch
>>> import numpy as np
\implies dims = (4, 4)>>> components = {
>>> 'rgb': np.random.rand(3, *dims),
\gg 'ir': np.random.rand(1, *dims),
>>> }
>>> components = ub.map_vals(torch.from_numpy, components)
>>> self = ChannelSpec('rgb|ir')
>>> encoded = self.encode(components)
>>> from netharn.data import data_containers
\gg item = {k: data_containers.ItemContainer(v, stack=True)
>>> for k, v in encoded.items()}
>>> batch = data_containers.container_collate([item, item])
>>> components = self.decode(batch)
```
#### component\_indices(*axis=2*)

Look up component indices within fused streams

```
\gg dims = (4, 4)>>> inputs = ['flowx', 'flowy', 'disparity']
\gg self = ChannelSpec('disparity, flowx|flowy')
>>> component_indices = self.component_indices()
>>> print('component_indices = \{}'.format(ub.repr2(component_indices, nl=1)))
component_indices = {
    'disparity': ('disparity', (slice(None, None, None), slice(None, None,␣
\rightarrowNone), slice(0, 1, None))),
    'flowx': ('flowx|flowy', (slice(None, None, None), slice(None, None, None),␣
\rightarrowslice(0, 1, None))),
    'flowy': ('flowx|flowy', (slice(None, None, None), slice(None, None, None),␣
\rightarrowslice(1, 2, None))),
}
```
<span id="page-311-0"></span>class kwcoco.CocoDataset(*data=None*, *tag=None*, *bundle\_dpath=None*, *img\_root=None*, *fname=None*, *autobuild=True*)

Bases: [AbstractCocoDataset](#page-195-0), [MixinCocoAddRemove](#page-227-1), [MixinCocoStats](#page-221-2), [MixinCocoObjects](#page-218-1), [MixinCocoDraw](#page-225-1), [MixinCocoAccessors](#page-208-1), [MixinCocoExtras](#page-212-2), [MixinCocoIndex](#page-239-0), [MixinCocoDepricate](#page-207-0), [NiceRepr](https://ubelt.readthedocs.io/en/latest/ubelt.util_mixins.html#ubelt.util_mixins.NiceRepr)

The main coco dataset class with a json dataset backend.

### **Variables**

- dataset  $(Dict)$  raw json data structure. This is the base dictionary that contains {'annotations': List, 'images': List, 'categories': List}
- index ([CocoIndex](#page-237-2)) an efficient lookup index into the coco data structure. The index defines its own attributes like anns, cats, imgs, gid\_to\_aids, file\_name\_to\_img, etc. See CocoIndex for more details on which attributes are available.
- fpath (PathLike | None) if known, this stores the filepath the dataset was loaded from
- tag  $(str) A$  $(str) A$  $(str) A$  tag indicating the name of the dataset.
- bundle\_dpath (PathLike | None) If known, this is the root path that all image file names are relative to. This can also be manually overwritten by the user.
- hashid ([str](https://docs.python.org/3/library/stdtypes.html#str) | None) If computed, this will be a hash uniquely identifing the dataset. To ensure this is computed see kwcoco.coco\_dataset.MixinCocoExtras. \_build\_hashid().

# **References**

<http://cocodataset.org/#format> <http://cocodataset.org/#download>

# **CommandLine**

python -m kwcoco.coco\_dataset CocoDataset --show

# **Example**

```
>>> from kwcoco.coco_dataset import demo_coco_data
>>> import kwcoco
>>> import ubelt as ub
>>> # Returns a coco json structure
\gg dataset = demo_coco_data()
>>> # Pass the coco json structure to the API
>>> self = kwcoco.CocoDataset(dataset, tag='demo')
>>> # Now you can access the data using the index and helper methods
\gg #
>>> # Start by looking up an image by it's COCO id.
\gg image_id = 1
>>> img = self.index.imgs[image_id]
>>> print(ub.repr2(img, nl=1, sort=1))
{
    'file_name': 'astro.png',
    'id': 1,
    'url': 'https://i.imgur.com/KXhKM72.png',
}
>>> #
>>> # Use the (gid_to_aids) index to lookup annotations in the iamge
>>> annotation_id = sorted(self.index.gid_to_aids[image_id])[0]
>>> ann = self.index.anns[annotation_id]
>>> print(ub.repr2(ub.dict_diff(ann, {'segmentation'}), nl=1))
{
    'bbox': [10, 10, 360, 490],
    'category_id': 1,
    'id': 1,
    'image_id': 1,
    'keypoints': [247, 101, 2, 202, 100, 2],
}
>>> #
>>> # Use annotation category id to look up that information
>>> category_id = ann['category_id']
>>> cat = self.index.cats[category_id]
>>> print('cat = \{}'.format(ub.repr2(cat, nl=1, sort=1)))
cat = f'id': 1,
    'name': 'astronaut',
    'supercategory': 'human',
}
>>> #
>>> # Now play with some helper functions, like extended statistics
>>> extended_stats = self.extended_stats()
>>> # xdoctest: +IGNORE_WANT
>>> print('extended_stats = \{}'.format(ub.repr2(extended_stats, nl=1, precision=2,\Box
```

```
\rightarrowsort=1)))
extended_stats = {
    'annots_per_img': {'mean': 3.67, 'std': 3.86, 'min': 0.00, 'max': 9.00, 'nMin':␣
\rightarrow1, 'nMax': 1, 'shape': (3,)},
    'imgs_per_cat': {'mean': 0.88, 'std': 0.60, 'min': 0.00, 'max': 2.00, 'nMin': 2,
˓→ 'nMax': 1, 'shape': (8,)},
    'cats_per_img': {'mean': 2.33, 'std': 2.05, 'min': 0.00, 'max': 5.00, 'nMin': 1,
\rightarrow 'nMax': 1, 'shape': (3,)},
    'annots_per_cat': {'mean': 1.38, 'std': 1.49, 'min': 0.00, 'max': 5.00, 'nMin':␣
\rightarrow2, 'nMax': 1, 'shape': (8,)},
    'imgs_per_video': {'empty_list': True},
}
>>> # You can "draw" a raster of the annotated image with cv2
>>> canvas = self.draw_image(2)
>>> # Or if you have matplotlib you can "show" the image with mpl objects
>>> # xdoctest: +REQUIRES(--show)
>>> from matplotlib import pyplot as plt
>>> fig = plt.figure()
\gg ax1 = fig.add_subplot(1, 2, 1)
>>> self.show_image(gid=2)
\gg ax2 = fig.add_subplot(1, 2, 2)
>>> ax2.imshow(canvas)
>>> ax1.set_title('show with matplotlib')
>>> ax2.set_title('draw with cv2')
>>> plt.show()
```
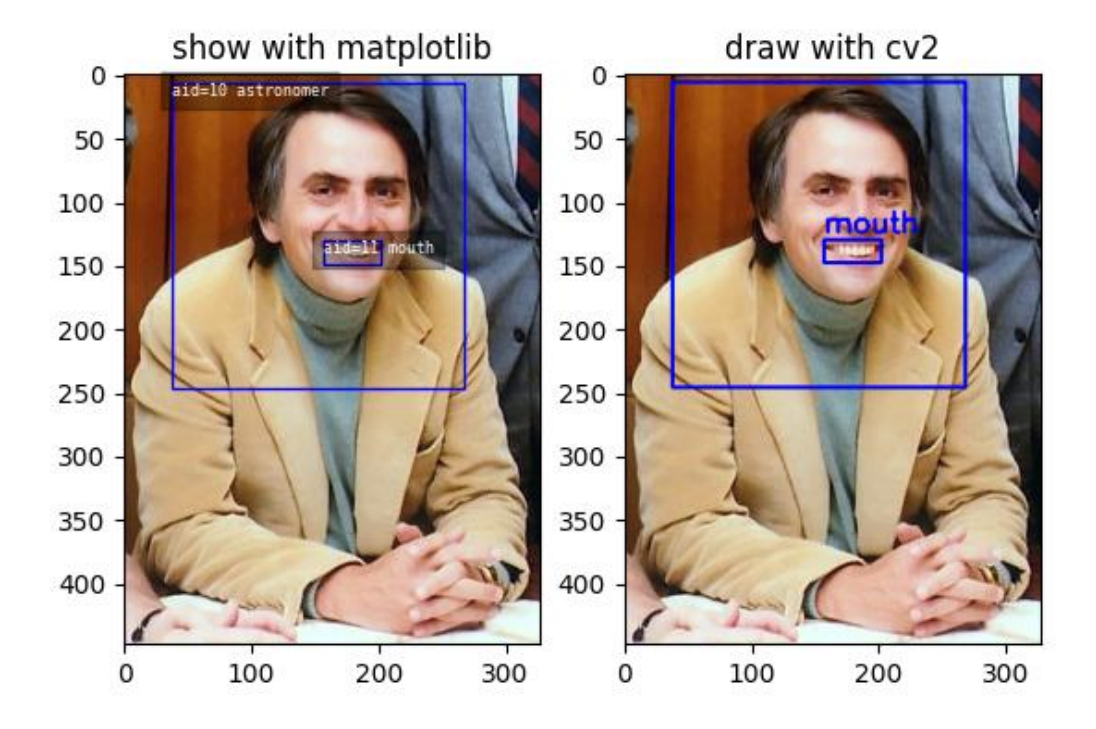

# property fpath

In the future we will deprecate img\_root for bundle\_dpath

```
classmethod from_data(data, bundle_dpath=None, img_root=None)
     Constructor from a json dictionary
```
# classmethod from\_image\_paths(*gpaths*, *bundle\_dpath=None*, *img\_root=None*)

Constructor from a list of images paths.

This is a convinience method.

# **Parameters**

**gpaths** (*List[str]*) – list of image paths

# **Example**

```
>>> import kwcoco
```

```
>>> coco_dset = kwcoco.CocoDataset.from_image_paths(['a.png', 'b.png'])
>>> assert coco_dset.n_images == 2
```
# classmethod from\_coco\_paths(*fpaths*, *max\_workers=0*, *verbose=1*, *mode='thread'*, *union='try'*)

Constructor from multiple coco file paths.

Loads multiple coco datasets and unions the result

**Note:** if the union operation fails, the list of individually loaded files is returned instead.

#### **Parameters**

- **fpaths** (*List[str]*) list of paths to multiple coco files to be loaded and unioned.
- **max\_workers** (*int, default=0*) number of worker threads / processes
- **verbose** (*int*) verbosity level
- **mode** (*str*) thread, process, or serial
- **union** (*str | bool, default='try'*) If True, unions the result datasets after loading. If False, just returns the result list. If 'try', then try to preform the union, but return the result list if it fails.

# copy()

Deep copies this object

#### **Example**

```
>>> import kwcoco
>>> self = kwcoco.CocoDataset.demo()
>>> new = self.copy()
>>> assert new.imgs[1] is new.dataset['images'][0]
>>> assert new.imgs[1] == self.dataset['images'][0]
>>> assert new.imgs[1] is not self.dataset['images'][0]
```
#### dumps(*indent=None*, *newlines=False*)

Writes the dataset out to the json format

#### **Parameters**

- **newlines** (*bool*) if True, each annotation, image, category gets its own line
- **indent** (*int* | *str*) indentation for the json file. See [json.dump\(\)](https://docs.python.org/3/library/json.html#json.dump) for details.
- **newlines** (*bool*) if True, each annotation, image, category gets its own line.

#### **Note:**

#### **Using newlines=True is similar to:**

print(ub.repr2(dset.dataset, nl=2, trailsep=False)) However, the above may not output valid json if it contains ndarrays.

```
>>> import kwcoco
>>> import json
>>> self = kwcoco.CocoDataset.demo()
>>> text = self.dumps(newlines=True)
>>> print(text)
>>> self2 = kwcoco.CocoDataset(json.loads(text), tag='demo2')
>>> assert self2.dataset == self.dataset
>>> assert self2.dataset is not self.dataset
```

```
>>> text = self.dumps(newlines=True)
>>> print(text)
>>> self2 = kwcoco.CocoDataset(json.loads(text), tag='demo2')
>>> assert self2.dataset == self.dataset
>>> assert self2.dataset is not self.dataset
```
# **Example**

```
>>> import kwcoco
>>> self = kwcoco.CocoDataset.coerce('vidshapes1-msi-multisensor', verbose=3)
>>> self.remove_annotations(self.annots())
>>> text = self.dumps(newlines=True, indent=' ')
>>> print(text)
```
dump(*file=None*, *indent=None*, *newlines=False*, *temp\_file=True*)

Writes the dataset out to the json format

#### **Parameters**

- **file** (*PathLike | IO | None*) Where to write the data. Can either be a path to a file or an open file pointer / stream. If unspecified, it will be written to the current fpath property.
- **indent** (*int* | *str*) indentation for the json file. See [json.dump\(\)](https://docs.python.org/3/library/json.html#json.dump) for details.
- **newlines** (*bool*) if True, each annotation, image, category gets its own line.
- **temp\_file** (*bool | str, default=True*) Argument to safer.open(). Ignored if file is not a PathLike object.

### **Example**

```
>>> import tempfile
>>> import json
>>> import kwcoco
>>> self = kwcoco.CocoDataset.demo()
>>> file = tempfile.NamedTemporaryFile('w')
>>> self.dump(file)
>>> file.seek(0)
\gg text = open(file.name, 'r').read()
>>> print(text)
>>> file.seek(0)
```

```
>>> dataset = json.load(open(file.name, 'r'))
>>> self2 = kwcoco.CocoDataset(dataset, tag='demo2')
>>> assert self2.dataset == self.dataset
>>> assert self2.dataset is not self.dataset
\gg file = tempfile.NamedTemporaryFile('w')
>>> self.dump(file, newlines=True)
>>> file.seek(0)
\gg text = open(file.name, 'r').read()
>>> print(text)
>>> file.seek(0)
\gg dataset = json.load(open(file.name, 'r'))
>>> self2 = kwcoco.CocoDataset(dataset, tag='demo2')
>>> assert self2.dataset == self.dataset
>>> assert self2.dataset is not self.dataset
```
union(*\**, *disjoint\_tracks=True*, *\*\*kwargs*)

Merges multiple [CocoDataset](#page-311-0) items into one. Names and associations are retained, but ids may be different.

#### **Parameters**

- **\*others** a series of CocoDatasets that we will merge. Note, if called as an instance method, the "self" instance will be the first item in the "others" list. But if called like a classmethod, "others" will be empty by default.
- **disjoint tracks** (*bool, default=True*) if True, we will assume track-ids are disjoint and if two datasets share the same track-id, we will disambiguate them. Otherwise they will be copied over as-is.
- **\*\*kwargs** constructor options for the new merged CocoDataset

#### **Returns**

a new merged coco dataset

### **Return type**

*[kwcoco.CocoDataset](#page-311-0)*

# **CommandLine**

xdoctest -m kwcoco.coco\_dataset CocoDataset.union

#### **Example**

```
>>> import kwcoco
>>> # Test union works with different keypoint categories
>>> dset1 = kwcoco.CocoDataset.demo('shapes1')
>>> dset2 = kwcoco.CocoDataset.demo('shapes2')
>>> dset1.remove_keypoint_categories(['bot_tip', 'mid_tip', 'right_eye'])
>>> dset2.remove_keypoint_categories(['top_tip', 'left_eye'])
>>> dset_12a = kwcoco.CocoDataset.union(dset1, dset2)
\gg dset_12b = dset1.union(dset2)
```

```
\gg dset_21 = dset2.union(dset1)
>>> def add_hist(h1, h2):
\Rightarrow return {k: h1.get(k, 0) + h2.get(k, 0) for k in set(h1) | set(h2)}
>>> kpfreq1 = dset1.keypoint_annotation_frequency()
>>> kpfreq2 = dset2.keypoint_annotation_frequency()
\gg kpfreq_want = add_hist(kpfreq1, kpfreq2)
>>> kpfreq_got1 = dset_12a.keypoint_annotation_frequency()
>>> kpfreq_got2 = dset_12b.keypoint_annotation_frequency()
>>> assert kpfreq_want == kpfreq_got1
>>> assert kpfreq_want == kpfreq_got2
>>> # Test disjoint gid datasets
>>> dset1 = kwcoco.CocoDataset.demo('shapes3')
>>> for new_gid, img in enumerate(dset1.dataset['images'], start=10):
>>> for aid in dset1.gid_to_aids[img['id']]:
>>> dset1.anns[aid]['image_id'] = new_gid
\Rightarrow img['id'] = new_gid
>>> dset1.index.clear()
>>> dset1._build_index()
>>> # ------
>>> dset2 = kwcoco.CocoDataset.demo('shapes2')
>>> for new_gid, img in enumerate(dset2.dataset['images'], start=100):
>>> for aid in dset2.gid_to_aids[img['id']]:
>>> dset2.anns[aid]['image_id'] = new_gid
\Rightarrow img['id'] = new_gid
>>> dset1.index.clear()
>>> dset2._build_index()
\gg others = [dest1, dest2]>>> merged = kwcoco.CocoDataset.union(*others)
>>> print('merged = \{!r\}'.format(merged))
>>> print('merged.imgs = \{}'.format(ub.repr2(merged.imgs, nl=1)))
>>> assert set(merged.imgs) & set([10, 11, 12, 100, 101]) == set(merged.imgs)
```

```
>>> # Test data is not preserved
>>> dset2 = kwcoco.CocoDataset.demo('shapes2')
>>> dset1 = kwcoco.CocoDataset.demo('shapes3')
\gg others = (dset1, dset2)
>>> cls = self = kwcoco.CocoDataset
>>> merged = cls.union(*others)
>>> print('merged = {!r}'.format(merged))
>>> print('merged.imgs = \{}'.format(ub.repr2(merged.imgs, nl=1)))
>>> assert set(merged.imgs) & set([1, 2, 3, 4, 5]) == set(merged.imgs)
>>> # Test track-ids are mapped correctly
>>> dset1 = kwcoco.CocoDataset.demo('vidshapes1')
```

```
>>> dset2 = kwcoco.CocoDataset.demo('vidshapes2')
>>> dset3 = kwcoco.CocoDataset.demo('vidshapes3')
\gg others = (dset1, dset2, dset3)
>>> for dset in others:
>>> [a.pop('segmentation', None) for a in dset.index.anns.values()]
>>> [a.pop('keypoints', None) for a in dset.index.anns.values()]
```

```
>>> cls = self = kwcoco.CocoDataset
>>> merged = cls.union(*others, disjoint_tracks=1)
>>> print('dset1.anns = \{}'.format(ub.repr2(dset1.anns, nl=1)))
>>> print('dset2.anns = \{}'.format(ub.repr2(dset2.anns, nl=1)))
>>> print('dset3.anns = \{}'.format(ub.repr2(dset3.anns, nl=1)))
>>> print('merged.anns = \{}'.format(ub.repr2(merged.anns, nl=1)))
```
### **Example**

```
>>> import kwcoco
>>> # Test empty union
>>> empty_union = kwcoco.CocoDataset.union()
\gg assert len(empty_union.index.imgs) == 0
```
#### **Todo:**

- [ ] are supercategories broken?
- [ ] reuse image ids where possible
- [ ] reuse annotation / category ids where possible
- [X] handle case where no inputs are given
- [x] disambiguate track-ids
- [x] disambiguate video-ids

#### subset(*gids*, *copy=False*, *autobuild=True*)

Return a subset of the larger coco dataset by specifying which images to port. All annotations in those images will be taken.

# **Parameters**

- **gids** (*List[int]*) image-ids to copy into a new dataset
- **copy** (*bool, default=False*) if True, makes a deep copy of all nested attributes, otherwise makes a shallow copy.
- **autobuild** (*bool, default=True*) if True will automatically build the fast lookup index.

# **Example**

```
>>> import kwcoco
>>> self = kwcoco.CocoDataset.demo()
\gg gids = [1, 3]
>>> sub_dset = self.subset(gids)
>>> assert len(self.index.gid_to_aids) == 3
>>> assert len(sub_dset.gid_to_aids) == 2
```

```
>>> import kwcoco
>>> self = kwcoco.CocoDataset.demo('vidshapes2')
\gg gids = [1, 2]>>> sub_dset = self.subset(gids, copy=True)
>>> assert len(sub_dset.index.videos) == 1
>>> assert len(self.index.videos) == 2
```
# **Example**

```
>>> import kwcoco
>>> self = kwcoco.CocoDataset.demo()
\gg sub1 = self.subset([1])
>>> sub2 = self.subset([2])
\gg sub3 = self.subset([3])
\gg others = [sub1, sub2, sub3]
>>> rejoined = kwcoco.CocoDataset.union(*others)
>>> assert len(sub1.anns) == 9
>>> assert len(sub2.anns) == 2
>>> assert len(sub3.anns) == 0
>>> assert rejoined.basic_stats() == self.basic_stats()
```
view\_sql(*force\_rewrite=False*, *memory=False*, *backend='sqlite'*, *sql\_db\_fpath=None*)

Create a cached SQL interface to this dataset suitable for large scale multiprocessing use cases.

# **Parameters**

- **force\_rewrite** (*bool, default=False*) if True, forces an update to any existing cache file on disk
- **memory** (*bool, default=False*) if True, the database is constructed in memory.
- **backend** (*str*) sqlite or postgresql
- **sql\_db\_fpath** (*str*) overrides the database uri

**Note:** This view cache is experimental and currently depends on the timestamp of the file pointed to by self. fpath. In other words dont use this on in-memory datasets.

# **CommandLine**

```
KWCOCO_WITH_POSTGRESQL=1 xdoctest -m /home/joncrall/code/kwcoco/kwcoco/coco_
˓→dataset.py CocoDataset.view_sql
```

```
>>> # xdoctest: +REQUIRES(module:sqlalchemy)
>>> # xdoctest: +REQUIRES(env:KWCOCO_WITH_POSTGRESQL)
>>> # xdoctest: +REQUIRES(module:psycopg2)
>>> import kwcoco
>>> dset = kwcoco.CocoDataset.demo('vidshapes32')
>>> postgres_dset = dset.view_sql(backend='postgresql', force_rewrite=True)
>>> sqlite_dset = dset.view_sql(backend='sqlite', force_rewrite=True)
>>> list(dset.anns.keys())
>>> list(postgres_dset.anns.keys())
>>> list(sqlite_dset.anns.keys())
```
import timerit ti = timerit.Timerit(100, bestof=10, verbose=2) for timer in ti.reset('dct\_dset'):

dset.annots().detections

# **for timer in ti.reset('postgresql'):**

postgres\_dset.annots().detections

# **for timer in ti.reset('sqlite'):**

sqlite\_dset.annots().detections

```
ub.udict(sql_dset.annots().objs[0]) - {'segmentation'} ub.udict(dct_dset.annots().objs[0]) - {'segmenta-
tion'}
```
#### class kwcoco.CocoImage(*img*, *dset=None*)

Bases: [NiceRepr](https://ubelt.readthedocs.io/en/latest/ubelt.util_mixins.html#ubelt.util_mixins.NiceRepr)

An object-oriented representation of a coco image.

It provides helper methods that are specific to a single image.

This operates directly on a single coco image dictionary, but it can optionally be connected to a parent dataset, which allows it to use CocoDataset methods to query about relationships and resolve pointers.

This is different than the Images class in coco object1d, which is just a vectorized interface to multiple objects.

# **Example**

```
>>> import kwcoco
>>> dset1 = kwcoco.CocoDataset.demo('shapes8')
>>> dset2 = kwcoco.CocoDataset.demo('vidshapes8-multispectral')
```

```
\gg self = CocoImage(dset1.imgs[1], dset1)
>>> print('self = \{!r\}'.format(self))
>>> print('self.channels = \{}'.format(ub.repr2(self.channels, nl=1)))
```

```
>>> self = CocoImage(dset2.imgs[1], dset2)
>>> print('self.channels = \{}'.format(ub.repr2(self.channels, nl=1)))
>>> self.primary_asset()
```
classmethod from\_gid(*dset*, *gid*)

property bundle\_dpath

### property video

Helper to grab the video for this image if it exists

### detach()

Removes references to the underlying coco dataset, but keeps special information such that it wont be needed.

# stats()

# keys()

Proxy getter attribute for underlying *self.img* dictionary

```
get(key, default=NoParam)
```
Proxy getter attribute for underlying *self.img* dictionary

#### **Example**

```
>>> import pytest
>>> # without extra populated
>>> import kwcoco
\gg self = kwcoco.CocoImage({'foo': 1})
\gg assert self.get('foo') == 1
>>> assert self.get('foo', None) == 1
>>> # with extra populated
>>> self = kwcoco.CocoImage({'extra': {'foo': 1}})
\gg assert self.get('foo') == 1
>>> assert self.get('foo', None) == 1
>>> # without extra empty
>>> self = kwcoco.CocoImage({})
>>> with pytest.raises(KeyError):
>>> self.get('foo')
>>> assert self.get('foo', None) is None
>>> # with extra empty
>>> self = kwcoco.CocoImage({'extra': {'bar': 1}})
>>> with pytest.raises(KeyError):
>>> self.get('foo')
>>> assert self.get('foo', None) is None
```
### property channels

### property num\_channels

property dsize

```
primary_image_filepath(requires=None)
```

```
primary_asset(requires=None)
```
Compute a "main" image asset.

# **Notes**

Uses a heuristic.

• First, try to find the auxiliary image that has with the smallest

distortion to the base image (if known via warp\_aux\_to\_img)

- Second, break ties by using the largest image if w / h is known
- Last, if previous information not available use the first auxiliary image.

# **Parameters**

**requires** (*List[str]*) – list of attribute that must be non-None to consider an object as the primary one.

#### **Returns**

the asset dict or None if it is not found

### **Return type**

None | [dict](https://docs.python.org/3/library/stdtypes.html#dict)

# **Todo:**

• [ ] Add in primary heuristics

# **Example**

```
>>> import kwarray
>>> from kwcoco.coco_image import * # NOQA
>>> rng = kwarray.ensure_rng(0)
>>> def random_auxiliary(name, w=None, h=None):
>>> return {'file_name': name, 'width': w, 'height': h}
\gg self = CocoImage({
>>> 'auxiliary': [
>>> random_auxiliary('1'),
>>> random_auxiliary('2'),
>>> random_auxiliary('3'),
>>> ]
>>> })
>>> assert self.primary_asset()['file_name'] == '1'
\gg self = CocoImage({
>>> 'auxiliary': [
>>> random_auxiliary('1'),
>>> random_auxiliary('2', 3, 3),
>>> random_auxiliary('3'),
>>> ]
>>> })
>>> assert self.primary_asset()['file_name'] == '2'
```
# iter\_image\_filepaths(*with\_bundle=True*)

Could rename to iter\_asset\_filepaths
#### <span id="page-324-0"></span>**Parameters**

**with\_bundle** (*bool*) – If True, prepends the bundle dpath to fully specify the path. Otherwise, just returns the registered string in the file\_name attribute of each asset. Defaults to True.

#### iter\_asset\_objs()

Iterate through base + auxiliary dicts that have file paths

**Yields**

*dict* – an image or auxiliary dictionary

#### find\_asset\_obj(*channels*)

Find the asset dictionary with the specified channels

**Example**

```
>>> import kwcoco
\gg coco_img = kwcoco.CocoImage({'width': 128, 'height': 128})
>>> coco_img.add_auxiliary_item(
>>> 'rgb.png', channels='red|green|blue', width=32, height=32)
>>> assert coco_img.find_asset_obj('red') is not None
>>> assert coco_img.find_asset_obj('green') is not None
>>> assert coco_img.find_asset_obj('blue') is not None
>>> assert coco_img.find_asset_obj('red|blue') is not None
>>> assert coco_img.find_asset_obj('red|green|blue') is not None
>>> assert coco_img.find_asset_obj('red|green|blue') is not None
>>> assert coco_img.find_asset_obj('black') is None
>>> assert coco_img.find_asset_obj('r') is None
```
#### **Example**

```
>>> # Test with concise channel code
>>> import kwcoco
>>> coco_img = kwcoco.CocoImage({'width': 128, 'height': 128})
>>> coco_img.add_auxiliary_item(
>>> 'msi.png', channels='foo.0:128', width=32, height=32)
>>> assert coco_img.find_asset_obj('foo') is None
>>> assert coco_img.find_asset_obj('foo.3') is not None
>>> assert coco_img.find_asset_obj('foo.3:5') is not None
>>> assert coco_img.find_asset_obj('foo.3000') is None
```
add\_auxiliary\_item(*file\_name=None*, *channels=None*, *imdata=None*, *warp\_aux\_to\_img=None*, *width=None*, *height=None*, *imwrite=False*)

Adds an auxiliary / asset item to the image dictionary.

This operation can be done purely in-memory (the default), or the image data can be written to a file on disk (via the imwrite=True flag).

#### **Parameters**

- **file name** (*str* | *None*) The name of the file relative to the bundle directory. If unspecified, imdata must be given.
- **channels** (*str | kwcoco.FusedChannelSpec*) The channel code indicating what each of the bands represents. These channels should be disjoint wrt to the existing data in this image (this is not checked).
- <span id="page-325-0"></span>• **imdata** (*ndarray | None*) – The underlying image data this auxiliary item represents. If unspecified, it is assumed file\_name points to a path on disk that will eventually exist. If imdata, file name, and the special imwrite=True flag are specified, this function will write the data to disk.
- **warp\_aux\_to\_img** (*kwimage.Affine*) The transformation from this auxiliary space to image space. If unspecified, assumes this item is related to image space by only a scale factor.
- **width** (*int*) Width of the data in auxiliary space (inferred if unspecified)
- **height** (*int*) Height of the data in auxiliary space (inferred if unspecified)
- **imwrite** (*bool*) If specified, both imdata and file\_name must be specified, and this will write the data to disk. Note: it it recommended that you simply call imwrite yourself before or after calling this function. This lets you better control imwrite parameters.

#### **Todo:**

• [ ] Allow imwrite to specify an executor that is used to

return a Future so the imwrite call does not block.

#### **Example**

```
>>> from kwcoco.coco_image import * # NOQA
>>> import kwcoco
>>> dset = kwcoco.CocoDataset.demo('vidshapes8-multispectral')
\gg coco_img = dset.coco_image(1)
\gg imdata = np.random.rand(32, 32, 5)
>>> channels = kwcoco.FusedChannelSpec.coerce('Aux:5')
>>> coco_img.add_auxiliary_item(imdata=imdata, channels=channels)
```
#### **Example**

```
>>> import kwcoco
>>> dset = kwcoco.CocoDataset()
>>> gid = dset.add_image(name='my_image_name', width=200, height=200)
\gg coco_img = dset.coco_image(gid)
>>> coco_img.add_auxiliary_item('path/img1_B0.tif', channels='B0', width=200,␣
\rightarrowheight=200)
>>> coco_img.add_auxiliary_item('path/img1_B1.tif', channels='B1', width=200,␣
\rightarrowheight=200)
>>> coco_img.add_auxiliary_item('path/img1_B2.tif', channels='B2', width=200,␣
\rightarrowheight=200)
>>> coco_img.add_auxiliary_item('path/img1_TCI.tif', channels='r|g|b',␣
˓→width=200, height=200)
```
add\_asset(*file\_name=None*, *channels=None*, *imdata=None*, *warp\_aux\_to\_img=None*, *width=None*, *height=None*, *imwrite=False*)

Adds an auxiliary / asset item to the image dictionary.

This operation can be done purely in-memory (the default), or the image data can be written to a file on disk (via the imwrite=True flag).

#### **Parameters**

- **file\_name** (*str | None*) The name of the file relative to the bundle directory. If unspecified, imdata must be given.
- **channels** (*str | kwcoco.FusedChannelSpec*) The channel code indicating what each of the bands represents. These channels should be disjoint wrt to the existing data in this image (this is not checked).
- **imdata** (*ndarray | None*) The underlying image data this auxiliary item represents. If unspecified, it is assumed file\_name points to a path on disk that will eventually exist. If imdata, file\_name, and the special imwrite=True flag are specified, this function will write the data to disk.
- **warp\_aux\_to\_img** (*kwimage.Affine*) The transformation from this auxiliary space to image space. If unspecified, assumes this item is related to image space by only a scale factor.
- **width** (*int*) Width of the data in auxiliary space (inferred if unspecified)
- **height** (*int*) Height of the data in auxiliary space (inferred if unspecified)
- **imwrite** (*bool*) If specified, both imdata and file name must be specified, and this will write the data to disk. Note: it it recommended that you simply call imwrite yourself before or after calling this function. This lets you better control imwrite parameters.

#### **Todo:**

• [ ] Allow imwrite to specify an executor that is used to

return a Future so the imwrite call does not block.

#### **Example**

```
>>> from kwcoco.coco_image import * # NOQA
>>> import kwcoco
>>> dset = kwcoco.CocoDataset.demo('vidshapes8-multispectral')
\gg coco_img = dset.coco_image(1)
\gg imdata = np.random.rand(32, 32, 5)
>>> channels = kwcoco.FusedChannelSpec.coerce('Aux:5')
>>> coco_img.add_auxiliary_item(imdata=imdata, channels=channels)
```
#### **Example**

```
>>> import kwcoco
>>> dset = kwcoco.CocoDataset()
>>> gid = dset.add_image(name='my_image_name', width=200, height=200)
>>> coco_img = dset.coco_image(gid)
>>> coco_img.add_auxiliary_item('path/img1_B0.tif', channels='B0', width=200,␣
\rightarrowheight=200)
>>> coco_img.add_auxiliary_item('path/img1_B1.tif', channels='B1', width=200,␣
˓→height=200)
>>> coco_img.add_auxiliary_item('path/img1_B2.tif', channels='B2', width=200,␣
˓→height=200)
```
(continues on next page)

(continued from previous page)

```
>>> coco_img.add_auxiliary_item('path/img1_TCI.tif', channels='r|g|b',␣
˓→width=200, height=200)
```
delay(*channels=None*, *space='image'*, *bundle\_dpath=None*, *interpolation='linear'*, *antialias=True*, *nodata\_method=None*)

Perform a delayed load on the data in this image.

The delayed load can load a subset of channels, and perform lazy warping operations. If the underlying data is in a tiled format this can reduce the amount of disk IO needed to read the data if only a small crop or lower resolution view of the data is needed.

**Note:** This method is experimental and relies on the delayed load proof-of-concept.

### **Parameters**

- **gid** (*int*) image id to load
- **channels** (*kwcoco.FusedChannelSpec*) specific channels to load. if unspecified, all channels are loaded.
- **space** (*str*) can either be "image" for loading in image space, or "video" for loading in video space.

#### **Todo:**

- **[X] Currently can only take all or none of the channels from each** base-image / auxiliary dict. For instance if the main image is r|g|b you can't just select g|b at the moment.
- **[X] The order of the channels in the delayed load should** match the requested channel order.
- [X] TODO: add nans to bands that don't exist or throw an error
- **[ ] This function could stand to have a better name. Maybe imread** with a delayed=True flag? Or maybe just delayed\_load?

#### **Example**

```
>>> from kwcoco.coco_image import * # NOQA
>>> import kwcoco
\gg gid = 1
>>> #
>>> dset = kwcoco.CocoDataset.demo('vidshapes8-multispectral')
\gg self = CocoImage(dset.imgs[gid], dset)
>>> delayed = self.delay()
>>> print('delayed = \{!r\}'.format(delayed))
>>> print('delayed.finalize() = {!r}'.format(delayed.finalize()))
>>> print('delayed.finalize() = {!r}'.format(delayed.finalize()))
>>> #
>>> dset = kwcoco.CocoDataset.demo('shapes8')
```
(continues on next page)

(continued from previous page)

```
\gg delayed = dset.coco_image(gid).delay()
>>> print('delayed = {!r}'.format(delayed))
>>> print('delayed.finalize() = \{!r\}'.format(delayed.finalize()))
>>> print('delayed.finalize() = {!r}'.format(delayed.finalize()))
```

```
\gg crop = delayed.crop((slice(0, 3), slice(0, 3)))
>>> crop.finalize()
```

```
>>> # TODO: should only select the "red" channel
>>> dset = kwcoco.CocoDataset.demo('shapes8')
\gg delayed = CocoImage(dset.imgs[gid], dset).delay(channels='r')
```

```
>>> import kwcoco
\gg gid = 1
>>> #
>>> dset = kwcoco.CocoDataset.demo('vidshapes8-multispectral')
>>> delayed = dset.coco_image(gid).delay(channels='B1|B2', space='image')
>>> print('delayed = {!r}'.format(delayed))
>>> print('delayed.finalize() = \{!r\}'.format(delayed.finalize()))
>>> delayed = dset.coco_image(gid).delay(channels='B1|B2|B11', space='image')
>>> print('delayed = {!r}'.format(delayed))
>>> print('delayed.finalize() = {!r}'.format(delayed.finalize()))
```

```
>>> delayed = dset.coco_image(gid).delay(channels='B8|B1', space='video')
```

```
>>> print('delayed = \{!r\}'.format(delayed))
```

```
>>> print('delayed.finalize() = \{!r\}'.format(delayed.finalize()))
```

```
>>> delayed = dset.coco_image(gid).delay(channels='B8|foo|bar|B1', space='video
\leftrightarrow')
>>> print('delayed = \{!r\}'.format(delayed))
>>> print('delayed.finalize() = {!r}'.format(delayed.finalize()))
```
#### **Example**

```
>>> import kwcoco
>>> dset = kwcoco.CocoDataset.demo()
\gg coco_img = dset.coco_image(1)
>>> # Test case where nothing is registered in the dataset
>>> delayed = coco_img.delay()
>>> final = delayed.finalize()
\gg assert final.shape == (512, 512, 3)
```

```
\gg delayed = coco_img.delay()
\gg final = delayed.finalize()
>>> print('final.shape = \{}'.format(ub.repr2(final.shape, nl=1)))
\gg assert final.shape == (512, 512, 3)
```

```
>>> # Test that delay works when imdata is stored in the image
>>> # dictionary itself.
>>> from kwcoco.coco_image import * # NOQA
>>> import kwcoco
>>> dset = kwcoco.CocoDataset.demo('vidshapes8-multispectral')
>>> coco_img = dset.coco_image(1)
\gg imdata = np.random.rand(6, 6, 5)
\gg imdata[:] = np.arange(5)[None, None, :]
>>> channels = kwcoco.FusedChannelSpec.coerce('Aux:5')
>>> coco_img.add_auxiliary_item(imdata=imdata, channels=channels)
>>> delayed = coco_img.delay(channels='B1|Aux:2:4')
>>> final = delayed.finalize()
```
#### **Example**

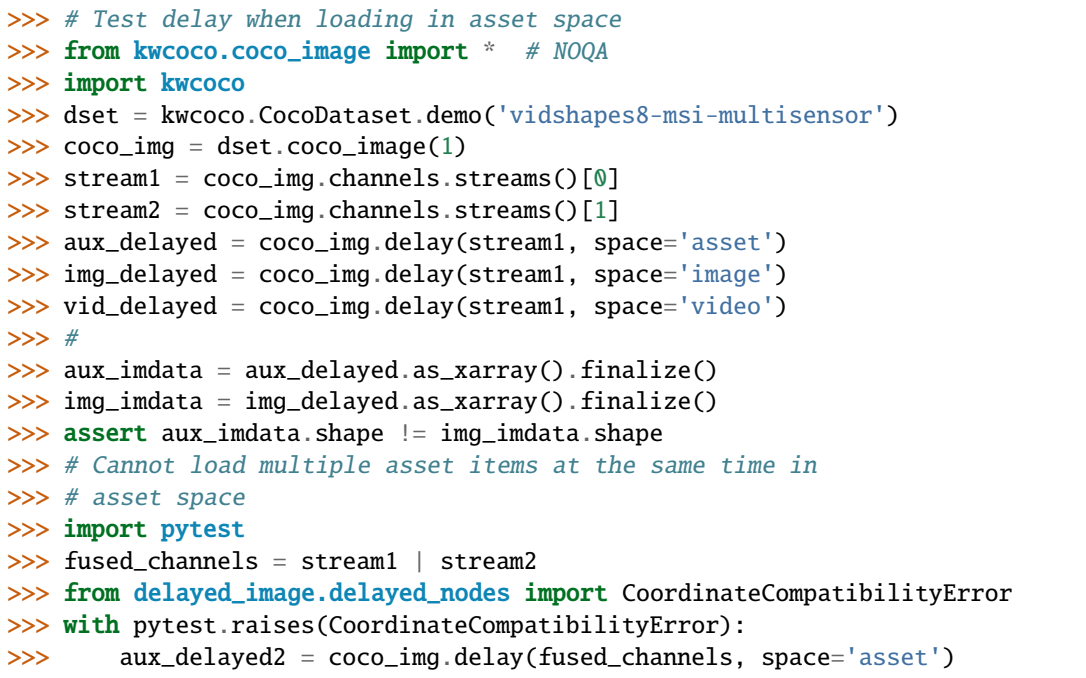

```
valid_region(space='image')
```
If this image has a valid polygon, return it in image, or video space

```
property warp_vid_from_img
```
### property warp\_img\_from\_vid

```
class kwcoco.FusedChannelSpec(parsed, _is_normalized=False)
```
Bases: BaseChannelSpec

A specific type of channel spec with only one early fused stream.

The channels in this stream are non-communative

Behaves like a list of atomic-channel codes (which may represent more than 1 channel), normalized codes always represent exactly 1 channel.

<span id="page-330-0"></span>**Note:** This class name and API is in flux and subject to change.

**Todo:** A special code indicating a name and some number of bands that that names contains, this would primarilly be used for large numbers of channels produced by a network. Like:

```
resnet_d35d060_L5:512
```
or

resnet\_d35d060\_L5[:512]

might refer to a very specific (hashed) set of resnet parameters with 512 bands

maybe we can do something slicly like:

resnet\_d35d060\_L5[A:B] resnet\_d35d060\_L5:A:B

Do we want to "just store the code" and allow for parsing later?

Or do we want to ensure the serialization is parsed before we construct the data structure?

## **Example**

```
>>> from delayed_image.channel_spec import * # NOQA
>>> import pickle
>>> self = FusedChannelSpec.coerce(3)
>>> recon = pickle.loads(pickle.dumps(self))
\gg self = ChannelSpec.coerce('a|b,c|d')
>>> recon = pickle.loads(pickle.dumps(self))
```
classmethod concat(*items*)

property spec

unique()

classmethod parse(*spec*)

classmethod coerce(*data*)

**Example**

```
>>> from delayed_image.channel_spec import * # NOQA
>>> FusedChannelSpec.coerce(['a', 'b', 'c'])
>>> FusedChannelSpec.coerce('a|b|c')
>>> FusedChannelSpec.coerce(3)
>>> FusedChannelSpec.coerce(FusedChannelSpec(['a']))
>>> assert FusedChannelSpec.coerce('').numel() == 0
```
#### concise()

Shorted the channel spec by de-normaliz slice syntax

**Returns**

concise spec

#### <span id="page-331-0"></span>**Return type**

*[FusedChannelSpec](#page-329-0)*

# **Example**

```
>>> from delayed_image.channel_spec import * # NOQA
>>> self = FusedChannelSpec.coerce(
>>> 'b|a|a.0|a.1|a.2|a.5|c|a.8|a.9|b.0:3|c.0')
>>> short = self.concise()
>>> long = short.normalize()
\gg numels = [c.numel() for c in [self, short, long]]
>>> print('self.spec = \{!r\}'.format(self.spec))
>>> print('short.spec = {!r}'.format(short.spec))
>>> print('long.spec = \{!r\}'.format(long.spec))
>>> print('numels = \{!r\}'.format(numels))
self.\,spec = 'b|a|a.0|a.1|a.2|a.5|c|a.8|a.9|b.0:3|c.0'short.spec = 'b|a|a:3|a.5|c|a.8:10|b:3|c.0'
long.spec = 'b|a|a.0|a.1|a.2|a.5|c|a.8|a.9|b.0|b.1|b.2|c.0'
numels = [13, 13, 13]
>>> assert long.concise().spec == short.spec
```
#### normalize()

Replace aliases with explicit single-band-per-code specs

```
Returns
```
normalize spec

**Return type** *[FusedChannelSpec](#page-329-0)*

#### **Example**

```
>>> from delayed_image.channel_spec import * # NOQA
>>> self = FusedChannelSpec.coerce('b1|b2|b3|rgb')
>>> normed = self.normalize()
>>> print('self = \{}'.format(self))
>>> print('normed = \{}'.format(normed))
self = <FusedChannelSpec(b1|b2|b3|rqb)normal = <FusedChannelSpec(b1|b2|b3|r|g|b)>>> self = FusedChannelSpec.coerce('B:1:11')
>>> normed = self.normalize()
>>> print('self = \{}'.format(self))
>>> print('normed = \{}'.format(normed))
self = <FusedChannelSpec(B:1:11)normal = <i>FusedChannelSpec(B.1|B.2|B.3|B.4|B.5|B.6|B.7|B.8|B.9|B.10)></i>>>> self = FusedChannelSpec.coerce('B.1:11')
>>> normed = self.normalize()
>>> print('self = \{}'.format(self))
>>> print('normed = \{}'.format(normed))
self = <FusedChannelSpec(B.1:11)>
normal = <i>FusedChannelSpec(B.1|B.2|B.3|B.4|B.5|B.6|B.7|B.8|B.9|B.10)></i>
```
# <span id="page-332-0"></span>numel()

Total number of channels in this spec

# sizes()

Returns a list indicating the size of each atomic code

**Returns** List[int]

# **Example**

```
>>> from delayed_image.channel_spec import * # NOQA
>>> self = FusedChannelSpec.coerce('b1|Z:3|b2|b3|rgb')
>>> self.sizes()
[1, 3, 1, 1, 3]
>>> assert(FusedChannelSpec.parse('a.0').numel()) == 1
>>> assert(FusedChannelSpec.parse('a:0').numel()) == 0
>>> assert(FusedChannelSpec.parse('a:1').numel()) == 1
```
# code\_list()

Return the expanded code list

as\_list()

- as\_oset()
- as\_set()

to\_set()

to\_oset()

```
to_list()
```
# as\_path()

Returns a string suitable for use in a path.

Note, this may no longer be a valid channel spec

# difference(*other*)

Set difference

# **Example**

```
>>> FCS = FusedChannelSpec.coerce
>>> self = FCS('rgb|disparity|flowx|flowy')
\gg other = FCS('r|b')
>>> self.difference(other)
>>> other = FCS('flowx')
>>> self.difference(other)
>>> FCS = FusedChannelSpec.coerce
>>> assert len((FCS('a') - {'a'}).parsed) == 0
>>> assert len((FCS('a.0:3') - {'a.0'}).parsed) == 2
```
intersection(*other*)

```
>>> FCS = FusedChannelSpec.coerce
>>> self = FCS('rgb|disparity|flowx|flowy')
\gg other = FCS('r|b|XX')
>>> self.intersection(other)
```
union(*other*)

# **Example**

```
>>> from delayed_image.channel_spec import * # NOQA
>>> FCS = FusedChannelSpec.coerce
>>> self = FCS('rgb|disparity|flowx|flowy')
>>> other = FCS('r|b|XX')>>> self.union(other)
```
issubset(*other*)

#### issuperset(*other*)

#### component\_indices(*axis=2*)

Look up component indices within this stream

### **Example**

```
>>> FCS = FusedChannelSpec.coerce
>>> self = FCS('disparity|rgb|flowx|flowy')
>>> component_indices = self.component_indices()
>>> print('component_indices = \{}'.format(ub.repr2(component_indices, nl=1)))
component_indices = {
    'disparity': (slice(...), slice(...), slice(0, 1, None)),'flowx': (slice(...), slice(...), slice(4, 5, None)),'flowy': (slice(...), slice(...), slice(5, 6, None)),'rgb': (slice(...), slice(...), slice(1, 4, None)),
}
```
# streams()

Idempotence with [ChannelSpec.streams\(\)](#page-306-0)

#### fuse()

Idempotence with [ChannelSpec.streams\(\)](#page-306-0)

```
class kwcoco.SensorChanSpec(spec: str)
```
Bases: [NiceRepr](https://ubelt.readthedocs.io/en/latest/ubelt.util_mixins.html#ubelt.util_mixins.NiceRepr)

The public facing API for the sensor / channel specification

```
>>> # xdoctest: +REQUIRES(module:lark)
>>> from delayed_image.sensorchan_spec import SensorChanSpec
>>> self = SensorChanSpec('(L8,S2):BGR,WV:BGR,S2:nir,L8:land.0:4')
\gg s1 = self.normalize()
\gg s2 = self.concise()
>>> streams = self.streams()
>>> print(s1)
>>> print(s2)
>>> print('streams = \{\}'.format(ub.repr2(streams, sv=1, nl=1)))
L8:BGR,S2:BGR,WV:BGR,S2:nir,L8:land.0|land.1|land.2|land.3
(L8,S2,WV):BGR,L8:land:4,S2:nir
streams = [
    L8:BGR,
    S2:BGR,
    WV:BGR,
    S2:nir,
    L8:land.0|land.1|land.2|land.3,
]
```
# **Example**

```
>>> # Check with generic sensors
>>> # xdoctest: +REQUIRES(module:lark)
>>> from delayed_image.sensorchan_spec import SensorChanSpec
>>> import delayed_image
>>> self = SensorChanSpec('(*):BGR,*:BGR,*:nir,*:land.0:4')
>>> self.concise().normalize()
\gg s1 = self.normalize()
\gg s2 = self.concise()
>>> print(s1)
>>> print(s2)
*:BGR,*:BGR,*:nir,*:land.0|land.1|land.2|land.3
(*,*):BGR,*:(nir,land:4)
>>> import delayed_image
>>> c = delayed_image.ChannelSpec.coerce('BGR,BGR,nir,land.0:8')
\gg c1 = c.normalize()
\gg c2 = c.concise()
>>> print(c1)
>>> print(c2)
```

```
>>> # Check empty channels
>>> # xdoctest: +REQUIRES(module:lark)
>>> from delayed_image.sensorchan_spec import SensorChanSpec
>>> import delayed_image
>>> print(SensorChanSpec('*:').normalize())
*:
>>> print(SensorChanSpec('sen:').normalize())
sen:
>>> print(SensorChanSpec('sen:').normalize().concise())
sen:
>>> print(SensorChanSpec('sen:').concise().normalize().concise())
sen:
```
# classmethod coerce(*data*)

Attempt to interpret the data as a channel specification

**Returns** SensorChanSpec

# **Example**

```
>>> # xdoctest: +REQUIRES(module:lark)
>>> from delayed_image.sensorchan_spec import * # NOQA
>>> from delayed_image.sensorchan_spec import SensorChanSpec
>>> data = SensorChanSpec.coerce(3)
>>> assert SensorChanSpec.coerce(data).normalize().spec == '*:u0|u1|u2'
>>> data = SensorChanSpec.coerce(3)
\gg assert data.spec == 'u0|u1|u2'
>>> assert SensorChanSpec.coerce(data).spec == 'u0|u1|u2'
>>> data = SensorChanSpec.coerce('u:3')
>>> assert data.normalize().spec == ':u.0|u.1|u.2'
```
normalize()

concise()

streams()

**Returns**

List of sensor-names and fused channel specs

**Return type** List[FusedSensorChanSpec]

late\_fuse(*\*others*)

```
>>> # xdoctest: +REQUIRES(module:lark)
>>> import delayed_image
>>> from delayed_image import sensorchan_spec
>>> import delayed_image
>>> delayed_image.SensorChanSpec = sensorchan_spec.SensorChanSpec # hack for 3.
\rightarrow 6\gg a = delayed_image. SensorChanSpec.coerce('A|B|C,edf')
\gg b = delayed_image.SensorChanSpec.coerce('A12')
>>> c = delayed_image.SensorChanSpec.coerce('')
\gg d = delayed_image.SensorChanSpec.coerce('rgb')
>>> print(a.late_fuse(b).spec)
\gg print((a + b).spec)
\gg print((b + a). spec)
>>> print((a + b + c).spec)>>> print(sum([a, b, c, d]).spec)
A|B|C,edf,A12
A|B|C, edf, A12
A12,A|B|C,edf
A|B|C,edf,A12
A|B|C,edf,A12,rgb
>>> import delayed_image
>>> a = delayed_image.SensorChanSpec.coerce('A|B|C,edf').normalize()
>>> b = delayed_image.SensorChanSpec.coerce('A12').normalize()
>>> c = delayed_image.SensorChanSpec.coerce('').normalize()
>>> d = delayed_image.SensorChanSpec.coerce('rgb').normalize()
>>> print(a.late_fuse(b).spec)
\gg print((a + b). spec)
\gg print((b + a).spec)
\gg print((a + b + c).spec)
>>> print(sum([a, b, c, d]).spec)
*:A|B|C,*:edf,*:A12*:A|B|C,*:edf,*:A12
*:A12,*:A|B|C,*:edf
*:A|B|C,*:edf,*:A12,*:
*:A|B|C, *:edf, *:A12, *:; *:rgb>>> print((a.late_fuse(b)).concise())
>>> print(((a + b)).concise())
\gg print(((b + a)).concise())
>>> print(((a + b + c)) .concise())\gg print((sum([a, b, c, d])).concise())
*(A|B|C, edf, A12)*:(A|B|C,edf,A12)
*:(A12,A|B|C,edf)
*(A|B|C, edf, A12,)*(A|B|C,edf,A12,,r|g|b)
```

```
>>> # Test multi-arg case
>>> import delayed_image
>>> a = delayed_image.SensorChanSpec.coerce('A|B|C,edf')
>>> b = delayed_image.SensorChanSpec.coerce('A12')
>>> c = delayed_image.SensorChanSpec.coerce('')
>>> d = delayed_image.SensorChanSpec.coerce('rgb')
\gg others = [b, c, d]
>>> print(a.late_fuse(*others).spec)
>>> print(delayed_image.SensorChanSpec.late_fuse(a, b, c, d).spec)
A|B|C,edf,A12,rgb
A|B|C,edf,A12,rgb
```
# matching\_sensor(*sensor*)

Get the components corresponding to a specific sensor

# **Parameters**

**sensor** (*str*) – the name of the sensor to match

# **Example**

```
>>> # xdoctest: +REQUIRES(module:lark)
>>> import delayed_image
>>> self = delayed_image.SensorChanSpec.coerce('(S1, S2):(a|b|c),S2:c|d|e')
>>> sensor = 'S2'
>>> new = self.matching_sensor(sensor)
>>> print(f'new={new}')
new=S2:a|b|c,S2:c|d|e
>>> print(self.matching_sensor('S1'))
S1:a|b|c
>>> print(self.matching_sensor('S3'))
S3:
```
# property chans

Returns the channel-only spec, ONLY if all of the sensors are the same

# **Example**

```
>>> # xdoctest: +REQUIRES(module:lark)
>>> import delayed_image
>>> self = delayed_image.SensorChanSpec.coerce('(S1,S2):(a|b|c),S2:c|d|e')
>>> import pytest
>>> with pytest.raises(Exception):
>>> self.chans
>>> print(self.matching_sensor('S1').chans.spec)
>>> print(self.matching_sensor('S2').chans.spec)
a|b|c
a|b|c,c|d|e
```
<span id="page-338-2"></span>class kwcoco.CocoSqlDatabase(*uri=None*, *tag=None*, *img\_root=None*)

Bases: [AbstractCocoDataset](#page-195-0), [MixinCocoAccessors](#page-208-0), [MixinCocoObjects](#page-218-0), [MixinCocoStats](#page-221-0), [MixinCocoDraw](#page-225-0), [NiceRepr](https://ubelt.readthedocs.io/en/latest/ubelt.util_mixins.html#ubelt.util_mixins.NiceRepr)

Provides an API nearly identical to kwcoco.CocoDatabase, but uses an SQL backend data store. This makes it robust to copy-on-write memory issues that arise when forking, as discussed in<sup>[1](#page-338-0)</sup>.

**Note:** By default constructing an instance of the CocoSqlDatabase does not create a connection to the databse. Use the *connect* () method to open a connection.

### **References**

#### **Example**

```
>>> # xdoctest: +REQUIRES(module:sqlalchemy)
>>> from kwcoco.coco_sql_dataset import * # NOQA
>>> sql_dset, dct_dset = demo()
>>> dset1, dset2 = sql_dset, dct_dset
\gg tag1, tag2 = 'dset1', 'dset2'
>>> assert_dsets_allclose(sql_dset, dct_dset)
```
### MEMORY\_URI = 'sqlite:///:memory:'

classmethod coerce(*data*, *backend=None*)

Create an SQL CocoDataset from the input pointer.

#### **Example**

import kwcoco dset = kwcoco.CocoDataset.demo('shapes8') data = dset.fpath self = CocoSql-Database.coerce(data)

from kwcoco.coco\_sql\_dataset import CocoSqlDatabase import kwcoco dset = kwcoco.CocoDataset.coerce('spacenet7.kwcoco.json')

self = CocoSqlDatabase.coerce(dset)

from kwcoco.coco\_sql\_dataset import CocoSqlDatabase sql\_dset = CocoSql-Database.coerce('spacenet7.kwcoco.json')

# from kwcoco.coco\_sql\_dataset import CocoSqlDatabase import kwcoco sql\_dset = kwcoco.CocoDataset.coerce('\_spacenet7.kwcoco.view.v006.sqlite')

#### disconnect()

Drop references to any SQL or cache objects

```
connect(readonly=False, verbose=0)
```
Connects this instance to the underlying database.

<span id="page-338-0"></span><sup>1</sup> <https://github.com/pytorch/pytorch/issues/13246>

# <span id="page-339-0"></span>**References**

# details on read only mode, some of these didnt seem to work [https://github.com/sqlalchemy/sqlalchemy/](https://github.com/sqlalchemy/sqlalchemy/blob/master/lib/sqlalchemy/dialects/sqlite/pysqlite.py#L71) [blob/master/lib/sqlalchemy/dialects/sqlite/pysqlite.py#L71](https://github.com/sqlalchemy/sqlalchemy/blob/master/lib/sqlalchemy/dialects/sqlite/pysqlite.py#L71) <https://github.com/pudo/dataset/issues/136> <https://writeonly.wordpress.com/2009/07/16/simple-read-only-sqlalchemy-sessions/>

# **CommandLine**

KWCOCO\_WITH\_POSTGRESQL=1 xdoctest -m /home/joncrall/code/kwcoco/kwcoco/coco\_sql\_ ˓<sup>→</sup>dataset.py CocoSqlDatabase.connect

# **Example**

```
>>> # xdoctest: +REQUIRES(env:KWCOCO_WITH_POSTGRESQL)
>>> # xdoctest: +REQUIRES(module:sqlalchemy)
>>> # xdoctest: +REQUIRES(module:psycopg2)
>>> from kwcoco.coco_sql_dataset import * # NOQA
>>> dset = CocoSqlDatabase('postgresql+psycopg2://kwcoco:kwcoco_
˓→pw@localhost:5432/mydb')
>>> self = dset
>>> dset.connect(verbose=1)
```
#### property fpath

delete(*verbose=0*)

populate\_from(*dset*, *verbose=1*)

Copy the information in a [CocoDataset](#page-311-0) into this SQL database.

#### **Example**

```
>>> # xdoctest: +REQUIRES(module:sqlalchemy)
>>> from kwcoco.coco_sql_dataset import _benchmark_dset_readtime # NOQA
>>> import kwcoco
>>> from kwcoco.coco_sql_dataset import *
\gg dset2 = dset = kwcoco.CocoDataset.demo()
>>> dset1 = self = CocoSqlDatabase('sqlite:///:memory:')
>>> self.connect()
>>> self.populate_from(dset)
>>> assert_dsets_allclose(dset1, dset2, tag1='sql', tag2='dct')
\gg ti_sql = _benchmark_dset_readtime(dset1, 'sql')
>>> ti_dct = _benchmark_dset_readtime(dset2, 'dct')
>>> print('ti_sql.rankings = \{}'.format(ub.repr2(ti_sql.rankings, nl=2,\Box˓→precision=6, align=':')))
>>> print('ti_dct.rankings = \{}'.format(ub.repr2(ti_dct.rankings, nl=2,\Box˓→precision=6, align=':')))
```
# <span id="page-340-0"></span>**CommandLine**

```
KWCOCO_WITH_POSTGRESQL=1 xdoctest -m /home/joncrall/code/kwcoco/kwcoco/coco_sql_
˓→dataset.py CocoSqlDatabase.populate_from:1
```
# **Example**

```
>>> # xdoctest: +REQUIRES(env:KWCOCO_WITH_POSTGRESQL)
>>> # xdoctest: +REQUIRES(module:sqlalchemy)
>>> # xdoctest: +REQUIRES(module:psycopg2)
>>> from kwcoco.coco_sql_dataset import * # NOQA
>>> import kwcoco
\gg dset = dset2 = kwcoco.CocoDataset.demo()
>>> self = dset1 = CocoSqlDatabase('postgresql+psycopg2://kwcoco:kwcoco_
˓→pw@localhost:5432/test_populate')
>>> self.delete(verbose=1)
>>> self.connect(verbose=1)
>>> #self.populate_from(dset)
```
#### property dataset

property anns

property cats

property imgs

property name\_to\_cat

```
raw_table(table_name)
```
Loads an entire SQL table as a pandas DataFrame

**Parameters table\_name** (*str*) – name of the table

**Returns**

pandas.DataFrame

#### **Example**

```
>>> # xdoctest: +REQUIRES(module:sqlalchemy)
>>> from kwcoco.coco_sql_dataset import * # NOQA
\gg self, dset = demo()
>>> table_df = self.raw_table('annotations')
>>> print(table_df)
```
# tabular\_targets()

Convinience method to create an in-memory summary of basic annotation properties with minimal SQL overhead.

```
>>> # xdoctest: +REQUIRES(module:sqlalchemy)
>>> from kwcoco.coco_sql_dataset import * # NOQA
>>> self, dset = demo()
>>> targets = self.tabular_targets()
>>> print(targets.pandas())
```
# property bundle\_dpath

# property data\_fpath

data\_fpath is an alias of fpath

# **BIBLIOGRAPHY**

[PowersMetrics] <https://csem.flinders.edu.au/research/techreps/SIE07001.pdf>

[MatlabBM] [https://www.mathworks.com/matlabcentral/fileexchange/5648-bm-cm-](https://www.mathworks.com/matlabcentral/fileexchange/5648-bm-cm) ?requestedDomain=www.mathworks.com

[MulticlassMCC] Jurman, Riccadonna, Furlanello, (2012). A Comparison of MCC and CEN Error Measures in MultiClass Prediction

[CocoFormat] <http://cocodataset.org/#format-data>

[PyCocoToolsMask] <https://github.com/nightrome/cocostuffapi/blob/master/PythonAPI/pycocotools/mask.py>

[CocoTutorial] [https://www.immersivelimit.com/tutorials/create-coco-annotations-from-scratch/](https://www.immersivelimit.com/tutorials/create-coco-annotations-from-scratch/#coco-dataset-format) [#coco-dataset-format](https://www.immersivelimit.com/tutorials/create-coco-annotations-from-scratch/#coco-dataset-format)

# **PYTHON MODULE INDEX**

kwcoco.examples.faq, [64](#page-69-0)

# k

kwcoco, [287](#page-292-0)  $kwccoc$ . \_\_init\_\_, [1](#page-6-0) kwcoco.abstract\_coco\_dataset, [190](#page-195-1) kwcoco.category\_tree, [191](#page-196-0) kwcoco.channel\_spec, [196](#page-201-0) kwcoco.cli, [19](#page-24-0) kwcoco.cli.coco\_conform, [9](#page-14-0) kwcoco.cli.coco\_eval, [10](#page-15-0) kwcoco.cli.coco\_grab, [11](#page-16-0) kwcoco.cli.coco\_modify\_categories, [12](#page-17-0) kwcoco.cli.coco\_reroot, [13](#page-18-0) kwcoco.cli.coco\_show, [13](#page-18-1) kwcoco.cli.coco\_split, [14](#page-19-0) kwcoco.cli.coco\_stats, [15](#page-20-0) kwcoco.cli.coco\_subset, [15](#page-20-1) kwcoco.cli.coco\_toydata, [17](#page-22-0) kwcoco.cli.coco\_union, [18](#page-23-0) kwcoco.cli.coco\_validate, [18](#page-23-1) kwcoco.coco\_dataset, [196](#page-201-1) kwcoco.coco\_evaluator, [245](#page-250-0) kwcoco.coco\_image, [250](#page-255-0) kwcoco.coco\_objects1d, [259](#page-264-0) kwcoco.coco\_schema, [268](#page-273-0) kwcoco.coco\_sql\_dataset, [269](#page-274-0) kwcoco.compat\_dataset, [279](#page-284-0) kwcoco.data, [23](#page-28-0) kwcoco.data.grab\_camvid, [19](#page-24-1) kwcoco.data.grab\_datasets, [21](#page-26-0) kwcoco.data.grab\_domainnet, [21](#page-26-1) kwcoco.data.grab\_spacenet, [21](#page-26-2) kwcoco.data.grab\_voc, [22](#page-27-0) kwcoco.demo, [63](#page-68-0) kwcoco.demo.boids, [23](#page-28-1) kwcoco.demo.perterb, [27](#page-32-0) kwcoco.demo.toydata, [28](#page-33-0) kwcoco.demo.toydata\_image, [41](#page-46-0) kwcoco.demo.toydata\_video, [46](#page-51-0) kwcoco.demo.toypatterns, [60](#page-65-0) kwcoco.examples, [66](#page-71-0) kwcoco.examples.draw\_gt\_and\_predicted\_boxes, [63](#page-68-1)

kwcoco.examples.getting\_started\_existing\_dataset, [64](#page-69-1) kwcoco.examples.loading\_multispectral\_data, [65](#page-70-0) kwcoco.examples.modification\_example, [65](#page-70-1) kwcoco.examples.simple\_kwcoco\_torch\_dataset, [65](#page-70-2) kwcoco.examples.vectorized\_interface, [66](#page-71-1) kwcoco.exceptions, [283](#page-288-0) kwcoco.kpf, [284](#page-289-0) kwcoco.kw18, [284](#page-289-1) kwcoco.metrics, [107](#page-112-0) kwcoco.metrics.assignment, [66](#page-71-2) kwcoco.metrics.clf\_report, [67](#page-72-0) kwcoco.metrics.confusion\_measures, [69](#page-74-0) kwcoco.metrics.confusion\_vectors, [80](#page-85-0) kwcoco.metrics.detect\_metrics, [88](#page-93-0) kwcoco.metrics.drawing, [98](#page-103-0) kwcoco.metrics.functional, [104](#page-109-0) kwcoco.metrics.sklearn\_alts, [105](#page-110-0) kwcoco.metrics.util, [106](#page-111-0) kwcoco.metrics.voc\_metrics, [106](#page-111-1) kwcoco.sensorchan\_spec, [287](#page-292-1) kwcoco.util, [176](#page-181-0) kwcoco.util.delayed\_ops, [135](#page-140-0) kwcoco.util.delayed\_ops.delayed\_base, [134](#page-139-0) kwcoco.util.delayed\_ops.delayed\_leafs, [135](#page-140-1) kwcoco.util.delayed\_ops.delayed\_nodes, [135](#page-140-2) kwcoco.util.delayed\_ops.helpers, [135](#page-140-3) kwcoco.util.dict\_like, [157](#page-162-0) kwcoco.util.jsonschema\_elements, [159](#page-164-0) kwcoco.util.lazy\_frame\_backends, [165](#page-170-0) kwcoco.util.util\_archive, [165](#page-170-1) kwcoco.util.util\_futures, [166](#page-171-0) kwcoco.util.util\_json, [170](#page-175-0) kwcoco.util.util\_monkey, [173](#page-178-0) kwcoco.util.util\_reroot, [174](#page-179-0) kwcoco.util.util\_sklearn, [175](#page-180-0) kwcoco.util.util\_truncate, [175](#page-180-1)

# **INDEX**

# A

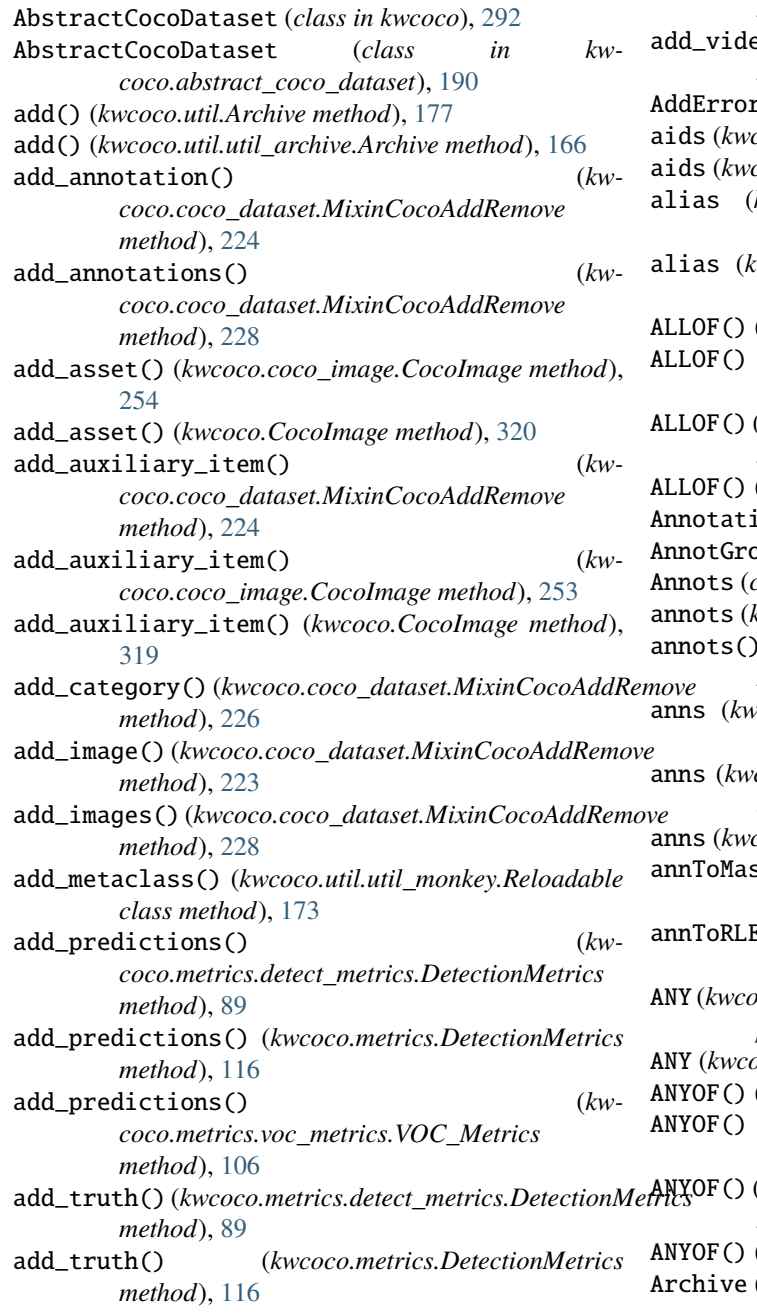

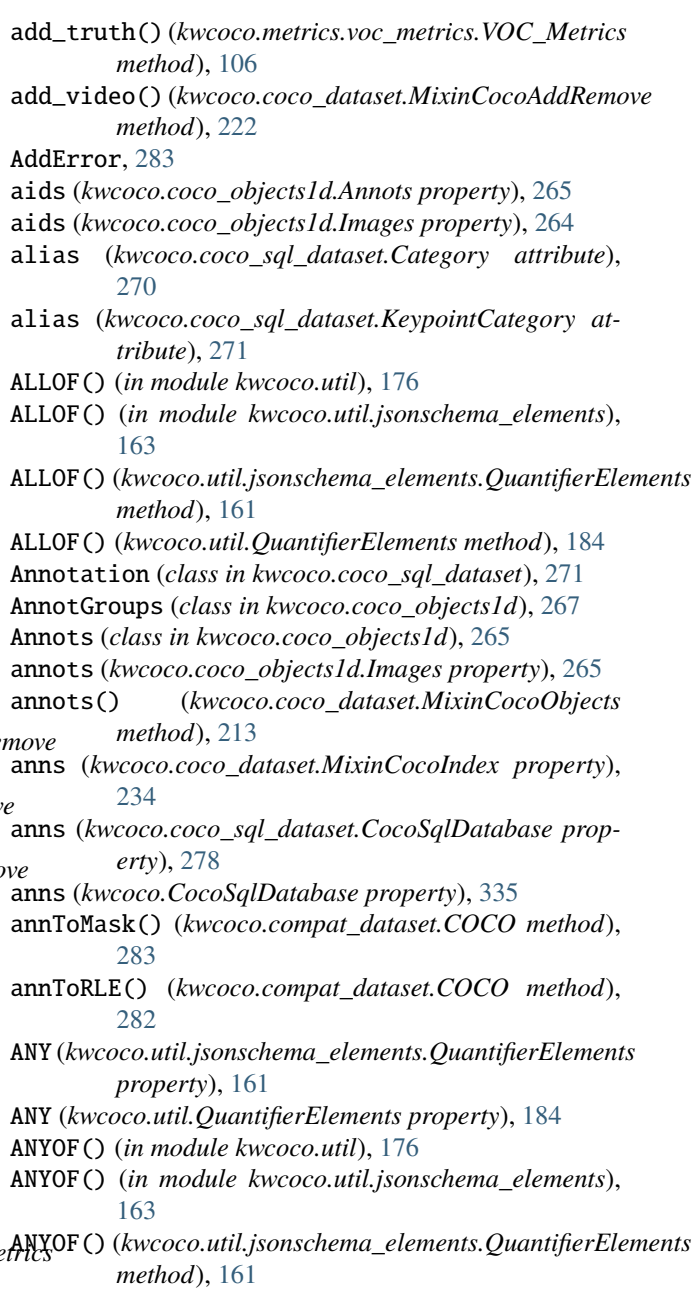

Archive (*class in kwcoco.util.util\_archive*), [165](#page-170-2) area (*kwcoco.coco\_objects1d.Images property*), [264](#page-269-0) ARRAY() (*in module kwcoco.util*), [176](#page-181-1) ARRAY() (*in module kwcoco.util.jsonschema\_elements*), [163](#page-168-0) ARRAY() (*kwcoco.util.ContainerElements method*), [178](#page-183-0)  $ARARY()$  (*kwcoco.util.jsonschema\_elements.ContainerElembatis*1d() (*kwcoco.coco\_dataset.CocoIndex method*), [233](#page-238-0) *method*), [161](#page-166-0) as\_completed() (*kwcoco.util.util\_futures.JobPool method*), [169](#page-174-0) as\_graph() (*kwcoco.util.delayed\_ops.DelayedOperation method*), [149](#page-154-0) as\_list() (*kwcoco.FusedChannelSpec method*), [327](#page-332-0) as\_oset() (*kwcoco.FusedChannelSpec method*), [327](#page-332-0) as\_path() (*kwcoco.ChannelSpec method*), [301](#page-306-1) as\_path() (*kwcoco.FusedChannelSpec method*), [327](#page-332-0) as\_set() (*kwcoco.FusedChannelSpec method*), [327](#page-332-0) as\_xarray() (*kwcoco.util.delayed\_ops.DelayedChannelConcat* C *method*), [138](#page-143-0) as\_xarray() (*kwcoco.util.delayed\_ops.ImageOpsMixin method*), [156](#page-161-0) asdict() (*kwcoco.util.dict\_like.DictLike method*), [158](#page-163-0) asdict() (*kwcoco.util.DictLike method*), [180](#page-185-0) assert\_dsets\_allclose() (*in module kwcoco.coco\_sql\_dataset*), [279](#page-284-1) attribute\_frequency() (*kwcoco.coco\_objects1d.ObjectList1D method*), [262](#page-267-0) auxiliary (*kwcoco.coco\_sql\_dataset.Image attribute*), [271](#page-276-0) B

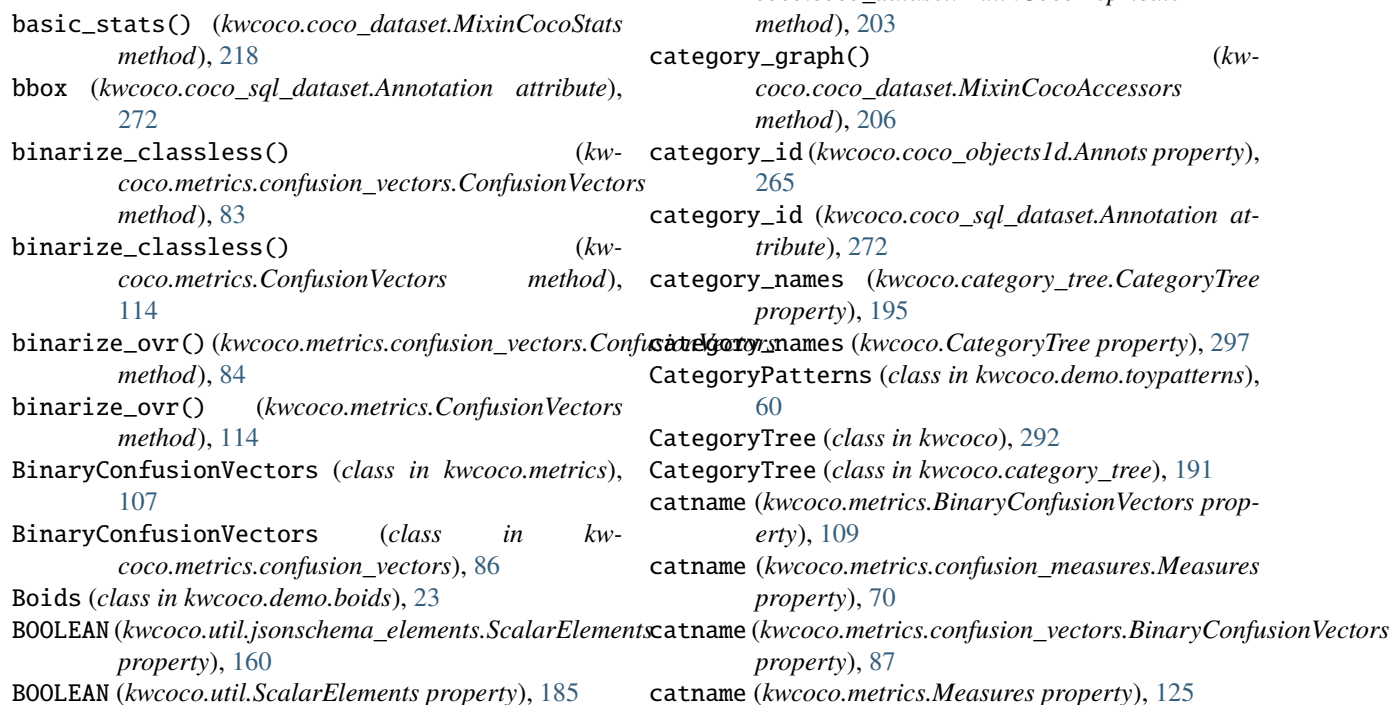

boundary\_conditions() (*kwcoco.demo.boids.Boids method*), [25](#page-30-0) boxes (*kwcoco.coco\_objects1d.Annots property*), [266](#page-271-0) boxsize\_stats() (*kwcoco.coco\_dataset.MixinCocoStats method*), [219](#page-224-0) build() (*kwcoco.coco\_sql\_dataset.CocoSqlIndex method*), [275](#page-280-0) bundle\_dpath (*kwcoco.coco\_image.CocoImage property*), [250](#page-255-1) bundle\_dpath (*kwcoco.coco\_sql\_dataset.CocoSqlDatabase property*), [279](#page-284-1) bundle\_dpath (*kwcoco.CocoImage property*), [316](#page-321-0) bundle\_dpath (*kwcoco.CocoSqlDatabase property*), [336](#page-341-0) cached\_sql\_coco\_view() (*in module kwcoco.coco\_sql\_dataset*), [279](#page-284-1) caption (*kwcoco.coco\_sql\_dataset.Annotation attribute*), [272](#page-277-0) caption (*kwcoco.coco\_sql\_dataset.Video attribute*), [271](#page-276-0) Categories (*class in kwcoco.coco\_objects1d*), [262](#page-267-0) categories() (*kwcoco.coco\_dataset.MixinCocoObjects method*), [215](#page-220-0) Category (*class in kwcoco.coco\_sql\_dataset*), [270](#page-275-0) category\_annotation\_frequency() (*kwcoco.coco\_dataset.MixinCocoStats method*), [216](#page-221-1) category\_annotation\_type\_frequency() (*kwcoco.coco\_dataset.MixinCocoDepricate*

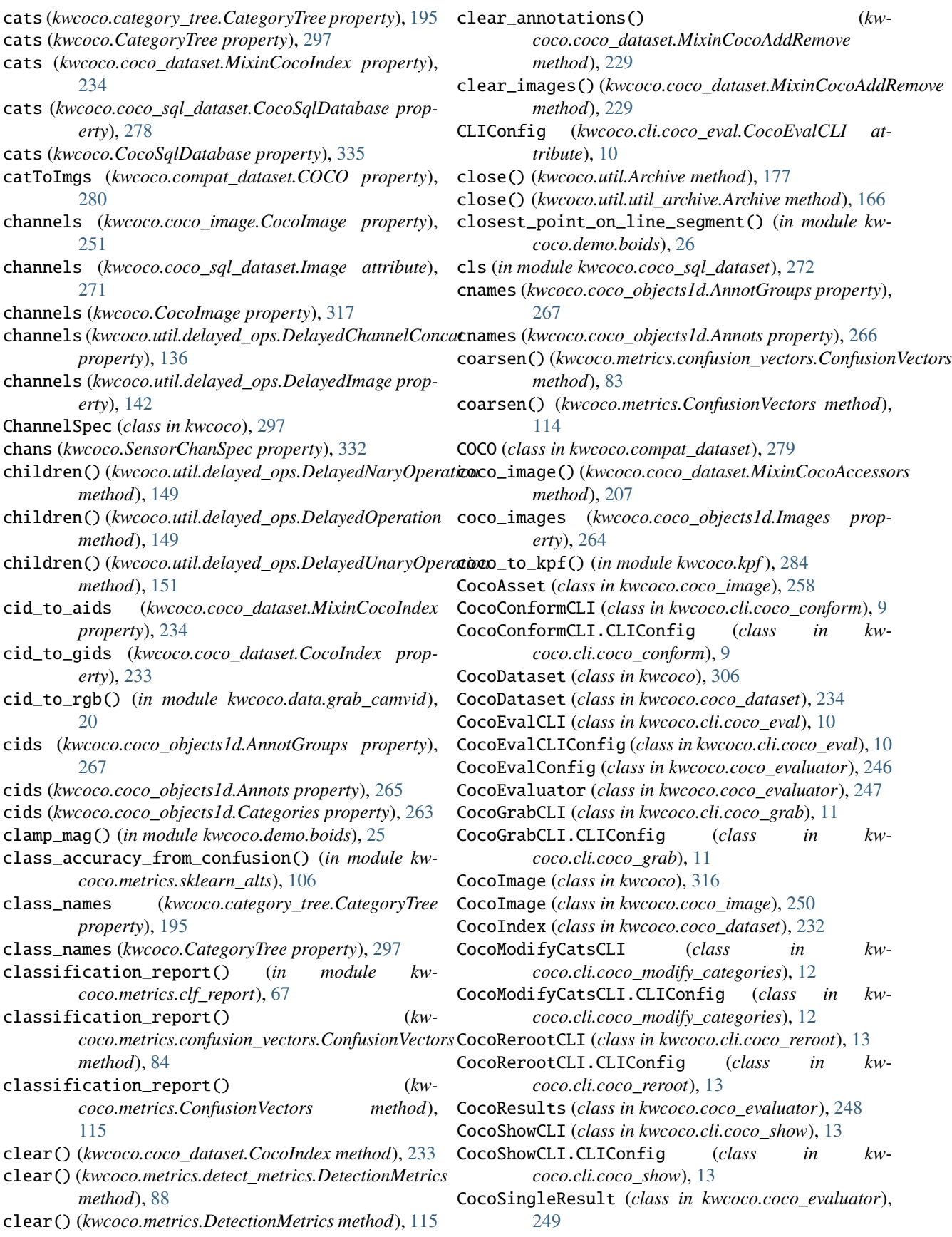

CocoSplitCLI (*class in kwcoco.cli.coco\_split*), [14](#page-19-1) CocoSplitCLI.CLIConfig (*class in kwcoco.cli.coco\_split*), [14](#page-19-1) CocoSqlDatabase (*class in kwcoco*), [332](#page-337-0) CocoSqlDatabase (*class in kwcoco.coco\_sql\_dataset*), [275](#page-280-0) CocoSqlIndex (*class in kwcoco.coco\_sql\_dataset*), [275](#page-280-0) CocoStatsCLI (*class in kwcoco.cli.coco\_stats*), [15](#page-20-2) CocoStatsCLI.CLIConfig (*class in kwcoco.cli.coco\_stats*), [15](#page-20-2) CocoSubsetCLI (*class in kwcoco.cli.coco\_subset*), [15](#page-20-2) CocoSubsetCLI.CLIConfig (*class in kwcoco.cli.coco\_subset*), [15](#page-20-2) CocoToyDataCLI (*class in kwcoco.cli.coco\_toydata*), [17](#page-22-1) CocoToyDataCLI.CLIConfig (*class in kwcoco.cli.coco\_toydata*), [17](#page-22-1) CocoUnionCLI (*class in kwcoco.cli.coco\_union*), [18](#page-23-2) CocoUnionCLI.CLIConfig (*class in kwcoco.cli.coco\_union*), [18](#page-23-2) CocoValidateCLI (*class in kwcoco.cli.coco\_validate*), [18](#page-23-2) CocoValidateCLI.CLIConfig (*class in kwcoco.cli.coco\_validate*), [18](#page-23-2) code\_list() (*kwcoco.ChannelSpec method*), [301](#page-306-1) code\_list() (*kwcoco.FusedChannelSpec method*), [327](#page-332-0) coerce() (*kwcoco.category\_tree.CategoryTree class method*), [192](#page-197-0) coerce() (*kwcoco.CategoryTree class method*), [294](#page-299-0) coerce() (*kwcoco.ChannelSpec class method*), [299](#page-304-0) coerce() (*kwcoco.coco\_dataset.MixinCocoExtras class method*), [207](#page-212-0) coerce() (*kwcoco.coco\_sql\_dataset.CocoSqlDatabase class method*), [276](#page-281-0) coerce() (*kwcoco.CocoSqlDatabase class method*), [333](#page-338-2) coerce() (*kwcoco.demo.toypatterns.CategoryPatterns class method*), [61](#page-66-0) coerce() (*kwcoco.FusedChannelSpec class method*), [325](#page-330-0) coerce() (*kwcoco.SensorChanSpec class method*), [330](#page-335-0) coerce() (*kwcoco.util.Archive class method*), [177](#page-182-0) coerce() (*kwcoco.util.util\_archive.Archive class method*), [166](#page-171-1) combine()(kwcoco.metrics.confusion\_measures.MeasureCombinert\_voc\_to\_coco() (in module kw*method*), [79](#page-84-0) combine() (*kwcoco.metrics.confusion\_measures.Measures class method*), [72](#page-77-0) combine() (*kwcoco.metrics.confusion\_measures.OneVersusRestMeasureCombiner* copy() (*kwcoco.CategoryTree method*), [294](#page-299-0) *method*), [79](#page-84-0) combine() (*kwcoco.metrics.Measures class method*), [126](#page-131-0) component\_indices() (*kwcoco.ChannelSpec method*), [305](#page-310-0) component\_indices() (*kwcoco.FusedChannelSpec method*), [328](#page-333-0) compress() (*kwcoco.coco\_objects1d.ObjectList1D method*), [260](#page-265-0) compute\_forces() (*kwcoco.demo.boids.Boids method*), [25](#page-30-0) concat() (*kwcoco.FusedChannelSpec class method*), [325](#page-330-0) concice\_si\_display() (*in module kwcoco.metrics.drawing*), [98](#page-103-1) concise() (*kwcoco.ChannelSpec method*), [300](#page-305-0) concise() (*kwcoco.FusedChannelSpec method*), [325](#page-330-0) concise() (*kwcoco.SensorChanSpec method*), [330](#page-335-0) Config (*kwcoco.coco\_evaluator.CocoEvaluator attribute*), [247](#page-252-0) conform() (*kwcoco.coco\_dataset.MixinCocoStats method*), [216](#page-221-1) confusion\_matrix() (*in module kwcoco.metrics.sklearn\_alts*), [105](#page-110-1) confusion\_matrix() (*kwcoco.metrics.confusion\_vectors.ConfusionVectors method*), [82](#page-87-0) confusion\_matrix() (*kwcoco.metrics.ConfusionVectors method*), [113](#page-118-0) confusion\_vectors() (*kwcoco.metrics.detect\_metrics.DetectionMetrics method*), [89](#page-94-0) confusion\_vectors() (*kwcoco.metrics.DetectionMetrics method*), [116](#page-121-0) ConfusionVectors (*class in kwcoco.metrics*), [110](#page-115-0) ConfusionVectors (*class in kwcoco.metrics.confusion\_vectors*), [80](#page-85-1) connect() (*kwcoco.coco\_sql\_dataset.CocoSqlDatabase method*), [276](#page-281-0) connect() (*kwcoco.CocoSqlDatabase method*), [333](#page-338-2) ContainerElements (*class in kwcoco.util*), [177](#page-182-0) ContainerElements (*class in kwcoco.util.jsonschema\_elements*), [161](#page-166-0) convert\_camvid\_raw\_to\_coco() (*in module kwcoco.data.grab\_camvid*), [20](#page-25-0) convert\_spacenet\_to\_kwcoco() (*in module kwcoco.data.grab\_spacenet*), [22](#page-27-1) *coco.data.grab\_voc*), [22](#page-27-1) copy() (*kwcoco.category\_tree.CategoryTree method*), [192](#page-197-0) copy() (*kwcoco.coco\_dataset.CocoDataset method*), [238](#page-243-0) copy() (*kwcoco.CocoDataset method*), [310](#page-315-0) copy() (*kwcoco.util.dict\_like.DictLike method*), [158](#page-163-0) copy() (*kwcoco.util.DictLike method*), [180](#page-185-0) corrupted\_images() (*kwcoco.coco\_dataset.MixinCocoExtras method*),

[211](#page-216-0) counts() (*kwcoco.metrics.confusion\_measures.Measures* delay() (*kwcoco.CocoImage method*), [322](#page-327-0) *method*), [70](#page-75-0) counts() (*kwcoco.metrics.Measures method*), [125](#page-130-0) createIndex() (*kwcoco.compat\_dataset.COCO method*), [280](#page-285-0) crop() (*kwcoco.util.delayed\_ops.ImageOpsMixin method*), [152](#page-157-0) D data\_fpath (*kwcoco.coco\_dataset.MixinCocoExtras property*), [213](#page-218-1) data\_fpath (*kwcoco.coco\_sql\_dataset.CocoSqlDatabase property*), [279](#page-284-1) data\_fpath (*kwcoco.CocoSqlDatabase property*), [336](#page-341-0) data\_root (*kwcoco.coco\_dataset.MixinCocoExtras property*), [213](#page-218-1) dataset (*kwcoco.coco\_sql\_dataset.CocoSqlDatabase property*), [278](#page-283-0) dataset (*kwcoco.CocoSqlDatabase property*), [335](#page-340-0) dataset\_modification\_example\_via\_construction() DelayedLoad (*class in kwcoco.util.delayed\_ops*), [146](#page-151-0) (*in module kwcoco.examples.modification\_example*), [65](#page-70-3) dataset\_modification\_example\_via\_copy() (*in module kwcoco.examples.modification\_example*), [65](#page-70-3) decode() (*kwcoco.ChannelSpec method*), [304](#page-309-0) default (*kwcoco.cli.coco\_conform.CocoConformCLI.CLIConfig attribute*), [9](#page-14-1) default (*kwcoco.cli.coco\_eval.CocoEvalCLIConfig attribute*), [10](#page-15-1) default (*kwcoco.cli.coco\_grab.CocoGrabCLI.CLIConfig* DelayedWarp (*class in kwcoco.util.delayed\_ops*), [151](#page-156-0) *attribute*), [12](#page-17-1) default (*kwcoco.cli.coco\_modify\_categories.CocoModifyCatsCLI.CLIConfig method*), [277](#page-282-0) *attribute*), [12](#page-17-1) default(*kwcoco.cli.coco\_reroot.CocoRerootCLI.CLIConfi*gelitem()(*kwcoco.util.dict\_like.DictLike method*), [158](#page-163-0) *attribute*), [13](#page-18-2) default (*kwcoco.cli.coco\_show.CocoShowCLI.CLIConfig* demo() (*in module kwcoco.coco\_sql\_dataset*), [279](#page-284-1) *attribute*), [13](#page-18-2) default (*kwcoco.cli.coco\_split.CocoSplitCLI.CLIConfig attribute*), [14](#page-19-1) default (*kwcoco.cli.coco\_stats.CocoStatsCLI.CLIConfig attribute*), [15](#page-20-2) default (*kwcoco.cli.coco\_subset.CocoSubsetCLI.CLIConfig attribute*), [15](#page-20-2) default (kwcoco.cli.coco\_toydata.CocoToyDataCLI.CLIConfffgo() (kwcoco.metrics.BinaryConfusionVectors class *attribute*), [17](#page-22-1) default (*kwcoco.cli.coco\_union.CocoUnionCLI.CLIConfig attribute*), [18](#page-23-2) default (kwcoco.cli.coco\_validate.CocoValidateCLI.CLIC<del>on</del>po() (kwcoco.metrics.confusion\_vectors.BinaryConfusionVectors *attribute*), [18](#page-23-2) default (*kwcoco.coco\_evaluator.CocoEvalConfig attribute*), [247](#page-252-0) DEFAULT\_COLUMNS (*kwcoco.kw18.KW18 attribute*), [285](#page-290-0) delay() (*kwcoco.coco\_image.CocoImage method*), [255](#page-260-0) delayed\_load() (*kwcoco.coco\_dataset.MixinCocoAccessors method*), [203](#page-208-1) DelayedArray (*class in kwcoco.util.delayed\_ops*), [135](#page-140-4) DelayedAsXarray (*class in kwcoco.util.delayed\_ops*), [135](#page-140-4) DelayedChannelConcat (*class in kwcoco.util.delayed\_ops*), [135](#page-140-4) DelayedConcat (*class in kwcoco.util.delayed\_ops*), [140](#page-145-0) DelayedCrop (*class in kwcoco.util.delayed\_ops*), [140](#page-145-0) DelayedDequantize (*class in kwcoco.util.delayed\_ops*), [141](#page-146-0) DelayedFrameStack (*class in kwcoco.util.delayed\_ops*), [142](#page-147-0) DelayedIdentity (*class in kwcoco.util.delayed\_ops*), [142](#page-147-0) DelayedImage (*class in kwcoco.util.delayed\_ops*), [142](#page-147-0) DelayedImageLeaf (*class in kwcoco.util.delayed\_ops*), [146](#page-151-0) DelayedNans (*class in kwcoco.util.delayed\_ops*), [148](#page-153-0) DelayedNaryOperation (*class in kwcoco.util.delayed\_ops*), [149](#page-154-0) DelayedOperation (*class in kwcoco.util.delayed\_ops*), [149](#page-154-0) DelayedOverview (*class in kwcoco.util.delayed\_ops*), [150](#page-155-0) DelayedStack (*class in kwcoco.util.delayed\_ops*), [151](#page-156-0) DelayedUnaryOperation (*class in kwcoco.util.delayed\_ops*), [151](#page-156-0) delete() (*kwcoco.coco\_sql\_dataset.CocoSqlDatabase* delete() (*kwcoco.CocoSqlDatabase method*), [334](#page-339-0) delitem() (*kwcoco.util.DictLike method*), [179](#page-184-0) demo() (*in module kwcoco.kpf* ), [284](#page-289-2) demo() (*kwcoco.category\_tree.CategoryTree class method*), [193](#page-198-0) demo() (*kwcoco.CategoryTree class method*), [295](#page-300-0) demo() (*kwcoco.coco\_dataset.MixinCocoExtras class method*), [208](#page-213-0) demo() (*kwcoco.kw18.KW18 class method*), [285](#page-290-0) *method*), [108](#page-113-0) demo() (*kwcoco.metrics.confusion\_measures.Measures class method*), [72](#page-77-0) *class method*), [86](#page-91-0) demo() (*kwcoco.metrics.confusion\_vectors.ConfusionVectors class method*), [82](#page-87-0) demo() (*kwcoco.metrics.confusion\_vectors.OneVsRestConfusionVectors*

*class method*), [85](#page-90-0) demo() (*kwcoco.metrics.ConfusionVectors class method*), [112](#page-117-0)

- demo() (*kwcoco.metrics.detect\_metrics.DetectionMetrics class method*), [93](#page-98-0)
- demo() (*kwcoco.metrics.DetectionMetrics class method*), [120](#page-125-0)
- demo() (*kwcoco.metrics.Measures class method*), [126](#page-131-0)
- demo() (*kwcoco.metrics.OneVsRestConfusionVectors class method*), [131](#page-136-0)
- demo() (*kwcoco.util.delayed\_ops.DelayedLoad class method*), [148](#page-153-0)
- demo\_coco\_data() (*in module kwcoco.coco\_dataset*), [244](#page-249-0)
- demo\_format\_options() (*in module kwcoco.metrics.drawing*), [98](#page-103-1)
- demo\_load\_msi\_data() (*in module kwcoco.examples.loading\_multispectral\_data*), [65](#page-70-3)
- demo\_vectorize\_interface() (*in module kwcoco.examples.getting\_started\_existing\_dataset*), [64](#page-69-2)
- demo\_vectorized\_interface() (*in module kwcoco.examples.vectorized\_interface*), [66](#page-71-3)
- demodata\_toy\_dset() (*in module kwcoco.demo.toydata*), [28](#page-33-1)
- demodata\_toy\_dset() (*in module kwcoco.demo.toydata\_image*), [41](#page-46-1)
- demodata\_toy\_img() (*in module kwcoco.demo.toydata*), [37](#page-42-0)
- demodata\_toy\_img() (*in module kwcoco.demo.toydata\_image*), [43](#page-48-0)
- deprecated() (*in module kwcoco.coco\_schema*), [269](#page-274-1)
- dequantize() (*kwcoco.util.delayed\_ops.ImageOpsMixin method*), [156](#page-161-0)
- detach() (*kwcoco.coco\_image.CocoImage method*), [250](#page-255-1) detach() (*kwcoco.CocoImage method*), [317](#page-322-0)
- DetectionMetrics (*class in kwcoco.metrics*), [115](#page-120-0)
- DetectionMetrics (*class in kwcoco.metrics.detect\_metrics*), [88](#page-93-1)
- detections (*kwcoco.coco\_objects1d.Annots property*), [266](#page-271-0)
- devcheck() (*in module kwcoco.coco\_sql\_dataset*), [279](#page-284-1)
- developing() (*kwcoco.util.util\_monkey.Reloadable class method*), [173](#page-178-1)
- dict\_restructure() (*in module kwcoco.coco\_sql\_dataset*), [272](#page-277-0)
- DictLike (*class in kwcoco.util*), [179](#page-184-0)
- DictLike (*class in kwcoco.util.dict\_like*), [157](#page-162-1)
- DictProxy (*class in kwcoco.metrics.util*), [106](#page-111-2)
- difference() (*kwcoco.ChannelSpec method*), [301](#page-306-1)
- difference() (*kwcoco.FusedChannelSpec method*), [327](#page-332-0) dump() (*kwcoco.coco\_evaluator.CocoSingleResult*
- disconnect() (*kwcoco.coco\_sql\_dataset.CocoSqlDatabase* dump() (*kwcoco.CocoDataset method*), [311](#page-316-0)

*method*), [276](#page-281-0)

- disconnect() (*kwcoco.CocoSqlDatabase method*), [333](#page-338-2)
- dmet\_area\_weights() (*in module kwcoco.coco\_evaluator*), [248](#page-253-0)
- download() (*kwcoco.compat\_dataset.COCO method*), [282](#page-287-0)
- draw() (*kwcoco.metrics.confusion\_measures.Measures method*), [71](#page-76-0)
- draw() (*kwcoco.metrics.confusion\_measures.PerClass\_Measures method*), [76](#page-81-0)
- draw() (*kwcoco.metrics.Measures method*), [125](#page-130-0)
- draw() (*kwcoco.metrics.PerClass\_Measures method*), [132](#page-137-0)
- draw\_distribution() (*kwcoco.metrics.BinaryConfusionVectors method*), [110](#page-115-0)
- draw\_distribution() (*kwcoco.metrics.confusion\_vectors.BinaryConfusionVectors method*), [88](#page-93-1)
- draw\_image() (*kwcoco.coco\_dataset.MixinCocoDraw method*), [220](#page-225-1)
- draw\_perclass\_prcurve() (*in module kwcoco.metrics.drawing*), [99](#page-104-0)
- draw\_perclass\_roc() (*in module kwcoco.metrics.drawing*), [98](#page-103-1)
- draw\_perclass\_thresholds() (*in module kwcoco.metrics.drawing*), [100](#page-105-0)
- draw\_pr() (*kwcoco.metrics.confusion\_measures.PerClass\_Measures method*), [77](#page-82-0)
- draw\_pr() (*kwcoco.metrics.PerClass\_Measures method*), [132](#page-137-0)
- draw\_prcurve() (*in module kwcoco.metrics.drawing*), [102](#page-107-0)
- draw\_roc() (*in module kwcoco.metrics.drawing*), [101](#page-106-0)
- draw\_roc() (*kwcoco.metrics.confusion\_measures.PerClass\_Measures method*), [77](#page-82-0)
- draw\_roc() (*kwcoco.metrics.PerClass\_Measures method*), [132](#page-137-0)
- draw\_threshold\_curves() (*in module kwcoco.metrics.drawing*), [103](#page-108-0)
- draw\_true\_and\_pred\_boxes() (*in module kwcoco.examples.draw\_gt\_and\_predicted\_boxes*), [63](#page-68-2)
- dsize (*kwcoco.coco\_image.CocoImage property*), [251](#page-256-0)
- dsize (*kwcoco.CocoImage property*), [317](#page-322-0)
- dsize (*kwcoco.util.delayed\_ops.DelayedImage property*), [142](#page-147-0)
- dump() (*kwcoco.coco\_dataset.CocoDataset method*), [239](#page-244-0)
- dump() (*kwcoco.coco\_evaluator.CocoResults method*),  $249$ 
	- *method*), [249](#page-254-0)

eval\_detections\_cli() (*in module kwcoco.metrics*),

eval\_detections\_cli() (*in module kwcoco.metrics.detect\_metrics*), [97](#page-102-0) evaluate() (*kwcoco.coco\_evaluator.CocoEvaluator*

extended\_stats() (*kw-*

*coco.coco\_dataset.MixinCocoStats method*),

[134](#page-139-1)

[219](#page-224-0)

*method*), [247](#page-252-0)

*method*), [144](#page-149-0)

*class method*), [82](#page-87-0)

dump() (*kwcoco.kw18.KW18 method*), [286](#page-291-0) dump\_figures() (*kwcoco.coco\_evaluator.CocoResults method*), [249](#page-254-0) dump\_figures() (*kwcoco.coco\_evaluator.CocoSingleResult method*), [249](#page-254-0) dumps() (*kwcoco.coco\_dataset.CocoDataset method*), [238](#page-243-0) dumps() (*kwcoco.CocoDataset method*), [310](#page-315-0) dumps() (*kwcoco.kw18.KW18 method*), [286](#page-291-0) DuplicateAddError, [283](#page-288-1) evaluate() (*kwcoco.util.delayed\_ops.DelayedImage* Executor (*class in kwcoco.util.util\_futures*), [166](#page-171-1)

# E

eff() (*kwcoco.demo.toypatterns.Rasters static method*), [62](#page-67-0) Element (*class in kwcoco.util*), [180](#page-185-0) Element (*class in kwcoco.util.jsonschema\_elements*), [159](#page-164-1) encode() (*kwcoco.ChannelSpec method*), [303](#page-308-0) ensure\_category() (*kwcoco.coco\_dataset.MixinCocoAddRemove method*), [227](#page-232-0) ensure\_image()(*kwcoco.coco\_dataset.MixinCocoAddRemiaise\_name* (*kwcoco.coco\_sql\_dataset.Image attribute*), *method*), [227](#page-232-0) ensure\_json\_serializable() (*in module kwcoco.util*), [187](#page-192-0) ensure\_json\_serializable() (*in module kwcoco.util.util\_json*), [170](#page-175-1) ensure\_sql\_coco\_view() (*in module kwcoco.coco\_sql\_dataset*), [279](#page-284-1) ensure\_voc\_coco() (*in module kwcoco.data.grab\_voc*), [22](#page-27-1) ensure\_voc\_data() (*in module kwcoco.data.grab\_voc*), [22](#page-27-1) epilog (*kwcoco.cli.coco\_conform.CocoConformCLI.CLIConfig attribute*), [9](#page-14-1) epilog (kwcoco.cli.coco\_modify\_categories.CocoModifyCatsCLI.CLIGoafigil.util\_json), [171](#page-176-0) *attribute*), [12](#page-17-1) epilog (*kwcoco.cli.coco\_reroot.CocoRerootCLI.CLIConfig attribute*), [13](#page-18-2) epilog (*kwcoco.cli.coco\_show.CocoShowCLI.CLIConfig attribute*), [13](#page-18-2) epilog (*kwcoco.cli.coco\_split.CocoSplitCLI.CLIConfig attribute*), [14](#page-19-1) epilog (*kwcoco.cli.coco\_stats.CocoStatsCLI.CLIConfig attribute*), [15](#page-20-2) epilog (*kwcoco.cli.coco\_subset.CocoSubsetCLI.CLIConfig* fpath (*kwcoco.CocoDataset property*), [309](#page-314-0) *attribute*), [15](#page-20-2) epilog (*kwcoco.cli.coco\_toydata.CocoToyDataCLI.CLIConfig* fpath (*kwcoco.util.delayed\_ops.DelayedLoad property*), *attribute*), [17](#page-22-1) epilog (*kwcoco.cli.coco\_union.CocoUnionCLI.CLIConfig attribute*), [18](#page-23-2) epilog (kwcoco.cli.coco\_validate.CocoValidateCLI.CLIConffrom\_arrays() (kwcoco.metrics.confusion\_vectors.ConfusionVectors extractall() (*kwcoco.util.Archive method*), [177](#page-182-0) extractall() (*kwcoco.util.util\_archive.Archive method*), [166](#page-171-1) F false\_color() (*in module kwcoco.demo.toydata\_video*), [57](#page-62-0) fast\_confusion\_matrix() (*in module kwcoco.metrics.functional*), [104](#page-109-1) [271](#page-276-0) finalize() (*kwcoco.metrics.confusion\_measures.MeasureCombiner method*), [79](#page-84-0) finalize()(*kwcoco.metrics.confusion\_measures.OneVersusRestMeasure method*), [79](#page-84-0) finalize() (*kwcoco.util.delayed\_ops.DelayedOperation method*), [149](#page-154-0) find\_asset\_obj() (*kwcoco.coco\_image.CocoImage method*), [252](#page-257-0) find\_asset\_obj() (*kwcoco.CocoImage method*), [319](#page-324-0) find\_json\_unserializable() (*in module kwcoco.util*), [187](#page-192-0) find\_json\_unserializable() (*in module kw*find\_representative\_images() (*kwcoco.coco\_dataset.MixinCocoStats method*), [219](#page-224-0) forest\_str() (*kwcoco.category\_tree.CategoryTree method*), [195](#page-200-0) forest\_str() (*kwcoco.CategoryTree method*), [297](#page-302-0) fpath (*kwcoco.coco\_dataset.CocoDataset property*), [237](#page-242-0) fpath (*kwcoco.coco\_sql\_dataset.CocoSqlDatabase property*), [277](#page-282-0) fpath (*kwcoco.CocoSqlDatabase property*), [334](#page-339-0) [148](#page-153-0) (*kwcoco.coco\_sql\_dataset.Image attribute*), [271](#page-276-0)

*attribute*), [18](#page-23-2)

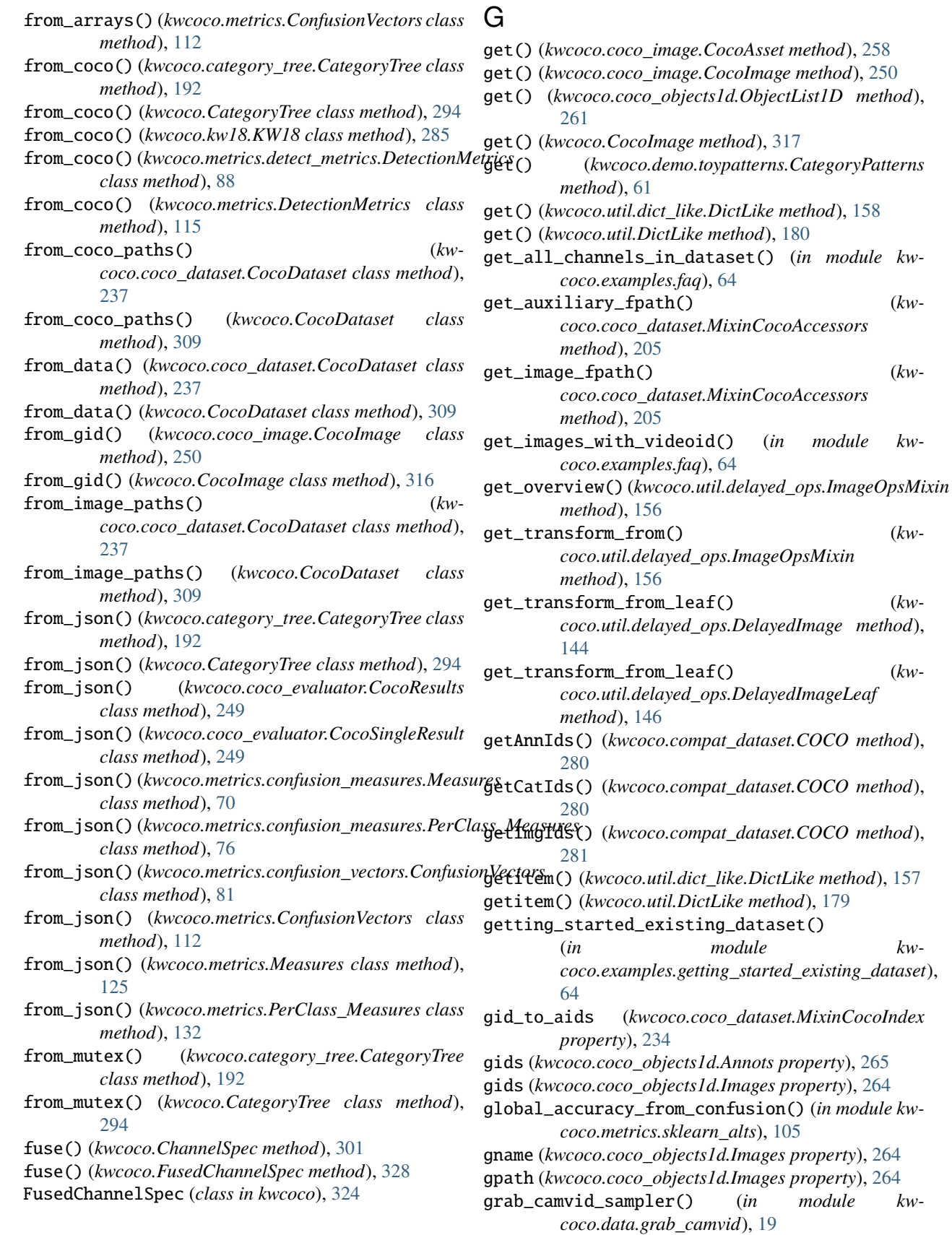

grab\_camvid\_train\_test\_val\_splits() (*in module*

method), [180](#page-185-0)

(*in module kw-*

 $(in \t module \t kw-$ 

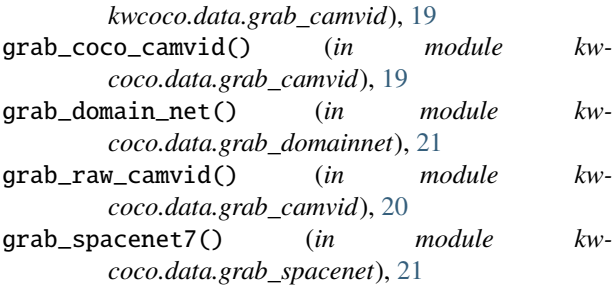

height (*kwcoco.coco\_objects1d.Images property*), [264](#page-269-0) height (*kwcoco.coco\_sql\_dataset.Image attribute*), [271](#page-276-0)

# H

height (*kwcoco.coco\_sql\_dataset.Video attribute*), [271](#page-276-0) I id (*kwcoco.coco\_sql\_dataset.Annotation attribute*), [271](#page-276-0) id (*kwcoco.coco\_sql\_dataset.Category attribute*), [270](#page-275-0) id (*kwcoco.coco\_sql\_dataset.Image attribute*), [271](#page-276-0) id (*kwcoco.coco\_sql\_dataset.KeypointCategory attribute*), [270](#page-275-0) id (*kwcoco.coco\_sql\_dataset.Video attribute*), [271](#page-276-0) id\_to\_idx (*kwcoco.category\_tree.CategoryTree property*), [194](#page-199-0) id\_to\_idx (*kwcoco.CategoryTree property*), [296](#page-301-0) idx\_pairwise\_distance() (*kwcoco.category\_tree.CategoryTree method*), [194](#page-199-0) idx\_pairwise\_distance() (*kwcoco.CategoryTree method*), [296](#page-301-0) idx\_to\_ancestor\_idxs() (*kwcoco.category\_tree.CategoryTree method*), [194](#page-199-0) idx\_to\_ancestor\_idxs() (*kwcoco.CategoryTree method*), [296](#page-301-0) idx\_to\_descendants\_idxs() (*kwcoco.category\_tree.CategoryTree method*), [194](#page-199-0) idx\_to\_descendants\_idxs() (*kwcoco.CategoryTree method*), [296](#page-301-0) idx\_to\_id (*kwcoco.category\_tree.CategoryTree property*), [194](#page-199-0) idx\_to\_id (*kwcoco.CategoryTree property*), [296](#page-301-0) Image (*class in kwcoco.coco\_sql\_dataset*), [271](#page-276-0) image\_id (*kwcoco.coco\_objects1d.Annots property*), [265](#page-270-0) image\_id (*kwcoco.coco\_sql\_dataset.Annotation attribute*), [271](#page-276-0) ImageGroups (*class in kwcoco.coco\_objects1d*), [268](#page-273-1) ImageOpsMixin (*class in kwcoco.util.delayed\_ops*), [152](#page-157-0) Images (*class in kwcoco.coco\_objects1d*), [263](#page-268-0) images (*kwcoco.coco\_objects1d.Annots property*), [265](#page-270-0) images (*kwcoco.coco\_objects1d.Videos property*), [263](#page-268-0)

images() (*kwcoco.coco\_dataset.MixinCocoObjects method*), [214](#page-219-0) img\_root (*kwcoco.coco\_dataset.MixinCocoExtras property*), [213](#page-218-1) imgs (*kwcoco.coco\_dataset.MixinCocoIndex property*), [234](#page-239-0) imgs (*kwcoco.coco\_sql\_dataset.CocoSqlDatabase property*), [278](#page-283-0) imgs (*kwcoco.CocoSqlDatabase property*), [335](#page-340-0) imgToAnns (*kwcoco.compat\_dataset.COCO property*), [280](#page-285-0) imread() (*kwcoco.coco\_dataset.MixinCocoDepricate method*), [203](#page-208-1) index() (*kwcoco.category\_tree.CategoryTree method*), [195](#page-200-0) index() (*kwcoco.CategoryTree method*), [297](#page-302-0) index() (*kwcoco.demo.toypatterns.CategoryPatterns method*), [61](#page-66-0) indexable\_allclose() (*in module kwcoco.util*), [188](#page-193-0) indexable\_allclose() (*in module kwcoco.util.util\_json*), [172](#page-177-0) IndexableWalker (*class in kwcoco.util*), [181](#page-186-0) info (*kwcoco.ChannelSpec property*), [299](#page-304-0) info() (*kwcoco.compat\_dataset.COCO method*), [280](#page-285-0) initialize() (*kwcoco.demo.boids.Boids method*), [25](#page-30-0) INTEGER (*kwcoco.util.jsonschema\_elements.ScalarElements property*), [160](#page-165-0) INTEGER (*kwcoco.util.ScalarElements property*), [185](#page-190-0) intersection() (*kwcoco.ChannelSpec method*), [302](#page-307-0) intersection() (*kwcoco.FusedChannelSpec method*), [327](#page-332-0) InvalidAddError, [283](#page-288-1) is\_mutex() (*kwcoco.category\_tree.CategoryTree method*), [194](#page-199-0) is\_mutex() (*kwcoco.CategoryTree method*), [296](#page-301-0) iscrowd (*kwcoco.coco\_sql\_dataset.Annotation attribute*), [272](#page-277-0) issubset() (*kwcoco.ChannelSpec method*), [303](#page-308-0) issubset() (*kwcoco.FusedChannelSpec method*), [328](#page-333-0) issuperset() (*kwcoco.ChannelSpec method*), [303](#page-308-0) issuperset() (*kwcoco.FusedChannelSpec method*), [328](#page-333-0) items() (*kwcoco.ChannelSpec method*), [301](#page-306-1) items() (*kwcoco.coco\_sql\_dataset.SqlDictProxy method*), [274](#page-279-0) items() (*kwcoco.coco\_sql\_dataset.SqlIdGroupDictProxy method*), [275](#page-280-0) items() (*kwcoco.util.dict\_like.DictLike method*), [158](#page-163-0) items() (*kwcoco.util.DictLike method*), [179](#page-184-0) iter\_asset\_objs() (*kwcoco.coco\_image.CocoImage method*), [252](#page-257-0) iter\_asset\_objs() (*kwcoco.CocoImage method*), [319](#page-324-0)

iter\_image\_filepaths() (*kwcoco.coco\_image.CocoImage method*), [252](#page-257-0)

iter\_image\_filepaths() *method*), [318](#page-323-0)

# J

JobPool (*class in kwcoco.util.util\_futures*), [168](#page-173-0) join() (*kwcoco.util.util\_futures.JobPool method*), [170](#page-175-1)

# K

keypoint\_annotation\_frequency() (*kwcoco.coco\_dataset.MixinCocoDepricate method*), [202](#page-207-0) keypoint\_categories() (*kwcoco.coco\_dataset.MixinCocoAccessors method*), [207](#page-212-0) KeypointCategory (*class in kwcoco.coco\_sql\_dataset*), [270](#page-275-0) keypoints (*kwcoco.coco\_sql\_dataset.Annotation attribute*), [272](#page-277-0) keys() (*kwcoco.ChannelSpec method*), [301](#page-306-1) keys() (*kwcoco.coco\_image.CocoAsset method*), [258](#page-263-0) keys() (*kwcoco.coco\_image.CocoImage method*), [250](#page-255-1) keys() (*kwcoco.coco\_sql\_dataset.SqlDictProxy method*), [274](#page-279-0) keys() (*kwcoco.coco\_sql\_dataset.SqlIdGroupDictProxy method*), [275](#page-280-0) keys() (*kwcoco.CocoImage method*), [317](#page-322-0) keys() (*kwcoco.metrics.confusion\_vectors.OneVsRestConfusionVectors* kwcoco.coco\_sql\_dataset *method*), [85](#page-90-0) keys() (*kwcoco.metrics.OneVsRestConfusionVectors method*), [131](#page-136-0) keys() (*kwcoco.metrics.util.DictProxy method*), [106](#page-111-2) keys() (*kwcoco.util.dict\_like.DictLike method*), [158](#page-163-0) keys() (*kwcoco.util.DictLike method*), [179](#page-184-0) KW18 (*class in kwcoco.kw18*), [284](#page-289-2) kwcoco module, [287](#page-292-2) kwcoco.\_\_init\_\_ module, [1](#page-6-1) kwcoco.abstract\_coco\_dataset module, [190](#page-195-2) kwcoco.category\_tree module, [191](#page-196-1) kwcoco.channel\_spec module, [196](#page-201-2) kwcoco.cli module, [19](#page-24-2) kwcoco.cli.coco\_conform module, [9](#page-14-1) kwcoco.cli.coco\_eval module, [10](#page-15-1) kwcoco.cli.coco\_grab module, [11](#page-16-1) kwcoco.cli.coco\_modify\_categories module, [12](#page-17-1)

(kwcoco.CocoImage kwcoco.cli.coco\_reroot module, [13](#page-18-2) kwcoco.cli.coco\_show module, [13](#page-18-2) kwcoco.cli.coco\_split module, [14](#page-19-1) kwcoco.cli.coco\_stats module, [15](#page-20-2) kwcoco.cli.coco\_subset module, [15](#page-20-2) kwcoco.cli.coco\_toydata module, [17](#page-22-1) kwcoco.cli.coco\_union module, [18](#page-23-2) kwcoco.cli.coco\_validate module, [18](#page-23-2) kwcoco.coco\_dataset module, [196](#page-201-2) kwcoco.coco\_evaluator module, [245](#page-250-1) kwcoco.coco\_image module, [250](#page-255-1) kwcoco.coco\_objects1d module, [259](#page-264-1) kwcoco.coco\_schema module, [268](#page-273-1) module, [269](#page-274-1) kwcoco.compat\_dataset module, [279](#page-284-1) kwcoco.data module, [23](#page-28-2) kwcoco.data.grab\_camvid module, [19](#page-24-2) kwcoco.data.grab\_datasets module, [21](#page-26-3) kwcoco.data.grab\_domainnet module, [21](#page-26-3) kwcoco.data.grab\_spacenet module, [21](#page-26-3) kwcoco.data.grab\_voc module, [22](#page-27-1) kwcoco.demo module, [63](#page-68-2) kwcoco.demo.boids module, [23](#page-28-2) kwcoco.demo.perterb module, [27](#page-32-1) kwcoco.demo.toydata module, [28](#page-33-1) kwcoco.demo.toydata\_image module, [41](#page-46-1) kwcoco.demo.toydata\_video module, [46](#page-51-1)

kwcoco.demo.toypatterns module, [60](#page-65-1) kwcoco.examples module, [66](#page-71-3) kwcoco.examples.draw\_gt\_and\_predicted\_boxes module, [63](#page-68-2) kwcoco.examples.faq module, [64](#page-69-2) kwcoco.examples.getting\_started\_existing\_datasetcoco.util.jsonschema\_elements module, [64](#page-69-2) kwcoco.examples.loading\_multispectral\_data module, [65](#page-70-3) kwcoco.examples.modification\_example module, [65](#page-70-3) kwcoco.examples.simple\_kwcoco\_torch\_dataset module, [65](#page-70-3) kwcoco.examples.vectorized\_interface module, [66](#page-71-3) kwcoco.exceptions module, [283](#page-288-1) kwcoco.kpf module, [284](#page-289-2) kwcoco.kw18 module, [284](#page-289-2) kwcoco.metrics module, [107](#page-112-1) kwcoco.metrics.assignment module, [66](#page-71-3) kwcoco.metrics.clf\_report module, [67](#page-72-1) kwcoco.metrics.confusion\_measures module, [69](#page-74-1) kwcoco.metrics.confusion\_vectors module, [80](#page-85-1) kwcoco.metrics.detect\_metrics module, [88](#page-93-1) kwcoco.metrics.drawing module, [98](#page-103-1) kwcoco.metrics.functional module, [104](#page-109-1) kwcoco.metrics.sklearn\_alts module, [105](#page-110-1) kwcoco.metrics.util module, [106](#page-111-2) kwcoco.metrics.voc\_metrics module, [106](#page-111-2) kwcoco.sensorchan\_spec module, [287](#page-292-2) kwcoco.util module, [176](#page-181-1) kwcoco.util.delayed\_ops module, [135](#page-140-4) kwcoco.util.delayed\_ops.delayed\_base module, [134](#page-139-1)

kwcoco.util.delayed\_ops.delayed\_leafs module, [135](#page-140-4) kwcoco.util.delayed\_ops.delayed\_nodes module, [135](#page-140-4) kwcoco.util.delayed\_ops.helpers module, [135](#page-140-4) kwcoco.util.dict\_like module, [157](#page-162-1) module, [159](#page-164-1) kwcoco.util.lazy\_frame\_backends module, [165](#page-170-2) kwcoco.util.util\_archive module, [165](#page-170-2) kwcoco.util.util\_futures module, [166](#page-171-1) kwcoco.util.util\_json module, [170](#page-175-1) kwcoco.util.util\_monkey module, [173](#page-178-1) kwcoco.util.util\_reroot module, [174](#page-179-1) kwcoco.util.util\_sklearn module, [175](#page-180-2) kwcoco.util.util\_truncate module, [175](#page-180-2) KWCocoSimpleTorchDataset (*class in kwcoco.examples.simple\_kwcoco\_torch\_dataset*), [65](#page-70-3)

# L

late\_fuse() (*kwcoco.SensorChanSpec method*), [330](#page-335-0) load() (*kwcoco.kw18.KW18 class method*), [286](#page-291-0) load\_annot\_sample() (*kwcoco.coco\_dataset.MixinCocoAccessors method*), [205](#page-210-0) load\_image() (*kwcoco.coco\_dataset.MixinCocoAccessors method*), [204](#page-209-0) loadAnns() (*kwcoco.compat\_dataset.COCO method*), [281](#page-286-0) loadCats() (*kwcoco.compat\_dataset.COCO method*), [281](#page-286-0) loadImgs() (*kwcoco.compat\_dataset.COCO method*), [282](#page-287-0) loadNumpyAnnotations() (*kwcoco.compat\_dataset.COCO method*), [282](#page-287-0) loadRes() (*kwcoco.compat\_dataset.COCO method*), [282](#page-287-0) loads() (*kwcoco.kw18.KW18 class method*), [286](#page-291-0) log() (*kwcoco.coco\_evaluator.CocoEvaluator method*), [247](#page-252-0) lookup() (*kwcoco.coco\_objects1d.ObjectGroups method*), [262](#page-267-0)

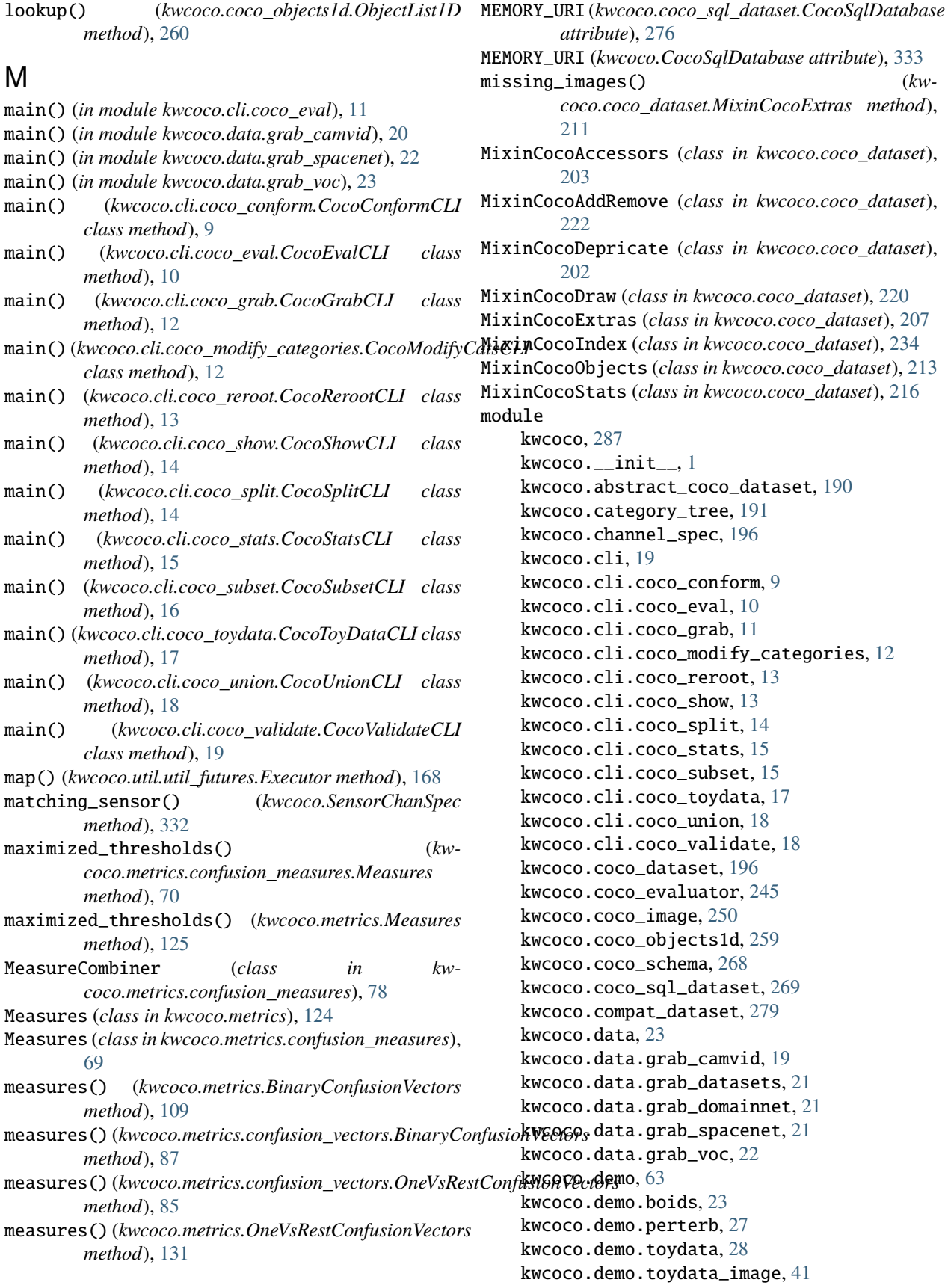

kwcoco.demo.toydata\_video, [46](#page-51-1) kwcoco.demo.toypatterns, [60](#page-65-1) kwcoco.examples, [66](#page-71-3) kwcoco.examples.draw\_gt\_and\_predicted\_boxes, [63](#page-68-2) kwcoco.examples.faq, [64](#page-69-2) kwcoco.examples.getting\_started\_existing\_dataset, [64](#page-69-2) kwcoco.examples.loading\_multispectral\_dataname(*kwcoco.cli.coco\_eval.CocoEvalCLI attribute*), [10](#page-15-1) [65](#page-70-3) kwcoco.examples.modification\_example, [65](#page-70-3) kwcoco.examples.simple\_kwcoco\_torch\_dataset, [65](#page-70-3) kwcoco.examples.vectorized\_interface, [66](#page-71-3) kwcoco.exceptions, [283](#page-288-1) kwcoco.kpf, [284](#page-289-2) kwcoco.kw18, [284](#page-289-2) kwcoco.metrics, [107](#page-112-1) kwcoco.metrics.assignment, [66](#page-71-3) kwcoco.metrics.clf\_report, [67](#page-72-1) kwcoco.metrics.confusion\_measures, [69](#page-74-1) kwcoco.metrics.confusion\_vectors, [80](#page-85-1) kwcoco.metrics.detect\_metrics, [88](#page-93-1) kwcoco.metrics.drawing, [98](#page-103-1) kwcoco.metrics.functional, [104](#page-109-1) kwcoco.metrics.sklearn\_alts, [105](#page-110-1) kwcoco.metrics.util, [106](#page-111-2) kwcoco.metrics.voc\_metrics, [106](#page-111-2) kwcoco.sensorchan\_spec, [287](#page-292-2) kwcoco.util, [176](#page-181-1) kwcoco.util.delayed\_ops, [135](#page-140-4) kwcoco.util.delayed\_ops.delayed\_base, [134](#page-139-1) kwcoco.util.delayed\_ops.delayed\_leafs, [135](#page-140-4) kwcoco.util.delayed\_ops.delayed\_nodes, [135](#page-140-4) kwcoco.util.delayed\_ops.helpers, [135](#page-140-4) kwcoco.util.dict\_like, [157](#page-162-1) kwcoco.util.jsonschema\_elements, [159](#page-164-1) kwcoco.util.lazy\_frame\_backends, [165](#page-170-2) kwcoco.util.util\_archive, [165](#page-170-2) kwcoco.util.util\_futures, [166](#page-171-1) kwcoco.util.util\_json, [170](#page-175-1) kwcoco.util.util\_monkey, [173](#page-178-1) kwcoco.util.util\_reroot, [174](#page-179-1) kwcoco.util.util\_sklearn, [175](#page-180-2) kwcoco.util.util\_truncate, [175](#page-180-2) n\_cats (*kwcoco.coco\_dataset.MixinCocoStats property*), [216](#page-221-1) n\_images (*kwcoco.coco\_dataset.MixinCocoStats property*), [216](#page-221-1) n\_videos (*kwcoco.coco\_dataset.MixinCocoStats property*), [216](#page-221-1) name (*kwcoco.cli.coco\_conform.CocoConformCLI attribute*), [9](#page-14-1) name (*kwcoco.cli.coco\_grab.CocoGrabCLI attribute*), [11](#page-16-1) name (*kwcoco.cli.coco\_modify\_categories.CocoModifyCatsCLI attribute*), [12](#page-17-1) name (*kwcoco.cli.coco\_reroot.CocoRerootCLI attribute*), [13](#page-18-2) name (*kwcoco.cli.coco\_show.CocoShowCLI attribute*), [13](#page-18-2) name (*kwcoco.cli.coco\_split.CocoSplitCLI attribute*), [14](#page-19-1) name (*kwcoco.cli.coco\_stats.CocoStatsCLI attribute*), [15](#page-20-2) name (*kwcoco.cli.coco\_subset.CocoSubsetCLI attribute*), [15](#page-20-2) name (*kwcoco.cli.coco\_toydata.CocoToyDataCLI attribute*), [17](#page-22-1) name (*kwcoco.cli.coco\_union.CocoUnionCLI attribute*), [18](#page-23-2) name (*kwcoco.cli.coco\_validate.CocoValidateCLI attribute*), [18](#page-23-2) name (*kwcoco.coco\_objects1d.Categories property*), [263](#page-268-0) name (*kwcoco.coco\_sql\_dataset.Category attribute*), [270](#page-275-0) name (*kwcoco.coco\_sql\_dataset.Image attribute*), [271](#page-276-0) name (*kwcoco.coco\_sql\_dataset.KeypointCategory attribute*), [270](#page-275-0) name (*kwcoco.coco\_sql\_dataset.Video attribute*), [271](#page-276-0) name\_to\_cat (*kwcoco.coco\_dataset.MixinCocoIndex property*), [234](#page-239-0) name\_to\_cat (*kwcoco.coco\_sql\_dataset.CocoSqlDatabase property*), [278](#page-283-0) name\_to\_cat (*kwcoco.CocoSqlDatabase property*), [335](#page-340-0) names() (*kwcoco.util.Archive method*), [177](#page-182-0) names() (*kwcoco.util.util\_archive.Archive method*), [166](#page-171-1) nesting() (*kwcoco.util.delayed\_ops.DelayedOperation method*), [149](#page-154-0) normalize() (*kwcoco.category\_tree.CategoryTree method*), [195](#page-200-0) normalize() (*kwcoco.CategoryTree method*), [297](#page-302-0) normalize() (*kwcoco.ChannelSpec method*), [300](#page-305-0) normalize() (*kwcoco.coco\_evaluator.CocoEvalConfig method*), [247](#page-252-0) normalize() (*kwcoco.FusedChannelSpec method*), [326](#page-331-0) normalize() (*kwcoco.SensorChanSpec method*), [330](#page-335-0) NOT() (*in module kwcoco.util*), [183](#page-188-0)

# NOT() (*in module kwcoco.util.jsonschema\_elements*), [164](#page-169-0)

NOT() (*kwcoco.util.jsonschema\_elements.QuantifierElements method*), [161](#page-166-0)

NOT() (*kwcoco.util.QuantifierElements method*), [184](#page-189-0)

NULL (*kwcoco.util.jsonschema\_elements.ScalarElements*

N

n\_annots (*kwcoco.coco\_dataset.MixinCocoStats prop-*

n\_annots (*kwcoco.coco\_objects1d.Images property*),

*erty*), [216](#page-221-1)

[264](#page-269-0)

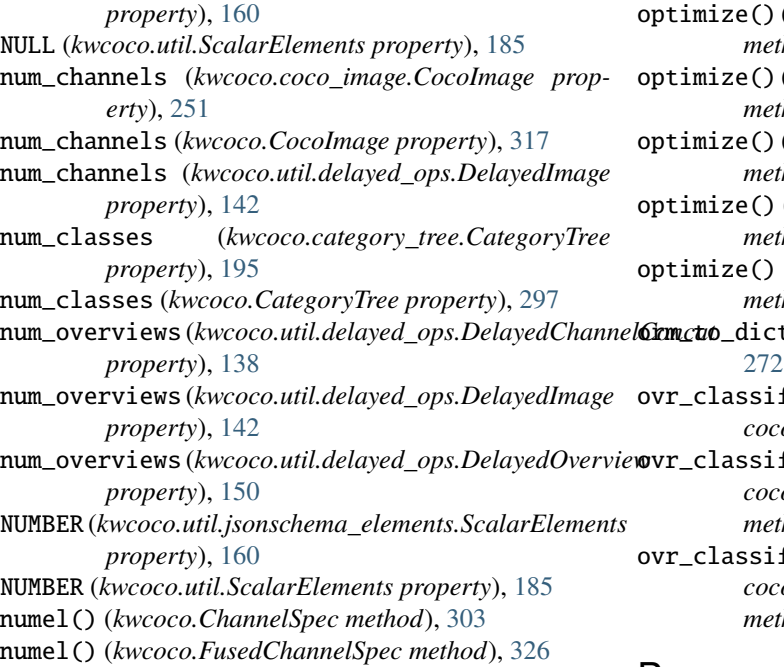

# O

OBJECT() (*in module kwcoco.util*), [183](#page-188-0) OBJECT() (*in module kwcoco.util.jsonschema\_elements*), [164](#page-169-0) OBJECT() (*kwcoco.util.ContainerElements method*), [178](#page-183-0) *method*), [161](#page-166-0) object\_categories() (*kwcoco.coco\_dataset.MixinCocoAccessors method*), [206](#page-211-0) ObjectGroups (*class in kwcoco.coco\_objects1d*), [262](#page-267-0) ObjectList1D (*class in kwcoco.coco\_objects1d*), [259](#page-264-1) objs (*kwcoco.coco\_objects1d.ObjectList1D property*), [259](#page-264-1) ONEOF() (*in module kwcoco.util*), [184](#page-189-0) ONEOF() (*in module kwcoco.util.jsonschema\_elements*), [164](#page-169-0) ONEOF() (*kwcoco.util.jsonschema\_elements.QuantifierElements method*), [161](#page-166-0) ONEOF() (*kwcoco.util.QuantifierElements method*), [184](#page-189-0) OneVersusRestMeasureCombiner (*class in kwcoco.metrics.confusion\_measures*), [79](#page-84-0) OneVsRestConfusionVectors (*class in kwcoco.metrics*), [131](#page-136-0) OneVsRestConfusionVectors (*class in kwcoco.metrics.confusion\_vectors*), [85](#page-90-0) optimize() (*kwcoco.util.delayed\_ops.DelayedAsXarray method*), [135](#page-140-4) optimize() (*kwcoco.util.delayed\_ops.DelayedChannelConcat method*), [136](#page-141-0) optimize() (*kwcoco.util.delayed\_ops.DelayedCrop method*), [141](#page-146-0)

optimize() (*kwcoco.util.delayed\_ops.DelayedDequantize method*), [141](#page-146-0) optimize() (*kwcoco.util.delayed\_ops.DelayedImageLeaf method*), [146](#page-151-0) optimize() (*kwcoco.util.delayed\_ops.DelayedOperation method*), [150](#page-155-0) optimize() (*kwcoco.util.delayed\_ops.DelayedOverview method*), [150](#page-155-0) optimize() (*kwcoco.util.delayed\_ops.DelayedWarp method*), [151](#page-156-0)  $t()$  (*in module kwcoco.coco\_sql\_dataset*), fication\_report() (*in module kwcoco.metrics.clf\_report*), [68](#page-73-0) fication\_report() (*kwcoco.metrics.confusion\_vectors.OneVsRestConfusionVectors method*), [86](#page-91-0) fication\_report() (*kw*-

*coco.metrics.OneVsRestConfusionVectors method*), [132](#page-137-0)

# P

OBJECT() (*kwcoco.util.jsonschema\_elements.ContainerElements* peek() (*kwcoco.coco\_objects1d.ObjectList1D method*), parse() (*kwcoco.ChannelSpec method*), [300](#page-305-0) parse() (*kwcoco.FusedChannelSpec class method*), [325](#page-330-0) paths() (*kwcoco.demo.boids.Boids method*), [25](#page-30-0) pct\_summarize2() (*in module kwcoco.metrics.detect\_metrics*), [98](#page-103-1) [260](#page-265-0) PerClass\_Measures (*class in kwcoco.metrics*), [132](#page-137-0) PerClass\_Measures (*class in kwcoco.metrics.confusion\_measures*), [76](#page-81-0) perterb\_coco() (*in module kwcoco.demo.perterb*), [27](#page-32-1) populate\_from() (*kwcoco.coco\_sql\_dataset.CocoSqlDatabase method*), [277](#page-282-0) populate\_from() (*kwcoco.CocoSqlDatabase method*), [334](#page-339-0) populate\_info() (*in module kwcoco.metrics.confusion\_measures*), [79](#page-84-0) pred\_detections() (*kwcoco.metrics.detect\_metrics.DetectionMetrics method*), [89](#page-94-0) pred\_detections() (*kwcoco.metrics.DetectionMetrics method*), [116](#page-121-0) prepare() (*kwcoco.util.delayed\_ops.DelayedLoad method*), [148](#page-153-0) prepare() (*kwcoco.util.delayed\_ops.DelayedOperation method*), [149](#page-154-0) primary\_asset() (*kwcoco.coco\_image.CocoImage method*), [251](#page-256-0) primary\_asset() (*kwcoco.CocoImage method*), [317](#page-322-0) primary\_image\_filepath() (*kw-*

*coco.coco\_image.CocoImage method*), [251](#page-256-0)
- primary\_image\_filepath() (*kwcoco.CocoImage method*), [317](#page-322-0)
- prob (*kwcoco.coco\_sql\_dataset.Annotation attribute*), [272](#page-277-0)
- pycocotools\_confusion\_vectors() (*in module kwcoco.metrics.detect\_metrics*), [97](#page-102-0)

## Q

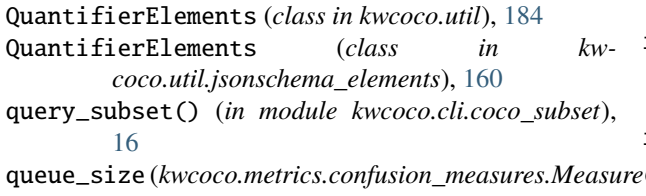

*property*), [79](#page-84-0)

## R

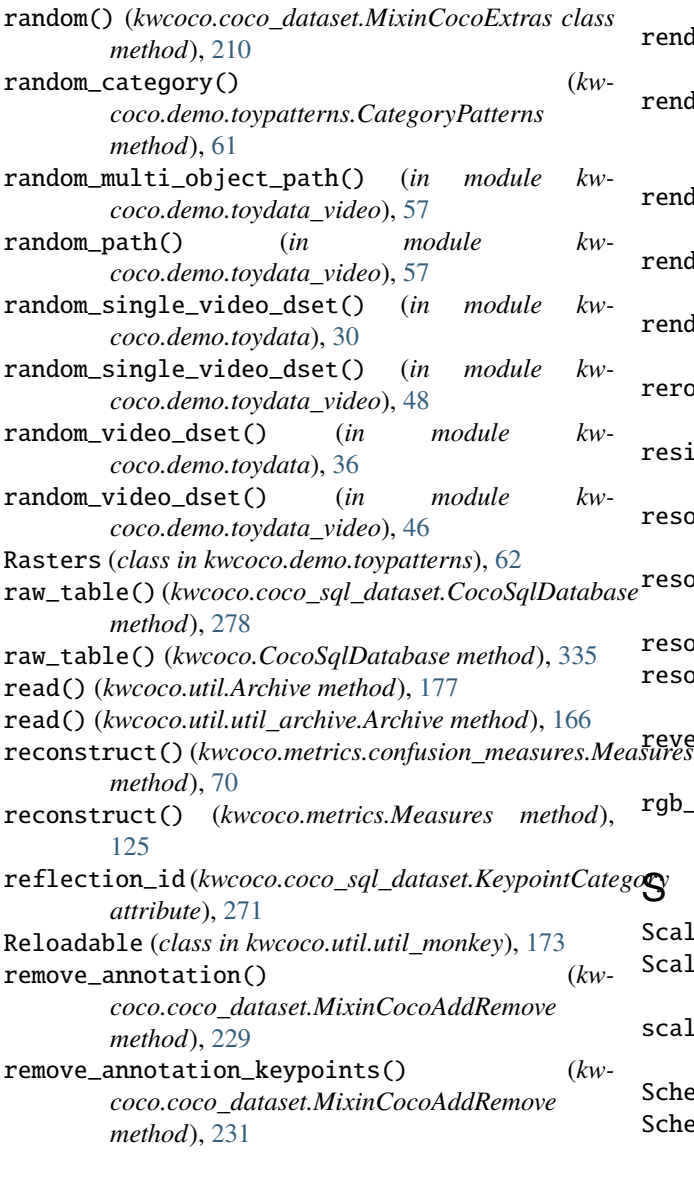

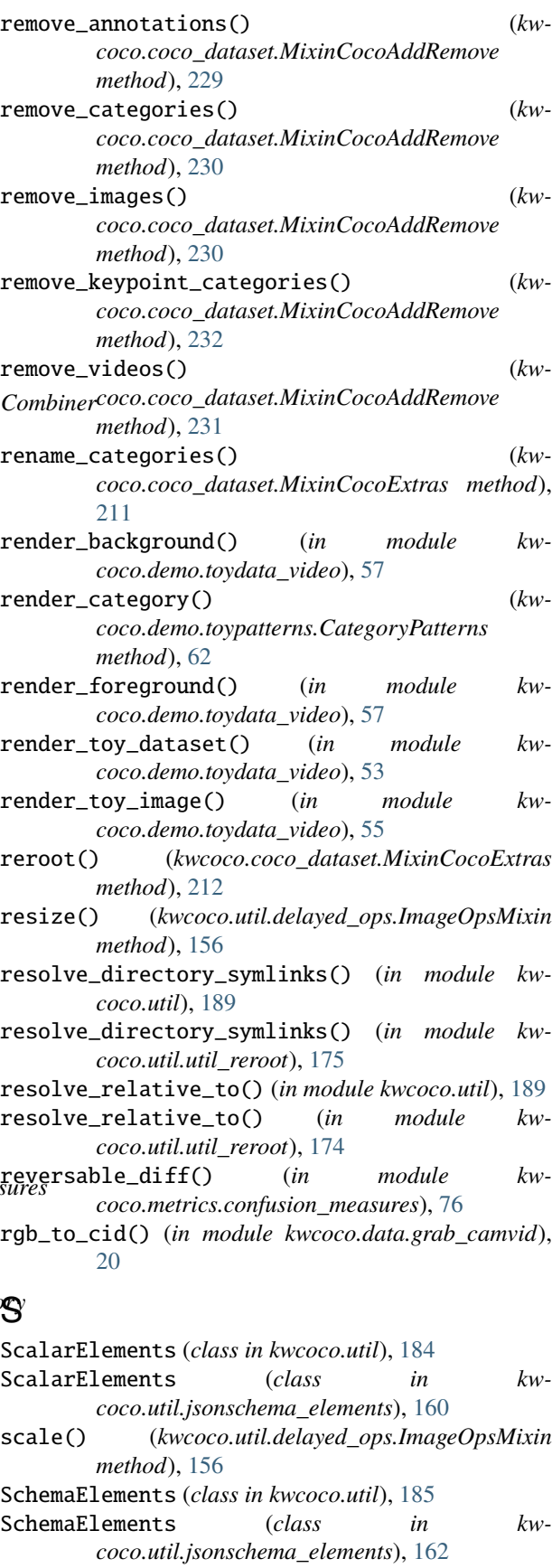

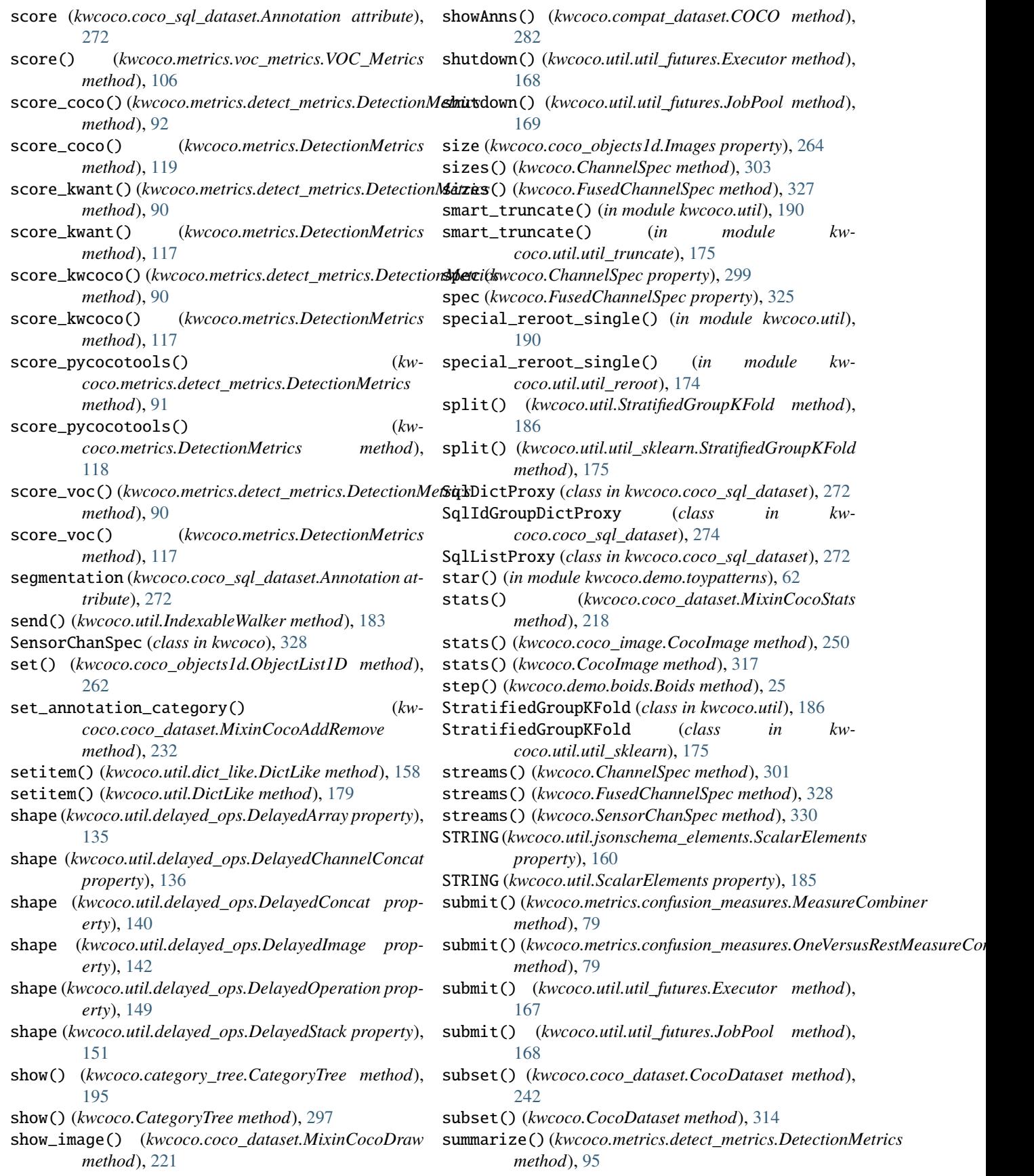

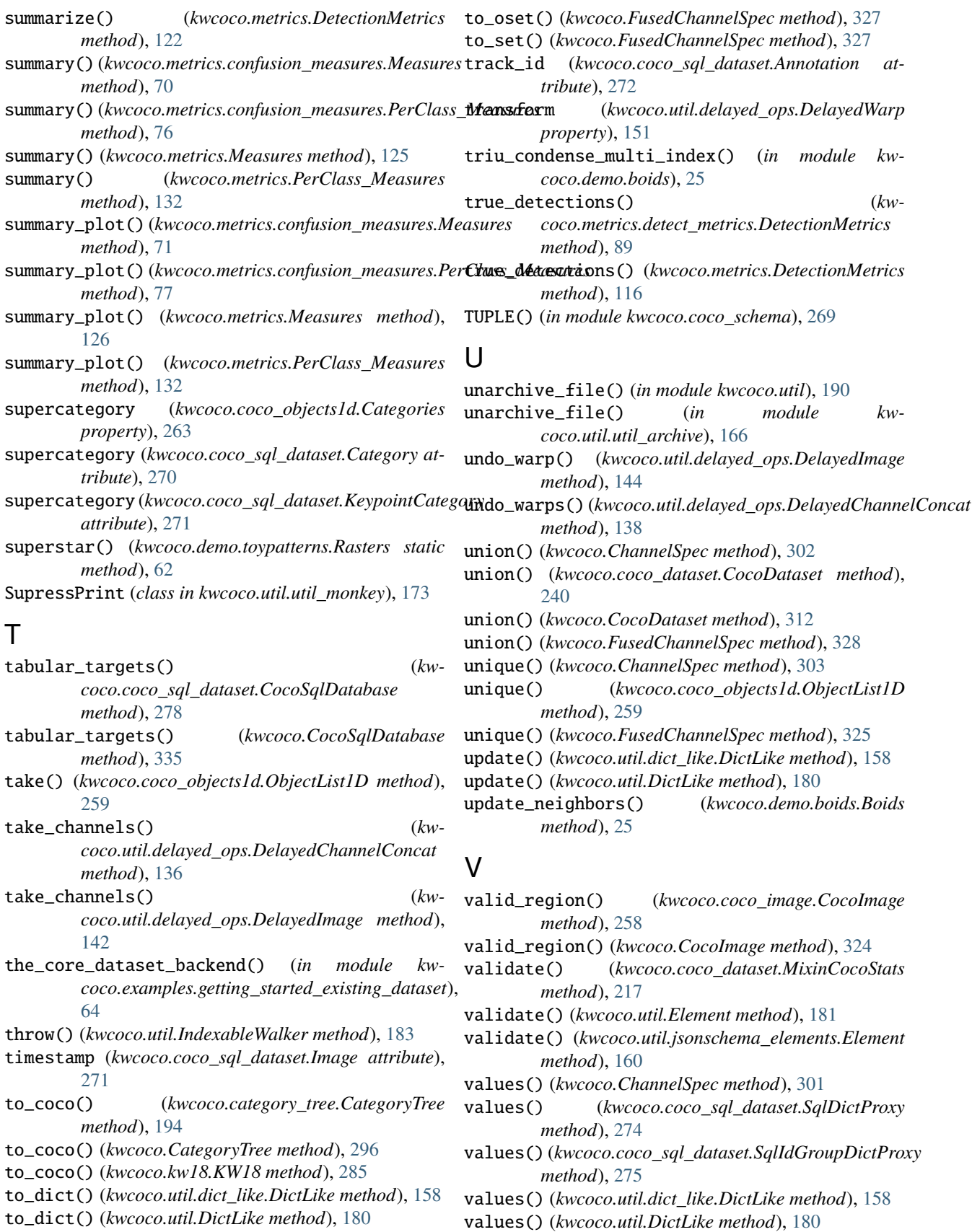

to\_list() (*kwcoco.FusedChannelSpec method*), [327](#page-332-0)

Video (*class in kwcoco.coco\_sql\_dataset*), [271](#page-276-0)

video (*kwcoco.coco\_image.CocoImage property*), [250](#page-255-0) video (*kwcoco.CocoImage property*), [316](#page-321-0)

video\_id (*kwcoco.coco\_sql\_dataset.Image attribute*), [271](#page-276-0)

Videos (*class in kwcoco.coco\_objects1d*), [263](#page-268-0)

videos() (*kwcoco.coco\_dataset.MixinCocoObjects method*), [215](#page-220-0)

view\_sql() (*kwcoco.coco\_dataset.CocoDataset method*), [243](#page-248-0)

view\_sql() (*kwcoco.CocoDataset method*), [315](#page-320-0)

VOC\_Metrics (*class in kwcoco.metrics.voc\_metrics*), [106](#page-111-0)

## W

warp() (*kwcoco.util.delayed\_ops.ImageOpsMixin method*), [155](#page-160-0)

warp\_img\_from\_vid (*kwcoco.coco\_image.CocoImage property*), [258](#page-263-0)

- warp\_img\_from\_vid (*kwcoco.CocoImage property*), [324](#page-329-0)
- warp\_img\_to\_vid (*kwcoco.coco\_sql\_dataset.Image attribute*), [271](#page-276-0)

warp\_vid\_from\_img (*kwcoco.coco\_image.CocoImage property*), [258](#page-263-0)

warp\_vid\_from\_img (*kwcoco.CocoImage property*), [324](#page-329-0)

weight (*kwcoco.coco\_sql\_dataset.Annotation attribute*), [272](#page-277-0)

whats\_the\_difference\_between\_Images\_and\_CocoImage() (*in module kwcoco.examples.faq*), [64](#page-69-0)

width (*kwcoco.coco\_objects1d.Images property*), [264](#page-269-0)

- width (*kwcoco.coco\_sql\_dataset.Image attribute*), [271](#page-276-0)
- width (*kwcoco.coco\_sql\_dataset.Video attribute*), [271](#page-276-0)

write\_network\_text() (*kwcoco.util.delayed\_ops.DelayedOperation method*), [149](#page-154-0)

## X

xywh (*kwcoco.coco\_objects1d.Annots property*), [266](#page-271-0)